# **Relational Database Service**

# **Referência de API**

**Edição** 40 **Data** 30-07-2022

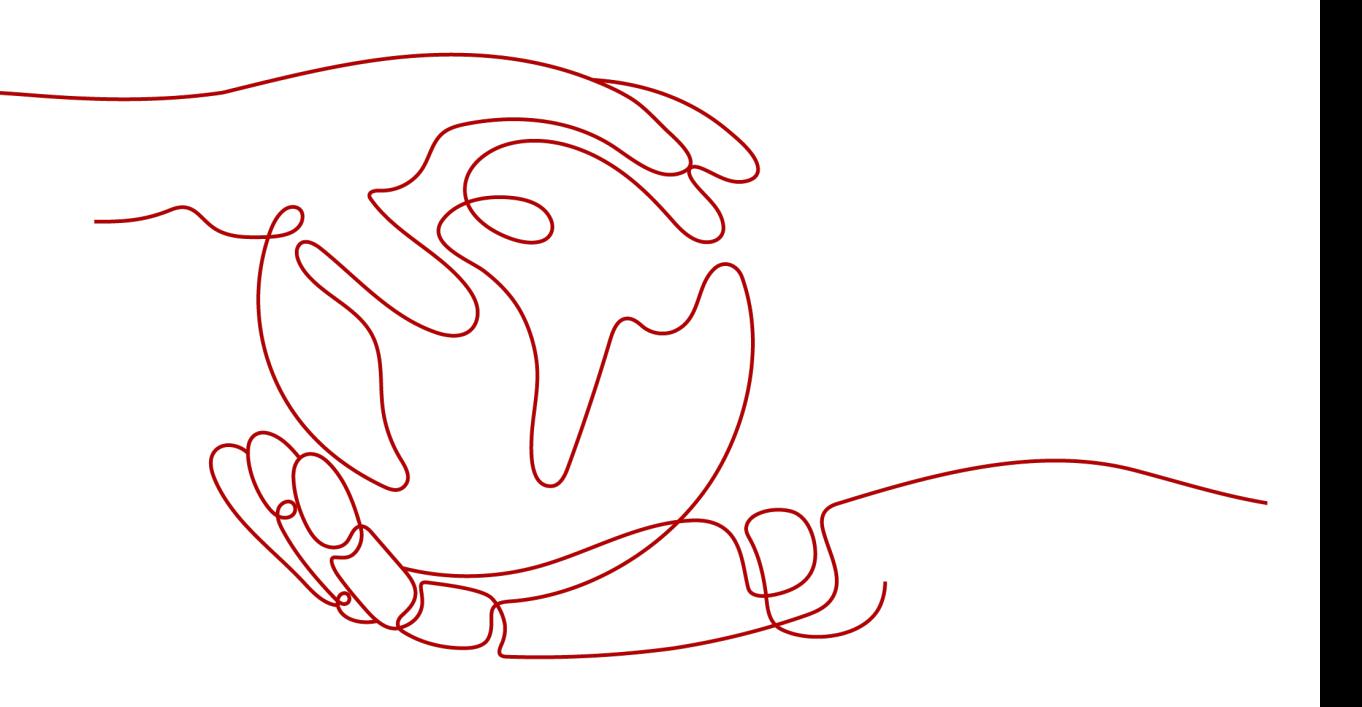

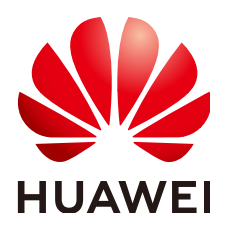

#### **Copyright © Huawei Technologies Co., Ltd. 2023. Todos os direitos reservados.**

Nenhuma parte deste documento pode ser reproduzida ou transmitida em qualquer forma ou por qualquer meio sem consentimento prévio por escrito da Huawei Technologies Co., Ltd.

#### **Marcas registadas e permissões**

#### e outras marcas registadas da Huawei são marcas registadas da Huawei Technologies Co., Ltd. Todos as outras marcas registadas e os nomes registados mencionados neste documento são propriedade dos seus respectivos detentores.

#### **Aviso**

Os produtos, serviços e funcionalidades adquiridos são estipulados pelo contrato feito entre a Huawei e o cliente. Todos ou parte dos produtos, serviços e funcionalidades descritos neste documento pode não estar dentro do âmbito de aquisição ou do âmbito de uso. Salvo especificação em contrário no contrato, todas as declarações, informações e recomendações neste documento são fornecidas "TAL COMO ESTÁ" sem garantias, ou representações de qualquer tipo, seja expressa ou implícita.

As informações contidas neste documento estão sujeitas a alterações sem aviso prévio. Foram feitos todos os esforços na preparação deste documento para assegurar a exatidão do conteúdo, mas todas as declarações, informações e recomendações contidas neste documento não constituem uma garantia de qualquer tipo, expressa ou implícita.

## **Huawei Technologies Co., Ltd.**

- Endereço: Huawei Industrial Base Bantian, Longgang Shenzhen 518129 People's Republic of China
- Site: <https://www.huawei.com>
- Email: support@huawei.com

# Índice

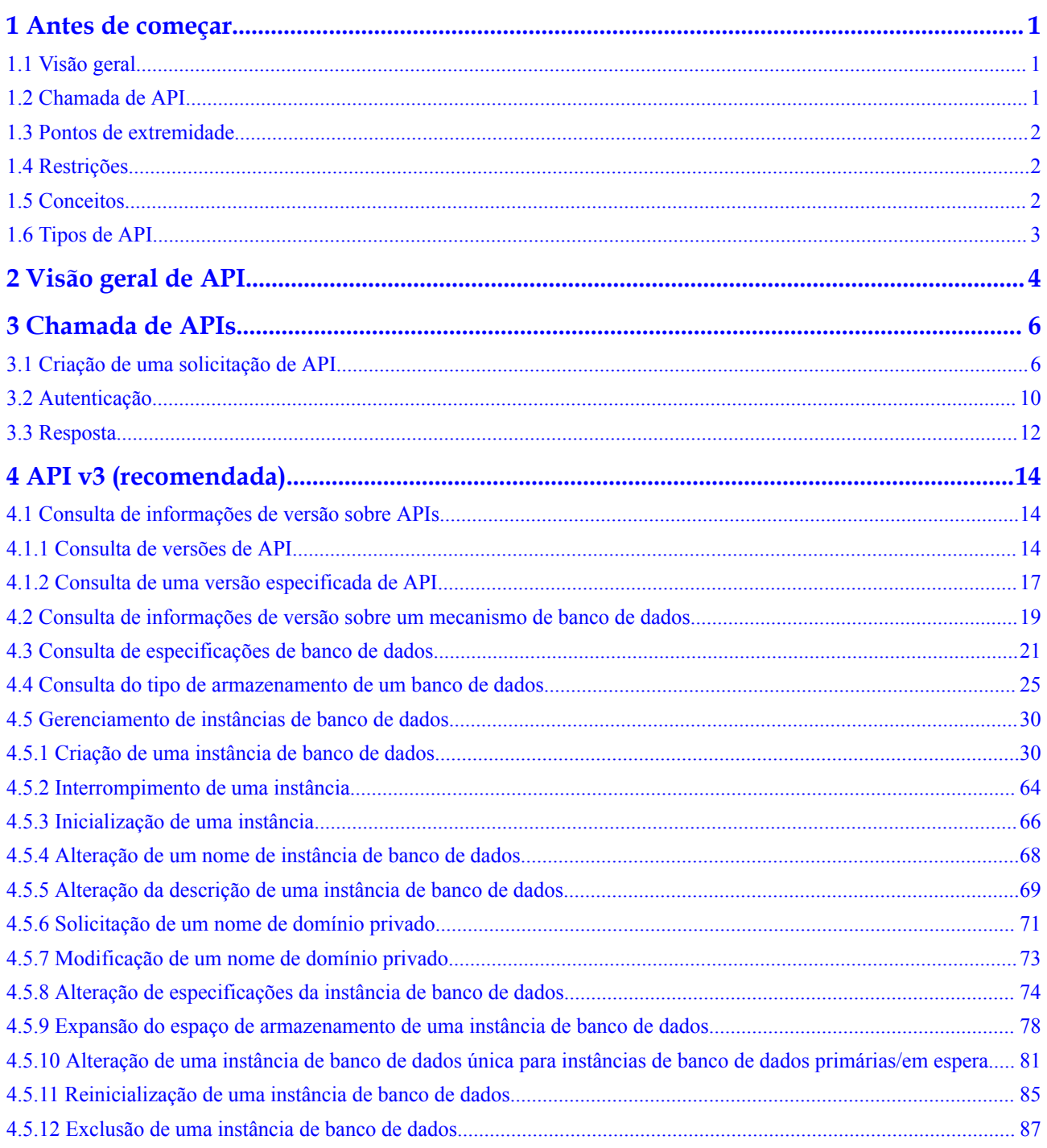

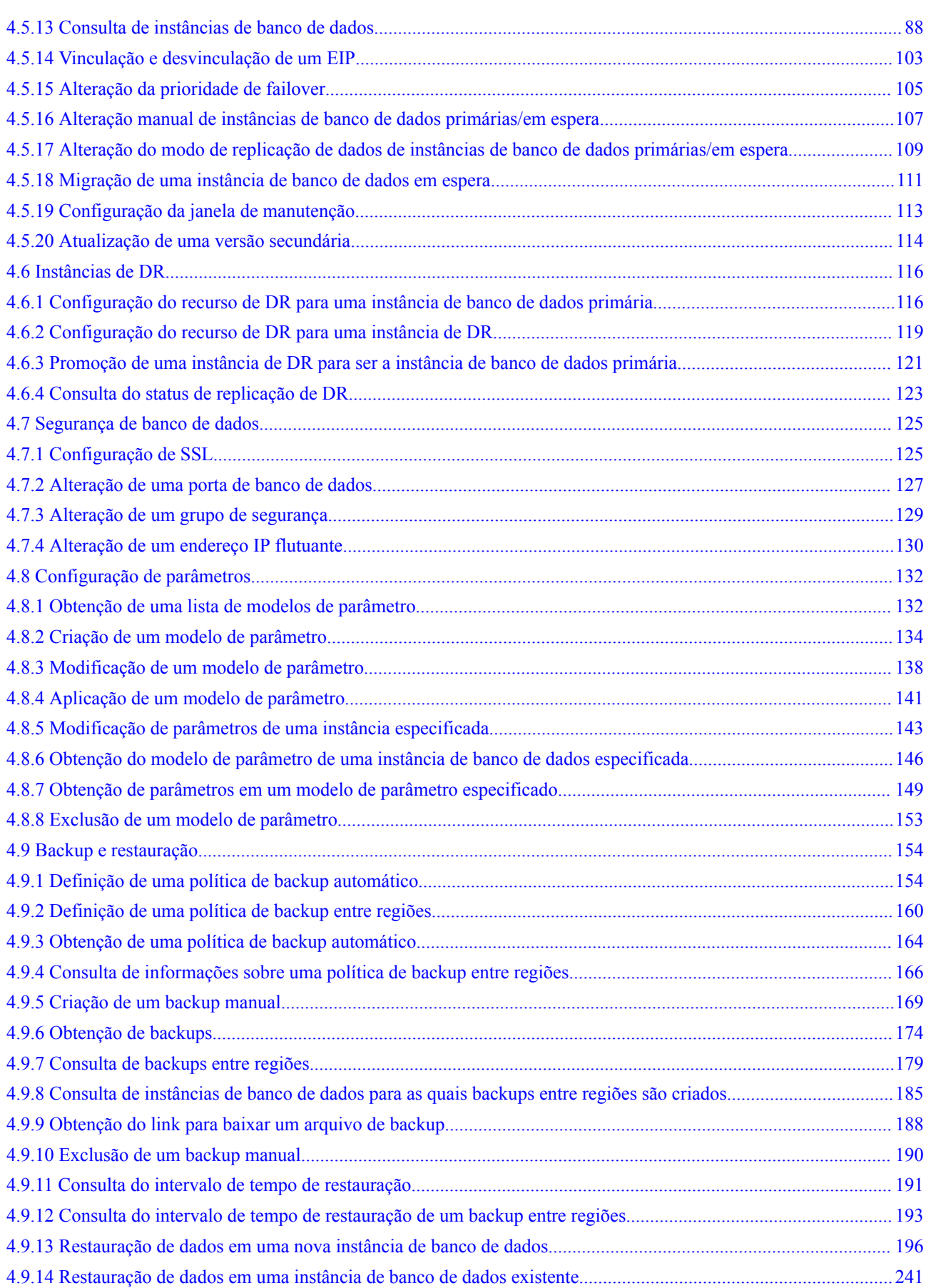

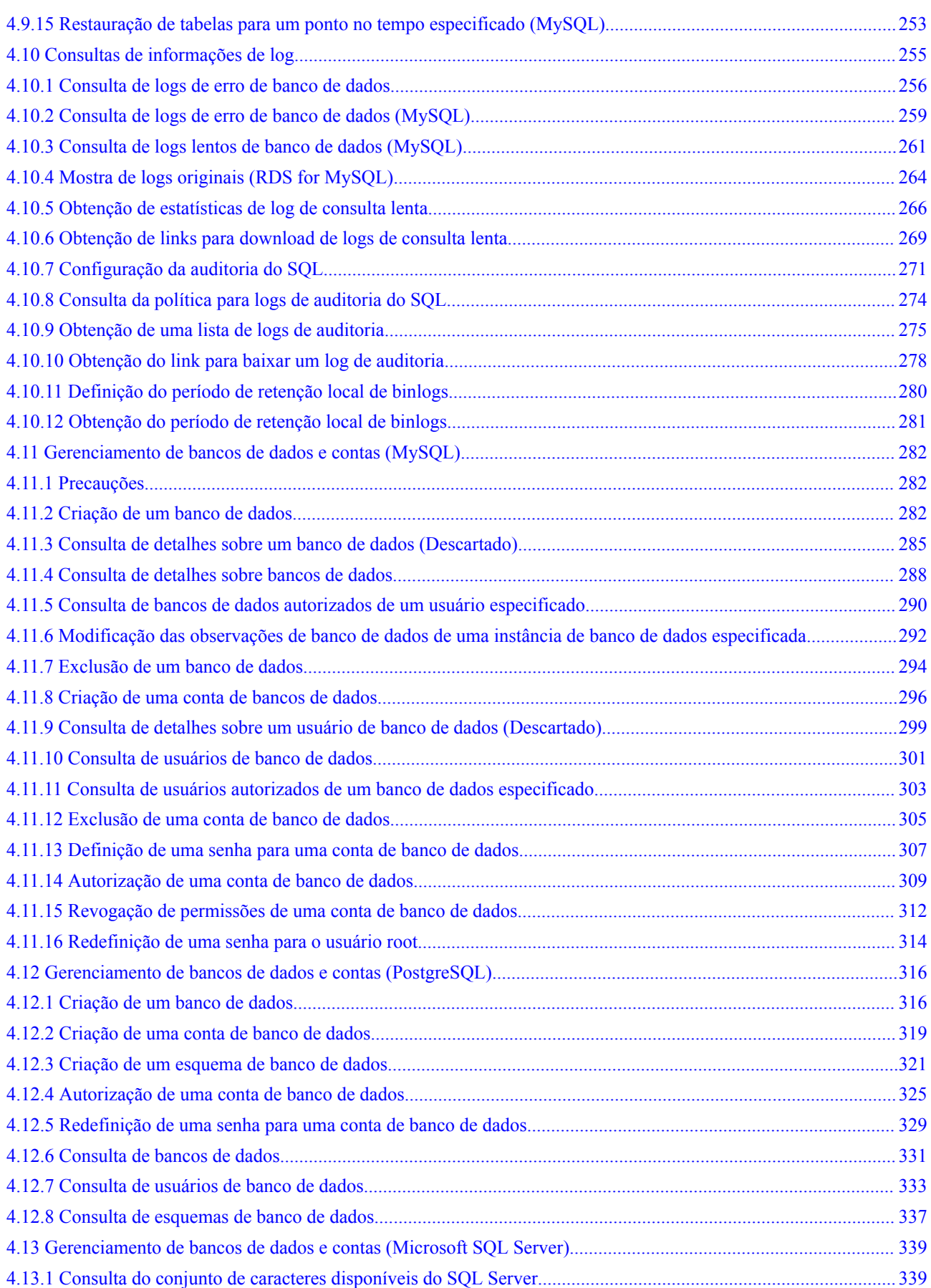

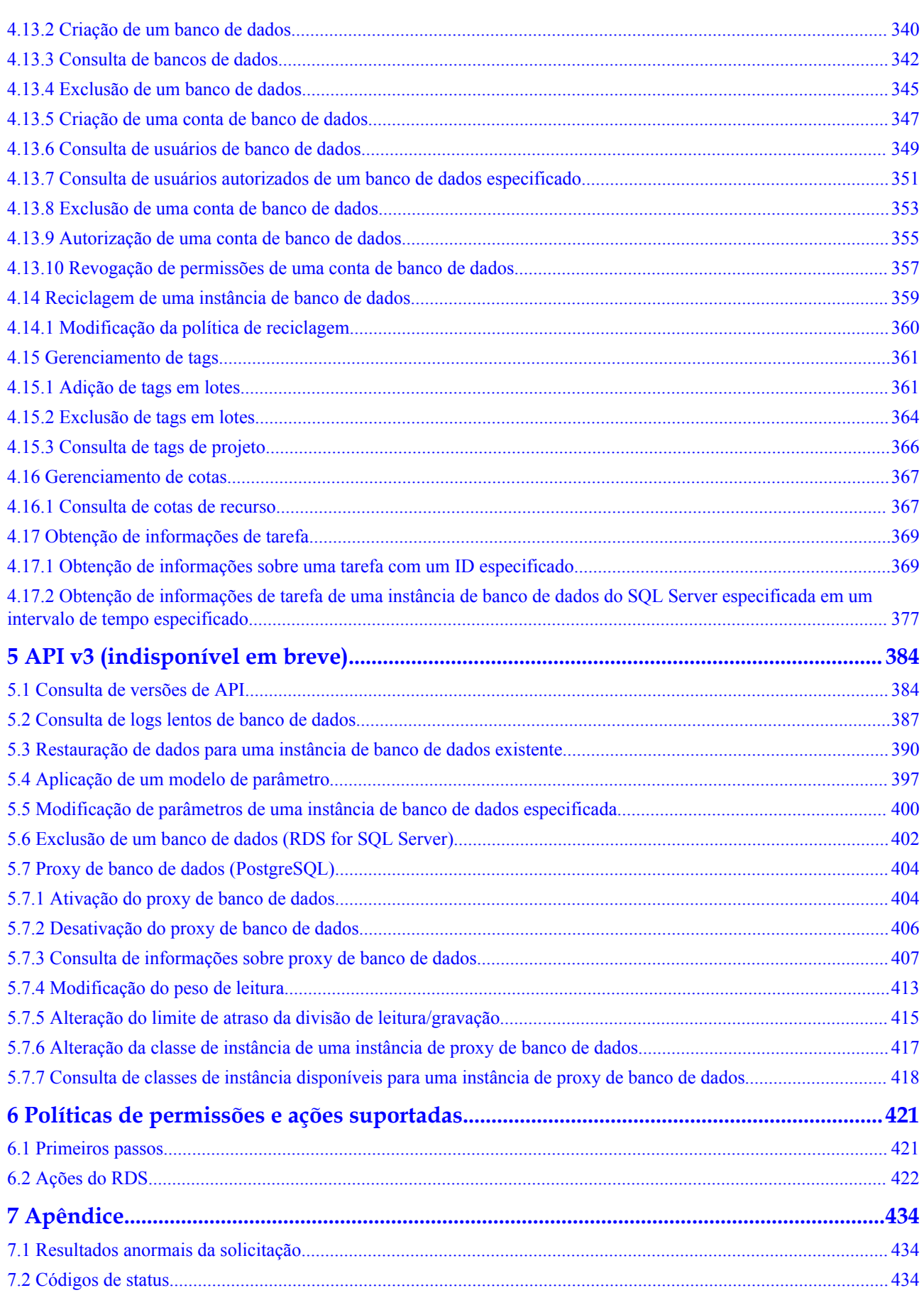

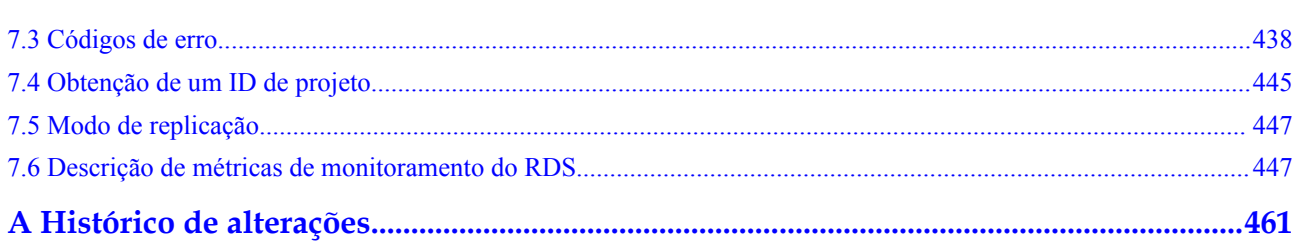

# **1 Antes de começar**

# <span id="page-7-0"></span>**1.1 Visão geral**

Bem-vindo à *Referência de API do Relational Database Service*. O RDS é um serviço de banco de dados relacional on-line baseado em uma plataforma de computação na nuvem. O RDS é confiável, escalável e fácil de gerenciar. Ele fornece um sistema abrangente de monitoramento de desempenho, vários níveis de segurança e uma plataforma de gerenciamento de banco de dados profissional, permitindo que você configure e dimensione facilmente um banco de dados relacional.

Este documento descreve como usar interfaces de programação de aplicações (APIs) para executar operações em instâncias de banco de dados do RDS, como criação, backup e restauração de instâncias de banco de dados, consultas, modificações de parâmetros e exclusões. Para obter detalhes sobre todas as operações suportadas, consulte **[Visão geral de](#page-10-0) [API](#page-10-0)**.

Se você planeja acessar o RDS por meio de uma API, verifique se está familiarizado com os conceitos do RDS. Para obter detalhes, consulte **[Visão geral de serviço](https://support.huaweicloud.com/intl/pt-br/productdesc-rds/en-us_topic_dashboard.html)** no *Guia de usuário do Relational Database Service*.

# **1.2 Chamada de API**

O RDS é compatível com APIs Representational State Transfer (REST), permitindo que você chame APIs usando HTTPS. Para obter detalhes sobre chamada de API, consulte **[Chamada](#page-12-0) [de APIs](#page-12-0)**.

#### $\Box$  NOTA

Uma política de limitação de solicitações é usada para limitar o número de vezes que uma API pode ser chamada em um período de tempo específico. Se houver muitas solicitações de API dentro de um período de tempo específico, as solicitações podem falhar.

Política padrão de limitação de solicitações: 60 chamadas por minuto para um único usuário e chamadas de 8.000 por minuto para uma API.

# <span id="page-8-0"></span>**1.3 Pontos de extremidade**

Um ponto de extremidade é o **endereço de solicitação** para chamar uma API. Os pontos de extremidade variam conforme os serviços e as regiões. Para ver os pontos de extremidade de todos os serviços, consulte **[Regiões e pontos de extremidade](https://developer.huaweicloud.com/intl/en-us/endpoint?all)**.

# **1.4 Restrições**

- l O número de instâncias de banco de dados do RDS que você pode criar é determinado pela sua cota. Para exibir ou aumentar a cota, consulte **[Gerenciamento de cotas](https://support.huaweicloud.com/intl/pt-br/usermanual-rds/rds_05_0040.html)**.
- l Para obter mais restrições, consulte descrição da API.

## **1.5 Conceitos**

Conta

Uma conta é criada após a sua registração. A conta tem permissões de acesso total para todos os serviços e recursos dela na nuvem. Ela pode ser usada para redefinir senhas do usuário e conceder permissões ao usuário. A conta é uma entidade de pagamento e não deve ser utilizada diretamente para realizar a gerenciamento de rotina. Para fins de segurança, crie usuários do IAM e conceda a eles permissões para o gerenciamento de rotina.

l Usuário do IAM

Um usuário do IAM é criado usando uma conta para usar serviços em nuvem. Cada usuário do IAM tem suas próprias credenciais de identidade (senha e chaves de acesso).

O nome da conta, nome de usuário e a senha serão necessários para a autenticação da API.

Região

Uma região é uma área geográfica na qual os recursos na nuvem são implementados. As zonas de disponibilidade (AZs) na mesma região podem se comunicar umas com as outras através de uma intranet, enquanto as AZs em regiões diferentes são isoladas umas das outras. A implementação de recursos na nuvem em diferentes regiões pode se adequar melhor a determinados requisitos do usuário ou estar em conformidade com as leis ou regulamentos locais.

l AZ

Uma AZ contém um ou mais centros de data físicos. Cada AZ possui instalações independentes de refrigeração, extinção de incêndios, à prova de umidade e eletricidade. Dentro de uma AZ, computação, rede, armazenamento e outros recursos são logicamente divididos em vários clusters. As AZs dentro de uma região são interconectadas usando fibras ópticas de alta velocidade para suportar sistemas de alta disponibilidade entre AZs.

Projeto

Projetos agrupam e isolam recursos (incluindo recursos de computação, armazenamento e rede) entre regiões físicas. Um projeto padrão é fornecido para cada região, e subprojetos podem ser criados em cada projeto padrão. Os usuários podem receber permissões para acessar todos os recursos em um projeto específico. Para um controle de acesso mais refinado, crie subprojetos em um projeto e compre recursos nos subprojetos.

<span id="page-9-0"></span>Em seguida, os usuários podem receber permissões para acessar apenas recursos específicos nos subprojetos.

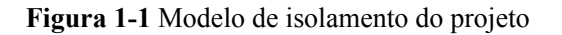

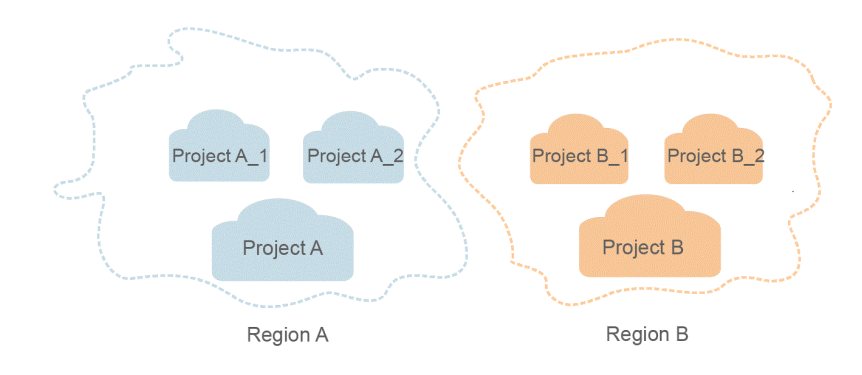

Projeto corporativo

Projetos corporativos agrupam e gerenciam recursos entre regiões. Os recursos em projetos corporativos são logicamente isolados uns dos outros. Um projeto corporativo pode conter recursos em várias regiões e os recursos podem ser transferidos diretamente entre projetos corporativos.

Para obter mais informações sobre projetos corporativo e como obter os ID de projeto corporativo, consulte *Guia de usuário do Enterprise Management.*

# **1.6 Tipos de API**

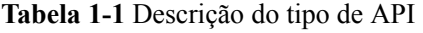

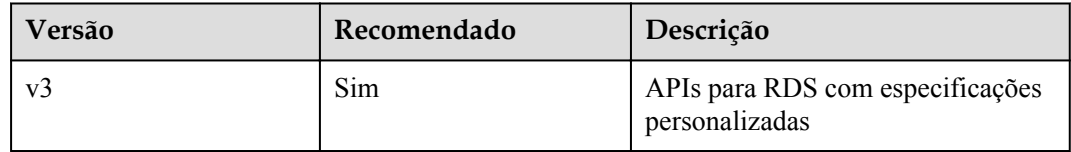

# **2 Visão geral de API**

<span id="page-10-0"></span>As APIs do RDS permitem que você use todas as funções do RDS, incluindo a criação de instâncias de banco de dados, a obtenção de informações de log e o backup e a restauração de dados.

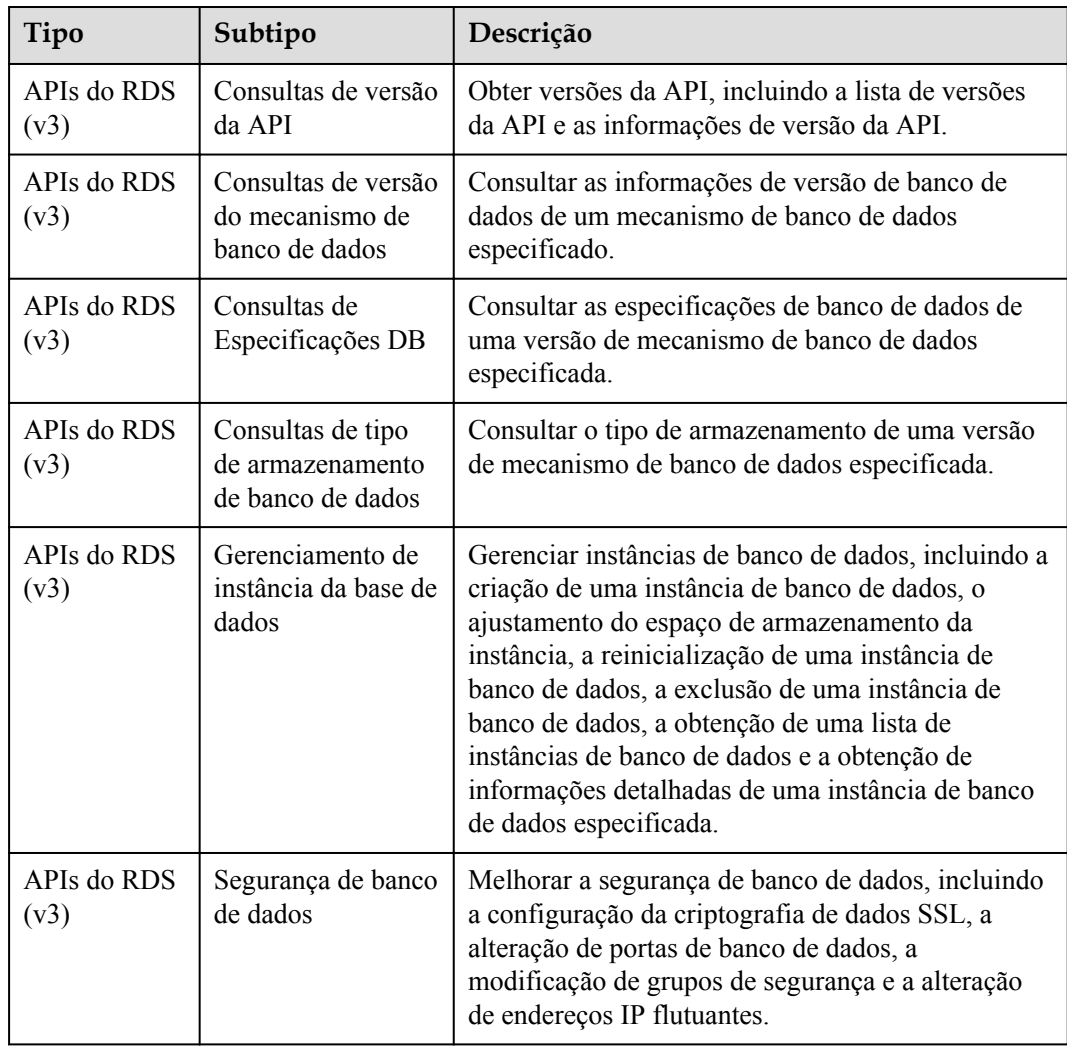

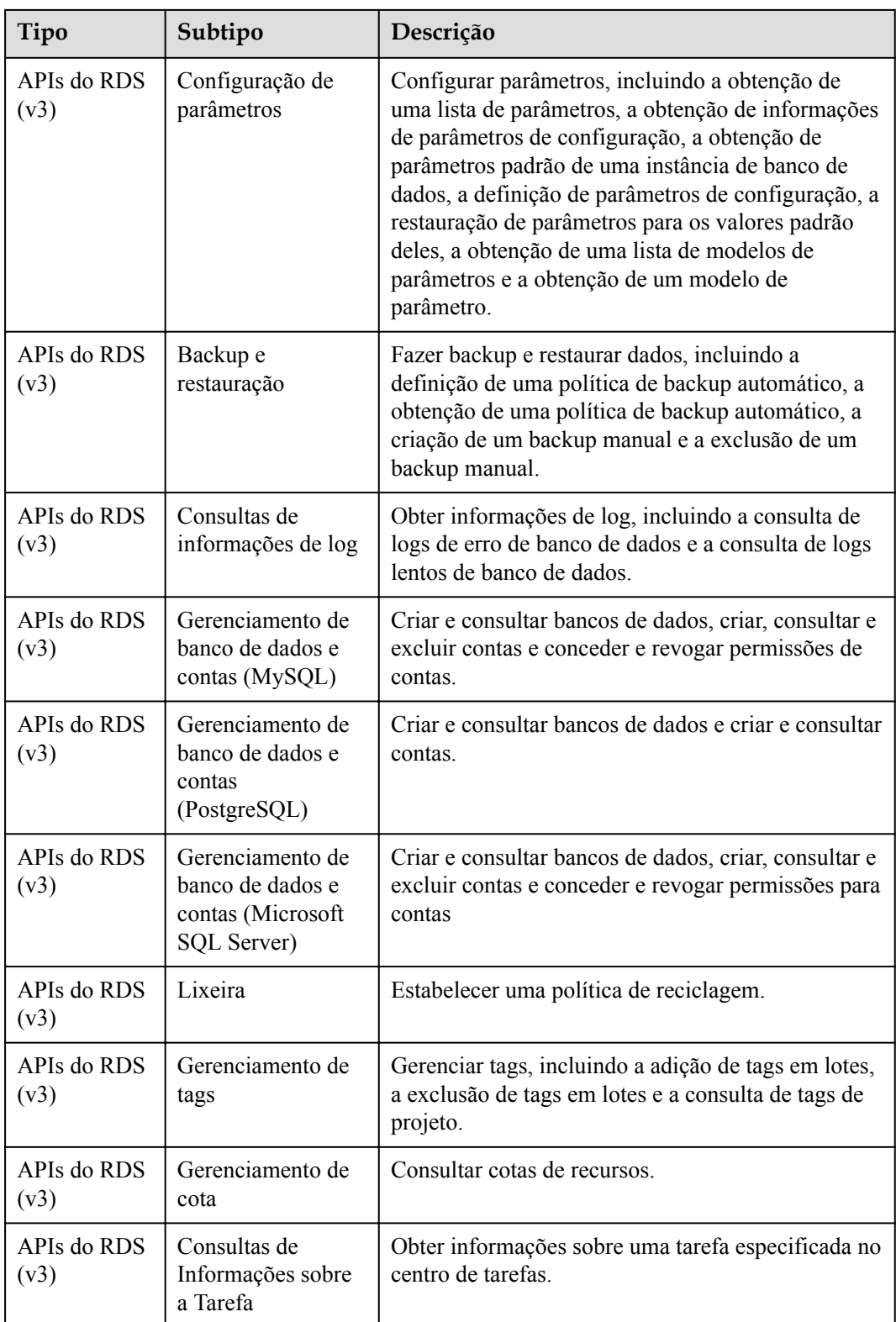

# **3 Chamada de APIs**

# <span id="page-12-0"></span>**3.1 Criação de uma solicitação de API**

Esta seção descreve a estrutura de uma solicitação de API REST, e usa a API do IAM para **[obtenção de um token de usuário](https://support.huaweicloud.com/intl/pt-br/api-iam/iam_30_0001.html)** como um exemplo para descrever como chamar uma API. O token obtido pode então ser usado para autenticar a chamada de outras APIs.

#### **URI de solicitação**

Um URI de solicitação consiste no seguinte:

#### **{URI-scheme}://{Endpoint}/{resource-path}?{query-string}**

Embora um URI de solicitação esteja incluído em um cabeçalho de solicitação, a maioria das linguagens de programação ou estruturas exigem que o URI de solicitação seja transmitido separadamente, em vez de ser transmitido em uma mensagem de solicitação.

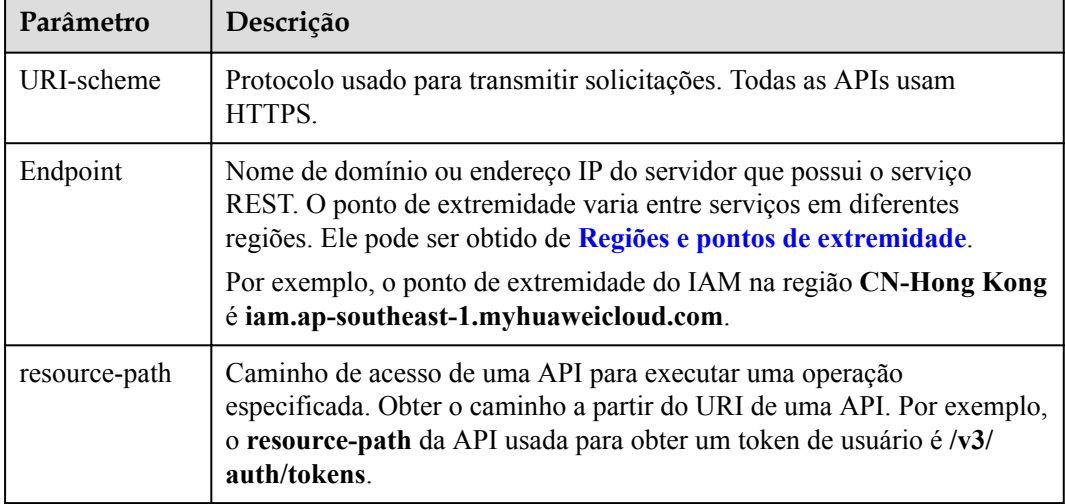

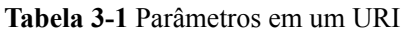

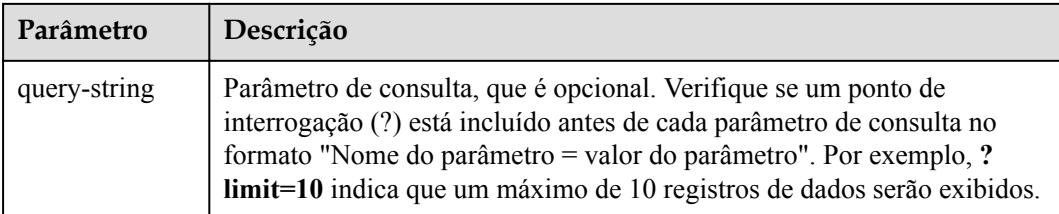

Por exemplo, para obter um token do IAM na região **CN-Hong Kong**, obtenha o ponto de extremidade do IAM (**iam.ap-southeast-1.myhuaweicloud.com**) para essa região e o **resource-path** (**/v3/auth/tokens**) no URI da API usada para . Em seguida, construa o URI da seguinte forma:

https://iam.ap-southeast-1.myhuaweicloud.com/v3/auth/tokens

#### $\Box$  NOTA

Para simplificar a exibição de URI neste documento, cada API é fornecida apenas com um caminho de recurso e um método de solicitação. O **URI-scheme** de todas as APIs é **HTTPS**, e os pontos de extremidade de todas as APIs na mesma região são idênticos.

#### **Métodos de solicitação**

O protocolo HTTP define os seguintes métodos de solicitação que podem ser usados para enviar uma solicitação ao servidor:

| Método        | Descrição                                                                         |
|---------------|-----------------------------------------------------------------------------------|
| GET           | Solicita que o servidor retorne os recursos especificados.                        |
| <b>PUT</b>    | Solicita que o servidor atualize os recursos especificados.                       |
| <b>POST</b>   | Solicita que o servidor adicione recursos ou execute operações<br>especiais.      |
| <b>DELETE</b> | Solicita que o servidor exclua recursos especificados, por<br>exemplo, um objeto. |

**Tabela 3-2** Métodos de HTTP

Por exemplo, no caso da API usada para **[obter um token de usuário](https://support.huaweicloud.com/intl/pt-br/api-iam/iam_30_0001.html)**, o método de solicitação é POST. A solicitação é o seguinte:

POST https://iam.ap-southeast-1.myhuaweicloud.com/v3/auth/tokens

#### **Cabeçalho da solicitação**

Você também pode adicionar campos adicionais a uma solicitação, como os campos exigidos por um URI especificado ou um método HTTP. Por exemplo, para solicitar as informações de autenticação, adicione **Content-type**, que especifica o tipo de corpo da solicitação.

**[Tabela 3-3](#page-14-0)** lista campos comuns de cabeçalho de solicitação.

| Nome           | Descrição                                                                                                    | Obrigatório                                                                   | Exemplo                                  |
|----------------|----------------------------------------------------------------------------------------------------|-------------------------------------------------------------------------------|------------------------------------------|
| Host           | Especifica as<br>informações<br>solicitadas do<br>servidor, que podem<br>ser obtidas a partir do<br>URL da API de<br>serviço. O valor está<br>no formato <i>nome do</i><br>host[:porta]. Se o<br>número da porta não<br>for especificado, a<br>porta padrão será<br>usada. O número de<br>porta padrão para<br>https é 443. | Não<br>Este parâmetro<br>é obrigatório<br>para a<br>autenticação de<br>AK/SK. | code.test.com<br>ou<br>code.test.com:443 |
| Content-Type   | Especifica o tipo<br>MIME do corpo da<br>solicitação. É<br>aconselhável usar o<br>valor padrão<br>application/json.<br>Para APIs usadas para<br>carregar objetos ou<br>imagens, o valor pode<br>variar dependendo do<br>tipo de fluxo.                                                                                      | Sim                                                                           | application/json                         |
| Content-Length | Especifica o<br>comprimento do<br>corpo da solicitação.<br>A unidade é byte.                                                                                                    | Não                                                                           | 3495                                     |
| X-Project-Id   | Especifica o ID do<br>projeto. Obtenha o ID<br>do projeto seguindo<br>as instruções em<br>Obtenção de um ID<br>de projeto.                                                                                                    |                                                                               | e9993fc787d94b6c886cbaa3<br>40f9c0f4     |

<span id="page-14-0"></span>**Tabela 3-3** Cabeçalhos de solicitação comuns

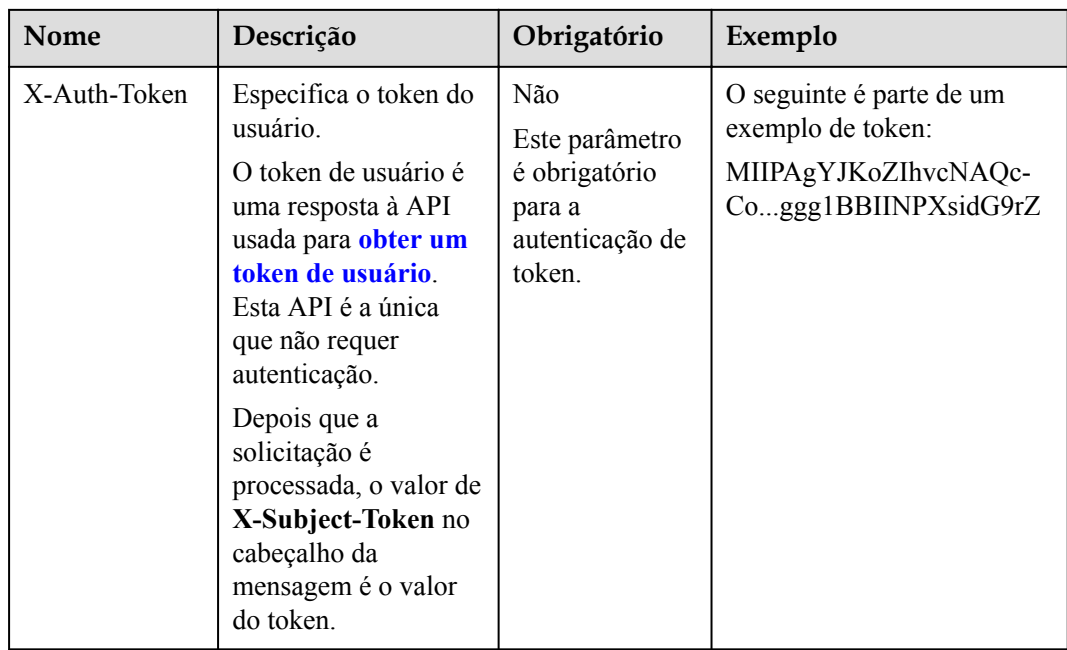

#### $\Box$  NOTA

Além de suportar a autenticação baseada em token, as APIs suportam a autenticação usando a chave de acesso ID/chave de acesso secreta (AK/SK). Durante a autenticação baseada em AK/SK, um SDK é usado para assinar a solicitação, e os campos de cabeçalho **Authorization** (informações de assinatura) e **X-Sdk-Date** (hora em que a solicitação é enviada) são adicionados automaticamente à solicitação.

Para obter mais informações, consulte **AK/SK-based Authentication** em **[Autenticação](#page-16-0)**.

A API usada para **[obter um token de usuário](https://support.huaweicloud.com/intl/pt-br/api-iam/iam_30_0001.html)** não requer autenticação. Portanto, apenas o campo **Content-type** precisa ser adicionado às solicitações para chamar a API. Um exemplo de tais pedidos é o seguinte:

POST https://iam.ap-southeast-1.myhuaweicloud.com/v3/auth/tokens Content-Type: application/json

#### **Corpo da solicitação (Opcional)**

Esta parte é opcional. O corpo de uma solicitação é geralmente enviado em um formato estruturado (por exemplo, JSON ou XML), conforme especificado no campo de cabeçalho **Content-Type**. Se o corpo da solicitação contiver caracteres de largura total, esses caracteres devem ser codificados em UTF-8.

O corpo da solicitação varia conforme as APIs. Certas APIs não exigem o corpo da solicitação, como as APIs solicitadas usando os métodos GET e DELETE.

No caso da API usada para **[obter um token de usuário](https://support.huaweicloud.com/intl/pt-br/api-iam/iam_30_0001.html)**, os parâmetros da solicitação e a descrição do parâmetro podem ser obtidos da solicitação da API. O seguinte fornece um exemplo de solicitação com um corpo incluído. Substitua *username*, *domainname*, *\*\*\*\*\*\*\*\** (senha de logon) e *xxxxxxxxxxxxxxxxxx* (nome do projeto, como ap-southeast-1) com valores reais. Você pode obter os valores de **[Regiões e pontos de extremidade](https://developer.huaweicloud.com/intl/en-us/endpoint)**.

#### $\Box$  NOTA

O parâmetro **scope** especifica onde um token entra em vigor. Você pode definir **scope** para uma conta ou um projeto em uma conta. No exemplo a seguir, o token tem efeito somente para os recursos em um projeto especificado. Para obter detalhes, consulte **[Obtenção de um token de usuário](https://support.huaweicloud.com/intl/pt-br/api-iam/iam_30_0001.html)**.

```
POST https://iam.ap-southeast-1.myhuaweicloud.com/v3/auth/tokens
Content-Type: application/json
{
     "auth": {
         "identity": {
             "methods": [
                 "password"
            \overline{\phantom{a}} "password": {
                  "user": {
                      "name": "username",
                       "password": "********",
                       "domain": {
                           "name": "domainname"
 }
 }
              }
         },
          "scope": {
              "project": {
                  "name": "xxxxxxxxxxxxxxxxxx"
\{x_i\}_{i=1}^N , where \{x_i\}_{i=1}^N }
     }
}
```
Se todos os dados necessários para a solicitação da API estiverem disponíveis, você poderá enviar a solicitação para chamar a API por meio de **[curl](https://curl.haxx.se/)**, **[Postman](https://www.getpostman.com/)** ou codificação. Na resposta à API usada para obter um token de usuário, **x-subject-token** é o desejado token de usuário. Este token pode ser usado para autenticar a chamada de outras APIs.

# **3.2 Autenticação**

Solicitações para chamar uma API podem ser autenticadas usando um dos seguintes métodos:

- l Autenticação baseada em token: solicitações são autenticadas usando um token.
- l Autenticação baseada em AK/SK: solicitações são autenticadas criptografando o corpo da solicitação usando um par de AK/SK. A autenticação usando AK/SK é recomendada porque é mais segura do que a autenticação usando tokens.

#### **Autenticação baseada em token**

#### $\Box$  NOTA

O período de validade de um token é de 24 horas. Ao usar um token para autenticação, armazene-o em cache para impedir a chamada frequente da API do IAM usada para obter um token de usuário.

Um token especifica permissões temporárias em um sistema de computador. Durante a autenticação da API usando um token, o token é adicionado às solicitações para obter permissões para chamar a API.

Ao **[chamar uma API para obter um token de usuário](https://support.huaweicloud.com/intl/pt-br/api-iam/iam_30_0001.html)**, você deve definir **auth.scope** no corpo da solicitação como **project**.

```
{ 
     "auth": { 
         "identity": { 
             "methods": [ 
                 "password" 
 ],
```

```
 "password": { 
                   "user": { 
                       "name": "username", 
                       "password": "********", 
                       "domain": { 
                           "name": "domainname" 
 } 
and the state of the state of the state of
}
          }, 
          "scope": { 
              "project": { 
                   "name": "xxxxxxxx" 
 } 
          } 
      } 
 }
```
Em **[Criação de uma solicitação de API](#page-12-0)**, o processo de chamar a API usada para **[obter um](https://support.huaweicloud.com/intl/pt-br/api-iam/iam_30_0001.html) [token de usuário](https://support.huaweicloud.com/intl/pt-br/api-iam/iam_30_0001.html)** é descrito.

Depois que um token é obtido, o campo de cabeçalho **X-Auth-Token** deve ser adicionado às solicitações para especificar o token ao chamar outras APIs. Por exemplo, se o token for **ABCDEFJ....**, **X-Auth-Token: ABCDEFJ....** pode ser adicionado a uma solicitação da seguinte forma:

```
POST https://iam.ap-southeast-1.myhuaweicloud.com/v3/auth/tokens
Content-Type: application/json
X-Auth-Token: ABCDEFJ....
```
#### **Autenticação baseada em AK/SK**

#### $\Box$  NOTA

A autenticação baseada em AK/SK suporta solicitações de API com um corpo não maior que 12 MB. Para solicitações de API com um corpo maior, a autenticação baseada em token é recomendada.

Na autenticação baseada em AK/SK, AK/SK é usado para assinar solicitações e a assinatura é então adicionada às solicitações de autenticação.

- l AK: ID da chave de acesso, que é um identificador exclusivo associado a uma chave de acesso secreta e é usado em conjunto com uma chave de acesso secreta para assinar solicitações criptograficamente.
- l SK: a chave de acesso secreta usada em conjunto com uma AK para assinar solicitações criptograficamente. Ela identifica um remetente da solicitação e impede que a solicitação seja modificada.

Na autenticação baseada em AK/SK, você pode usar um AK/SK para assinar solicitações com base no algoritmo de assinatura ou usar o SDK de assinatura para assinar solicitações. Para obter detalhes sobre como assinar solicitações ou usar o SDK de assinatura, consulte **[Guia de](https://support.huaweicloud.com/intl/pt-br/devg-apisign/api-sign-provide.html) [assinatura de solicitação de API](https://support.huaweicloud.com/intl/pt-br/devg-apisign/api-sign-provide.html)**.

#### **AVISO**

O SDK de assinatura é usado apenas para solicitações de assinatura e é diferente dos SDKs fornecidos pelos serviços.

### <span id="page-18-0"></span>**3.3 Resposta**

#### **Código de status**

Após enviar uma solicitação, você receberá uma resposta, incluindo o código de status, o cabeçalho da resposta e o corpo da resposta.

Um código de status é um grupo de dígitos que variam de 1xx a 5xx. Ele indica o status de uma resposta. Para obter mais informações, consulte **[Códigos de status](#page-440-0)**.

Por exemplo, se o código de status **201** for retornado para a chamada da API usada para **[obter](https://support.huaweicloud.com/intl/pt-br/api-iam/iam_30_0001.html) [um token de usuário](https://support.huaweicloud.com/intl/pt-br/api-iam/iam_30_0001.html)**, a solicitação é bem-sucedida.

#### **Cabeçalho de resposta**

Semelhante a uma solicitação, uma resposta também tem um cabeçalho, por exemplo, **Content-Type**.

**Figura 3-1** mostra o cabeçalho de resposta da API usada para **[obter um token de usuário](https://support.huaweicloud.com/intl/pt-br/api-iam/iam_30_0001.html)**. O campo de cabeçalho **x-subject-token** é o desejado token de usuário. Esse token pode ser usado para autenticar a chamada de outras APIs.

**Figura 3-1** Campos de cabeçalho da resposta à solicitação para obter um token de usuário

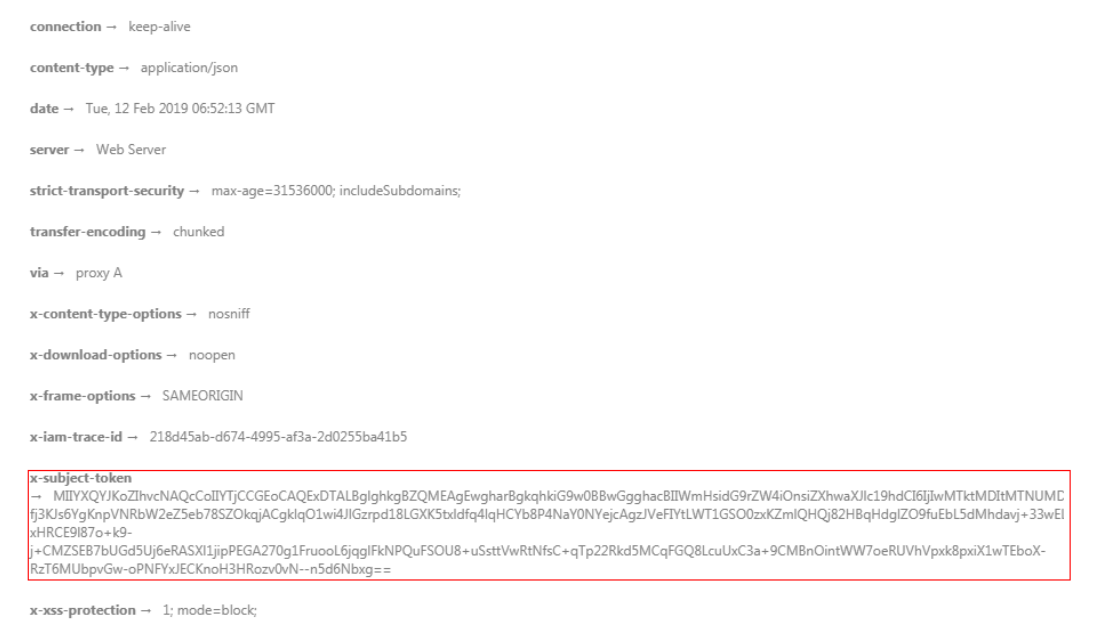

#### **(Opcional) Corpo de resposta**

{

Esta parte é opcional. O corpo de uma resposta é geralmente retornado em formato estruturado (por exemplo, JSON ou XML), conforme especificado no campo cabeçalho **Content-Type**. O corpo da resposta transfere o conteúdo, exceto o cabeçalho da resposta.

O seguinte é parte do corpo de resposta da API usada para **[obter um token de usuário](https://support.huaweicloud.com/intl/pt-br/api-iam/iam_30_0001.html)**.

```
 "token": {
     "expires_at": "2019-02-13T06:52:13.855000Z",
```

```
 "methods": [
            "password"
         ],
         "catalog": [
             {
                 "endpoints": [
                   \{ "region_id": "az-01",
......
```
Se ocorrer um erro durante a chamada de API, um código de erro e uma mensagem serão exibidos. O seguinte mostra um corpo de resposta de erro.

```
{
"error code": "AS.0001",
 "error_msg": "The format of message is error"
}
```
No corpo da resposta, **error\_code** é um código de erro, e **error\_msg** fornece informações sobre o erro.

# **4 API v3 (recomendada)**

# <span id="page-20-0"></span>**4.1 Consulta de informações de versão sobre APIs**

## **4.1.1 Consulta de versões de API**

#### **Função**

Esta API é usada para consultar as versões de API compatíveis com o RDS.

#### **AVISO**

A documentação da API v1 foi colocada off-line, assim como o software correspondente. Para evitar que seus serviços sejam afetados, é aconselhável mudar os serviços para as APIs v3.

l Antes de chamar uma API, você precisa entender a API em **[Autenticação](#page-16-0)**.

#### **URI**

- Formato de URI GET /
- Descrição do parâmetro Nenhuma

#### **Solicitação**

- Parâmetros de solicitação Nenhum
- Exemplo de URI GET https://rds.ap-southeast-1.myhuaweicloud.com/

#### <span id="page-21-0"></span>**Resposta**

 $\bullet$  Resposta normal

#### **Tabela 4-1** Descrição do parâmetro

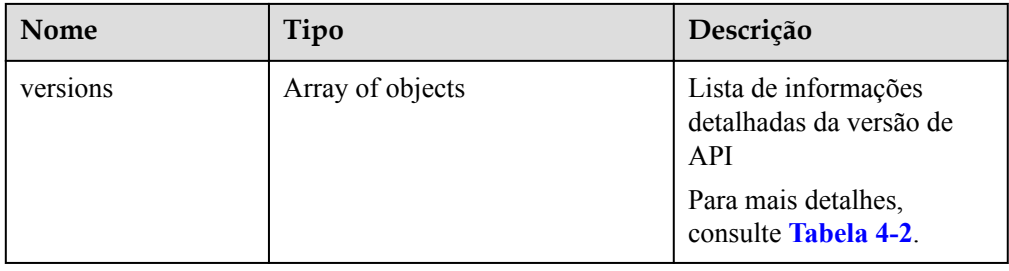

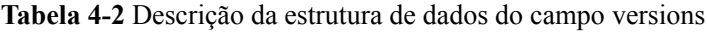

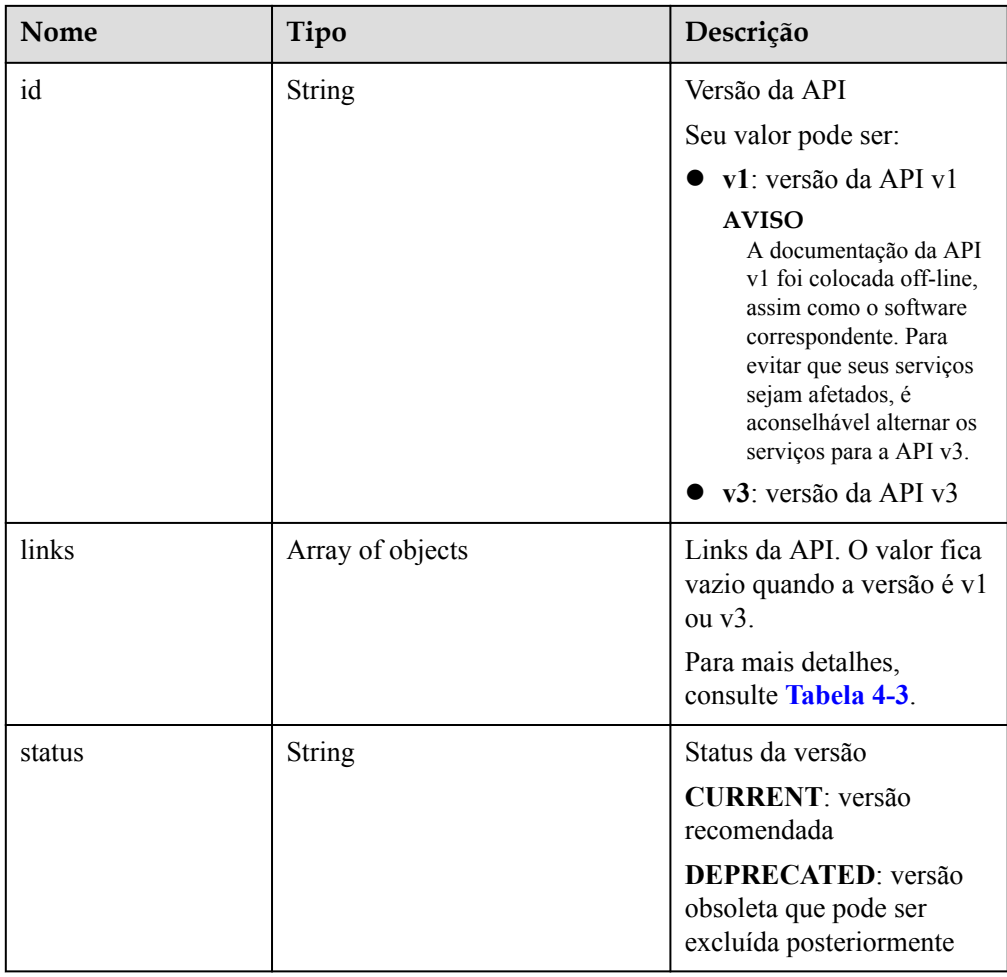

<span id="page-22-0"></span>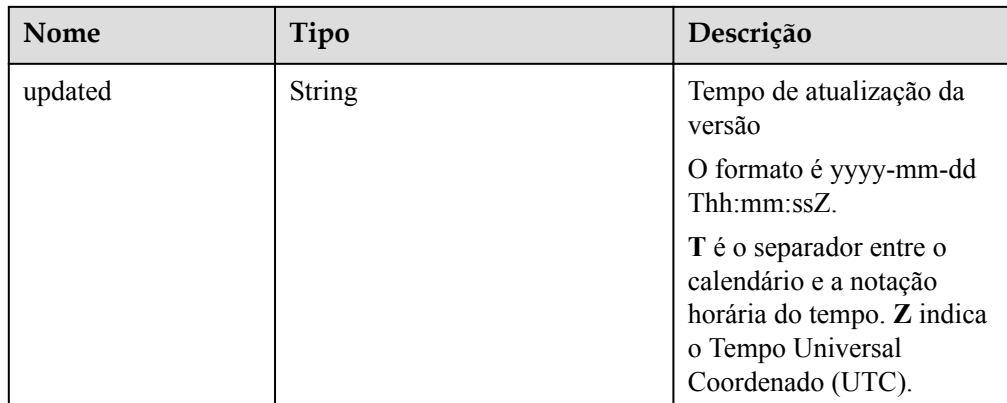

**Tabela 4-3** Descrição da estrutura de dados do campo links

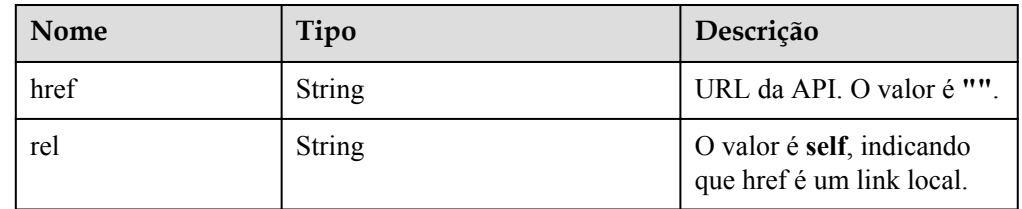

Exemplo de resposta normal

{

```
 "versions": [{
            "id": "v3",
            "links": [],
 "status": "CURRENT",
 "updated": "2019-01-15T12:00:00Z"
        },
        {
            "id": "v1",
            "links": [],
            "status": "DEPRECATED",
            "updated": "2017-02-07T17:34:02Z"
        }
    ]
```
Resposta anormal

Para mais detalhes, consulte **[Resultados anormais da solicitação](#page-440-0)**.

#### **Código de status**

l Normal

}

200

l Anormal

Para mais detalhes, consulte **[Códigos de status](#page-440-0)**.

#### **Código de erro**

Para mais detalhes, consulte **[Códigos de erro](#page-444-0)**.

# <span id="page-23-0"></span>**4.1.2 Consulta de uma versão especificada de API**

#### **Função**

Essa API é usada para consultar a versão especificada de API.

l Antes de chamar uma API, você precisa entender a API em **[Autenticação](#page-16-0)**.

#### **URI**

- **•** Formato de URI GET /rds/{*version*}
- Descrição do parâmetro

#### **Tabela 4-4** Descrição do parâmetro

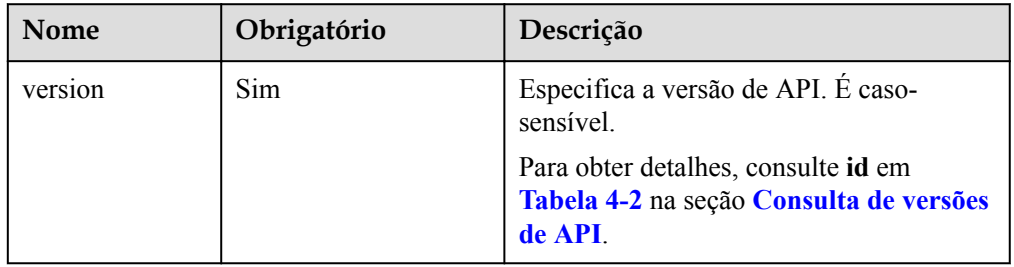

#### **Solicitação**

- Parâmetros de solicitação Nenhum
- Exemplo de URI GET https://rds.ap-southeast-1.myhuaweicloud.com/rds/v1

#### **Resposta**

Resposta normal

#### **Tabela 4-5** Descrição do parâmetro

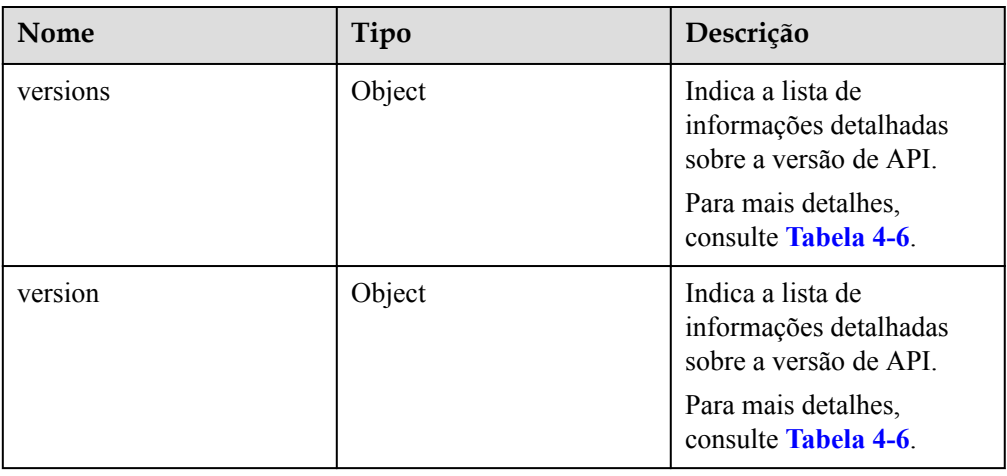

| Nome    | Tipo          | Descrição                                                                                 |
|---------|---------------|-------------------------------------------------------------------------------------------|
| id      | String        | Indica a versão da API.                                                                   |
| links   | Array         | Indica as informações do<br>link da versão de API. O<br>valor dele é vazio.               |
|         |               | Para mais detalhes,<br>consulte <b>Tabela 4-7</b> .                                       |
| status  | <b>String</b> | Indica o status da versão.                                                                |
| updated | <b>String</b> | Indica a hora de<br>atualização da versão.                                                |
|         |               | O formato é aaaa-mm-dd<br>$Thh:mm:ssZ$ .                                                  |
|         |               | T é o separador entre o<br>calendário e a notação<br>horária do tempo. Z indica<br>o UTC. |

<span id="page-24-0"></span>**Tabela 4-6** Descrição da estrutura de dados do campo versions

**Tabela 4-7** Descrição da estrutura de dados do campo links

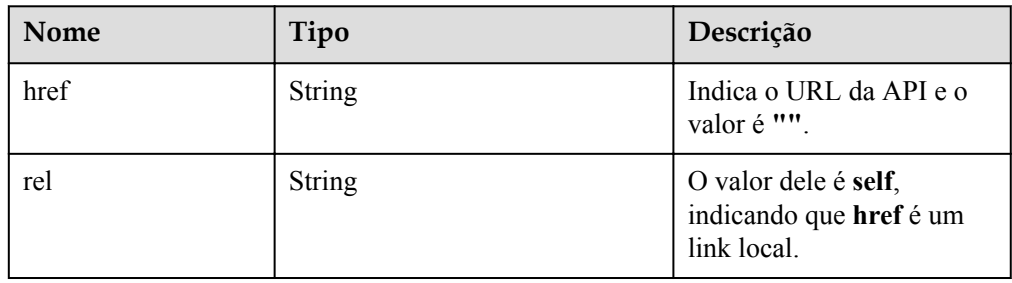

 $\bullet$  Exemplo de resposta normal

```
{
  "version": {
    "id": "v1",
    "links": [],
    "status": "DEPRECATED",
    "updated": "2017-02-07T17:34:02Z"
  },
  "versions": {
    "id": "v1",
    "links": [],
 "status": "DEPRECATED",
 "updated": "2017-02-07T17:34:02Z"
  }
}
```
• Resposta anormal

Para mais detalhes, consulte **[Resultados anormais da solicitação](#page-440-0)**.

#### <span id="page-25-0"></span>**Código de status**

- l Normal
	- 200
- l Anormal

Para mais detalhes, consulte **[Códigos de status](#page-440-0)**.

#### **Código de erro**

Para mais detalhes, consulte **[Códigos de erro](#page-444-0)**.

# **4.2 Consulta de informações de versão sobre um mecanismo de banco de dados**

#### **Função**

Esta API é usada para consultar as informações de versão de banco de dados de um especificado mecanismo de banco de dados.

l Antes de chamar uma API, você precisa entender a API em **[Autenticação](#page-16-0)**.

#### **URI**

- Formato de URI GET /v3/{*project\_id*}/datastores/{*database\_name*}
- Descrição do parâmetro

#### **Tabela 4-8** Descrição do parâmetro

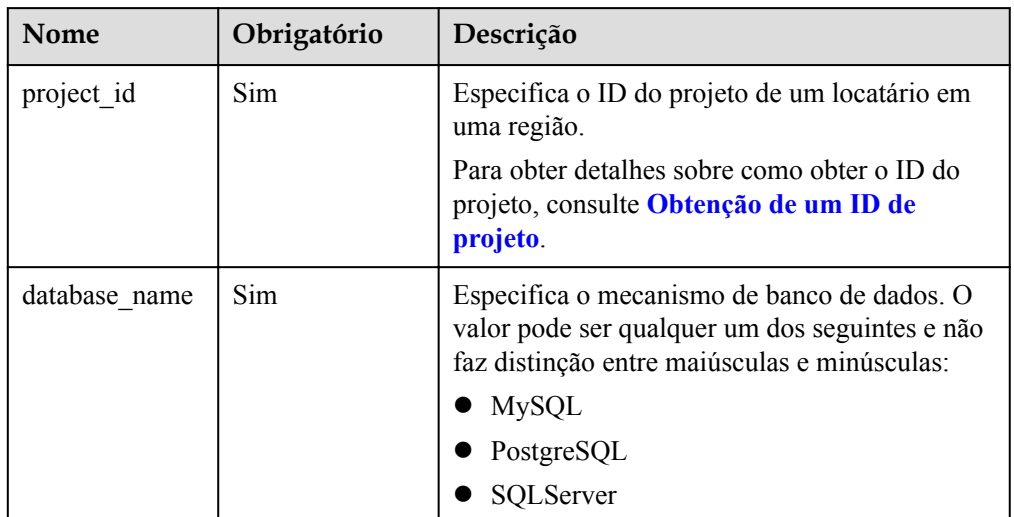

#### **Solicitação**

Parâmetros de solicitação Nenhum

#### **•** Exemplo de URI

GET https://rds.ap-southeast-1.myhuaweicloud.com/ v3/619d3e78f61b4be68bc5aa0b59edcf7b/datastores/mysql

#### **Resposta**

Resposta normal

**Tabela 4-9** Descrição do parâmetro

| <b>Nome</b> | Tipo             | Descrição                                                                                           |
|-------------|------------------|----------------------------------------------------------------------------------------------------|
| dataStores  | Array of objects | Indica a lista de versões de banco de<br>dados.<br>Para mais detalhes, consulte Tabela<br>$4 - 10.$ |

**Tabela 4-10** Descrição da estrutura de dados do campo dataStores

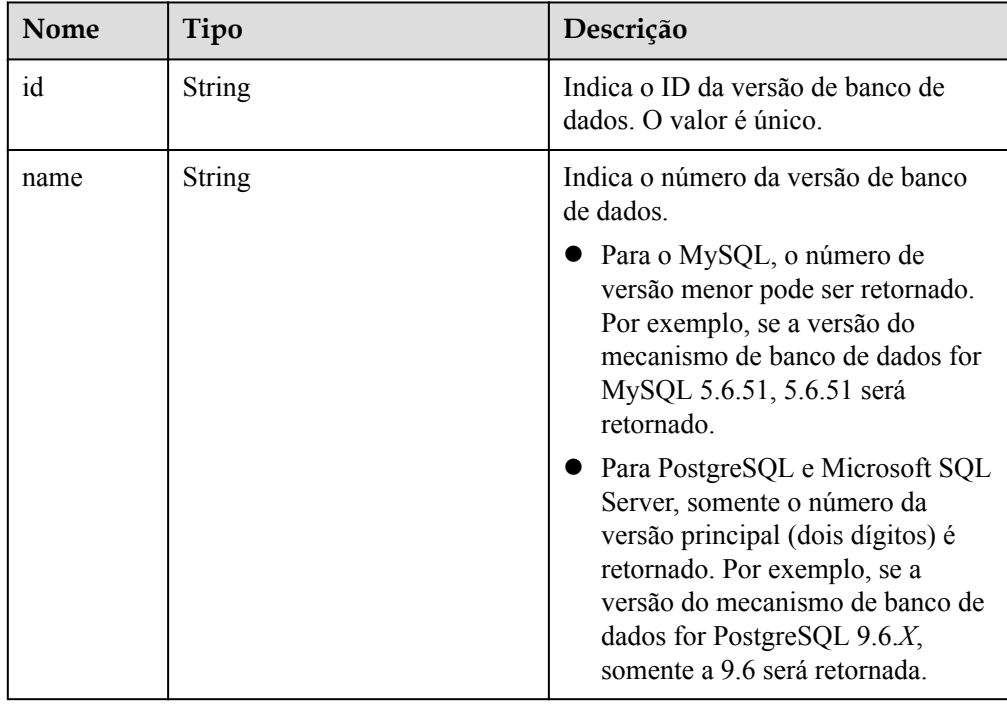

#### Exemplo de resposta normal

{

```
 "dataStores": [{
        "id": "87620726-6802-46c0-9028-a8785e1f1921",
        "name": "8.0.21"
\}, {
 "id": "87620726-6802-46c0-9028-a8785e1f1922",
        "name": "5.7.33"
    }, {
        "id": "e8a8b8cc-63f8-4fb5-8d4a-24c502317a62",
        "name": "5.6.51"
```
}]

l Resposta anormal Para mais detalhes, consulte **[Resultados anormais da solicitação](#page-440-0)**.

#### <span id="page-27-0"></span>**Código de status**

l Normal

}

- 200
- l Anormal

Para mais detalhes, consulte **[Códigos de status](#page-440-0)**.

#### **Código de erro**

Para mais detalhes, consulte **[Códigos de erro](#page-444-0)**.

# **4.3 Consulta de especificações de banco de dados**

#### **Função**

Esta API é usada para consultar as especificações de banco de dados de uma versão especificada do mecanismo de banco de dados.

l Antes de chamar uma API, você precisa entender a API em **[Autenticação](#page-16-0)**.

#### **URI**

Formato de URI

GET /v3/{project\_id}/flavors/{database\_name}? version\_name={version\_name}&spec\_code={spec\_code}

Descrição do parâmetro

#### **Tabela 4-11** Descrição do parâmetro

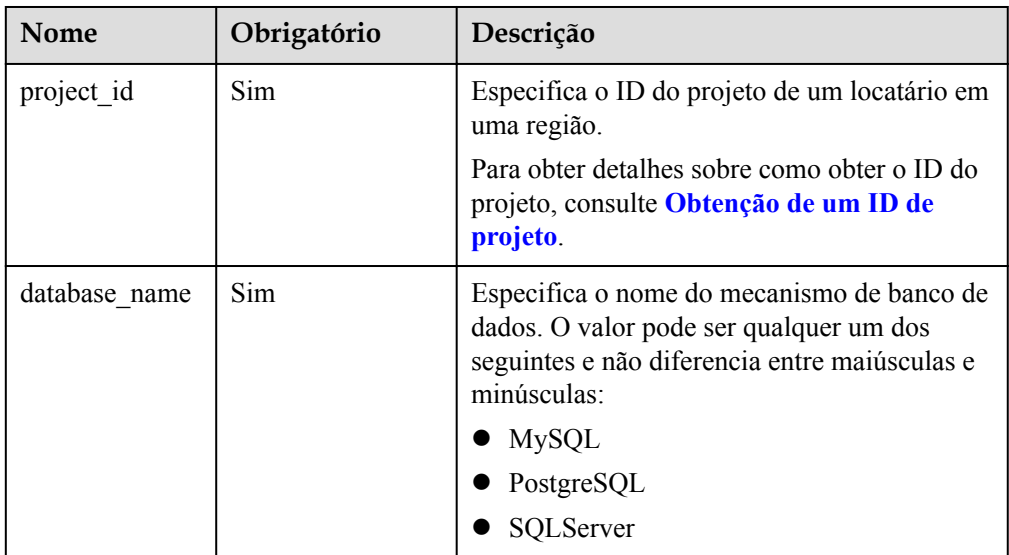

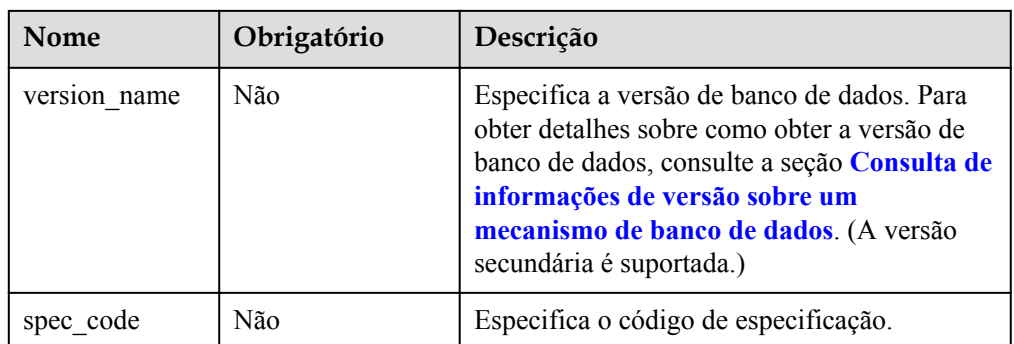

#### **Solicitação**

- Parâmetros de solicitação Nenhum
- $\bullet$  Exemplo de URI

GET https://rds.ap-southeast-1.myhuaweicloud.com/ v3/0483b6b16e954cb88930a360d2c4e663/flavors/mysql? version\_name=5.7&spec\_code=rds.mysql.m1.xlarge.rr

#### **Resposta**

**•** Resposta normal

**Tabela 4-12** Descrição do parâmetro

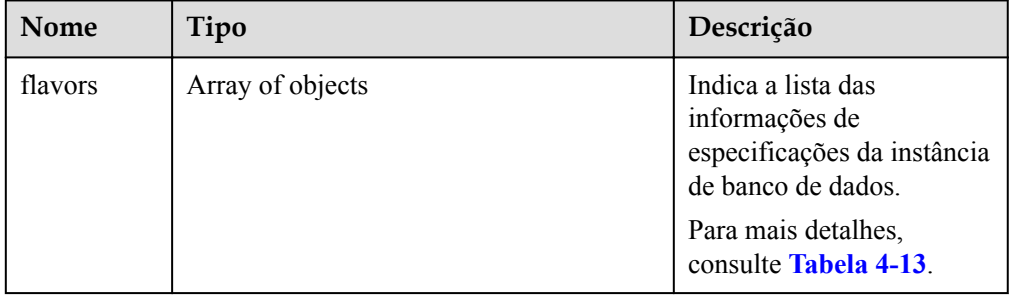

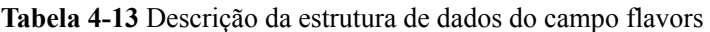

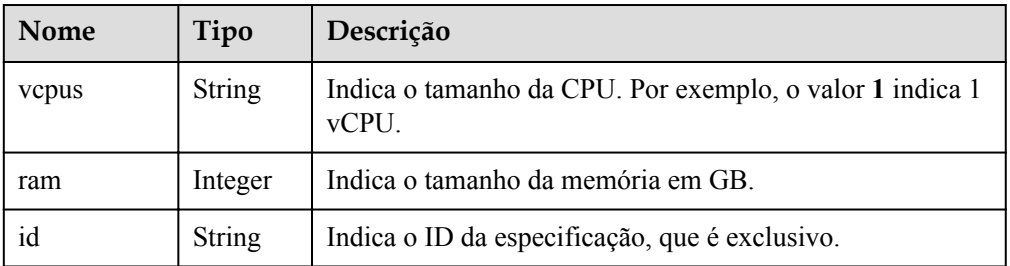

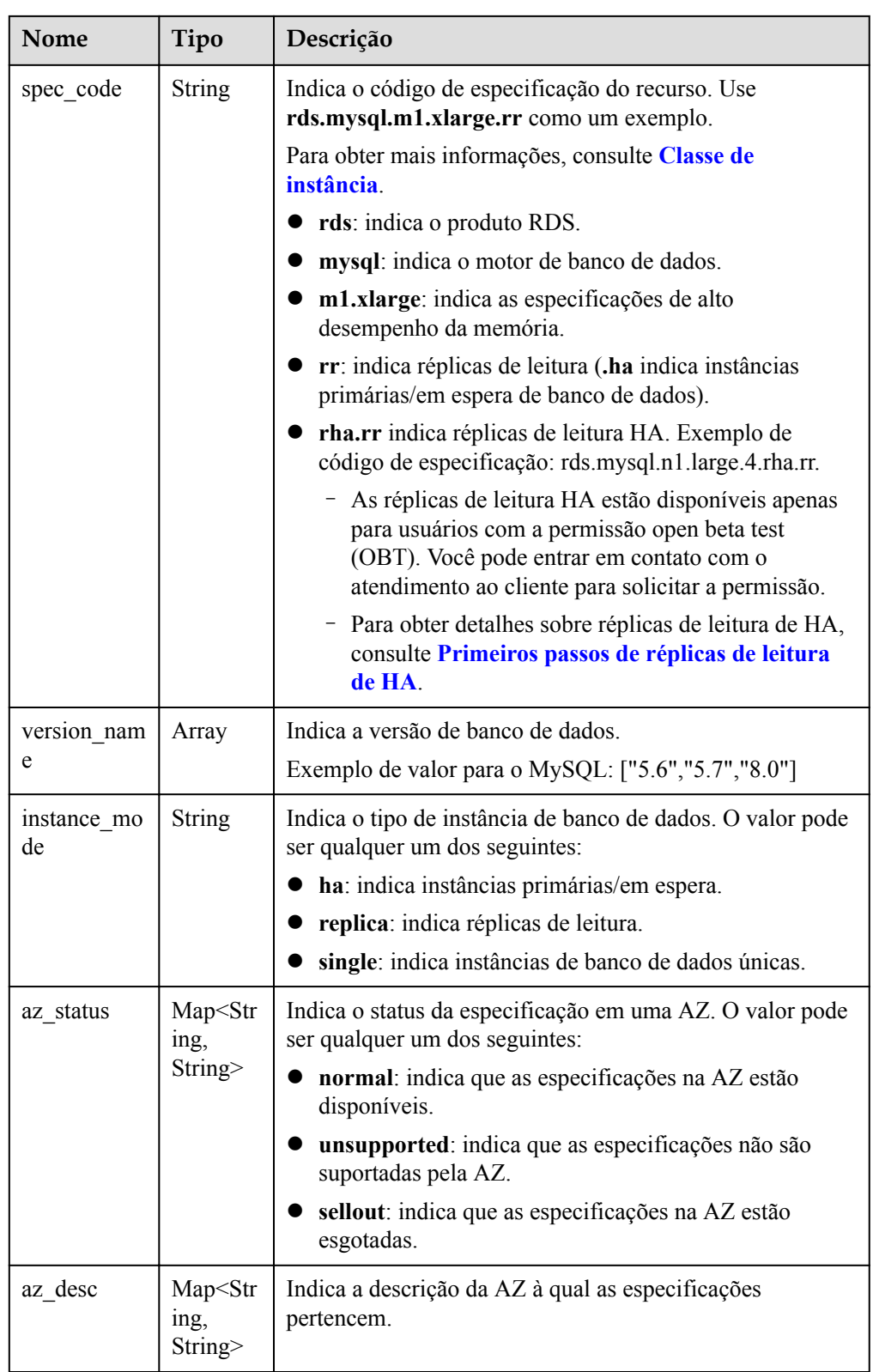

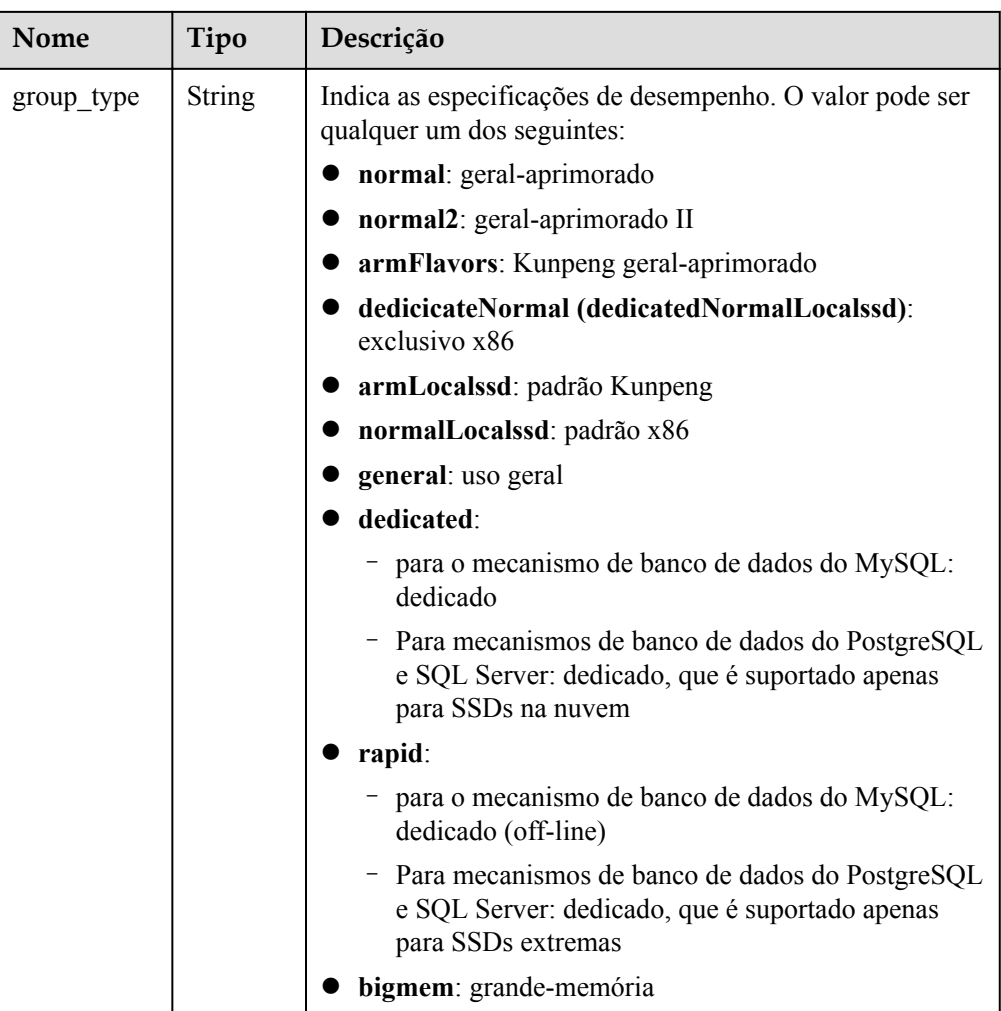

Exemplo de resposta normal

{

```
 "flavors": [{
            "vcpus": "1",
            "ram": 2,
                      "id":"2988b9cc-2aac-3a94-898c-14666702f129",
            "spec_code": "rds.mysql.c2.medium.ha",
                      "version_name": ["5.6","5.7","8.0"],
            "instance_mode": "ha",
            "az_status": {
 "az1": "normal",
 "az2": "normal"
            },
           "az desc": {
 "az1": "az1",
 "az2": "az2"
            },
                       "group_type": "normal"
        },
        {
            "vcpus": "1",
            "ram": 2,
                       "id":"2988b9cc-2aac-3a94-898c-14666702f130",
            "spec_code": "rds.mysql.c2.medium.rr",
                       "version_name": ["5.6","5.7","8.0"],
```

```
"instance mode": "replica",
            "az_status": {
 "az1": "normal",
 "az2": "normal"
           },
           "az desc": {
               "az1": "az1",
               "az2": "az2"
            },
                      "group type": "normal"
        }
    ]
}
```
Resposta anormal Para mais detalhes, consulte **[Resultados anormais da solicitação](#page-440-0)**.

#### **Código de status**

l Normal

200

l Anormal Para mais detalhes, consulte **[Códigos de status](#page-440-0)**.

#### **Código de erro**

Para mais detalhes, consulte **[Códigos de erro](#page-444-0)**.

# **4.4 Consulta do tipo de armazenamento de um banco de dados**

#### **Função**

Esta API é usada para consultar o tipo de armazenamento de uma versão do mecanismo de banco de dados especificado.

l Antes de chamar uma API, você precisa entender a API em **[Autenticação](#page-16-0)**.

#### **URI**

- **•** Formato de URI GET /v3/{project\_id}/storage-type/{database\_name}? version\_name={version\_name}&ha\_mode={ha\_mode}
- Descrição do parâmetro

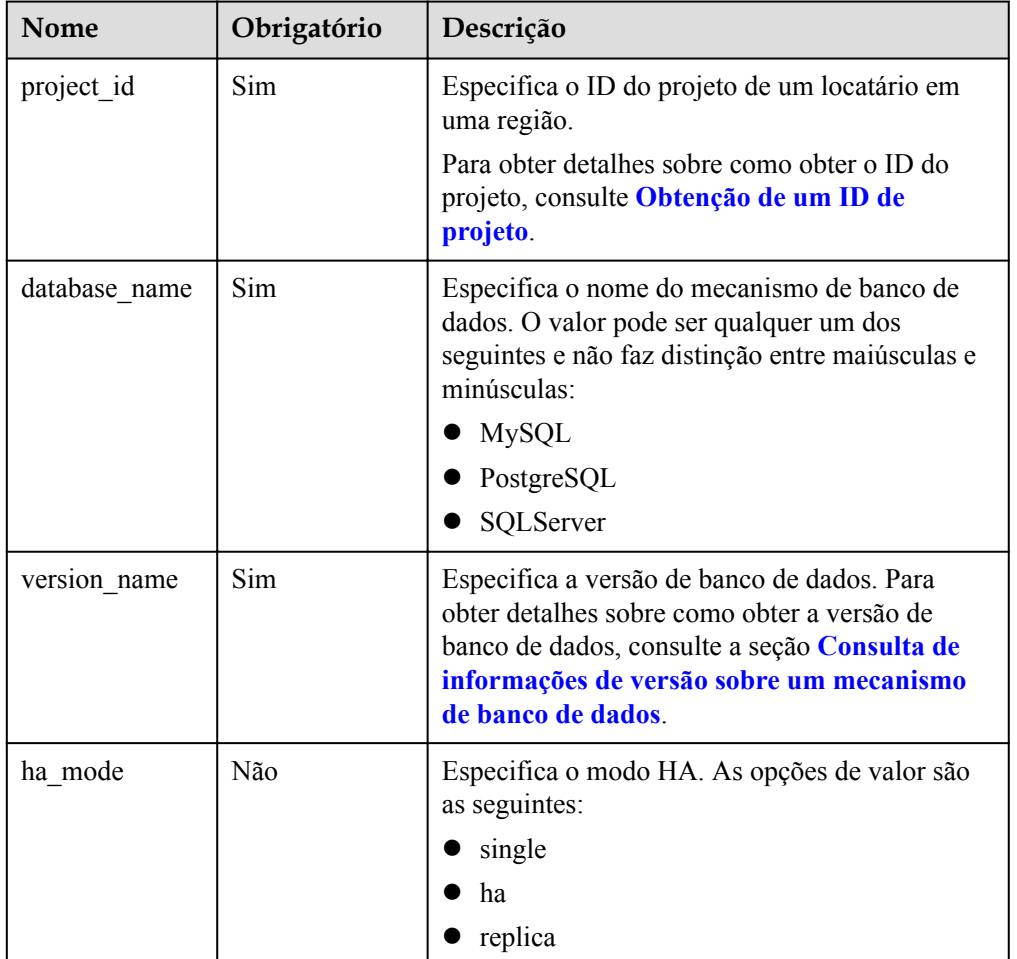

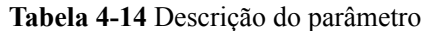

#### **Solicitação**

- Parâmetros de solicitação Nenhum
- Exemplo de URI

GET https://rds.ap-southeast-1.myhuaweicloud.com/ v3/0483b6b16e954cb88930a360d2c4e663/storage-type/mysql? version\_name=5.7&ha\_mode=ha

#### **Resposta**

• Resposta normal

#### **Tabela 4-15** Descrição do parâmetro

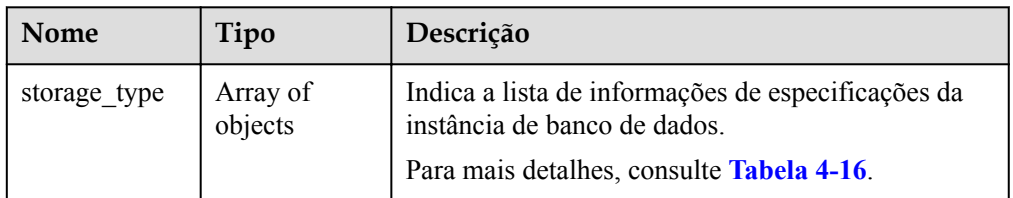

<span id="page-33-0"></span>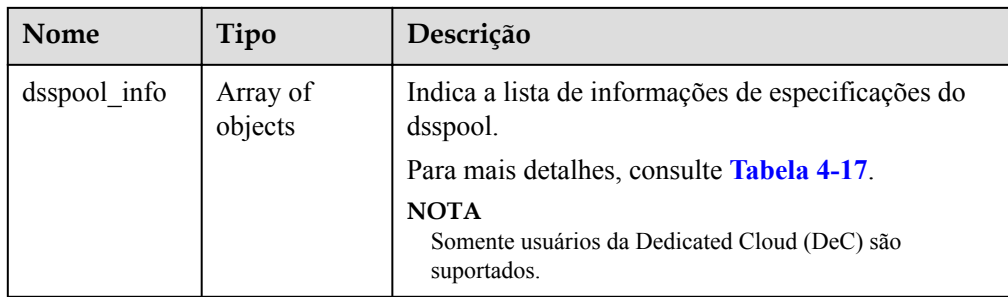

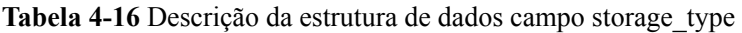

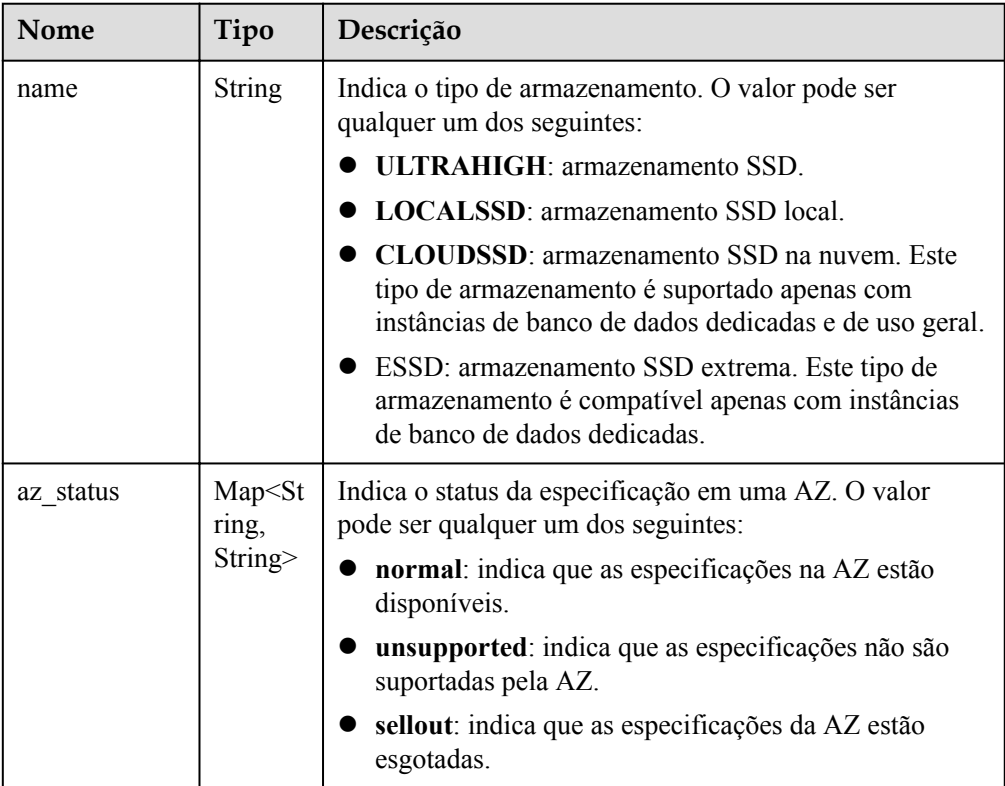

<span id="page-34-0"></span>

| Nome                          | Tipo                                     | Descrição                                                                                                    |
|-------------------------------|------------------------------------------|----------------------------------------------------------------------------------------------------|
| support comp<br>ute_group_typ | List <str<br>ing<sup>&gt;</sup></str<br> | Indica as especificações de desempenho. O valor pode ser<br>qualquer um dos seguintes:                                    |
| e                             |                                          | normal: geral-aprimorado                                                                                                  |
|                               |                                          | normal2: geral-aprimorado II                                                                                              |
|                               |                                          | <b>armFlavors:</b> Kunpeng geral-aprimorado                                                                               |
|                               |                                          | dedicicateNormal: exclusivo x86                                                                                           |
|                               |                                          | armLocalssd: padrão Kunpeng                                                                                               |
|                               |                                          | normalLocalssd: padrão x86                                                                                                |
|                               |                                          | general: uso geral                                                                                                    |
|                               |                                          | dedicated:                                                                                                    |
|                               |                                          | para o mecanismo de banco de dados do MySQL:<br>dedicado                                                                  |
|                               |                                          | - Para mecanismos de banco de dados do<br>PostgreSQL e SQL Server: dedicado, que é<br>suportado apenas para SSDs na nuvem |
|                               |                                          | rapid:                                                                                                    |
|                               |                                          | para o mecanismo de banco de dados do MySQL:<br>dedicado (off-line)                                                       |
|                               |                                          | Para mecanismos de banco de dados do<br>PostgreSQL e SQL Server: dedicado, que só é<br>suportado para SSDs extremas       |
|                               |                                          | bigmem: memória grande                                                                                                    |

**Tabela 4-17** Descrição da estrutura de dados do campo dsspool\_info

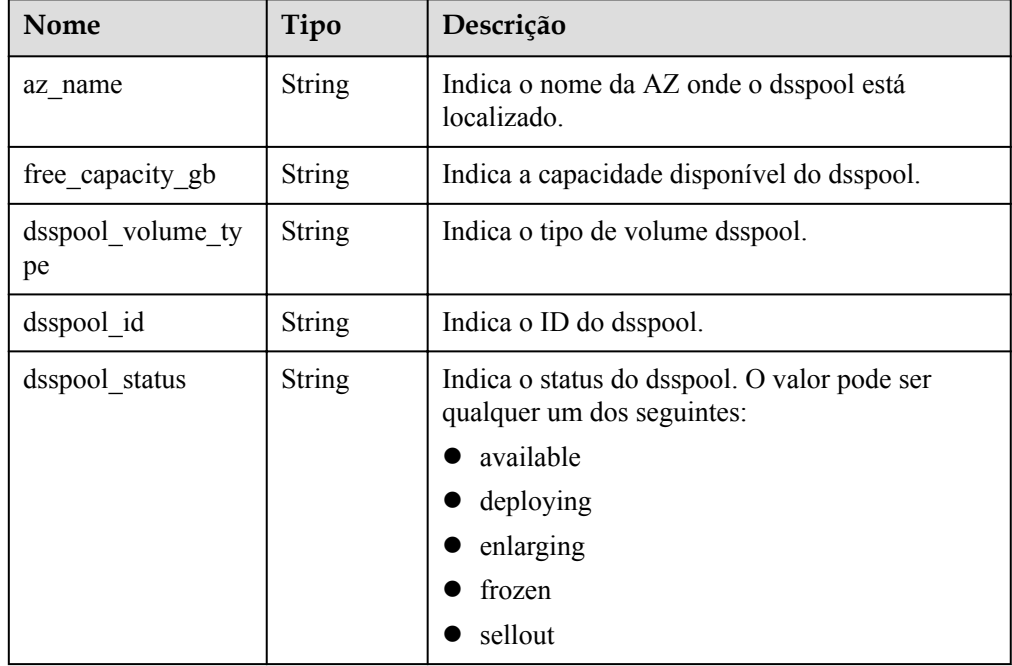

 $\bullet$  Exemplo de resposta normal

```
{
       "storage_type": [{
                   "name": "COMMON",
                  "az status": {
 "az1": "normal",
 "az2": "normal"
                   },
                                      "support_compute_group_type": [
                                                  "normal",
                                                  "normal2",
                                                  "armFlavors"
\mathbb{R}^n , we have the contract of \mathbb{R}^n },
\left\{ \begin{array}{cc} 0 & 0 & 0 \\ 0 & 0 & 0 \\ 0 & 0 & 0 \\ 0 & 0 & 0 \\ 0 & 0 & 0 \\ 0 & 0 & 0 \\ 0 & 0 & 0 \\ 0 & 0 & 0 \\ 0 & 0 & 0 \\ 0 & 0 & 0 \\ 0 & 0 & 0 \\ 0 & 0 & 0 & 0 \\ 0 & 0 & 0 & 0 \\ 0 & 0 & 0 & 0 \\ 0 & 0 & 0 & 0 & 0 \\ 0 & 0 & 0 & 0 & 0 \\ 0 & 0 & 0 & 0 & 0 \\ 0 & 0 & 0 & 0 & 0 \\ 0 & 0 & 0 & 0 & 0 "name": "ULTRAHIGH",
                  "az status": {
 "az1": "normal",
 "az2": "normal"
                   },
 "support_compute_group_type": [
 "normal",
                                                  "normal2",
                                                  "armFlavors"
\mathbb{R}^n , we have the contract of \mathbb{R}^n }
      ],
             "dsspool_info": []
}
```
Exemplo de resposta de consulta do usuário da DeC

{

```
 "storage_type": [
                   {
                            "name": "COMMON",
                            "az status": {
                                      "az1xahz": "normal",
                                      "az3xahz": "normal"
                             },
                                                        "support compute group type": [
                                                                           "normal",
                                                         "normal2"
\mathbb{R}^n , we have the contract of \mathbb{R}^n },
\left\{ \begin{array}{cc} 0 & 0 & 0 \\ 0 & 0 & 0 \\ 0 & 0 & 0 \\ 0 & 0 & 0 \\ 0 & 0 & 0 \\ 0 & 0 & 0 \\ 0 & 0 & 0 \\ 0 & 0 & 0 \\ 0 & 0 & 0 \\ 0 & 0 & 0 \\ 0 & 0 & 0 \\ 0 & 0 & 0 & 0 \\ 0 & 0 & 0 & 0 \\ 0 & 0 & 0 & 0 \\ 0 & 0 & 0 & 0 & 0 \\ 0 & 0 & 0 & 0 & 0 \\ 0 & 0 & 0 & 0 & 0 \\ 0 & 0 & 0 & 0 & 0 \\ 0 & 0 & 0 & 0 & 0"name": "ULTRAHIGH",
                            "az status": {
                                      "az1xahz": "normal",
                                      "az3xahz": "normal"
                             },
                                                        "support compute group type": [
                                                                           "normal",
                                                                           "normal2"
\mathbb{R}^n , we have the contract of \mathbb{R}^n }
         ],
          "dsspool_info": [
\left\{ \begin{array}{cc} 0 & 0 & 0 \\ 0 & 0 & 0 \\ 0 & 0 & 0 \\ 0 & 0 & 0 \\ 0 & 0 & 0 \\ 0 & 0 & 0 \\ 0 & 0 & 0 \\ 0 & 0 & 0 \\ 0 & 0 & 0 \\ 0 & 0 & 0 \\ 0 & 0 & 0 \\ 0 & 0 & 0 \\ 0 & 0 & 0 & 0 \\ 0 & 0 & 0 & 0 \\ 0 & 0 & 0 & 0 \\ 0 & 0 & 0 & 0 & 0 \\ 0 & 0 & 0 & 0 & 0 \\ 0 & 0 & 0 & 0 & 0 \\ 0 & 0 & 0 & 0 & 0 \\ 0 & 0 "az_name": "az1xahz",
                            "free capacity gb": "8656",
                            "dsspool_volume_type": "ULTRAHIGH",
                            "dsspool_id": "f5f84ed7-6f19-4bd4-99d7-b450ad6cc4dd",
```
```
"dsspool status": "available"
     }
 ]
```
Resposta anormal Para mais detalhes, consulte **[Resultados anormais da solicitação](#page-440-0)**.

## **Código de status**

l Normal

}

- 200
- l Anormal Para mais detalhes, consulte **[Códigos de status](#page-440-0)**.

## **Código de erro**

Para mais detalhes, consulte **[Códigos de erro](#page-444-0)**.

# **4.5 Gerenciamento de instâncias de banco de dados**

## **4.5.1 Criação de uma instância de banco de dados**

### **Função**

Esta API é usada para criar uma única instância de banco de dados do RDS, instância de banco de dados primária/em espera ou réplica de leitura.

l Antes de chamar uma API, você precisa entender a API em **[Autenticação](#page-16-0)**.

## **URI**

- Formato de URI POST /v3/{project\_id}/instances
- Descrição do parâmetro

**Tabela 4-18** Descrição do parâmetro

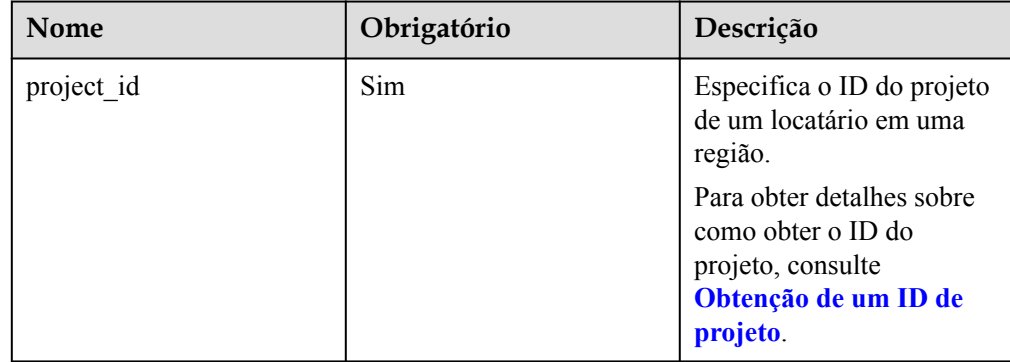

## **Solicitação**

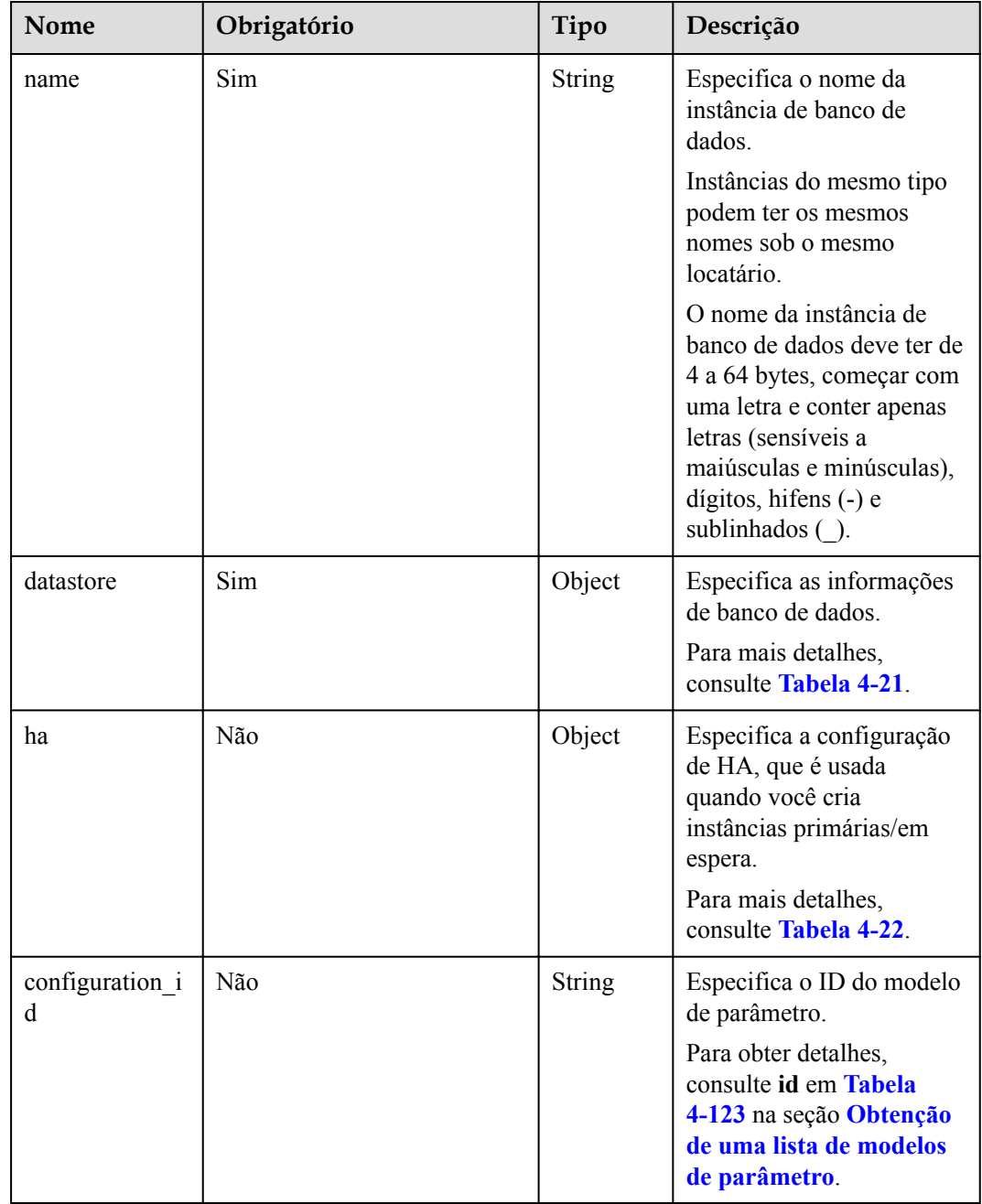

**Tabela 4-19** Descrição do parâmetro (criação de instâncias únicas, primárias/em espera e de cluster)

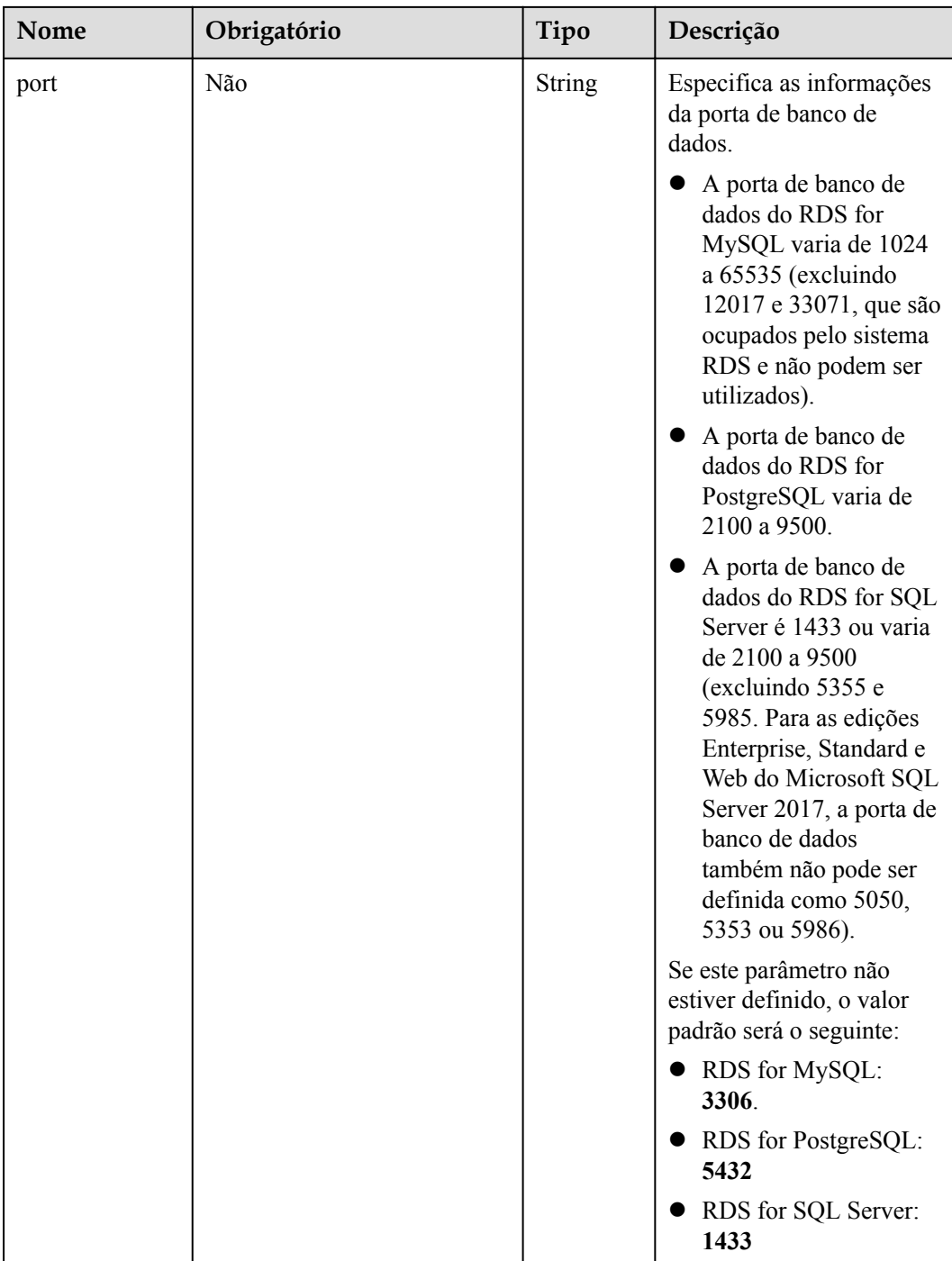

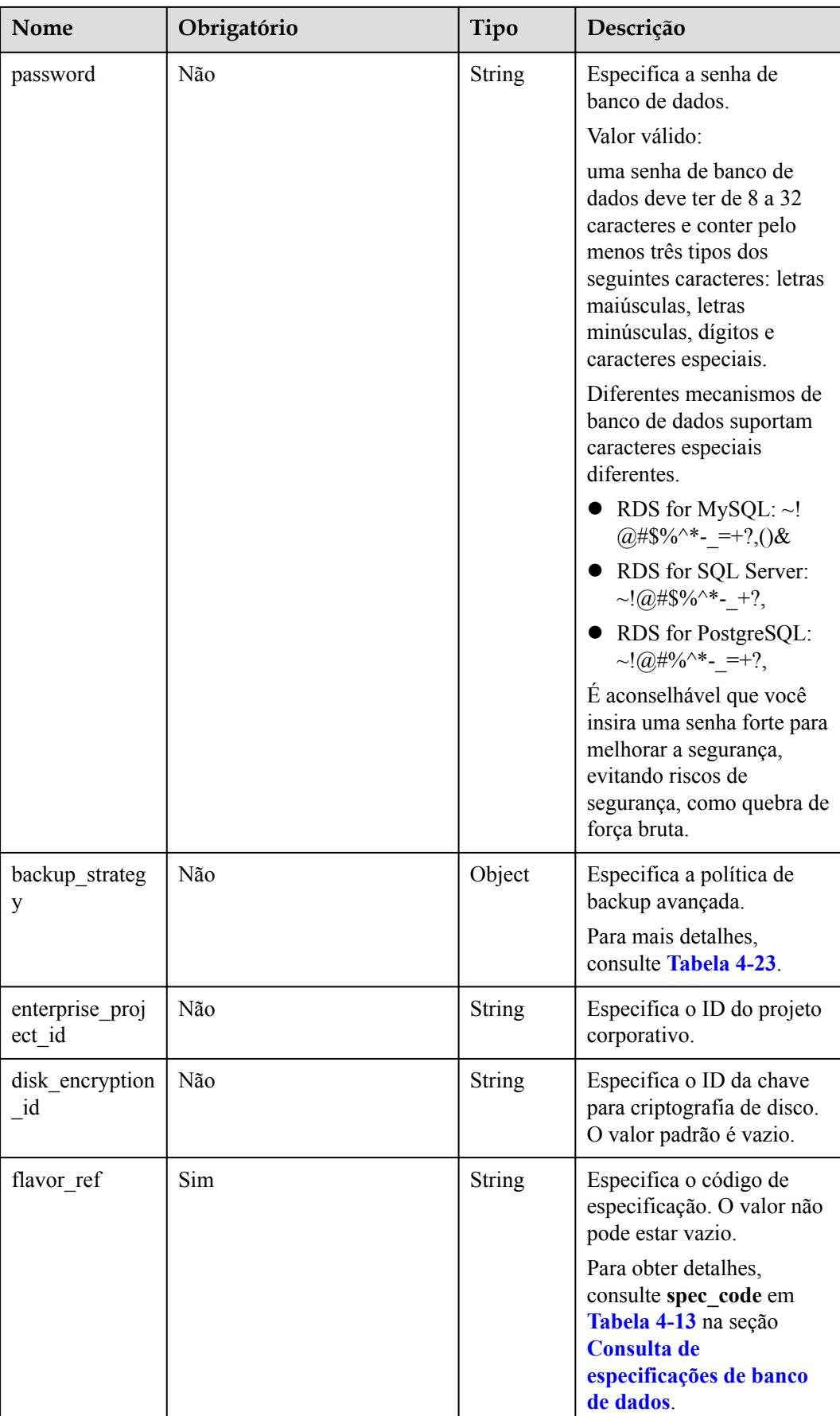

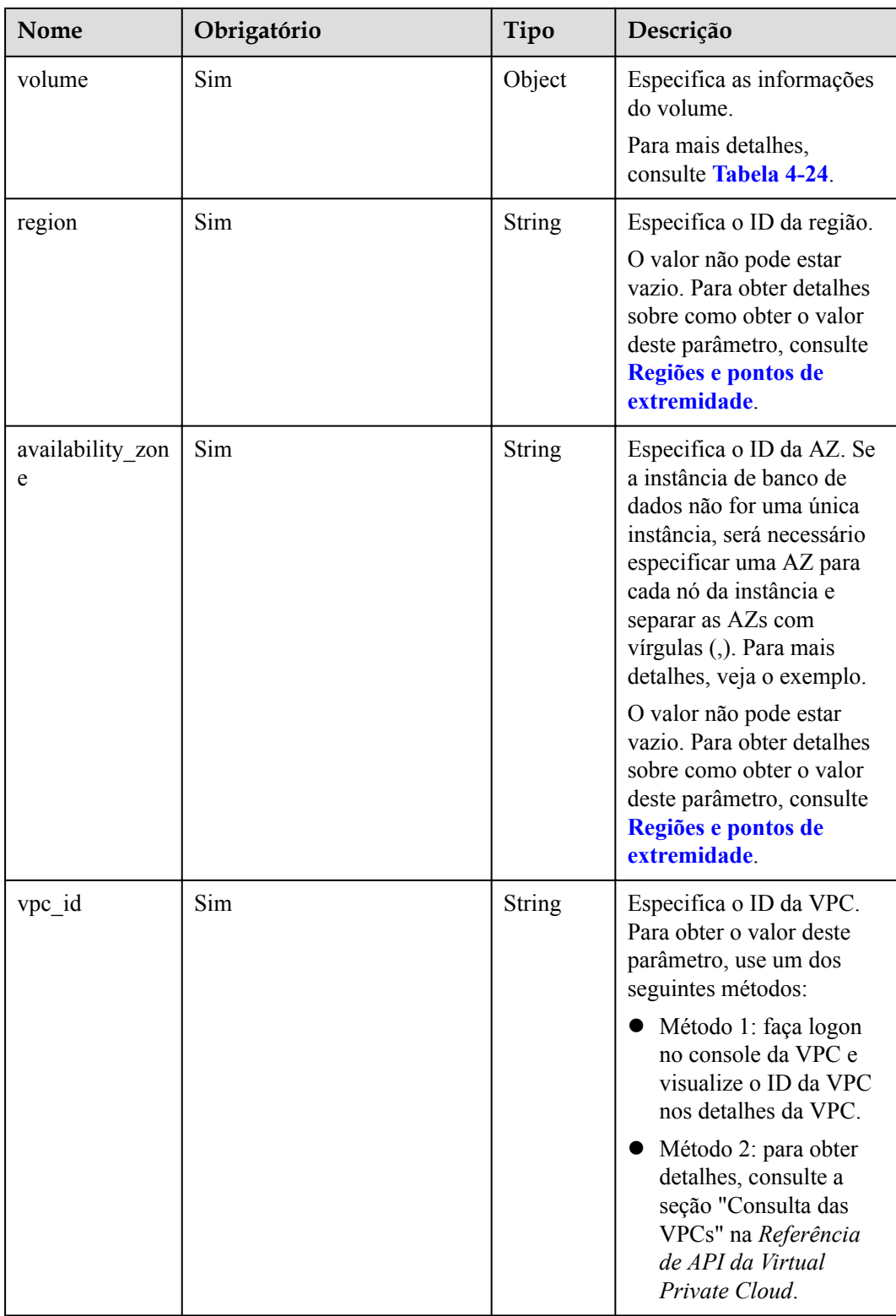

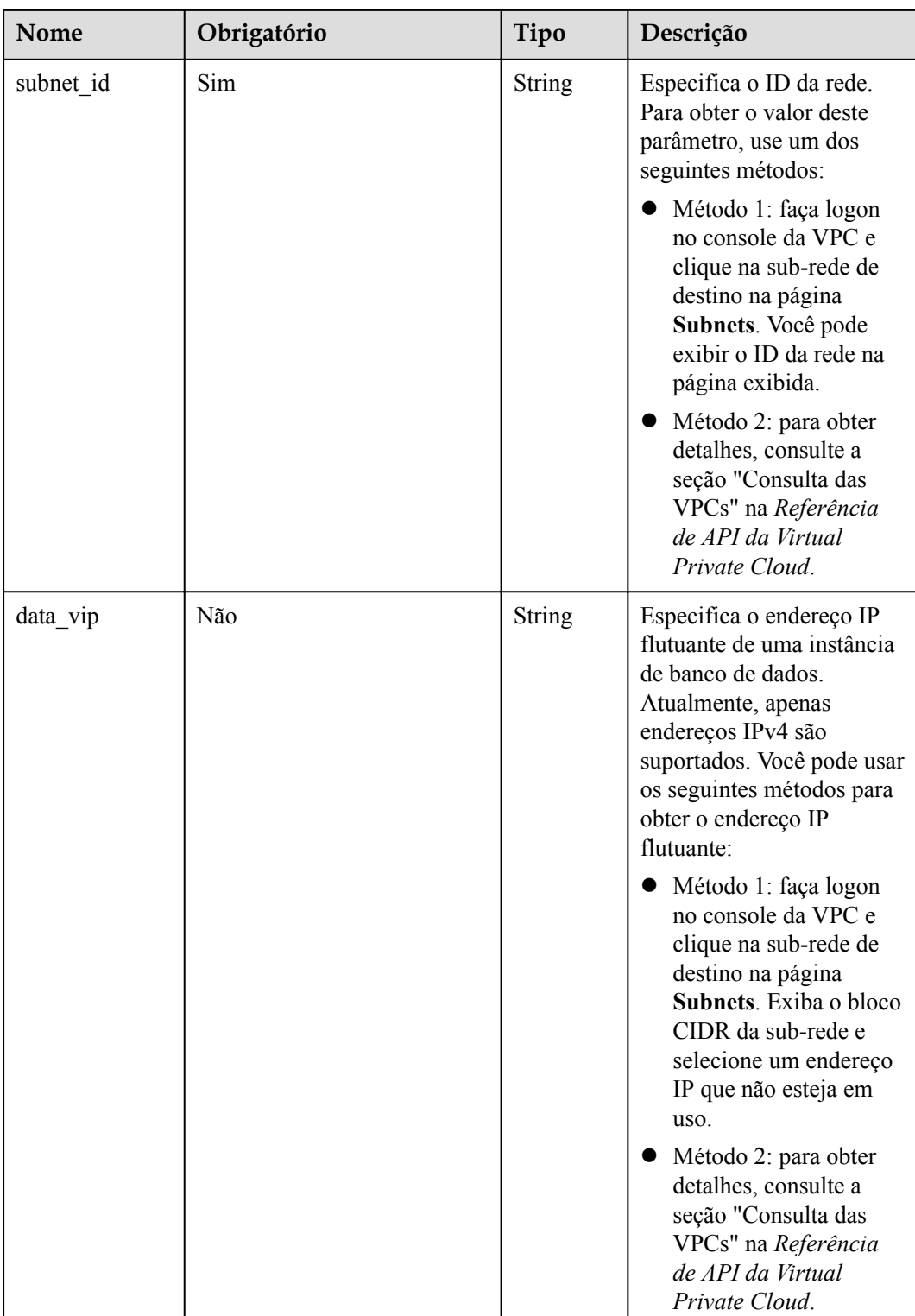

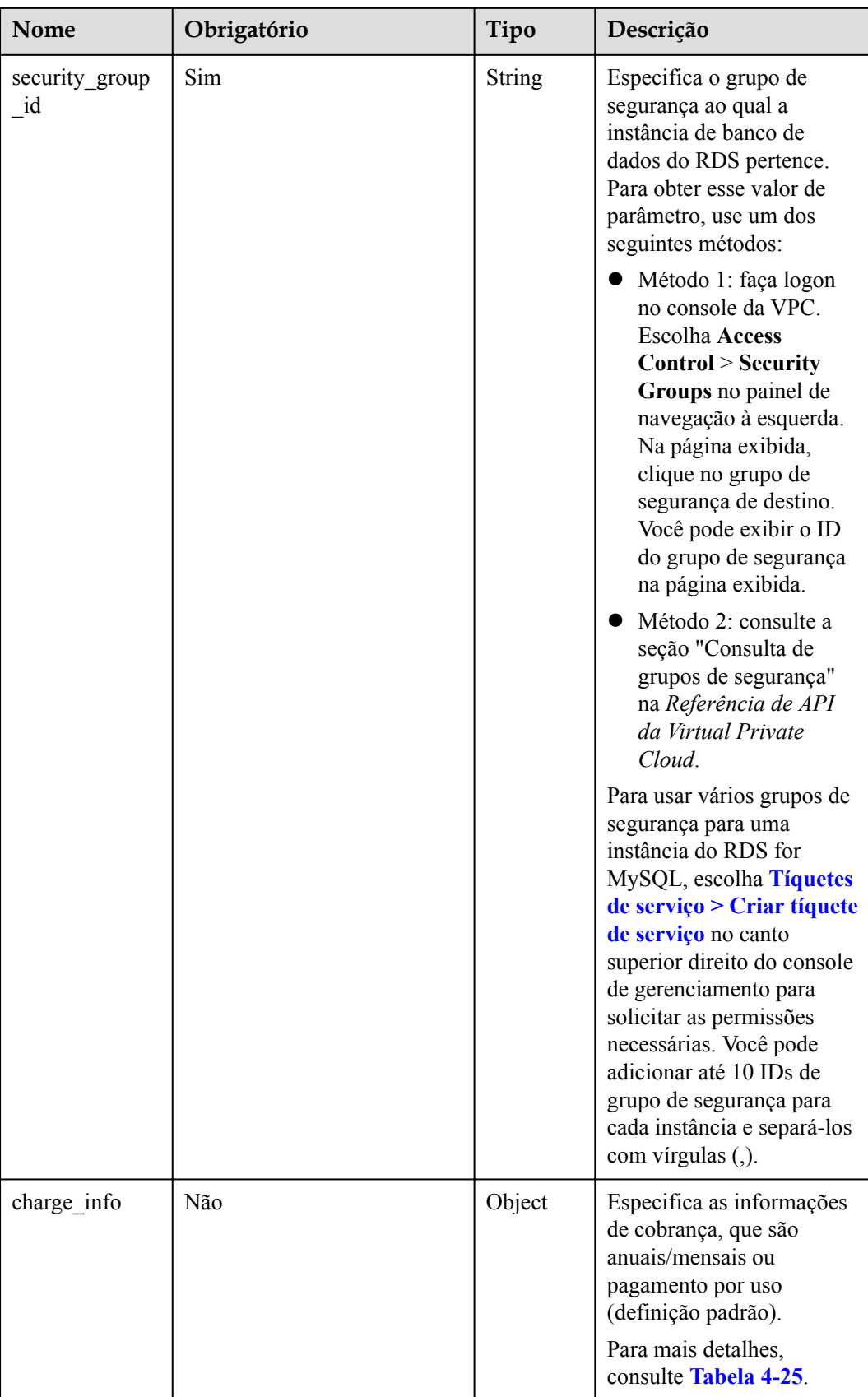

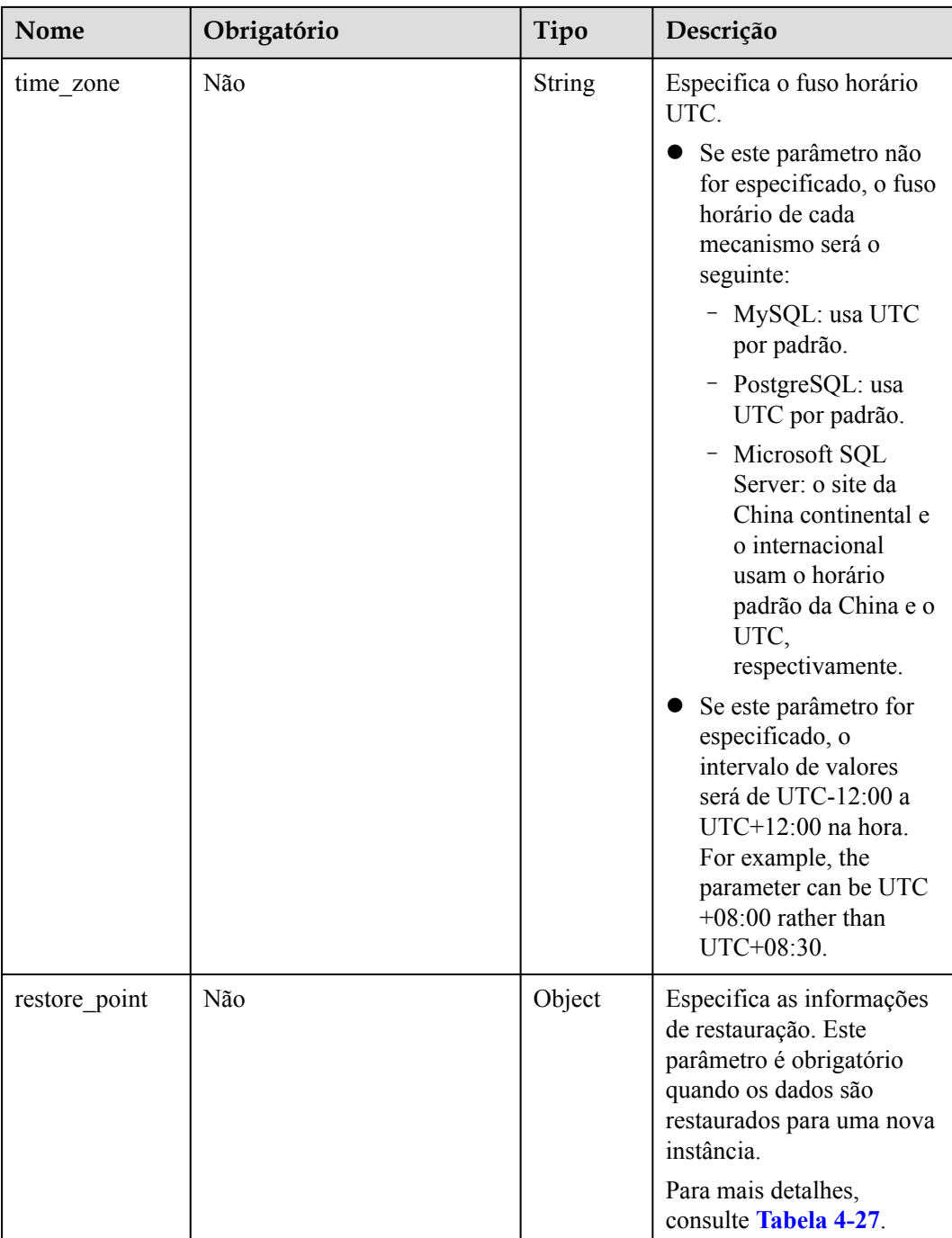

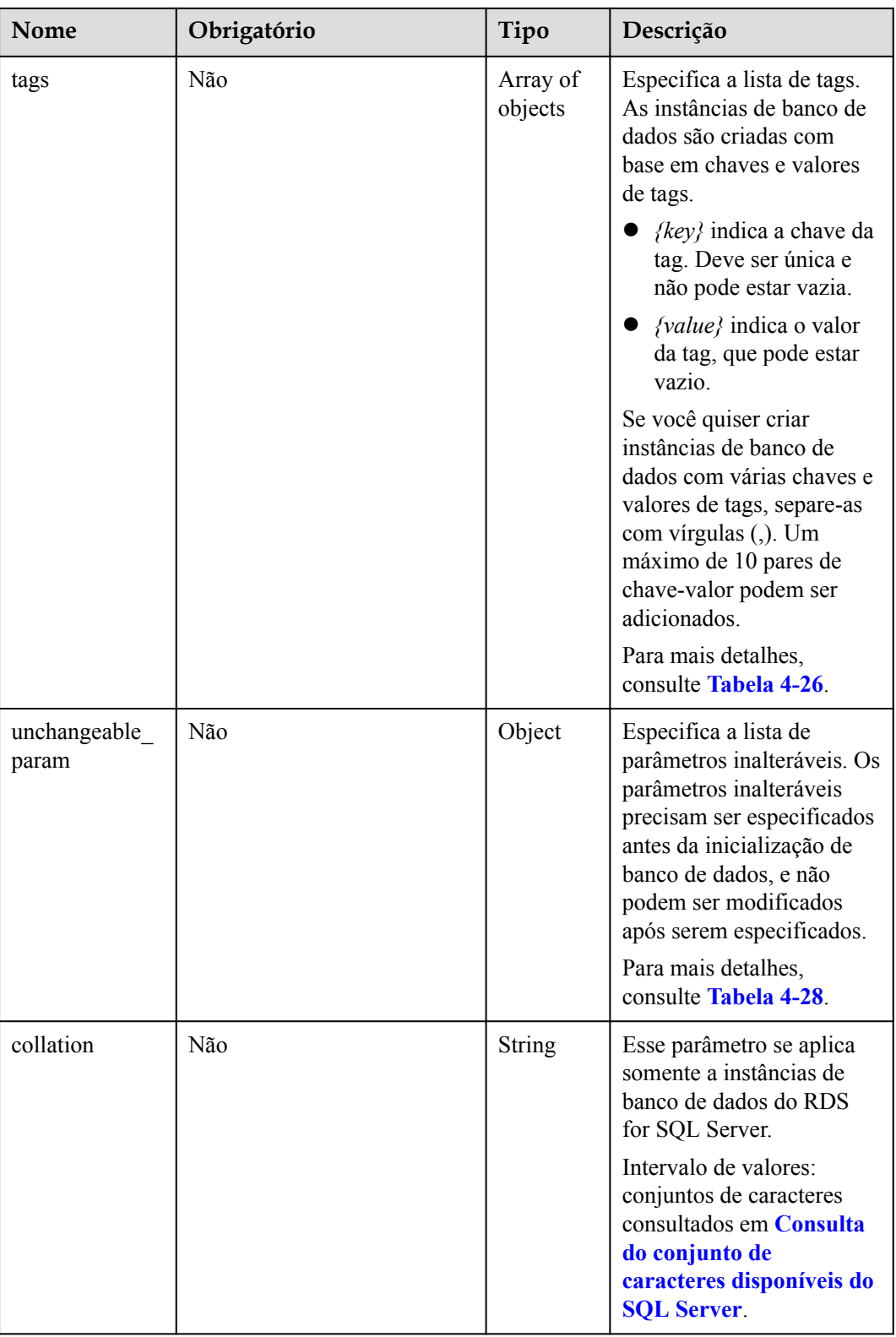

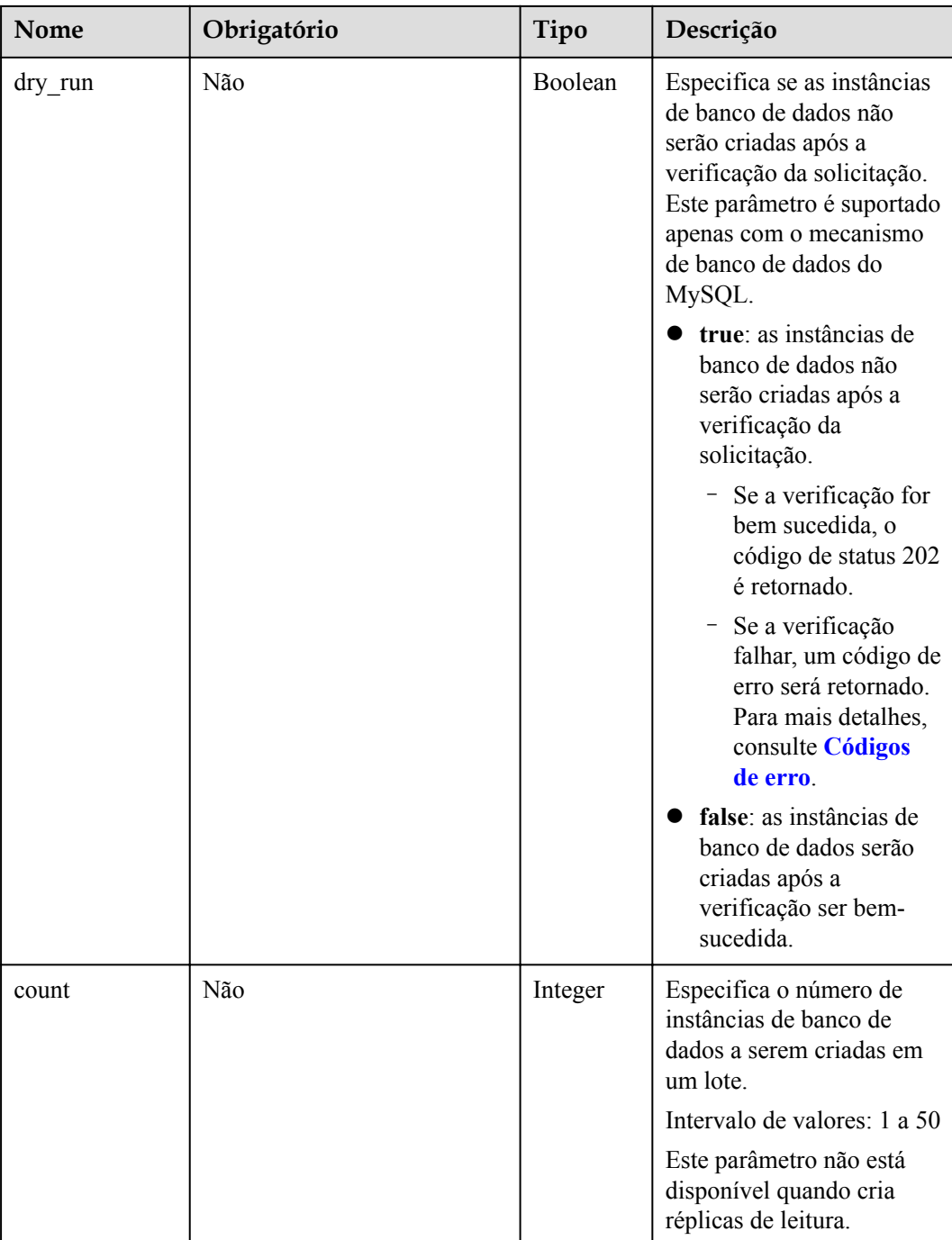

| Nome                      | Obrigatório | Tipo          | Descrição                                                                                                    |
|---------------------------|-------------|---------------|----------------------------------------------------------------------------------------------------|
| name                      | Sim         | <b>String</b> | Especifica o nome da instância<br>de banco de dados.                                                                                                    |
|                           |             |               | Instâncias de banco de dados<br>do mesmo tipo podem ter os<br>mesmos nomes sob o mesmo<br>locatário.                                                                                                    |
|                           |             |               | Valor válido:<br>Para bancos de dados do<br>RDS for MySQL, o nome<br>da instância de banco de<br>dados deve ter de 4 a 64<br>caracteres, começar com<br>uma letra e conter apenas<br>letras (sensíveis a<br>maiúsculas e minúsculas),<br>dígitos, hifens (-) e<br>sublinhados ().<br>Para bancos de dados do<br>RDS for PostgreSQL, o<br>nome da instância de banco<br>de dados deve ter de 4 a 64<br>caracteres, começar com<br>uma letra e conter apenas<br>letras (sensíveis a<br>maiúsculas e minúsculas),<br>dígitos, hifens (-) e<br>sublinhados ().<br>Para bancos de dados do<br>RDS for SQL Server, o<br>nome da instância de banco<br>de dados deve ter de 4 a 64<br>caracteres, começar com<br>uma letra e conter apenas<br>letras (sensíveis a<br>maiúsculas e minúsculas),<br>dígitos, hifens (-) e<br>sublinhados (). |
| enterprise_proj<br>ect id | Não         | <b>String</b> | Especifica o ID do projeto.                                                                                                    |
| disk encryption<br>id     | Não         | <b>String</b> | Especifica o ID da chave para<br>criptografia de disco. O valor<br>padrão é vazio.                                                                                                    |

**Tabela 4-20** Parameter description (creating read replicas)

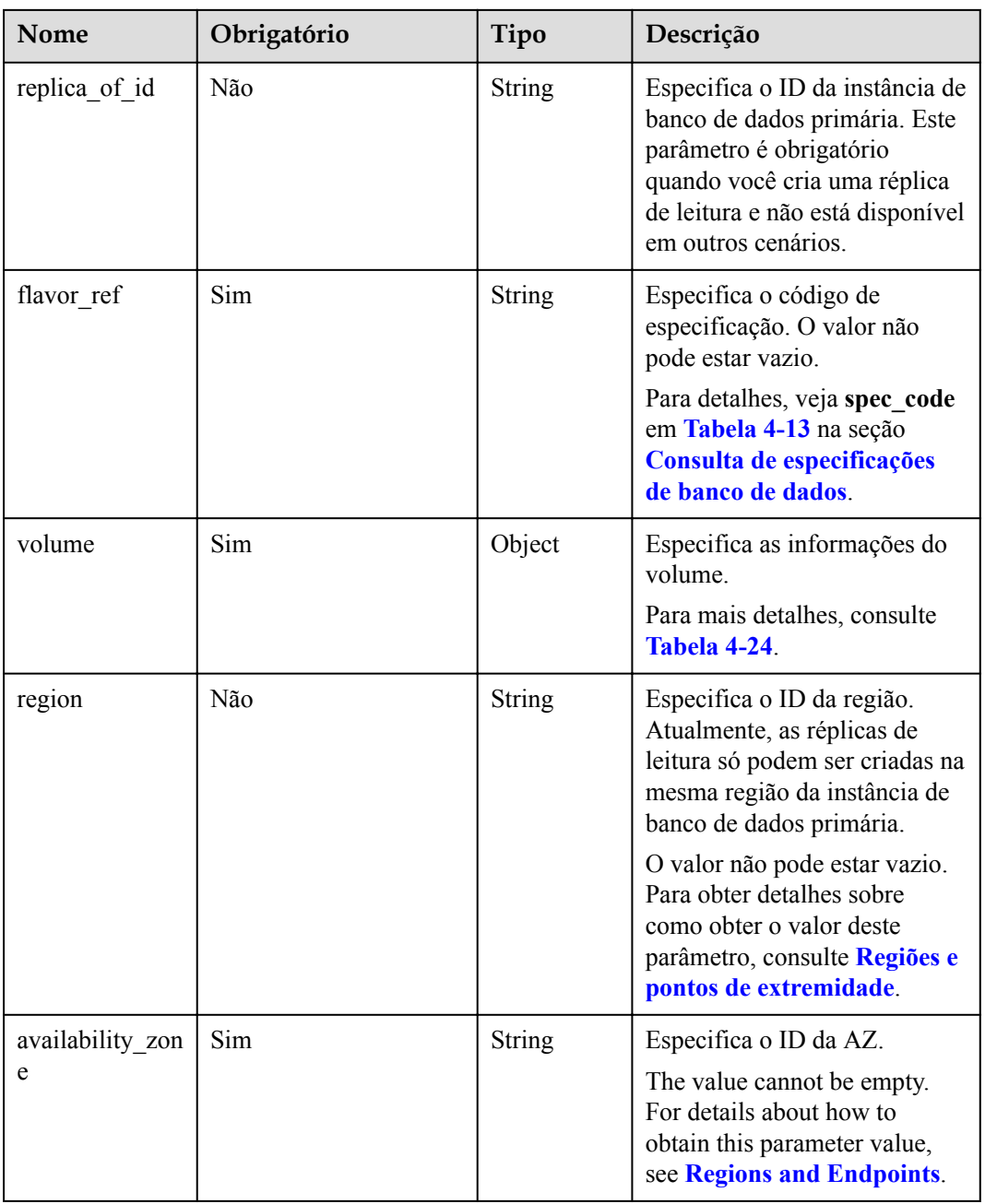

<span id="page-48-0"></span>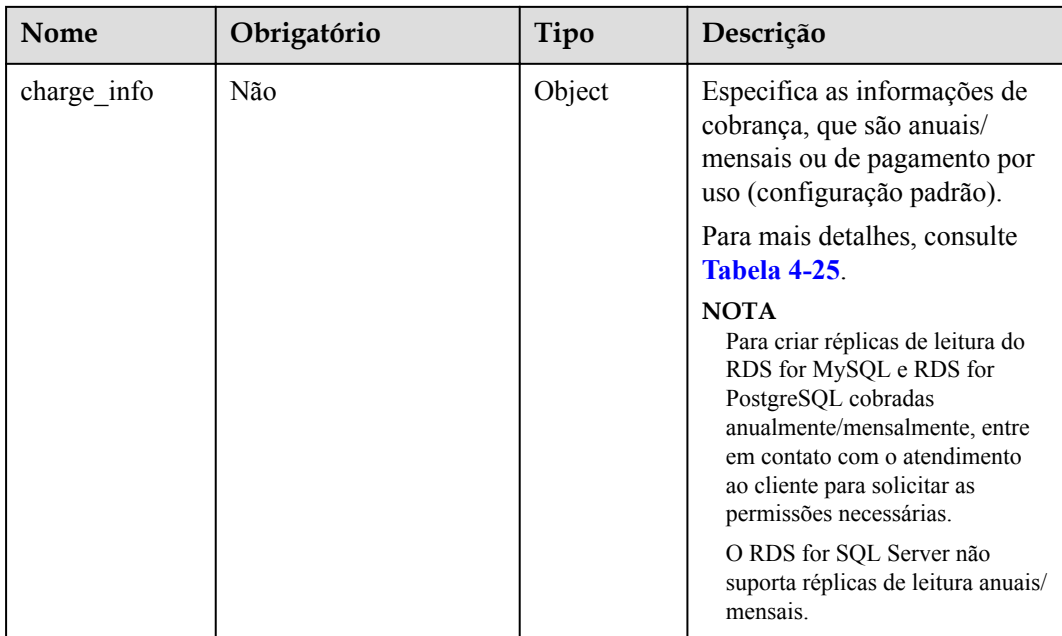

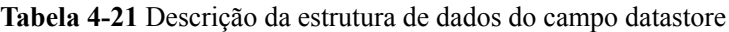

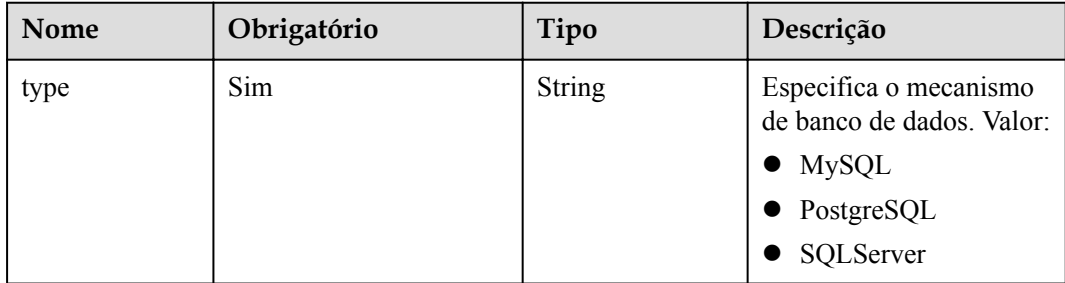

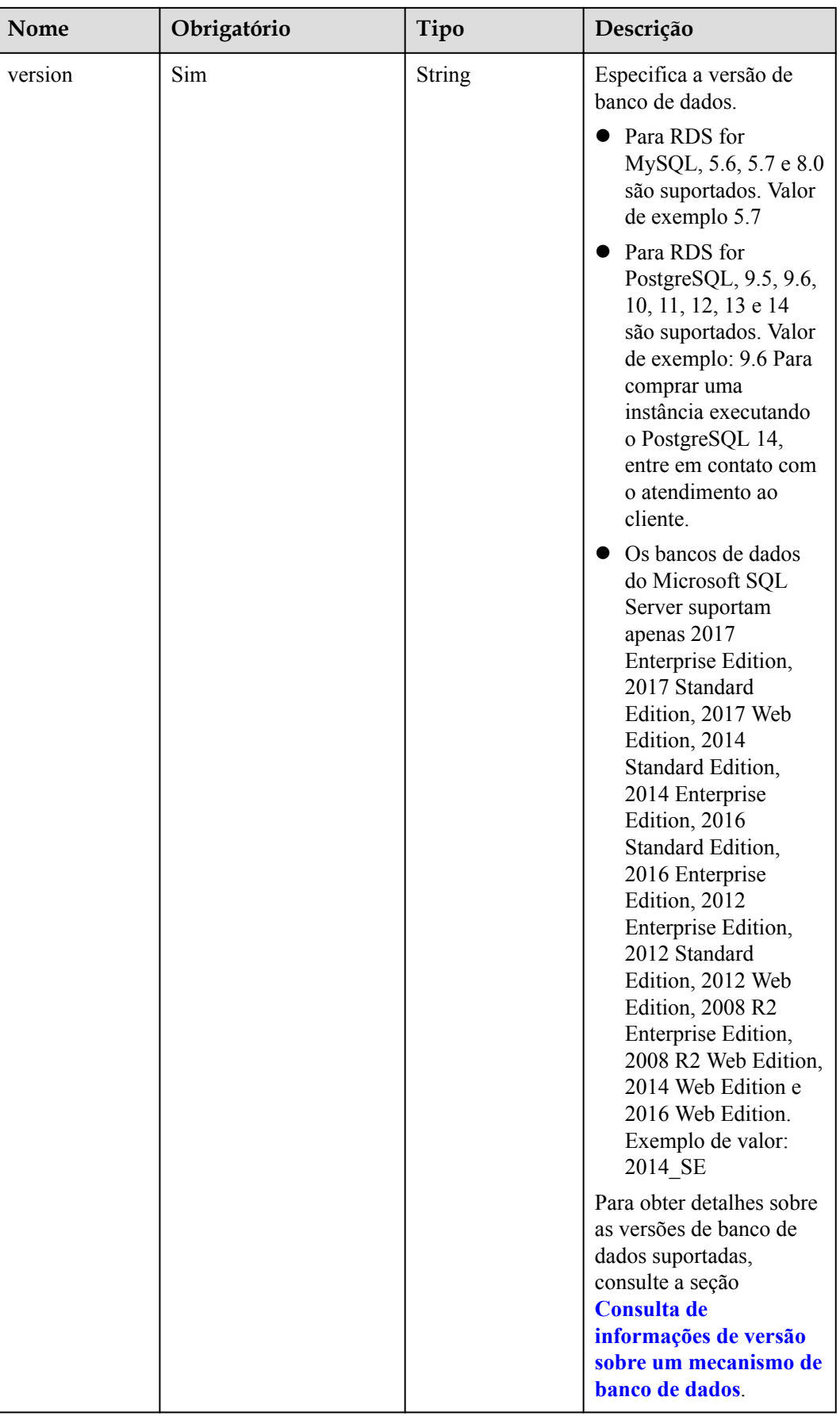

<span id="page-50-0"></span>

| <b>Nome</b>          | Obrigatório | Tipo          | Descrição                                                                                                    |
|----------------------|-------------|---------------|----------------------------------------------------------------------------------------------------|
| complete_versi<br>on | Não         | <b>String</b> | Especifica o número<br>completo da versão. Este<br>parâmetro é retornado<br>somente quando o<br>mecanismo de banco de<br>dados é PostgreSQL. |

**Tabela 4-22** Descrição da estrutura de dados do campo ha field

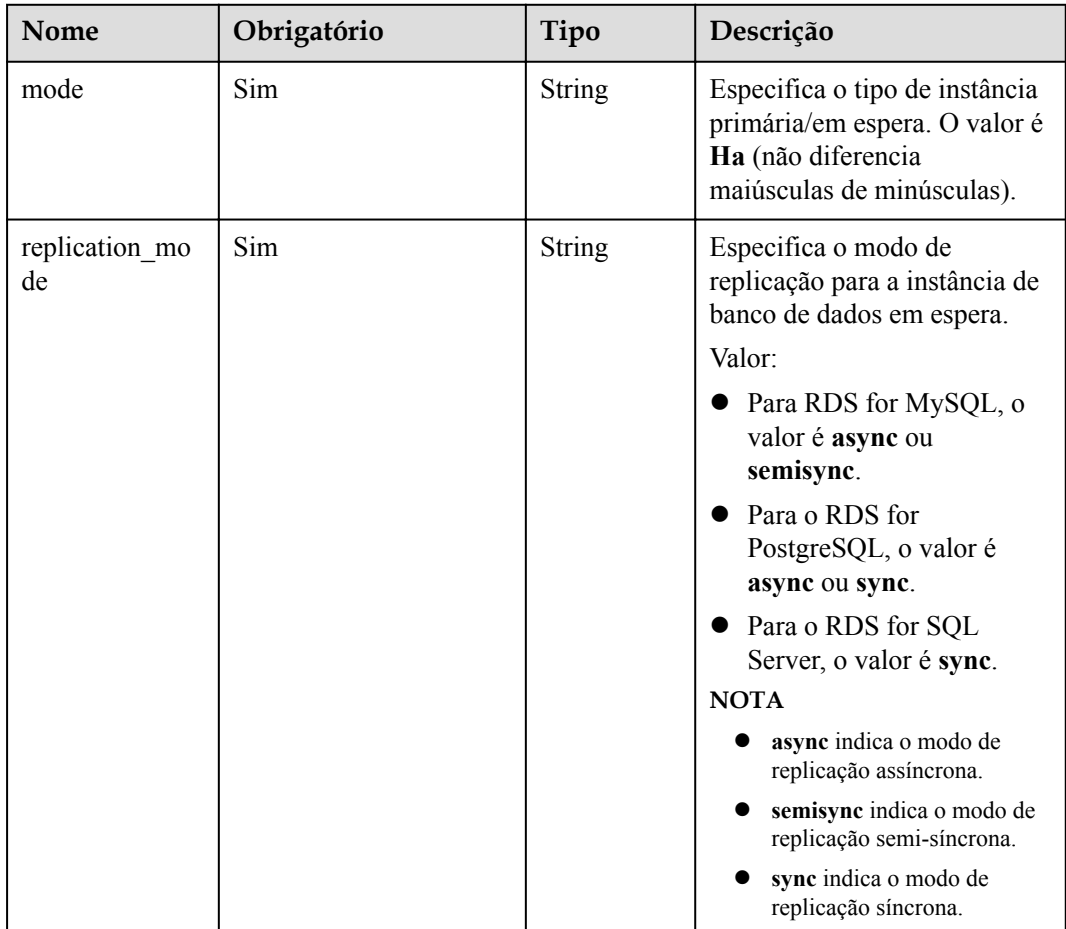

| Nome       | Obrigatório | Tipo          | Descrição                                                                                                    |
|------------|-------------|---------------|----------------------------------------------------------------------------------------------------|
| start time | Sim         | <b>String</b> | Especifica a janela de tempo<br>de backup. Os backups<br>automáticos serão acionados<br>durante a janela de tempo de<br>backup.<br>O valor não pode estar vazio.<br>Deve ser um valor válido no<br>formato "hh:mm-HH:MM". A<br>hora atual está no formato<br>UTC.<br>O valor de HH deve ser 1<br>maior que o valor de hh.<br>Os valores de mm e MM<br>devem ser os mesmos e<br>devem ser definidos como:<br>00, 15, 30 ou 45.<br>Valor de exemplo                                                                                                    |
|            |             |               | 08:15-09:15<br>23:00-00:00                                                                                                    |
| keep_days  | Não         | Integer       | Especifica os dias de retenção<br>para arquivos de backup<br>específicos.<br>O intervalo de valores é de 0 a<br>732. Se esse parâmetro não<br>for especificado ou definido<br>como 0, a política de backup<br>automático será desativada.<br>Para estender o período de<br>retenção, entre em contato<br>com o atendimento ao cliente.<br>Os backups automáticos<br>podem ser mantidos por até<br>2.562 dias.<br><b>AVISO</b><br>Instâncias de banco de dados<br>primárias/em espera do RDS for<br>SQL Server não oferecem<br>suporte à desativação da política<br>de backup automatizado. |

<span id="page-51-0"></span>**Tabela 4-23** Descrição da estrutura de dados do campo backup\_strategy

| Nome | Obrigatório | Tipo    | Descrição                                                                                                    |
|------|-------------|---------|----------------------------------------------------------------------------------------------------|
| type | Sim         | String  | Especifica o tipo de volume.<br>O valor pode ser qualquer um<br>dos seguintes e diferencia<br>maiúsculas de minúsculas:<br><b>ULTRAHIGH:</b><br>Armazenamento SSD<br>(ultra-alta I/O).<br>LOCALSSD:<br>armazenamento SSD<br>local.<br><b>CLOUDSSD:</b><br>armazenamento SSD em<br>nuvem. Este tipo de<br>armazenamento é<br>suportado apenas com<br>instâncias de banco de<br>dados dedicadas e de uso<br>geral.<br>ESSD: armazenamento<br>SSD extrema. |
| size | Sim         | Integer | Especifica o tamanho do<br>volume.<br>O valor deve ser um múltiplo<br>de 10 e o intervalo de valores<br>é de 40 GB a 4.000 GB.<br><b>NOTA</b><br>Para réplicas de leitura, este<br>parâmetro é inválido. O tamanho<br>do volume é o mesmo da<br>instância de banco de dados<br>primária por padrão.                                                                                                    |

<span id="page-52-0"></span>**Tabela 4-24** Descrição da estrutura de dados do campo volume

**Tabela 4-25** Descrição da estrutura de dados do campo charge\_info

| <b>Nome</b> | Obrigatório | Tipo          | Descrição                                                       |
|-------------|-------------|---------------|-----------------------------------------------------------------|
| charge_mode | Sim.        | <b>String</b> | Especifica o modo de<br>cobrança.                               |
|             |             |               | Valor válido:                                                   |
|             |             |               | prePaid: indica o modo<br>de cobrança anual/mensal.             |
|             |             |               | postPaid: indica o modo<br>de cobrança de pagamento<br>por uso. |

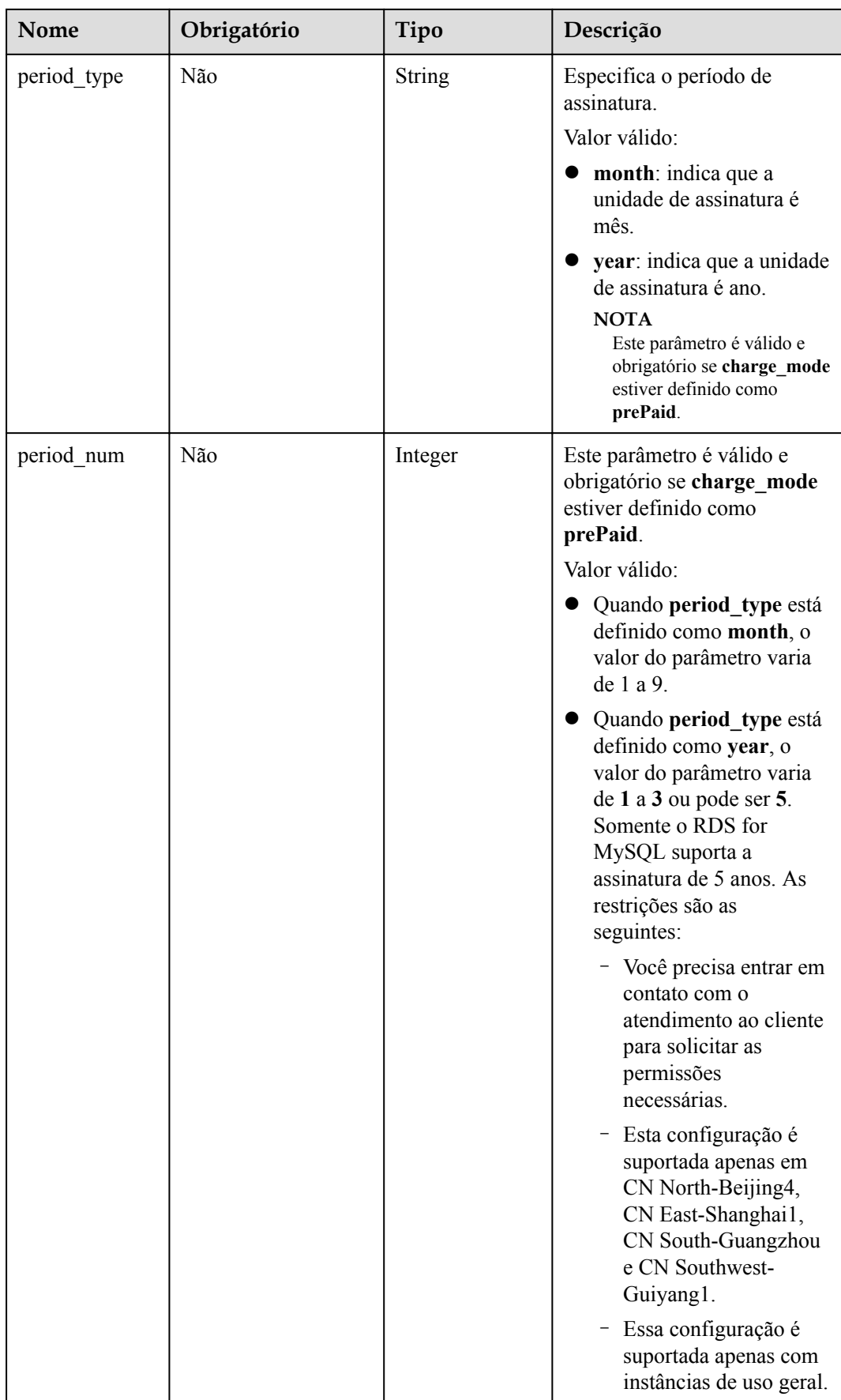

| <b>Nome</b> | Obrigat<br>ório | Tipo   | Descrição                                                                                                    |
|-------------|-----------------|--------|----------------------------------------------------------------------------------------------------|
| key         | Sim             | String | Especifica a chave de tag. Ela contém um<br>máximo de 36 caracteres Unicode.                                                                       |
|             |                 |        | Não pode ser uma cadeia vazia, um espaço<br>ou deixada em branco.                                                                                  |
|             |                 |        | Pode conter letras maiúsculas e minúsculas,<br>dígitos, hifens $(-)$ , sublinhado $($ ) e<br>caracteres de Unicode (\u4E00-\u9FFF).                |
| value       | Sim.            | String | Especifica o valor de tag. Ele contém um<br>máximo de 43 caracteres Unicode.                                                                       |
|             |                 |        | Pode ser uma cadeia de caracteres vazia.                                                                                                    |
|             |                 |        | Pode conter letras maiúsculas e minúsculas,<br>dígitos, pontos $(.)$ , hifens $(-)$ , sublinhado $( )$<br>e caracteres de Unicode (\u4E00-\u9FFF). |

<span id="page-54-0"></span>**Tabela 4-26** Descrição da estrutura de dados do campo tags

**Tabela 4-27** Descrição da estrutura de dados do campo de restore\_point

| Nome         | Obrigat<br>ório | Tipo    | Descrição                                                                                                    |
|--------------|-----------------|---------|----------------------------------------------------------------------------------------------------|
| instance_id  | Sim.            | String  | Especifica o ID da instância de origem.                                                                                                    |
| type         | <b>Sim</b>      | String  | Especifica o modo de restauração. Os<br>valores enumerados incluem:                                                                               |
|              |                 |         | backup: indica o uso de arquivos de<br>backup para restauração. Neste modo,<br>type é opcional e backup id é<br>obrigatório.                      |
|              |                 |         | timestamp: indica a restauração de<br>ponto de tempo. Neste modo, type é<br>obrigatório e restore time é<br>obrigatório.                          |
| backup id    | Não             | String  | Especifica o ID do backup a ser restaurado.<br>Este parâmetro deve ser especificado<br>quando os backups são usados para<br>restauração.          |
| restore time | Não             | Integer | Especifica o ponto de tempo da restauração<br>de dados no carimbo de data/hora UNIX. A<br>unidade é milissegundo e o fuso horário é<br><b>UTC</b> |

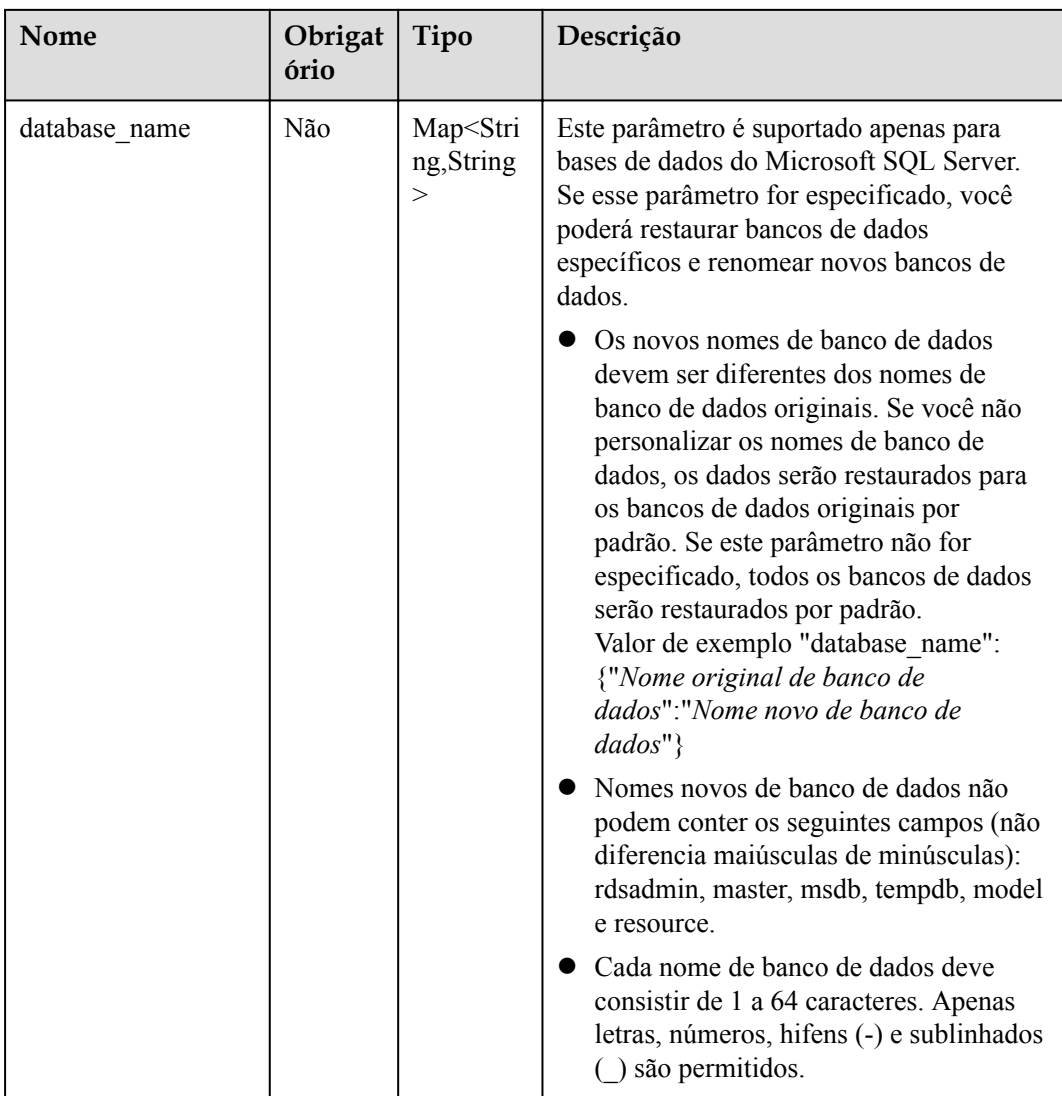

| <b>Nome</b>                | Obrigat<br>ório | Tipo          | Descrição                                                                                                    |
|----------------------------|-----------------|---------------|----------------------------------------------------------------------------------------------------|
| lower case table na<br>mes | Não             | <b>String</b> | Se os nomes das tabelas diferenciam<br>maiúsculas de minúsculas. O valor padrão é<br>$\mathbf{1}$ .<br>Intervalo de valores:<br>$\bullet$ 0: os nomes das tabelas são fixos e<br>diferenciam maiúsculas de minúsculas.<br>$\bullet$ 1: os nomes das tabelas são<br>armazenados em minúsculas e não<br>diferenciam maiúsculas de minúsculas.<br><b>NOTA</b><br>Quando os dados são restaurados em uma<br>instância de banco de dados existente, a<br>configuração de sensibilidade a maiúsculas e<br>minúsculas da instância de banco de dados<br>existente deve ser a mesma da instância de<br>banco de dados original. Caso contrário, a<br>restauração pode falhar. |

<span id="page-56-0"></span>**Tabela 4-28** Descrição da estrutura de dados do campo unchangeable\_param

### $\Box$  NOTA

Os valores de **region** e **availability\_zone** são usados como exemplos.

Exemplo

{

POST https://rds.ap-southeast-1.myhuaweicloud.com/ v3/0483b6b16e954cb88930a360d2c4e663/instances

Exemplo de solicitação

Criação de uma única instância de banco de dados:

```
 "name": "rds-instance-rep2",
 "datastore": {
     "type": "MySQL",
     "version": "5.6"
 },
"flavor ref": "rds.mysql.s1.large",
 "volume": {
     "type": "ULTRAHIGH",
     "size": 100
 },
"disk encryption id": "2gfdsh-844a-4023-a776-fc5c5fb71fb4",
 "region": "aaa",
"availability zone": "bbb",
"vpc id": "490a4a08-ef4b-44c5-94be-3051ef9e4fce",
 "subnet_id": "0e2eda62-1d42-4d64-a9d1-4e9aa9cd994f",
"data vip": "192.168.0.147",
 "security_group_id": "2a1f7fc8-3307-42a7-aa6f-42c8b9b8f8c5",
 "port": 8635,
"backup strategy": {
     "start_time": "08:15-09:15",
     "keep_days": 12
```
}

{

```
 },
       "charge info": {
                "charge_mode": "postPaid"
        },
        "password": "****",
        "configuration_id": "452408-ef4b-44c5-94be-305145fg",
        "enterprise_project_id": "fdsa-3rds",
       "time_zone": "UTC+04:00",
        "tags": [
                {
                         "key": "key1",
                         "value": "value1"
                 },
\left\{ \begin{array}{cc} 0 & 0 & 0 \\ 0 & 0 & 0 \\ 0 & 0 & 0 \\ 0 & 0 & 0 \\ 0 & 0 & 0 \\ 0 & 0 & 0 \\ 0 & 0 & 0 \\ 0 & 0 & 0 \\ 0 & 0 & 0 \\ 0 & 0 & 0 \\ 0 & 0 & 0 \\ 0 & 0 & 0 \\ 0 & 0 & 0 & 0 \\ 0 & 0 & 0 & 0 \\ 0 & 0 & 0 & 0 \\ 0 & 0 & 0 & 0 & 0 \\ 0 & 0 & 0 & 0 & 0 \\ 0 & 0 & 0 & 0 & 0 \\ 0 & 0 & 0 & 0 & 0 & 0 \\ 0 "key": "key2",
                         "value": "value2"
 }
        ],
                "dry_run": false,
                 "count": 12
```
Criação de uma única instância de banco de dados do MySQL 8.0 com parâmetros de inicialização especificados:

```
 "name": "rds-instance-rep2",
     "datastore": {
        "type": "MySQL",
         "version": "8.0"
    },
    "flavor ref": "rds.mysql.s1.large",
     "volume": {
        "type": "ULTRAHIGH",
         "size": 100
\vert \vert,
    "disk encryption id": "2gfdsh-844a-4023-a776-fc5c5fb71fb4",
    "region": "aaa",
   "availability zone": "bbb",
    "vpc_id": "490a4a08-ef4b-44c5-94be-3051ef9e4fce",
    "subnet_id": "0e2eda62-1d42-4d64-a9d1-4e9aa9cd994f",
    "data_vip": "192.168.0.147",
    "security_group_id": "2a1f7fc8-3307-42a7-aa6f-42c8b9b8f8c5",
     "port": 8635,
    "backup strategy": {
        "start_time": "08:15-09:15",
        "keep days": 12
     },
    "charge_info": {
        "charge mode": "postPaid"
    },
    "password": "****",
    "configuration_id": "452408-ef4b-44c5-94be-305145fg"
   "enterprise project id": "fdsa-3rds",
   "time_zone": "UTC+04:00",
    "tags": [
         {
             "key": "key1",
             "value": "value1"
         },
         {
```
}

{

```
 "key": "key2",
         "value": "value2"
     }
 ],
"unchangeable param": {
    "lower case table names": "1"
 },
    "dry_run": false,
     "count": 12
```
Criação de uma única instância de banco de dados do SQL Server com agrupamento especificado:

```
 "name": "rds-instance-rep2",
      "datastore": {
            "type": "SQLServer",
            "version": "2014_SE"
      },
      "flavor_ref": "rds.mssql.se.m3.large.8",
      "volume": {
            "type": "ULTRAHIGH",
            "size": 100
      },
     "disk encryption id": "2gfdsh-844a-4023-a776-fc5c5fb71fb4",
      "region": "aaa",
     "availability zone": "bbb",
      "vpc_id": "490a4a08-ef4b-44c5-94be-3051ef9e4fce",
      "subnet_id": "0e2eda62-1d42-4d64-a9d1-4e9aa9cd994f",
      "data_vip": "192.168.0.147",
      "security_group_id": "2a1f7fc8-3307-42a7-aa6f-42c8b9b8f8c5",
      "port": 8635,
      "backup_strategy": {
          "start time": "08:15-09:15",
           "keep days": 12
      },
     "charge_info": {
           "charge mode": "postPaid"
      },
           "collation": "Cyrillic_General_CI_AS",
      "password": "****",
      "configuration_id": "452408-ef4b-44c5-94be-305145fg"
 "enterprise_project_id": "fdsa-3rds",
 "time_zone": "UTC+04:00",
     "tags": [
            {
                 "key": "key1",
                  "value": "value1"
            },
\left\{ \begin{array}{cc} 0 & 0 & 0 \\ 0 & 0 & 0 \\ 0 & 0 & 0 \\ 0 & 0 & 0 \\ 0 & 0 & 0 \\ 0 & 0 & 0 \\ 0 & 0 & 0 \\ 0 & 0 & 0 \\ 0 & 0 & 0 \\ 0 & 0 & 0 \\ 0 & 0 & 0 \\ 0 & 0 & 0 \\ 0 & 0 & 0 & 0 \\ 0 & 0 & 0 & 0 \\ 0 & 0 & 0 & 0 \\ 0 & 0 & 0 & 0 & 0 \\ 0 & 0 & 0 & 0 & 0 \\ 0 & 0 & 0 & 0 & 0 \\ 0 & 0 & 0 & 0 & 0 \\ 0 & 0 "key": "key2",
                 "value": "value2"
            }
      ],
```
Criação de uma instância primária/em espera:

```
 "name": "rds-instance-rep2",
 "datastore": {
    "type": "MySQL",
     "version": "5.6"
```
}

{

```
 },
    "ha": {
         "mode": "ha",
        "replication_mode": "semisync"
    },
    "flavor ref": "rds.mysql.s1.large.ha",
     "volume": {
         "type": "ULTRAHIGH",
         "size": 100
    },
   "disk encryption id": "2gfdsh-844a-4023-a776-fc5c5fb71fb4",
    "region": "aaa",
   "availability zone": "bbb,ccc",
   "vpc id": "490a4a08-ef4b-44c5-94be-3051ef9e4fce",
    "subnet_id": "0e2eda62-1d42-4d64-a9d1-4e9aa9cd994f",
    "data_vip": "192.168.0.147",
    "security_group_id": "2a1f7fc8-3307-42a7-aa6f-42c8b9b8f8c5",
    "port": 8635,
   "backup strategy": {
        "start time": "08:15-09:15",
         "keep_days": 12
     },
   "charge_info": {
       "charge mode": "postPaid"
    },
    "password": "****",
     "configuration_id": "452408-ef4b-44c5-94be-305145fg",
   "enterprise project id": "fdsa-3rds",
   "time_zone": "UTC+04:00",
     "tags": [
         {
             "key": "key1",
             "value": "value1"
         },
         {
             "key": "key2",
             "value": "value2"
 }
    ],
        "dry_run": false,
         "count": 12
```
Criação de uma réplica de leitura:

}

{

```
 "name": "rds-instance-rep2",
 "replica_of_id": "afdsad-fds-fdsagin01",
"flavor ref": "rds.mysql.s1.large.rr",
 "volume": {
     "type": "ULTRAHIGH"
 },
"disk encryption id": "2gfdsh-844a-4023-a776-fc5c5fb71fb4",
 "region": "aaa",
 "availability_zone": "bbb",
"enterprise project id": "fdsa-3rds",
 "tags": [
     {
         "key": "key1",
         "value": "value1"
     },
     {
         "key": "key2",
```

```
 "value": "value2"
    }
 ]
```
## **Resposta**

• Resposta normal

}

## **Tabela 4-29** Descrição do parâmetro

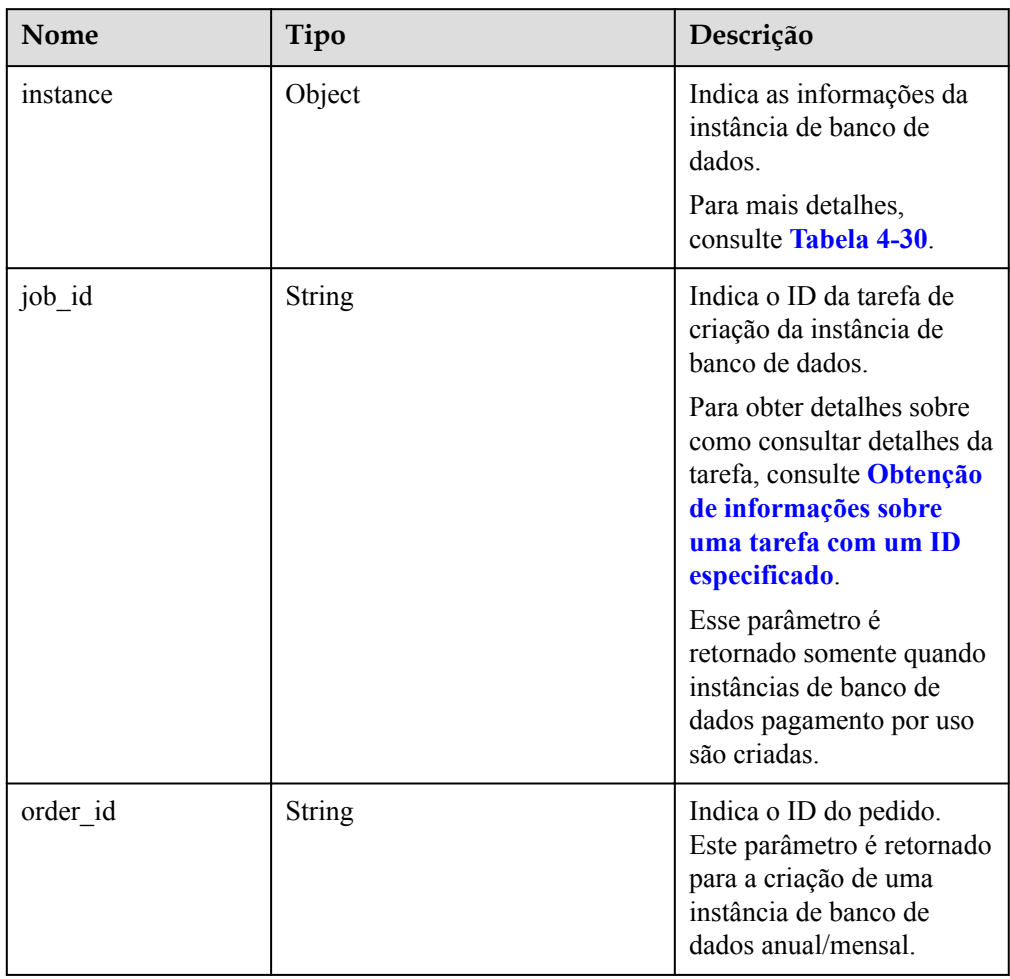

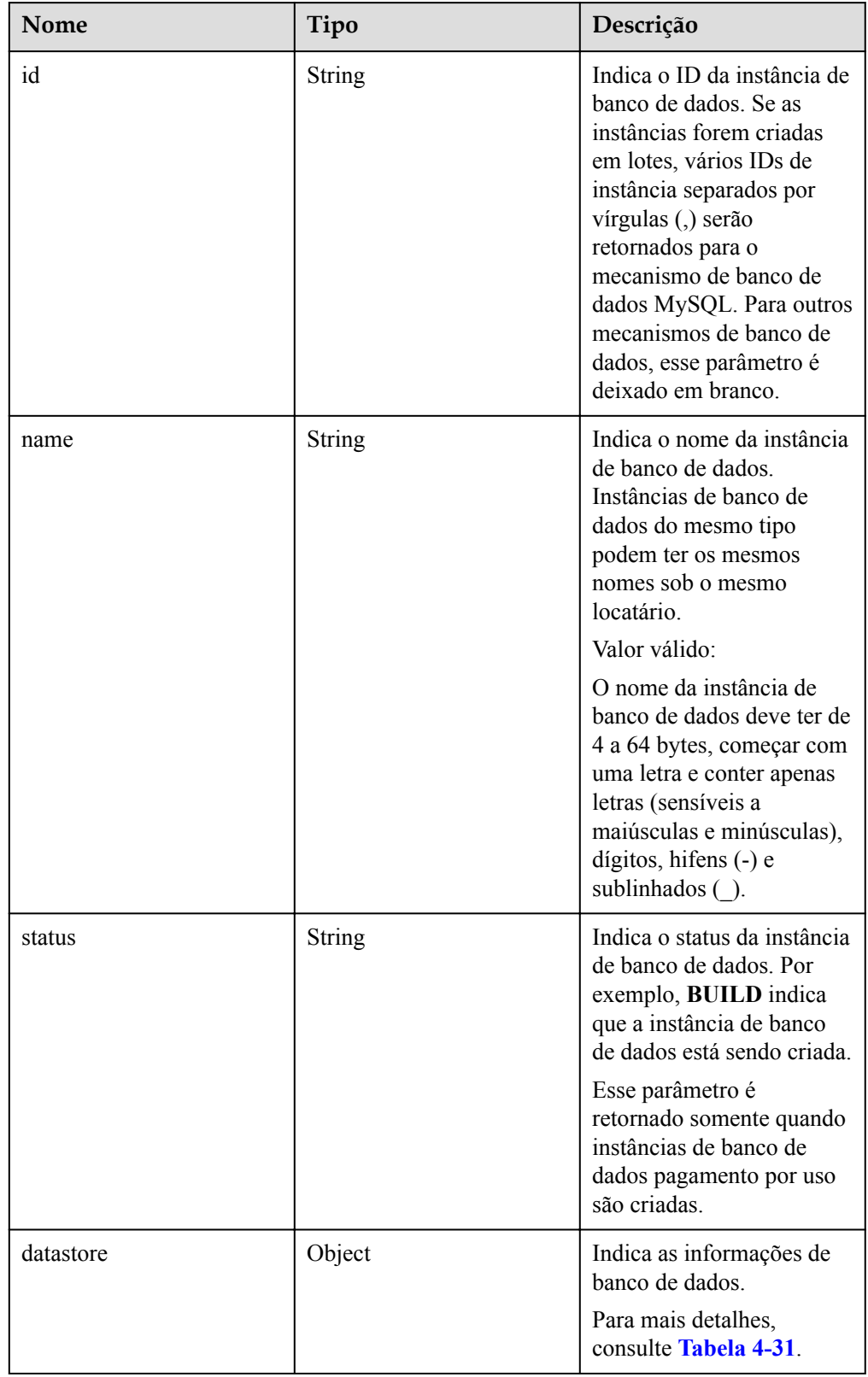

<span id="page-61-0"></span>**Tabela 4-30** Descrição da estrutura de dados do campo instance

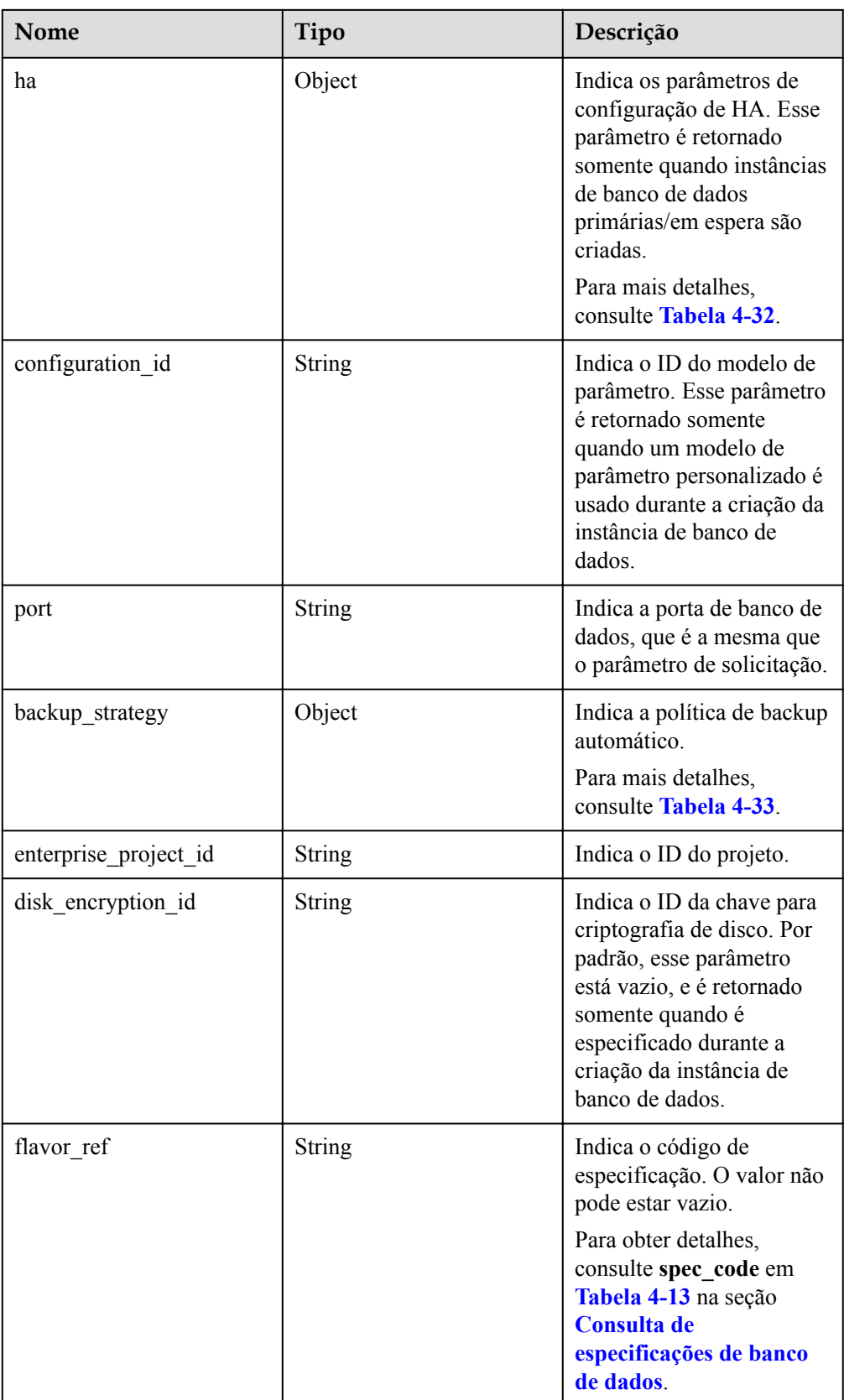

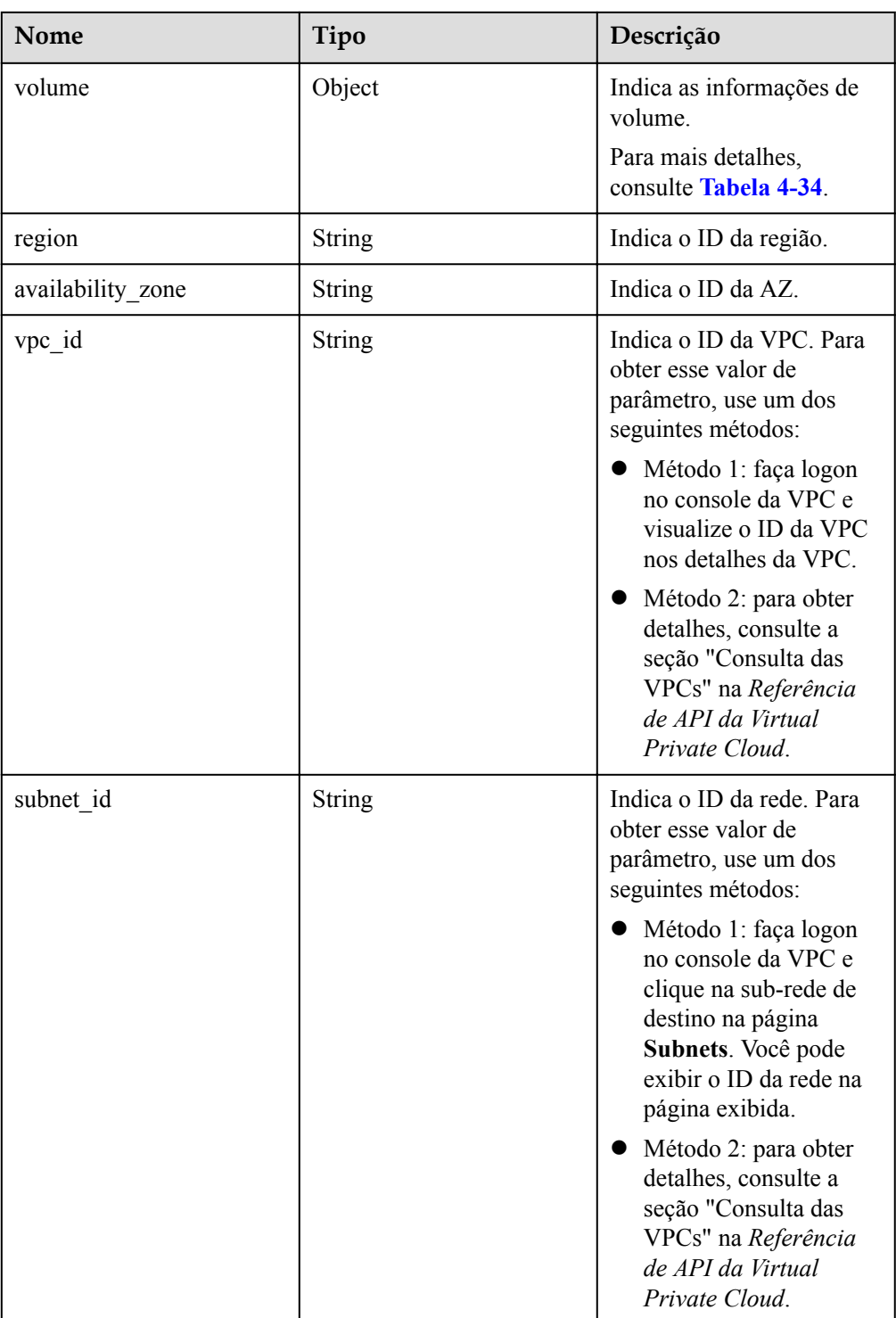

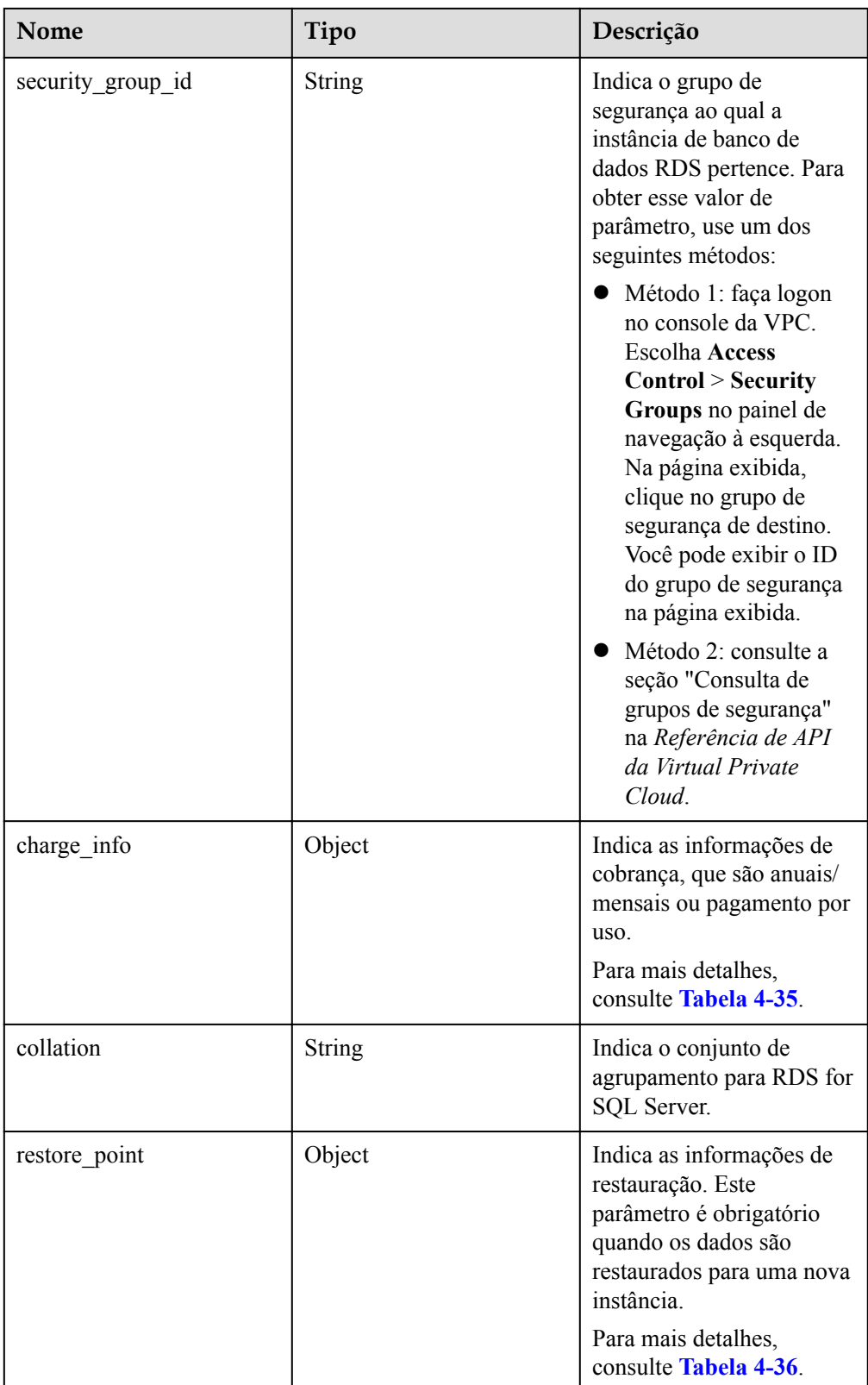

| Nome    | Tipo          | Descrição                                                                                                    |
|---------|---------------|----------------------------------------------------------------------------------------------------|
| type    | <b>String</b> | Indica o mecanismo de banco de dados.<br>valor:                                                                                                    |
|         |               | $\bullet$ MySQL                                                                                                    |
|         |               | PostgreSQL                                                                                                    |
|         |               | SQLServer                                                                                                    |
| version | String        | Indica a versão de banco de dados.                                                                                                    |
|         |               | Para obter detalhes sobre as versões de banco<br>de dados suportadas, consulte a seção<br>Consulta de informações de versão sobre<br>um mecanismo de banco de dados. |

<span id="page-65-0"></span>**Tabela 4-31** Descrição da estrutura de dados do campo datastore

**Tabela 4-32** Descrição da estrutura de dados do campo ha

| Nome                 | Tipo   | Descrição                                                                                                    |
|----------------------|--------|----------------------------------------------------------------------------------------------------|
| mode                 | String | Indica o tipo de instância primária/em espera<br>ou cluster. O valor é Ha.                                                                                   |
| replication m<br>ode | String | Indica o modo de replicação para a instância<br>de banco de dados em espera. Esse parâmetro<br>é válido somente quando a instância é uma<br>instância de HA. |
|                      |        | Valor:                                                                                                    |
|                      |        | Para RDS for MySQL, o valor é async ou<br>semisync.                                                                                                    |
|                      |        | Para o RDS for PostgreSQL, o valor é<br>async ou sync.                                                                                                    |
|                      |        | Para o RDS for SQL Server, o valor é<br>sync.                                                                                                    |
|                      |        | <b>NOTA</b>                                                                                                    |
|                      |        | asyncindica o modo de replicação assíncrona.                                                                                                    |
|                      |        | semisync indica o modo de replicação semi-<br>síncrona.                                                                                                    |
|                      |        | sync indica o modo de replicação síncrona.                                                                                                    |

| Nome       | Tipo          | Descrição                                                                                                    |
|------------|---------------|----------------------------------------------------------------------------------------------------|
| start_time | <b>String</b> | Indica a janela de tempo de backup. Os<br>backups automáticos serão acionados<br>durante a janela de tempo de backup.                                                                                                    |
|            |               | O valor não pode estar vazio. Deve ser um<br>valor válido no formato "hh:mm-HH:MM".<br>A hora atual está no formato UTC.                                                                                                    |
|            |               | • O valor de HH deve ser 1 maior que o<br>valor de hh.                                                                                                    |
|            |               | Os valores de mm e MM devem ser os<br>mesmos e devem ser definidos como: 00,<br>15, 30 ou 45.                                                                                                    |
|            |               | Valor de exemplo                                                                                                    |
|            |               | 08:15-09:15                                                                                                    |
|            |               | 23:00-00:00                                                                                                    |
|            |               | Se backup_strategy no corpo da solicitação<br>estiver vazio, 02:00-03:00 será retornado<br>para start time por padrão.                                                                                                    |
| keep_days  | Integer       | Indica os dias de retenção para arquivos de<br>backup específicos.                                                                                                    |
|            |               | O intervalo de valores é de 0 a 732. Se esse<br>parâmetro não for especificado ou definido<br>como 0, a política de backup automático<br>será desativada. Para estender o período de<br>retenção, entre em contato com o<br>atendimento ao cliente. Os backups<br>automáticos podem ser mantidos por até<br>2.562 dias. |
|            |               | Se backup_strategy no corpo da solicitação<br>estiver vazio, 7 será retornado para<br>keep days por padrão.                                                                                                    |

<span id="page-66-0"></span>**Tabela 4-33** Descrição da estrutura de dados de campo backupStrategy

| <b>Nome</b> | Tipo          | Descrição                                                                                                    |
|-------------|---------------|----------------------------------------------------------------------------------------------------|
| type        | <b>String</b> | Indica o tipo de volume.<br>Seu valor pode ser qualquer um dos<br>seguintes e diferencia maiúsculas de<br>minúsculas:                                     |
|             |               | ULTRAHIGH: Armazenamento SSD<br>(ultra-alta $I/O$ ).<br>LOCALSSD: armazenamento SSD                                                                       |
|             |               | local.<br><b>CLOUDSSD:</b> armazenamento SSD em                                                                                                    |
|             |               | nuvem. Este tipo de armazenamento é<br>suportado apenas com instâncias de<br>banco de dados dedicadas e de uso geral.<br>ESSD: armazenamento SSD extrema. |
| size        | Integer       | Indica o tamanho do volume.<br>O intervalo de valor é de 40 GB a 4.000<br>GB. O valor deve ser um múltiplo de 10.                                         |

<span id="page-67-0"></span>**Tabela 4-34** Descrição da estrutura de dados do campo volume

**Tabela 4-35** Descrição da estrutura de dados do campo chargeInfo

| <b>Nome</b> | Tipo          | Descrição                                                                                                    |
|-------------|---------------|----------------------------------------------------------------------------------------------------|
| charge mode | <b>String</b> | Indica as informações de cobrança, que é<br>anuais/mensais ou pagamento por uso.                                                         |
| period num  | Integer       | Indica o período de subscrição, que é<br>calculado por mês.                                                                              |
|             |               | Esse parâmetro é válido quando<br>charge mode está definido como prePaid<br>(criação de instâncias de banco de dados<br>anuais/mensais). |

**Tabela 4-36** Descrição da estrutura de dados do restore\_point

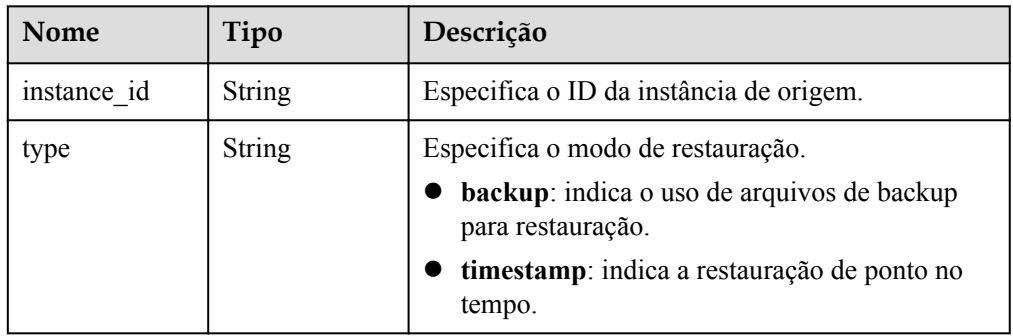

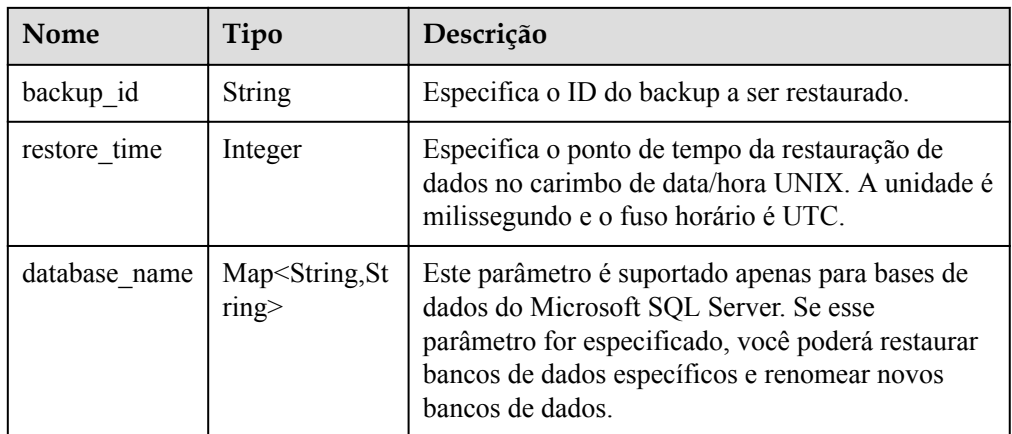

#### $\Box$  NOTA

{

{

Os valores de **region** e **availability\_zone** são usados como exemplos.

Exemplo de resposta normal

Criação de uma única instância de banco de dados do MySQL:

```
 "instance": {
        "id": "dsfae23fsfdsae3435in01",
        "name": "trove-instance-rep2",
        "datastore": {
            "type": "MySQL",
            "version": "5.6"
        },
       "flavor ref": "rds.mysql.s1.large",
         "volume": {
            "type": "ULTRAHIGH",
             "size": 100
        },
         "disk_encryption_id": "2gfdsh-844a-4023-a776-fc5c5fb71fb4",
                "region": "aaa",
       "availability zone": "bbb",
        "vpc_id": "490a4a08-ef4b-44c5-94be-3051ef9e4fce",
       "subnet id": "0e2eda62-1d42-4d64-a9d1-4e9aa9cd994f",
        "security_group_id": "2a1f7fc8-3307-42a7-aa6f-42c8b9b8f8c5",
        "port": "8635",
 "backup_strategy": {
 "start_time": "08:15-09:15",
            "keep days": 3
        },
         "configuration_id": "452408-44c5-94be-305145fg",
         "charge_info": {
            "charge mode": "postPaid"
 }
\qquad \qquad "job_id": "dff1d289-4d03-4942-8b9f-463ea07c000d"
}
```
Criação de uma única instância de banco de dados do SQL Server:

```
 "instance": {
     "id": "dsfae23fsfdsae3435in01",
    "name": "trove-instance-rep2",
     "datastore": {
         "type": "sqlserver",
```
}

```
 "version": "2014_SE"
         },
        "flavor ref": "rds.mssql.2014.se.s3.large.2",
         "volume": {
             "type": "ULTRAHIGH",
             "size": 100
         },
        "disk encryption id": "2gfdsh-844a-4023-a776-fc5c5fb71fb4",
                 "region": "aaa",
        "availability zone": "bbb",
         "vpc_id": "490a4a08-ef4b-44c5-94be-3051ef9e4fce",
         "subnet_id": "0e2eda62-1d42-4d64-a9d1-4e9aa9cd994f",
         "security_group_id": "2a1f7fc8-3307-42a7-aa6f-42c8b9b8f8c5",
         "port": "8635",
         "backup_strategy": {
             "start_time": "08:15-09:15",
            "keep days": 3
         },
         "configuration_id": "452408-44c5-94be-305145fg",
        "charge_info": {
            "charge mode": "postPaid"
         },
                "collation": "Cyrillic_General_CI_AS" 
\vert \vert,
     "job_id": "dff1d289-4d03-4942-8b9f-463ea07c000d"
```
Criação de uma instância de banco de dados primária/em espera:

```
{
   "instance":{ 
            "id": "dsfae23fsfdsae3435in01",
            "name": "trove-instance-rep2", 
            "datastore": { 
              "type": "MySQL", 
              "version": "5.6" 
             }, 
            "ha": {
              "mode": "ha",
              "replication_mode": "semisync"
            },
           "flavor ref": "rds.mysql.s1.large.ha",
            "volume": { 
                 "type": "ULTRAHIGH", 
                 "size": 100 
              },
           "disk encryption id": "2gfdsh-844a-4023-a776-
fc5c5fb71fb4",
            "region": "aaa",
            "availability_zone": "bbb,ccc",
            "vpc_id": "490a4a08-ef4b-44c5-94be-3051ef9e4fce", 
            "subnet_id": "0e2eda62-1d42-4d64-a9d1-4e9aa9cd994f",
            "security_group_id": "2a1f7fc8-3307-42a7-
aa6f-42c8b9b8f8c5", 
            "port": "8635", 
           "backup strategy": {
             "start_time": "08:15-09:15",
             "keep days": 3
             }, 
            "configuration_id": "452408-44c5-94be-305145fg",
            "charge_info": {
                    .<br>"charge mode": "postPaid"
\{a_1, a_2, \ldots, a_n\}
```

```
 },
   "job_id": "dff1d289-4d03-4942-8b9f-463ea07c000d" 
}
Criação de uma réplica de leitura:
{
   "instance":{ 
              "id": "dsfae23fsfdsae3435in01",
              "name": "trove-instance-rep2", 
             "flavor ref": "rds.mysql.s1.large.rr",
               "volume": { 
                 "type": "ULTRAHIGH", 
                 "size": 100 
               },
           "disk encryption id": "2gfdsh-844a-4023-a776-
fc5c5fb71fb4",
            "region": "aaa",
            "availability_zone": "bbb",
            "vpc_id": "490a4a08-ef4b-44c5-94be-3051ef9e4fce", 
            "subnet_id": "0e2eda62-1d42-4d64-a9d1-4e9aa9cd994f",
            "security_group_id": "2a1f7fc8-3307-42a7-
aa6f-42c8b9b8f8c5", 
            "port": "8635", 
            "configuration_id": "452408-44c5-94be-305145fg"
          },
  "job_id": "dff1d289-4d03-4942-8b9f-463ea07c000d" 
}
```
#### Resposta anormal

Para mais detalhes, consulte **[Resultados anormais da solicitação](#page-440-0)**.

#### **Código de status**

- l Normal
	- 202
- l Anormal Para mais detalhes, consulte **[Códigos de status](#page-440-0)**.

### **Código de erro**

Para mais detalhes, consulte **[Códigos de erro](#page-444-0)**.

## **4.5.2 Interrompimento de uma instância**

### **Função**

Essa API é usada para interromper uma instância de banco de dados de pagamento por uso. A instância pode ser interrompida por até sete dias.

l Antes de chamar uma API, você precisa entender a API em **[Autenticação](#page-16-0)**.

## **Restrições**

- Esta API é compatível com os mecanismos de banco de dados do MySQL e PostgreSQL.
- l Para interromper sua instância, entre em contato com o atendimento ao cliente para solicitar as permissões necessárias.
- l Somente instâncias de I/O ultra-alta, SSD na nuvem e SSD extrema de pagamento por uso podem ser interrompidas. As instâncias do RDS em um DCC não podem ser interrompidas.
- l Se você interromper uma instância primária, as réplicas de leitura (se houver) também serão interrompidas. Elas são paradas por até sete dias. Não é possível interromper uma réplica de leitura sem interromper a instância primária.
- l Uma instância parada não será movida para a lixeira após ser excluída.
- l Se você não iniciar manualmente a instância de banco de dados interrompida após sete dias, a instância de banco de dados será iniciada automaticamente durante a próxima janela de manutenção.
- l Depois que uma instância é interrompida, o ECS não é mais cobrado. Outros recursos, incluindo EIPs, recursos de armazenamento e backups ainda são cobrados.
- l Uma instância não pode ser interrompida se estiver em qualquer um dos seguintes status: criação, reinicialização, expansão, alteração de classe de instância, restauração e alteração de porta.

## **URI**

- Formato de URI POST /v3/{project\_id}/instances/{instance\_id}/action/shutdown
- Descrição do parâmetro

#### **Tabela 4-37** Descrição do parâmetro

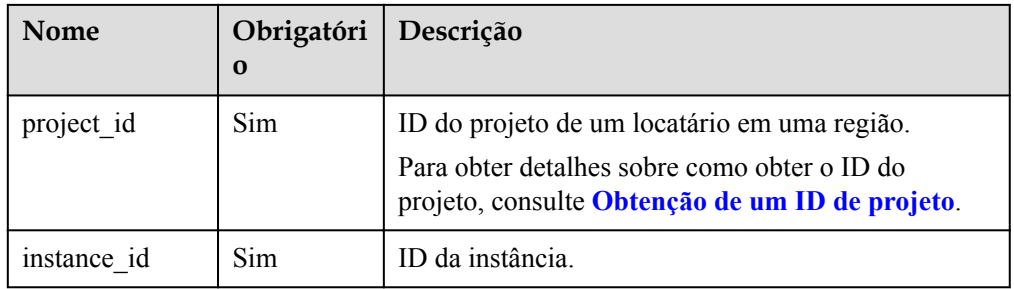

## **Solicitação**

- Descrição do parâmetro Nenhuma
	-
- Exemplo

POST https://rds.ap-southeast-1.myhuaweicloud.com/ v3/054ea741f700d4a32f1bc00f5c80dd4c/instances/ 5b409baece064984a1b3eef6addae50cin01/action/shutdown

Exemplo de solicitação {}

## **Resposta**

Resposta normal
#### **Tabela 4-38** Descrição do parâmetro

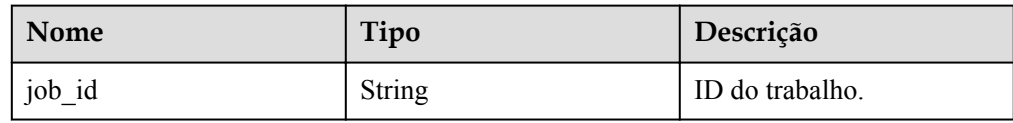

#### Exemplo de resposta normal

"job\_id": "2b414788a6004883a02390e2eb0ea227"

Resposta anormal

Para mais detalhes, consulte **[Resultados anormais da solicitação](#page-440-0)**.

### **Código de status**

l Normal

{

}

- 200
- l Anormal Para mais detalhes, consulte **[Códigos de status](#page-440-0)**.

## **Código de erro**

Para mais detalhes, consulte **[Códigos de erro](#page-444-0)**.

# **4.5.3 Inicialização de uma instância**

## **Função**

Esta API é usada para iniciar uma instância de banco de dados. Você pode interromper sua instância temporariamente para economizar dinheiro. Após interromper sua instância, você pode reiniciá-la para começar a usá-la novamente.

l Antes de chamar uma API, você precisa entender a API em **[Autenticação](#page-16-0)**.

## **Restrições**

- l Esta API é compatível com os mecanismos de banco de dados do MySQL e PostgreSQL.
- l Para iniciar a instância interrompida, entre em contato com o atendimento ao cliente para solicitar as permissões necessárias.
- l Se você iniciar uma instância primária, as réplicas de leitura (se houver) também serão iniciadas.
- l Somente instâncias no estado **Stopped** podem ser iniciadas.

- Formato de URI
	- POST /v3/{project\_id}/instances/{instance\_id}/action/startup
- Descrição do parâmetro

| Nome        | Obrigatóri<br>$\bf{0}$ | Descrição                                                                                                    |
|-------------|------------------------|----------------------------------------------------------------------------------------------------|
| project id  | <b>Sim</b>             | ID do projeto de um locatário em uma região.<br>Para obter detalhes sobre como conseguir o ID do<br>projeto, consulte Obtenção de um ID de projeto. |
| instance id | Sim                    | ID da instância.                                                                                                    |

**Tabela 4-39** Descrição do parâmetro

- Descrição do parâmetro Nenhuma
- Exemplo

POST https://rds.ap-southeast-1.myhuaweicloud.com/ v3/054ea741f700d4a32f1bc00f5c80dd4c/instances/ 5b409baece064984a1b3eef6addae50cin01/action/startup

**·** Exemplo de solicitação {}

# **Resposta**

Resposta normal

**Tabela 4-40** Descrição do parâmetro

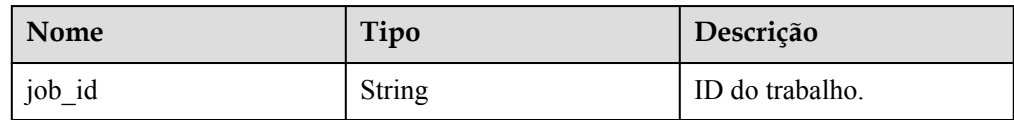

Exemplo de resposta normal

```
 "job_id": "2b414788a6004883a02390e2eb0ea227"
```
Resposta anormal

Para mais detalhes, consulte **[Resultados anormais da solicitação](#page-440-0)**.

## **Código de status**

l Normal

{

}

200

l Anormal

Para mais detalhes, consulte **[Códigos de status](#page-440-0)**.

# **Código de erro**

Para mais detalhes, consulte **[Códigos de erro](#page-444-0)**.

# **4.5.4 Alteração de um nome de instância de banco de dados**

## **Função**

Esta API é usada para alterar um nome de uma instância de banco de dados.

l Antes de chamar uma API, você precisa entender a API em **[Autenticação](#page-16-0)**.

### **URI**

- $\bullet$  Formato de URI PUT /v3/{project\_id}/instances/{instance\_id}/name
	- Descrição do parâmetro

#### **Tabela 4-41** Descrição do parâmetro

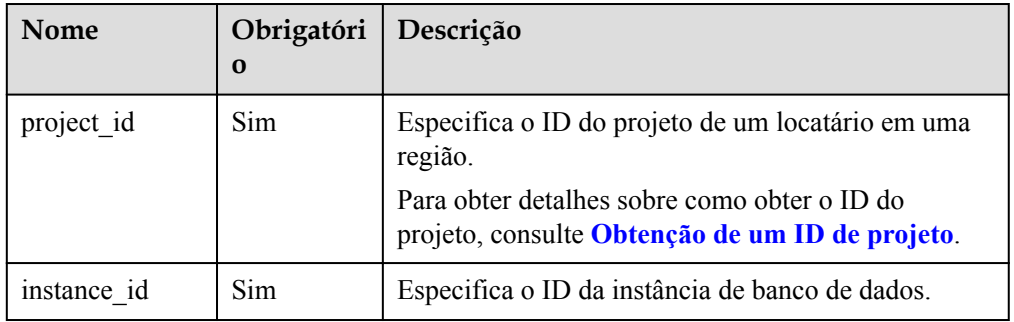

# **Solicitação**

**·** Descrição do parâmetro

#### **Tabela 4-42** Descrição do parâmetro

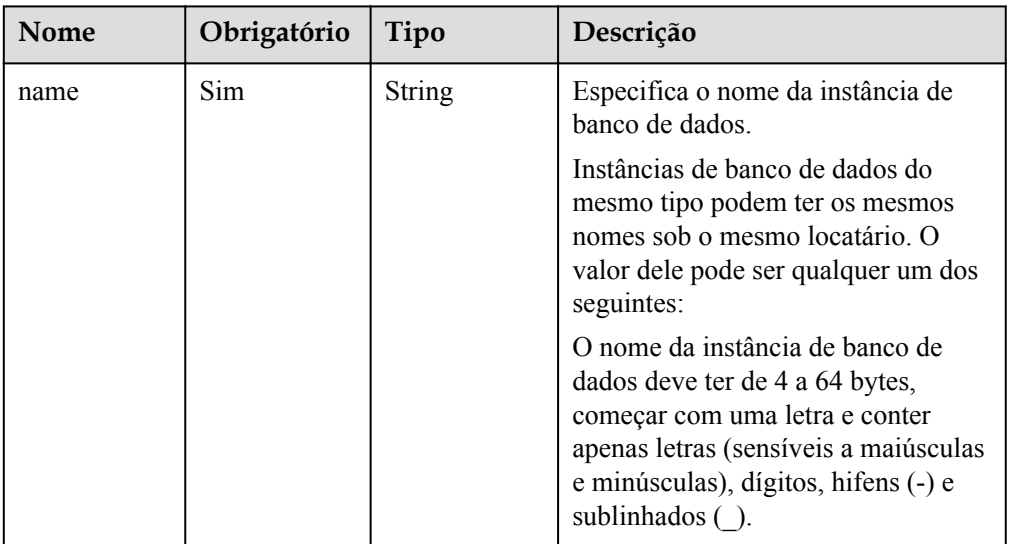

 $\bullet$  Exemplo

PUT https://rds.ap-southeast-1.myhuaweicloud.com/ v3/054ea741f700d4a32f1bc00f5c80dd4c/instances/ 5b409baece064984a1b3eef6addae50cin01/name

Exemplo de solicitação { "name": "Test\_2345674" }

# **Resposta**

- Resposta normal Nenhuma
- Exemplo de resposta normal Nenhum
- Resposta anormal Para mais detalhes, consulte **[Resultados anormais da solicitação](#page-440-0)**.

## **Código de status**

- l Normal 200
- l Anormal Para mais detalhes, consulte **[Códigos de status](#page-440-0)**.

# **Código de erro**

Para mais detalhes, consulte **[Códigos de erro](#page-444-0)**.

# **4.5.5 Alteração da descrição de uma instância de banco de dados**

## **Função**

Essa API é usada para alterar a descrição de uma instância de banco de dados.

l Antes de chamar uma API, você precisa entender a API em **[Autenticação](#page-16-0)**.

- Formato de URI PUT /v3/{project\_id}/instances/{instance\_id}/alias
- Descrição do parâmetro

| Nome        | Obrigatóri<br>$\bf{0}$ | Descrição                                                                                                    |
|-------------|------------------------|----------------------------------------------------------------------------------------------------|
| project id  | <b>Sim</b>             | Especifica o ID do projeto de um locatário em uma<br>região.<br>Para obter detalhes sobre como obter o ID do<br>projeto, consulte Obtenção de um ID de projeto. |
| instance id | Sim.                   | Especifica o ID da instância de banco de dados.                                                                                                    |

**Tabela 4-43** Descrição do parâmetro

Descrição do parâmetro

**Tabela 4-44** Descrição do parâmetro

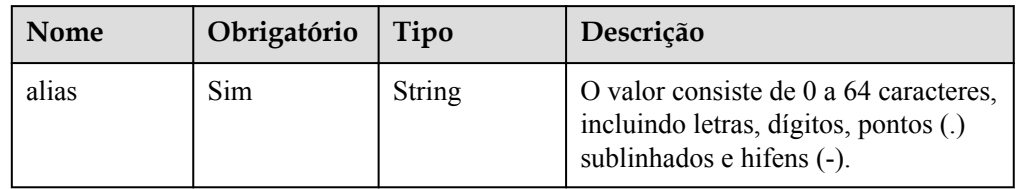

Exemplo

PUT https://rds.ap-southeast-1.myhuaweicloud.com/ v3/054ea741f700d4a32f1bc00f5c80dd4c/instances/ 5b409baece064984a1b3eef6addae50cin01/alias

Exemplo de solicitação

```
{
      "alias": "alias-test"
}
```
## **Resposta**

Resposta normal

**Tabela 4-45** Descrição do parâmetro

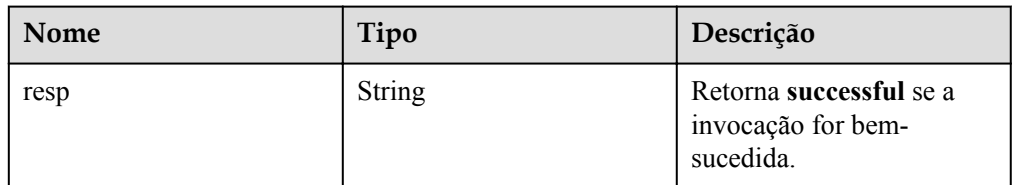

Resposta normal

{ "resp": "successful"

l Resposta anormal

}

Para mais detalhes, consulte **[Resultados anormais da solicitação](#page-440-0)**.

### **Código de status**

- l Normal
	- 200
- l Anormal

Para mais detalhes, consulte **[Códigos de status](#page-440-0)**.

## **Código de erro**

Para mais detalhes, consulte **[Códigos de erro](#page-444-0)**.

# **4.5.6 Solicitação de um nome de domínio privado**

### **Função**

Essa API é usada para vincular um nome de domínio privado a uma instância de banco de dados especificada.

l Antes de chamar uma API, você precisa entender a API em **[Autenticação](#page-16-0)**.

#### **Restrições**

Esta API suporta apenas PostgreSQL.

### **URI**

- **•** Formato de URI POST /v3/{project\_id}/instances/{instance\_id}/create-dns
- Descrição do parâmetro

#### **Tabela 4-46** Descrição do parâmetro

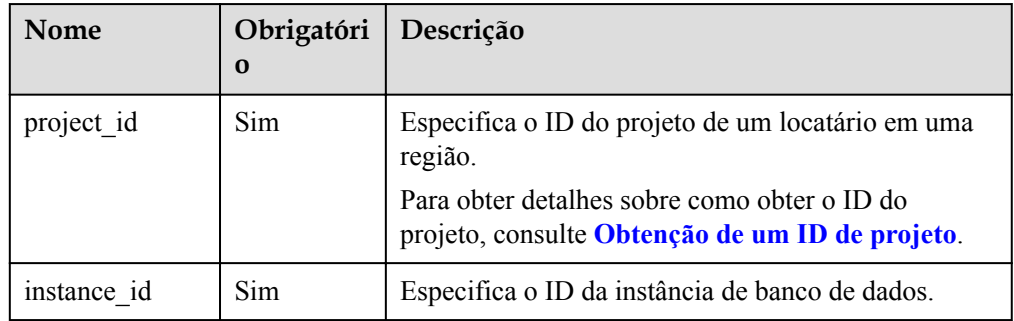

# **Solicitação**

Descrição do parâmetro

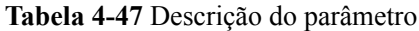

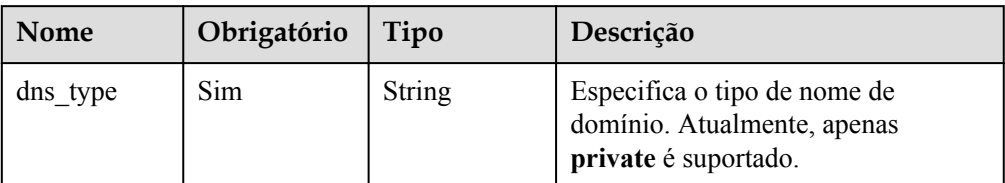

#### Exemplo

POST https://rds.ap-southeast-1.myhuaweicloud.com/ v3/054ea741f700d4a32f1bc00f5c80dd4c/instances/ 5b409baece064984a1b3eef6addae50cin01/create-dns

Exemplo de solicitação

```
{
      "dns_type": "private"
}
```
## **Resposta**

Resposta normal

**Tabela 4-48** Descrição do parâmetro

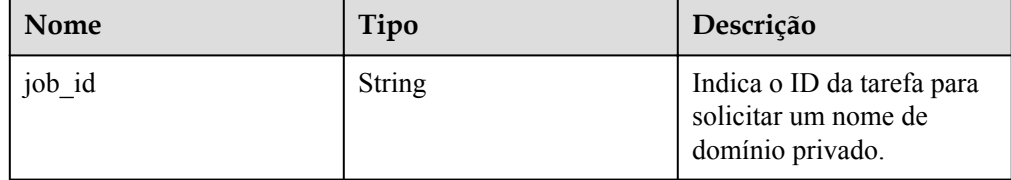

#### Resposta normal

{ "job\_id": "b9e057a0-f0fb-4987-9d21-f3a7550b32e7"

Resposta anormal

Para mais detalhes, consulte **[Resultados anormais da solicitação](#page-440-0)**.

#### **Código de status**

l Normal

}

- 200
- l Anormal

Para mais detalhes, consulte **[Códigos de status](#page-440-0)**.

## **Código de erro**

Para mais detalhes, consulte **[Códigos de erro](#page-444-0)**.

# **4.5.7 Modificação de um nome de domínio privado**

# **Função**

Esta API é usada para modificar um nome de domínio privado.

l Antes de chamar uma API, você precisa entender a API em **[Autenticação](#page-16-0)**.

# **Restrições**

Esta API suporta apenas PostgreSQL.

### **URI**

- Formato de URI PUT /v3/{project\_id}/instances/{instance\_id}/modify-dns
- Descrição do parâmetro

**Tabela 4-49** Descrição do parâmetro

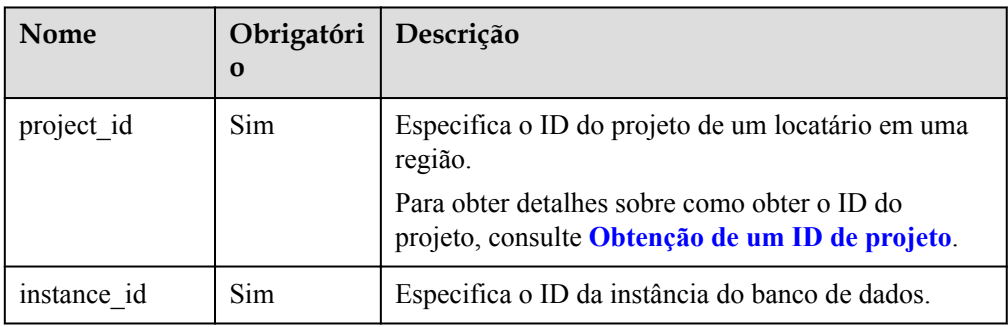

# **Solicitação**

Descrição do parâmetro

#### **Tabela 4-50** Descrição do parâmetro

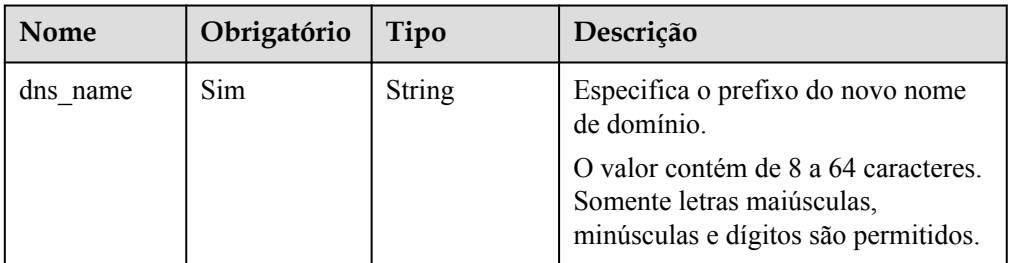

Exemplo

PUT https://rds.ap-southeast-1.myhuaweicloud.com/ v3/054ea741f700d4a32f1bc00f5c80dd4c/instances/ 5b409baece064984a1b3eef6addae50cin01/modify-dns

Exemplo de solicitação

"dns\_name": "testModifyDnsNewName"

## **Resposta**

Resposta normal

{

}

**Tabela 4-51** Descrição do parâmetro

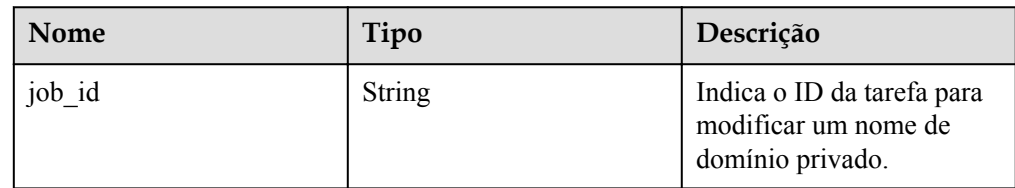

Resposta normal

{

}

```
 "job_id": "b9e057a0-f0fb-4987-9d21-f3a7550b32e7"
```
Resposta anormal

Para mais detalhes, consulte **[Resultados anormais da solicitação](#page-440-0)**.

### **Código de status**

- l Normal
	- 200
- l Anormal Para mais detalhes, consulte **[Códigos de status](#page-440-0)**.

# **Código de erro**

Para mais detalhes, consulte **[Códigos de erro](#page-444-0)**.

# **4.5.8 Alteração de especificações da instância de banco de dados**

## **Função**

Essa API é usada para alterar as especificações da instância de banco de dados.

l Antes de chamar uma API, você precisa entender a API em **[Autenticação](#page-16-0)**.

#### $\Box$  NOTA

Os serviços serão interrompidos por 5 a 10 minutos quando você alterar as especificações da instância de banco de dados. Tenha cuidado ao realizar esta operação.

# **Restrições**

- l As novas especificações da instância de banco de dados devem ser diferentes das especificações originais da instância de banco de dados.
- As especificações da instância podem ser modificadas somente para instâncias de banco de dados no status **Available**.
- l As especificações de uma instância de banco de dados podem ser alteradas apenas para as especificações do mesmo tipo de instância de banco de dados. (Por exemplo, as especificações de uma única instância de banco de dados não podem ser alteradas para as de instâncias de banco de dados primárias/em espera.)
- l Quando você altera as especificações da instância de uma instância de banco de dados do RDS for MySQL usando discos locais, o espaço de armazenamento após a alteração não pode ser menor que o da instância de banco de dados original.

#### **URI**

- Formato de URI POST /v3/{*project\_id*}/instances/{*instance\_id*}/action
- Descrição do parâmetro

#### **Tabela 4-52** Descrição do parâmetro

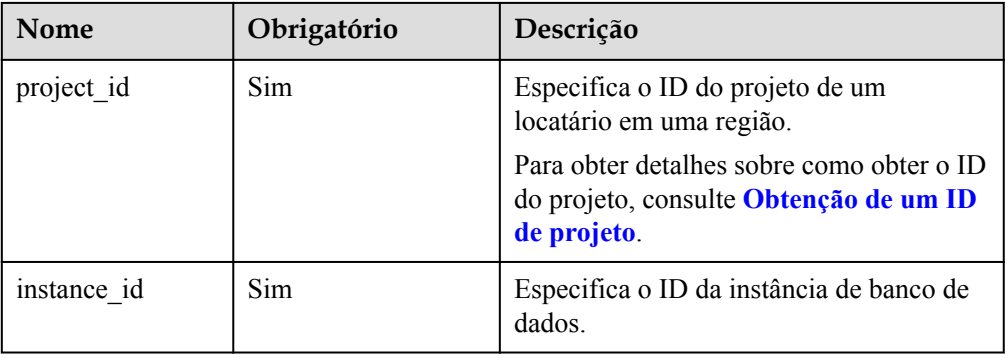

## **Solicitação**

Descrição do parâmetro

#### **Tabela 4-53** Descrição do parâmetro

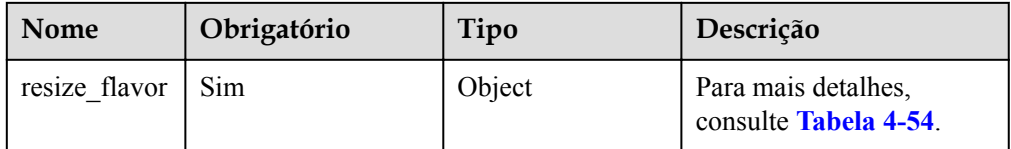

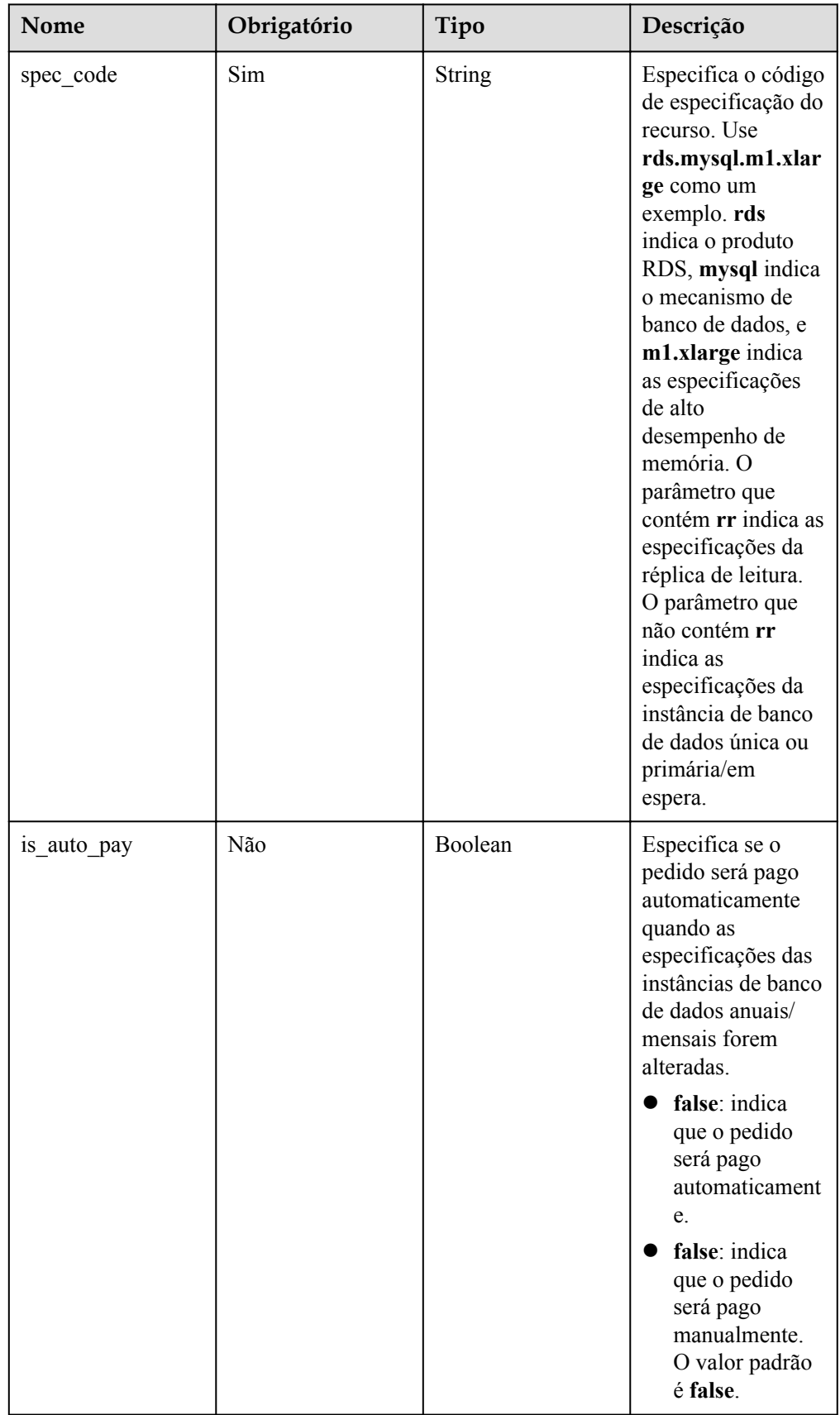

<span id="page-82-0"></span>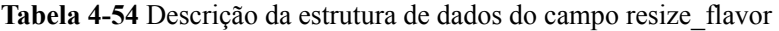

#### – Exemplo

POST https://rds.ap-southeast-1.myhuaweicloud.com/ v3/0483b6b16e954cb88930a360d2c4e663/instances/dsfae23fsfdsae3435in01/action

– Exemplo de solicitação

**MySQL:**

{

}

{

}

{

}

```
"resize flavor": {
     "spec_code": "rds.mysql.m1.xlarge",
            "is auto pay": true
 }
```
#### **PostgreSQL:**

```
 "resize_flavor": {
    "spec_code": "rds.pg.c2.medium.ha",
             "is_auto_pay": true
 }
```
#### **Microsoft SQL Server:**

```
"resize flavor": {
     "spec_code": "rds.mssql.2014.se.s3.large.2",
            "is auto pay": true
 }
```
#### **Resposta**

- l **Pagamento por uso**
	- Resposta normal

**Tabela 4-55** Descrição do parâmetro

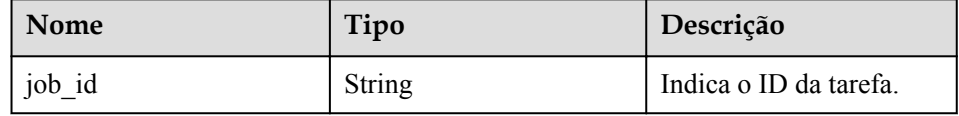

– Exemplo de resposta normal

"job\_id": "2b414788a6004883a02390e2eb0ea227"

– Resposta anormal

Para mais detalhes, consulte **[Resultados anormais da solicitação](#page-440-0)**.

#### l **Anual/mensal**

{

}

– Resposta normal

#### **Tabela 4-56** Descrição do parâmetro

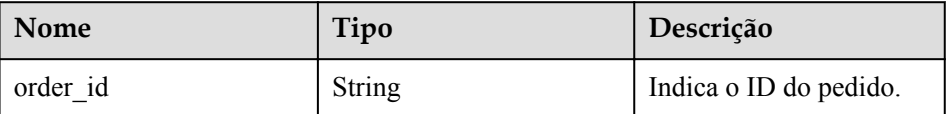

– Exemplo de resposta normal

"order\_id": "CS2009151216NO2U1"

– Resposta anormal

{

}

Para mais detalhes, consulte **[Resultados anormais da solicitação](#page-440-0)**.

# **Código de status**

l Normal

200

l Anormal Para mais detalhes, consulte **[Códigos de status](#page-440-0)**.

# **Código de erro**

Para mais detalhes, consulte **[Códigos de erro](#page-444-0)**.

# **4.5.9 Expansão do espaço de armazenamento de uma instância de banco de dados**

# **Função**

Esta API é usada para expandir o espaço de armazenamento de uma instância de banco de dados.

l Antes de chamar uma API, você precisa entender a API em **[Autenticação](#page-16-0)**.

# **Restrições**

- l Os tamanhos das instâncias de banco de dados primárias e em espera são os mesmos. Quando você expandi a instância de banco de dados primária, a instância de banco de dados em espera dela também é expandida.
- l O espaço de armazenamento pode ser expandido somente quando o status da instância estiver **Available** ou **Storage full**.

- Formato de URI POST /v3/{project\_id}/instances/{instance\_id}/action
- Descrição do parâmetro

| Nome        | Obrigatório | Descrição                                                                                          |
|-------------|-------------|----------------------------------------------------------------------------------------------------|
| project id  | Sim.        | Especifica o ID do projeto de um locatário<br>em uma região.                                       |
|             |             | Para obter detalhes sobre como obter o ID do<br>projeto, consulte Obtenção de um ID de<br>projeto. |
| instance id | Sim.        | Especifica o ID da instância de banco de<br>dados.                                                 |

**Tabela 4-57** Descrição do parâmetro

 $\bullet$  Descrição do parâmetro

#### **Tabela 4-58** Descrição do parâmetro

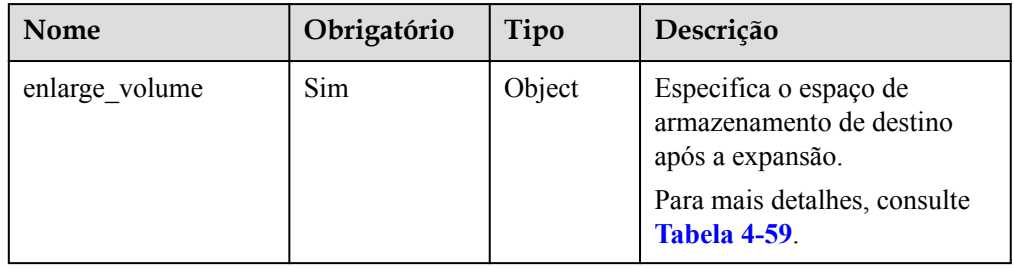

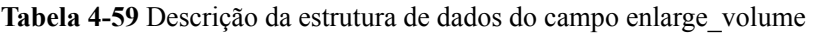

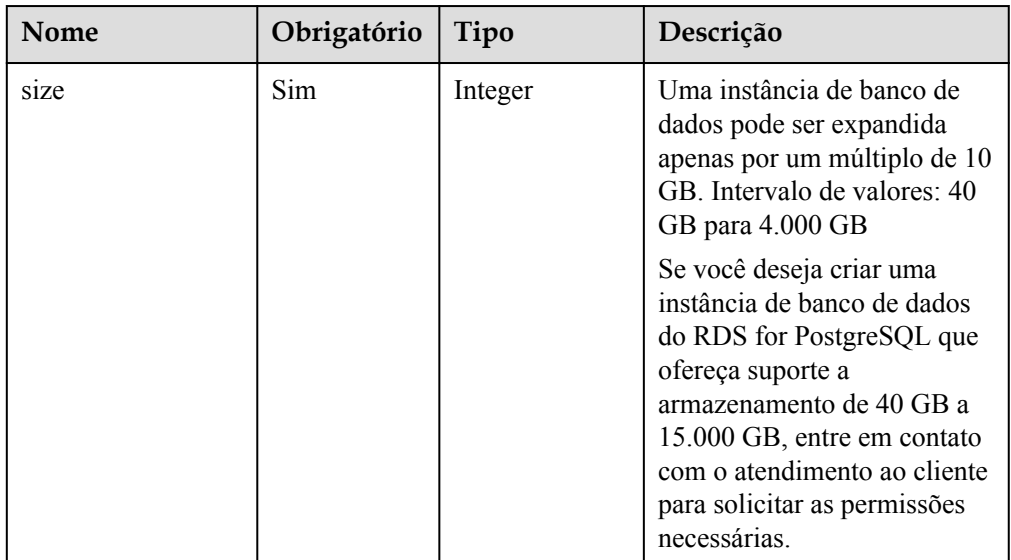

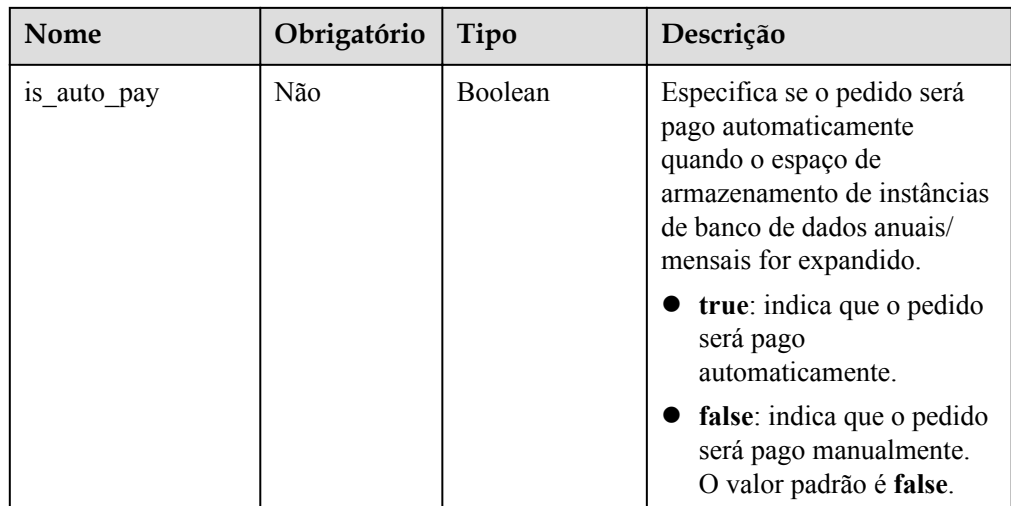

#### $\bullet$  Exemplo

POST https://rds.ap-southeast-1.myhuaweicloud.com/ v3/0483b6b16e954cb88930a360d2c4e663/instances/dsfae23fsfdsae3435in01/action

#### Exemplo de solicitação

```
{
    "enlarge volume": {
         "size": 400,
                  "is_auto_pay": true
     }
}
```
### **Resposta**

#### l **Pagamento por uso**

– Resposta normal

**Tabela 4-60** Descrição do parâmetro

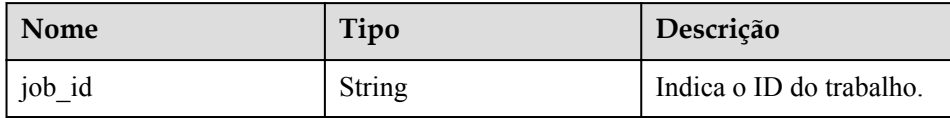

– Exemplo de resposta normal

```
 "job_id": "2b414788a6004883a02390e2eb0ea227"
```
– Resposta anormal

Para mais detalhes, consulte **[Resultados anormais da solicitação](#page-440-0)**.

#### l **Anual/mensal**

{

}

– Resposta normal

#### **Tabela 4-61** Descrição do parâmetro

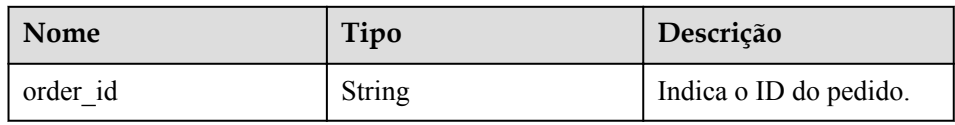

#### – Exemplo de resposta normal

```
{
     "order_id": "CS2009151216NO2U2"
```
– Resposta anormal

}

Para mais detalhes, consulte **[Resultados anormais da solicitação](#page-440-0)**.

#### **Código de status**

- l Normal
	- 200
- l Anormal Para mais detalhes, consulte **[Códigos de status](#page-440-0)**.

### **Código de erro**

Para mais detalhes, consulte **[Códigos de erro](#page-444-0)**.

# **4.5.10 Alteração de uma instância de banco de dados única para instâncias de banco de dados primárias/em espera**

## **Função**

Esta API é usada para alterar uma única instância de banco de dados para instâncias de banco de dados primárias/em espera.

l Antes de chamar uma API, você precisa entender a API em **[Autenticação](#page-16-0)**.

## **Restrições**

- l Instâncias de banco de dados únicas com determinadas especificações não podem ser alteradas para instâncias de banco de dados primárias/em espera.
- l As instâncias de banco de dados únicas do SQL Server que são cobradas anualmente/ mensalmente e são criadas em uma DeC, não podem ser alteradas para instâncias de banco de dados primárias/em espera.

- Formato de URI POST /v3/{project\_id}/instances/{instance\_id}/action
- Descrição do parâmetro

| Nome        | Obrigatório | Descrição                                                                                                    |  |
|-------------|-------------|----------------------------------------------------------------------------------------------------|--|
| project id  | Sim.        | Especifica o ID do projeto de um locatário<br>em uma região.<br>Para obter detalhes sobre como obter o ID do<br>projeto, consulte Obtenção de um ID de<br>projeto. |  |
| instance id | Sim.        | Especifica o ID da instância de banco de                                                                                                    |  |
|             |             | dados.                                                                                                    |  |

**Tabela 4-62** Descrição do parâmetro

 $\bullet$  Descrição do parâmetro

#### **Tabela 4-63** Descrição do parâmetro

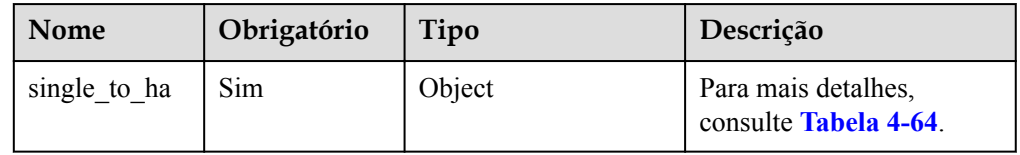

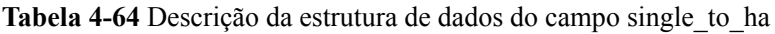

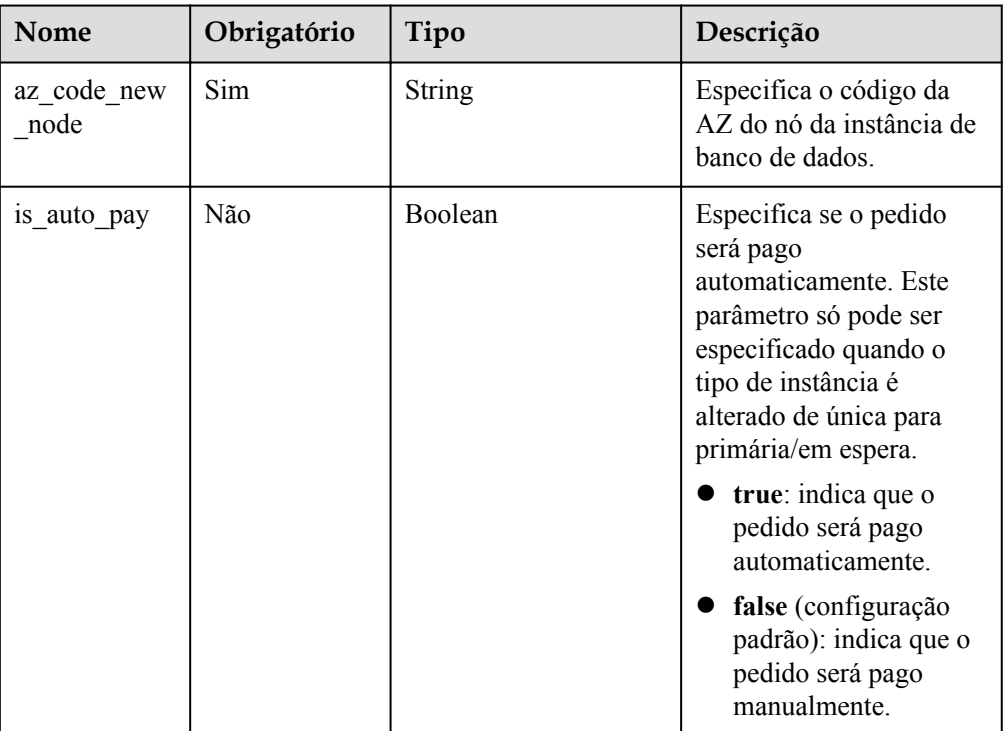

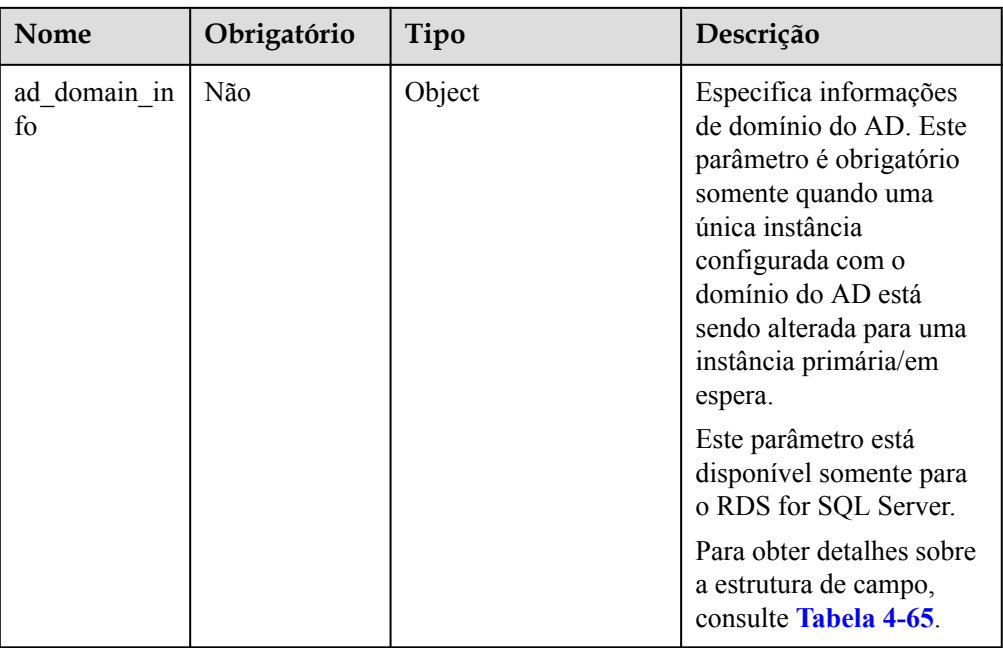

**Tabela 4-65** Descrição da estrutura de dados do campo ADDomainInfo

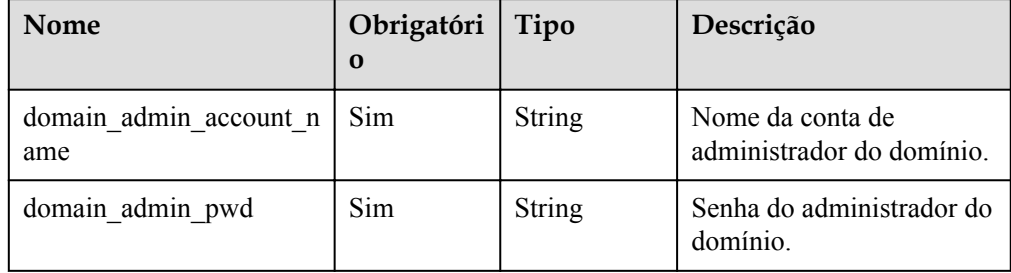

Exemplo

{

}

{

}

POST https://rds.ap-southeast-1.myhuaweicloud.com/ v3/0483b6b16e954cb88930a360d2c4e663/instances/dsfae23fsfdsae3435in01/action

Exemplo de solicitação

Alteração do tipo de instância de única para primária/em espera para instâncias de banco de dados do MySQL ou PostgreSQL cobradas na base de pagamento por uso:

```
"single to ha": {
     "az_code_new_node": "az2xahz"
 }
```
Alteração do tipo de instância de única para primária/em espera para instâncias de banco de dados do MySQL ou PostgreSQL cobradas anualmente/mensalmente:

```
"single to ha": {
 "az_code_new_node": "az1xahz",
 "is_auto_pay": true
       }
```
Alteração do tipo de instância de única para primária/em espera para instâncias de banco de dados do Microsoft SQL Server cobradas na base de pagamento por uso:

```
{
     "single_to_ha": {
         "az_code_new_node": "az2xahz",
        "ad_domain_info": {
             "dns_server_ip": "192.168.0.1",
            "domain admin account name": "Administrator",
             "domain_admin_pwd": "password@123",
            "dc domain name": "test.com"
         }
     }
}
```
Alteração do tipo de instância de única para primária/em espera para instâncias de banco de dados do Microsoft SQL Server cobradas anualmente/mensalmente:

```
 "single_to_ha": {
    "az_code_new_node": "az2xahz",
    "is<sup>-</sup>auto<sup>pay"</sup>: true,
    "ad_domain_info": {
         "dns server ip": "192.168.0.1",
          "domain_admin_account_name": "Administrator",
          "domain_admin_pwd": "password@123",
         "dc_domain_name": "test.com"
     }
 }
```
#### **Resposta**

#### l **Instâncias de banco de dados de pagamento por uso**

– Resposta normal

{

}

**Tabela 4-66** Descrição do parâmetro

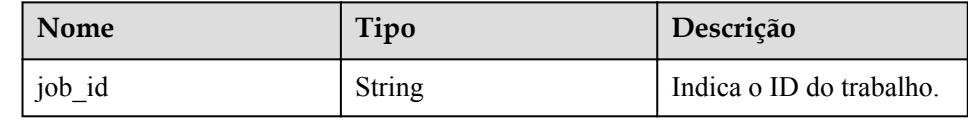

– Exemplo de resposta normal

"job\_id": "2b414788a6004883a02390e2eb0ea227"

– Resposta anormal

{

}

Para mais detalhes, consulte **[Resultados anormais da solicitação](#page-440-0)**.

#### l **Instâncias de banco de dados anuais/mensais**

– Resposta normal

#### **Tabela 4-67** Descrição do parâmetro

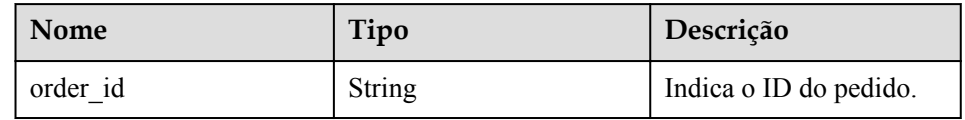

– Exemplo de resposta normal

"order\_id": "CS2009151216NO2U2"

– Resposta anormal

{

}

Para mais detalhes, consulte **[Resultados anormais da solicitação](#page-440-0)**.

#### **Código de status**

- l Normal 200
- l Anormal Para mais detalhes, consulte **[Códigos de status](#page-440-0)**.

#### **Código de erro**

Para mais detalhes, consulte **[Códigos de erro](#page-444-0)**.

# **4.5.11 Reinicialização de uma instância de banco de dados**

#### **Função**

Esta API é usada para reinicializar uma instância de banco de dados.

l Antes de chamar uma API, você precisa entender a API em **[Autenticação](#page-16-0)**.

#### **AVISO**

A instância de banco de dados do RDS estará indisponível durante o processo de reinicialização. Tenha cuidado ao realizar esta operação.

## **Restrições**

A instância de banco de dados não pode ser reinicializada quando estiver sendo criada, dimensionada, armazenada em backup, congelada, restaurada ou quando a classe, ou a porta dela estiver sendo alterada.

- **•** Formato de URI POST /v3/{project\_id}/instances/{instance\_id}/action
- Descrição do parâmetro

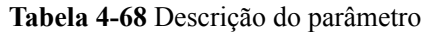

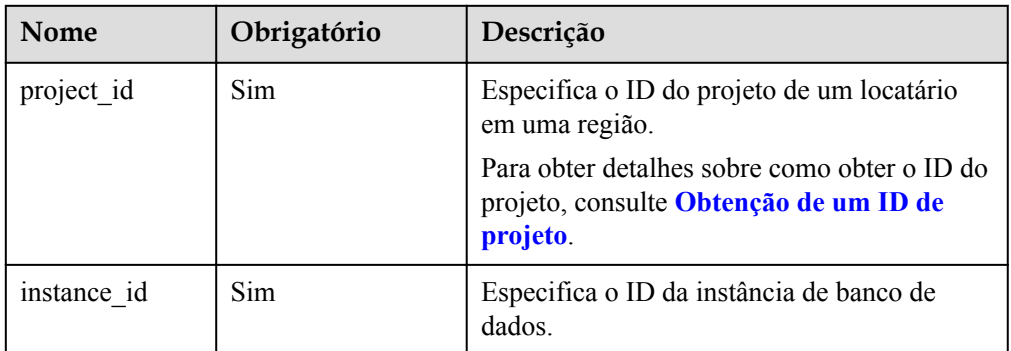

Descrição do parâmetro

**Tabela 4-69** Descrição do parâmetro

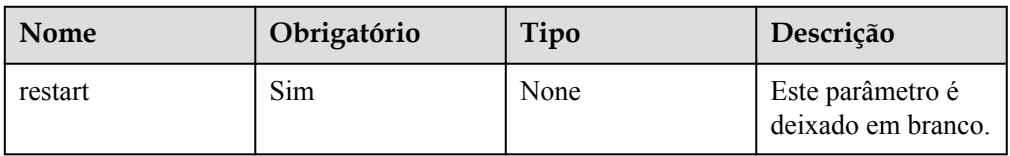

#### Exemplo

POST https://rds.ap-southeast-1.myhuaweicloud.com/ v3/0483b6b16e954cb88930a360d2c4e663/instances/dsfae23fsfdsae3435in01/action

Exemplo de solicitação

{ "restart": {} }

# **Resposta**

Resposta normal

**Tabela 4-70** Descrição do parâmetro

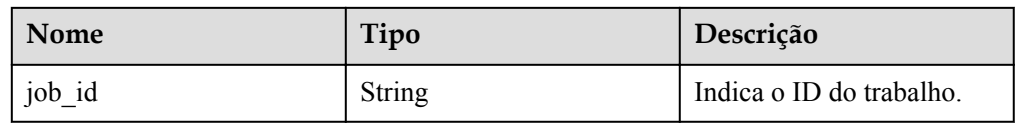

Exemplo de resposta normal

"job\_id": "2b414788a6004883a02390e2eb0ea227"

• Resposta anormal

{

}

Para mais detalhes, consulte **[Resultados anormais da solicitação](#page-440-0)**.

# **Código de status**

- l Normal
	- 200
- l Anormal Para mais detalhes, consulte **[Códigos de status](#page-440-0)**.

# **Código de erro**

Para mais detalhes, consulte **[Códigos de erro](#page-444-0)**.

# **4.5.12 Exclusão de uma instância de banco de dados**

## **Função**

Essa API é usada para excluir uma instância de banco de dados.

l Antes de chamar uma API, você precisa entender a API em **[Autenticação](#page-16-0)**.

# **URI**

- Formato de URI DELETE /v3/{project\_id}/instances/{instance\_id}
	- Descrição do parâmetro

**Tabela 4-71** Descrição do parâmetro

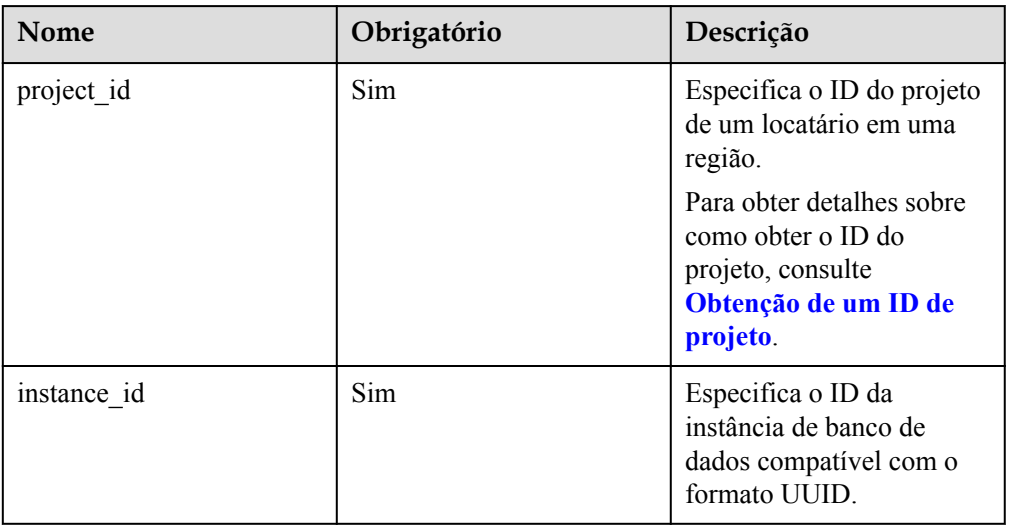

# **Solicitação**

- Parâmetros de solicitação Nenhum
- Exemplo de URI

DELETE https://rds.ap-southeast-1.myhuaweicloud.com/ v3/0483b6b16e954cb88930a360d2c4e663/instances/dsfae23fsfdsae3435in01

# **Resposta**

Resposta normal

**Tabela 4-72** Descrição do parâmetro

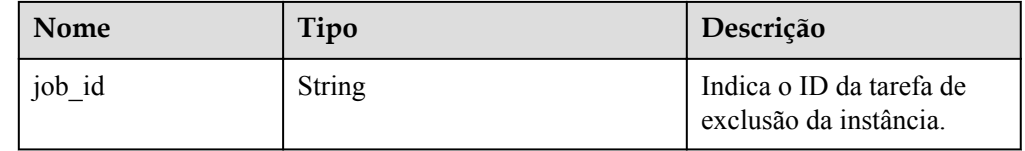

Exemplo de resposta normal

```
 "job_id": "dff1d289-4d03-4942-8b9f-463ea07c000d"
```
Resposta anormal

Para mais detalhes, consulte **[Resultados anormais da solicitação](#page-440-0)**.

#### **Código de status**

l Normal 200

{

}

l Anormal

Para mais detalhes, consulte **[Códigos de status](#page-440-0)**.

#### **Código de erro**

Para mais detalhes, consulte **[Códigos de erro](#page-444-0)**.

# **4.5.13 Consulta de instâncias de banco de dados**

#### **Função**

Esta API é usada para consultar instâncias de banco de dados conforme critérios de pesquisa.

l Antes de chamar uma API, você precisa entender a API em **[Autenticação](#page-16-0)**.

## **URI**

**·** Formato de URI GET /v3/{project\_id}/instances? id={id}&name={name}&type={type}&datastore\_type={datastore\_type}&vpc\_id={vpc \_id}&subnet\_id={subnet\_id}&offset={offset}&limit={limit}&tags={key}={value}

Descrição do parâmetro

| Nome               | <b>Tipo</b>   | Obrigatório | Descrição                                                                                                    |
|--------------------|---------------|-------------|----------------------------------------------------------------------------------------------------|
| project_id         | String        | Sim         | Especifica o ID do projeto de um<br>locatário em uma região.                                                                                                    |
|                    |               |             | Para obter detalhes sobre como obter<br>o ID do projeto, consulte Obtenção<br>de um ID de projeto.                                                                                                    |
| id                 | <b>String</b> | Não         | Especifica o ID da instância de<br>banco de dados.                                                                                                    |
|                    |               |             | O asterisco (*) é reservado para o<br>sistema. Se o ID da instância<br>começar com *, indica que a<br>correspondência difusa é executada<br>com base no valor seguinte a *. Caso<br>contrário, a correspondência exata é<br>executada com base no ID da<br>instância. O valor não pode conter<br>apenas asteriscos (*).        |
| name               | <b>String</b> | Não         | Especifica o nome da instância de<br>banco de dados.                                                                                                    |
|                    |               |             | O asterisco (*) é reservado para o<br>sistema. Se o nome da instância<br>começar com *, indica que a<br>correspondência difusa é executada<br>com base no valor seguinte a *. Caso<br>contrário, a correspondência exata é<br>executada com base no nome da<br>instância. O valor não pode conter<br>apenas asteriscos $(*)$ . |
| type               | String        | Não         | Especifica a consulta baseada em<br>tipo de instância. O valor é Single,<br>Ha, Replica ou Enterprise, que<br>corresponde a instância única,<br>instância primária/em espera,<br>instância de réplica de leitura e<br>instância distribuída (enterprise),<br>respectivamente.                                                  |
| datastore ty<br>pe | <b>String</b> | Não         | Especifica o tipo de banco de dados.<br>O valor pode ser qualquer um dos<br>seguintes e diferencia maiúsculas de<br>minúsculas:                                                                                                    |
|                    |               |             | <b>MySQL</b>                                                                                                    |
|                    |               |             | PostgreSQL                                                                                                    |
|                    |               |             | SQLServer                                                                                                    |

**Tabela 4-73** Descrição do parâmetro

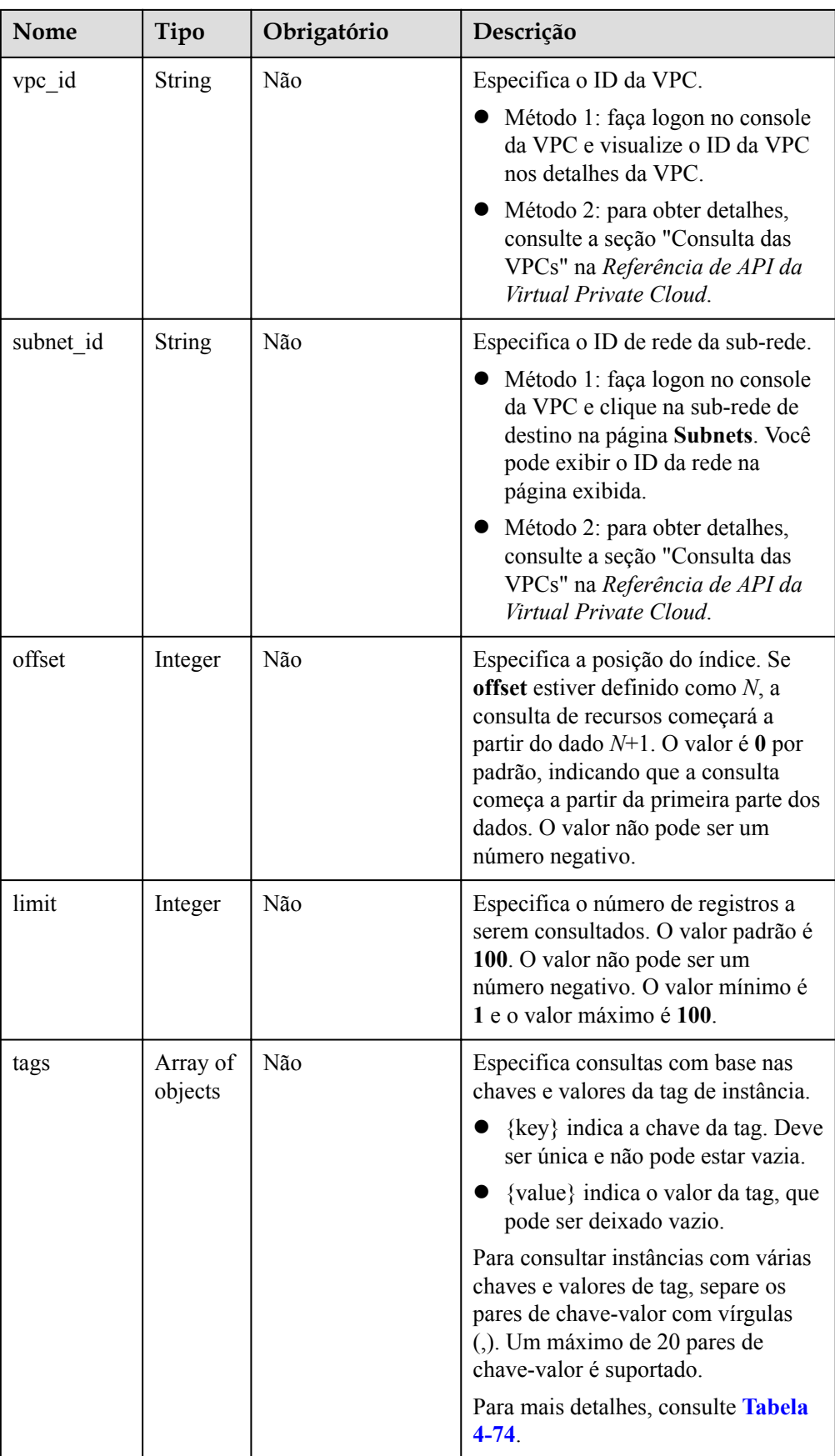

| Nome  | Tipo          | Obrigatório | Descrição                                                                                                    |
|-------|---------------|-------------|----------------------------------------------------------------------------------------------------|
| key   | <b>String</b> | Sim         | Especifica a chave da tag, que<br>contém no máximo 127 caracteres<br>Unicode. key não pode ser uma<br>cadeia vazia, um espaço ou deixada<br>em branco. Antes de usar key, exclua<br>espaços de caractere de byte único<br>(SBC) antes e depois do valor. O<br>valor não pode conter os seguintes<br>caracteres especiais: $+/?\#&=,\%$                     |
| value | <b>String</b> | Não         | Especifica o valor da tag, que contém<br>no máximo 255 caracteres Unicode.<br>Antes de usar esse parâmetro, exclua<br>espaços de caractere de byte único<br>antes e depois do valor. O valor não<br>pode conter os seguintes caracteres<br>especiais: $\pm$ /?#&=,%<br>Se os valores forem nulos, ele indica<br>any value (consulta de qualquer<br>valor). |

<span id="page-97-0"></span>**Tabela 4-74** Descrição da estrutura de dados do campo tags

- Parâmetros de solicitação Nenhum
- Exemplo de URI
	- Consulta de todas as instâncias de banco de dados
		- GET https://rds.ap-southeast-1.myhuaweicloud.com/ v3/97b026aa9cc4417888c14c84a1ad9860/instances
	- Consulta de instâncias de banco de dados com base em critérios de pesquisa

GET https://rds.ap-southeast-1.myhuaweicloud.com/ v3/97b026aa9cc4417888c14c84a1ad9860/instances? id=ed7cc6166ec24360a5ed5c5c9c2ed726in01&name=hy&type=Ha&datastore\_typ e=MySQL&vpc\_id=19e5d45d-70fd-4a91-87e9 b27e71c9891f&subnet\_id=bd51fb45-2dcb-4296-8783-8623bfe89bb7&offset=0&li mit=10&tags=rds001=001,rds002=002

## **Resposta**

Resposta normal

**Tabela 4-75** Descrição do parâmetro

| Nome        | Tipo             | Descrição                                                                                                   |
|-------------|------------------|----------------------------------------------------------------------------------------------------|
| instances   | Array of objects | Indica as informações da<br>instância de banco de<br>dados.<br>Para mais detalhes,<br>consulte Tabela 4-76. |
| total count | Integer          | Indica o número total de<br>registros.                                                                      |

**Tabela 4-76** Descrição da estrutura de dados do campo instances

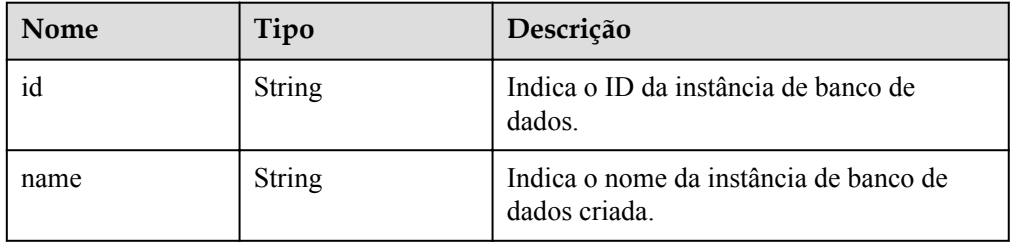

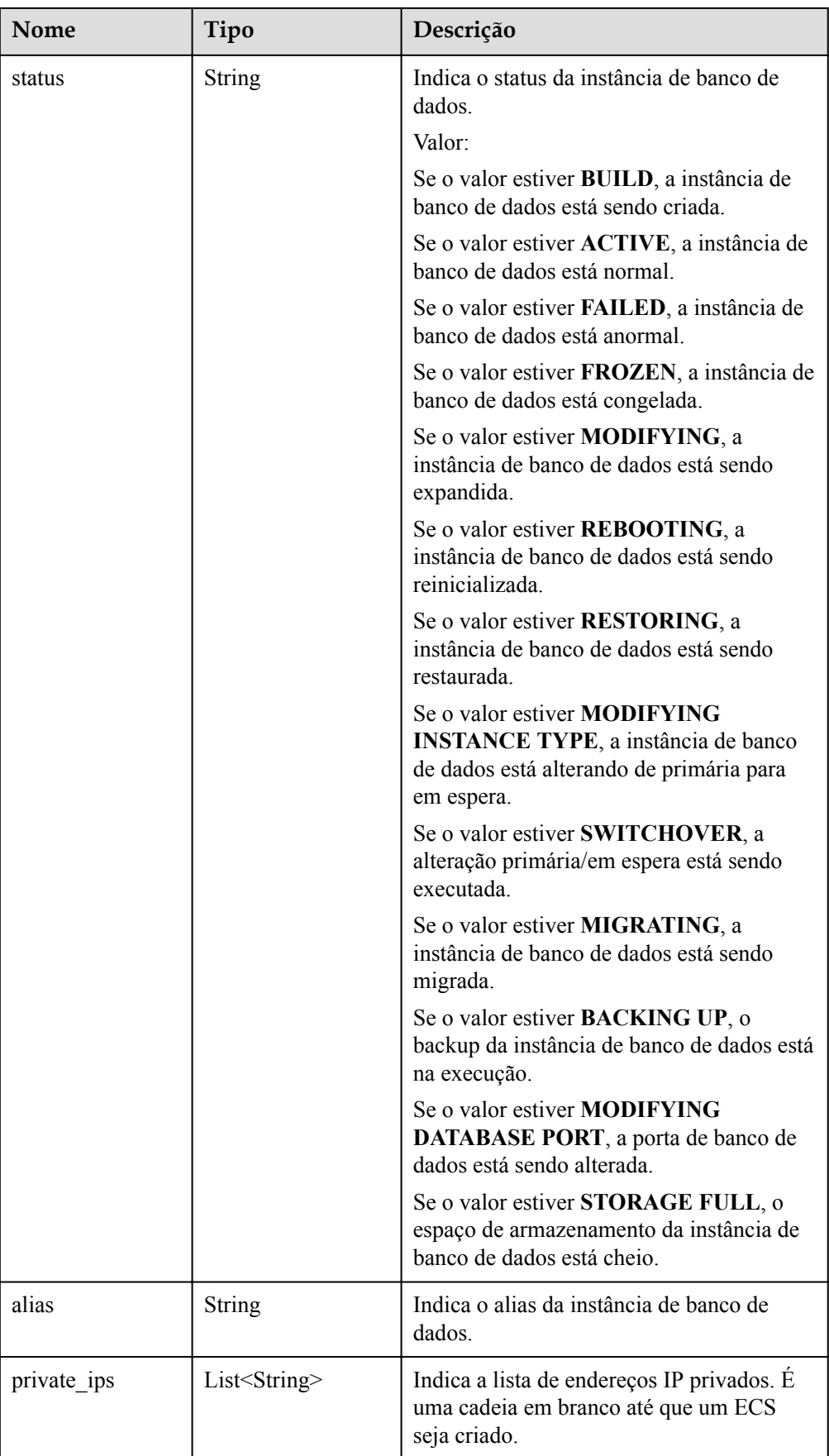

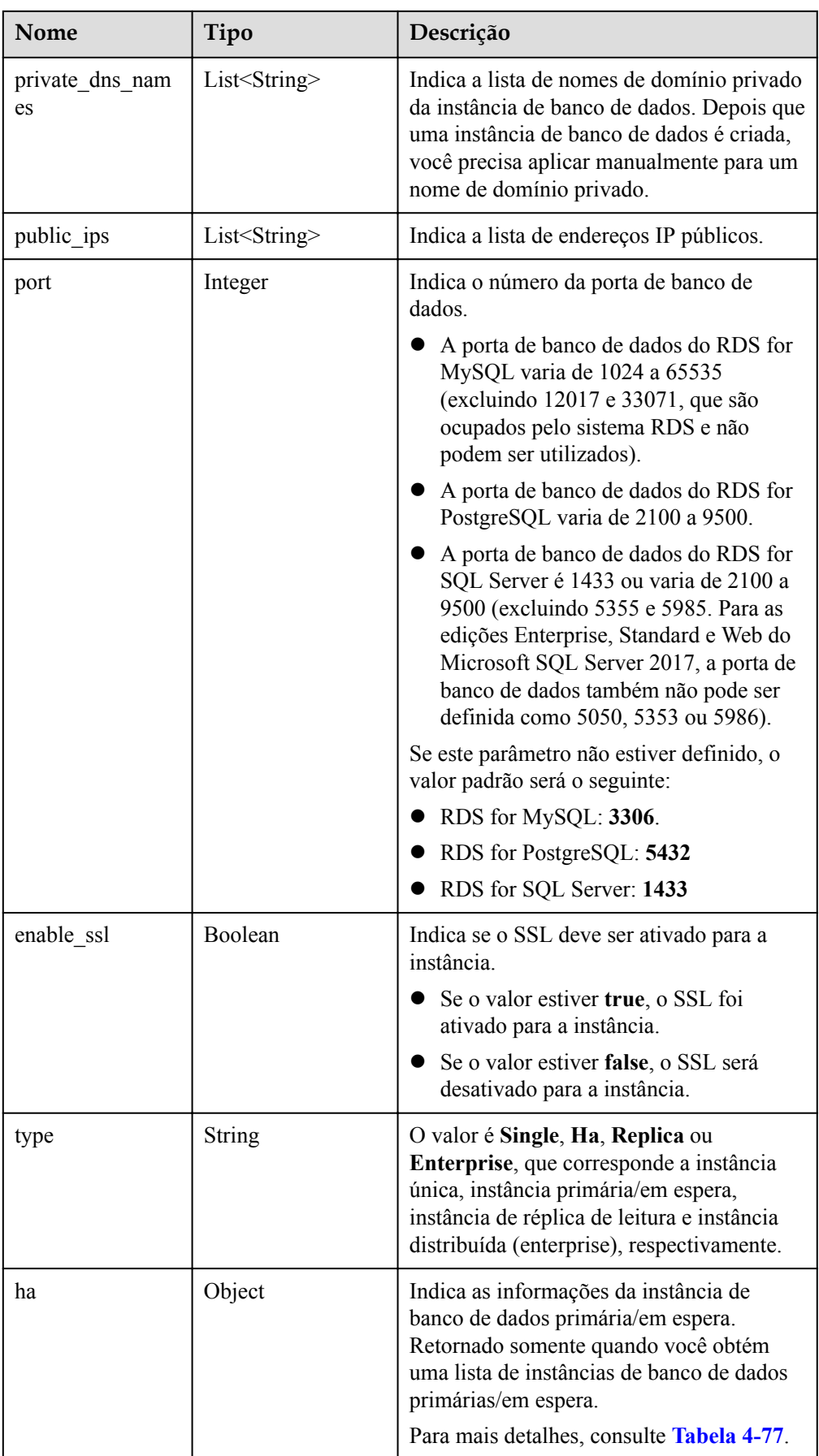

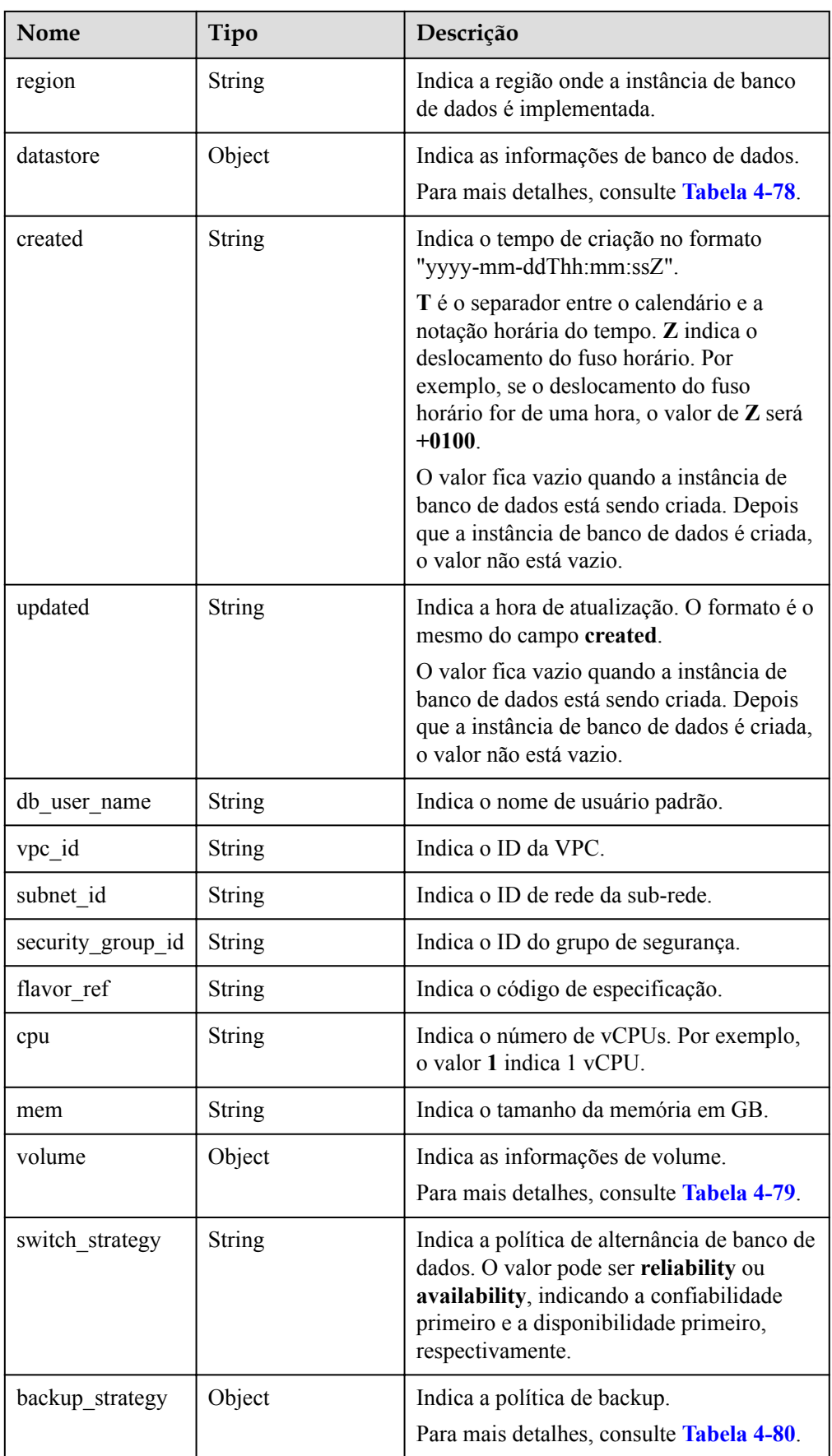

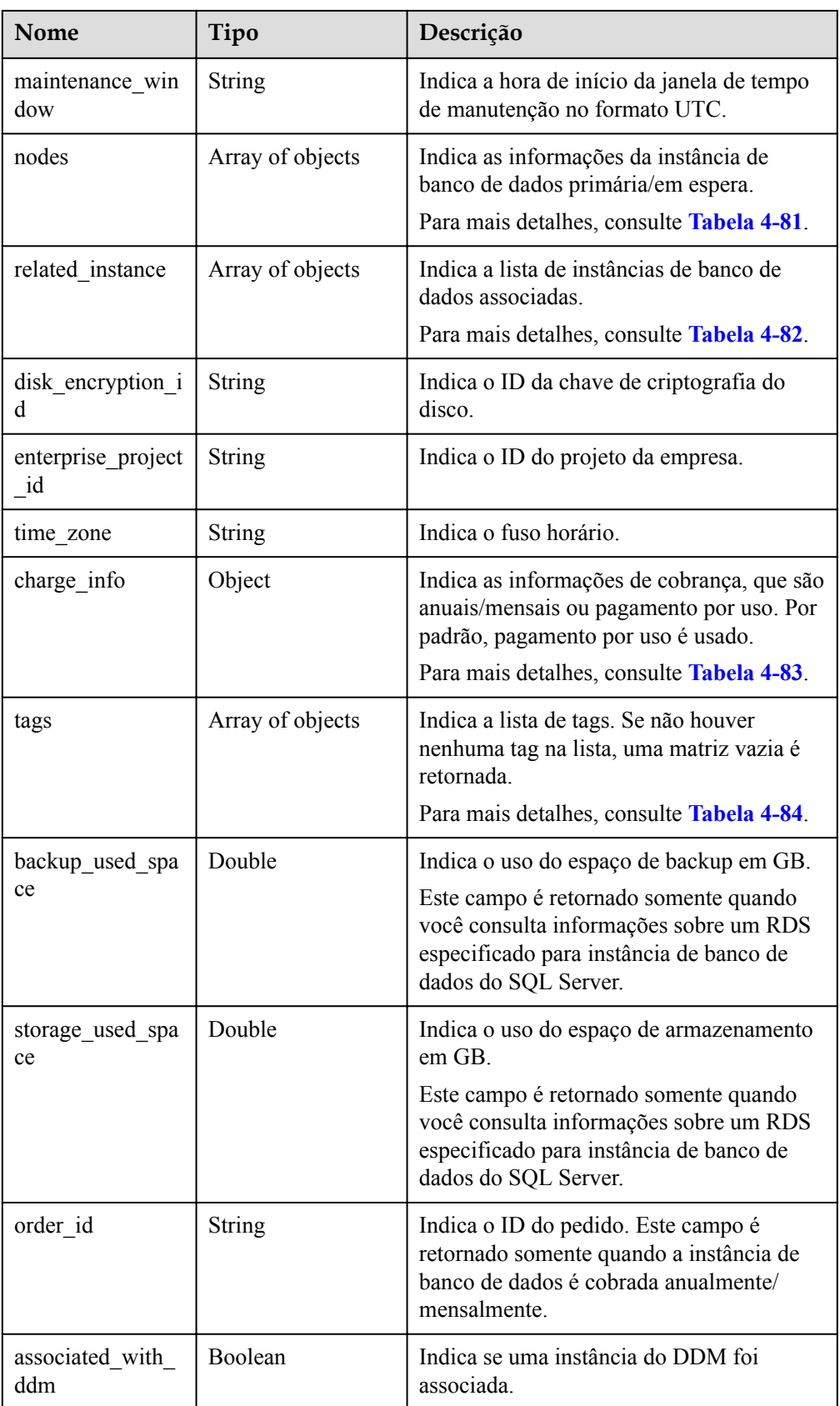

<span id="page-103-0"></span>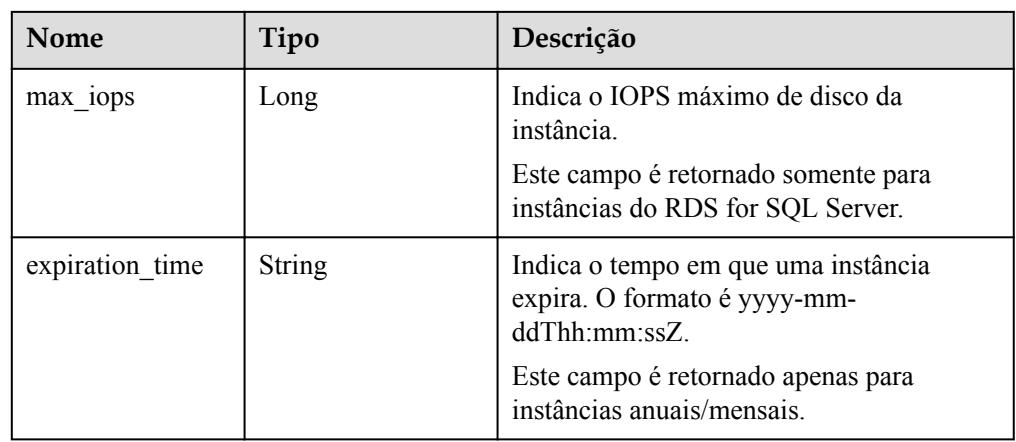

**Tabela 4-77** Descrição da estrutura de dados do campo ha

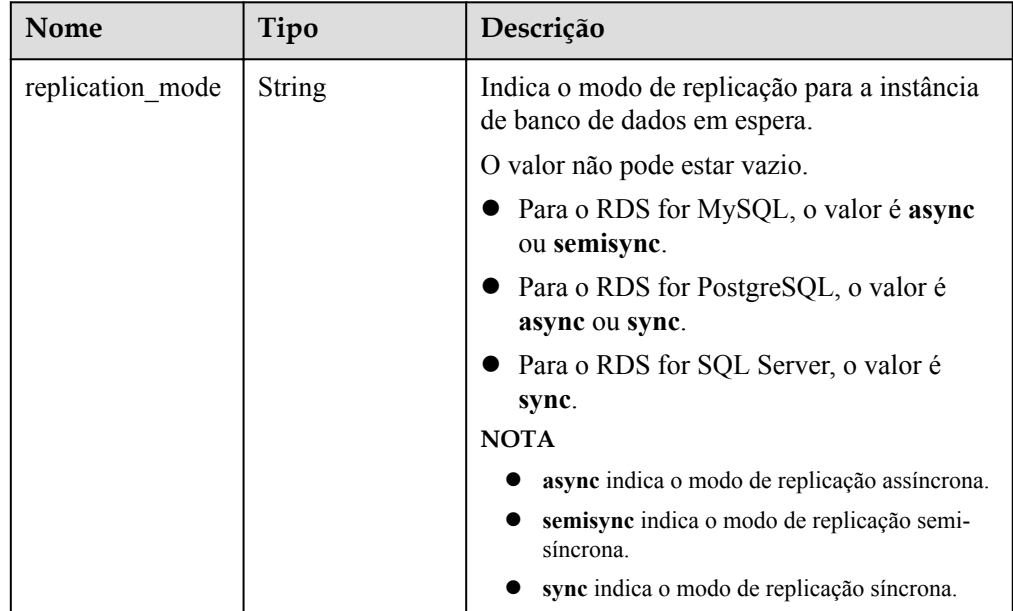

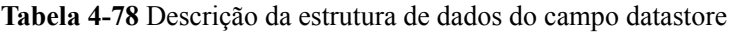

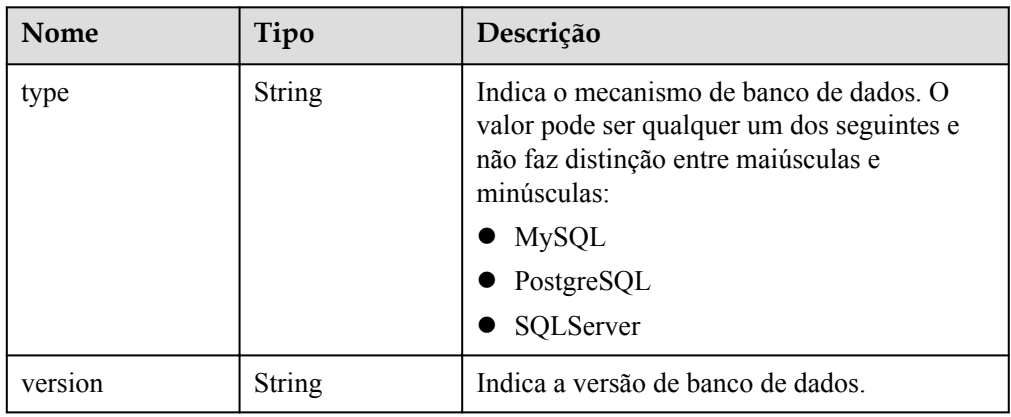

<span id="page-104-0"></span>

| <b>Nome</b>      | Tipo   | Descrição                                                                                                    |
|------------------|--------|----------------------------------------------------------------------------------------------------|
| complete_version | String | Indica o número completo da versão. Este<br>parâmetro é retornado somente quando o<br>mecanismo de banco de dados é PostgreSQL. |

**Tabela 4-79** Descrição da estrutura de dados do campo volume

| <b>Nome</b> | Tipo<br>Descrição |                             |
|-------------|-------------------|-----------------------------|
| type        | <b>String</b>     | Indica o tipo de volume.    |
| size        | Integer           | Indica o tamanho do volume. |

**Tabela 4-80** Descrição da estrutura de dados do campo backup\_strategy

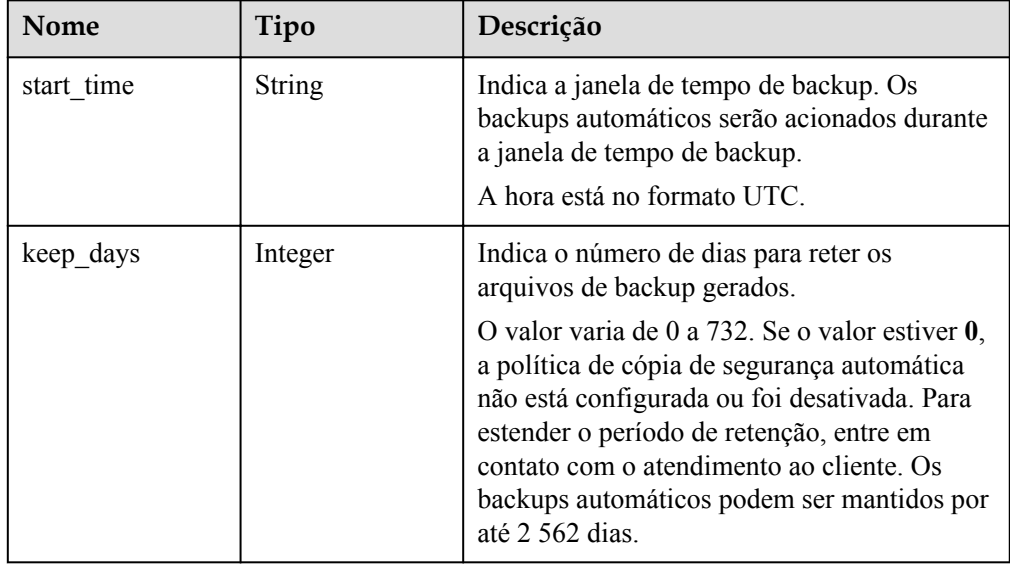

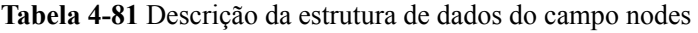

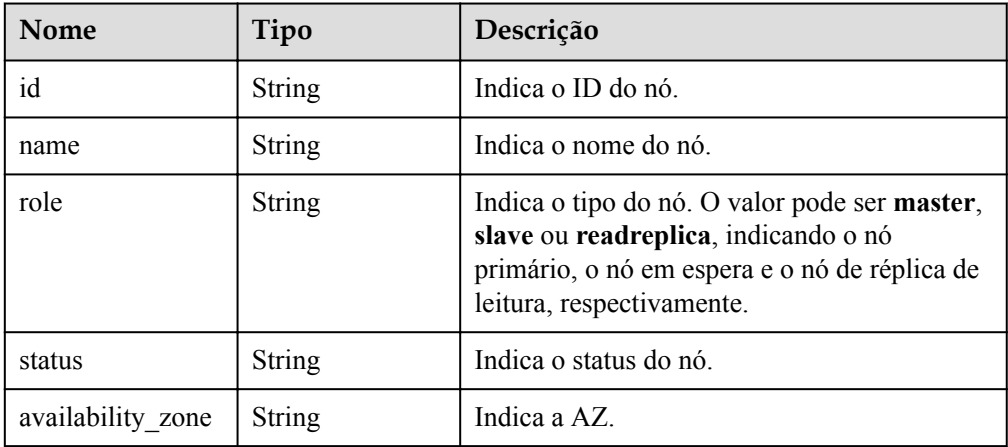

| <b>Nome</b> | Tipo          | Descrição                                                     |
|-------------|---------------|---------------------------------------------------------------|
| id          | <b>String</b> | Indica o ID da instância de banco de dados<br>associado.      |
| type        | <b>String</b> | Indica o tipo de instância de banco de dados<br>associado.    |
|             |               | replica of: indica a instância de banco de<br>dados primária. |
|             |               | replica: indica réplicas de leitura.                          |

<span id="page-105-0"></span>**Tabela 4-82** Descrição da estrutura de dados do campo related\_instance

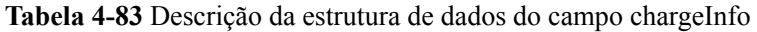

| <b>Nome</b>     | Obrigatório | Tipo   | Descrição                                                    |
|-----------------|-------------|--------|--------------------------------------------------------------|
| charge mo<br>de | Sim.        | String | Indica o modo de cobrança.<br>Valor válido:                  |
|                 |             |        | prePaid: indica o modo de<br>cobrança anual/mensal.          |
|                 |             |        | postPaid: indica o modo de<br>cobrança de pagamento por uso. |

**Tabela 4-84** Descrição da estrutura de dados do campo tags

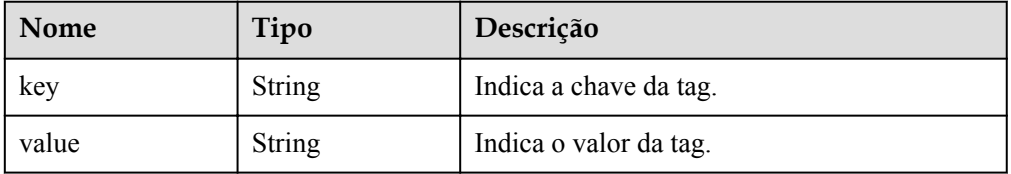

#### $\Box$  NOTA

{

Os valores de **region** e **availability\_zone** são usados como exemplos.

 $\bullet$  Exemplo de resposta normal

Consultar instâncias de banco de dados com base em critérios de pesquisa.

```
 "instances": [{
    "id": "ed7cc6166ec24360a5ed5c5c9c2ed726in01",
    "status": "ACTIVE",
 "name": "mysql-0820-022709-01",
 "port": 3306,
 "type": "Single",
    "region": "aaa",
    "datastore": {
```

```
 "type": "MySQL",
          "version": "5.7"
     },
     "created": "2018-08-20T02:33:49+0800",
     "updated": "2018-08-20T02:33:50+0800",
     "volume": {
          "type": "ULTRAHIGH",
          "size": 100
     },
     "nodes": [{
          "id": "06f1c2ad57604ae89e153e4d27f4e4b8no01",
         "name": "mysql-0820-022709-01 node0",
          "role": "master",
          "status": "ACTIVE",
         "availability zone": "bbb"
     }],
         "alias": "description",
     "private_ips": ["192.168.0.142"],
    "private dns names":
["ed7cc6166ec24360a5ed5c5c9c2ed726in01.internal.cn-
xianhz-1.mysql.rds.myhuaweicloud.com"],
     "public_ips": ["10.154.219.187", "10.154.219.186"],
         "enable ssl": false,
    "db_user_name": "root",
    "vpc_id": "b21630c1-e7d3-450d-907d-39ef5f445ae7",
     "subnet_id": "45557a98-9e17-4600-8aec-999150bc4eef",
     "security_group_id": "38815c5c-482b-450a-80b6-0a301f2afd97",
    "flavor ref": "rds.mysql.s1.large",
          "cpu": "2",
          "mem": "4",
    "switch strategy": "",
         "charge_info": {
             "charge mode": "postPaid"
         },
    "backup strategy": {
          "start_time": "19:00-20:00",
         "keep days": 7
     },
     "maintenance_window": "02:00-06:00",
    "related_instance": [],
    "disk_encryption_id": "",
     "enterprise_project_id": "0",
    "time_zone": "",
          "tags": [
\mathbb{R}^n and \mathbb{R}^n are the set of \mathbb{R}^n "key": "rds001",
                   "value": "001"
               },
\mathbb{R}^n and \mathbb{R}^n are the set of \mathbb{R}^n "key": "rds002",
                   "value": "002"
\{x_i\}_{i=1}^N , where \{x_i\}_{i=1}^N ],
     "associated_with_ddm": false
}], "total_count": 1
}
Consultar todas as instâncias de banco de dados.
{
     "instances": [{
          "id": "ed7cc6166ec24360a5ed5c5c9c2ed726in01",
```

```
 "status": "ACTIVE",
            "name": "mysql-0820-022709-01",
            "port": 3306,
            "type": "Single",
            "region": "aaa",
            "datastore": {
                 "type": "MySQL",
                 "version": "5.7"
            },
            "created": "2018-08-20T02:33:49+0800",
            "updated": "2018-08-20T02:33:50+0800",
            "volume": {
                 "type": "ULTRAHIGH",
                 "size": 100
            },
            "nodes": [{
                 "id": "06f1c2ad57604ae89e153e4d27f4e4b8no01",
                "name": "mysql-0820-022709-01 node0",
                 "role": "master",
                 "status": "ACTIVE",
                 "availability_zone": "bbb"
            }],
                       "alias": "description",
            "private_ips": ["192.168.0.142"],
                      "enable ssl": false,
           "private dns names":
["ed7cc6166ec24360a5ed5c5c9c2ed726in01.internal.cn-
xianhz-1.mysql.rds.myhuaweicloud.com"],
            "public_ips": ["10.154.219.187", "10.154.219.186"],
           "db_user_name": "root",
           "vpc_id": "b21630c1-e7d3-450d-907d-39ef5f445ae7",
            "subnet_id": "45557a98-9e17-4600-8aec-999150bc4eef",
            "security_group_id": "38815c5c-482b-450a-80b6-0a301f2afd97",
           "flavor ref": "rds.mysql.s1.large",
                      .<br>"cpu": "2",
                       "mem": "4",
            "switch_strategy": "",
                       "charge_info": {
                            "charge mode": "postPaid"
                       },
            "backup_strategy": {
                "start_time": "19:00-20:00",
                 "keep days": 7
            },
            "maintenance_window": "02:00-06:00",
           "related_instance": [],
           "disk encryption id": "",
           "enterprise project id": "0",
            "time_zone": "",
                            "tags": [
{1 \over 2} {1 \over 2} {1 \over 2} {1 \over 2} {1 \over 2} {1 \over 2} {1 \over 2} {1 \over 2} {1 \over 2} {1 \over 2} {1 \over 2} {1 \over 2} {1 \over 2} {1 \over 2} {1 \over 2} {1 \over 2} {1 \over 2} {1 \over 2} {1 \over 2} {1 \over 2} {1 \over 2} {1 \over 2}  "key": "rds001",
                                  "value": "001"
\{a_1, a_2, \ldots, a_n\}{1 \over 2} {1 \over 2} {1 \over 2} {1 \over 2} {1 \over 2} {1 \over 2} {1 \over 2} {1 \over 2} {1 \over 2} {1 \over 2} {1 \over 2} {1 \over 2} {1 \over 2} {1 \over 2} {1 \over 2} {1 \over 2} {1 \over 2} {1 \over 2} {1 \over 2} {1 \over 2} {1 \over 2} {1 \over 2}  "key": "rds002",
                                  "value": "002"
 }
                        ],
           "associated with ddm": false
    }, {
```
```
 "id": "ed7cc6166ec24360a5ed5c5c9c2ed726in02",
            "status": "ACTIVE",
            "name": "mysql-0820-022709-02",
            "port": 3306,
            "type": "Single",
            "region": "aaa",
            "datastore": {
                 "type": "MySQL",
                 "version": "5.7"
            },
            "created": "2018-08-20T02:33:49+0800",
            "updated": "2018-08-20T02:33:50+0800",
            "volume": {
                 "type": "ULTRAHIGH",
                 "size": 100
            },
            "nodes": [{
                 "id": "06f1c2ad57604ae89e153e4d27f4e4b8no01",
                "name": "mysql-0820-022709-01 node0",
                 "role": "master",
                 "status": "ACTIVE",
                 "availability_zone": "bbb"
            }],
                       "alias": "description",
            "private_ips": ["192.168.0.142"],
           "private dns names":
["ed7cc6166ec24360a5ed5c5c9c2ed726in01.internal.cn-
xianhz-1.mysql.rds.myhuaweicloud.com"],
            "public_ips": ["10.154.219.187", "10.154.219.186"],
                      "enable ssl": false,
            "db_user_name": "root",
           "vpc_id": "b21630c1-e7d3-450d-907d-39ef5f445ae7",
            "subnet_id": "45557a98-9e17-4600-8aec-999150bc4eef",
            "security_group_id": "38815c5c-482b-450a-80b6-0a301f2afd97",
           "flavor ref": "rds.mysql.s1.large",
                      .<br>"cpu": "2",
                       "mem": "4",
            "switch_strategy": "",
                       "charge_info": {
                           "charge mode": "postPaid"
                       },
            "backup_strategy": {
                "start_time": "19:00-20:00",
                "keep days": 7
            },
            "maintenance_window": "02:00-06:00",
           "related_instance": [],
           "disk encryption id": "",
           "enterprise project id": "0",
            "time_zone": "",
                            "tags": [
{1 \over 2} {1 \over 2} {1 \over 2} {1 \over 2} {1 \over 2} {1 \over 2} {1 \over 2} {1 \over 2} {1 \over 2} {1 \over 2} {1 \over 2} {1 \over 2} {1 \over 2} {1 \over 2} {1 \over 2} {1 \over 2} {1 \over 2} {1 \over 2} {1 \over 2} {1 \over 2} {1 \over 2} {1 \over 2}  "key": "rds001",
                                  "value": "001"
\{a_1, a_2, \ldots, a_n\}{1 \over 2} {1 \over 2} {1 \over 2} {1 \over 2} {1 \over 2} {1 \over 2} {1 \over 2} {1 \over 2} {1 \over 2} {1 \over 2} {1 \over 2} {1 \over 2} {1 \over 2} {1 \over 2} {1 \over 2} {1 \over 2} {1 \over 2} {1 \over 2} {1 \over 2} {1 \over 2} {1 \over 2} {1 \over 2}  "key": "rds002",
                                  "value": "002"
 }
                        ],
           "associated with ddm": false
     }],
```
"total count": 2

Resposta anormal

Para mais detalhes, consulte **[Resultados anormais da solicitação](#page-440-0)**.

### **Código de status**

l Normal

}

200

l Anormal

Para mais detalhes, consulte **[Códigos de status](#page-440-0)**.

### **Código de erro**

Para mais detalhes, consulte **[Códigos de erro](#page-444-0)**.

# **4.5.14 Vinculação e desvinculação de um EIP**

### **Função**

Esta API é usada para vincular um EIP a uma instância de banco de dados para acesso público ou desvincular um EIP da instância de banco de dados, conforme necessário.

l Antes de chamar uma API, você precisa entender a API em **[Autenticação](#page-16-0)**.

### **Restrições**

Um EIP não pode ser vinculado ou desvinculado de uma instância de banco de dados, quando a instância está sendo criada, modificada, restaurada, congelada ou reinicializada.

### **URI**

**•** Formato de URI

PUT /v3/{*project\_id*}/instances/{*instance\_id*}/public-ip

Descrição do parâmetro

**Tabela 4-85** Descrição do parâmetro

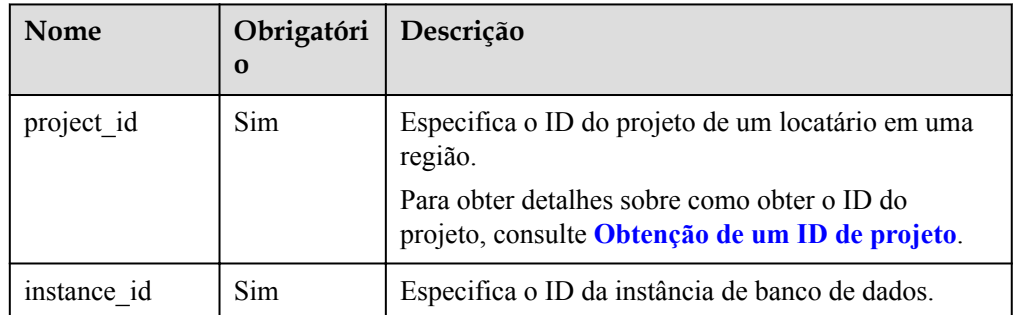

# **Solicitação**

Descrição do parâmetro

### **Tabela 4-86** Descrição do parâmetro

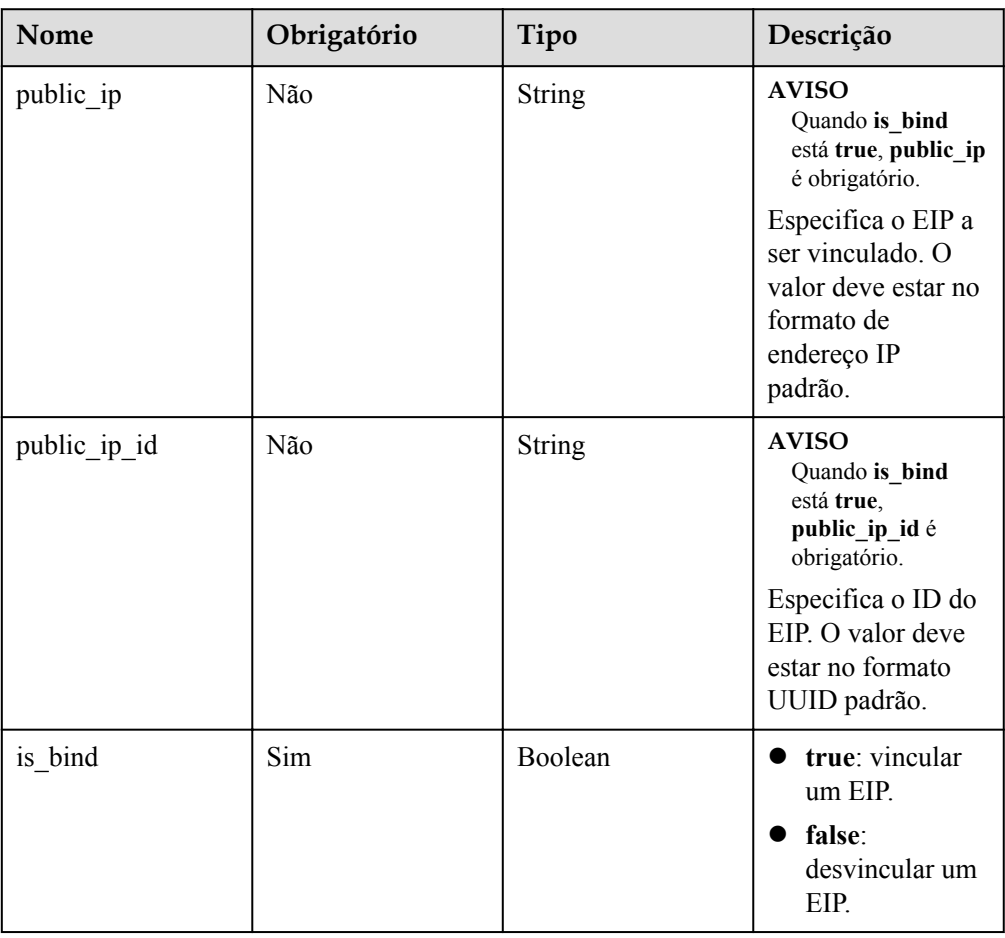

### Exemplo

PUT https://rds.ap-southeast-1.myhuaweicloud.com/ v3/0483b6b16e954cb88930a360d2c4e663/instances/dsfae23fsfdsae3435in01/public-ip

Exemplo de solicitação

```
{
     "public_ip":"10.145.51.214",
    "public_ip_id":"8403e9cd-a7fa-4288-8b15-c7ceac1etest",
    "is bind":true
}
```
## **Resposta**

- Resposta normal
	- Nenhuma
- Resposta anormal Para mais detalhes, consulte **[Resultados anormais da solicitação](#page-440-0)**.

## **Código de status**

- l Normal
	- 200
- l Anormal

Para mais detalhes, consulte **[Códigos de status](#page-440-0)**.

## **Código de erro**

Para mais detalhes, consulte **[Códigos de erro](#page-444-0)**.

# **4.5.15 Alteração da prioridade de failover**

## **Função**

Essa API é usada para alterar a prioridade de failover para instâncias de banco de dados primárias/em espera para atender a diferentes requisitos de serviço. Você pode selecionar **Reliability First** ou **Availability First**.

l Antes de chamar uma API, você precisa entender a API em **[Autenticação](#page-16-0)**.

## **Restrições**

- l Esta API é suportada apenas para MySQL.
- l Essa API é compatível apenas com instâncias de banco de dados primárias/em espera.
- l A prioridade de failover não pode ser alterada se a instância de banco de dados estiver em qualquer um dos seguintes status: criação, atualização, criação de usuários ou exclusão de usuários.

## **URI**

- Formato de URI PUT /v3/{*project\_id*}/instances/{*instance\_id*}/failover/strategy
- Descrição do parâmetro

**Tabela 4-87** Descrição do parâmetro

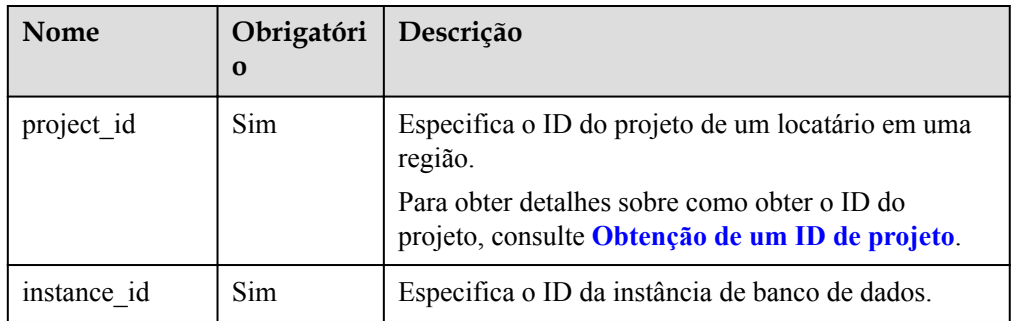

# **Solicitação**

Descrição do parâmetro

| <b>Nome</b>        | Obrigatório | Tipo   | Descrição                                                                                                    |
|--------------------|-------------|--------|----------------------------------------------------------------------------------------------------|
| repairStrateg<br>y | Sim.        | String | Especifica a prioridade de failover.<br>Valor válido:                                                                                                    |
|                    |             |        | reliability: a confiabilidade dos<br>dados é preferencialmente<br>assegurada durante o failover<br>para minimizar a quantidade de<br>dados perdidos. É recomendado<br>para serviços que exigem alta<br>consistência de dados.                       |
|                    |             |        | availability: a disponibilidade<br>dos dados é preferencialmente<br>assegurada durante o failover<br>para recuperar os serviços<br>rapidamente. É recomendado<br>para serviços que têm altos<br>requisitos na duração do banco de<br>dados on-line. |

**Tabela 4-88** Descrição do parâmetro

### Exemplo

PUT https://rds.ap-southeast-1.myhuaweicloud.com/ v3/0483b6b16e954cb88930a360d2c4e663/instances/dsfae23fsfdsae3435in01/failover/ strategy

Exemplo de solicitação

{ "repairStrategy": "availability" }

### **Resposta**

Resposta normal

Nenhuma

- Exemplo de resposta normal {}
- Resposta anormal

Para mais detalhes, consulte **[Resultados anormais da solicitação](#page-440-0)**.

## **Código de status**

- l Normal 200
- l Anormal Para mais detalhes, consulte **[Códigos de status](#page-440-0)**.

## **Código de erro**

Para mais detalhes, consulte **[Códigos de erro](#page-444-0)**.

# **4.5.16 Alteração manual de instâncias de banco de dados primárias/em espera**

### **Função**

Essa API é usada para alterar manualmente instâncias de banco de dados primárias/em espera conforme necessário.

l Antes de chamar uma API, você precisa entender a API em **[Autenticação](#page-16-0)**.

### **Restrições**

- Esta API é compatível com MySQL e PostgreSQL.
- l Esta API é compatível apenas com instâncias de banco de dados primárias/em espera.
- l As instâncias de banco de dados primárias/em espera não podem ser alternadas manualmente se estiverem em qualquer um dos seguintes status:
	- Para MySQL e PostgreSQL: criação, reinicialização, atualização, alteração de classe de instância, restauração, alteração de porta ou criação de conta de banco de dados
	- Para MySQL: exclusão da conta do banco de dados
- l A alteração primária/em espera não altera o endereço IP flutuante da instância.

## **URI**

l Formato de URI

PUT /v3/{*project\_id*}/instances/{*instance\_id*}/failover

Descrição do parâmetro

### **Tabela 4-89** Descrição do parâmetro

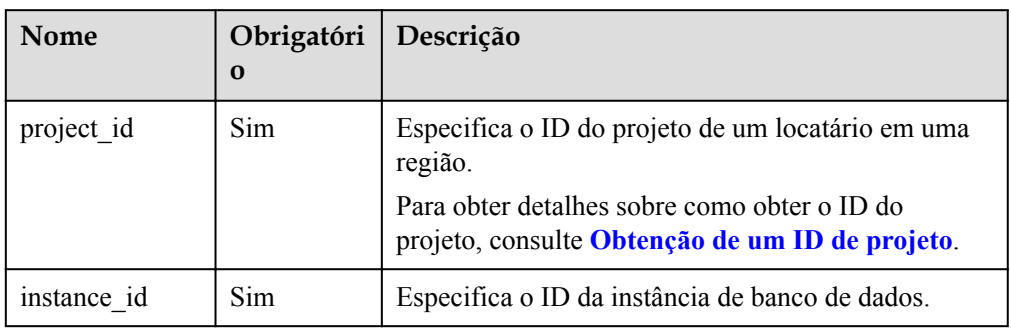

## **Solicitação**

Descrição do parâmetro

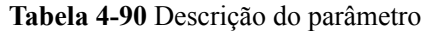

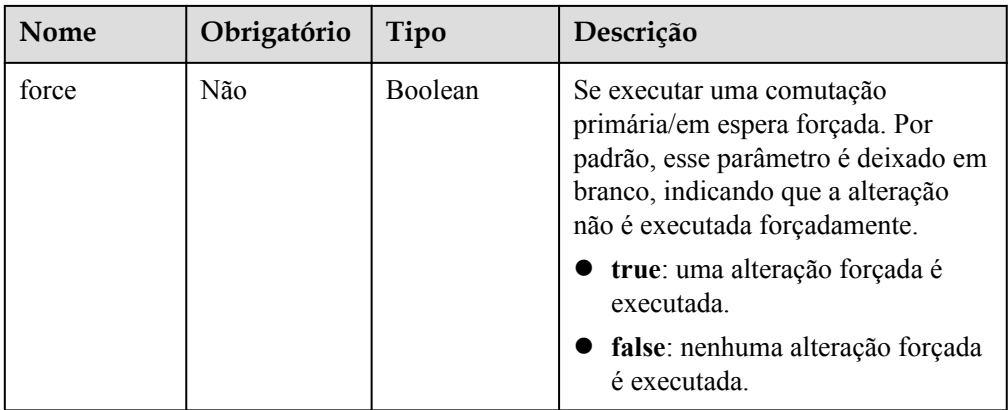

#### Exemplo

PUT https://rds.ap-southeast-1.myhuaweicloud.com/ v3/0483b6b16e954cb88930a360d2c4e663/instances/dsfae23fsfdsae3435in01/failover

Exemplo de solicitação {}

```
Ou
```

```
{
"force":true
}
```
## **Resposta**

Resposta normal

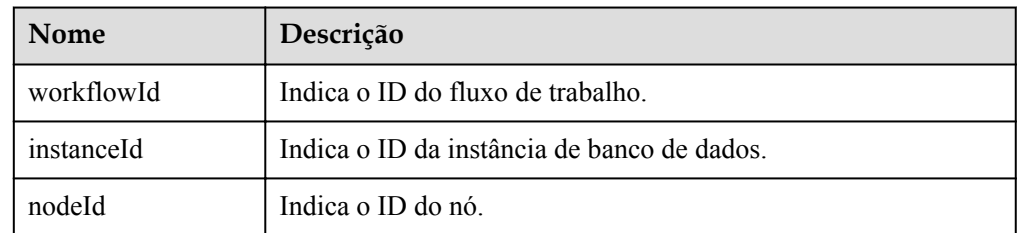

Exemplo de resposta normal

```
{
    "workflowId":"072beb09-0573-40bf-bfe8-4be5cec9e85a",
     "instanceId":"794c38e5309344818f4b33b86ebce9b4in03",
     "nodeId":"b94ba815747040f1b0d641cd13364a06no03"
}
```
Resposta anormal

Para mais detalhes, consulte **[Resultados anormais da solicitação](#page-440-0)**.

## **Código de status**

- l Normal 200
- l Anormal

Para mais detalhes, consulte **[Códigos de status](#page-440-0)**.

## **Código de erro**

Para mais detalhes, consulte **[Códigos de erro](#page-444-0)**.

# **4.5.17 Alteração do modo de replicação de dados de instâncias de banco de dados primárias/em espera**

### **Função**

Essa API é usada para alterar o modo de replicação de dados de instâncias de banco de dados primárias/em espera com base nos requisitos de serviço.

l Antes de chamar uma API, você precisa entender a API em **[Autenticação](#page-16-0)**.

### **Restrições**

- **•** Esta API é compatível apenas com MySQL.
- l Essa API é compatível apenas com instâncias de banco de dados primárias/em espera.
- l O modo de replicação não pode ser alterado se a instância de banco de dados estiver em qualquer um dos seguintes status: criação, atualização, alteração da classe da instância, criação de usuários ou exclusão de usuários.
- l O modo de replicação na solicitação deve ser diferente do da instância de banco de dados. Você pode efetuar logon no console de gerenciamento para exibir o modo de replicação da instância de banco de dados. Para obter detalhes sobre como alterar o modo de replicação, consulte **[Alteração do modo de replicação](https://support.huaweicloud.com/intl/pt-br/usermanual-rds/rds_05_0030.html)**.

## **URI**

Formato de URI

PUT /v3/{*project\_id*}/instances/{*instance\_id*}/failover/mode

Descrição do parâmetro

#### **Tabela 4-91** Descrição do parâmetro

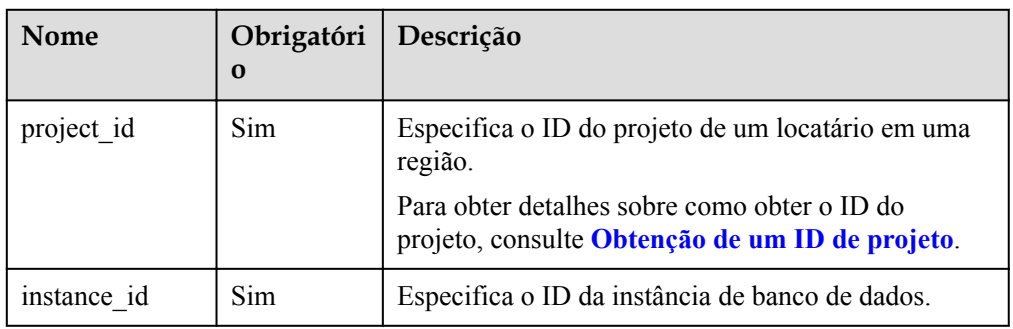

## **Solicitação**

Descrição do parâmetro

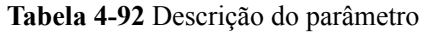

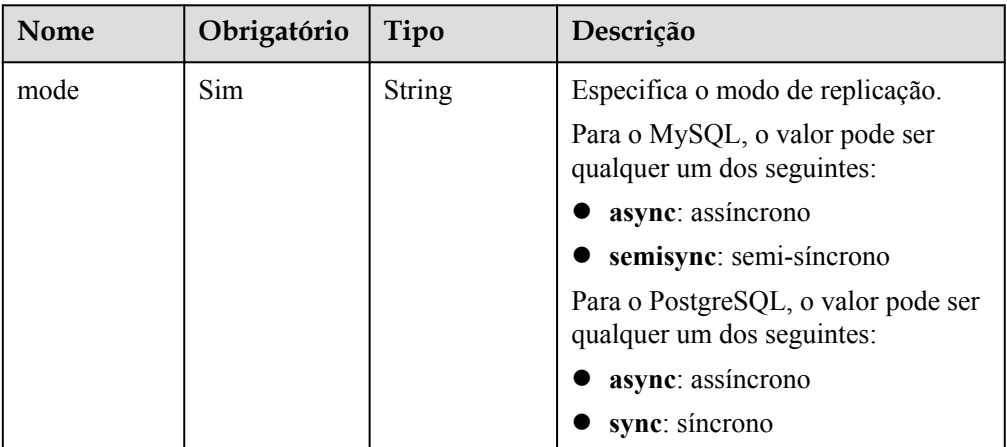

### Exemplo

{

}

PUT https://rds.ap-southeast-1.myhuaweicloud.com/ v3/0483b6b16e954cb88930a360d2c4e663/instances/dsfae23fsfdsae3435in01/failover/ mode

Exemplo de solicitação

"mode": "async"

### **Resposta**

Resposta normal

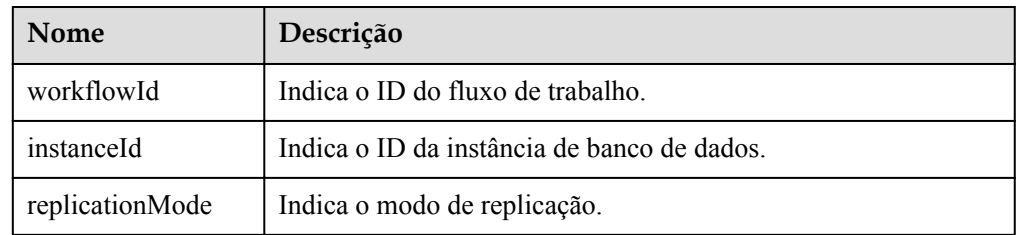

 $\bullet$  Exemplo de resposta normal

```
{
     "instanceId": "c8a7d0abe94840dda99bc437e9442982in01",
     "replicationMode": "async",
     "workflowId": "7b55d6ca-dc8e-4844-a9da-6c53a1506db3"
}
```
Resposta anormal

Para mais detalhes, consulte **[Resultados anormais da solicitação](#page-440-0)**.

# **Código de status**

- l Normal
- 200
- l Anormal

Para mais detalhes, consulte **[Códigos de status](#page-440-0)**.

## **Código de erro**

Para mais detalhes, consulte **[Códigos de erro](#page-444-0)**.

# **4.5.18 Migração de uma instância de banco de dados em espera**

### **Função**

Essa API é usada para migrar uma instância de banco de dados em espera para outra AZ com base nos requisitos de serviço.

l Antes de chamar uma API, você precisa entender a API em **[Autenticação](#page-16-0)**.

### **Restrições**

- l Esta API é compatível com MySQL e PostgreSQL.
- As instâncias primárias/em espera que executam o MySQL 5.6, 5.7 ou 8.0 suportam a migração de instâncias em espera para outra AZ. Para migrar uma instância em espera do RDS for MySQL 8.0, entre em contato com o atendimento ao cliente para solicitar as permissões necessárias.
- l Esta API é compatível apenas com instâncias de banco de dados primárias/em espera.
- l A instância de banco de dados em espera não pode ser migrada, se a instância de banco de dados principal estiver em qualquer um dos seguintes status: criação, reinicialização, atualização, alteração de classe de instância, alteração de porta, criação de usuários ou exclusão de usuários.

## **URI**

Formato de URI

POST /v3/{*project\_id*}/instances/{*instance\_id*}/migrateslave

Descrição do parâmetro

#### **Tabela 4-93** Descrição do parâmetro

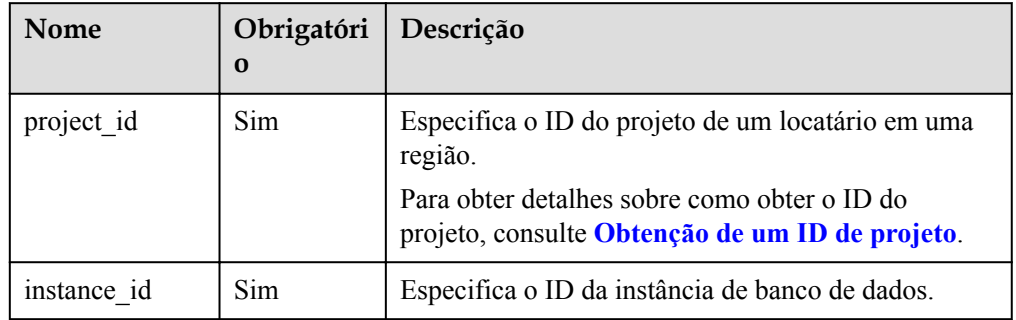

### **Solicitação**

Descrição do parâmetro

| <b>Nome</b> | Obrigatório | Tipo          | Descrição                                                                                             |
|-------------|-------------|---------------|----------------------------------------------------------------------------------------------------|
| nodeId      | Sim.        | <b>String</b> | Especifica o ID da instância de<br>banco de dados em espera.                                          |
| azCode      | Sim.        | String        | Especifica o código da AZ para a<br>qual a instância de banco de dados<br>em espera deve ser migrada. |

**Tabela 4-94** Descrição do parâmetro

Exemplo

{

}

POST https://rds.ap-southeast-1.myhuaweicloud.com/ v3/0483b6b16e954cb88930a360d2c4e663/instances/dsfae23fsfdsae3435in01/ migrateslave

Exemplo de solicitação

```
 "nodeId": "0119b1068b874cb4a5202989a06b6094no01",
 "azCode": "az2xahz"
```
## **Resposta**

Resposta normal

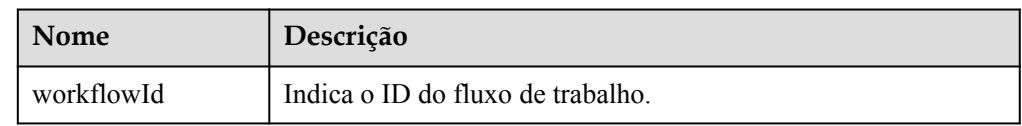

Exemplo de resposta normal

```
{
     "workflowId":"7b55d6ca-dc8e-4844-a9da-6c53a1506db3"
```
### Resposta anormal

Para mais detalhes, consulte **[Resultados anormais da solicitação](#page-440-0)**.

## **Código de status**

l Normal

}

- 200
- l Anormal Para mais detalhes, consulte **[Códigos de status](#page-440-0)**.

## **Código de erro**

Para mais detalhes, consulte **[Códigos de erro](#page-444-0)**.

# **4.5.19 Configuração da janela de manutenção**

## **Função**

Esta API é usada para alterar a janela de manutenção conforme necessário. Para evitar a interrupção do serviço, a janela de manutenção deve estar fora do horário de pico.

l Antes de chamar uma API, você precisa entender a API em **[Autenticação](#page-16-0)**.

## **URI**

- **·** Formato de URI PUT /v3/{*project\_id*}/instances/{*instance\_id*}/ops-window
- Descrição do parâmetro

### **Tabela 4-95** Descrição do parâmetro

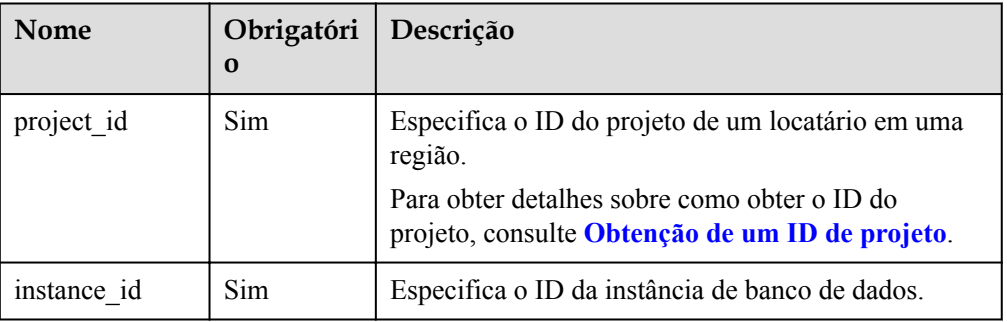

# **Solicitação**

Descrição do parâmetro

### **Tabela 4-96** Descrição do parâmetro

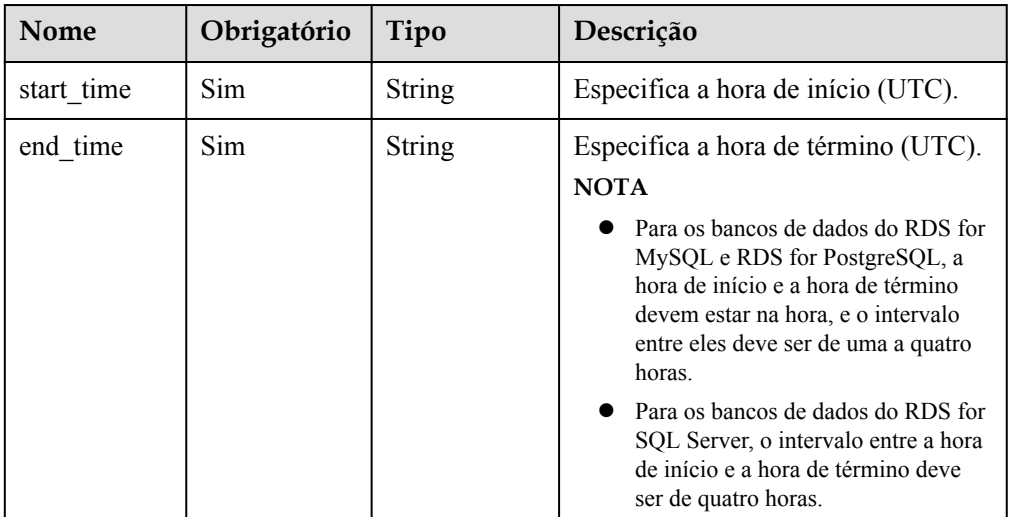

Exemplo

PUT https://rds.ap-southeast-1.myhuaweicloud.com/ v3/0483b6b16e954cb88930a360d2c4e663/instances/dsfae23fsfdsae3435in01/opswindow

Exemplo de solicitação

{

}

{

}

{}

**Para instâncias de banco de dados do MySQL e PostgreSQL:**

```
 "start_time": "22:00",
 "end_time":"23:00"
```
**Para instâncias de banco de dados do Microsoft SQL Server:**

```
"start time": "22:00",
 "end_time":"02:00"
```
### **Resposta**

- Exemplo de resposta normal
- Resposta anormal Para mais detalhes, consulte **[Resultados anormais da solicitação](#page-440-0)**.

### **Código de status**

- l Normal 200
- l Anormal Para mais detalhes, consulte **[Códigos de status](#page-440-0)**.

### **Código de erro**

Para mais detalhes, consulte **[Códigos de erro](#page-444-0)**.

# **4.5.20 Atualização de uma versão secundária**

### **Função**

Esta API é usada para atualizar versões secundárias de instâncias do RDS for MySQL ou RDS for PostgreSQL.

l Antes de chamar uma API, você precisa entender a API em **[Autenticação](#page-16-0)**.

### **Restrições**

Esta API é compatível com os mecanismos de banco de dados do MySQL e PostgreSQL.

As restrições em atualizações de versão secundária do RDS for PostgreSQL são as seguintes:

- l A versão secundária não pode ser atualizada para instâncias com os nós anormais.
- l As seguintes versões secundárias não podem ser atualizadas:
	- Versões anteriores à 11.2 para RDS for PostgreSQL 11
	- A atualização será executada imediatamente após o envio de sua solicitação. A atualização atrasada de versões secundárias não é suportada.

## **URI**

### **·** Formato de URI

POST /v3/{project\_id}/instances/{instance\_id}/action/db-upgrade

Descrição do parâmetro

#### **Tabela 4-97** Descrição do parâmetro

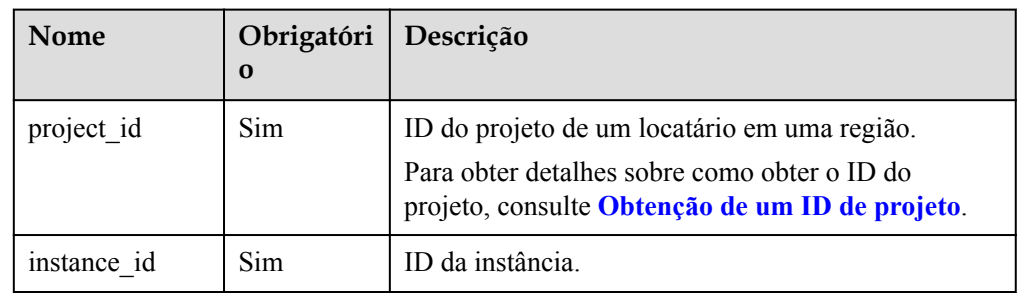

## **Solicitação**

**·** Descrição do parâmetro

### **Tabela 4-98** Descrição do parâmetro

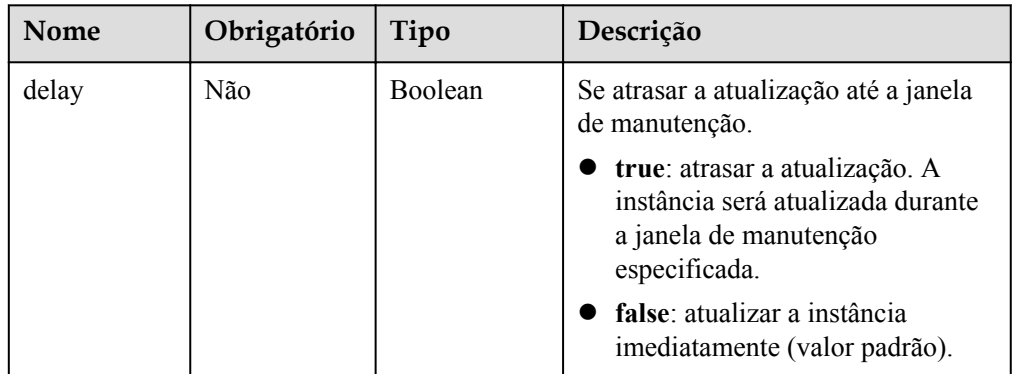

### Exemplo

POST https://rds.ap-southeast-1.myhuaweicloud.com/ v3/054ea741f700d4a32f1bc00f5c80dd4c/instances/ 5b409baece064984a1b3eef6addae50cin01/action/db-upgrade

**·** Exemplo de solicitação

{ "delay":false }

# **Resposta**

Resposta normal

**Tabela 4-99** Descrição do parâmetro

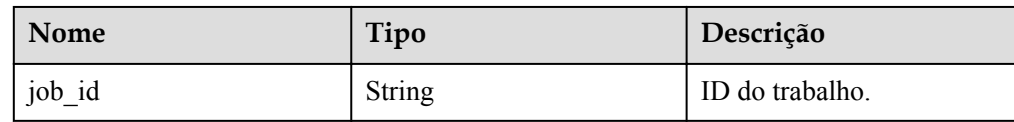

Exemplo de resposta normal

```
 "job_id": "2b414788a6004883a02390e2eb0ea227"
```
Resposta anormal

Para mais detalhes, consulte **[Resultados anormais da solicitação](#page-440-0)**.

### **Código de status**

l Normal

{

}

- 200
- l Anormal Para mais detalhes, consulte **[Códigos de status](#page-440-0)**.

## **Código de erro**

Para mais detalhes, consulte **[Códigos de erro](#page-444-0)**.

# **4.6 Instâncias de DR**

# **4.6.1 Configuração do recurso de DR para uma instância de banco de dados primária**

## **Função**

Esta API é usada para configurar a DR para uma instância de banco de dados primária ao estabelecer uma relação de DR entre nuvens ou regiões.

# A CUIDADO

Antes de usar esta função, verifique se a rede entre as instâncias de banco de dados nas nuvens ou regiões está conectada.

l Antes de chamar uma API, você precisa entender a API em **[Autenticação](#page-16-0)**.

# **Restrições**

l A instância de banco de dados primária e a instância de DR estão disponíveis e são implementadas em diferentes nuvens ou regiões. A instância de banco de dados primária é implementada no modo primária/em espera e a instância de DR é implementada no modo autônomo.

- l As especificações da instância de DR são pelo menos iguais às da instância de banco de dados primária.
- l Depois que esta API for chamada, a instância primária será reinicializada automaticamente.
- Somente o RDS for PostgreSQL 12 suporta DR entre nuvens ou entre regiões e esta função está em OBT.
- l As relações de DR entre nuvens ou entre regiões não podem ser estabelecidas nas versões principais.

### **URI**

- Formato de URI POST /v3/{project\_id}/instances/{instance\_id}/action
- Descrição do parâmetro

### **Tabela 4-100** Descrição do parâmetro

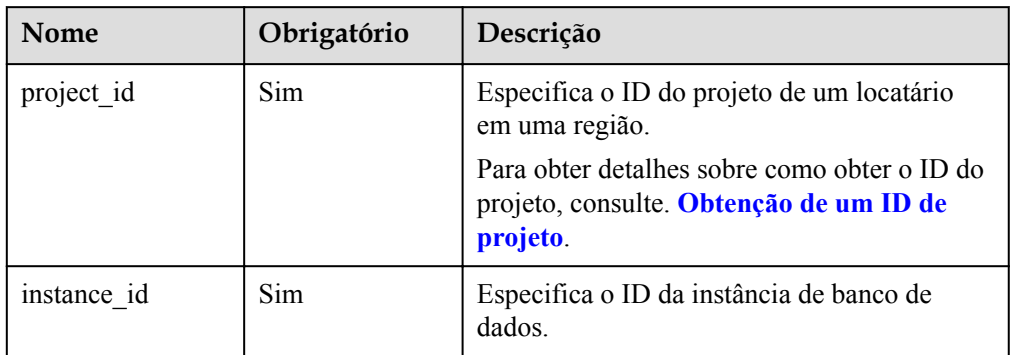

# **Solicitação**

Descrição do parâmetro

**Tabela 4-101** Descrição do parâmetro

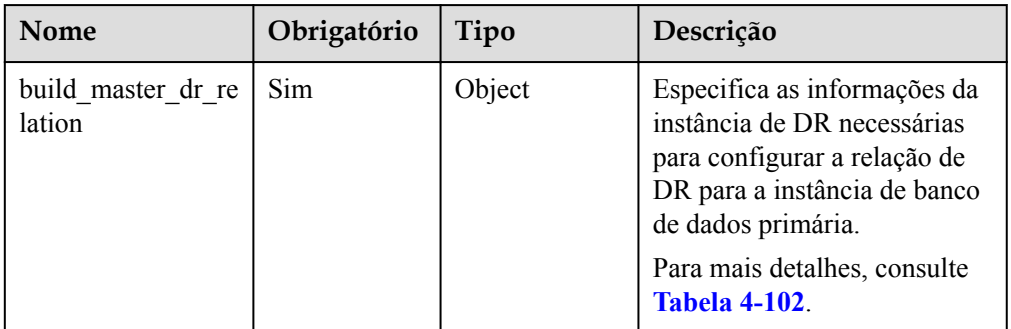

| Nome               | Obrigatório | Tipo          | Descrição                                                                         |
|--------------------|-------------|---------------|-----------------------------------------------------------------------------------|
| target instance id | Sim.        | String        | Especifica o ID da instância<br>$de DR$ .                                         |
| target project id  | Sim.        | String        | Especifica o ID do projeto do<br>locatário ao qual a instância<br>de DR pertence. |
| target region      | Sim.        | <b>String</b> | Especifica o ID da região<br>onde a instância de DR<br>reside.                    |
| target ip          | Sim.        | String        | Especifica o endereço IP<br>virtual (VIP) de dados da<br>instância de DR.         |
| target subnet      | <b>Sim</b>  | <b>String</b> | Especifica o endereço IP da<br>sub-rede da instância de DR.                       |

<span id="page-124-0"></span>**Tabela 4-102** Descrição do campo build\_master\_dr\_relation

Exemplo

POST https://rds.ap-southeast-1.myhuaweicloud.com/ v3/0483b6b16e954cb88930a360d2c4e663/instances/dsfae23fsfdsae3435in03/action

Exemplo de solicitação

```
{
    "build master dr relation": {
"target instance id":"c39bd176fb0540929f6add80b91b212cin03",
            "target_project_id":"054b61972980d4552f0bc00ac8d3f5cd",
            "target_region":"aaa",
            "target_ip":"192.168.3.238",
            "target_subnet":"192.168.3.0/24"
     }
}
```
## **Resposta**

Resposta normal

**Tabela 4-103** Descrição do parâmetro

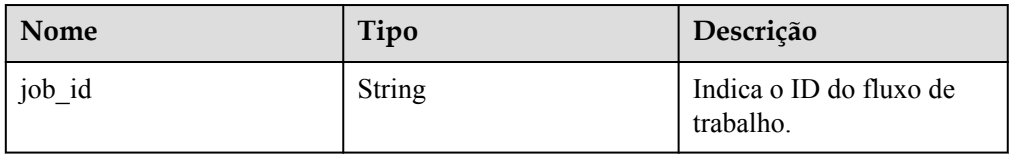

Exemplo de resposta normal

"job\_id": "184f29cd-be1a-43f1-5b6bc5500e73"

Resposta anormal

{

}

Para mais detalhes, consulte **[Resultados anormais da solicitação](#page-440-0)**.

### **Código de status**

l Normal

200

l Anormal

Para mais detalhes, consulte **[Códigos de status](#page-440-0)**.

### **Código de erro**

Para mais detalhes, consulte **[Códigos de erro](#page-444-0)**.

# **4.6.2 Configuração do recurso de DR para uma instância de DR**

### **Função**

Esta API é usada para configurar o DR para uma instância de DR ao estabelecer uma relação de DR entre nuvens ou entre regiões.

## **A** CUIDADO

Antes de usar esta função, verifique se a rede entre as instâncias de banco de dados nas nuvens ou regiões está conectada.

l Antes de chamar uma API, você precisa entender a API em **[Autenticação](#page-16-0)**.

## **Restrições**

- l A instância de DR não pode ser configurada para DR até que a instância de banco de dados principal seja configurada.
- l A instância de banco de dados primária e a instância de DR estão disponíveis e são implementadas em diferentes nuvens ou regiões. A instância de DR é implementada no modo autônomo.
- l As especificações da instância de DR são pelo menos iguais às da instância de banco de dados primária.
- Somente o RDS for PostgreSQL 12 suporta DR entre nuvens ou entre regiões e essa função está em OBT.
- l As relações de DR entre nuvem ou entre regiões não podem ser estabelecidas nas versões principais.

### **URI**

Formato de URI

POST /v3/{project\_id}/instances/{instance\_id}/action

Descrição do parâmetro

| <b>Nome</b> | Obrigatório | Descrição                                                                                          |
|-------------|-------------|----------------------------------------------------------------------------------------------------|
| project id  | Sim.        | Especifica o ID do projeto de um locatário<br>em uma região.                                       |
|             |             | Para obter detalhes sobre como obter o ID do<br>projeto, consulte Obtenção de um ID de<br>projeto. |
| instance id | <b>Sim</b>  | Especifica o ID da instância de banco de<br>dados.                                                 |

**Tabela 4-104** Descrição do parâmetro

# **Solicitação**

Descrição do parâmetro

**Tabela 4-105** Descrição do parâmetro

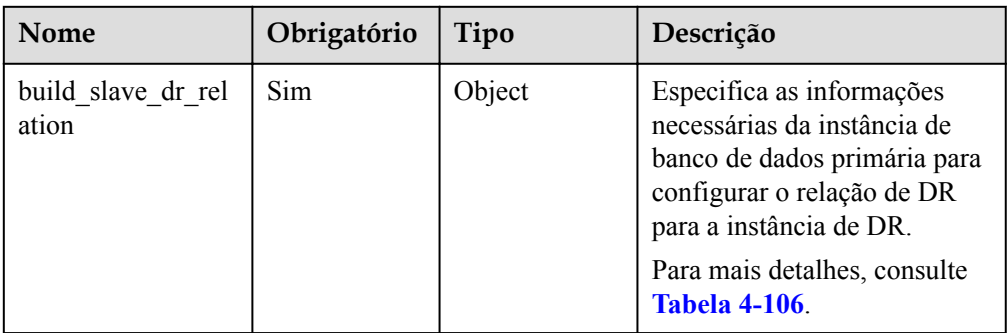

**Tabela 4-106** Descrição do campo build\_slave\_dr\_relation

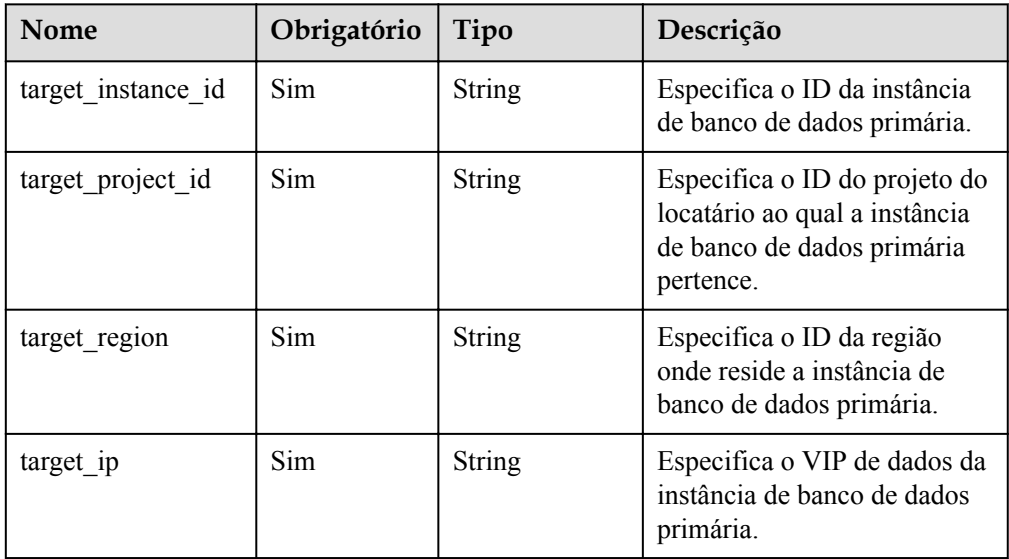

 $\bullet$  Exemplo

POST https://rds.ap-southeast-1.myhuaweicloud.com/ v3/0483b6b16e954cb88930a360d2c4e663/instances/dsfae23fsfdsae3435in03/action

Exemplo de solicitação

```
{
     "build_slave_dr_relation": {
"target_instance_id":"c39bd176fb0540929f6add80b91b212cin03",
            "target_project_id":"054b61972980d4552f0bc00ac8d3f5cd",
            "target_region":"aaa",
            "target_ip":"192.168.3.238"
      }
}
```
### **Resposta**

Resposta normal

**Tabela 4-107** Descrição do parâmetro

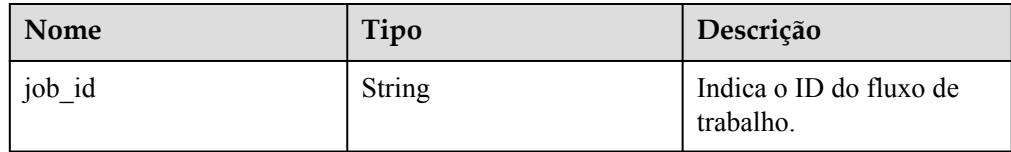

Exemplo de resposta normal

"job\_id": "184f29cd-be1a-43f1-5b6bc5500e73"

Resposta anormal

Para mais detalhes, consulte **[Resultados anormais da solicitação](#page-440-0)**.

### **Código de status**

l Normal 200

{

}

l Anormal

Para mais detalhes, consulte **[Códigos de status](#page-440-0)**.

## **Código de erro**

Para mais detalhes, consulte **[Códigos de erro](#page-444-0)**.

# **4.6.3 Promoção de uma instância de DR para ser a instância de banco de dados primária**

## **Função**

Esta API é usada para promover uma instância de DR como a instância de banco de dados primária, quando um relação de DR nas nuvens ou nas regiões entre instâncias de banco de dados se torna anormal.

### A CUIDADO

Antes de usar esta função, verifique se a rede entre as instâncias de banco de dados nas nuvens ou regiões está conectada.

l Antes de chamar uma API, você precisa entender a API em **[Autenticação](#page-16-0)**.

### **Restrições**

- l A instância de banco de dados primária e a instância de DR estão disponíveis e são implementadas em diferentes nuvens ou regiões. A instância de DR é implementada no modo autônomo.
- l A relação de DR entre a instância de banco de dados primária e a instância de DR foi estabelecida.
- l Somente o RDS for PostgreSQL 12 oferece suporte à promoção da instância de DR para a instância primária e esta função está em OBT.

### **URI**

- Formato de URI
	- POST /v3/{project\_id}/instances/{instance\_id}/action
- Descrição do parâmetro

#### **Tabela 4-108** Descrição do parâmetro

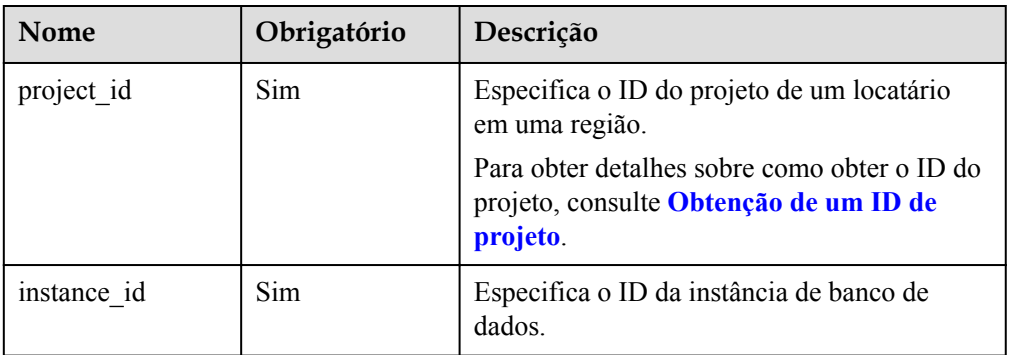

### **Solicitação**

Descrição do parâmetro

#### **Tabela 4-109** Descrição do parâmetro

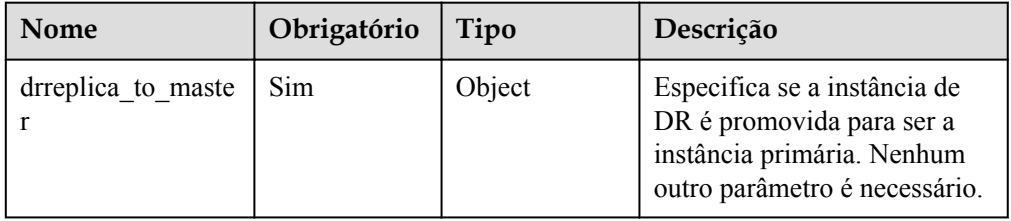

#### Exemplo

{

}

POST https://rds.ap-southeast-1.myhuaweicloud.com/ v3/0483b6b16e954cb88930a360d2c4e663/instances/dsfae23fsfdsae3435in01/action

Exemplo de solicitação

```
"drreplica to master": {}
```
### **Resposta**

Resposta normal

**Tabela 4-110** Descrição do parâmetro

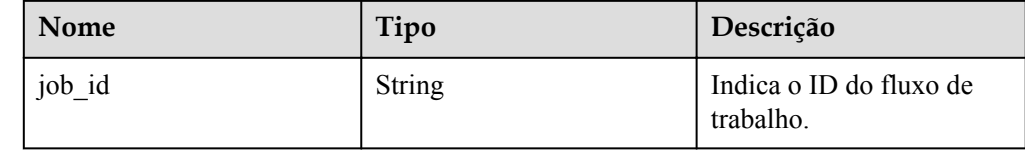

Exemplo de resposta normal

```
{
     "job_id": "04efe8e2-9255-44ae-a98b-d87cae411890"
}
```
Resposta anormal Para mais detalhes, consulte **[Resultados anormais da solicitação](#page-440-0)**.

### **Código de status**

l Normal

200

l Anormal Para mais detalhes, consulte **[Códigos de status](#page-440-0)**.

### **Código de erro**

Para mais detalhes, consulte **[Códigos de erro](#page-444-0)**.

# **4.6.4 Consulta do status de replicação de DR**

### **Função**

Esta API é usada para consultar o status de replicação e o atraso entre a instância de banco de dados primária e a instância de DR depois que uma relação de DR entre nuvens ou regiões é estabelecido.

### **A** CUIDADO

Antes de usar esta função, verifique se a rede entre as instâncias de banco de dados nas nuvens ou regiões está conectada.

l Antes de chamar uma API, você precisa entender a API em **[Autenticação](#page-16-0)**.

### **Restrições**

- l Um relacionamento de DR entre a instância de banco de dados primária e a instância de DR foi estabelecida.
- l Somente as instâncias de DR do RDS for PostgreSQL 12 oferecem suporte à consulta de status de replicação de DR, e esta função está em OBT.

### **URI**

- Formato de URI
	- GET /v3/{project\_id}/instances/{instance\_id}/disaster-recovery
- Descrição do parâmetro

#### **Tabela 4-111** Descrição do parâmetro

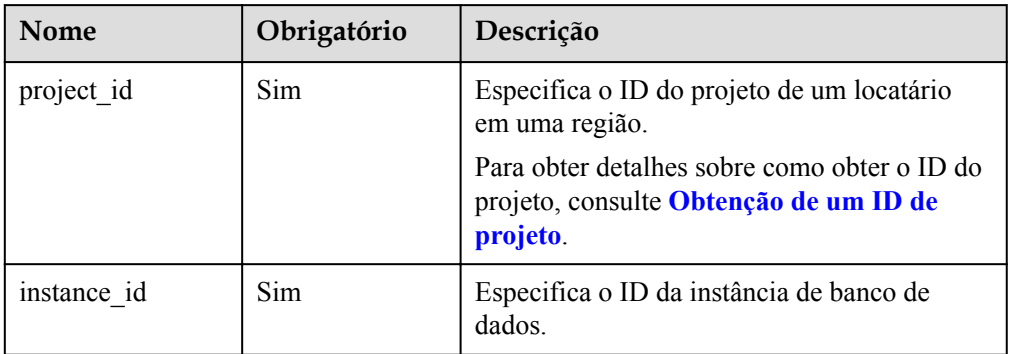

## **Solicitação**

- Descrição do parâmetro Nenhuma
- **Exemplo**

GET https://rds.ap-southeast-1.myhuaweicloud.com/ v3/0483b6b16e954cb88930a360d2c4e663/instances/dsfae23fsfdsae3435in01/disasterrecovery

Exemplo de solicitação Nenhum

### **Resposta**

Resposta normal

| <b>Nome</b>                       | Tipo          | Descrição                                                                                                    |
|-----------------------------------|---------------|----------------------------------------------------------------------------------------------------|
| replica state                     | <b>String</b> | Indica o status de sincronização. O valor pode ser<br>0 ou -1. O valor 0 indica que o status de<br>sincronização está normal, e o valor -1 indica que<br>o status de sincronização está anormal.                 |
| wal write receive<br>delay_in mb  | <b>String</b> | Indica o atraso de envio em MB, ou seja, a<br>diferença entre o Número de Sequência de Log<br>(LSN) de WAL gravado pela instância de banco<br>de dados primária e o LSN de WAL recebido pela<br>instância de DR. |
| wal write replay d<br>elay in mb  | <b>String</b> | Indica o atraso de ponta a ponta em MB, ou seja, a<br>diferença entre o LSN de WAL escrito pela<br>instância de banco de dados primária e o LSN de<br>WAL reproduzido pela instância de DR.                      |
| wal receive replay<br>delay in ms | <b>String</b> | Indica o atraso de replay em milissegundos na<br>instância de DR.                                                                                                    |

**Tabela 4-112** Descrição do parâmetro

Exemplo de resposta normal

```
{
   "replica_state": "0", 
   "wal_write_receive_delay_in_mb": "10.0",
  "wal_write_replay_delay_in_mb": "10.0",
    "wal_receive_replay_delay_in_ms": "0"
}
```
### Resposta anormal

Para mais detalhes, consulte **[Resultados anormais da solicitação](#page-440-0)**.

## **Código de status**

- l Normal 200
	- l Anormal

Para mais detalhes, consulte **[Códigos de status](#page-440-0)**.

## **Código de erro**

Para mais detalhes, consulte **[Códigos de erro](#page-444-0)**.

# **4.7 Segurança de banco de dados**

# **4.7.1 Configuração de SSL**

# **Função**

Esta API é usada para configurar a SSL para criptografar conexões.

l Antes de chamar uma API, você precisa entender a API em **[Autenticação](#page-16-0)**.

## **Restrições**

A SSL não pode ser configurada quando uma instância de banco de dados está sendo criada, reinicializada ou atualizada, as especificações dela estão sendo modificadas ou os usuários de banco de dados estão sendo criados ou excluídos.

Esta API é compatível apenas com instâncias de banco de dados do RDS for MySQL.

### **URI**

**·** Formato de URI

PUT /v3/{*project\_id*}/instances/{*instance\_id*}/ssl

 $\bullet$  Descrição do parâmetro

#### **Tabela 4-113** Descrição do parâmetro

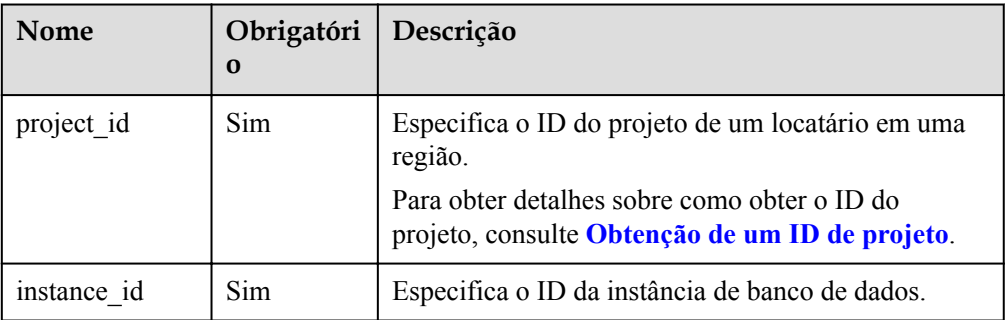

# **Solicitação**

**·** Descrição do parâmetro

**Tabela 4-114** Descrição do parâmetro

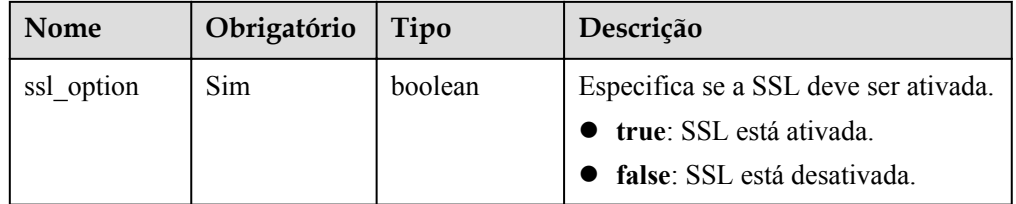

Exemplo

{

}

PUT https://rds.ap-southeast-1.myhuaweicloud.com/ v3/0483b6b16e954cb88930a360d2c4e663/instances/dsfae23fsfdsae3435in01/ssl

Exemplo de solicitação

"ssl option": true

## **Resposta**

- Exemplo de resposta normal
- Resposta anormal Para mais detalhes, consulte **[Resultados anormais da solicitação](#page-440-0)**.

## **Código de status**

l Normal 200

{}

- 
- l Anormal Para mais detalhes, consulte **[Códigos de status](#page-440-0)**.

## **Código de erro**

Para mais detalhes, consulte **[Códigos de erro](#page-444-0)**.

# **4.7.2 Alteração de uma porta de banco de dados**

### **Função**

Esta API é usada para alterar uma porta de banco de dados.

l Antes de chamar uma API, você precisa entender a API em **[Autenticação](#page-16-0)**.

## **Restrições**

A porta de banco de dados não pode ser alterada, quando uma instância de banco de dados está sendo criada ou reinicializada, as especificações dela estão sendo modificadas, os usuários do banco de dados estão sendo criados ou excluídos, ou os backups estão sendo criados para a instância de banco de dados.

### **URI**

- **•** Formato de URI PUT /v3/{*project\_id*}/instances/{*instance\_id*}/port
- Descrição do parâmetro

**Tabela 4-115** Descrição do parâmetro

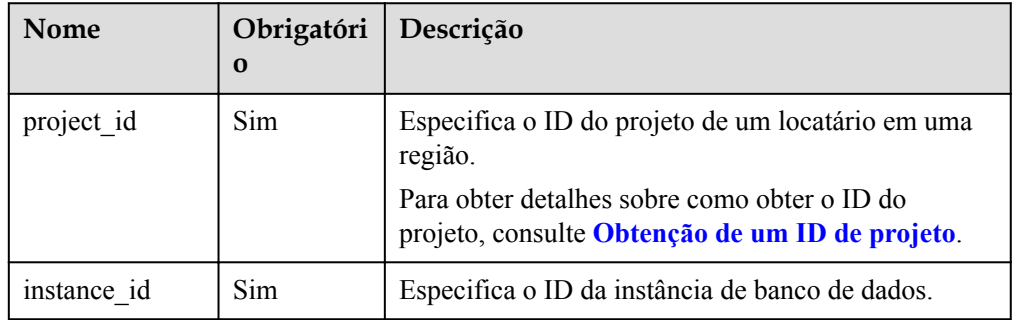

# **Solicitação**

Descrição do parâmetro

### **Tabela 4-116** Descrição do parâmetro

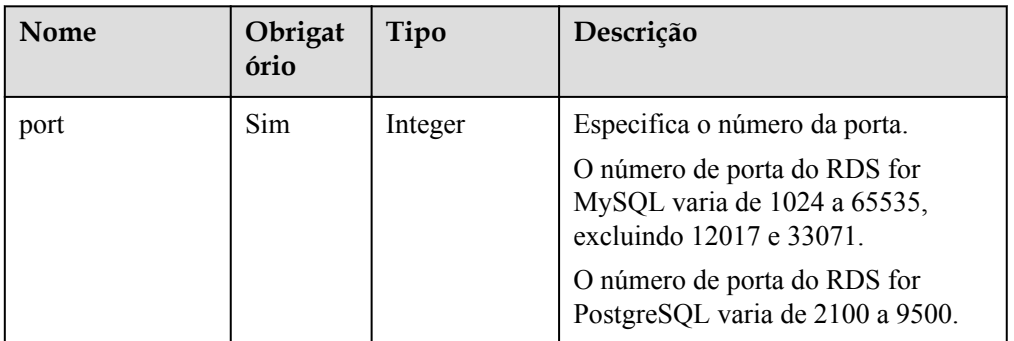

### Exemplo

{

}

PUT https://rds.ap-southeast-1.myhuaweicloud.com/ v3/0483b6b16e954cb88930a360d2c4e663/instances/dsfae23fsfdsae3435in01/port

Exemplo de solicitação

"port": 8836

## **Resposta**

Resposta normal

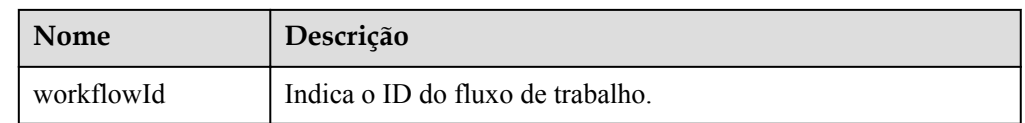

Exemplo de resposta normal

```
 "workflowId":"83abc7bc-2c70-4534-8565-351187b37715"
```
• Resposta anormal

Para mais detalhes, consulte **[Resultados anormais da solicitação](#page-440-0)**.

## **Código de status**

l Normal

{

}

200

l Anormal

Para mais detalhes, consulte **[Códigos de status](#page-440-0)**.

## **Código de erro**

Para mais detalhes, consulte **[Códigos de erro](#page-444-0)**.

# **4.7.3 Alteração de um grupo de segurança**

## **Função**

Esta API é usada para alterar o grupo de segurança de uma instância de banco de dados.

l Antes de chamar uma API, você precisa entender a API em **[Autenticação](#page-16-0)**.

## **Restrições**

O grupo de segurança não pode ser alterado, se a instância de banco de dados estiver em qualquer um dos seguintes status: criação, atualização, alteração da classe da instância, criação de usuários ou exclusão de usuários.

## **URI**

- **•** Formato de URI PUT /v3/{*project\_id*}/instances/{*instance\_id*}/security-group
- Descrição do parâmetro

### **Tabela 4-117** Descrição do parâmetro

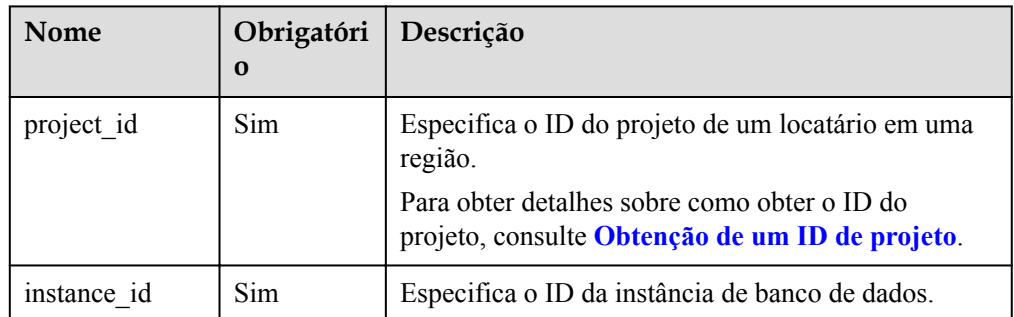

# **Solicitação**

Descrição do parâmetro

**Tabela 4-118** Descrição do parâmetro

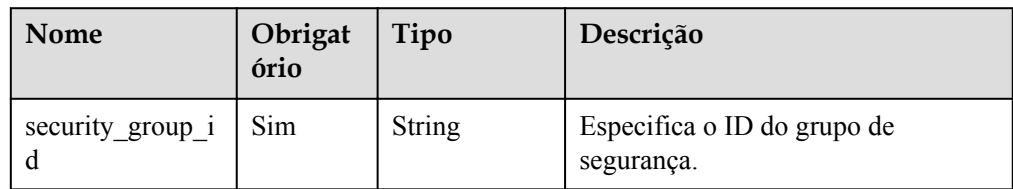

Exemplo

PUT https://rds.ap-southeast-1.myhuaweicloud.com/ v3/0483b6b16e954cb88930a360d2c4e663/instances/dsfae23fsfdsae3435in01/securitygroup

Exemplo de solicitação

"security\_group\_id": "23423kljlj432lk0sdf0234eaa"

### **Resposta**

Resposta normal

{

}

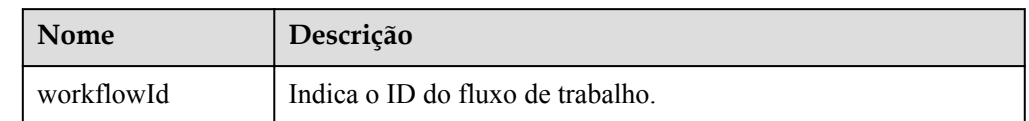

Exemplo de resposta normal

```
 "workflowId":"83abc7bc-2c70-4534-8565-351187b37715"
```
Resposta anormal

Para mais detalhes, consulte **[Resultados anormais da solicitação](#page-440-0)**.

### **Código de status**

l Normal 200

{

}

l Anormal Para mais detalhes, consulte **[Códigos de status](#page-440-0)**.

## **Código de erro**

Para mais detalhes, consulte **[Códigos de erro](#page-444-0)**.

# **4.7.4 Alteração de um endereço IP flutuante**

## **Função**

Esta API é usada para alterar o endereço IP flutuante de uma instância de banco de dados.

l Antes de chamar uma API, você precisa entender a API em **[Autenticação](#page-16-0)**.

## **Restrições**

O endereço IP flutuante não pode ser alterado, se a instância de banco de dados estiver em qualquer um dos seguintes status: criação, reinicialização, atualização, alteração da classe da instância, criação de usuários ou exclusão de usuários.

### **URI**

- **•** Formato de URI PUT /v3/{*project\_id*}/instances/{*instance\_id*}/ip
- Descrição do parâmetro

| Nome        | Obrigatóri<br>$\Omega$ | Descrição                                                                                                    |
|-------------|------------------------|----------------------------------------------------------------------------------------------------|
| project id  | Sim.                   | Especifica o ID do projeto de um locatário em uma<br>região.<br>Para obter detalhes sobre como obter o ID do<br>projeto, consulte Obtenção de um ID de projeto. |
| instance id | Sim.                   | Especifica o ID da instância de banco de dados.                                                                                                    |

**Tabela 4-119** Descrição do parâmetro

## **Solicitação**

Descrição do parâmetro

**Tabela 4-120** Descrição do parâmetro

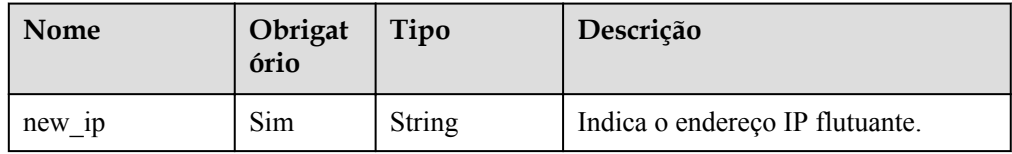

Exemplo

{

}

PUT https://rds.ap-southeast-1.myhuaweicloud.com/ v3/0483b6b16e954cb88930a360d2c4e663/instances/dsfae23fsfdsae3435in01/ip

Exemplo de solicitação

"new\_ip": "192.168.0.213"

# **Resposta**

Resposta normal

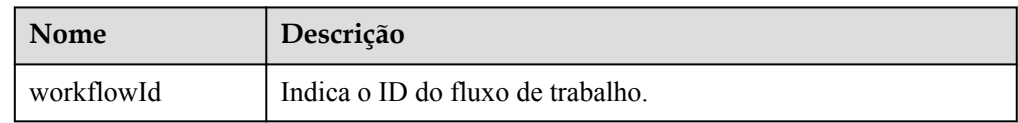

Exemplo de resposta normal

```
{
     "workflowId":"83abc7bc-2c70-4534-8565-351187b37715"
```
Resposta anormal

Para mais detalhes, consulte **[Resultados anormais da solicitação](#page-440-0)**.

## **Código de status**

l Normal 200

}

l Anormal

Para mais detalhes, consulte **[Códigos de status](#page-440-0)**.

## **Código de erro**

Para mais detalhes, consulte **[Códigos de erro](#page-444-0)**.

# **4.8 Configuração de parâmetros**

# **4.8.1 Obtenção de uma lista de modelos de parâmetro**

### **Função**

Esta API é usada para obter a lista de modelos de parâmetro, incluindo modelos de parâmetro padrão de todos os bancos de dados e aqueles criados pelos usuários.

l Antes de chamar uma API, você precisa entender a API em **[Autenticação](#page-16-0)**.

### **Restrições**

l Os seguintes mecanismos de banco de dados são suportados: MySQL, Microsoft SQL Server, e PostgreSQL.

### **URI**

- Formato de URI GET /v3/{*project\_id*}/configurations
- Descrição do parâmetro

**Tabela 4-121** Descrição do parâmetro

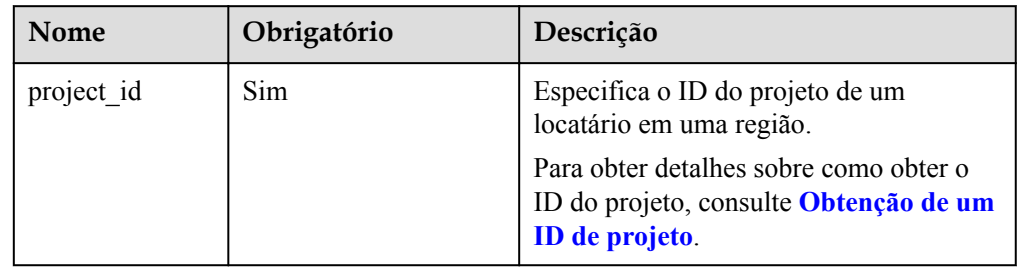

## **Solicitação**

- Parâmetros de solicitação Nenhum
- Exemplo de URI

GET https://rds.ap-southeast-1.myhuaweicloud.com/ v3/0483b6b16e954cb88930a360d2c4e663/configurations

## **Resposta**

Resposta normal

**Tabela 4-122** Descrição do parâmetro

| <b>Nome</b>    | Tipo             | Descrição                                     |
|----------------|------------------|-----------------------------------------------|
| configurations | Array of objects | Indica a lista de modelos<br>de parâmetro.    |
|                |                  | Para mais detalhes,<br>consulte Tabela 4-123. |

**Tabela 4-123** Descrição da estrutura de dados do campo configurations

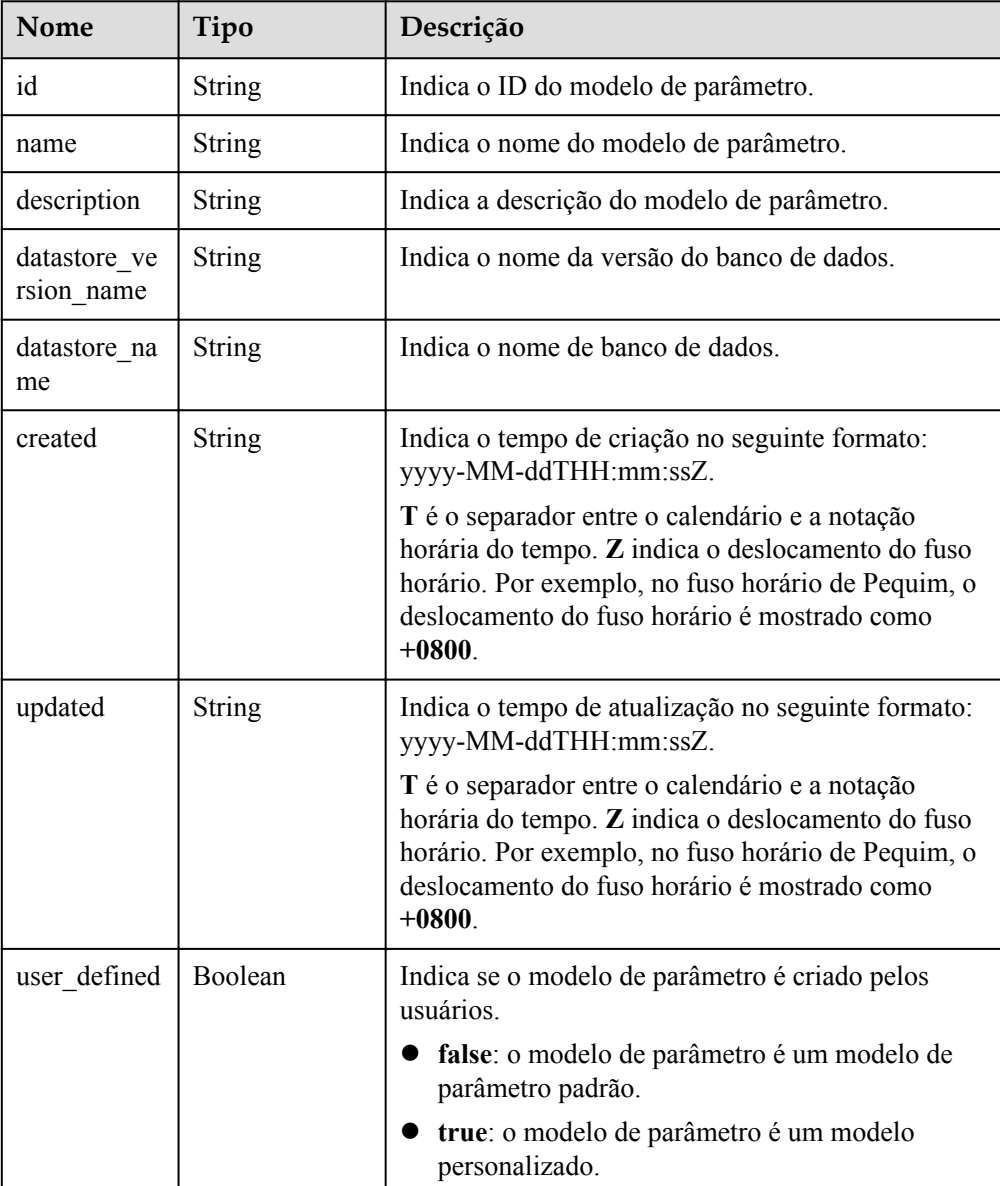

 $\bullet$  Exemplo de resposta normal

{

```
 "configurations": [{
         "id": "887ea0d1bb0843c49e8d8e5a09a95652pr01",
        "name": "configuration test",
```

```
"description": "configuration test",
                     "datastore_version_name": "8.0",
                     "datastore_name": "mysql",
                     "created": "2019-05-15T11:53:34+0000",
                     "updated": "2019-05-15T11:53:34+0000",
                    "user defined": true
              },
\left\{ \begin{array}{cc} 0 & 0 & 0 \\ 0 & 0 & 0 \\ 0 & 0 & 0 \\ 0 & 0 & 0 \\ 0 & 0 & 0 \\ 0 & 0 & 0 \\ 0 & 0 & 0 \\ 0 & 0 & 0 \\ 0 & 0 & 0 \\ 0 & 0 & 0 \\ 0 & 0 & 0 \\ 0 & 0 & 0 \\ 0 & 0 & 0 & 0 \\ 0 & 0 & 0 & 0 \\ 0 & 0 & 0 & 0 \\ 0 & 0 & 0 & 0 & 0 \\ 0 & 0 & 0 & 0 & 0 \\ 0 & 0 & 0 & 0 & 0 \\ 0 & 0 & 0 & 0 & 0 & 0 \\ 0 "id": "3bc1e9cc0d34404b9225ed7a58fb284epr01",
                     "name": "Default-MySQL-5.7",
                     "description": "Default parameter group for MySQL 5.7",
                     "datastore_version_name": "5.7",
                     "datastore_name": "mysql",
                     "created": "2019-05-27T03:38:51+0000",
                     "updated": "2019-05-27T03:38:51+0000",
                    "user defined": false
              }
       ]
```
Resposta anormal

Para mais detalhes, consulte **[Resultados anormais da solicitação](#page-440-0)**.

### **Código de status**

l Normal

}

- 200
- l Anormal Para mais detalhes, consulte **[Códigos de status](#page-440-0)**.

### **Código de erro**

Para mais detalhes, consulte **[Códigos de erro](#page-444-0)**.

# **4.8.2 Criação de um modelo de parâmetro**

### **Função**

Esta API é usada para criar um modelo de parâmetro e configurar o nome, a descrição, o mecanismo de banco de dados e os valores de parâmetros no modelo de parâmetro.

l Antes de chamar uma API, você precisa entender a API em **[Autenticação](#page-16-0)**.

## **Restrições**

- l Os seguintes mecanismos de banco de dados são suportados: MySQL, Microsoft SQL Server, e PostgreSQL.
- l O nome do modelo de parâmetro criado não pode ser igual ao do modelo de parâmetro padrão ou existente.

### **URI**

- Formato de URI POST /v3/{project\_id}/configurations
- Descrição do parâmetro

| <b>Nome</b> | Obrigatório | Descrição                                                                                          |
|-------------|-------------|----------------------------------------------------------------------------------------------------|
| project id  | Sim.        | Especifica o ID do projeto de um locatário<br>em uma região.                                       |
|             |             | Para obter detalhes sobre como obter o ID<br>do projeto, consulte Obtenção de um ID<br>de projeto. |

**Tabela 4-124** Descrição do parâmetro

# **Solicitação**

 $\bullet$  Descrição do parâmetro

**Tabela 4-125** Descrição do parâmetro

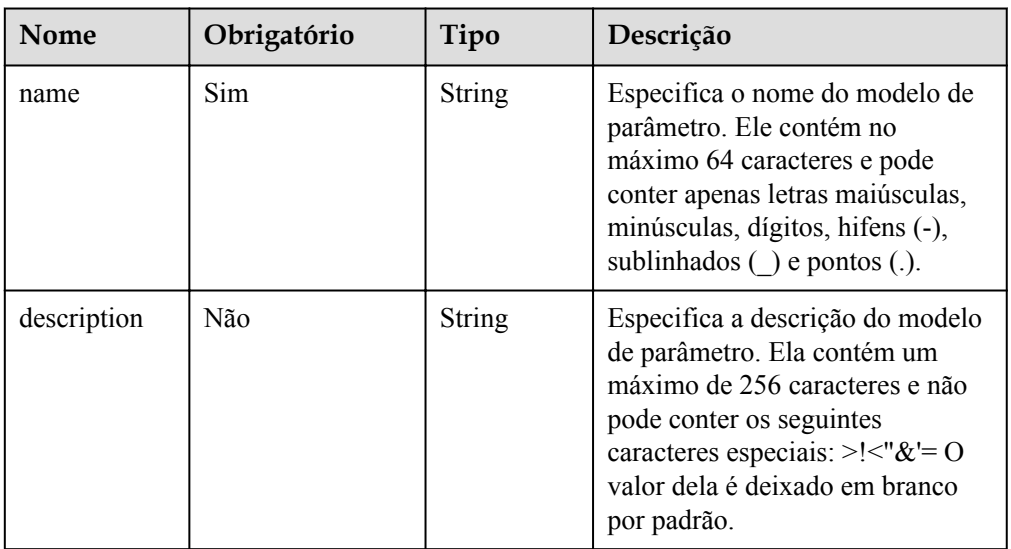

| Nome      | Obrigatório | Tipo                                   | Descrição                                                                                                    |
|-----------|-------------|----------------------------------------|----------------------------------------------------------------------------------------------------|
| values    | Não         | Map <string<br>,String&gt;</string<br> | Especifica os valores de<br>parâmetros definidos pelos<br>usuários com base nos modelos<br>de parâmetros padrão. Por padrão,<br>os valores dos parâmetros não são<br>alterados.                                                                                                    |
|           |             |                                        | key: nome do parâmetro. Por<br>exemplo, em<br>"max connections": "10", a<br>chave é max connections. Se<br>key estiver deixada em<br>branco, o valor do parâmetro<br>não é alterado. Se key não<br>estiver vazia, o parâmetro<br>value também não poderá<br>estar vazio.<br>value: valor do parâmetro. Por<br>exemplo, em<br>"max connections": "10", o<br>valor é 10. |
| datastore | Sim         | Object                                 | Especifica o objeto de banco de<br>dados.<br>Para obter detalhes, consulte<br><b>Tabela 4-126.</b>                                                                                                    |

**Tabela 4-126** Descrição da estrutura de dados do campo datastore

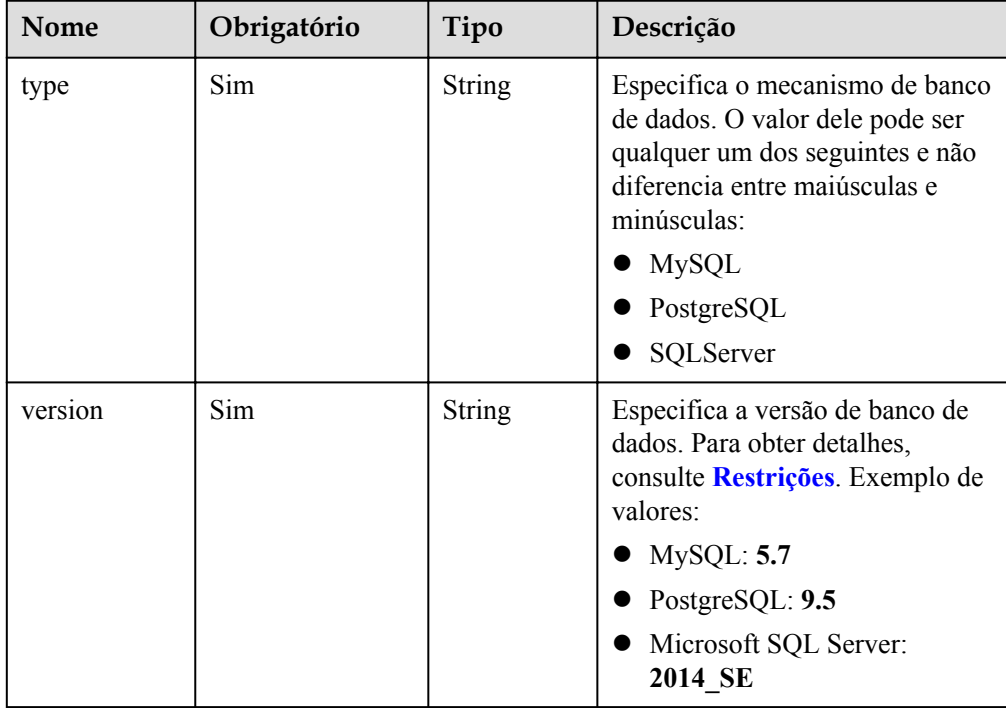

#### $\bullet$  Exemplo

POST https://rds.ap-southeast-1.myhuaweicloud.com/ v3/0483b6b16e954cb88930a360d2c4e663/configurations

Exemplo de solicitação

```
{
    "name": "configuration test",
     "description": "configuration_test",
     "values": {
         "max_connections": "10",
         "autocommit": "OFF"
\vert \vert,
 "datastore": {
         "type": "mysql",
         "version": "5.7"
     }
}
```
## **Resposta**

• Resposta normal

**Tabela 4-127** Descrição do parâmetro

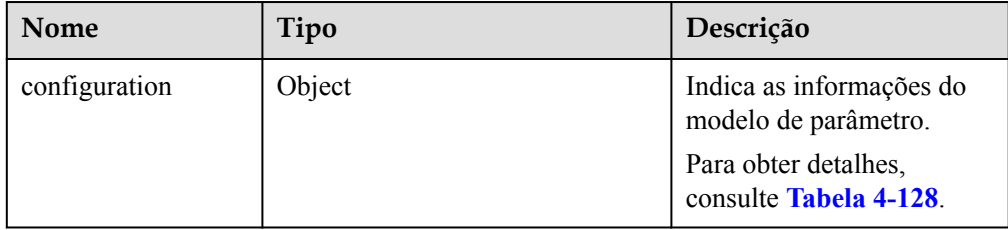

**Tabela 4-128** Descrição da estrutura de dados do campo configuration

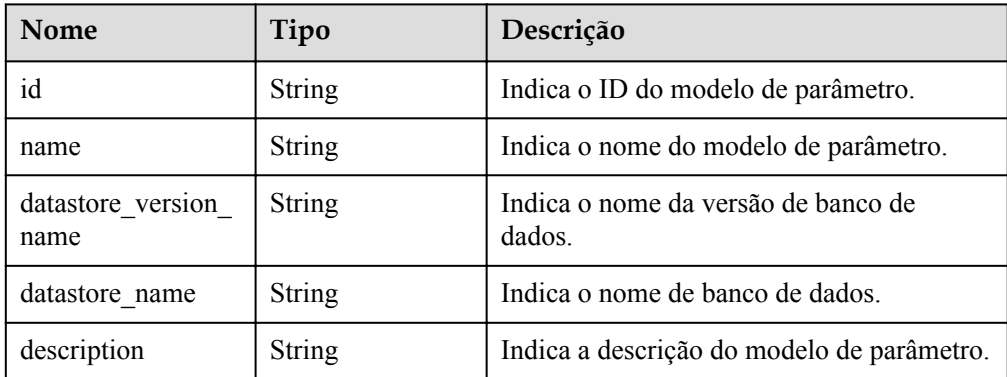
| Nome    | Tipo          | Descrição                                                                                                    |
|---------|---------------|----------------------------------------------------------------------------------------------------|
| created | <b>String</b> | Indica o tempo de criação no seguinte<br>formato: yyyy-MM-ddTHH:mm:ssZ.                                                                                                    |
|         |               | T é o separador entre o calendário e a<br>notação horária do tempo. Z indica o<br>deslocamento do fuso horário. Por<br>exemplo, no fuso horário de Pequim, o<br>deslocamento do fuso horário é mostrado<br>$\rm{como +}0800.$ |
| updated | <b>String</b> | Indica o tempo de atualização no seguinte<br>formato: yyyy-MM-ddTHH:mm:ssZ.                                                                                                    |
|         |               | T é o separador entre o calendário e a<br>notação horária do tempo. Z indica o<br>deslocamento do fuso horário. Por<br>exemplo, no fuso horário de Pequim, o<br>deslocamento do fuso horário é mostrado<br>$\rm{como +}0800.$ |

Exemplo de resposta normal

```
 "configuration": {
    "id": "463b4b58-d0e8-4e2b-9560-5dea4552fde9",
     "name": "configuration_test",
    "datastore version name": "5.7",
     "datastore_name": "mysql",
     "description": "configuration_test",
     "created": "2017-04-09T08:27:56+0800",
     "updated": "2017-04-09T08:27:56+0800"
 }
```
#### Resposta anormal

Para obter detalhes, consulte **[Resultados anormais da solicitação](#page-440-0)**.

# **Código de status**

l Normal

{

}

200 l Anormal Para mais detalhes, consulte **[Códigos de status](#page-440-0)**.

# **Código de erro**

Para mais detalhes, consulte **[Códigos de erro](#page-444-0)**.

# **4.8.3 Modificação de um modelo de parâmetro**

# **Função**

Esta API é usada para modificar um modelo de parâmetro especificado, incluindo o nome, a descrição e os valores de parâmetros especificados no modelo de parâmetro.

l Antes de chamar uma API, você precisa entender a API em **[Autenticação](#page-16-0)**.

# **Restrições**

- Os seguintes mecanismos de banco de dados são suportados: MySQL, Microsoft SQL Server, e PostgreSQL.
- l O nome do modelo de parâmetro modificado deve ser diferente do nome de um modelo de parâmetro padrão ou existente. Os modelos de parâmetro padrão não podem ser modificados.
- l Os valores dos parâmetros editados devem estar dentro do intervalo de valores padrão da versão de banco de dados especificada. Para obter detalhes sobre o intervalo de valores de parâmetros, consulte "Modificação de parâmetros" no *Guia de usuário do Relational Database Service*.
- l Modificação de parâmetros sensíveis, por exemplo, **lower\_case\_table\_names** é arriscado. Para obter detalhes, consulte "**[Sugestões sobre ajustamento de parâmetros](https://support.huaweicloud.com/intl/pt-br/usermanual-rds/rds_08_00001.html) [do RDS for MySQL](https://support.huaweicloud.com/intl/pt-br/usermanual-rds/rds_08_00001.html)**" no *Guia de usuário do Relational Database Service*.
- l Os valores dos parâmetros a serem alterados não podem ser deixados em branco simultaneamente.

## **URI**

Formato de URI

PUT /v3/{*project\_id*}/configurations/{config\_id}

Descrição do parâmetro

**Tabela 4-129** Descrição do parâmetro

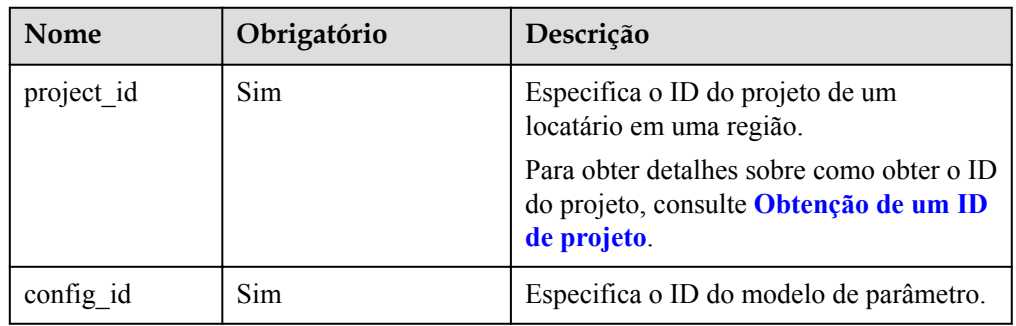

# **Solicitação**

Descrição do parâmetro

**AVISO** 

Pelo menos um parâmetro no corpo da solicitação deve ser especificado. Caso contrário, o pedido não será entregue.

| Nome        | Obrigatório | Tipo                                 | Descrição                                                                                                    |
|-------------|-------------|--------------------------------------|----------------------------------------------------------------------------------------------------|
| name        | Não         | String                               | Especifica o nome do modelo<br>de parâmetro. Ele contém no<br>máximo 64 caracteres e pode<br>conter apenas letras<br>maiúsculas, minúsculas,<br>dígitos, hifens (-),<br>sublinhados $\bigcup$ e pontos $\bigcup$ .                                                                                                    |
| description | Não         | String                               | Especifica a descrição do<br>modelo de parâmetro. Ela<br>contém um máximo de 256<br>caracteres e não suporta os<br>seguintes caracteres<br>especiais: !<>='&" O valor<br>dela é deixado em branco por<br>padrão.                                                                                                    |
| values      | Não         | Map <stri<br>ng,String&gt;</stri<br> | Especifica os valores de<br>parâmetro definidos pelos<br>usuários com base nos<br>modelos de parâmetro padrão.<br>Se este parâmetro não estiver<br>especificado, nenhum valor<br>de parâmetro será alterado.<br>key: nome do parâmetro.<br>Por exemplo, em<br>"max connections":<br>"10", a chave é<br>max_connections. Se key<br>estiver deixada em branco,<br>o valor do parâmetro não<br>deve ser alterado. Se key<br>não estiver vazia, o<br>parâmetro value também |
|             |             |                                      | não poderá estar vazio.<br>value: valor do parâmetro.<br>Por exemplo, em<br>"max connections":<br>"10", o valor é 10.                                                                                                    |

**Tabela 4-130** Descrição do parâmetro

#### $\bullet$  Exemplo

{

PUT https://rds.ap-southeast-1.myhuaweicloud.com/ v3/0483b6b16e954cb88930a360d2c4e663/configurations/463b4b58 d0e8-4e2b-9560-5dea4552fde9

**·** Exemplo de solicitação

```
"name": "configuration test",
 "description": "configuration_test", 
 "values": {
```

```
"max connections": "10",
        "autocommit": "OFF" 
 }
```
### **Resposta**

Resposta normal Nenhuma

}

Resposta anormal Para mais detalhes, consulte **[Resultados anormais da solicitação](#page-440-0)**.

#### **Código de status**

- l Normal 200
- l Anormal Para mais detalhes, consulte **[Códigos de status](#page-440-0)**.

### **Código de erro**

Para mais detalhes, consulte **[Códigos de erro](#page-444-0)**.

# **4.8.4 Aplicação de um modelo de parâmetro**

#### **Função**

Esta API é usada para aplicar um modelo de parâmetro a uma ou mais instâncias de banco de dados. Esta tarefa será executada de forma assíncrona. Você pode consultar o status de execução e o resultado da aplicação de um modelo de parâmetro a instâncias de banco de dados com base em **job\_id** no resultado retornado. Para mais detalhes, consulte **[Obtenção de](#page-375-0) [informações sobre uma tarefa com um ID especificado](#page-375-0)**.

l Antes de chamar uma API, você precisa entender a API em **[Autenticação](#page-16-0)**.

### **Restrições**

l Os seguintes mecanismos de banco de dados são suportados: MySQL, Microsoft SQL Server, e PostgreSQL.

#### **URI**

- Formato de URI PUT /v3.1/{*project\_id*}/configurations/{config\_id}/apply
- Descrição do parâmetro

**Tabela 4-131** Descrição do parâmetro

| <b>Nome</b> | Obrigatório | Descrição                                                                                          |
|-------------|-------------|----------------------------------------------------------------------------------------------------|
| project id  | Sim.        | Especifica o ID do projeto de um<br>locatário em uma região.                                       |
|             |             | Para obter detalhes sobre como obter o ID<br>do projeto, consulte Obtenção de um ID<br>de projeto. |
| config id   | <b>Sim</b>  | Especifica o ID do modelo de parâmetro.                                                            |

## **Solicitação**

Descrição do parâmetro

#### **Tabela 4-132** Descrição do parâmetro

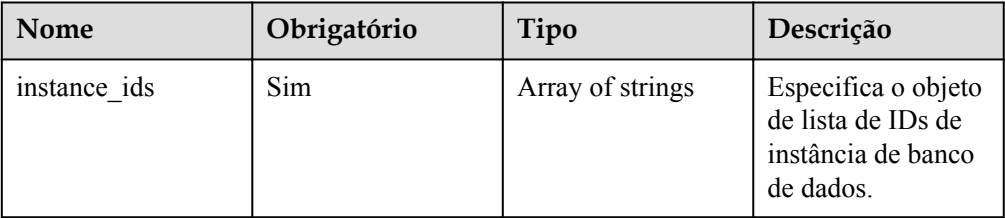

Exemplo

PUT https://rds.ap-southeast-1.myhuaweicloud.com/ v3.1/0483b6b16e954cb88930a360d2c4e663/configurations/463b4b58 d0e8-4e2b-9560-5dea4552fde9/apply

Exemplo de solicitação

```
{
     "instance_ids": ["73ea2bf70c73497f89ee0ad4ee008aa2in01", 
"fe5f5a07539c431181fc78220713aebein01"]
}
```
# **Resposta**

Resposta normal

**Tabela 4-133** Descrição do parâmetro

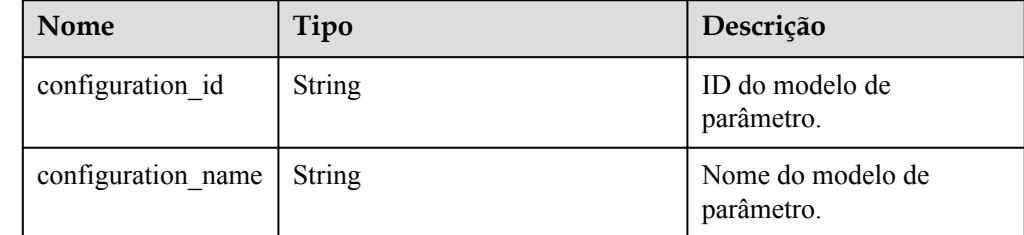

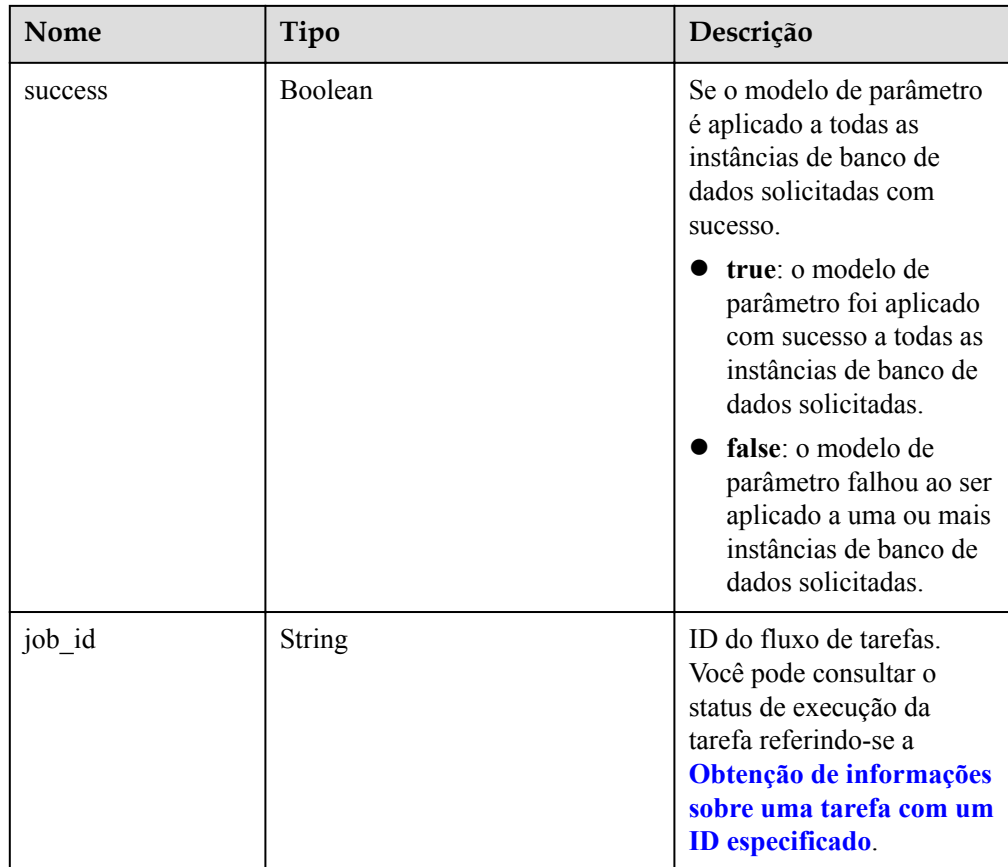

Exemplo de resposta normal

```
{
     "configuration_id": "cf49bbd7d2384878bc3808733c9e9d8bpr01",
     "configuration_name": "paramsGroup-bcf9",
         "job_id":"e4942c94-9d66-458e-beb7-90601664641e",
         "success":true
}
```
Resposta anormal

Para mais detalhes, consulte **[Resultados anormais da solicitação](#page-440-0)**.

### **Código de status**

- l Normal 200
- l Anormal Para mais detalhes, consulte **[Códigos de status](#page-440-0)**.

# **Código de erro**

Para mais detalhes, consulte **[Códigos de erro](#page-444-0)**.

# **4.8.5 Modificação de parâmetros de uma instância especificada**

# **Função**

Esta API é usada para modificar parâmetros de uma instância especificada.

l Antes de chamar uma API, você precisa entender a API em **[Autenticação](#page-16-0)**.

# **Restrições**

- l Os seguintes mecanismos de banco de dados são suportados: MySQL, PostgreSQL e Microsoft SQL Server.
- l Os valores dos parâmetros editados devem estar dentro do intervalo de valores padrão da versão de banco de dados especificada. Para obter detalhes sobre o intervalo de valores de parâmetros, consulte "Modificação de parâmetros" no *Guia de usuário do Relational Database Service*.
- l Modificação de parâmetros sensíveis, por exemplo, **lower\_case\_table\_names**, é arriscado. Para obter detalhes, consulte **[Sugestões sobre ajustamento de parâmetros](https://support.huaweicloud.com/intl/pt-br/usermanual-rds/rds_08_00001.html) [do RDS for MySQL](https://support.huaweicloud.com/intl/pt-br/usermanual-rds/rds_08_00001.html)** no *Guia de usuário do Relational Database Service*.

### **URI**

Formato de URI

PUT https://{*Endpoint*}/v3.1/{project\_id}/instances/{instance\_id}/configurations

Descrição do parâmetro

**Tabela 4-134** Descrição do parâmetro

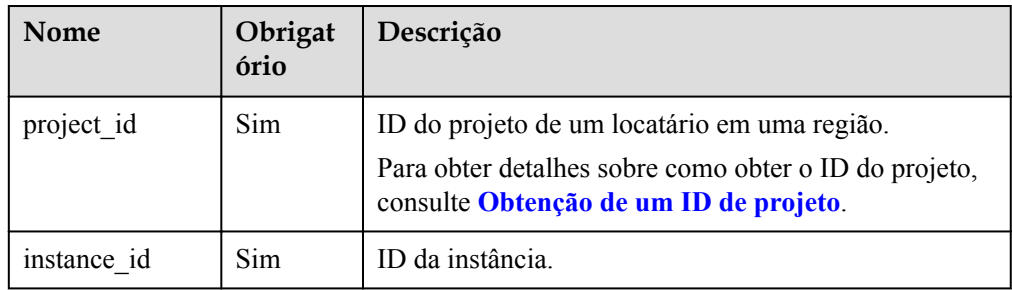

# **Solicitação**

Parâmetros de solicitação

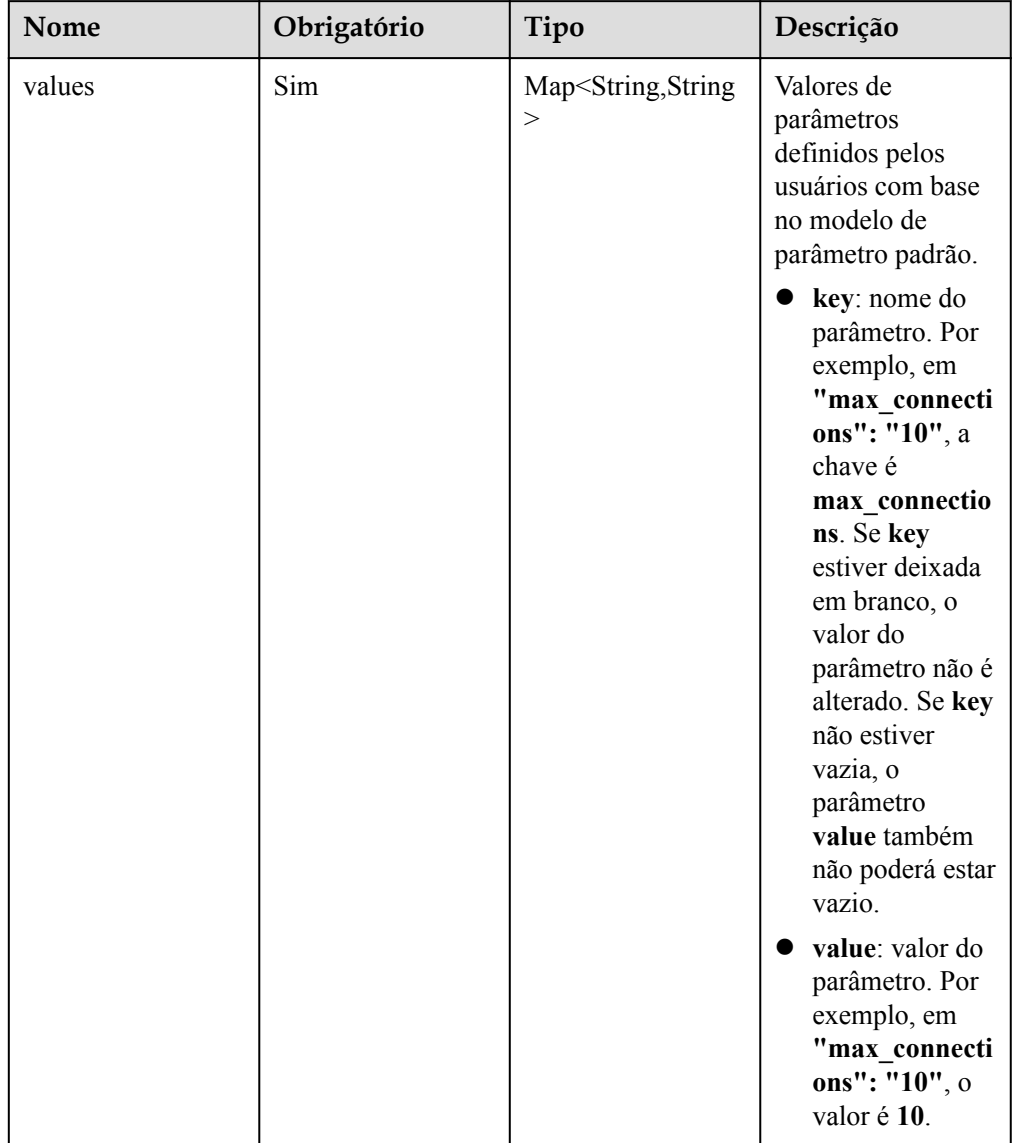

**Tabela 4-135** Descrição do parâmetro de corpo de solicitação

#### Exemplo

PUT https://rds.ap-southeast-1.myhuaweicloud.com/ v3.1/0483b6b16e954cb88930a360d2c4e663/instances/dsfae23fsfdsae3435in01/ configurations

Exemplo de solicitação

```
{
   "values" : { 
    "max_connections" : "10",
     "autocommit" : "OFF" 
   } 
}
```
# **Resposta**

• Resposta normal

| Nome             | Tipo          | Descrição                                          |
|------------------|---------------|----------------------------------------------------|
| job id           | <b>String</b> | ID da tarefa.                                      |
| restart required | Boolean       | Se uma reinicialização é<br>necessária.            |
|                  |               | true: uma<br>reinicialização é<br>necessária.      |
|                  |               | false: uma<br>reinicialização não é<br>necessária. |

**Tabela 4-136** Descrição do parâmetro

Exemplo de resposta normal

```
{ 
   "job_id" : "e7a7535b-eb9b-45ac-a83a-020dc5016d94",
"restart required" : false
}
```
Resposta anormal

Para mais detalhes, consulte **[Resultados anormais da solicitação](#page-440-0)**.

#### **Código de status**

l Normal

200

l Anormal

Para mais detalhes, consulte **[Códigos de status](#page-440-0)**.

### **Código de erro**

Para mais detalhes, consulte **[Códigos de erro](#page-444-0)**.

# **4.8.6 Obtenção do modelo de parâmetro de uma instância de banco de dados especificada**

### **Função**

Esta API é usada para obter informações sobre o modelo de parâmetro de uma instância de banco de dados especificada.

l Antes de chamar uma API, você precisa entender a API em **[Autenticação](#page-16-0)**.

### **Restrições**

Os seguintes mecanismos de banco de dados são suportados: MySQL, Microsoft SQL Server, e PostgreSQL.

# **URI**

### **•** Formato de URI

GET /v3/{project\_id}/instances/{instance\_id}/configurations

Descrição do parâmetro

#### **Tabela 4-137** Descrição do parâmetro

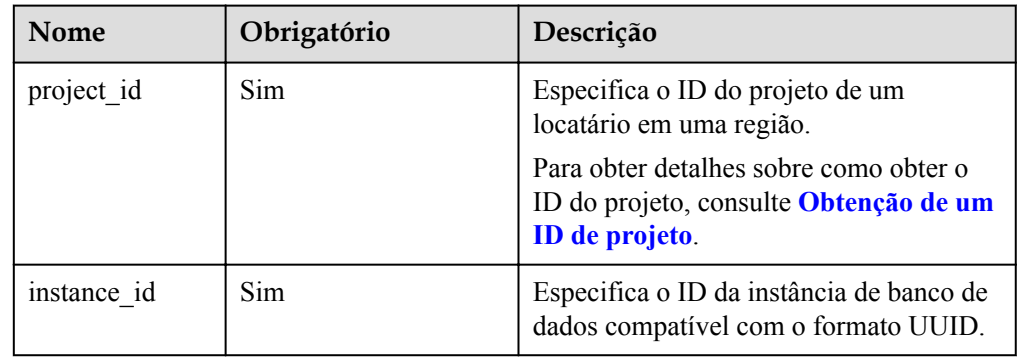

# **Solicitação**

- **·** Parâmetros de solicitação Nenhum
- **·** Exemplo de URI

GET https://rds.ap-southeast-1.myhuaweicloud.com/ v3/0483b6b16e954cb88930a360d2c4e663/instances/dsfae23fsfdsae3435in01/ configurations

# **Resposta**

Resposta normal

**Tabela 4-138** Descrição do parâmetro

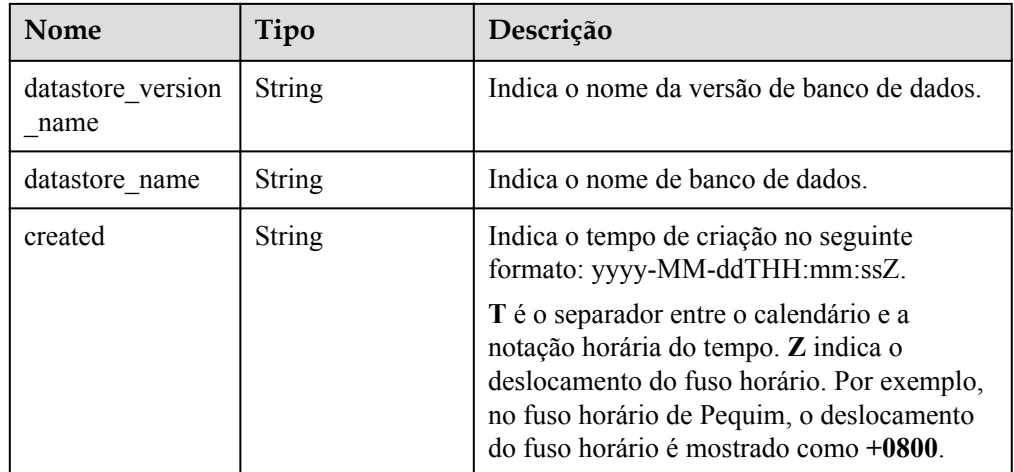

| Nome                         | Tipo             | Descrição                                                                                                    |
|------------------------------|------------------|----------------------------------------------------------------------------------------------------|
| updated                      | String           | Indica o tempo de atualização no seguinte<br>formato: yyyy-MM-ddTHH:mm:ssZ.                                                                                                    |
|                              |                  | T é o separador entre o calendário e a<br>notação horária do tempo. Z indica o<br>deslocamento do fuso horário. Por exemplo,<br>no fuso horário de Pequim, o deslocamento<br>do fuso horário é mostrado como +0800. |
| configuration par<br>ameters | Array of objects | Indica os parâmetros definidos pelos<br>usuários com base nos modelos de<br>parâmetros padrão.<br>Para mais detalhes, consulte <b>Tabela 4-139</b> .                                                                |

**Tabela 4-139** Descrição da estrutura de dados do campo configuration\_parameters

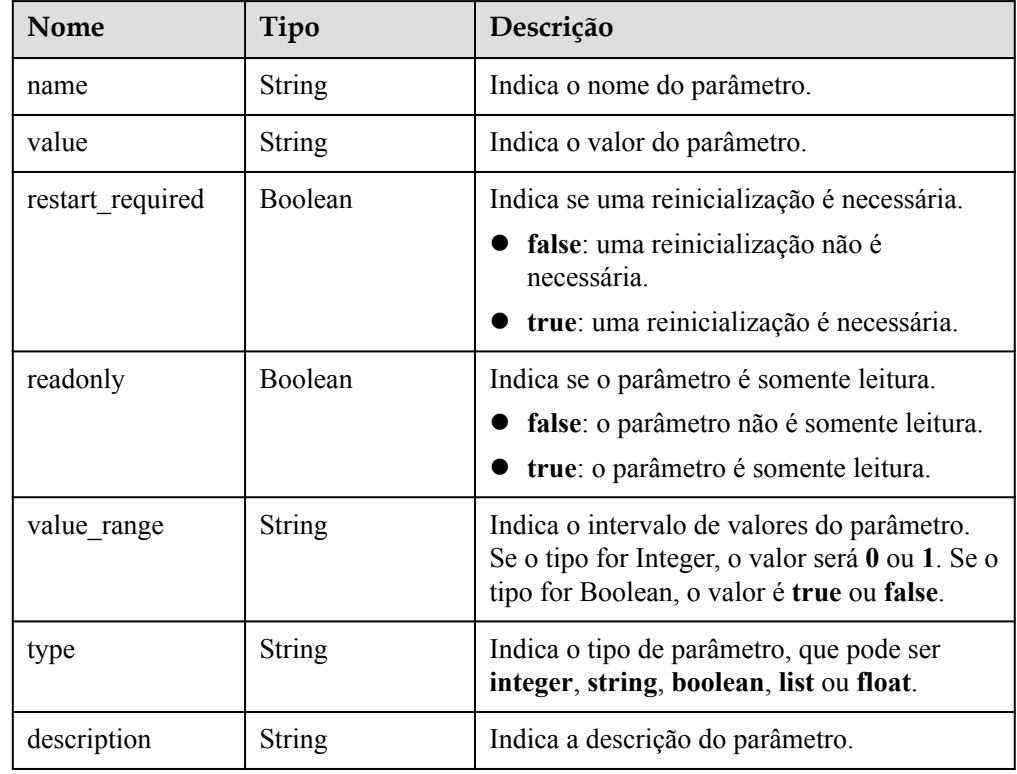

#### Exemplo de resposta normal

{

```
"datastore version name": "5.7",
    "datastore_name": "mysql",
 "created": "2018-10-11 11:40:44",
 "updated": "2018-10-11 11:40:44",
    "configuration_parameters": [{
"name": "auto increment increment",
 "value": "1",
 "restart_required": false,
        "readonly": false,
       "value_range": "1-65535",
```

```
 "type": "integer",
         "description": auto_increment_increment and 
auto_increment_offset are used for master-to-master replication and 
to control the operations of the AUTO INCREMENT column.
     }]
}
```
Resposta anormal

Para mais detalhes, consulte **[Resultados anormais da solicitação](#page-440-0)**.

#### **Código de status**

- l Normal
	- 200
- l Anormal Para mais detalhes, consulte **[Códigos de status](#page-440-0)**.

#### **Código de erro**

Para mais detalhes, consulte **[Códigos de erro](#page-444-0)**.

# **4.8.7 Obtenção de parâmetros em um modelo de parâmetro especificado**

#### **Função**

Esta API é usada para obter parâmetros de um modelo de parâmetro especificado.

l Antes de chamar uma API, você precisa entender a API em **[Autenticação](#page-16-0)**.

### **Restrições**

Os seguintes mecanismos de banco de dados são suportados: MySQL, Microsoft SQL Server, e PostgreSQL.

#### **URI**

Formato de URI

GET  $\sqrt{3}/$ {project id}/configurations/{config\_id}

Descrição do parâmetro

#### **Tabela 4-140** Descrição do parâmetro

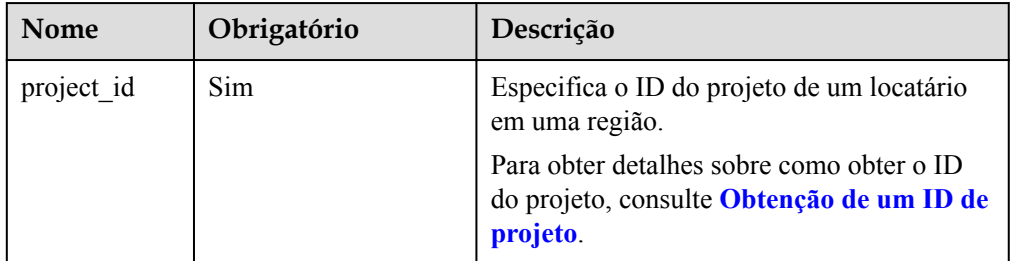

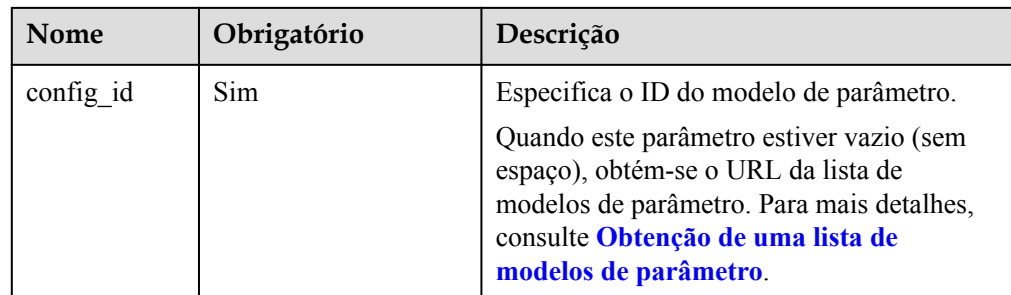

# **Solicitação**

- Parâmetros de solicitação
	- Nenhum
- **e** Exemplo de URI

GET https://rds.ap-southeast-1.myhuaweicloud.com/ v3/0483b6b16e954cb88930a360d2c4e663/configurations/463b4b58 d0e8-4e2b-9560-5dea4552fde9

# **Resposta**

Resposta normal

**Tabela 4-141** Descrição do parâmetro

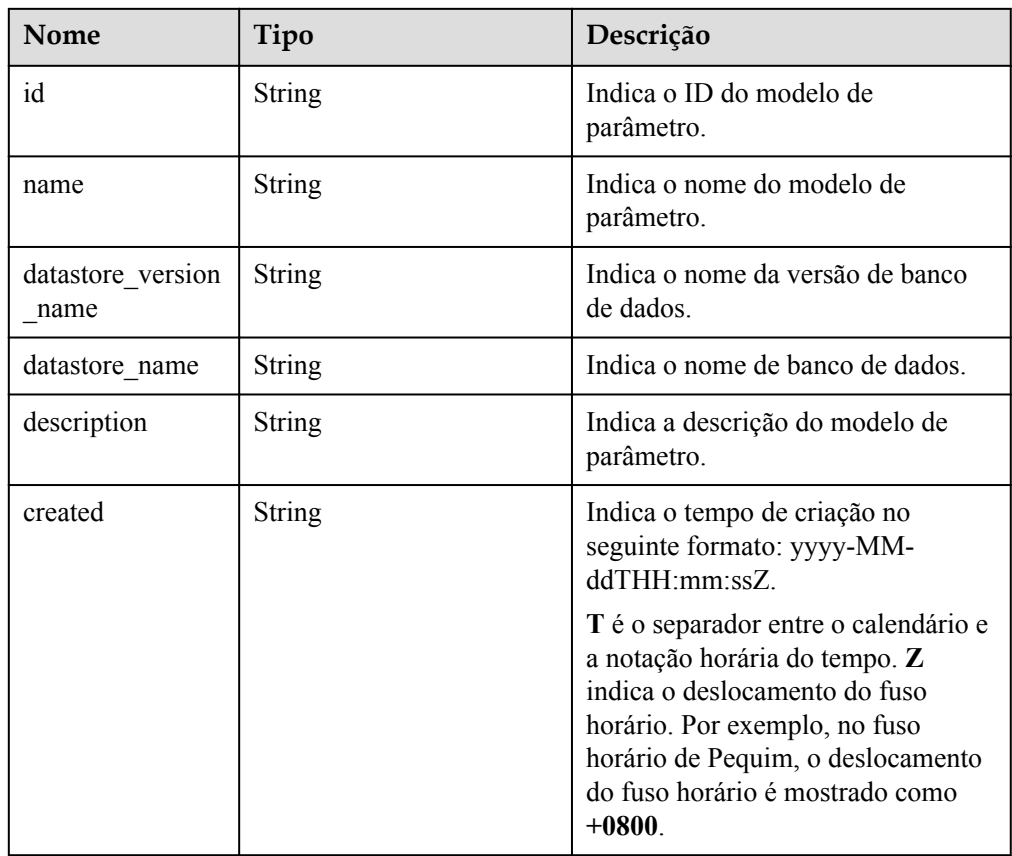

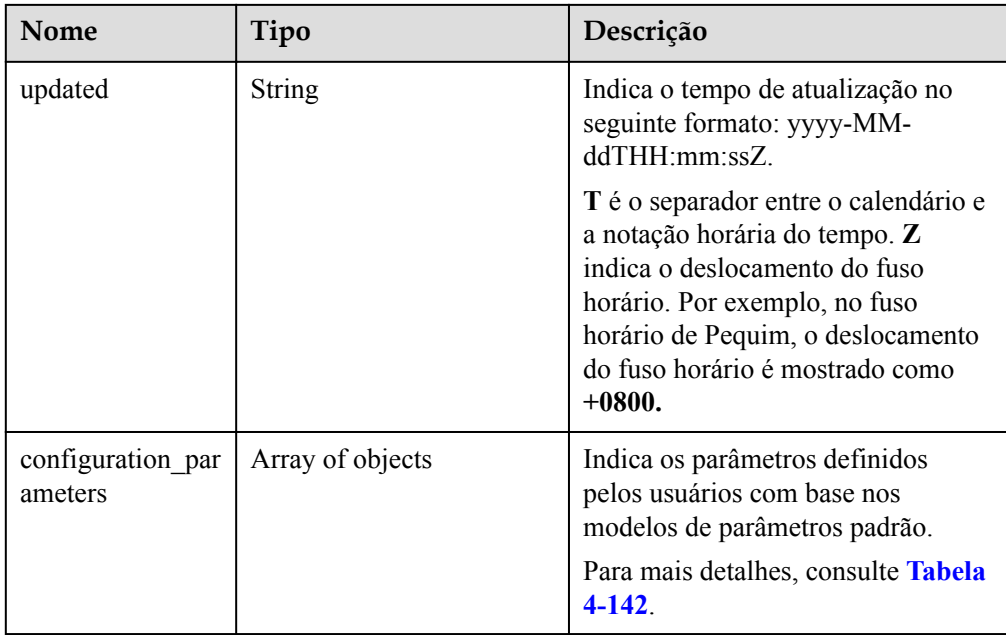

**Tabela 4-142** Descrição da estrutura de dados do campo setup\_parameters

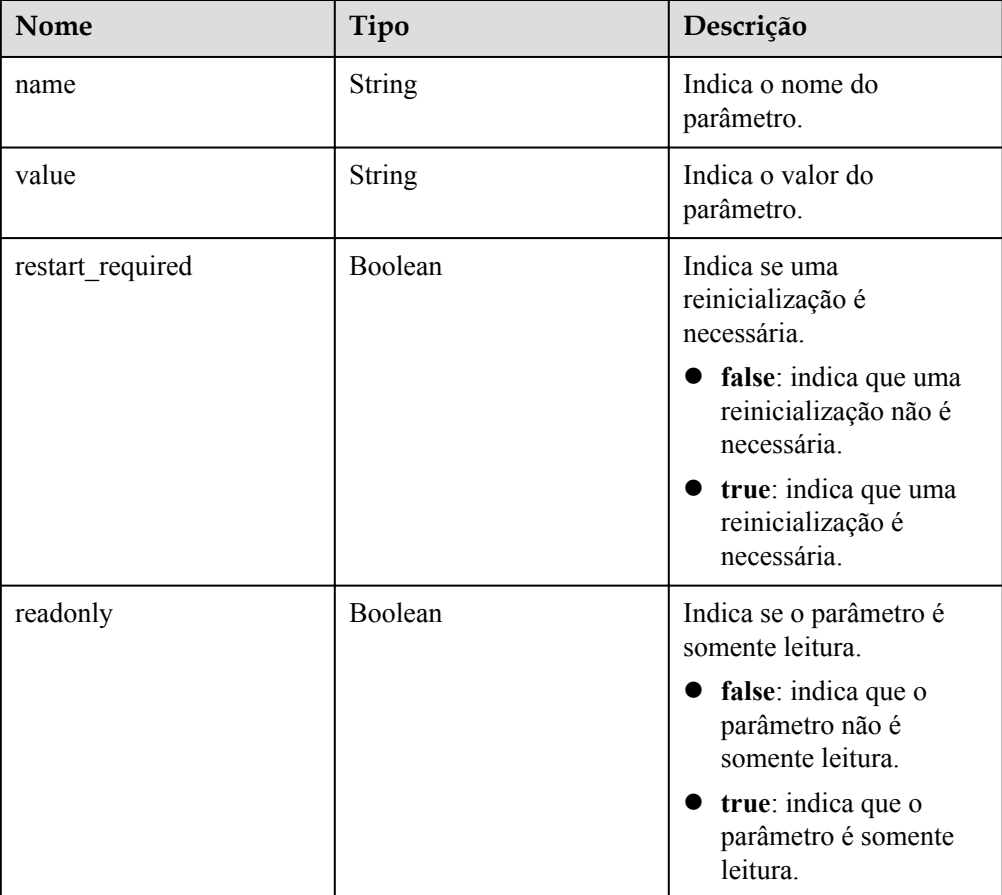

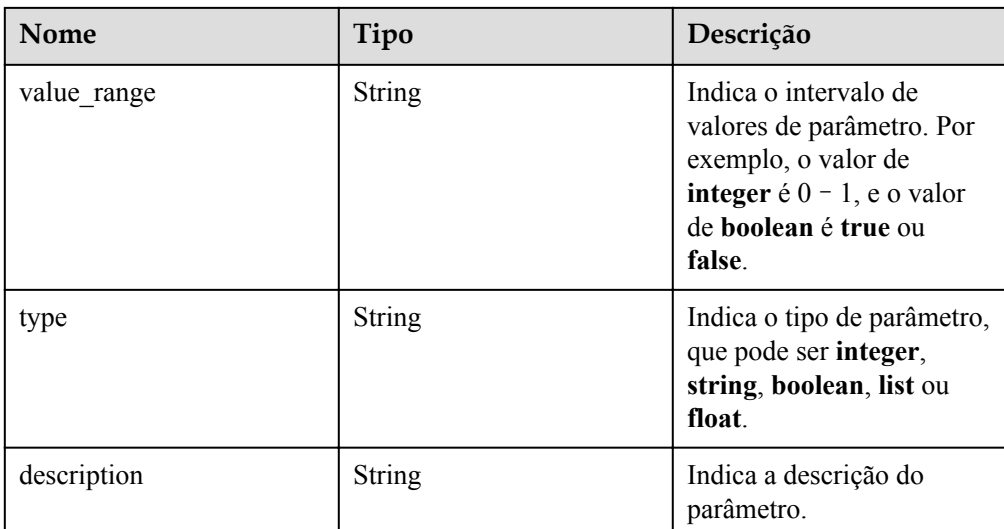

Exemplo de resposta normal

```
{ 
        "id": "07fc12a8e0e94df7a3fcf53d0b5e1605pr01", 
       "name": "default-mysql-5.7", 
        "datastore_version_name": "5.7", 
      "datastore_name": "mysql",
        "description": "Default parameter group for mysql 5.7", 
        "created": "2017-05-05T04:40:51+0800", 
        "updated": "2017-05-05T04:40:51+0800", 
        "configuration_parameters": [ 
\left\{ \begin{array}{ccc} 0 & 0 & 0 \\ 0 & 0 & 0 \\ 0 & 0 & 0 \\ 0 & 0 & 0 \\ 0 & 0 & 0 \\ 0 & 0 & 0 \\ 0 & 0 & 0 \\ 0 & 0 & 0 \\ 0 & 0 & 0 \\ 0 & 0 & 0 \\ 0 & 0 & 0 \\ 0 & 0 & 0 \\ 0 & 0 & 0 \\ 0 & 0 & 0 & 0 \\ 0 & 0 & 0 & 0 \\ 0 & 0 & 0 & 0 \\ 0 & 0 & 0 & 0 & 0 \\ 0 & 0 & 0 & 0 & 0 \\ 0 & 0 & 0 & 0 & 0 \\ 0 & 0 & 0 & 0"name": "auto increment_increment",
              "value": "1", 
              "restart_required": false, 
             "readonly": true,
              "value_range": "1-65535", 
              "type": "integer", 
              "description": "auto_increment_increment and 
auto increment offset are intended for use with master-to-master
replication, and can be used to control the operation of 
AUTO_INCREMENT columns." 
           }, 
\left\{ \begin{array}{ccc} 0 & 0 & 0 \\ 0 & 0 & 0 \\ 0 & 0 & 0 \\ 0 & 0 & 0 \\ 0 & 0 & 0 \\ 0 & 0 & 0 \\ 0 & 0 & 0 \\ 0 & 0 & 0 \\ 0 & 0 & 0 \\ 0 & 0 & 0 \\ 0 & 0 & 0 \\ 0 & 0 & 0 \\ 0 & 0 & 0 \\ 0 & 0 & 0 & 0 \\ 0 & 0 & 0 & 0 \\ 0 & 0 & 0 & 0 \\ 0 & 0 & 0 & 0 & 0 \\ 0 & 0 & 0 & 0 & 0 \\ 0 & 0 & 0 & 0 & 0 \\ 0 & 0 & 0 & 0 "name": "autocommit", 
              "value": "ON", 
             "restart required": false,
             "readonly": true,
             "value range": "ON|OFF",
              "type": "boolean", 
              "description": "The autocommit mode. If set to ON, all 
changes to a table take effect immediately. If set to OFF, you must 
use COMMIT to accept a transaction or ROLLBACK to cancel it. " 
\longrightarrow \} ] 
}
```
Resposta anormal

Para mais detalhes, consulte **[Resultados anormais da solicitação](#page-440-0)**.

## **Código de status**

l Normal

200

l Anormal Para mais detalhes, consulte **[Códigos de status](#page-440-0)**.

# **Código de erro**

Para mais detalhes, consulte **[Códigos de erro](#page-444-0)**.

# **4.8.8 Exclusão de um modelo de parâmetro**

## **Função**

Esta API é usada para excluir um modelo de parâmetro especificado.

l Antes de chamar uma API, você precisa entender a API em **[Autenticação](#page-16-0)**.

# **Restrições**

- Os seguintes mecanismos de banco de dados são suportados: MySQL, Microsoft SQL Server, e PostgreSQL.
- Os modelos de parâmetro padrão não podem ser excluídos.

## **URI**

- Formato de URI DELETE /v3/{project\_id}/configurations/{config\_id}
- Descrição do parâmetro

**Tabela 4-143** Descrição do parâmetro

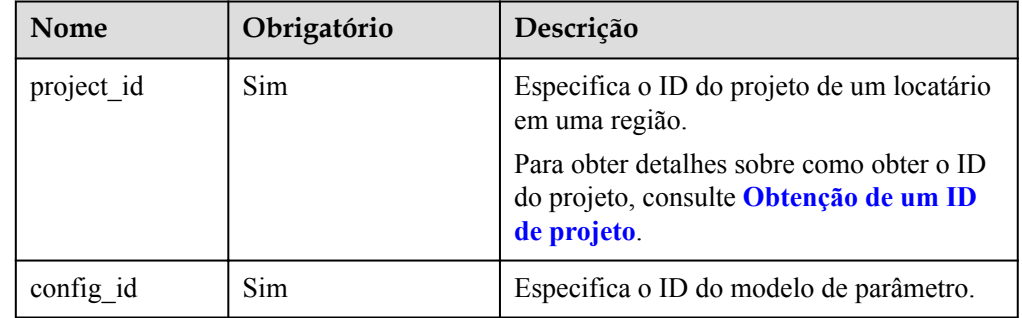

# **Solicitação**

- Parâmetros de solicitação
	- Nenhum
- Exemplo de URI

DELETE https://rds.ap-southeast-1.myhuaweicloud.com/ v3/0483b6b16e954cb88930a360d2c4e663/configurations/463b4b58 d0e8-4e2b-9560-5dea4552fde9

# **Resposta**

- Resposta normal
	- Nenhuma
- Resposta anormal Para mais detalhes, consulte **[Resultados anormais da solicitação](#page-440-0)**.

# **Código de status**

- l Normal 200
- l Anormal Para mais detalhes, consulte **[Códigos de status](#page-440-0)**.

# **Código de erro**

Para mais detalhes, consulte **[Códigos de erro](#page-444-0)**.

# **4.9 Backup e restauração**

# **4.9.1 Definição de uma política de backup automático**

# **Função**

Esta API é usada para definir uma política de backup automático.

l Antes de chamar uma API, você precisa entender a API em **[Autenticação](#page-16-0)**.

### **URI**

- $\bullet$  Formato de URI PUT /v3/{project\_id}/instances/{instance\_id}/backups/policy
- $\bullet$  Descrição do parâmetro

#### **Tabela 4-144** Descrição do parâmetro

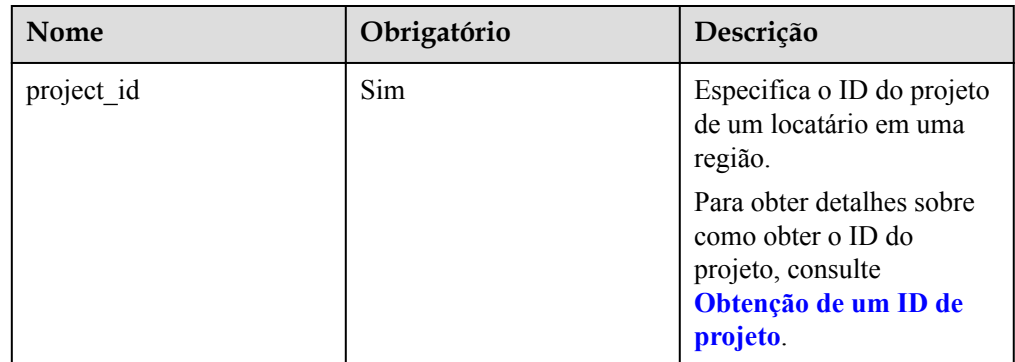

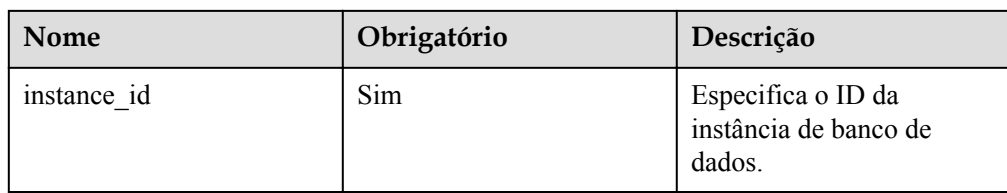

# **Solicitação**

**·** Descrição do parâmetro

# **Tabela 4-145** Descrição do parâmetro

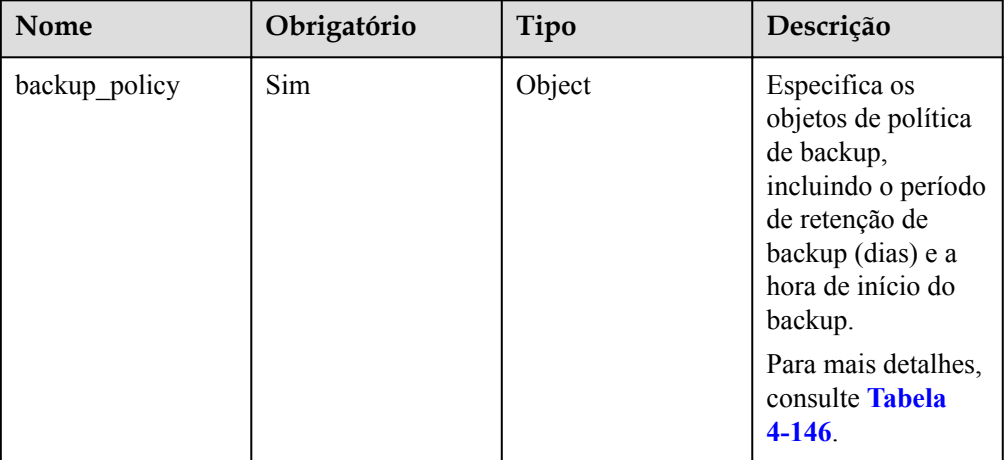

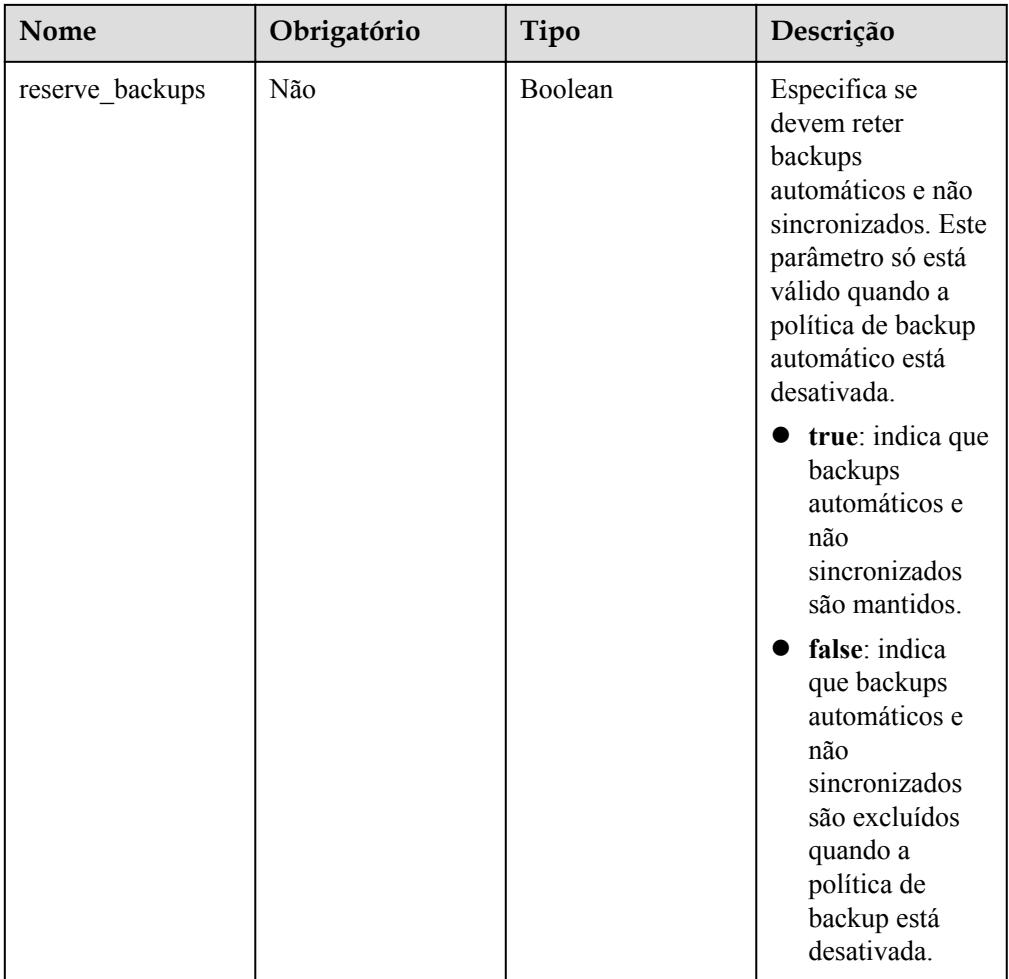

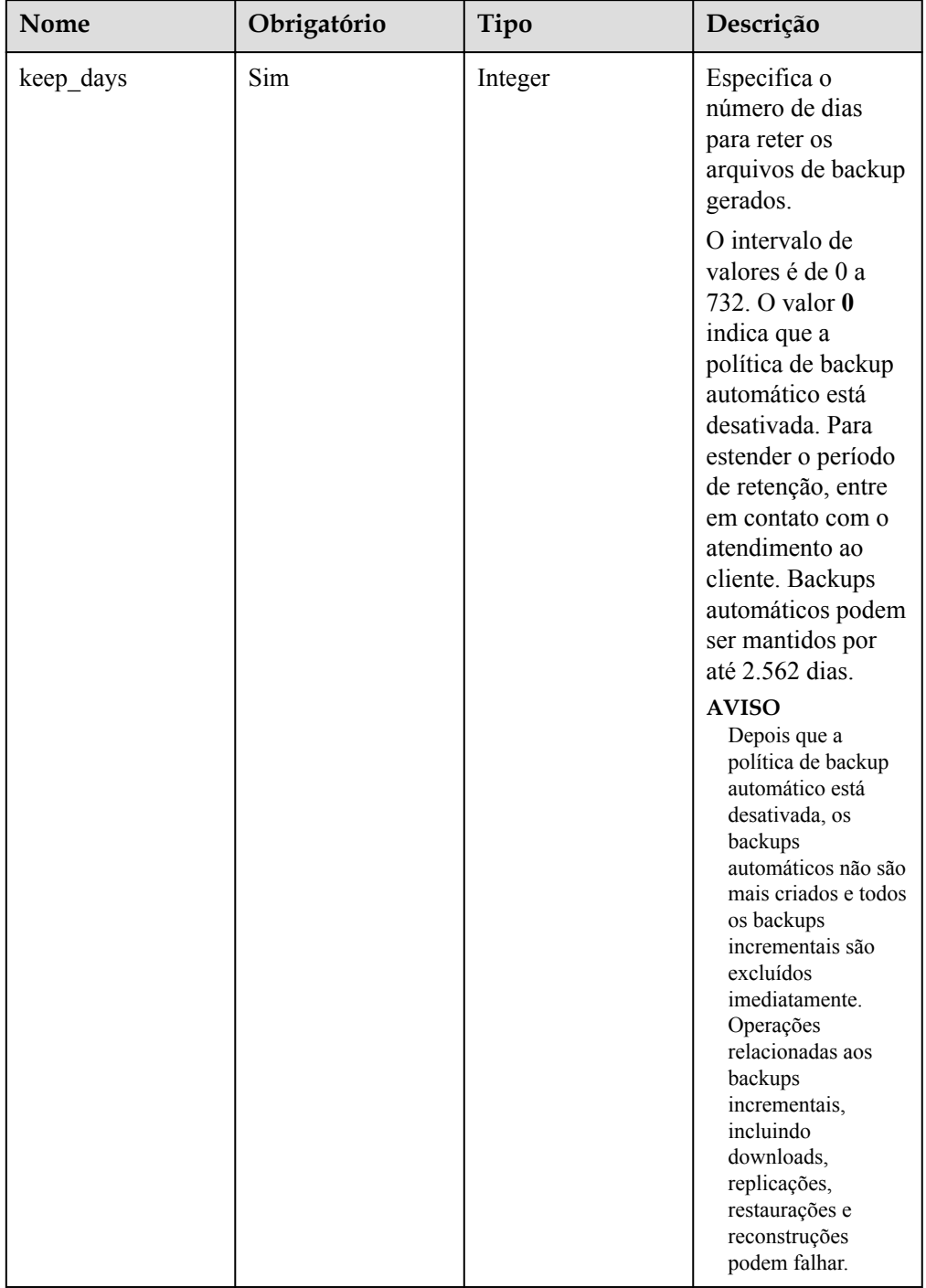

## <span id="page-163-0"></span>**Tabela 4-146** Descrição da estrutura de dados do campo backup\_policy

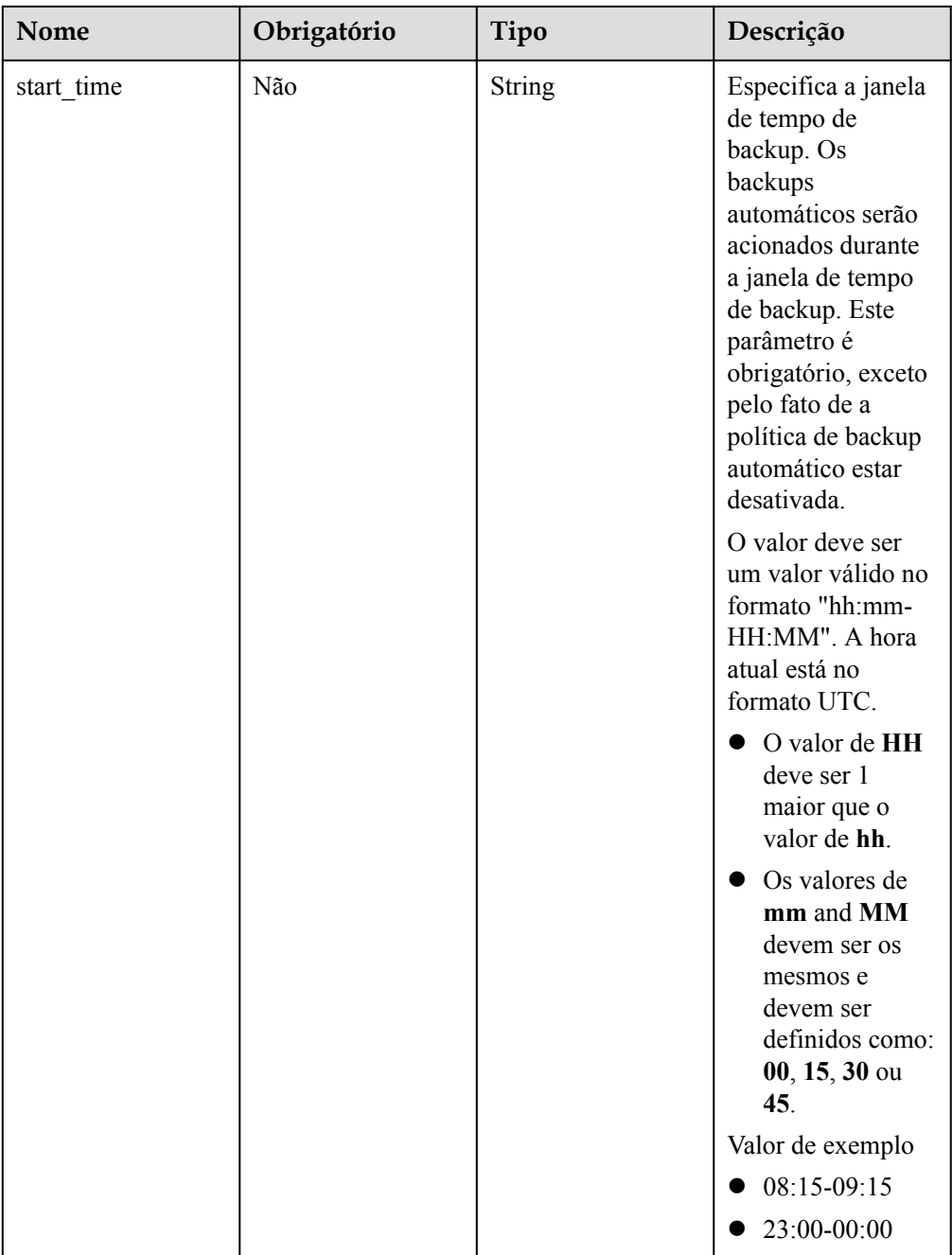

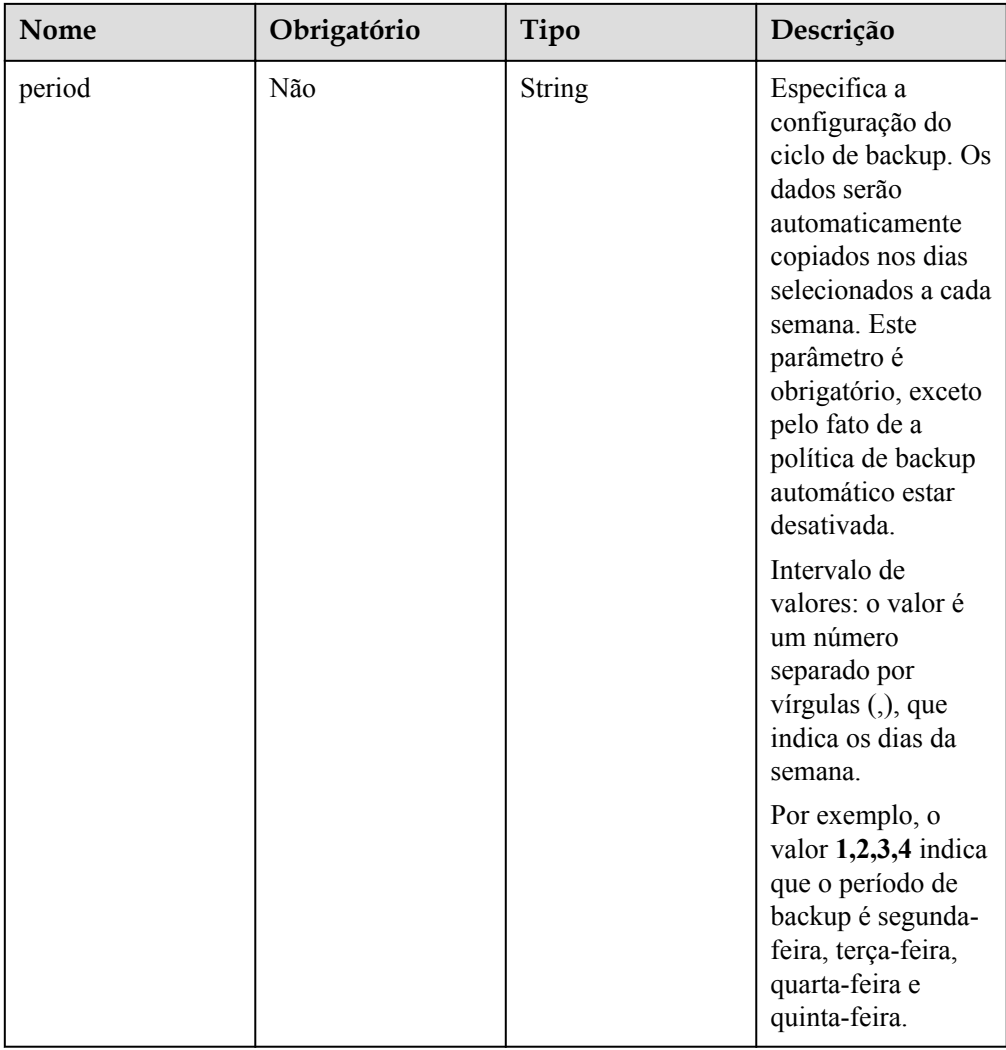

#### $\bullet$  Exemplo

{

}

{

}

PUT https://rds.ap-southeast-1.myhuaweicloud.com/ v3/0483b6b16e954cb88930a360d2c4e663/instances/dsfae23fsfdsae3435in01/backups/ policy

Exemplo de solicitação

Modificação da política de backup automático:

```
"backup policy": {
 "keep_days": 7,
 "start_time": "19:00-20:00",
 "period": "1,2"
    }
```
Desativação da política de backup automático:

```
"backup policy": {
   "keep days": 0
 },
 "reserve_backups": false
```
# **Resposta**

- Resposta normal
	- Nenhuma
- l Resposta anormal Para mais detalhes, consulte **[Resultados anormais da solicitação](#page-440-0)**.

# **Código de status**

- l Normal 200
- l Anormal Para mais detalhes, consulte **[Códigos de status](#page-440-0)**.

# **Código de erro**

Para mais detalhes, consulte **[Códigos de erro](#page-444-0)**.

# **4.9.2 Definição de uma política de backup entre regiões**

# **Função**

Esta API é usada para definir uma política de backup entre regiões na região de backup de origem.

l Antes de chamar uma API, você precisa entender a API em **[Autenticação](#page-16-0)**.

# **Restrições**

- l Se a política de backup entre regiões tiver sido ativada, chame a API para definir a política de backup entre regiões. Apenas o período de retenção pode ser alterado.
- l Para instâncias de banco de dados do RDS for MySQL e RDS for PostgreSQL, o período de retenção dos arquivos de backup completo automático deve ser o mesmo dos arquivos de backup incremental automático.
- l Para instâncias de banco de dados do RDS for MySQL e RDS for PostgreSQL, o backup incremental automático não pode ser ativado, a menos que backup completo automático seja ativado primeiro.
- l Para instâncias de banco de dados do RDS for MySQL e RDS for PostgreSQL, se você quiser desativar backup completo automático e backup incremental automático, desative primeiro backup incremental automático.

### **URI**

Formato de URI

PUT /v3/{project\_id}/instances/{instance\_id}/backups/offsite-policy

Descrição do parâmetro

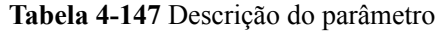

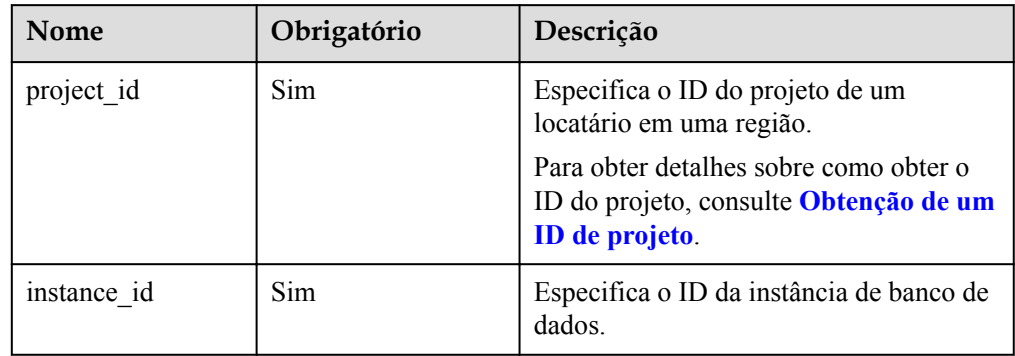

# **Solicitação**

 $\bullet$  Descrição do parâmetro

**Tabela 4-148** Descrição do parâmetro

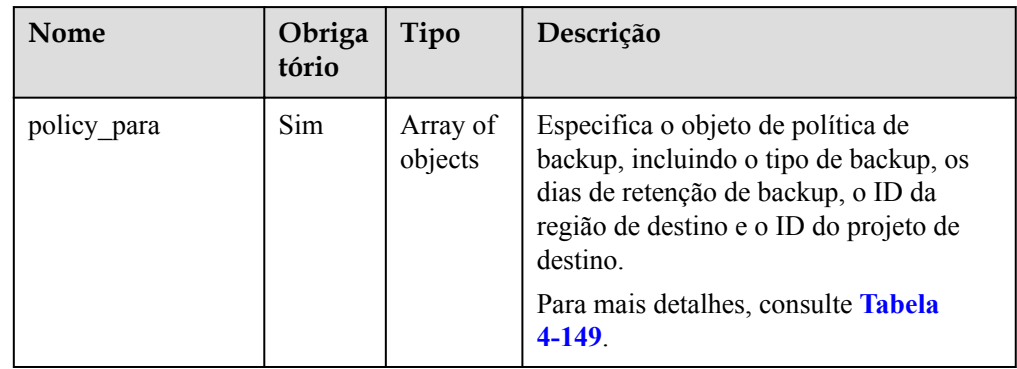

| Nome                      | Obrigat<br>ório | Tipo          | Descrição                                                                                                    |
|---------------------------|-----------------|---------------|----------------------------------------------------------------------------------------------------|
| backup_type               | Sim             | <b>String</b> | Especifica o tipo de backup.<br>Para o RDS for SQL Server, este<br>parâmetro só pode ser definido como all.<br>O valor pode ser qualquer um dos<br>seguintes:<br>auto: backup completo automático<br>incremental: backup incremental<br>automático<br>all: todos os tipos de backup<br>RDS for MySQL: ative backup<br>completo automático e backup<br>incremental automático.<br>RDS for PostgreSQL: ative<br>backup completo automático e<br>backup incremental automático.<br>RDS for SQL Server: ative<br>backup completo automático,<br>backup incremental automático e<br>backup manual. |
| keep_days                 | Sim             | Integer       | Especifica o número de dias para reter os<br>arquivos de backup gerados.<br>Intervalo de valores: 0-1825<br>O valor 0 indica que a política de cópia<br>de segurança entre regiões está<br>desativada.<br><b>AVISO</b><br>Depois que a política de backup automático<br>estiver desativada, os backups automáticos<br>não serão mais criados e todos os backups<br>incrementais, se houver, serão excluídos<br>imediatamente. As operações relacionadas<br>aos backups incrementais, incluindo<br>downloads, replicações, restaurações e<br>reconstruções podem falhar.                       |
| destination region        | Sim             | <b>String</b> | Especifica o ID da região de destino para<br>a política de backup entre regiões.                                                                                                    |
| destination_project<br>id | Sim             | <b>String</b> | Especifica o ID do projeto de destino<br>para a política de backup entre regiões.                                                                                                    |

<span id="page-168-0"></span>**Tabela 4-149** Descrição da estrutura de dados do campo policy\_para

### $\bullet$  Exemplo

PUT https://rds.ap-southeast-1.myhuaweicloud.com/ v3/0483b6b16e954cb88930a360d2c4e663/instances/dsfae23fsfdsae3435in01/backups/ offsite-policy

Exemplo de solicitação

{

{

#### **MySQL e PostgreSQL:**

**Atualização de uma política de backup completo automático entre regiões:**

```
 "policy_para": {
                 "backup type": "auto",
        "keep days": 7,
         "destination_region": "eu-de",
         "destination_project_id": "ba1f7fc8-3307-42a7-
aa6f-42c8b9b8f85c"
     }
}
```
**Desativação de uma política de backup completo automático entre regiões:**

```
{
     "policy_para": {
                  "backup_type": "auto",
        "keep days": 0,
        "destination region": "eu-de",
         "destination_project_id": "ba1f7fc8-3307-42a7-
aa6f-42c8b9b8f85c"
     }
}
```
#### **Microsoft SQL Server:**

**Atualização de uma política de backup entre regiões:**

```
 "policy_para": {
                 "backup_type": "all",
        "keep days": 7,
        "destination region": "eu-de",
         "destination_project_id": "ba1f7fc8-3307-42a7-
aa6f-42c8b9b8f85c"
    }
}
```
**Desativação de uma política de backup entre regiões**

```
{
     "policy_para": {
                 "backup type": "all",
        "keep days": 0,
         "destination_region": "eu-de",
         "destination_project_id": "ba1f7fc8-3307-42a7-
aa6f-42c8b9b8f85c"
     }
}
```
### **Resposta**

- Resposta normal Nenhuma
- Resposta anormal Para mais detalhes, consulte **[Resultados anormais da solicitação](#page-440-0)**.

### **Código de status**

l Normal 200

#### **•** Anormal

Para mais detalhes, consulte **[Códigos de status](#page-440-0)**.

### **Código de erro**

Para mais detalhes, consulte **[Códigos de erro](#page-444-0)**.

# **4.9.3 Obtenção de uma política de backup automático**

## **Função**

Esta API é usada para obter uma política de backup automático.

l Antes de chamar uma API, você precisa entender a API em **[Autenticação](#page-16-0)**.

### **URI**

- $\bullet$  Formato de URI GET /v3/{project\_id}/instances/{instance\_id}/backups/policy
- Descrição do parâmetro

#### **Tabela 4-150** Descrição do parâmetro

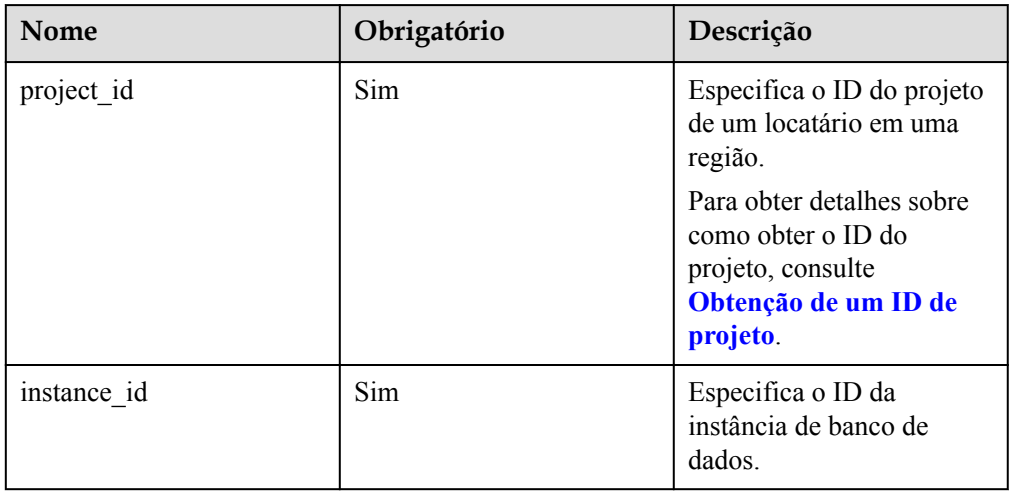

# **Solicitação**

- Parâmetros de solicitação
	- Nenhum
- Exemplo de URI

GET https://rds.ap-southeast-1.myhuaweicloud.com/ v3/0483b6b16e954cb88930a360d2c4e663/instances/dsfae23fsfdsae3435in01/backups/ policy

# **Resposta**

• Resposta normal

| Nome          | Tipo   | Descrição                                                                                                    |
|---------------|--------|----------------------------------------------------------------------------------------------------|
| backup policy | Object | Indica os objetos de<br>política de backup,<br>incluindo o período de<br>retenção do backup (dias)<br>e a hora de início do<br>backup.<br>Para mais detalhes,<br>consulte Tabela 4-152. |

**Tabela 4-151** Descrição do parâmetro

**Tabela 4-152** Descrição da estrutura de dados do campo backup\_policy

| Nome       | Tipo          | Descrição                                                                                                    |
|------------|---------------|----------------------------------------------------------------------------------------------------|
| keep days  | Integer       | Indica o número de dias<br>para reter os arquivos de<br>backup.                                                                                           |
| start time | <b>String</b> | Indica a janela de tempo<br>de backup. Os backups<br>automáticos serão<br>acionados durante a janela<br>de tempo de backup. A<br>hora atual é a hora UTC. |
| period     | <b>String</b> | Indica a configuração do<br>ciclo de backup. Os dados<br>serão automaticamente<br>copiados nos dias<br>selecionados a cada<br>semana.                     |

#### Exemplo de resposta normal

{

}

{

}

Quando a política de backup automático estiver desativada:

```
 "backup_policy": {
     "keep_days": 0
 }
```
Quando a política de backup automático estiver ativada:

```
"backup policy": {
 "keep_days": 7,
 "start_time": "19:00-20:00",
 "period": "1,2"
    }
```
l Resposta anormal

Para mais detalhes, consulte **[Resultados anormais da solicitação](#page-440-0)**.

## **Código de status**

- l Normal
	- 200
- l Anormal

Para mais detalhes, consulte **[Códigos de status](#page-440-0)**.

# **Código de erro**

Para mais detalhes, consulte **[Códigos de erro](#page-444-0)**.

# **4.9.4 Consulta de informações sobre uma política de backup entre regiões**

## **Função**

Esta API é usada para consultar informações sobre uma política de backup entre regiões na região de backup de origem.

l Antes de chamar uma API, você precisa entender a API em **[Autenticação](#page-16-0)**.

## **URI**

 $\bullet$  Formato de URI

GET /v3/{project\_id}/instances/{instance\_id}/backups/offsite-policy

Descrição do parâmetro

#### **Tabela 4-153** Descrição do parâmetro

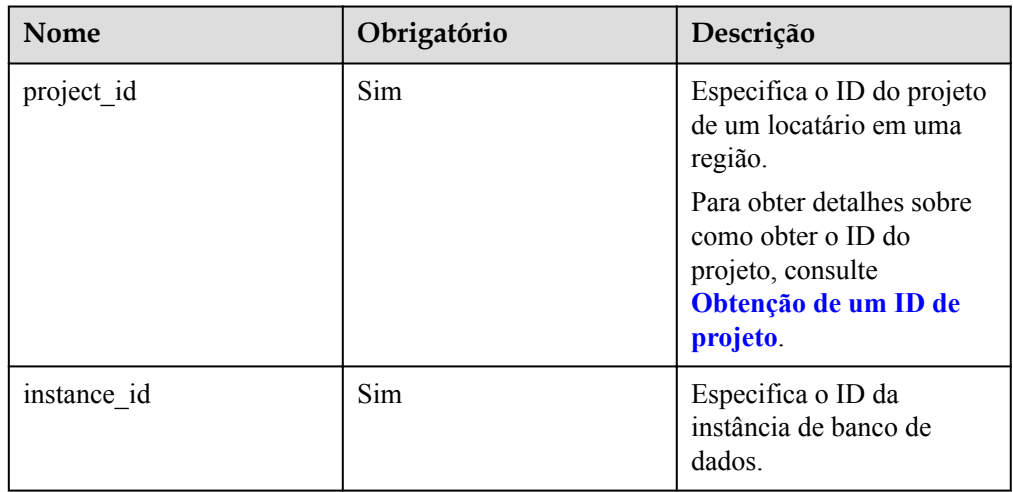

# **Solicitação**

- **·** Parâmetros de solicitação Nenhum
- Exemplo de URI

GET https://rds.ap-southeast-1.myhuaweicloud.com/ v3/0483b6b16e954cb88930a360d2c4e663/instances/dsfae23fsfdsae3435in01/backups/ offsite-policy

### **Resposta**

Resposta normal

**Tabela 4-154** Descrição do parâmetro

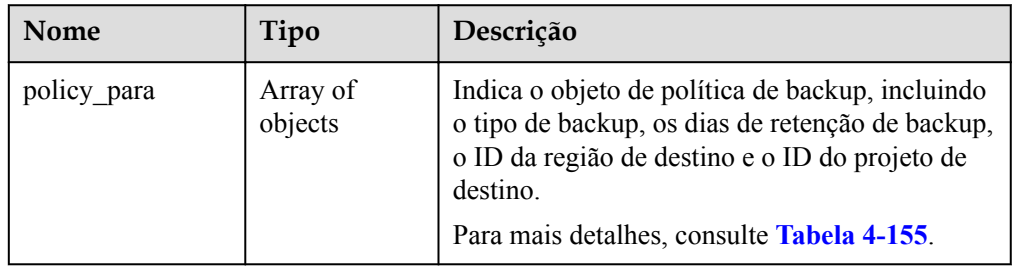

**Tabela 4-155** Descrição da estrutura de dados do campo policy\_para

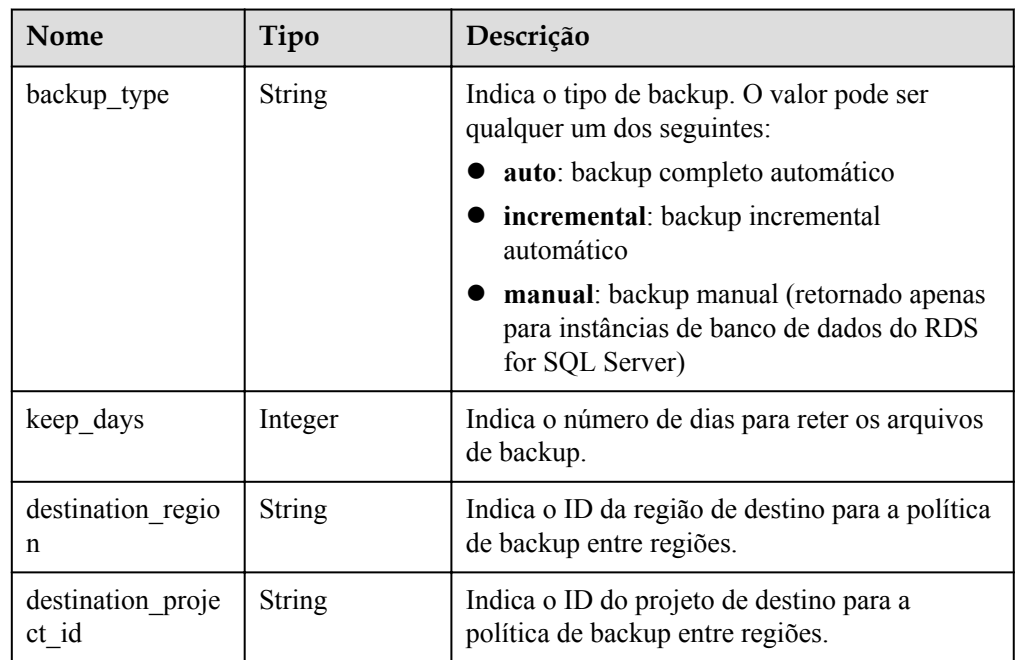

#### Exemplo de resposta normal

{

}

{

**Quando a política de backup estiver desativada:**

```
 "policy_para": {
    "keep days": 0
 }
```
**Quando a política de backup automático e a política de backup incremental estão ativadas para instâncias de banco de dados RDS for MySQL e RDS for PostgreSQL:**

```
 "policy_para": [
```

```
\mathbb{R}^n and \mathbb{R}^n are the set of \mathbb{R}^n "keep_days": 7,
           "backup_type": "auto",
           "destination_region": "aaa",
                      "destination_project_id": 
"0503fd7f7580d3262fc5c001170fbab9"
                },
\mathbb{R}^n and \mathbb{R}^n are the set of \mathbb{R}^n "keep_days": 7,
          "backup type": "incremental",
          "destination region": "aaa",
                      "destination_project_id": 
"0503fd7f7580d3262fc5c001170fbab9"
                  }
      ]
}
```
**Quando a política de backup automático, a política de backup incremental e a política de backup manual estão ativadas para instâncias de banco de dados do RDS for SQL Server:**

```
{
      "policy_para": [
\mathbb{R}^n and \mathbb{R}^n are the set of \mathbb{R}^n"keep days": 7,
          "backup type": "incremental",
           "destination_region": "aaa",
                  "destination project id":
"0503fd7f7580d3262fc5c001170fbab9"
                },
\mathbb{R}^n and \mathbb{R}^n are the set of \mathbb{R}^n"keep days": 7,
          "backup type": "manual",
          "destination region": "aaa",
                      "destination_project_id": 
"0503fd7f7580d3262fc5c001170fbab9"
                 },
\mathbb{R}^n and \mathbb{R}^n are the set of \mathbb{R}^n"keep days": 7,
           "backup_type": "auto",
           "destination_region": "aaa",
                     "destination_project_id": 
"0503fd7f7580d3262fc5c001170fbab9"
                }
      ]
}
```
Resposta anormal

para mais detalhes, consulte **[Resultados anormais da solicitação](#page-440-0)**.

# **Código de status**

l Normal

200

l Anormal Para mais detalhes, consulte **[Códigos de status](#page-440-0)**.

# **Código de erro**

Para mais detalhes, consulte **[Códigos de erro](#page-444-0)**.

# **4.9.5 Criação de um backup manual**

## **Função**

Esta API é usada para criar um backup manual.

l Antes de chamar uma API, você precisa entender a API em **[Autenticação](#page-16-0)**.

## **Restrições**

- **·** O Microsoft SQL Server oferece suporte à chamada em lote desta API para criar backups manuais para um banco de dados.
- l Réplicas de leitura não suportam a criação de backup manual.
- $\bullet$  O nome do backup deve ser exclusivo.

### **URI**

- **·** Formato de URI POST /v3/{project\_id}/backups
- Descrição do parâmetro

#### **Tabela 4-156** Descrição do parâmetro

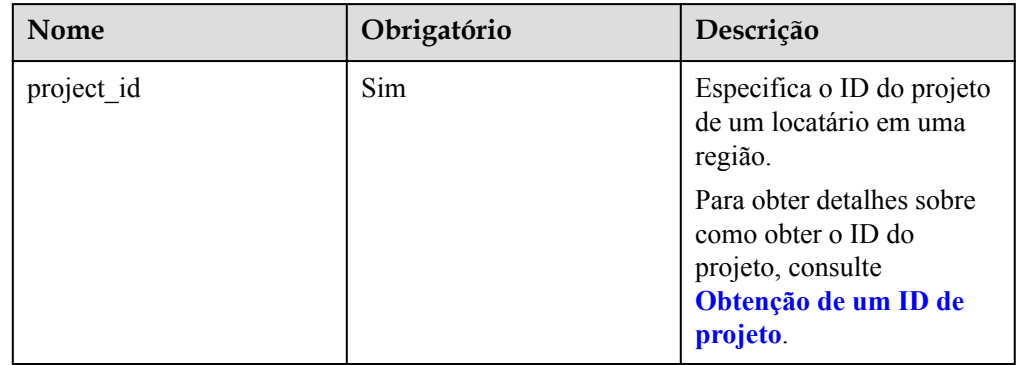

# **Solicitação**

Descrição do parâmetro

**Tabela 4-157** Descrição do parâmetro

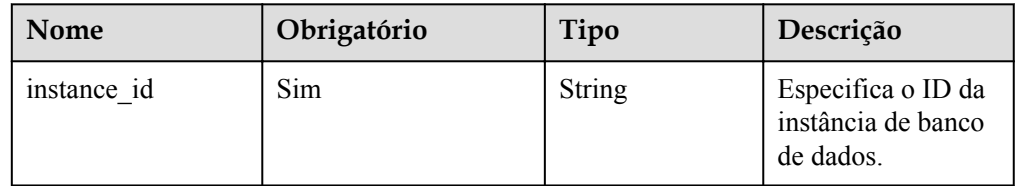

<span id="page-176-0"></span>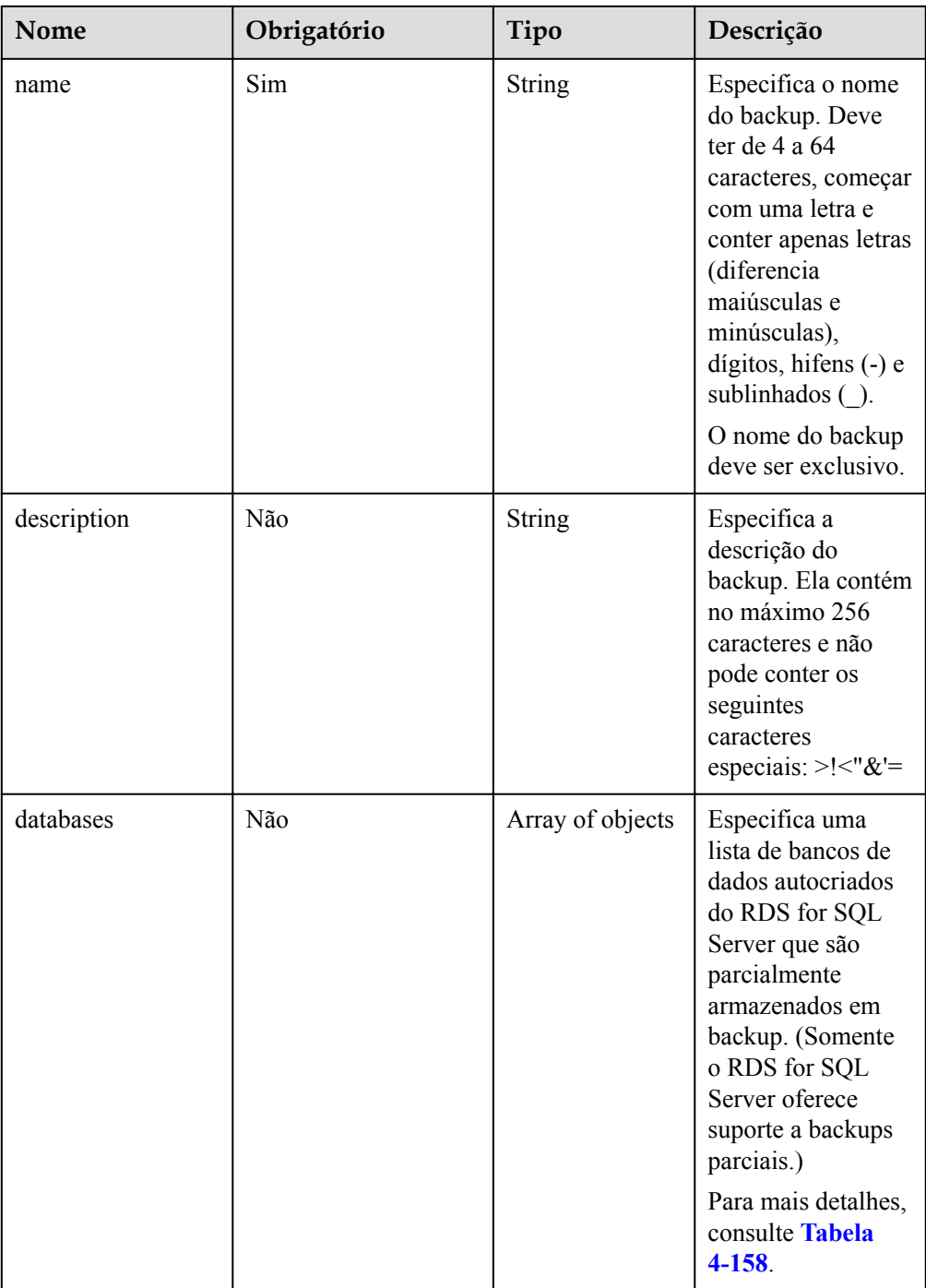

#### **Tabela 4-158** Descrição da estrutura de dados do campo databases

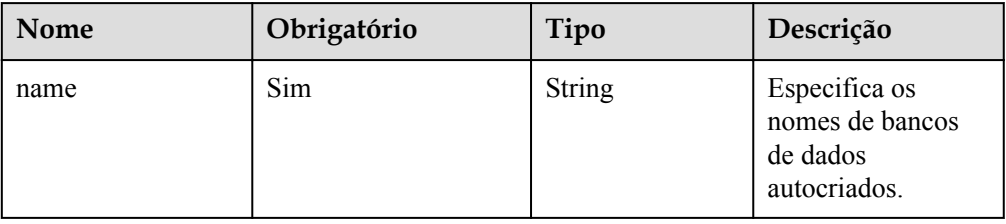

 $\bullet$  Exemplo

{

}

{

}

{

}

```
POST https://rds.ap-southeast-1.myhuaweicloud.com/
v3/0483b6b16e954cb88930a360d2c4e663/backups
```
Exemplo de solicitação

Criação de um backup manual para uma instância de banco de dados do RDS for MySQL:

```
 "instance_id": "d8e6ca5a624745bcb546a227aa3ae1cfin01",
 "name": "mybackup",
 "description": "manual backup"
```
Criação de um backup manual para uma instância de banco de dados do RDS for PostgreSQL:

```
 "instance_id": "a8a5fc65b1a04ceb9d72212891ad73f8in03",
"name": "mybackup",
 "description": "manual backup"
```
Criação de um backup manual para uma instância de banco de dados do RDS for SQL Server:

```
 "instance_id": "34029da944074135a3bc24c75b3bb3edin04",
 "name": "mybackup",
 "description": "manual backup",
 "databases": [{
     "name": "db1"
 }, {
     "name": "db2"
 }]
```
#### **Resposta**

Resposta normal

**Tabela 4-159** Descrição do parâmetro

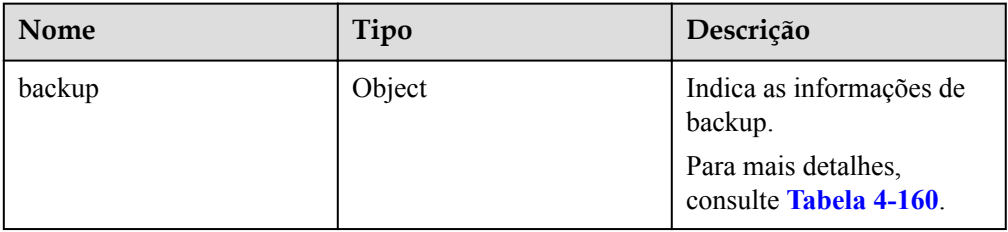

**Tabela 4-160** Descrição da estrutura de dados do campo backup

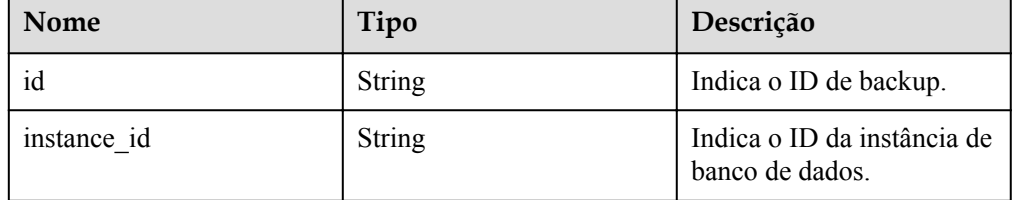

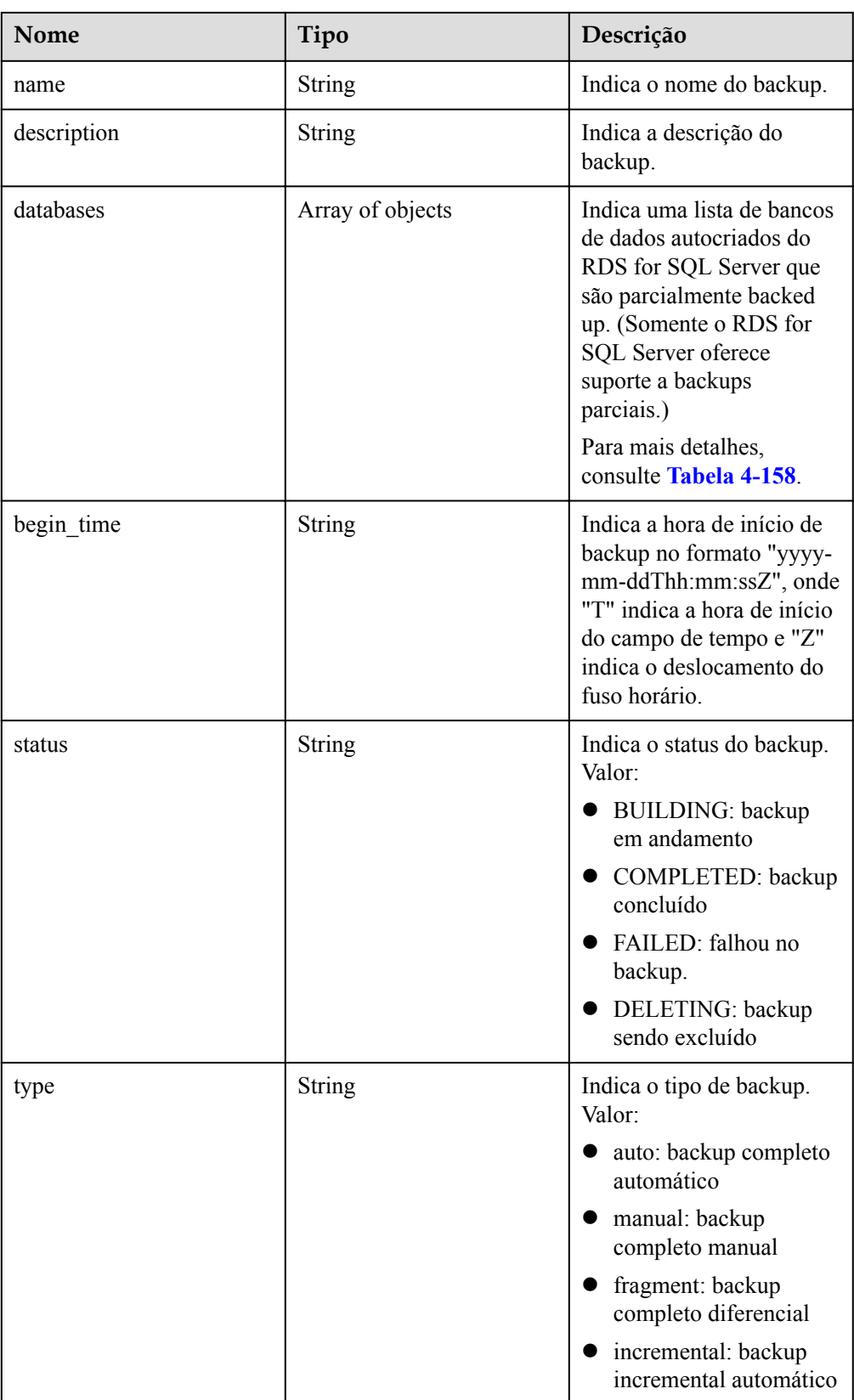

 $\bullet$  Exemplo de resposta normal

{

}

{

}

{

Criação de um backup manual para uma instância de banco de dados do RDS for MySQL:

```
 "backup": {
     "id": "cb211c0075104151a748a854bc8bd87dbr01",
     "name": "mybackup",
     "description": "manual backup",
     "begin_time": "2022-08-23T07:41:50Z",
     "status": "BUILDING",
     "type": "manual",
     "instance_id": "d8e6ca5a624745bcb546a227aa3ae1cfin01"
 }
```
Criação de um backup manual para uma instância de banco de dados do RDS for PostgreSQL:

```
 "backup": {
     "id": "104b59afd83d4fc7b2c03ad14c4be080br03",
     "name": "mybackup",
     "description": "manual backup",
     "begin_time": "2022-08-23T07:20:36Z",
     "status": "BUILDING",
     "type": "manual",
     "instance_id": "a8a5fc65b1a04ceb9d72212891ad73f8in03"
 }
```
Criação de um backup manual para uma instância de banco de dados do RDS for SQL Server:

```
 "backup": {
     "id": "6f7b5904b04043b38ad764e33daba810br04",
     "name": "mybackup",
     "description": "manual backup",
     "begin_time": "2022-08-23T07:15:28Z",
     "status": "BUILDING",
     "type": "manual",
     "instance_id": "34029da944074135a3bc24c75b3bb3edin04",
     "databases": [{
         "name": "db1"
            }, {
         "name": "db2"
     }]
 }
```
Resposta anormal

Para mais detalhes, consulte **[Resultados anormais da solicitação](#page-440-0)**.

### **Código de status**

l Normal

200

}

l Anormal Para mais detalhes, consulte **[Códigos de status](#page-440-0)**.

# **Código de erro**

Para mais detalhes, consulte **[Códigos de erro](#page-444-0)**.
# <span id="page-180-0"></span>**4.9.6 Obtenção de backups**

### **Função**

Esta API é usada para obter backups de uma instância de banco de dados.

l Antes de chamar uma API, você precisa entender a API em **[Autenticação](#page-16-0)**.

## **Restrições**

Esta API é usada para consultar backups completos e incrementais de instâncias de banco de dados.

## **URI**

**·** Formato de URI

GET /v3/{project\_id}/backups? instance\_id={instance\_id}&backup\_id={backup\_id}&backup\_type={backup\_type}&off set={offset}&limit={limit}&begin\_time={begin \_time}&end\_time={end\_time}

Descrição do parâmetro

**Tabela 4-161** Descrição do parâmetro

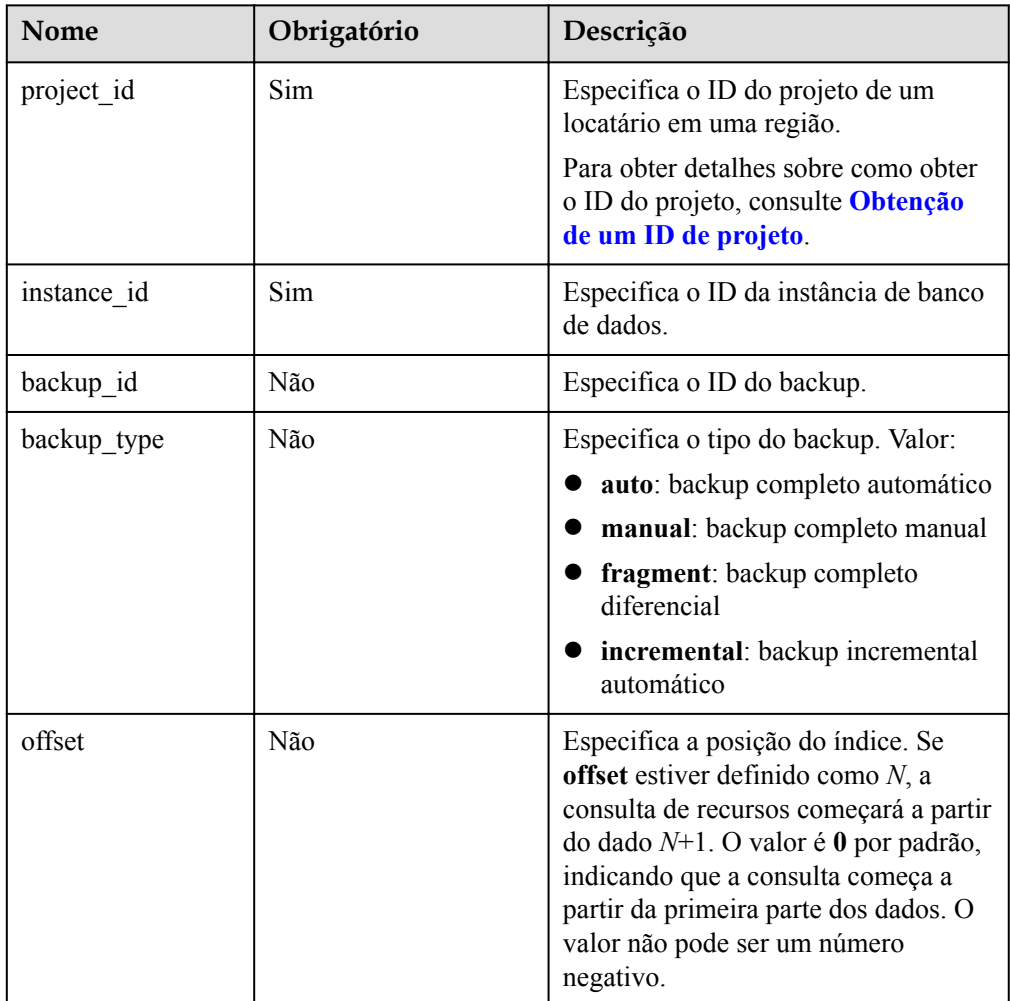

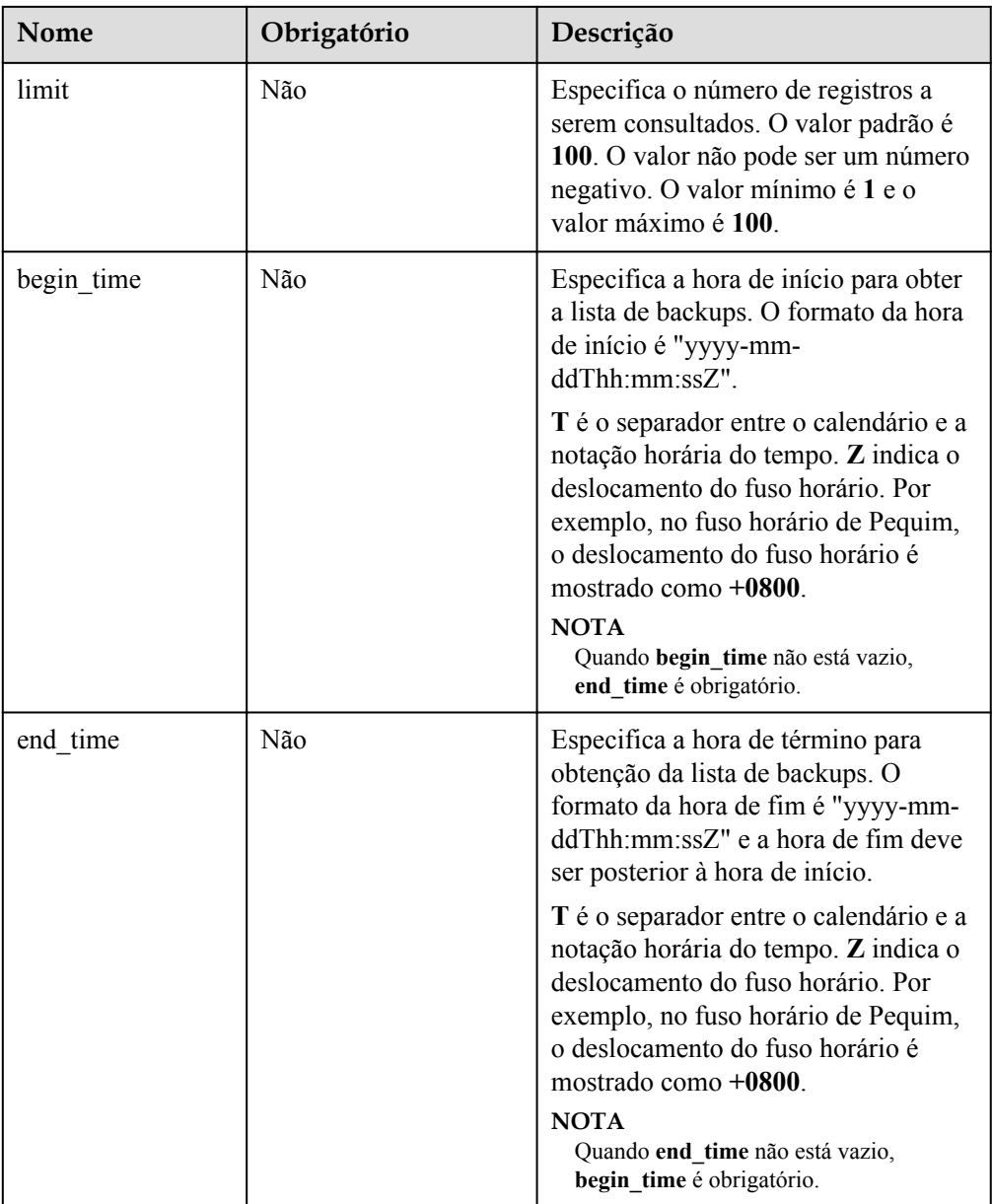

## **Solicitação**

**·** Parâmetros de solicitação

Nenhum

Exemplo de URI

GET https://rds.ap-southeast-1.myhuaweicloud.com/ v3/0483b6b16e954cb88930a360d2c4e663/backups? instance\_id=43e4feaab48f11e89039fa163ebaa7e4in01&offset=0&limit=10&begin\_time =2018-08-06T10:41:14+0800&end\_time=2018-08-16T10:41:14+0800

## **Resposta**

Resposta normal

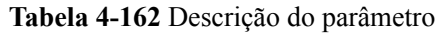

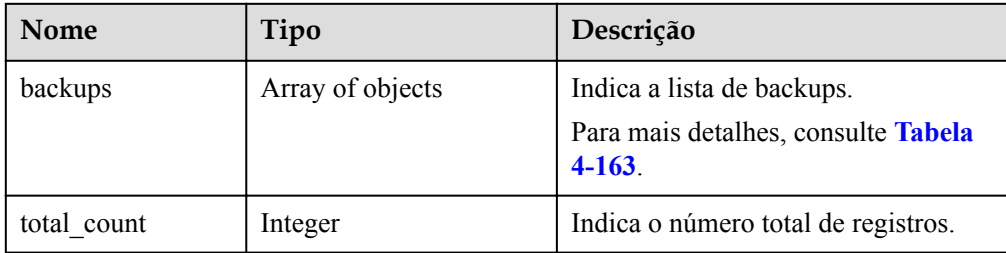

**Tabela 4-163** Descrição da estrutura de dados do campo backups

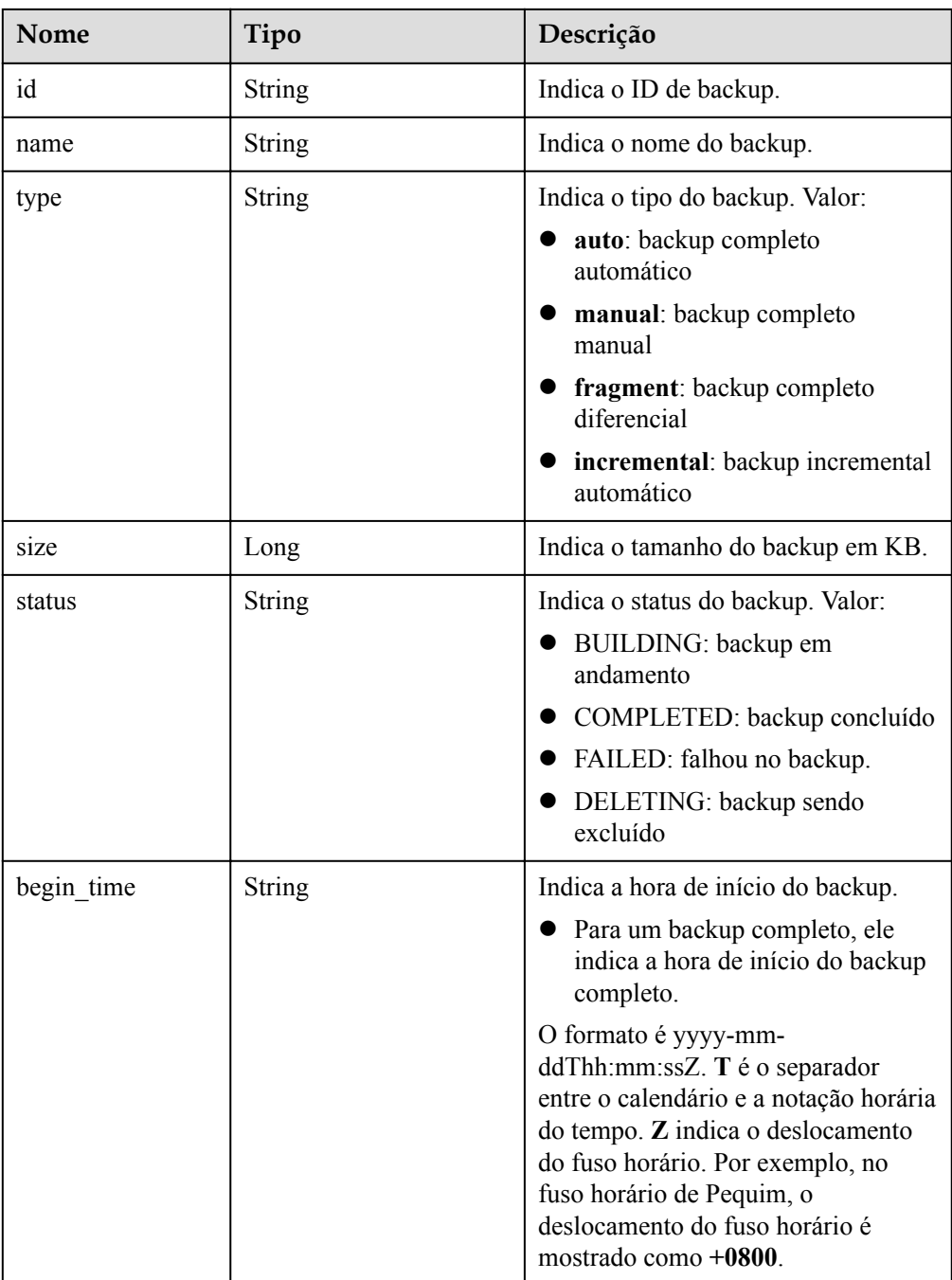

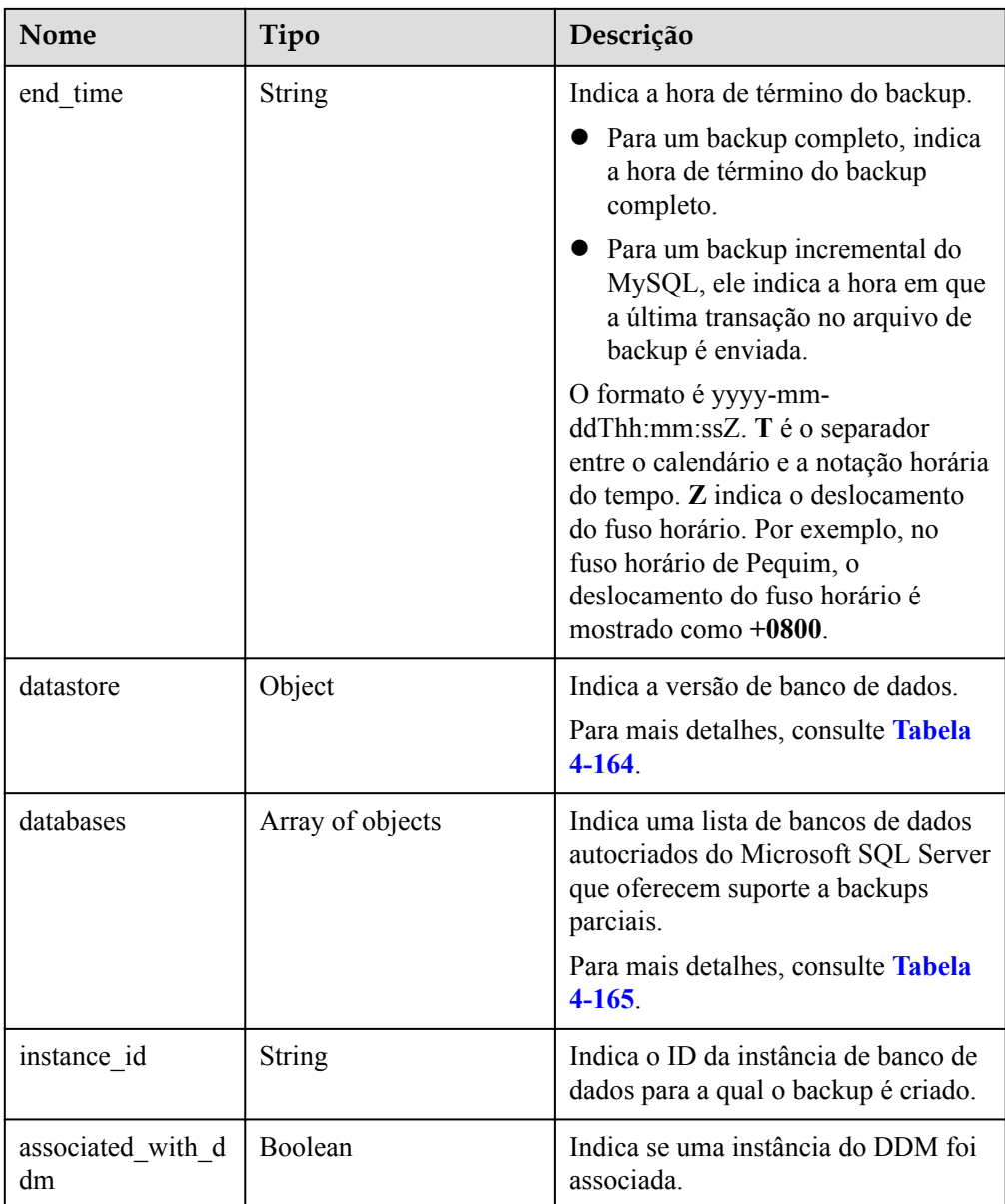

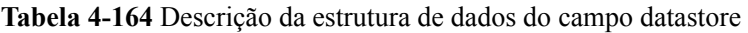

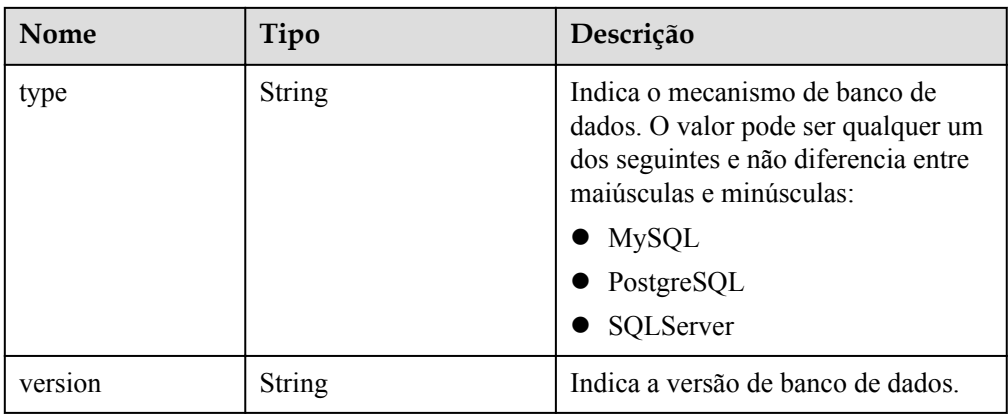

<span id="page-184-0"></span>**Tabela 4-165** Descrição da estrutura de dados do campo databases

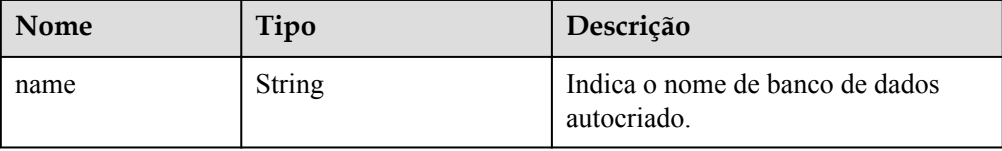

Exemplo de resposta normal

{

}

{

Obtenção de uma lista de backups de uma instância de banco de dados do RDS for MySQL:

```
 "backups": [{
     "id": "43e4feaab48f11e89039fa163ebaa7e4br01",
    "name": "xxxx.xxx",
     "type": "auto",
     "size": 2803,
     "status": "COMPLETED",
     "begin_time": "2018-08-06T12:41:14+0800",
    "end time": "2018-08-06T12:43:14+0800",
     "datastore": {
         "type": "MySQL",
         "version": "5.7"
     },
     "instance_id": "a48e43ff268f4c0e879652d65e63d0fbin01",
    "associated with ddm": false
 }],
 "total_count": 1
```
Obtenção de uma lista de backups de uma instância de banco de dados do RDS for PostgreSQL:

```
{
     "backups": [{
         "id": "43e4feaab48f11e89039fa163ebaa7e4br03",
        "name": "xxxx.xxx",
         "type": "incremental",
         "size": 2803,
         "status": "COMPLETED",
         "begin_time": "2018-08-06T12:41:14+0800",
        "end time": "2018-08-06T12:43:14+0800",
         "datastore": {
             "type": "PostgreSQL",
             "version": "9.6"
         },
         "instance_id": "a48e43ff268f4c0e879652d65e63d0fbin03 ",
        "associated with ddm": false
     }],
    "total count": 1
}
```
Obtenção de uma lista de backups de uma instância de banco de dados do RDS for SQL Server:

```
 "backups": [{
     "id ": "43e4feaab48f11e89039fa163ebaa7e4br04",
    "name": "xxxx.xxx",
     "type": "manual",
     "size": 2803,
     "status": "COMPLETED",
```

```
 "begin_time": "2018-08-06T12:41:14+0800",
     "end_time": "2018-08-06T12:43:14+0800",
     "datastore": {
         "type": "SQLServer",
        "version": "2014 WEB"
     },
     "databases": [{
         "name": "user01"
     }, {
         "name": "user02"
     }],
     "instance_id": "a48e43ff268f4c0e879652d65e63d0fbin04",
     "associated_with_ddm": false
 }],
 "total_count": 1
```
Resposta anormal

Para mais detalhes, consulte **[Resultados anormais da solicitação](#page-440-0)**.

#### **Código de status**

l Normal

}

- 200
- l Anormal Para mais detalhes, consulte **[Códigos de status](#page-440-0)**.

#### **Código de erro**

Para mais detalhes, consulte **[Códigos de erro](#page-444-0)**.

## **4.9.7 Consulta de backups entre regiões**

#### **Função**

Esta API é usada para obter backups entre regiões de uma instância na região de backup de destino.

l Antes de chamar uma API, você precisa entender a API em **[Autenticação](#page-16-0)**.

#### **Restrições**

Para o RDS for SQL Server, apenas os detalhes sobre backups completos automáticos entre regiões e backups manuais podem ser consultados.

#### **URI**

Formato de URI

GET /v3/{project\_id}/offsite-backups? instance id={instance id}&backup id={backup id}&backup type={backup type}&off set={offset}&limit={limit}&begin\_time={begin \_time}&end\_time={end\_time}

Descrição do parâmetro

| Nome        | Obrigat<br>ório | Descrição                                                                                                    |
|-------------|-----------------|----------------------------------------------------------------------------------------------------|
| project id  | Sim             | Especifica o ID do projeto de um locatário em uma<br>região.<br>Para obter detalhes sobre como obter o ID do<br>projeto, consulte Obtenção de um ID de projeto.                                                                                                    |
| instance id | Sim             | Especifica o ID da instância de banco de dados.                                                                                                    |
| backup_id   | Não             | Especifica o ID do backup.                                                                                                    |
| backup_type | Sim             | Especifica o tipo do backup. O valor pode ser<br>qualquer um dos seguintes:                                                                                                    |
|             |                 | auto: backup completo automático e backup<br>manual. O Microsoft SQL Server suporta<br>apenas a consulta deste tipo de cópia de<br>segurança.                                                                                                    |
|             |                 | incremental: backup incremental automático                                                                                                    |
| offset      | Não             | Especifica a posição do índice. Se offset estiver<br>definido como N, a consulta de recursos começará a<br>partir do dado $N+1$ . O valor é 0 por padrão,<br>indicando que a consulta começa a partir da<br>primeira parte dos dados. O valor não pode ser um<br>número negativo.                                                                                                    |
| limit       | Não             | Especifica o número de registros a serem<br>consultados. O valor padrão é 100. O valor não<br>pode ser um número negativo. O valor mínimo é 1<br>e o valor máximo é 100.                                                                                                    |
| begin time  | Não             | Especifica a hora de início para obter a lista de<br>backups entre regiões. O formato da hora de início<br>é "yyyy-mm-ddThh:mm:ssZ".<br>T é o separador entre o calendário e a notação<br>horária do tempo. Z indica o deslocamento do fuso<br>horário. Por exemplo, no fuso horário de Pequim, o<br>deslocamento do fuso horário é mostrado como<br>$+0800.$<br><b>NOTA</b><br>Quando begin_time não está vazio, end_time é<br>obrigatório. |

**Tabela 4-166** Descrição do parâmetro

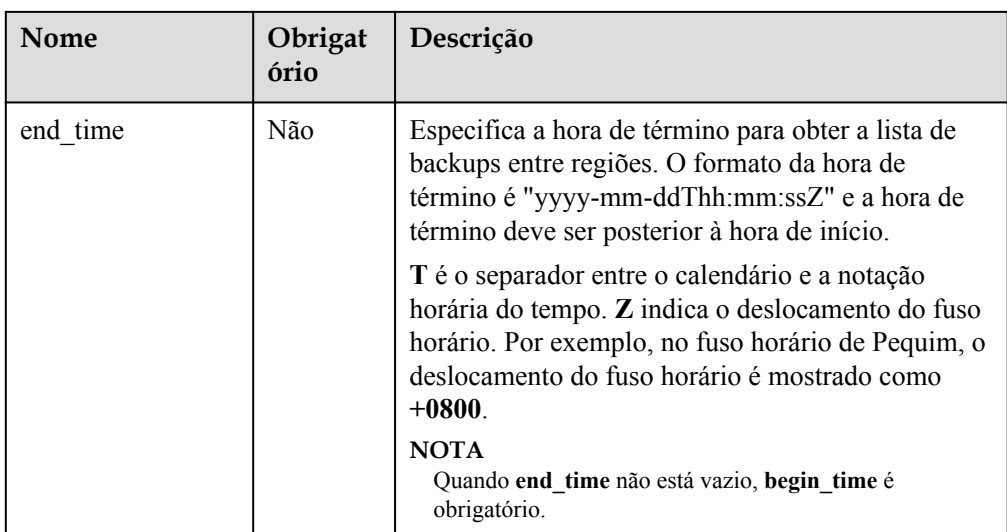

## **Solicitação**

- Parâmetros de solicitação
	- Nenhum
- Exemplo de URI

GET https://rds.ap-southeast-1.myhuaweicloud.com/ v3/0483b6b16e954cb88930a360d2c4e663/offsite-backups? instance\_id=43e4feaab48f11e89039fa163ebaa7e4br01&offset=0&limit=10&begin\_time =2018-08-06T10:41:14+0800&end\_time=2018-08-16T10:41:14+0800

## **Resposta**

Resposta normal

**Tabela 4-167** Descrição do parâmetro

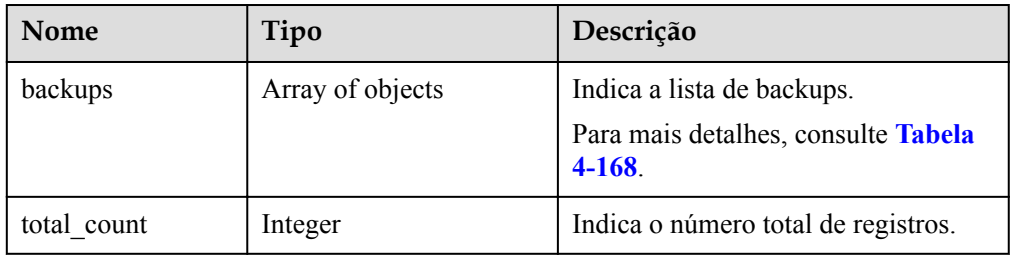

**Tabela 4-168** Descrição da estrutura de dados do campo backups

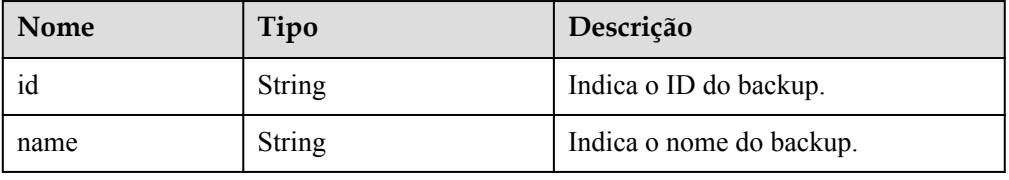

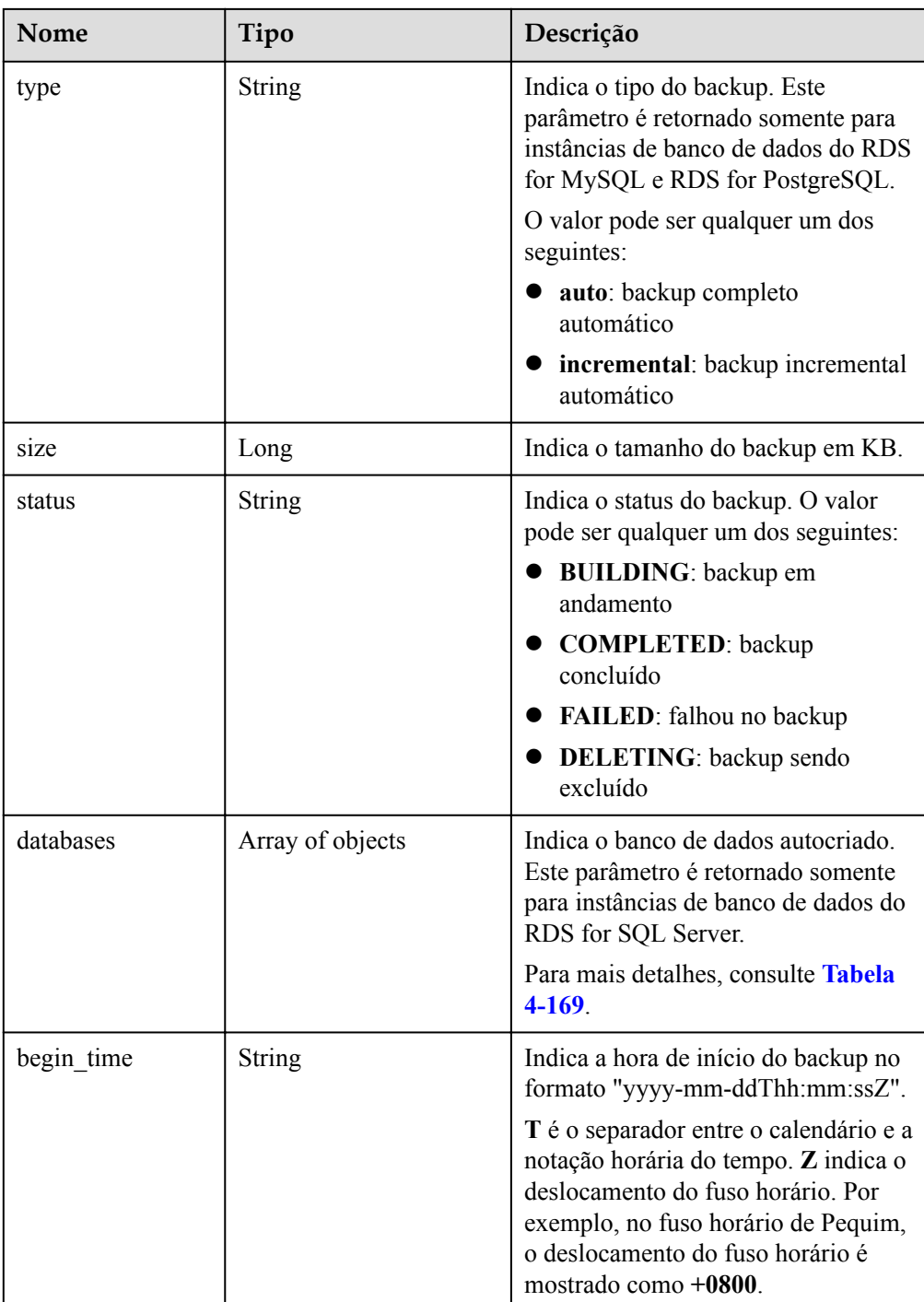

<span id="page-189-0"></span>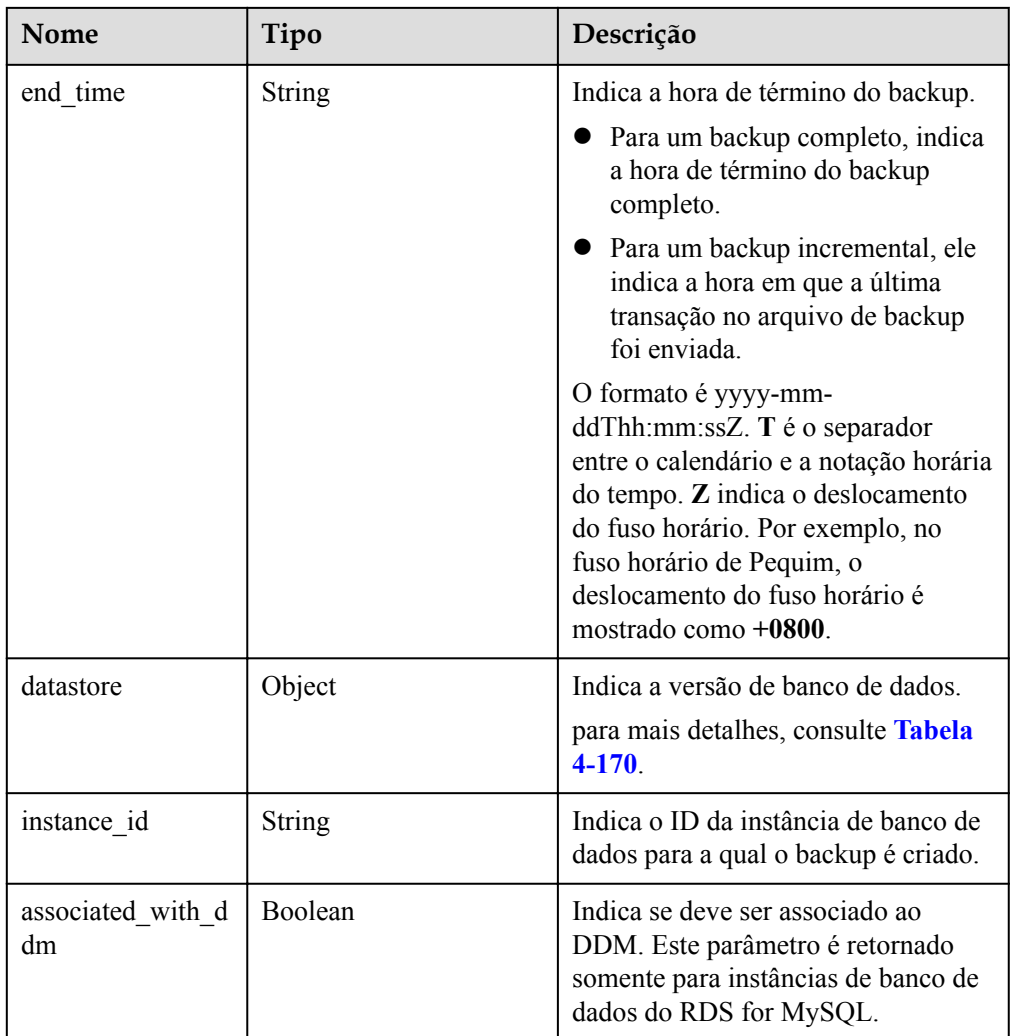

**Tabela 4-169** Descrição da estrutura de dados do campo databases

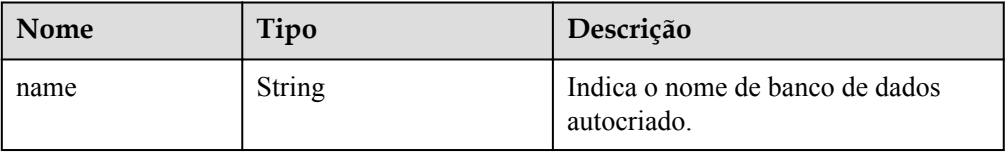

**Tabela 4-170** Descrição da estrutura de dados do campo datastore

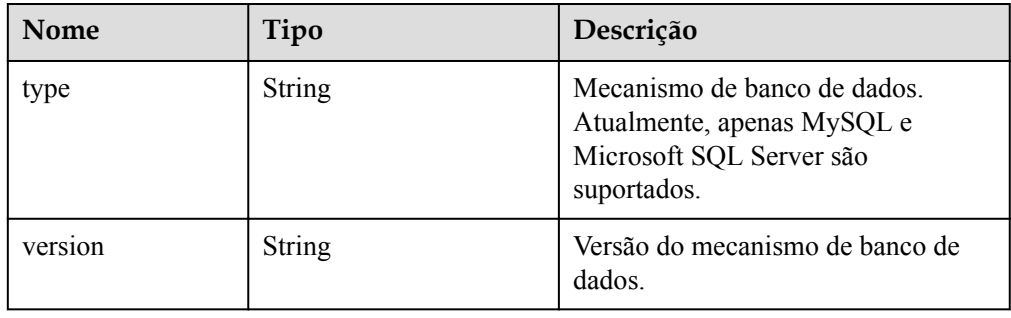

Exemplo de resposta normal **MySQL:**

{

```
 "backups": [{
         "id": "43e4feaab48f11e89039fa163ebaa7e4br01",
        "name": "xxxx.xxx",
         "type": "auto",
         "size": 2803,
         "status": "COMPLETED",
         "begin_time": "2018-08-06T12:41:14+0800",
         "end_time": "2018-08-06T12:43:14+0800",
         "datastore": {
             "type": "MySQL",
             "version": "5.6"
\qquad \qquad \},
         "instance_id": "a48e43ff268f4c0e879652d65e63d0fbin01",
                 "associated with ddm": false
     }],
     "total_count": 1
}
```
**PostgreSQL:**

{

}

{

}

```
 "backups": [{
         "id": "43e4feaab48f11e89039fa163ebaa7e4br01",
        "name": "xxxx.xxx",
         "type": "auto",
         "size": 2803,
         "status": "COMPLETED",
         "begin_time": "2018-08-06T12:41:14+0800",
         "end_time": "2018-08-06T12:43:14+0800",
 "datastore": {
 "type": "PostgreSQL",
             "version": "9.6"
\qquad \qquad \},
         "instance_id": "a48e43ff268f4c0e879652d65e63d0fbin01"
    }],
     "total_count": 1
```
#### **Microsoft SQL Server:**

```
 "backups": [{
             "id": "43e4feaab48f11e89039fa163ebaa7e4br01",
            "name": "xxxx.xxx",
             "size": 2803,
             "status": "COMPLETED",
                           "databases": [
{1 \over 2} {1 \over 2} {1 \over 2} {1 \over 2} {1 \over 2} {1 \over 2} {1 \over 2} {1 \over 2} {1 \over 2} {1 \over 2} {1 \over 2} {1 \over 2} {1 \over 2} {1 \over 2} {1 \over 2} {1 \over 2} {1 \over 2} {1 \over 2} {1 \over 2} {1 \over 2} {1 \over 2} {1 \over 2}  "name": "test"
 }
                          ],
             "begin_time": "2018-08-06T12:41:14+0800",
             "end_time": "2018-08-06T12:43:14+0800",
             "datastore": {
                    "type": "SQLServer",
                    "version": "2016_WEB"
             },
             "instance_id": "a48e43ff268f4c0e879652d65e63d0fbin01"
                               }],
       "total_count": 1
```
#### • Resposta anormal

Para mais detalhes, consulte **[Resultados anormais da solicitação](#page-440-0)**.

## **Código de status**

- l Normal
- 200
- l Anormal

Para mais detalhes, consulte **[Códigos de status](#page-440-0)**.

## **Código de erro**

Para mais detalhes, consulte **[Códigos de erro](#page-444-0)**.

# **4.9.8 Consulta de instâncias de banco de dados para as quais backups entre regiões são criados**

## **Função**

Esta API é usada para consultar instâncias de banco de dados para as quais backups entre regiões são criados na região de backup de destino.

l Antes de chamar uma API, você precisa entender a API em **[Autenticação](#page-16-0)**.

## **URI**

Formato de URI

GET /v3/backups/offsite-backup-instance?offset={offset}&limit={limit}

Descrição do parâmetro

**Tabela 4-171** Descrição do parâmetro

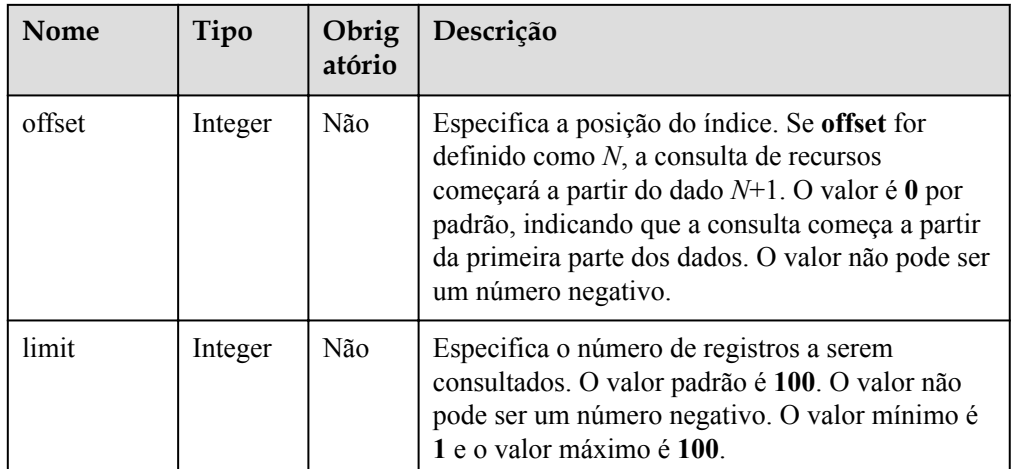

## **Solicitação**

Parâmetros de solicitação

Nenhum

- Exemplo de URI
	- Consulta de listas de todas as instâncias de banco de dados

GET https://rds.ap-southeast-1.myhuaweicloud.com/v3/backups/offsite-backupinstance

– Consulta de listas de instâncias de banco de dados com base em critérios de pesquisa

GET https://rds.ap-southeast-1.myhuaweicloud.com/v3/backups/offsite-backupinstance?offset=0&limit=10

## **Resposta**

Resposta normal

**Tabela 4-172** Descrição do parâmetro

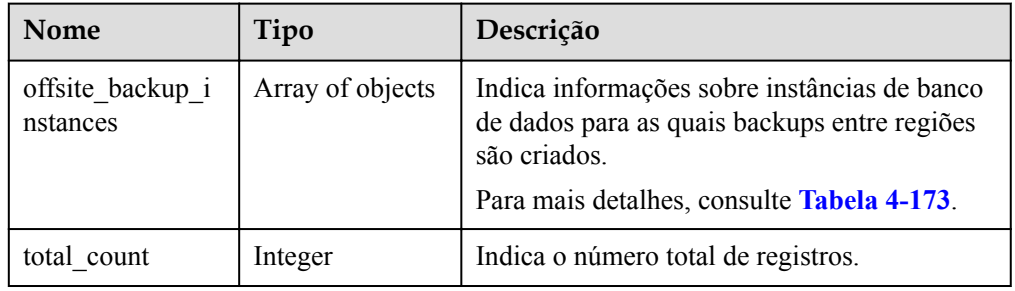

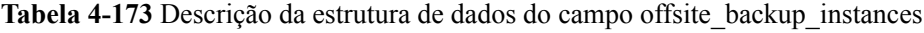

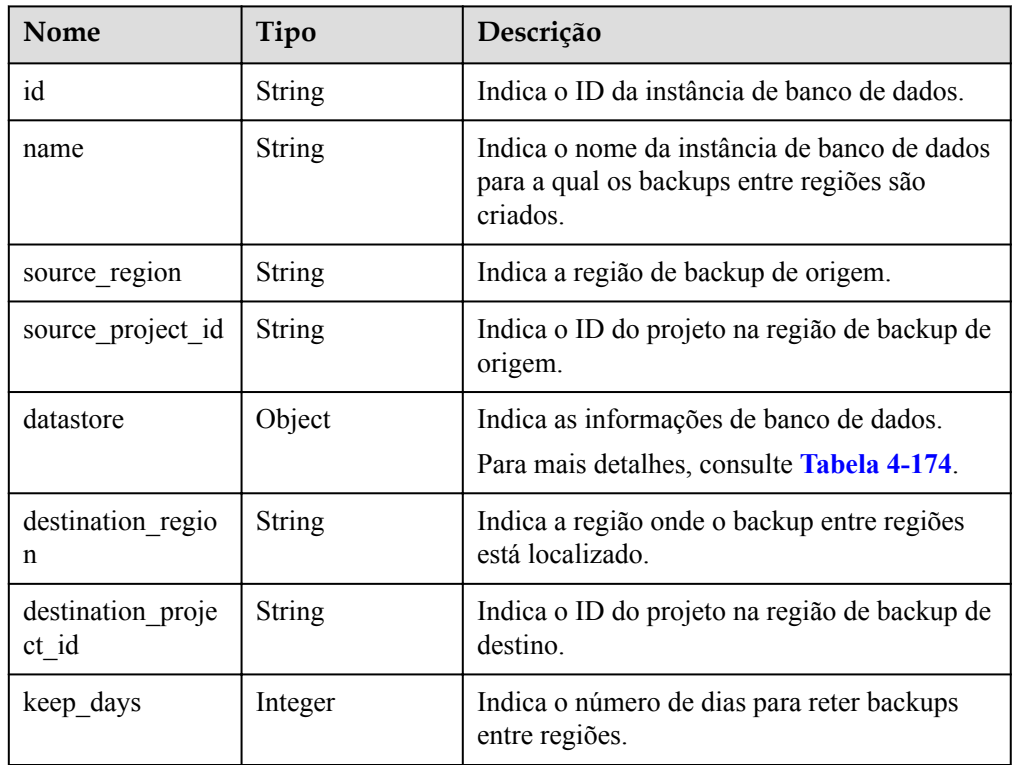

| <b>Nome</b> | Tipo          | Descrição                             |
|-------------|---------------|---------------------------------------|
| type        | <b>String</b> | Indica o mecanismo de banco de dados. |
| version     | <b>String</b> | Indica a versão de banco de dados.    |

<span id="page-193-0"></span>**Tabela 4-174** Descrição da estrutura de dados do campo datastore

Exemplo de resposta normal

**Consulta de listas de instâncias de banco de dados com base em critérios de pesquisa:**

```
{
        "total count": 1,
     "offsite_backup_instances": [{
         "id": "ed7cc6166ec24360a5ed5c5c9c2ed726in01",
                 "name": "rds-instance-rep2",
                "source region": "aaa",
                 "source_project_id": "ba1f7fc8-3307-42a7-
aa6f-42c8b9b8f85c",
                 "datastore": {
             "type": "MySQL",
             "version": "5.7"
         },
         "destination_region": "bbb",
         "destination_project_id": "0503fd7f7580d3262fc5c001170fbab9",
        "keep days": 7
         }
 ]
}
```
l **Consulta de listas de todas as instâncias de banco de dados:**

```
{
        "total count": 1,
     "offsite_backup_instances": [{
         "id": "ed7cc6166ec24360a5ed5c5c9c2ed726in01",
                 "name": "rds-instance-rep2",
                 "source_region": "aaa",
                 "source_project_id": "ba1f7fc8-3307-42a7-
aa6f-42c8b9b8f85c",
                 "datastore": {
             "type": "MySQL",
             "version": "5.7"
         },
         "destination_region": "bbb",
         "destination_project_id": "0503fd7f7580d3262fc5c001170fbab9",
        "keep days": 7
         }
 ]
}
```
l Resposta anormal

Para mais detalhes, consulte **[Resultados anormais da solicitação](#page-440-0)**.

## **Código de status**

l Normal 200

#### l Anormal

Para mais detalhes, consulte **[Códigos de status](#page-440-0)**.

#### **Código de erro**

Para mais detalhes, consulte **[Códigos de erro](#page-444-0)**.

## **4.9.9 Obtenção do link para baixar um arquivo de backup**

#### **Função**

Esta API é usada para obter o link para baixar um arquivo de backup.

l Antes de chamar uma API, você precisa entender a API em **[Autenticação](#page-16-0)**.

#### **Restrições**

Esta API é usada para consultar backups completos e incrementais de instâncias de banco de dados.

#### **URI**

- **•** Formato de URI GET /v3/{project\_id}/backup-files?backup\_id={backup\_id}
- Descrição do parâmetro

**Tabela 4-175** Descrição do parâmetro

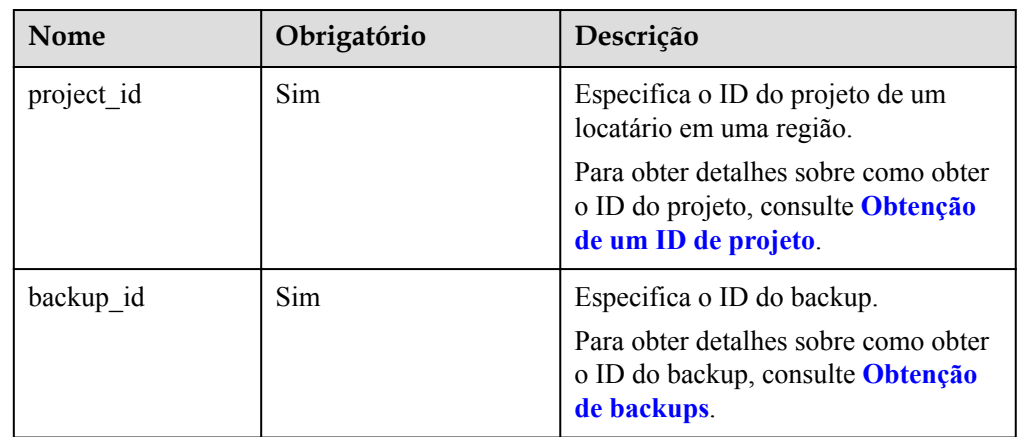

## **Solicitação**

- Parâmetros de solicitação Nenhum
- Exemplo de URI

GET https://rds.ap-southeast-1.myhuaweicloud.com/ v3/97b026aa9cc4417888c14c84a1ad9860/backup-files? backup\_id=c0c9f155c7b7423a9d30f0175998b63bbr01

## **Resposta**

Resposta normal

**Tabela 4-176** Descrição do parâmetro

| Nome   | Tipo             | Descrição                                                                                 |
|--------|------------------|-------------------------------------------------------------------------------------------|
| files  | Array of objects | Indica a lista de arquivos de backup.<br>Para mais detalhes, consulte Tabela<br>$4 - 177$ |
| bucket | <b>String</b>    | Indica o nome do bucket onde o<br>arquivo está localizado.                                |

**Tabela 4-177** Descrição da estrutura de dados do campo files

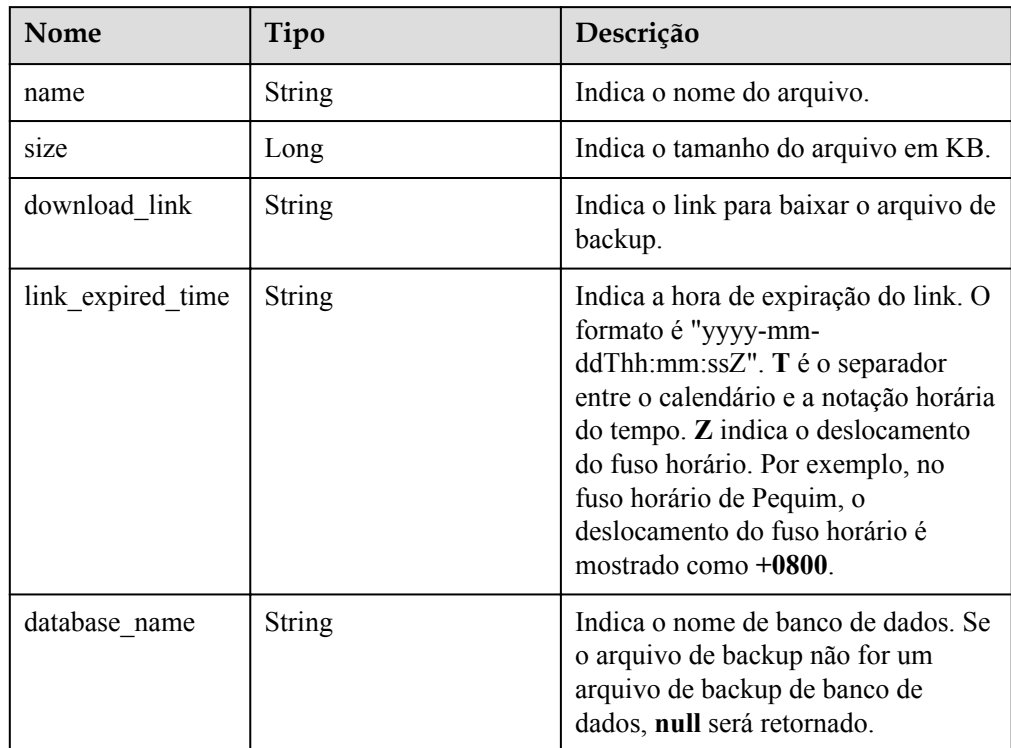

Exemplo de resposta normal

```
{
    "files": [
     {
         "name": "43e4feaab48f11e89039fa163ebaa7e4br01.xxx",
         "size": 2803,
         "download_link":"https://obs.domainname.com/
rdsbucket.username.1/xxxxxx",
 "link_expired_time":"2018-08-016T10:15:14+0800",
      }
     \frac{1}{2} "bucket": "rdsbucket.bucketname"
}
```
#### **•** Resposta anormal

Para mais detalhes, consulte **[Resultados anormais da solicitação](#page-440-0)**.

## **Código de status**

- l Normal
	- 200
- l Anormal Para mais detalhes, consulte **[Códigos de status](#page-440-0)**.

## **Código de erro**

Para mais detalhes, consulte **[Códigos de erro](#page-444-0)**.

## **4.9.10 Exclusão de um backup manual**

#### **Função**

Esta API é usada para excluir um backup manual.

l Antes de chamar uma API, você precisa entender a API em **[Autenticação](#page-16-0)**.

## **URI**

- Formato de URI DELETE /v3/{project\_id}/backups/{backup\_id}
- Descrição do parâmetro

#### **Tabela 4-178** Descrição do parâmetro

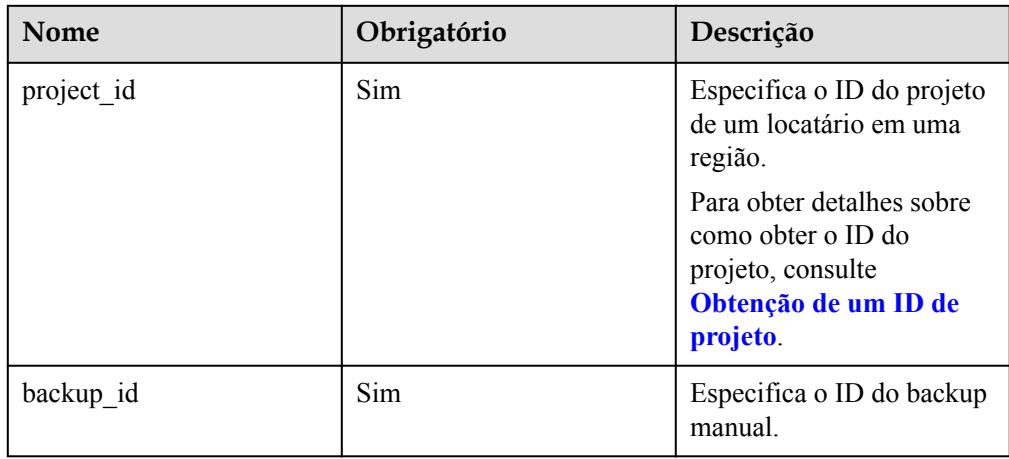

## **Solicitação**

- **·** Parâmetros de solicitação Nenhum
- Exemplo de URI

DELETE https://rds.ap-southeast-1.myhuaweicloud.com/ v3/0483b6b16e954cb88930a360d2c4e663/backups/2f4ddb93 b901-4b08-93d8-1d2e472f30fe

## **Resposta**

Resposta normal

Nenhuma

Resposta anormal Para mais detalhes, consulte **[Resultados anormais da solicitação](#page-440-0)**.

#### **Código de status**

- l Normal 200
- l Anormal Para mais detalhes, consulte **[Códigos de status](#page-440-0)**.

## **Código de erro**

Para mais detalhes, consulte **[Códigos de erro](#page-444-0)**.

# **4.9.11 Consulta do intervalo de tempo de restauração**

#### **Função**

Esta API é usada para consultar o intervalo de tempo de restauração de uma instância de banco de dados.

Se o período de retenção do backup tiver sido definido como um longo período, é aconselhável definir a data da consulta referindo-se a **[Tabela 4-179](#page-198-0)**.

l Antes de chamar uma API, você precisa entender a API em **[Autenticação](#page-16-0)**.

## **URI**

Formato de URI

GET /v3/{project\_id}/instances/{instance\_id}/restore-time?date=2020-12-26

Descrição do parâmetro

<span id="page-198-0"></span>**Tabela 4-179** Descrição do parâmetro

| Nome        | Obrigatório | Descrição                                                                                                |
|-------------|-------------|----------------------------------------------------------------------------------------------------|
| project id  | Sim         | Especifica o ID do projeto<br>de um locatário em uma<br>região.                                          |
|             |             | Para obter detalhes sobre<br>como obter o ID do<br>projeto, consulte<br>Obtenção de um ID de<br>projeto. |
| instance id | Sim         | Especifica o ID da<br>instância de banco de<br>dados.                                                    |
| date        | Não         | Especifica a data a ser<br>consultada. O valor está no<br>formato aaaa-mm-dd e o<br>fuso horário é UTC.  |

## **Solicitação**

- Parâmetros de solicitação Nenhum
- Exemplo de URI
	- Consulta de todos os intervalos de tempo de restauração
		- GET https://rds.ap-southeast-1.myhuaweicloud.com/ v3/0483b6b16e954cb88930a360d2c4e663/instances/dsfae23fsfdsae3435in01/ restore-time
	- Consulta do intervalo de tempo de restauração com base em uma data especificada GET https://rds.ap-southeast-1.myhuaweicloud.com/ v3/0483b6b16e954cb88930a360d2c4e663/instances/dsfae23fsfdsae3435in01/ restore-time?date=2020-12-26

## **Resposta**

Resposta normal

**Tabela 4-180** Descrição do parâmetro

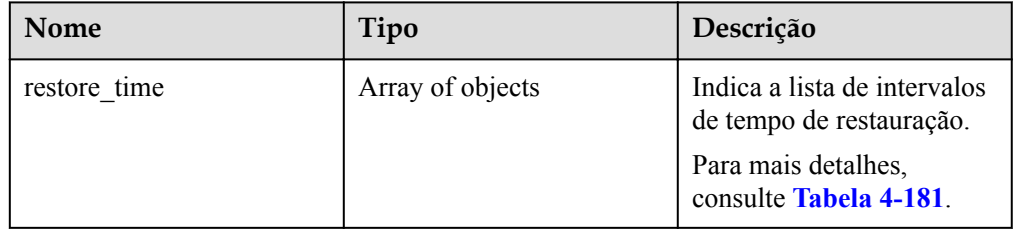

| Nome       | Tipo    | Descrição                                                                                                    |
|------------|---------|----------------------------------------------------------------------------------------------------|
| start time | Integer | Indica a hora de início do<br>intervalo de tempo de<br>restauração no formato de<br>carimbo de data/hora<br>UNIX. A unidade é<br>milissegundo e o fuso<br>horário é UTC.  |
| end time   | Integer | Indica a hora de término<br>do intervalo de tempo de<br>restauração no formato de<br>carimbo de data/hora<br>UNIX. A unidade é<br>milissegundo e o fuso<br>horário é UTC. |

<span id="page-199-0"></span>**Tabela 4-181** Descrição da estrutura de dados campo restore\_time

```
Exemplo de resposta normal
```

```
{ 
    "restore time": [
         { 
             "start_time": 1532001446987, 
            "end time": 1532742139000
 } 
    ] 
}
```
#### • Resposta anormal

Para mais detalhes, consulte **[Resultados anormais da solicitação](#page-440-0)**.

## **Código de status**

- l Normal 200
- l Anormal Para mais detalhes, consulte **[Códigos de status](#page-440-0)**.

## **Código de erro**

Para mais detalhes, consulte **[Códigos de erro](#page-444-0)**.

# **4.9.12 Consulta do intervalo de tempo de restauração de um backup entre regiões**

## **Função**

Esta API é usada para consultar o intervalo de tempo de restauração de um backup entre regiões na região de destino do backup.

Se o período de retenção do backup tiver sido definido como um período longo, é aconselhável definir a data da consulta referindo-se a **[Tabela 4-182](#page-200-0)**.

l Antes de chamar uma API, você precisa entender a API em **[Autenticação](#page-16-0)**.

#### <span id="page-200-0"></span>**URI**

- Formato de URI
	- GET /v3/{project\_id}/instances/{instance\_id}/offsite-restore-time?date=2020-12-26
- Descrição do parâmetro

#### **Tabela 4-182** Descrição do parâmetro

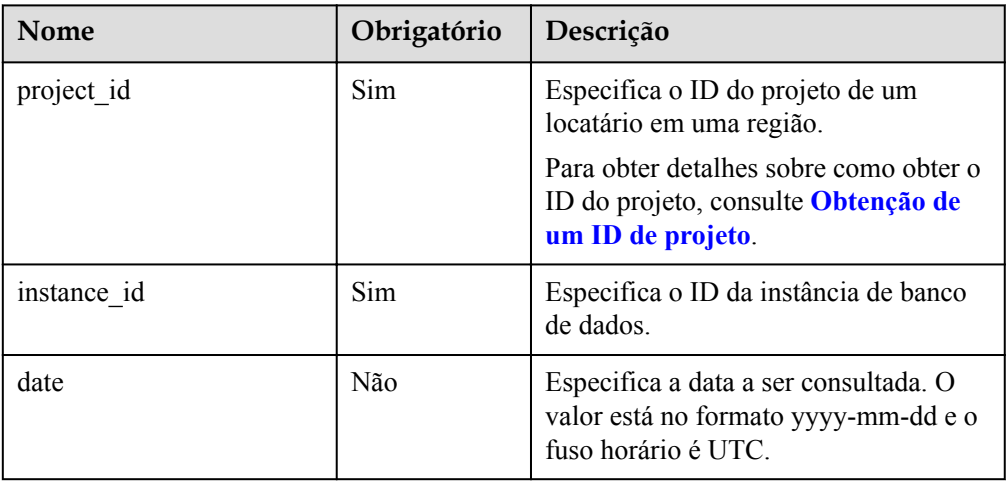

#### **Solicitação**

Parâmetros de solicitação Nenhum

offsite-restore-time

- Exemplo de URI
	- Consulta de todos os intervalos de tempo de restauração de um backup entre regiões GET https://rds.ap-southeast-1.myhuaweicloud.com/ v3/0483b6b16e954cb88930a360d2c4e663/instances/dsfae23fsfdsae3435in01/
	- Consulta do intervalo de tempo de restauração de um backup entre regiões com base em uma data especificada

GET https://rds.ap-southeast-1.myhuaweicloud.com/ v3/0483b6b16e954cb88930a360d2c4e663/instances/dsfae23fsfdsae3435in01/ offsite-restore-time?date=2020-12-26

#### **Resposta**

Resposta normal

**Tabela 4-183** Descrição do parâmetro

| <b>Nome</b>  | Tipo                | Descrição                                                                                                 |
|--------------|---------------------|----------------------------------------------------------------------------------------------------|
| restore time | Array of<br>objects | Indica a lista de intervalos de tempo de<br>restauração.<br>Para mais detalhes, consulte Tabela<br>4-184. |

**Tabela 4-184** Descrição da estrutura de dados campo restore\_time

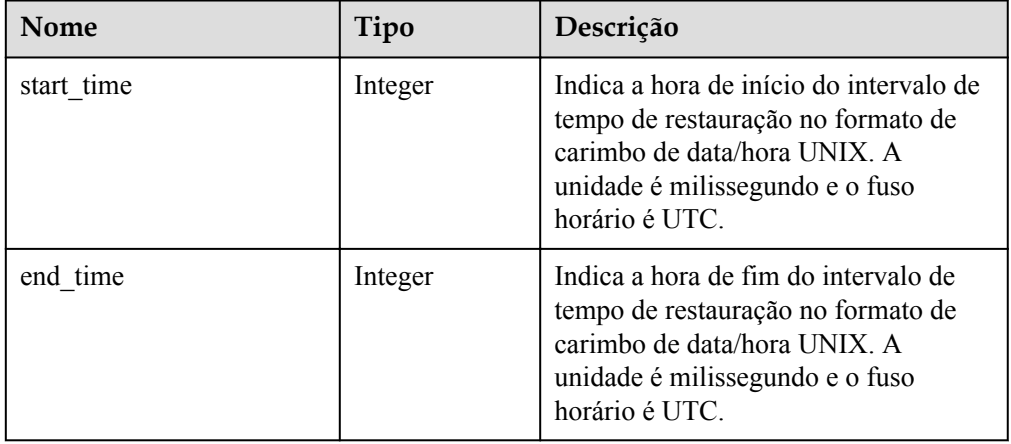

Exemplo de resposta normal

```
{ 
     "restore_time": [ 
         { 
            "start time": 1532001446987,
            "end time": 1532742139000
 } 
    ] 
}
```
#### • Resposta anormal

Para mais detalhes, consulte **[Resultados anormais da solicitação](#page-440-0)**.

## **Código de status**

l Normal

200

l Anormal Para mais detalhes, consulte **[Códigos de status](#page-440-0)**.

## **Código de erro**

Para mais detalhes, consulte **[Códigos de erro](#page-444-0)**.

# **4.9.13 Restauração de dados em uma nova instância de banco de dados**

### **Função**

Esta API é usada para restaurar dados em uma nova instância de banco de dados.

l Antes de chamar uma API, você precisa entender a API em **[Autenticação](#page-16-0)**.

## **Restrições**

- l O mecanismo de banco de dados da instância de banco de dados original deve ser o mesmo da instância de banco de dados de destino. Por exemplo, se a instância de banco de dados original estiver executando o MySQL, a instância de banco de dados de destino também deve executar o MySQL.
- As restrições nas instâncias de banco de dados original e de destino são as seguintes:
	- Para RDS for MySQL e RDS for PostgreSQL, as versões do mecanismo de banco de dados das instâncias de banco de dados originais e de destino devem ser as mesmas.
- l Para RDS for MySQL e RDS for PostgreSQL, o tamanho total do volume da instância de banco de dados de destino deve ser pelo menos igual ao da instância de banco de dados original.

## **URI**

Formato de URI

POST /v3/{project\_id}/instances

Descrição do parâmetro

#### **Tabela 4-185** Descrição do parâmetro

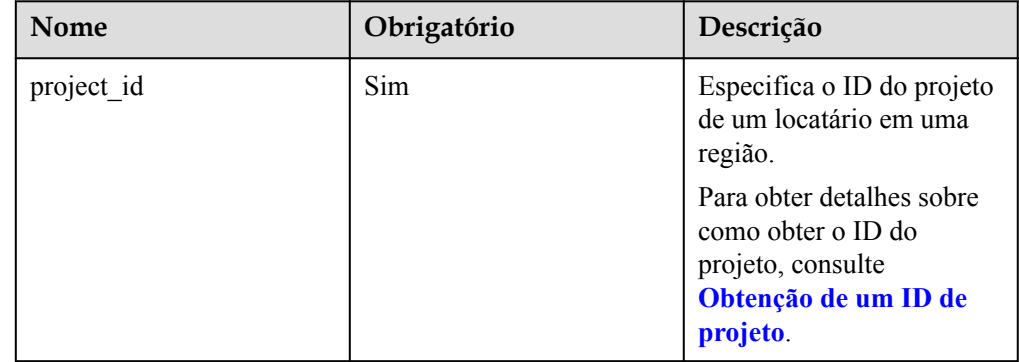

## **Solicitação**

Descrição do parâmetro

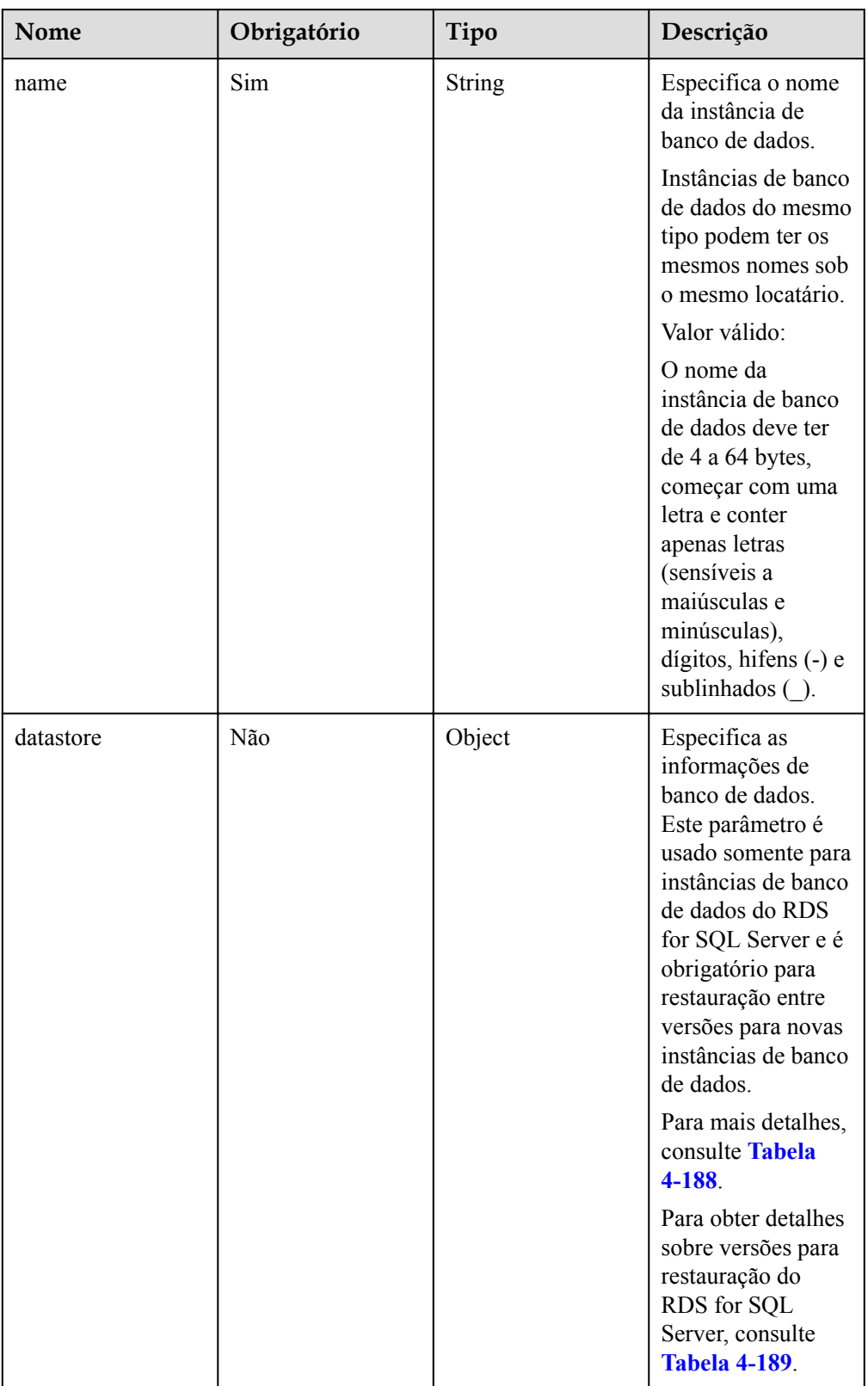

## **Tabela 4-186** Descrição do parâmetro

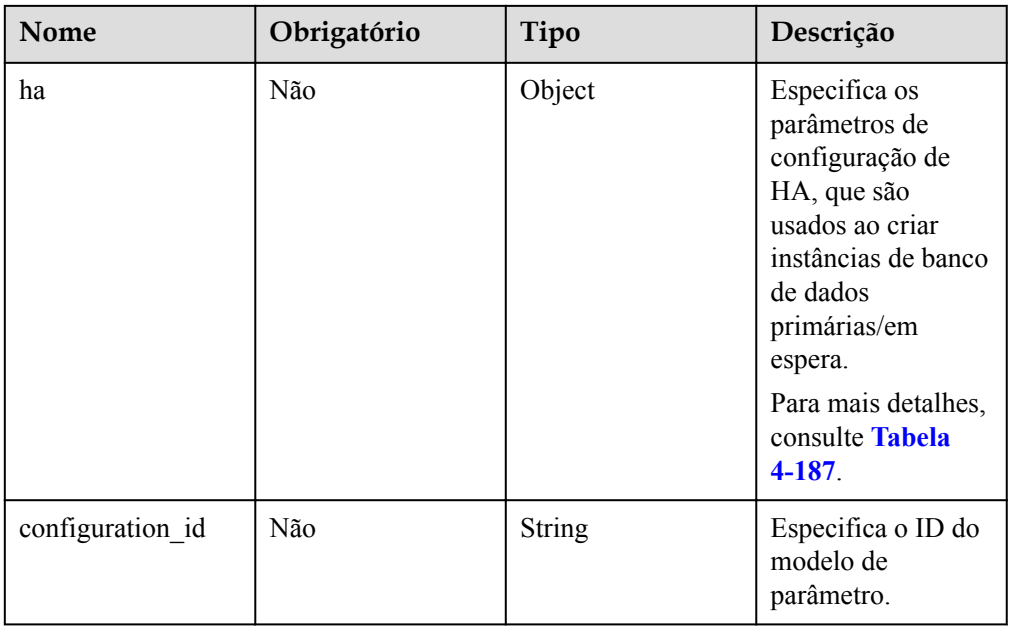

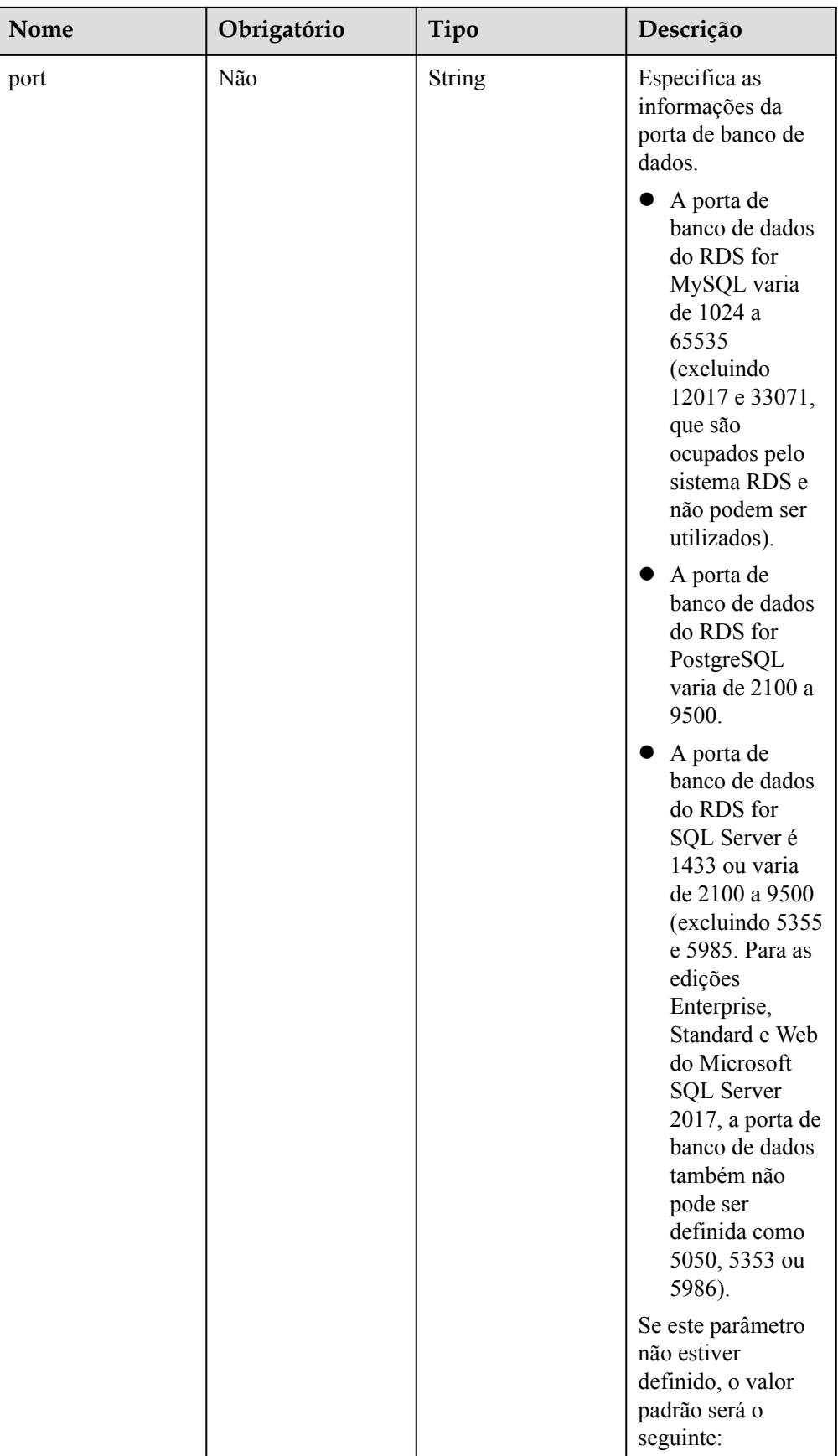

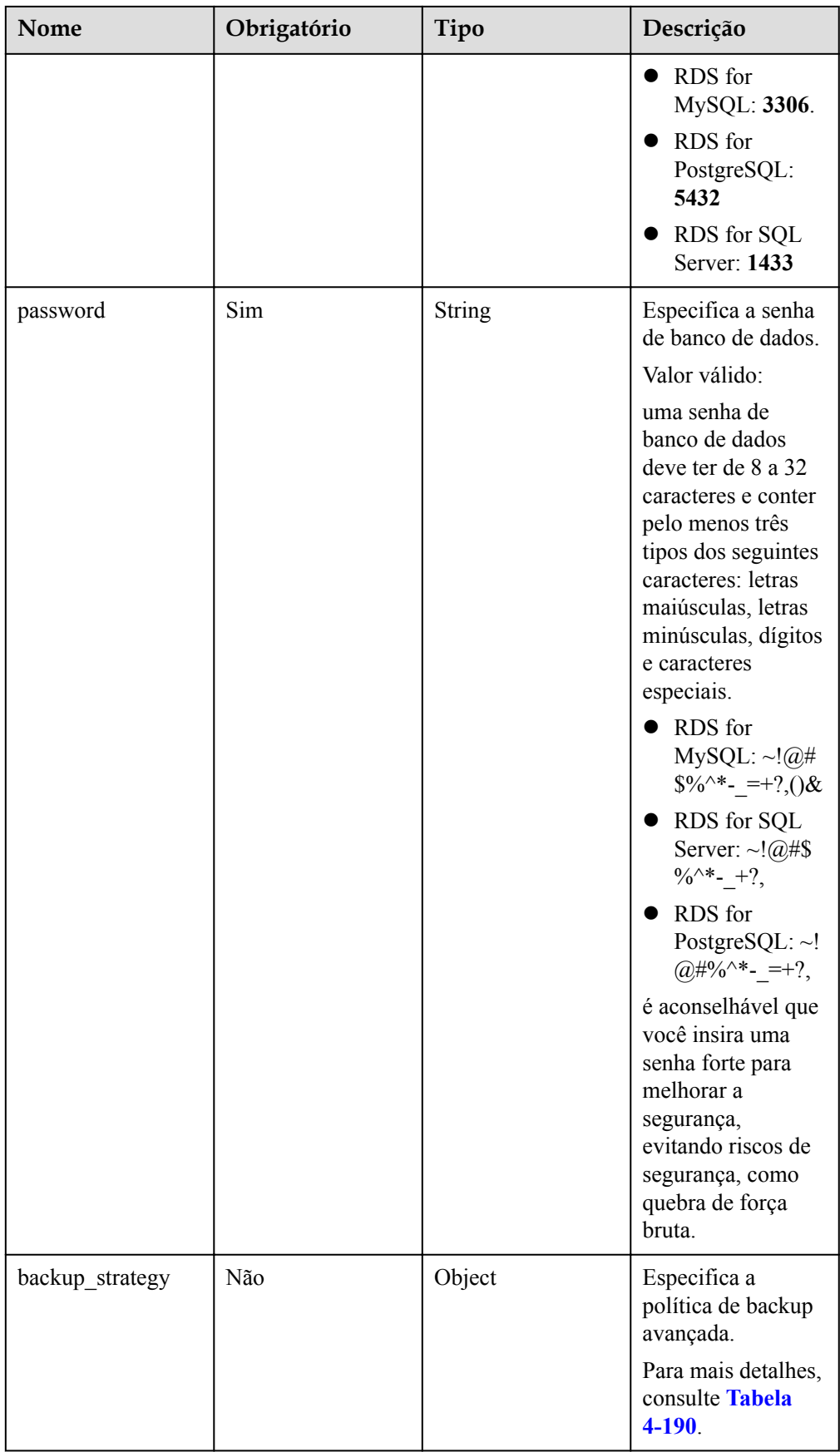

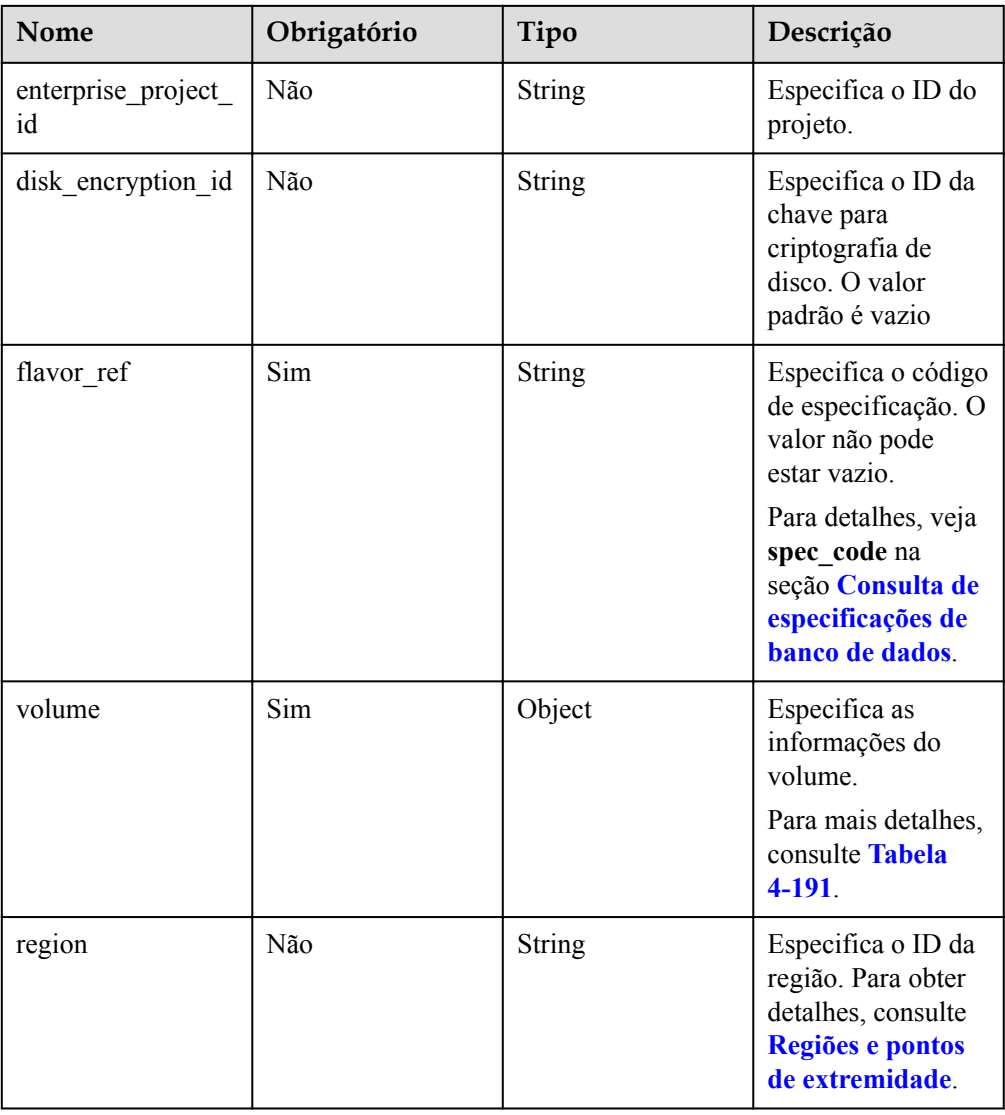

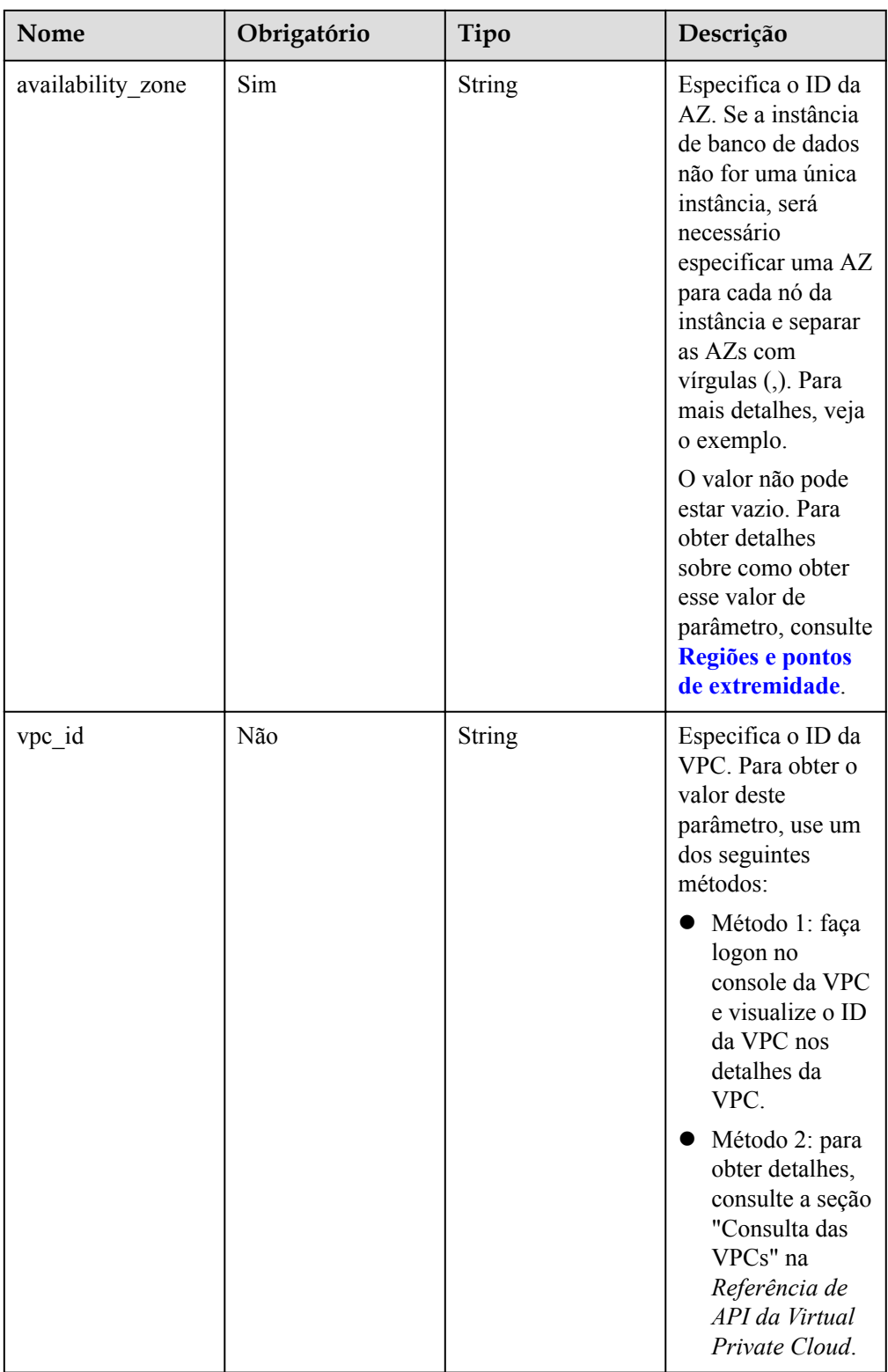

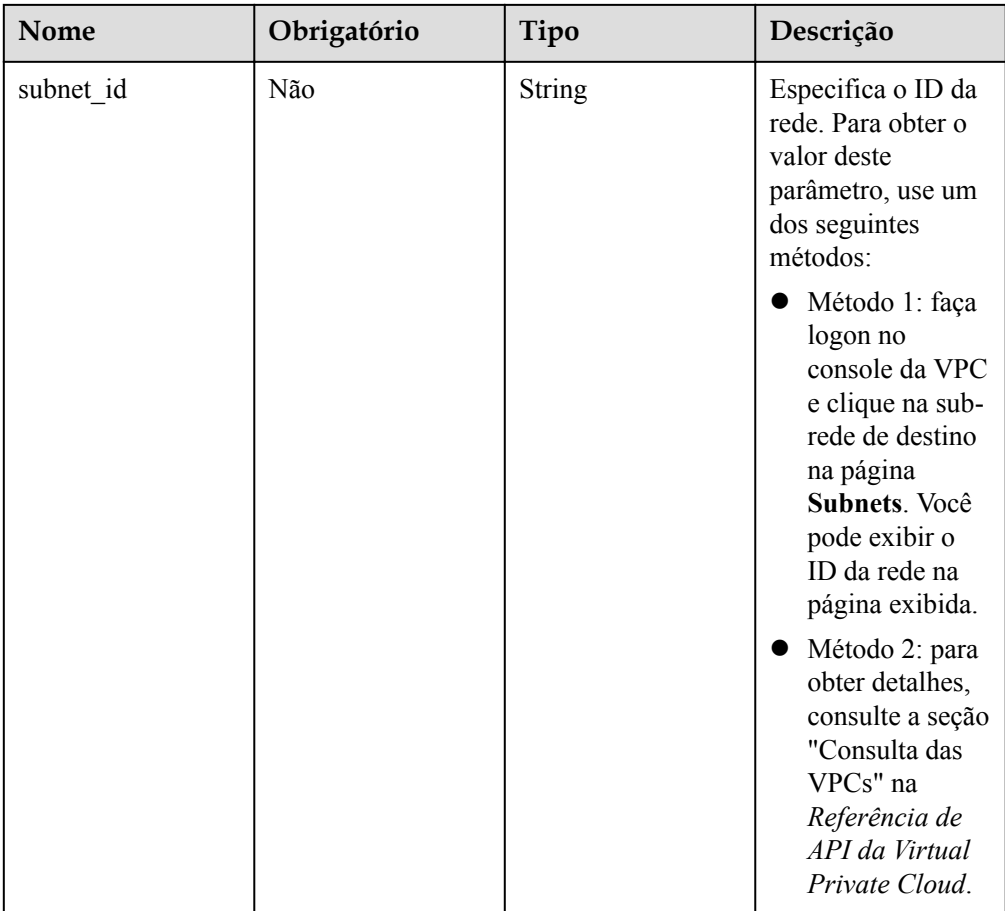

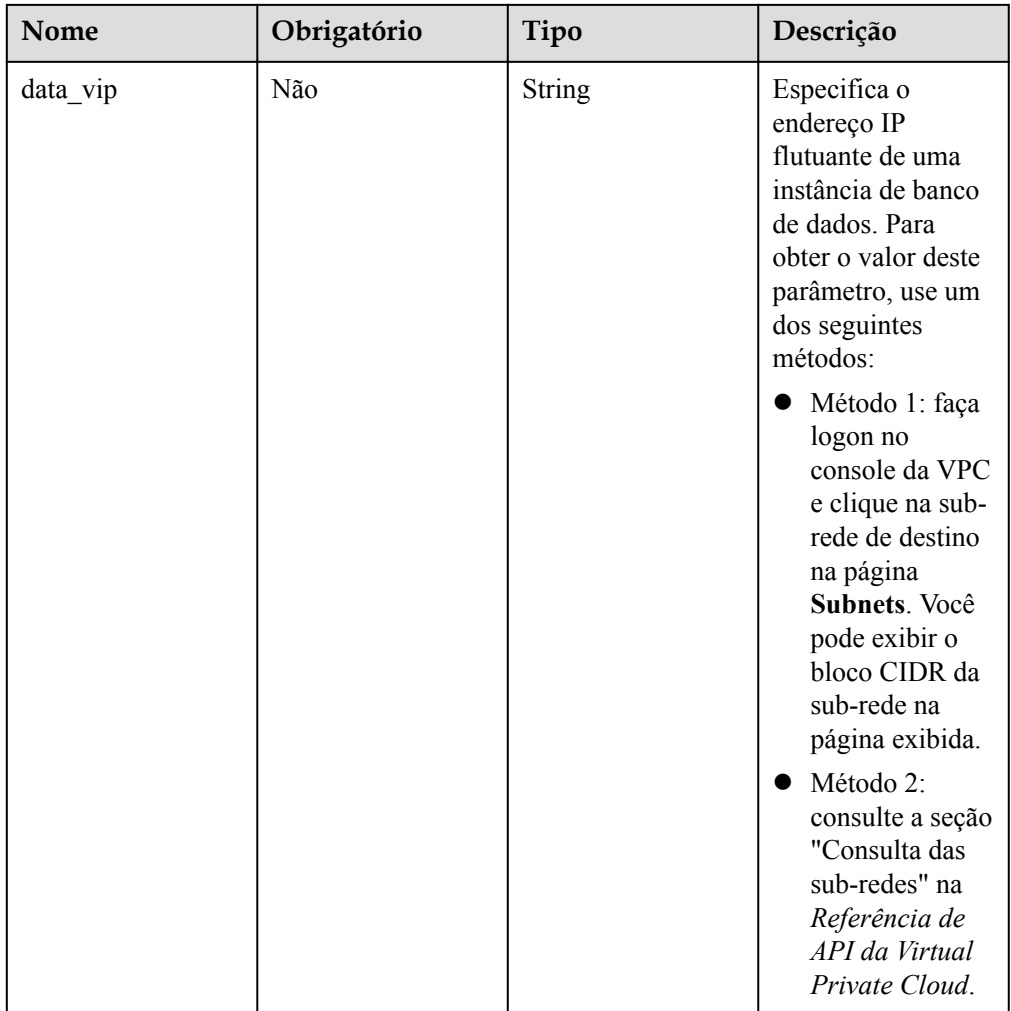

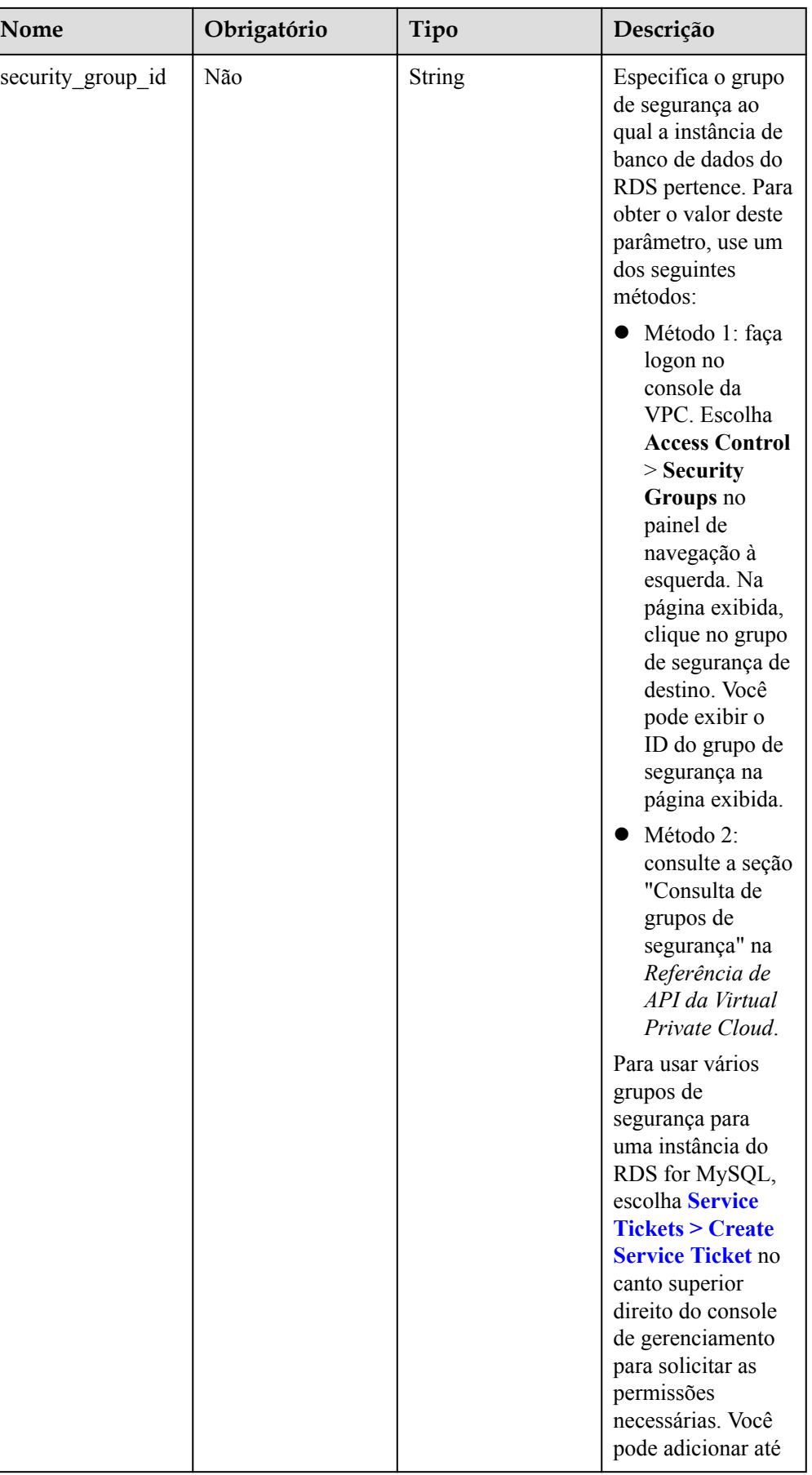

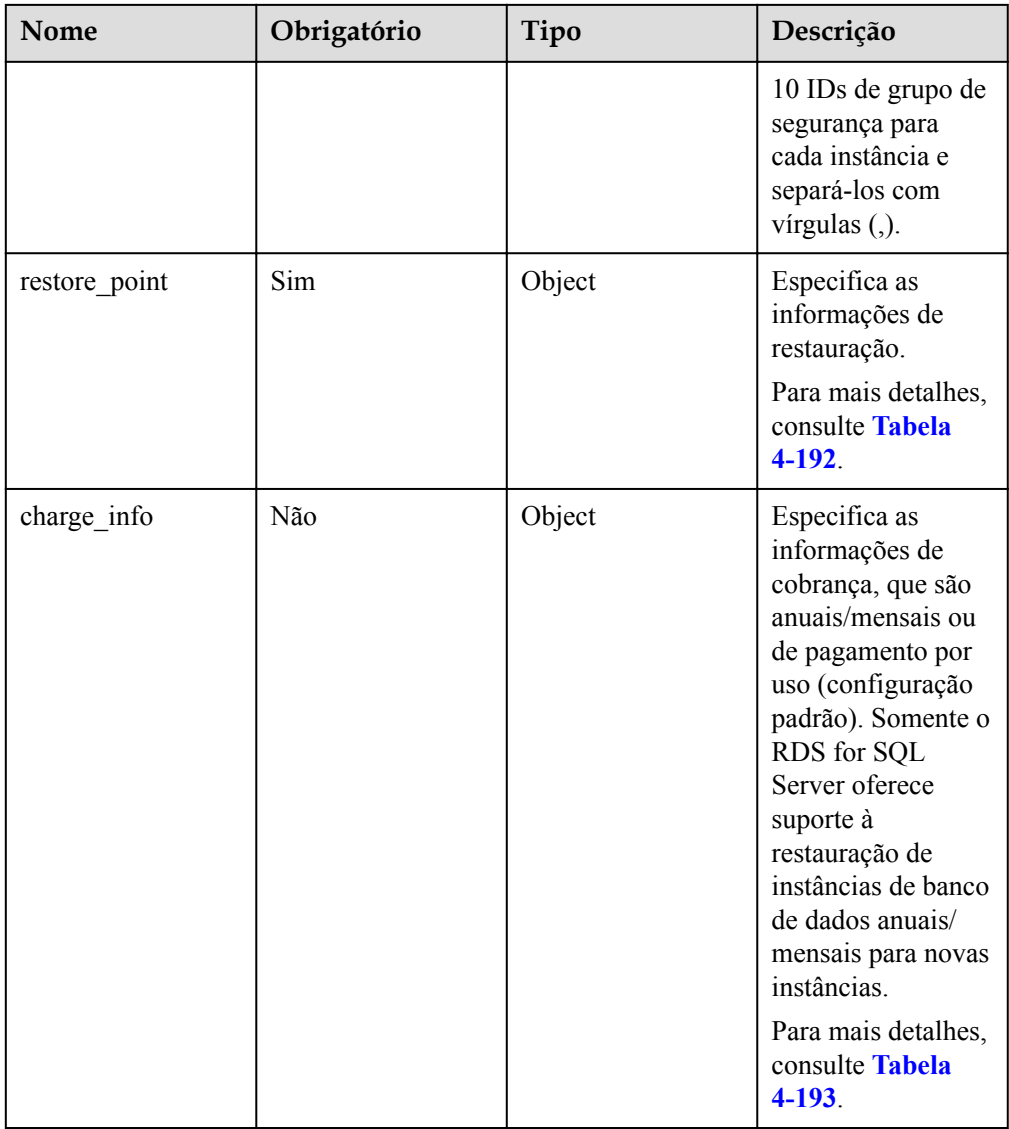

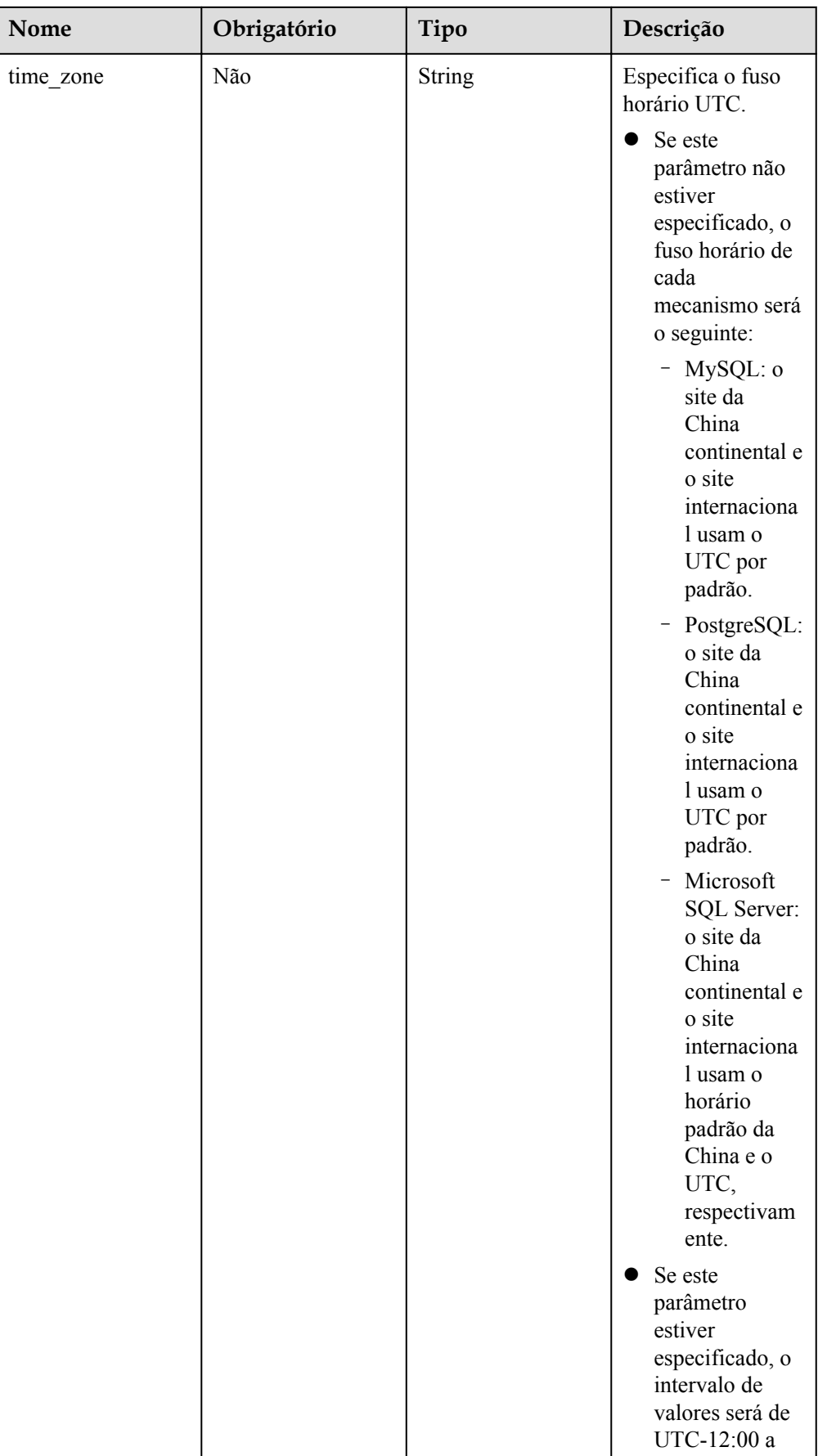

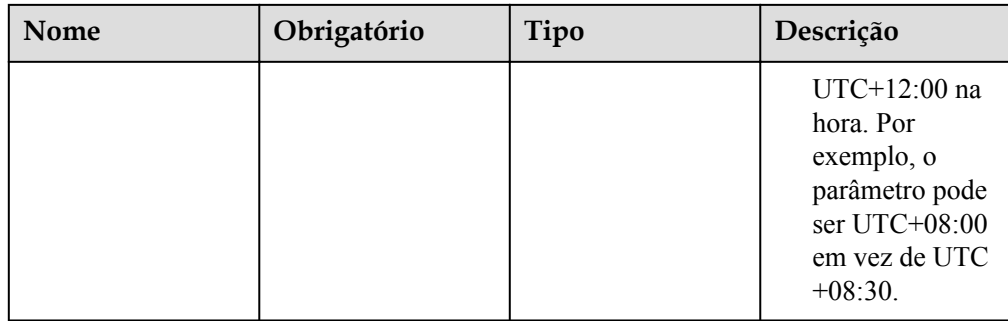

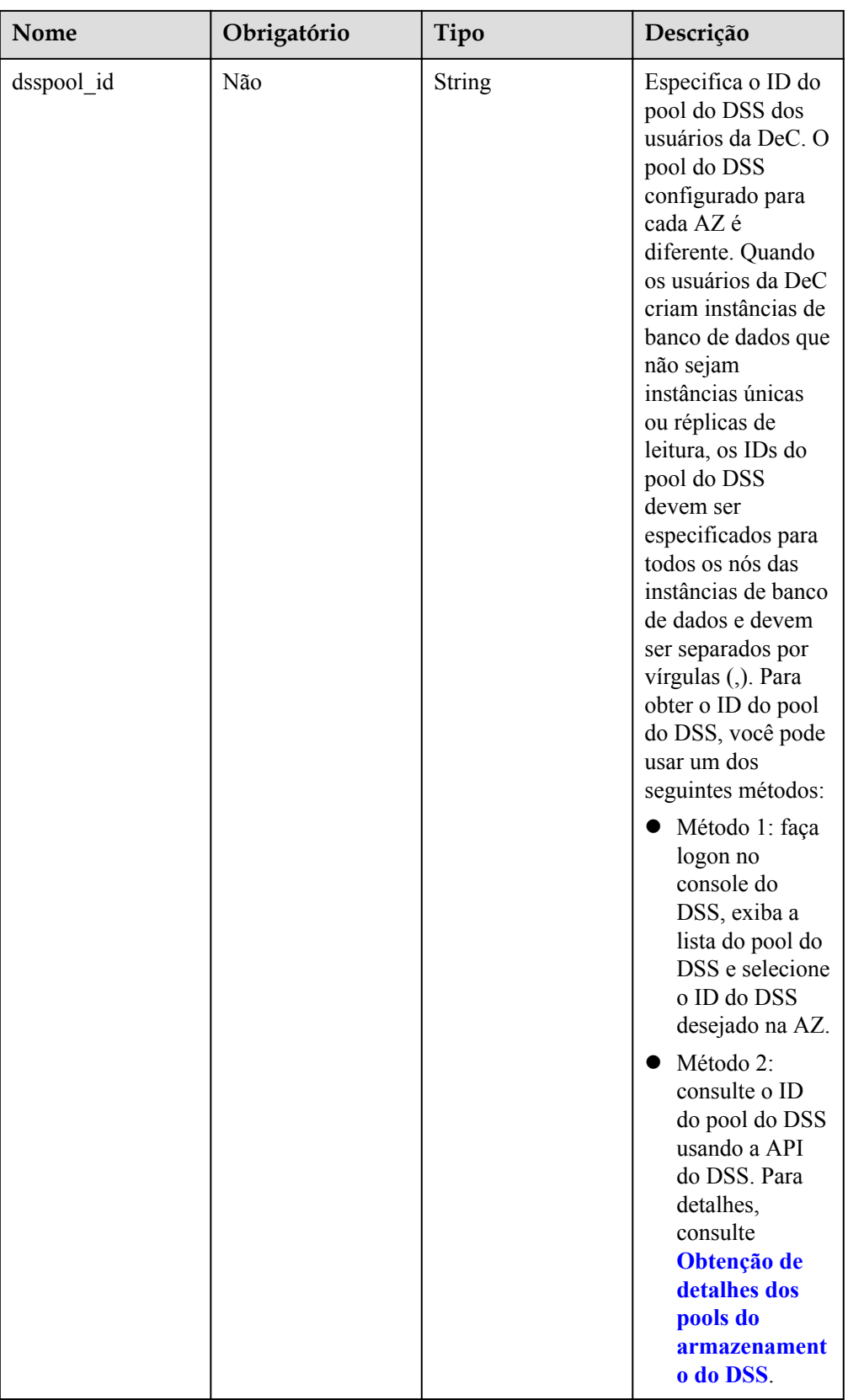
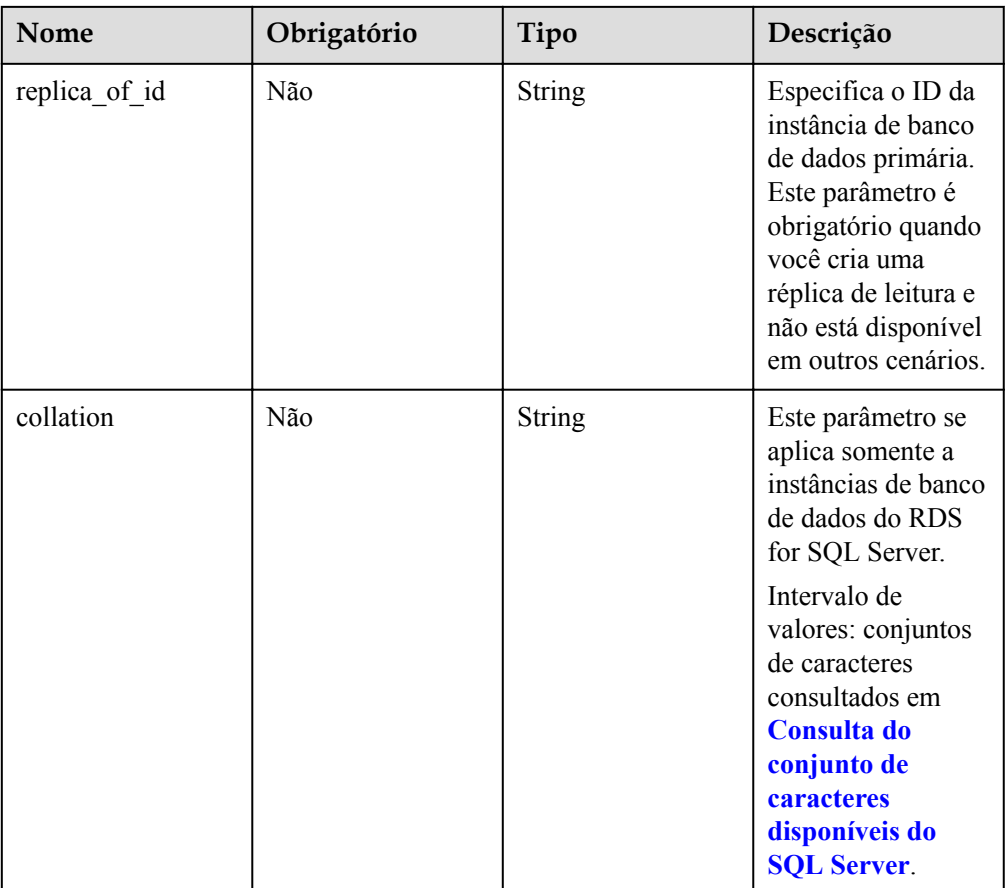

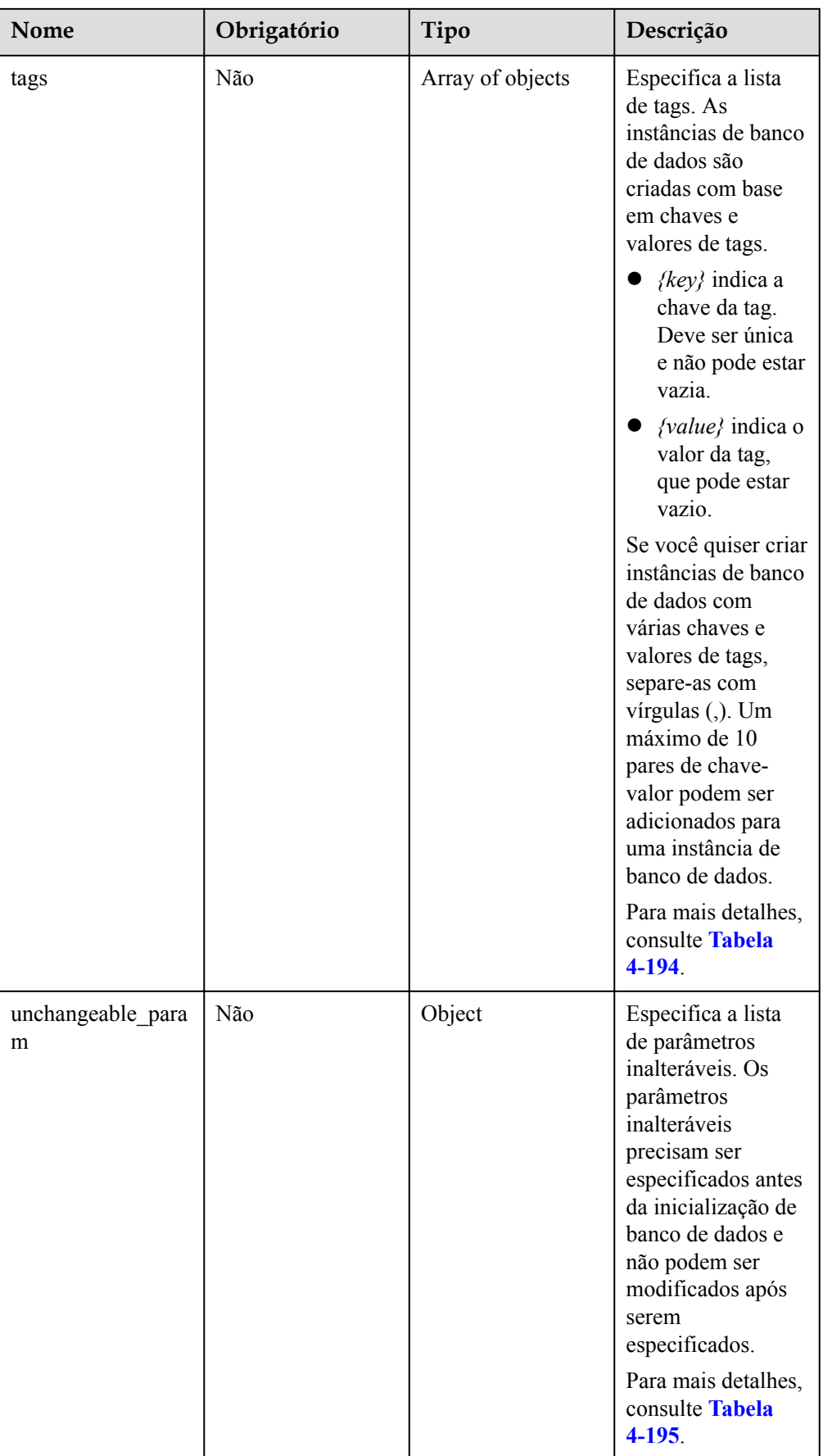

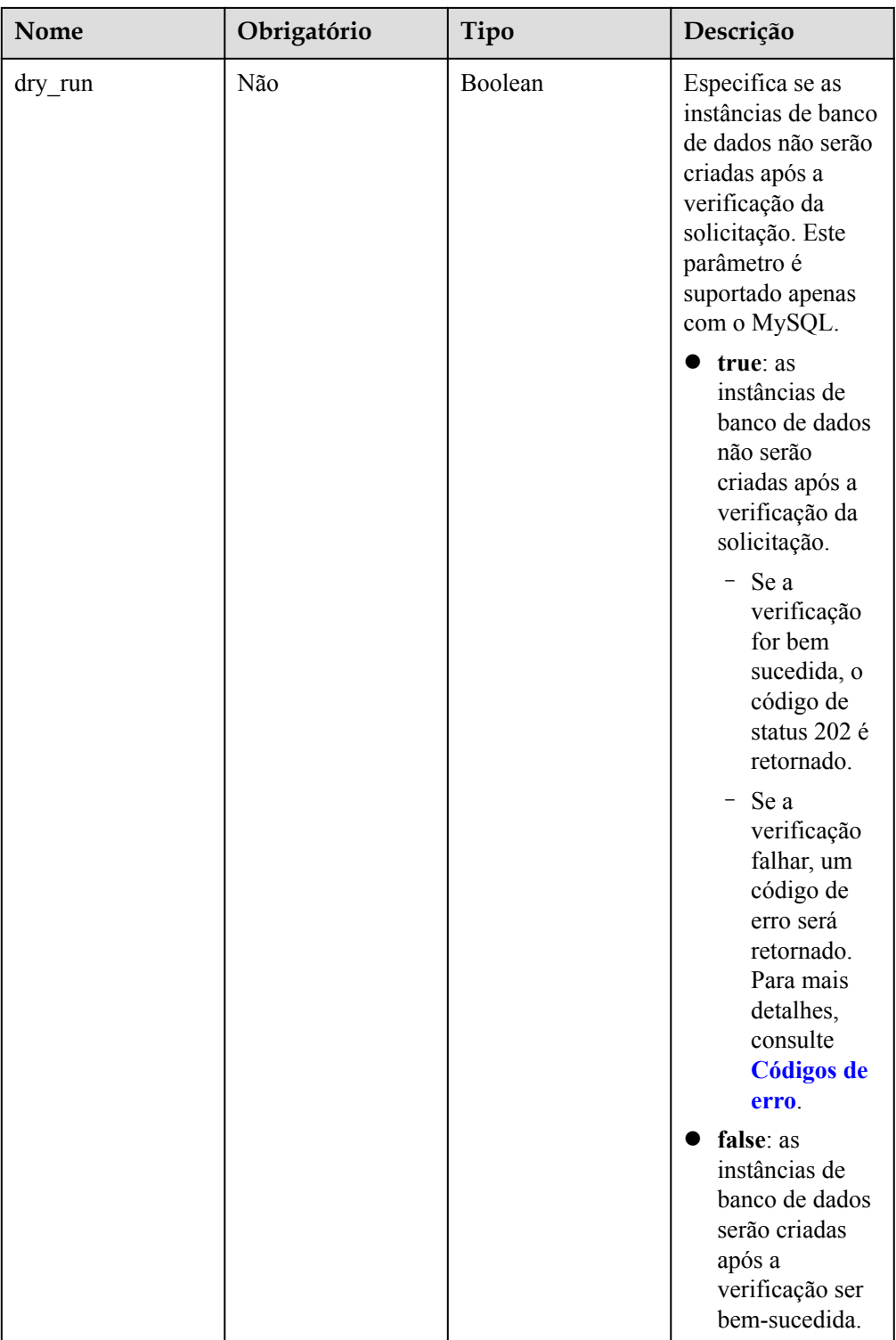

| Nome             | Obrigatório | Tipo   | Descrição                                                                                                    |
|------------------|-------------|--------|----------------------------------------------------------------------------------------------------|
| mode             | Sim         | String | Especifica o tipo de<br>instância<br>primária/em<br>espera. O valor é<br>Ha (sem distinção<br>entre maiúsculas e<br>minúsculas).                                                                                                    |
| replication_mode | Sim         | String | Especifica o modo<br>de replicação para<br>a instância de<br>banco de dados em<br>espera.<br>O valor não pode<br>estar vazio.<br>Para o MySQL,<br>o valor é async<br>ou semisync.<br>Para o<br>PostgreSQL, o<br>valor é async<br>ou sync.<br>Para o<br>Microsoft SQL<br>Server, o valor é<br>sync.<br><b>NOTA</b><br>async indica o<br>modo de<br>replicação<br>assíncrona.<br>semisync indica<br>o modo de<br>replicação semi-<br>síncrona.<br>sync indica o<br>modo de<br>replicação<br>síncrona. |

**Tabela 4-187** Descrição da estrutura de dados do campo ha

| Nome    | $\mathbf{O}$<br>bri<br>gat<br>óri<br>$\Omega$ | Tipo          | Descrição                                                                                                    |
|---------|-----------------------------------------------|---------------|----------------------------------------------------------------------------------------------------|
| type    | Si<br>m                                       | <b>String</b> | Especifica o mecanismo de banco de dados.<br>Valor:<br>SQLServer                                                                                                    |
| version | Si.<br>m                                      | <b>String</b> | Especifica a versão de banco de dados.<br>Para o Microsoft SQL Server, apenas as<br>seguintes edições são suportadas: 2017<br>Enterprise Edition, 2017 Standard<br>Edition, 2017 Web Edition, 2014<br>Standard Edition, 2014 Enterprise<br>Edition, 2016 Standard Edition, 2016<br>Enterprise Edition, 2012 Enterprise<br>Edition, 2012 Standard Edition, 2012<br>Web Edition, 2008 R2 Enterprise<br>Edition, 2008 R2 Standard Edition, 2008<br>R2 Web Edition, 2014 Web Edition e<br>2016 Web Edition. Exemplo de valor:<br>2014 SE<br>Para obter detalhes sobre as versões de<br>banco de dados suportadas, consulte<br>Consulta de informações de versão sobre<br>um mecanismo de banco de dados. |

**Tabela 4-188** Descrição da estrutura de dados do campo datastore

**Tabela 4-189** Mapeamento de versão para restauração do RDS for SQL Server

| Original                 | Restaurável para        |
|--------------------------|-------------------------|
| 2008 R2 Standard Edition | 2012 Standard Edition   |
|                          | 2012 Enterprise Edition |
|                          | 2014 Standard Edition   |
|                          | 2014 Enterprise Edition |
|                          | 2016 Standard Edition   |
|                          | 2016 Enterprise Edition |
|                          | 2017 Standard Edition   |
|                          | 2017 Enterprise Edition |

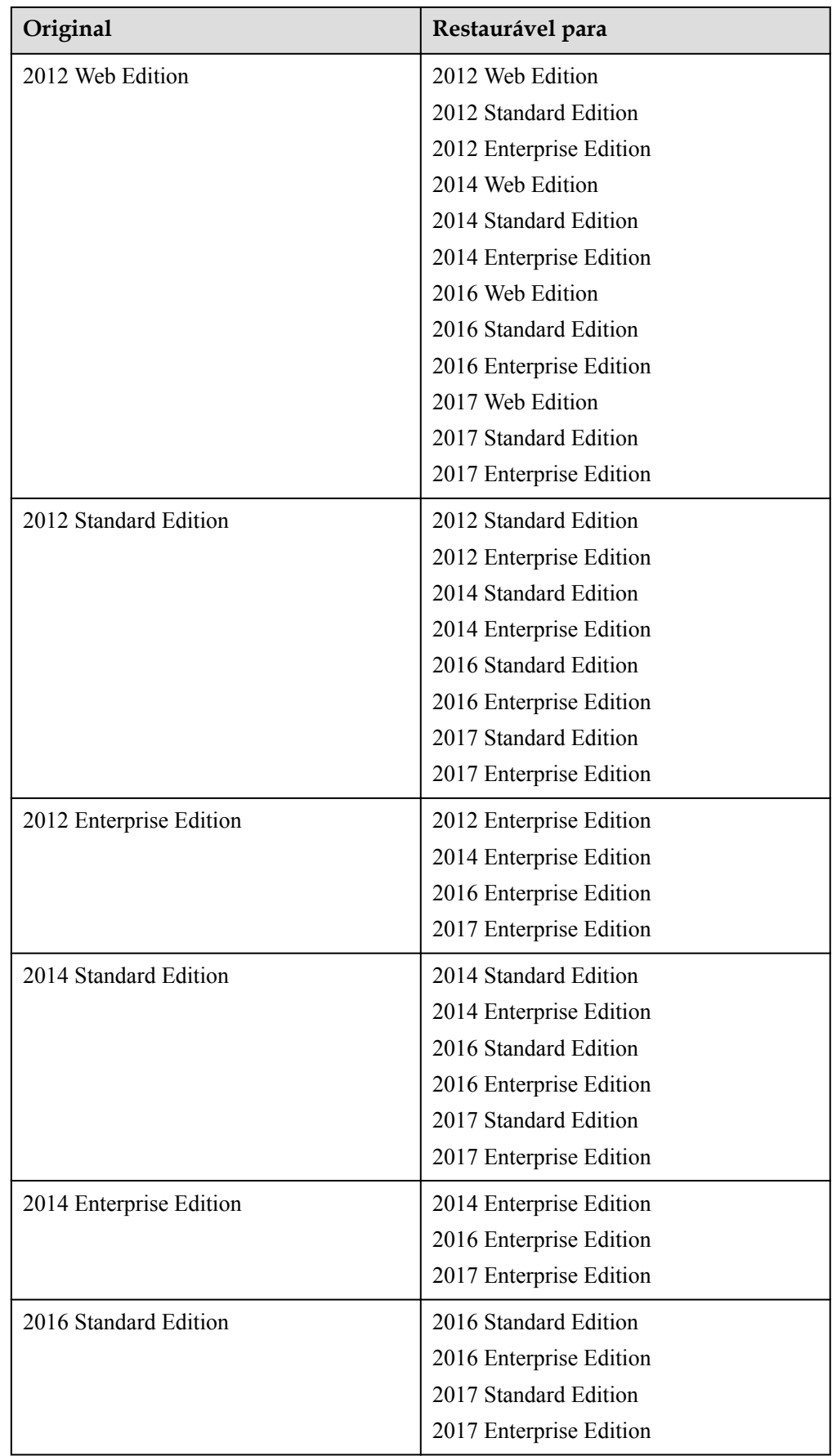

| Original                | Restaurável para                                                     |
|-------------------------|----------------------------------------------------------------------|
| 2016 Enterprise Edition | 2016 Enterprise Edition<br>2017 Enterprise Edition                   |
| 2017 Web Edition        | 2017 Web Edition<br>2017 Standard Edition<br>2017 Enterprise Edition |
| 2017 Standard Edition   | 2017 Standard Edition<br>2017 Enterprise Edition                     |
| 2017 Enterprise Edition | 2017 Enterprise Edition                                              |

**Tabela 4-190** Descrição da estrutura de dados do campo backup\_strategy

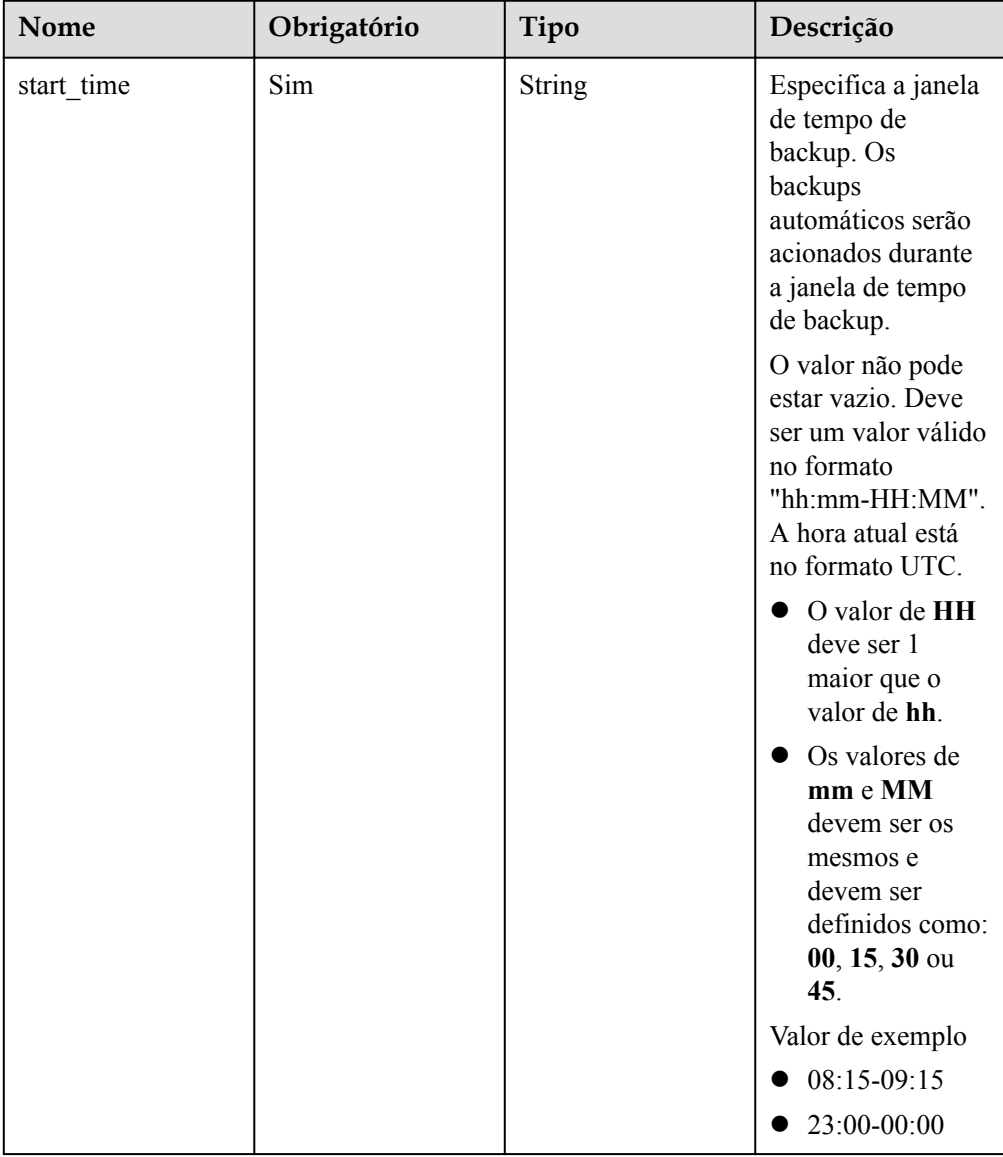

| Nome      | Obrigatório | Tipo    | Descrição                                                                                                    |
|-----------|-------------|---------|----------------------------------------------------------------------------------------------------|
| keep_days | Não         | Integer | Especifica os dias<br>de retenção para<br>arquivos de backup<br>específicos.                                                                                                    |
|           |             |         | O intervalo de<br>valores é de 0 a<br>732. Se este<br>parâmetro não<br>estiver especificado<br>ou estiver definido<br>como 0, a política<br>de backup<br>automático estará<br>desativada. Para<br>estender o período<br>de retenção, entre<br>em contato com o<br>atendimento ao<br>cliente. Backups<br>automáticos podem<br>ser mantidos por<br>até 2.562 dias. |

**Tabela 4-191** Descrição da estrutura de dados do campo volume

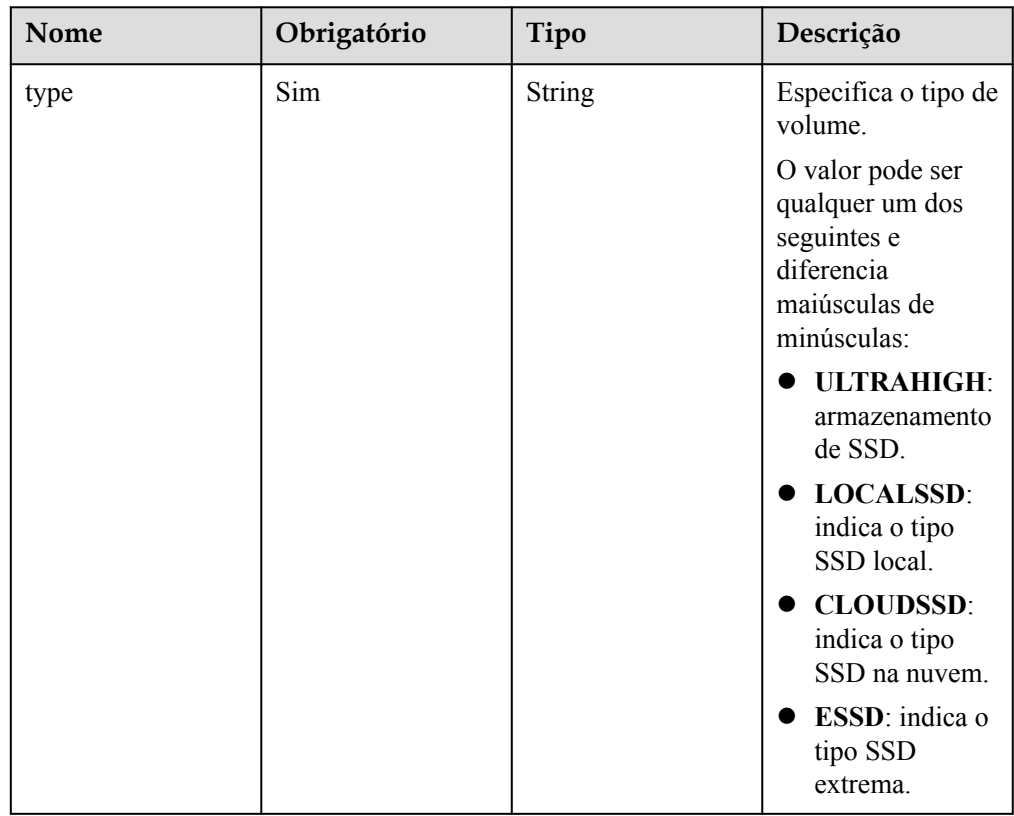

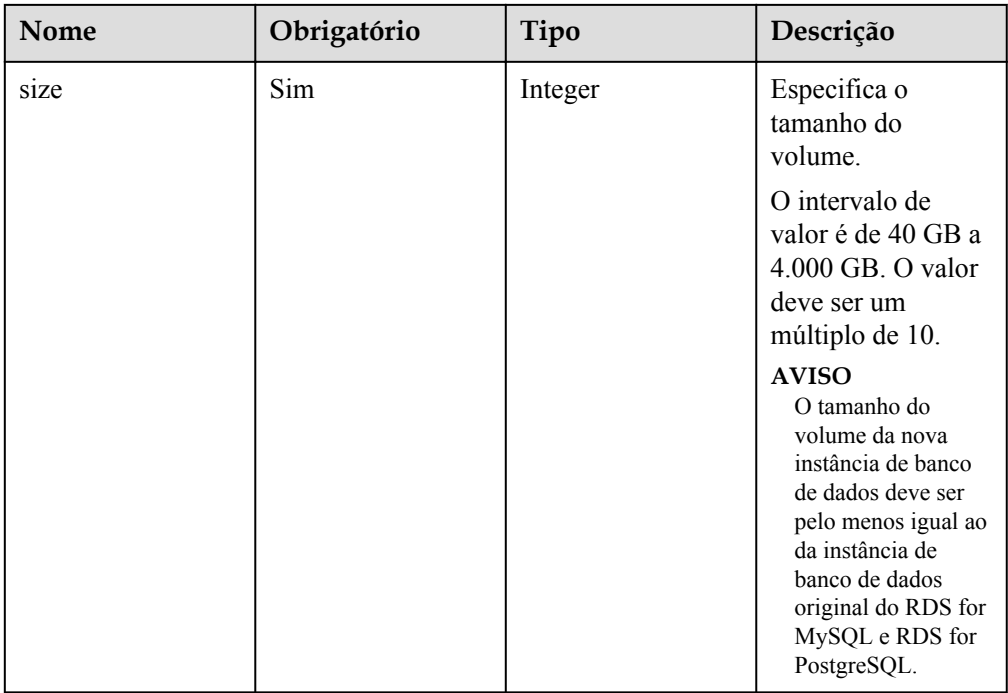

**Tabela 4-192** Descrição da estrutura de dados do campo restore\_point

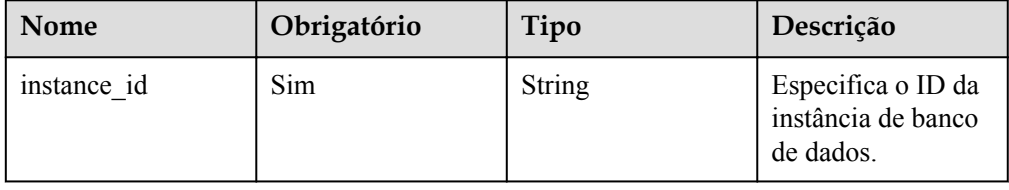

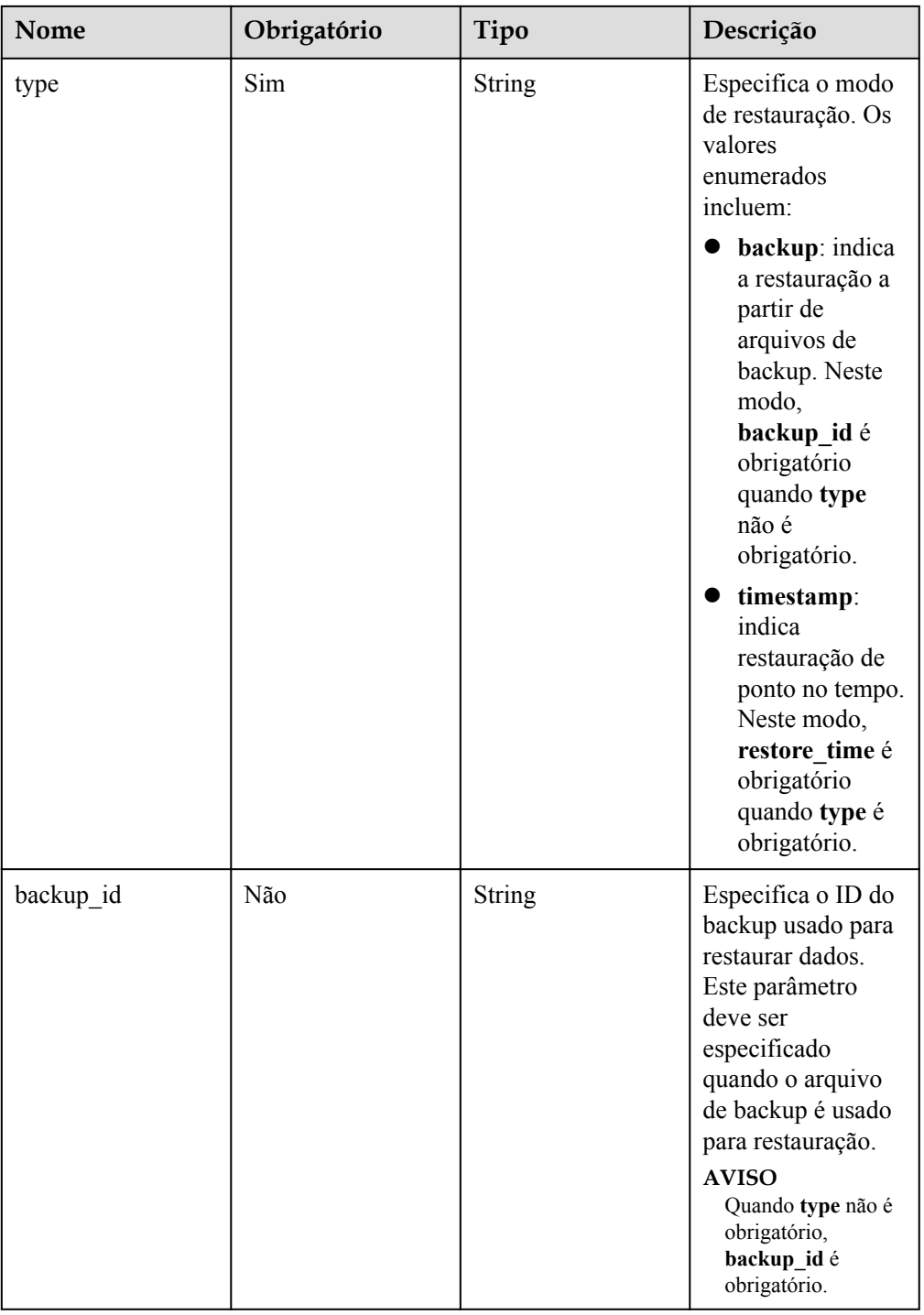

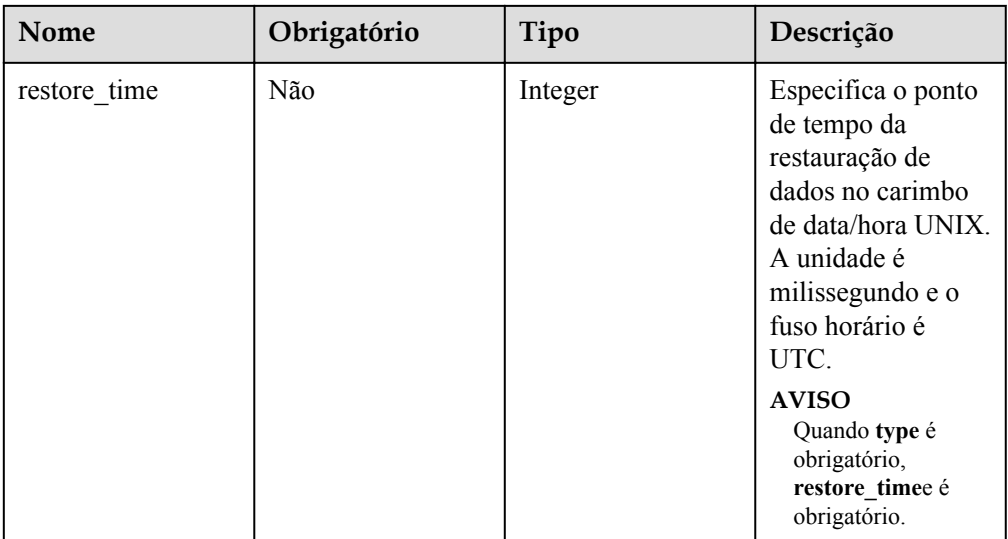

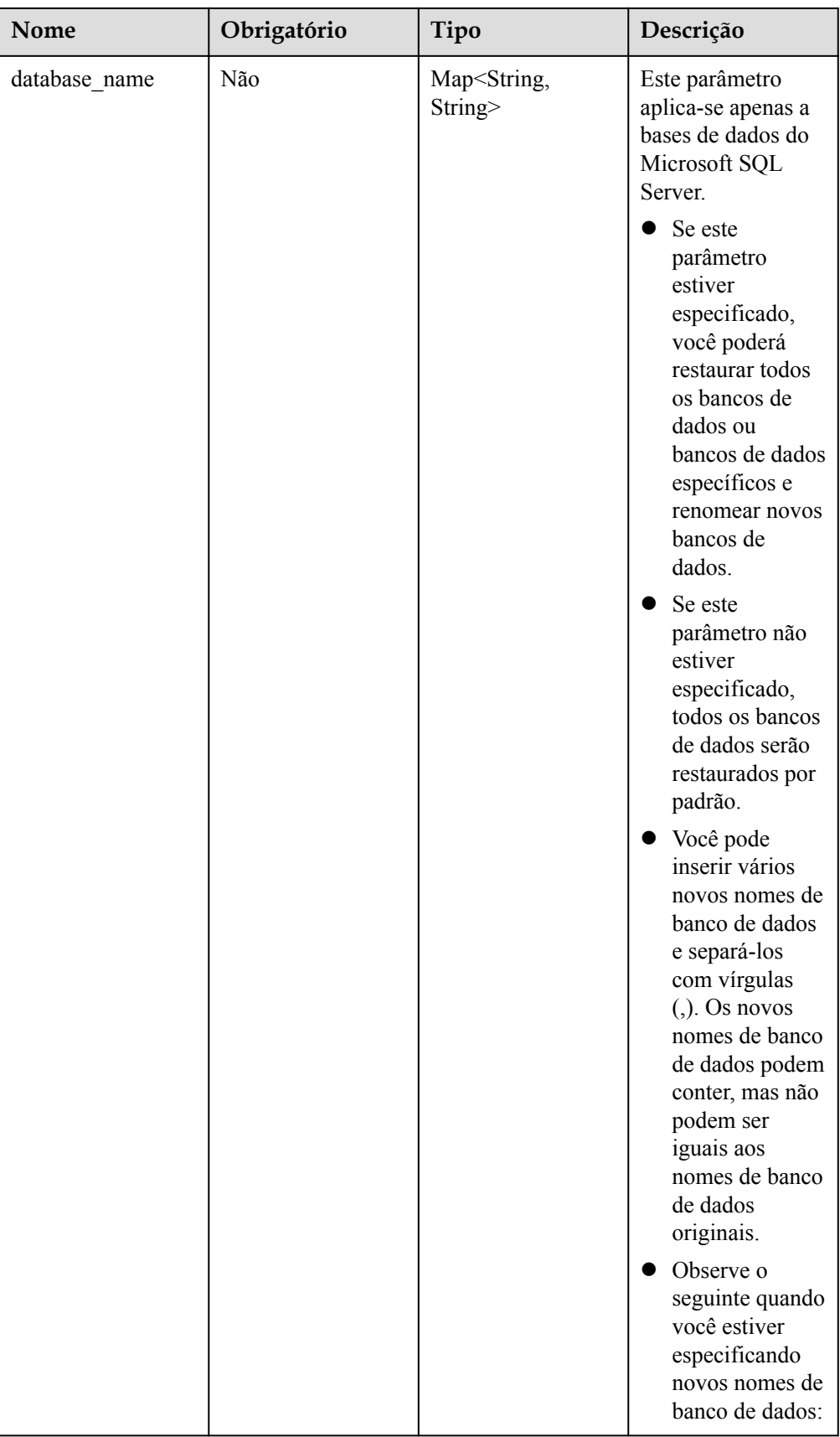

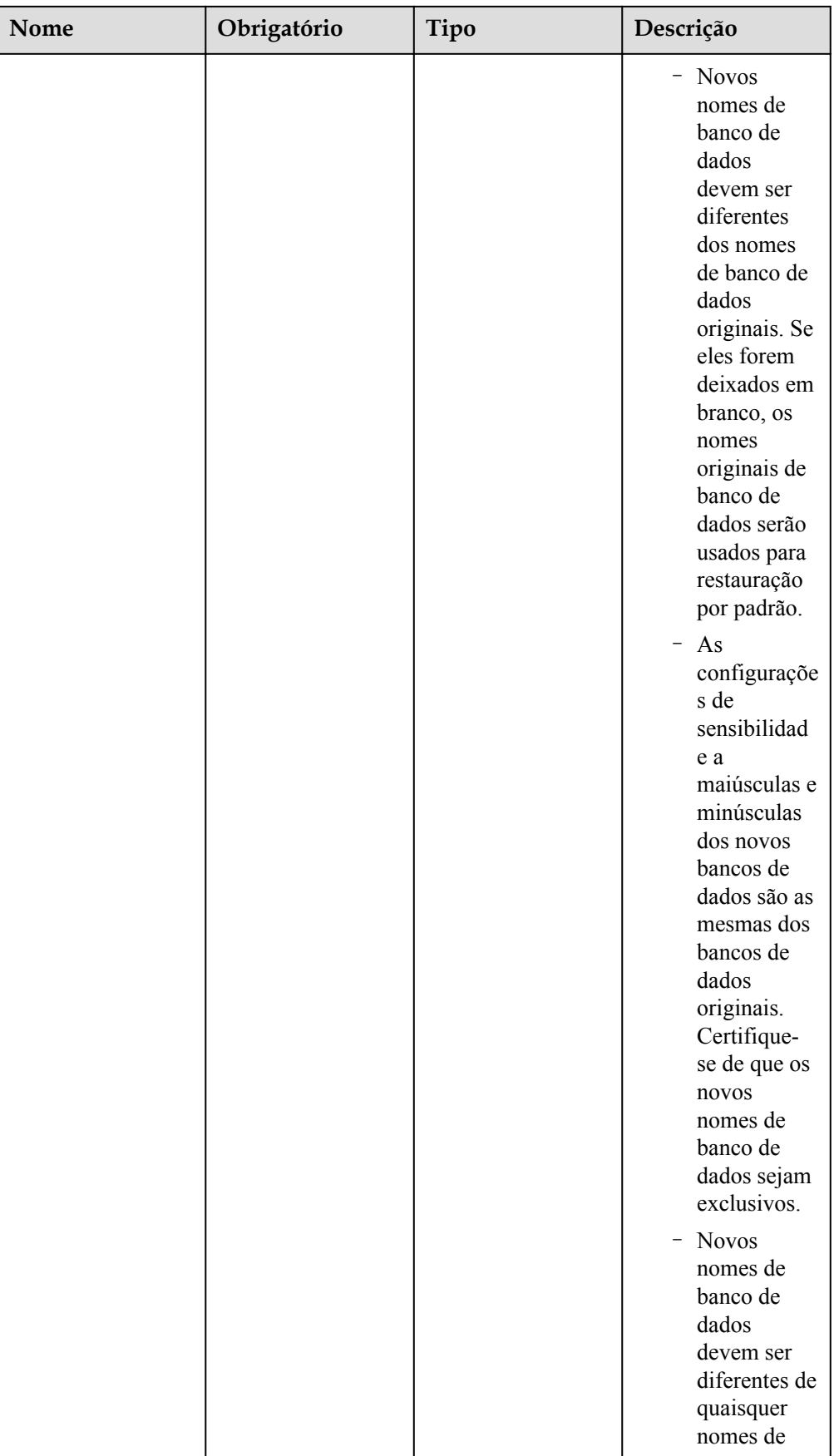

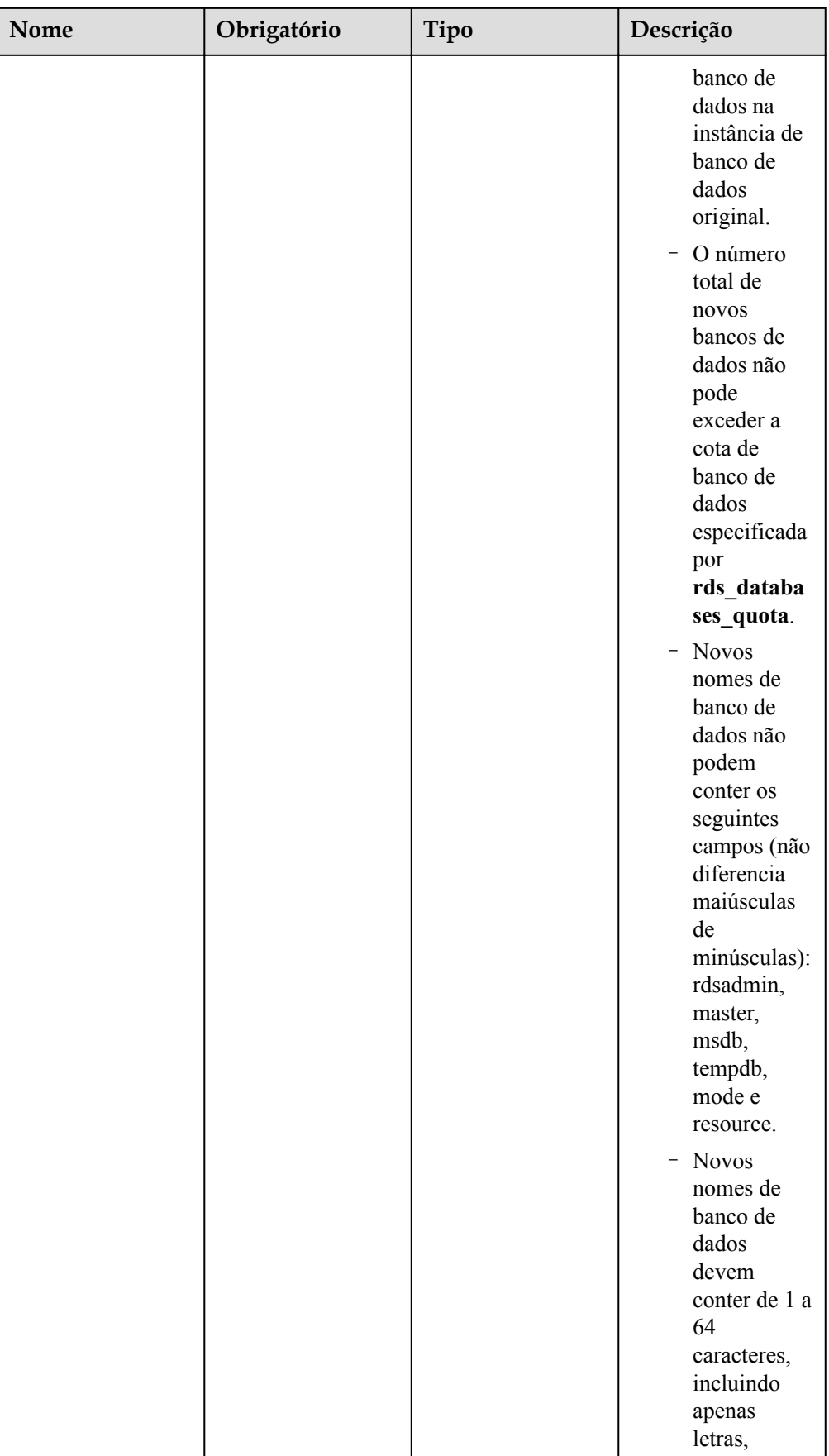

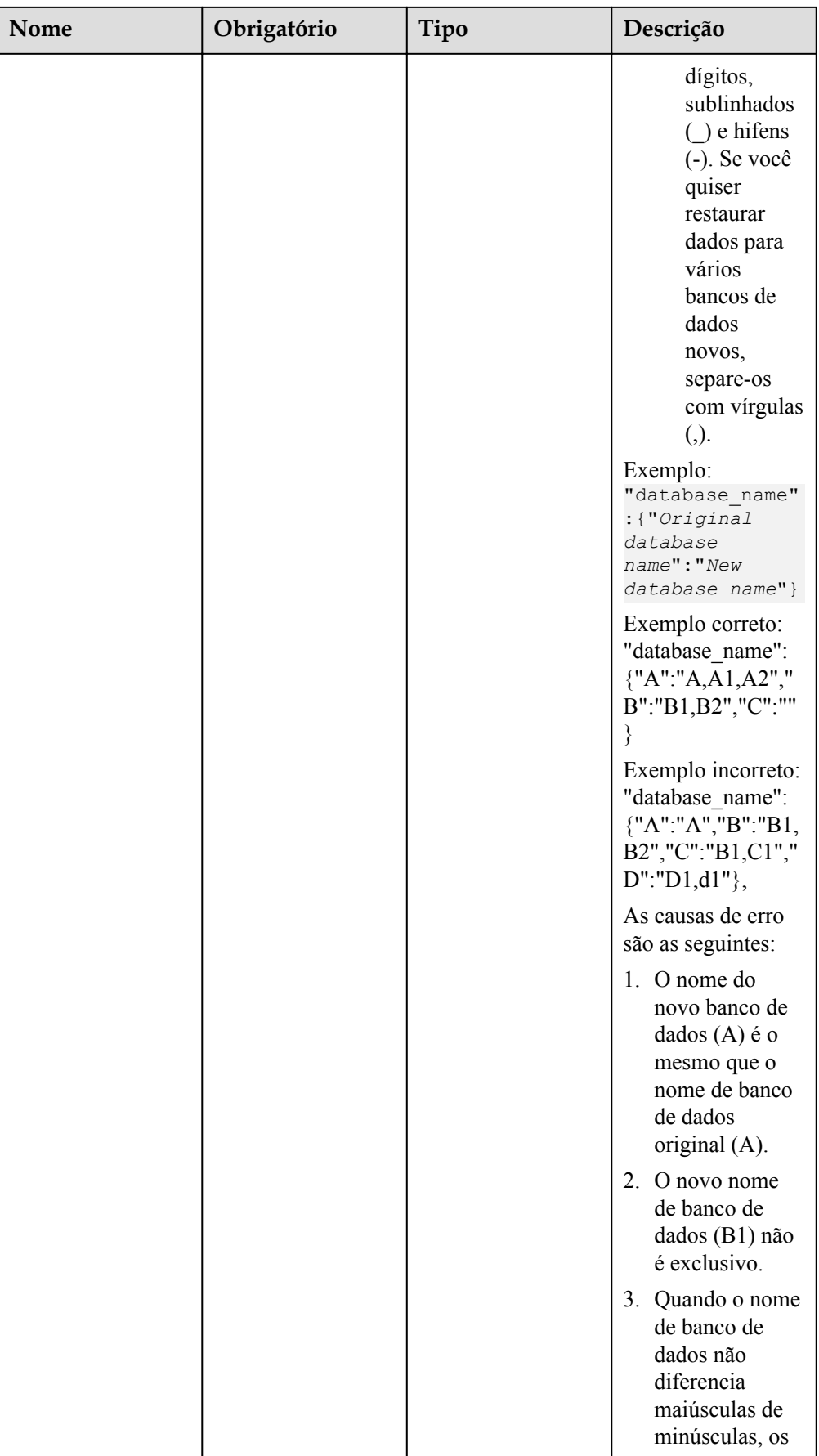

<span id="page-231-0"></span>

| Nome | Obrigatório | Tipo | Descrição                                                                                                    |
|------|-------------|------|----------------------------------------------------------------------------------------------------|
|      |             |      | nomes de banco<br>de dados D1 e<br>d1 entram em<br>conflito.                                                                                                    |
|      |             |      | <b>CUIDADO</b><br>Antes da<br>restauração,<br>certifique-se de<br>que o tamanho<br>dos dados<br>restaurados não<br>exceda a<br>capacidade de<br>disco adquirida. |

**Tabela 4-193** Descrição da estrutura de dados do campo charge\_info

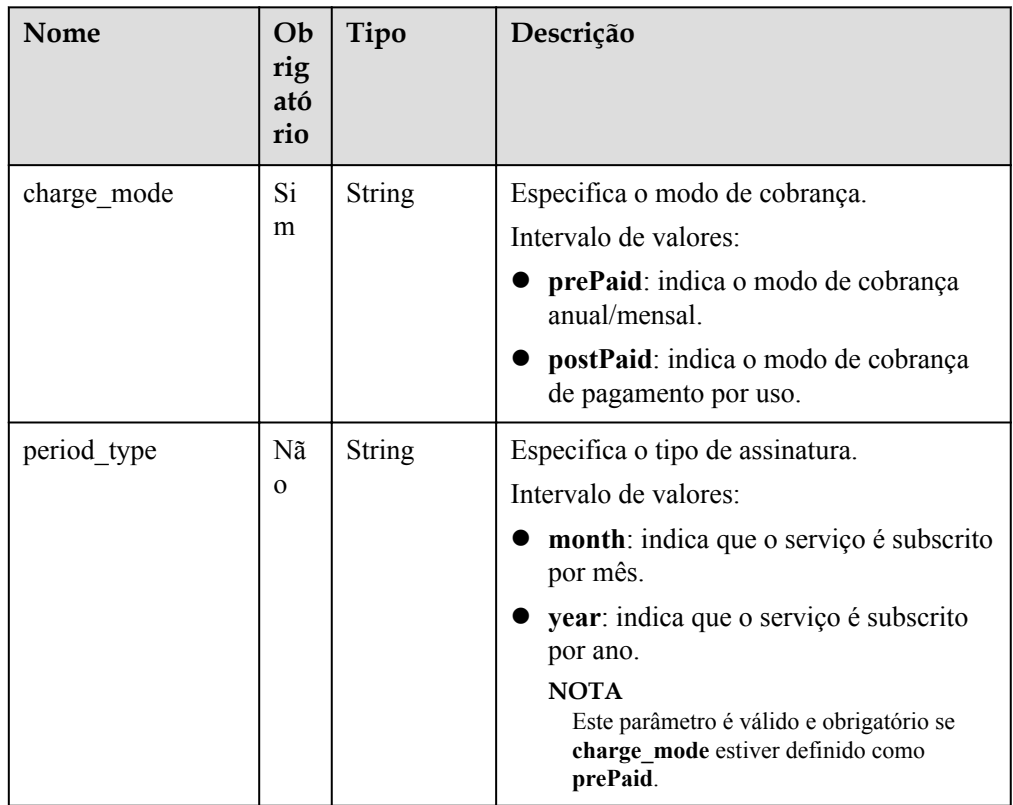

<span id="page-232-0"></span>

| Nome       | Ob<br>rig<br>ató<br>rio | Tipo    | Descrição                                                                                                    |
|------------|-------------------------|---------|----------------------------------------------------------------------------------------------------|
| period num | Nã<br>$\Omega$          | Integer | Especifica o período de subscrição. Este<br>parâmetro é válido e obrigatório se<br>charge mode estiver definido como<br>prePaid. |
|            |                         |         | Intervalo de valores:                                                                                                    |
|            |                         |         | Quando period type está definido<br>como month, o valor do parâmetro<br>varia de 1 a 9.                                          |
|            |                         |         | Quando period_type é definido como<br>year, o valor do parâmetro varia de 1 a<br>3.                                              |

**Tabela 4-194** Descrição da estrutura de dados do campo tags

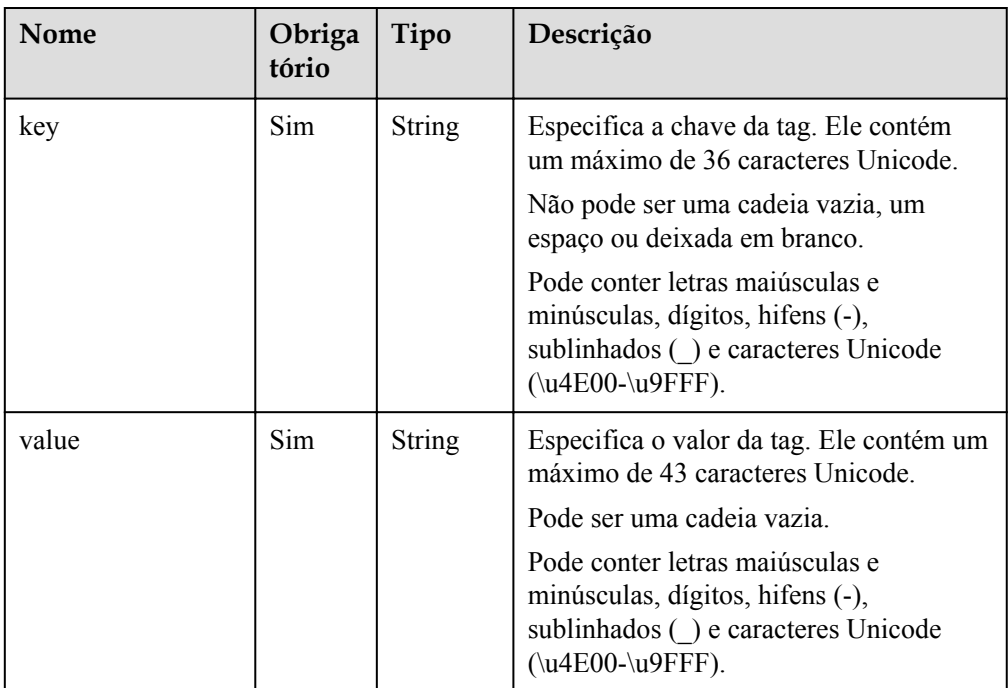

| Nome                      | Obriga<br>tório | Tipo          | Descrição                                                                                                    |
|---------------------------|-----------------|---------------|----------------------------------------------------------------------------------------------------|
| lower case table<br>names | Não             | <b>String</b> | Se os nomes das tabelas são sensíveis a<br>maiúsculas e minúsculas. O valor padrão<br>$\pm$ 1.<br>Valor válido:<br>• 0: os nomes das tabelas são fixos e<br>diferenciam maiúsculas de<br>minúsculas.<br>$\bullet$ 1: os nomes das tabelas são<br>armazenados em minúsculas e não<br>diferenciam maiúsculas de<br>minúsculas. |

<span id="page-233-0"></span>**Tabela 4-195** Descrição da estrutura de dados do campo unchangeable\_param

 $\bullet$  Exemplo

{

}

POST https://rds.ap-southeast-1.myhuaweicloud.com/ v3/0483b6b16e954cb88930a360d2c4e663/instances

Exemplo de solicitação

Usar arquivos de backup para restauração:

MySQL/PostgreSQL:

```
 "name": "targetInst",
"availability zone": "bbb,ccc",
 "ha": {
     "mode": "ha",
     "replication_mode": "async"
 },
"flavor ref": "rds.mysql.s1.large",
 "volume": {
     "type": "ULTRAHIGH",
     "size": 40
 },
     "region": "aaa",
 "disk_encryption_id": "2gfdsh-844a-4023-a776-fc5c5fb71fb4",
 "vpc_id": "490a4a08-ef4b-44c5-94be-3051ef9e4fce",
 "subnet_id": "0e2eda62-1d42-4d64-a9d1-4e9aa9cd994f",
 "data_vip": "192.168.0.147",
 "security_group_id": "2a1f7fc8-3307-42a7-aa6f-42c8b9b8f8c5",
"backup \bar{f} strategy": {
    "keep days": 2,
    "start_time": "19:00-20:00"
 },
 "password": "Demo@12345678",
 "configuration_id": "52e86e87445847a79bf807ceda213165pr01",
"enterprise project id": "ba1f7fc8-3307-42a7-aa6f-42c8b9b8f85c",
"time_zone": "UTC+04:00",
"restore point": {
     "instance_id": "d8e6ca5a624745bcb546a227aa3ae1cfin01",
     "type": "backup",
     "backup_id": "2f4ddb93-b901-4b08-93d8-1d2e472f30fe"
 }
```
Microsoft SQL Server:

{

```
 "name": "targetInst",
     "datastore": {
     "type": "SQLServer",
    "version": "2014 SE"
 },
"availability zone": "bbb,ccc",
 "ha": {
     "mode": "ha",
     "replication_mode": "sync"
 },
 "flavor_ref": "rds.mssql.2014.se.s3.xlarge.2.ha",
 "volume": {
     "type": "ULTRAHIGH",
     "size": 40
 },
"disk encryption id": "2gfdsh-844a-4023-a776-fc5c5fb71fb4",
 "vpc_id": "490a4a08-ef4b-44c5-94be-3051ef9e4fce",
 "subnet_id": "0e2eda62-1d42-4d64-a9d1-4e9aa9cd994f",
 "data_vip": "192.168.0.147",
 "security_group_id": "2a1f7fc8-3307-42a7-aa6f-42c8b9b8f8c5",
 "backup_strategy": {
    "keep days": 2,
    "start_time": "19:00-20:00"
 },
   "charge_info": {
        "charge_mode": "prePaid", 
            "period_type": "month",
            "period_num": 1,
           "is auto_renew": false,
           "is<sup>_auto_pay": true</sup>
    },
 "password": "Demo@12345678",
 "configuration_id": "52e86e87445847a79bf807ceda213165pr04",
"enterprise project id": "ba1f7fc8-3307-42a7-aa6f-42c8b9b8f85c",
"time_zone": "UTC+04:00",
    "collation": "Cyrillic General CI AS",
 "restore_point": {
     "instance_id": "d8e6ca5a624745bcb546a227aa3ae1cfin04",
     "type": "backup",
     "backup_id": "2f4ddb93-b901-4b08-93d8-1d2e472f30fe",
    "database name": {
        "db1": "dbtest1, dbtest2",
         "db2": "db2,db002",
                      "db3": ""
     }
 }
```
Usar o PITR para restauração:

MySQL/PostgreSQL:

}

```
{
     "name": "targetInst",
     "availability_zone": "bbb,ccc",
     "ha": {
         "mode": "ha",
         "replication_mode": "async"
     },
    "flavor ref": "rds.mysql.s1.large",
     "volume": {
```

```
 "type": "ULTRAHIGH",
     "size": 40
 },
"disk encryption id": "2gfdsh-844a-4023-a776-fc5c5fb71fb4",
 "vpc_id": "490a4a08-ef4b-44c5-94be-3051ef9e4fce",
"subnet_id": "0e2eda62-1d42-4d64-a9d1-4e9aa9cd994f",
 "security_group_id": "2a1f7fc8-3307-42a7-aa6f-42c8b9b8f8c5",
 "data_vip": "192.168.0.147",
 "backup_strategy": {
    "keep days": 2,
    "start_time": "19:00-20:00"
 },
 "password": "Demo@12345678",
 "configuration_id": "52e86e87445847a79bf807ceda213165pr01",
"enterprise project id": "ba1f7fc8-3307-42a7-aa6f-42c8b9b8f85c",
"time_zone": "UTC+04:00",
 "restore_point": {
     "instance_id": "d8e6ca5a624745bcb546a227aa3ae1cfin01",
    "type": "timestamp",
     "restore_time": 1532001446987
 }
```
Microsoft SQL Server:

}

{

```
 "name": "targetInst",
     "datastore": {
     "type": "SQLServer",
     "version": "2014_SE"
 },
"availability zone": "bbb,ccc",
 "ha": {
     "mode": "ha",
     "replication_mode": "sync"
 },
"flavor ref": "rds.mssql.2014.se.s3.xlarge.2.ha",
 "volume": {
     "type": "ULTRAHIGH",
     "size": 40
 },
"disk encryption id": "2gfdsh-844a-4023-a776-fc5c5fb71fb4",
 "vpc_id": "490a4a08-ef4b-44c5-94be-3051ef9e4fce",
 "subnet_id": "0e2eda62-1d42-4d64-a9d1-4e9aa9cd994f",
"data vip": "192.168.0.147",
 "security_group_id": "2a1f7fc8-3307-42a7-aa6f-42c8b9b8f8c5",
"backup strategy": {
    "keep days": 2,
    "start_time": "19:00-20:00"
 },
    "charge_info": {
       "charge mode": "prePaid",
            "period_type": "month",
             "period_num": 1,
            "is auto renew": false,
            "is<sup>-</sup>auto<sup>p</sup>ay": true
    },
 "password": "Demo@12345678",
 "configuration_id": "52e86e87445847a79bf807ceda213165pr04",
"enterprise project id": "ba1f7fc8-3307-42a7-aa6f-42c8b9b8f85c",
"time_zone": "UTC+04:00",
     "collation": "Cyrillic_General_CI_AS",
"restore point": {
```

```
 "instance_id": "d8e6ca5a624745bcb546a227aa3ae1cfin04",
 "type": "timestamp",
 "restore_time": 1532001446987,
       "database_name": {
 "db1": "dbtest1,dbtest2",
 "db2": "db2,db02",
                     "db3": ""
       }
    }
}
```
# **Resposta**

 $\bullet$  Resposta normal

**Tabela 4-196** Descrição do parâmetro

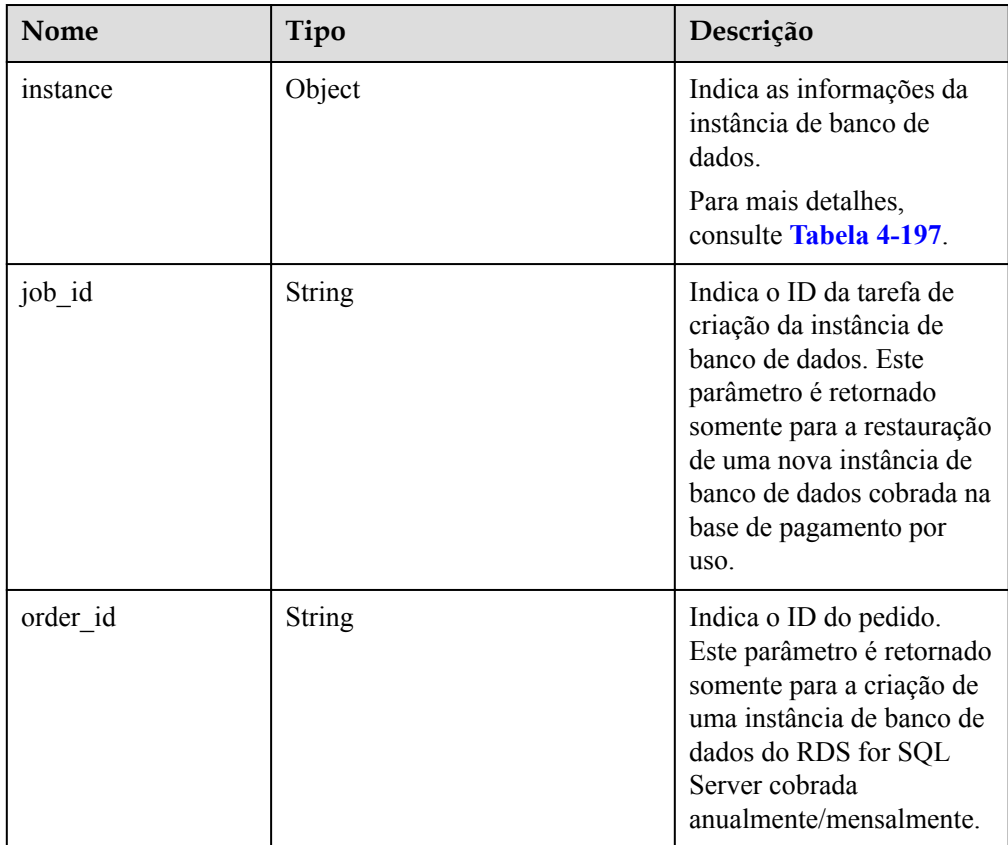

#### **Tabela 4-197** Descrição da instância

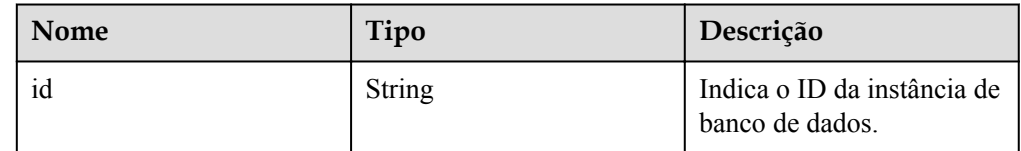

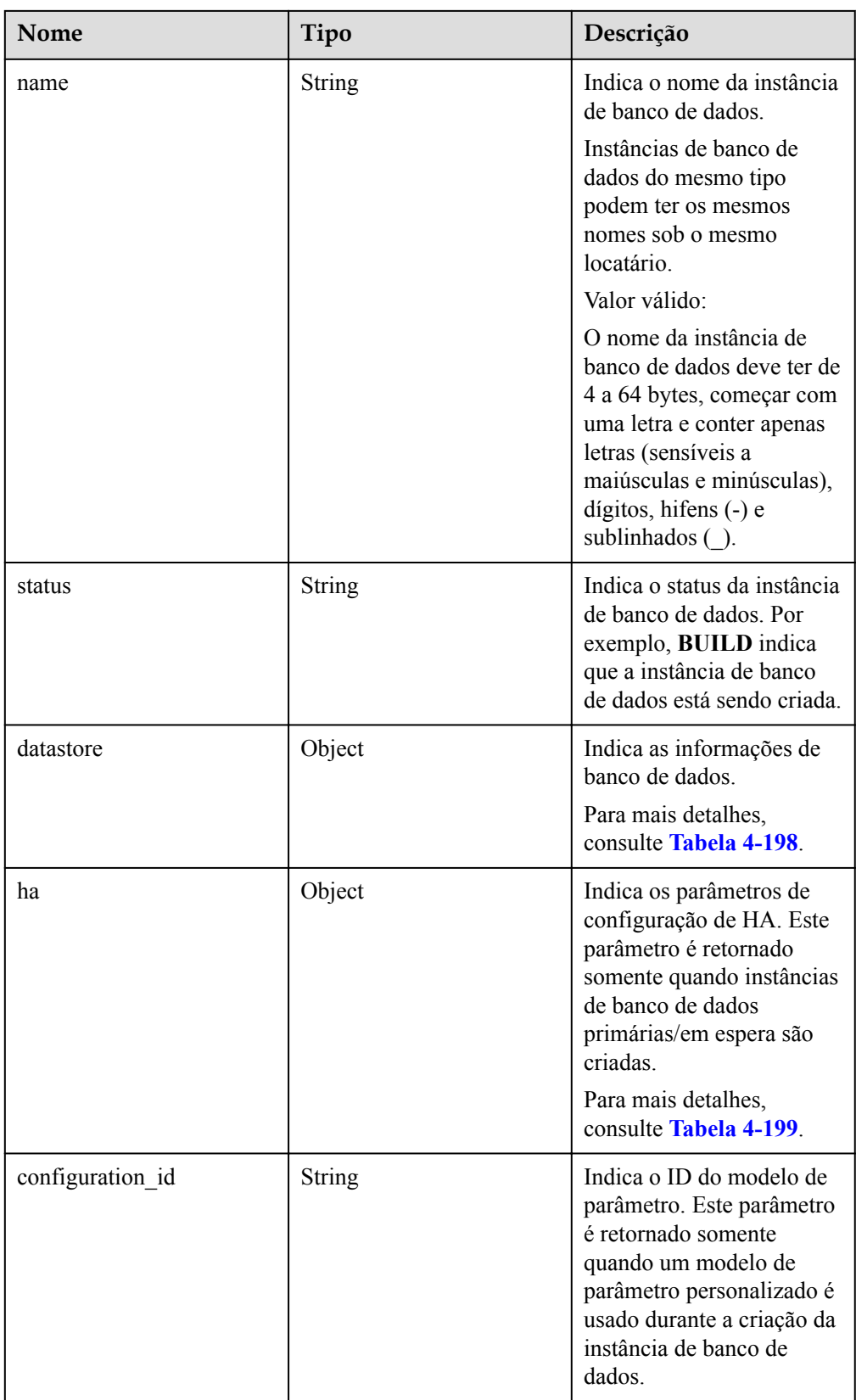

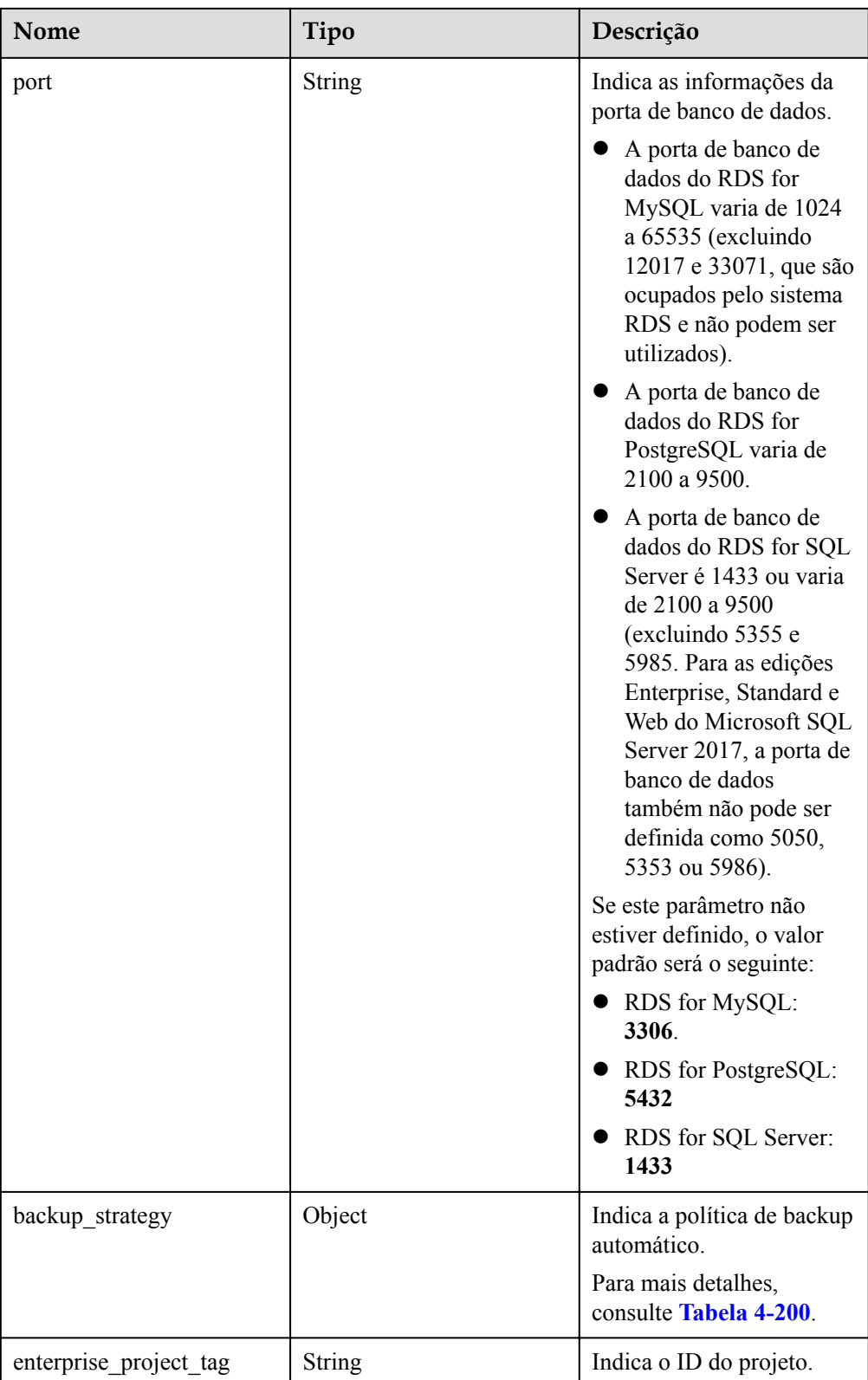

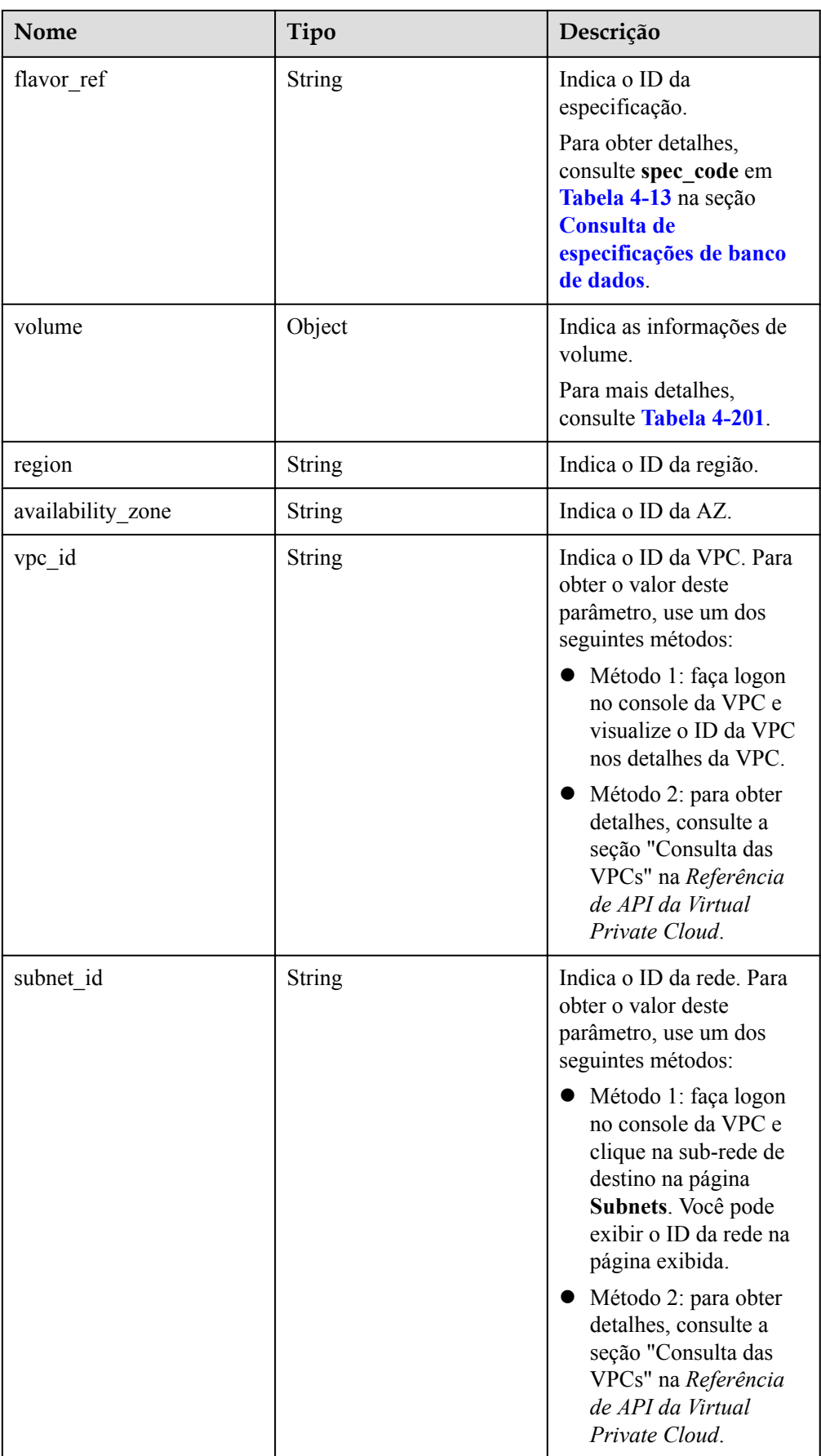

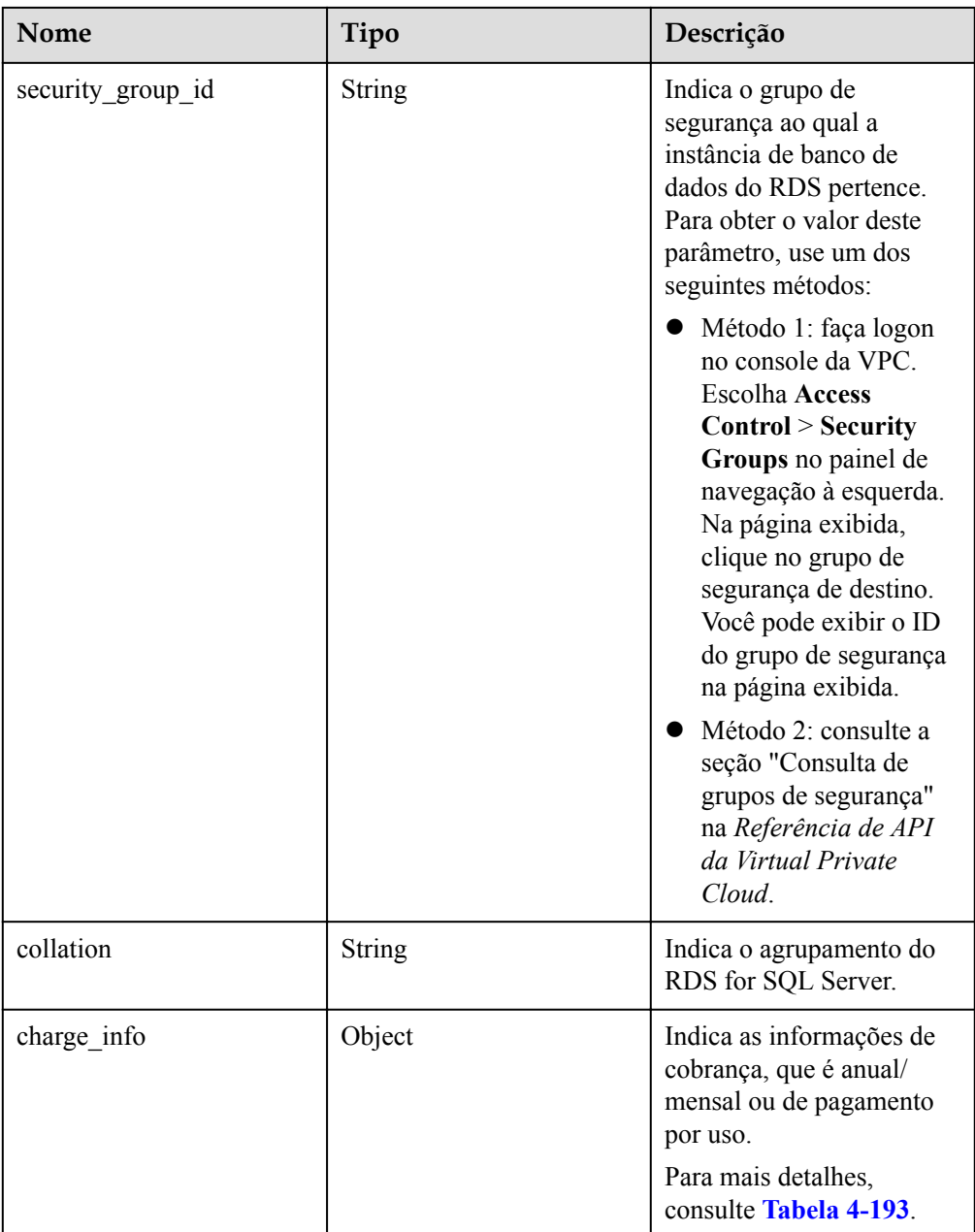

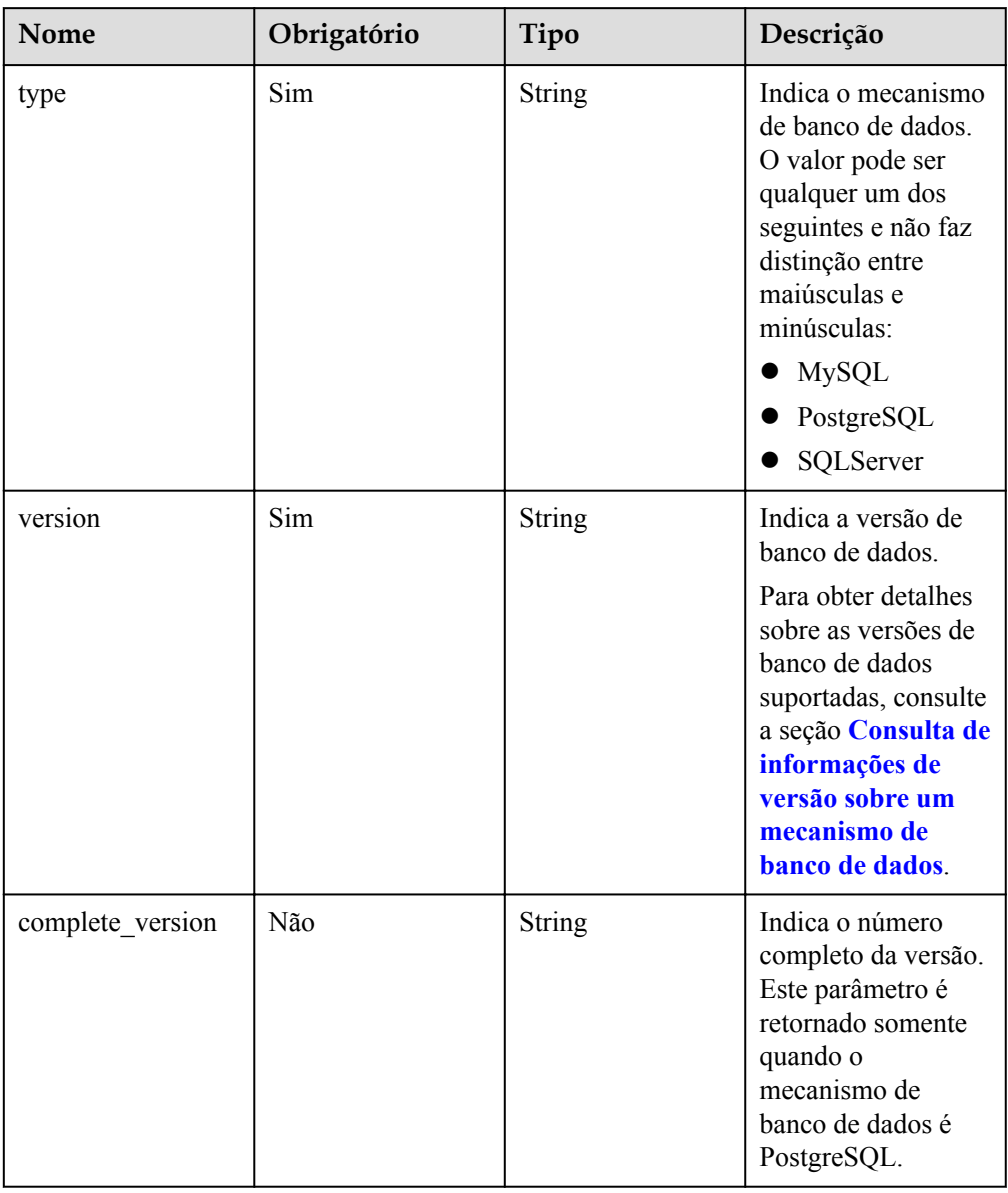

<span id="page-241-0"></span>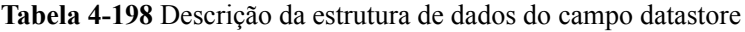

**Tabela 4-199** Descrição da estrutura de dados do campo ha

| Nome | Obrigatório | Tipo          | Descrição                                                                |
|------|-------------|---------------|--------------------------------------------------------------------------|
| mode | Sim         | <b>String</b> | Indica o tipo de<br>instância<br>primária/em<br>espera. O valor é<br>Ha. |

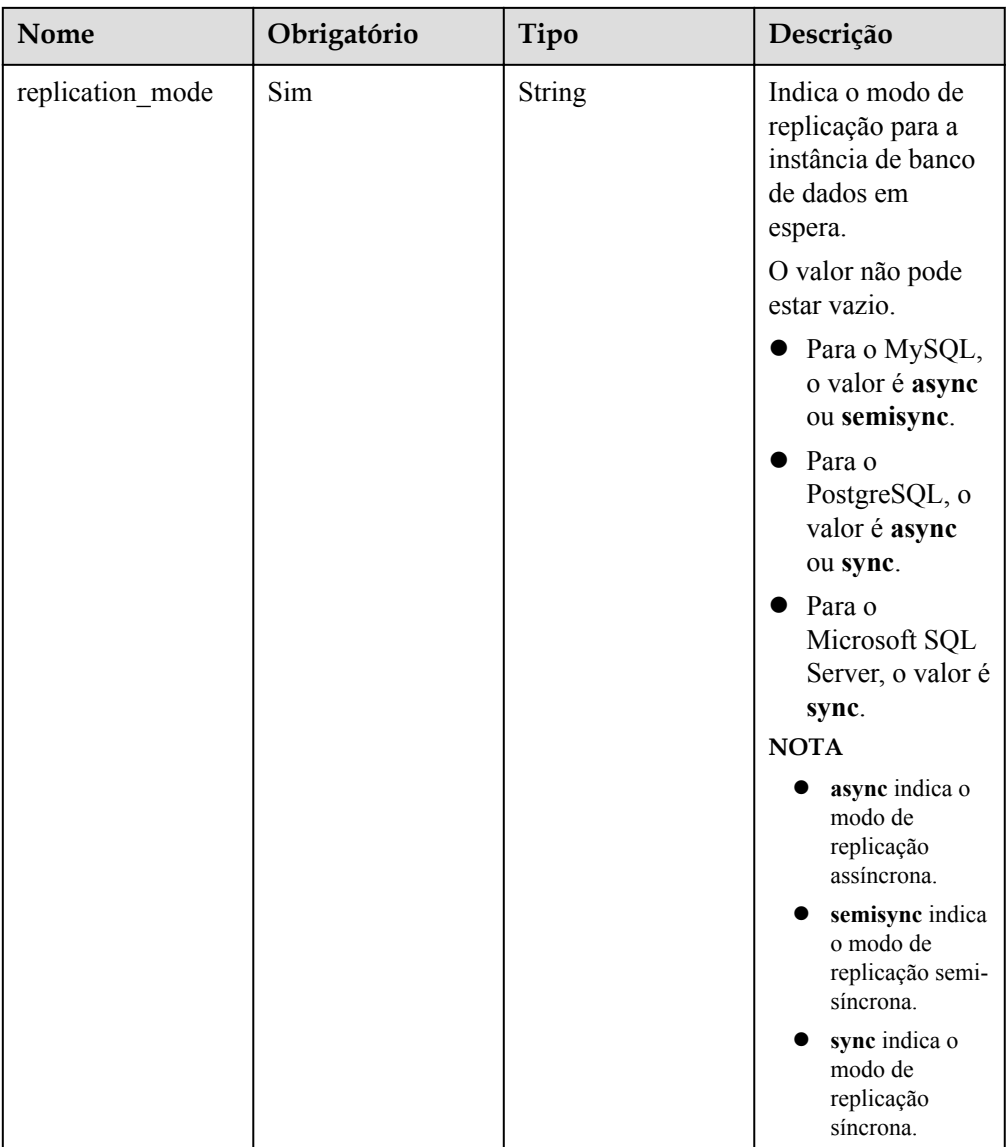

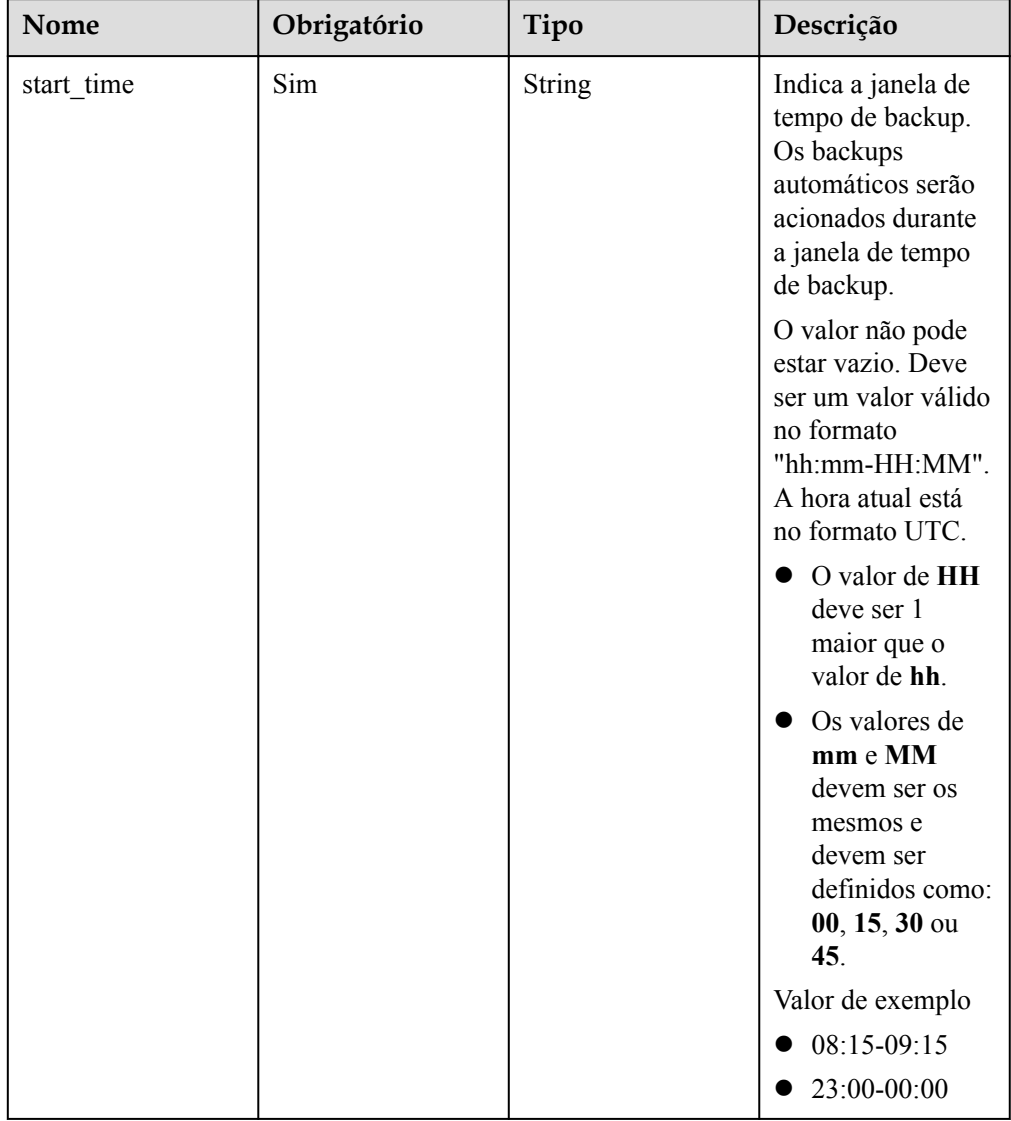

<span id="page-243-0"></span>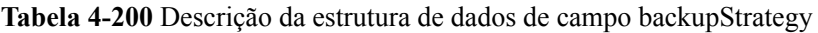

<span id="page-244-0"></span>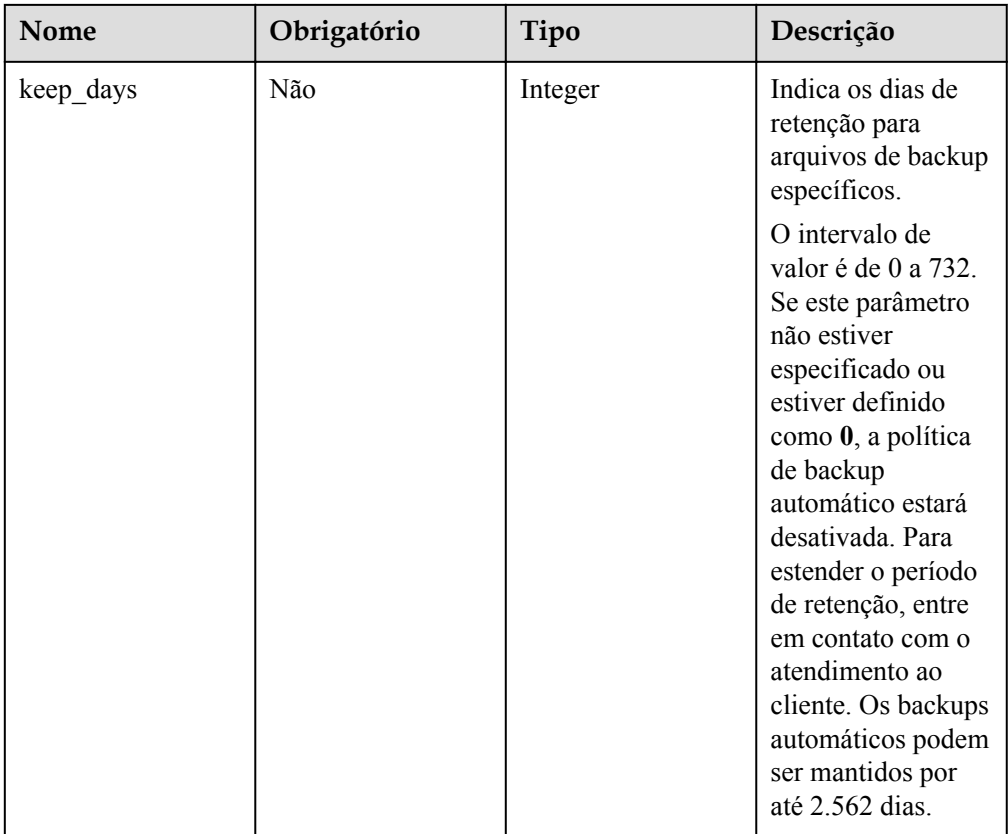

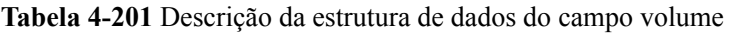

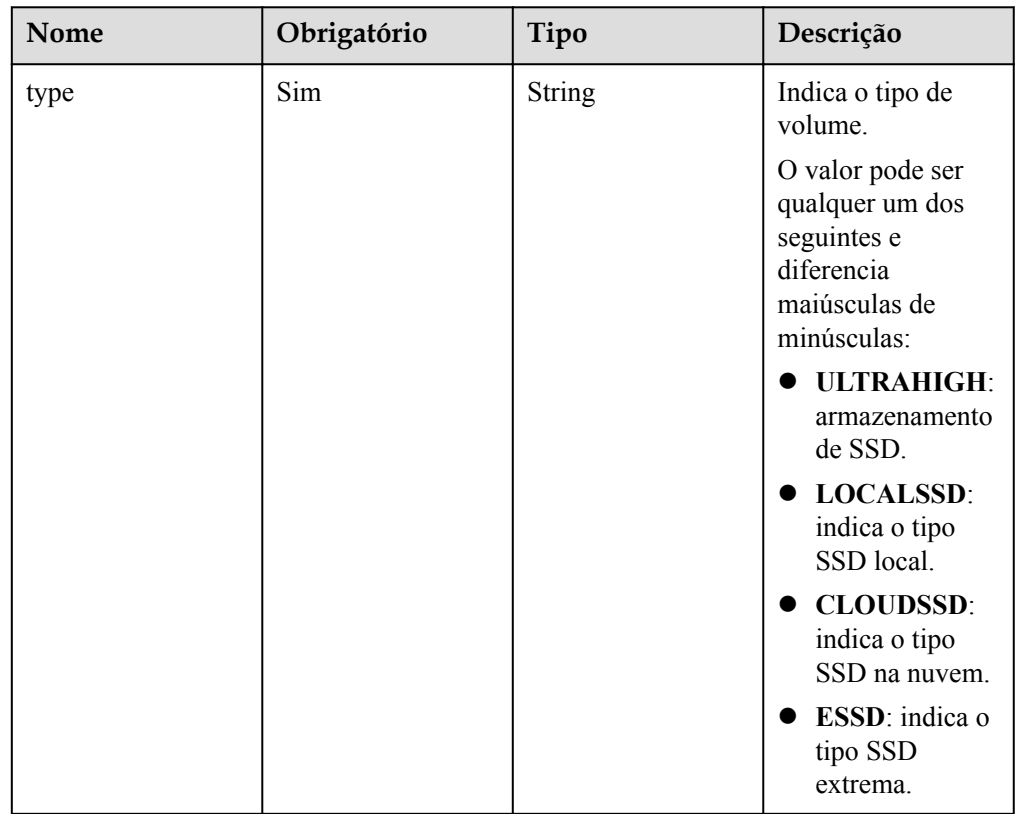

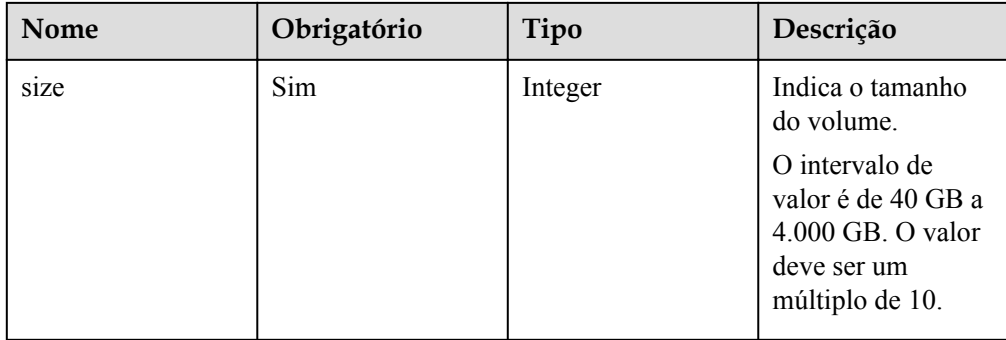

# $\bullet$  Exemplo de resposta normal

```
MySQL
```
{

```
 "instance": {
         "id": "f5ffdd8b1c98434385eb001904209eacin01",
         "name": "demoname",
         "status": "BUILD",
         "datastore": {
             "type": "MySQL",
             "version": "5.7.31"
         },
         "port": "3306",
         "volume": {
             "type": "ULTRAHIGH",
             "size": "40"
         },
         "region": "aaa",
        "backup strategy": {
            "start time": "02:00-03:00",
             "keep_days": "7"
         },
         "flavor_ref": "rds.mysql.s1.large",
         "availability_zone": "bbb",
         "vpc_id": "19e5d45d-70fd-4a91-87e9-b27e71c9891f",
         "subnet_id": "bd51fb45-2dcb-4296-8783-8623bfe89bb7",
         "security_group_id": "23fd0cd4-15dc-4d65-bdb3-8844cc291be0"
\vert \vert,
    ..<br>"job_id": "bf003379-afea-4aa5-aa83-4543542070bc"
```
### **PostgreSQL**

}

{

```
 "instance": {
        "id": "f5ffdd8b1c98434385eb001904209eacin01",
       "name": "demoname",
        "status": "BUILD",
        "datastore": {
           "type": "PostgreSQL",
           "version": "9.6.13"
        },
        "port": "5432",
        "volume": {
 "type": "ULTRAHIGH",
 "size": "40"
        },
        "region": "aaa",
 "backup_strategy": {
 "start_time": "02:00-03:00",
```

```
"keep days": "7"
     },
    "flavor ref": "rds.pg.s1.large",
    "availability zone": "bbb",
     "vpc_id": "19e5d45d-70fd-4a91-87e9-b27e71c9891f",
    "subnet_id": "bd51fb45-2dcb-4296-8783-8623bfe89bb7",
     "security_group_id": "23fd0cd4-15dc-4d65-bdb3-8844cc291be0"
 },
"job_id": "bf003379-afea-4aa5-aa83-4543542070bc"
```
#### **SQL Server**

}

```
{
      "instance": {
            "id": "f5ffdd8b1c98434385eb001904209eacin01",
           "name": "demoname",
            "status": "BUILD",
            "datastore": {
                 "type": "sqlserver",
                 "version": "2014_SE"
            },
            "port": "2100",
            "volume": {
                 "type": "ULTRAHIGH",
                 "size": "40"
            },
            "region": "aaa",
 "backup_strategy": {
 "start_time": "02:00-03:00",
                "keep days": "7"
            },
           "flavor ref": "rds.mssql.2014.se.s3.large.2",
           "availability zone": "bbb",
           "vpc_id": "19e5d45d-70fd-4a91-87e9-b27e71c9891f",
           "subnet_id": "bd51fb45-2dcb-4296-8783-8623bfe89bb7",
           "security_group_id": "23fd0cd4-15dc-4d65-bdb3-8844cc291be0",
                      "charge_info": {
                               "charge mode": "prePaid",
                                "period_num": 1 
\mathbb{R}, \mathbb{R}, \mathbb{R}, \mathbb{R}, \mathbb{R}, \mathbb{R}, \mathbb{R}, \mathbb{R}, \mathbb{R}, \mathbb{R}, \mathbb{R}, \mathbb{R}, \mathbb{R}, \mathbb{R}, \mathbb{R}, \mathbb{R}, \mathbb{R}, \mathbb{R}, \mathbb{R}, \mathbb{R}, \mathbb{R}, \mathbb{R},  "collation": "Cyrillic_General_CI_AS"
      },
      "order_id": "CS20122919584LQ7K"
}
```
Resposta anormal

Para mais detalhes, consulte **[Resultados anormais da solicitação](#page-440-0)**.

### **Código de status**

l Normal

202

l Anormal

Para mais detalhes, consulte **[Códigos de status](#page-440-0)**.

### **Código de erro**

Para mais detalhes, consulte **[Códigos de erro](#page-444-0)**.

# **4.9.14 Restauração de dados em uma instância de banco de dados existente**

## **Função**

Esta API é usada para restaurar um banco de dados para uma instância de banco de dados existente.

l Antes de chamar uma API, você precisa entender a API em **[Autenticação](#page-16-0)**.

## **Restrições**

- l O RDS for SQL Server oferece suporte à chamada em lote desta API para restaurar um banco de dados em uma instância de banco de dados existente.
- Esta API não oferece suporte à restauração de instâncias do RDS for PostgreSQL.
- l Quando os dados são restaurados em uma instância de banco de dados existente, a API tem as seguintes restrições:
	- O mecanismo de banco de dados da instância de banco de dados original deve ser o mesmo da instância de banco de dados de destino. Por exemplo, se a instância de banco de dados original estiver executando o MySQL, a instância de banco de dados de destino também deve executar o MySQL.
	- A versão do mecanismo de banco de dados da instância de destino deve ser pelo menos igual à da instância original. Por exemplo, uma instância do RDS for MySQL 5.7.25 pode ser restaurada para uma instância do RDS for MySQL 5.7.27. Para restrições de versão do RDS for SQL Server, consulte **[Tabela 4-202](#page-248-0)**.
	- O espaço de armazenamento total da instância de banco de dados de destino deve ser pelo menos igual ao da instância de banco de dados original do RDS for MySQL.
	- Restauração entre regiões não é suportada.
	- Para instâncias de banco de dados do RDS for MySQL, quando os dados são restaurados em uma instância de banco de dados existente, a configuração de diferença de maiúsculas e minúsculas da instância de banco de dados existente deve ser a mesma da instância de banco de dados original. Caso contrário, a restauração pode falhar.
- l Quando os dados são restaurados em uma instância de banco de dados original: esta API é suportada apenas para o mecanismo de banco de dados do Microsoft SQL Server.

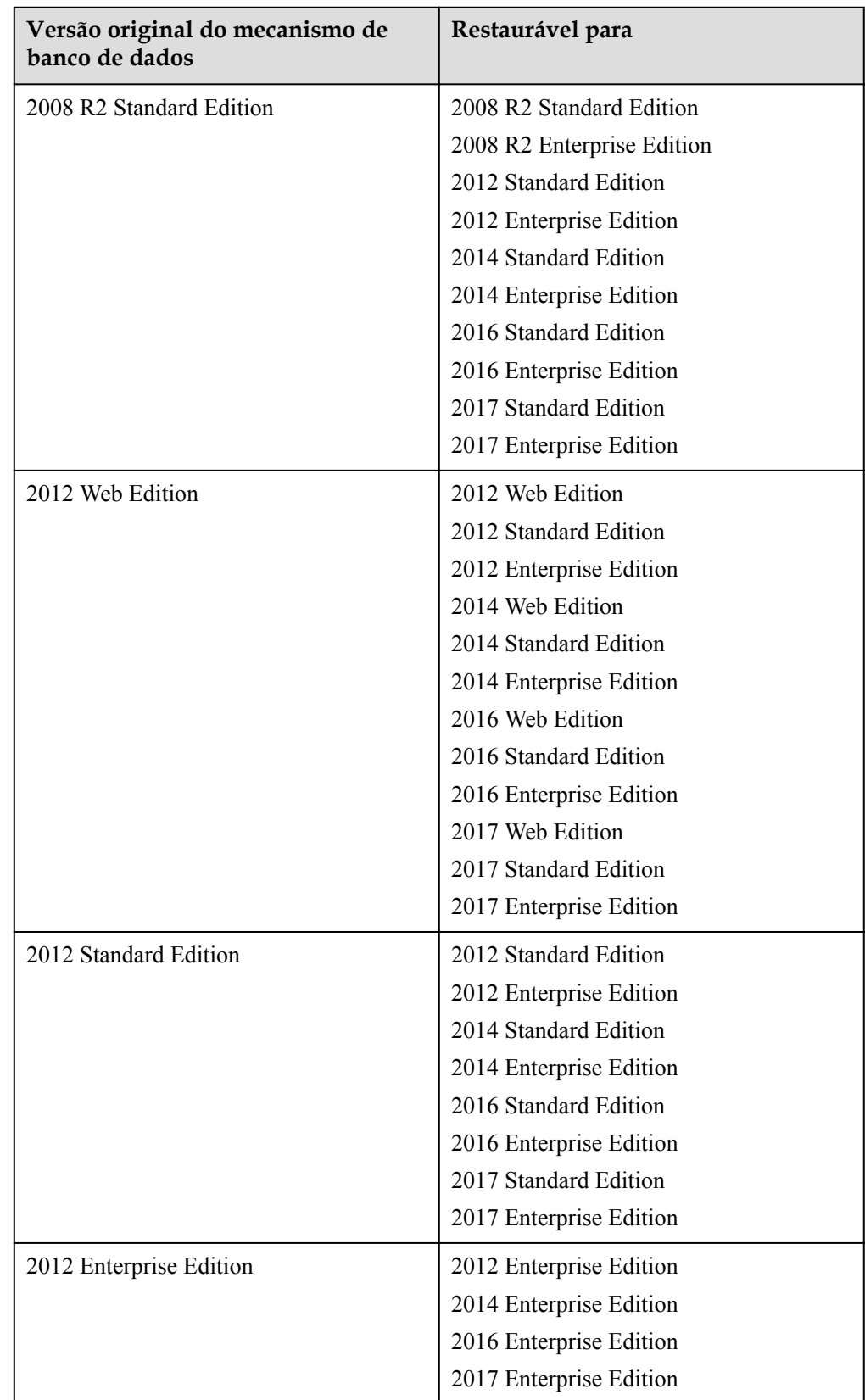

<span id="page-248-0"></span>**Tabela 4-202** Restauração para as versões do mecanismo de banco de dados com suporte do RDS for SQL Server

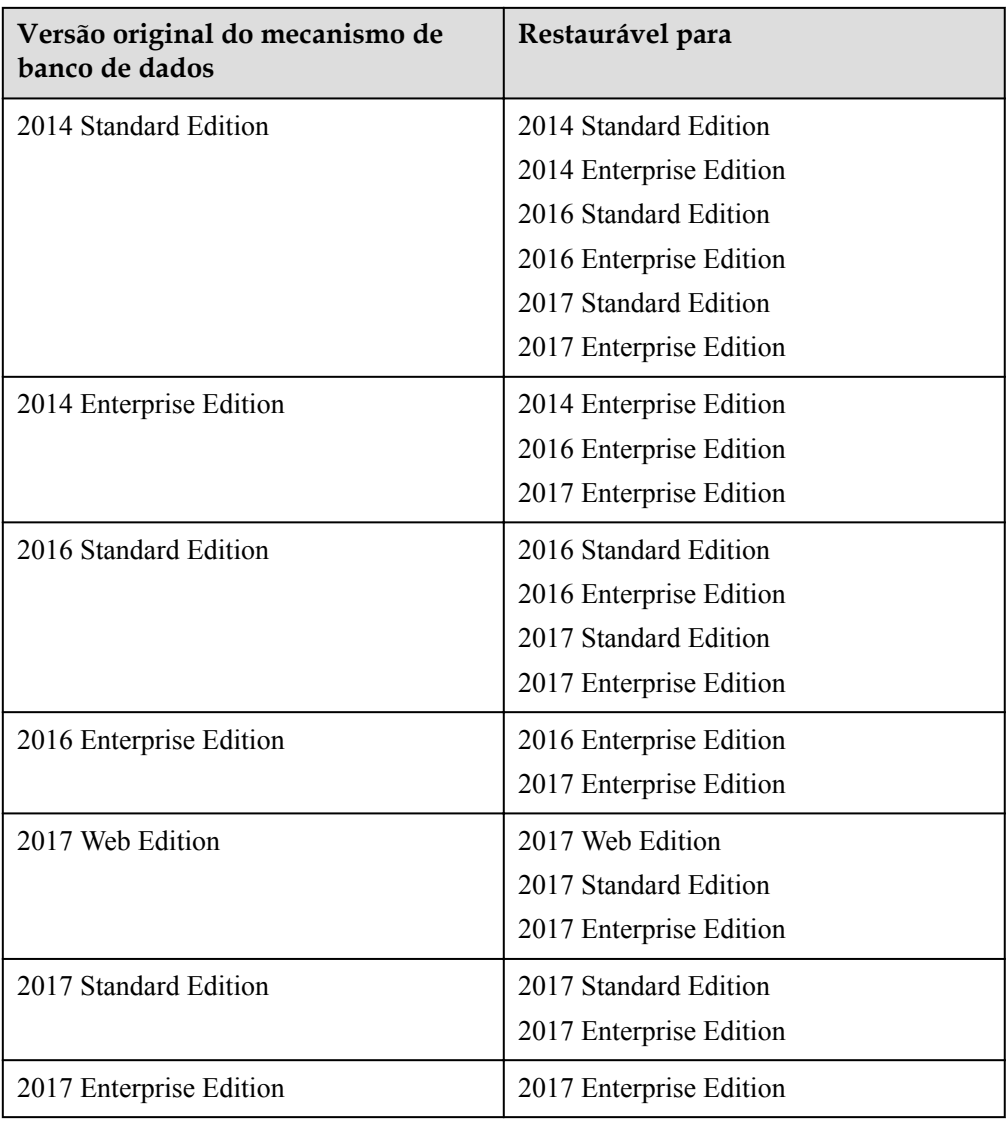

# **URI**

 $\bullet$  Formato de URI

POST /v3.1/{project\_id}/instances/recovery

Descrição do parâmetro

**Tabela 4-203** Descrição do parâmetro

| Nome       | Obrigatório | Descrição                                                                                                |
|------------|-------------|----------------------------------------------------------------------------------------------------|
| project id | <b>Sim</b>  | Especifica o ID do projeto<br>de um locatário em uma<br>região.                                          |
|            |             | Para obter detailes sobre<br>como obter o ID do<br>projeto, consulte<br>Obtenção de um ID de<br>projeto. |

# **Solicitação**

**·** Descrição do parâmetro

**Tabela 4-204** Descrição do parâmetro

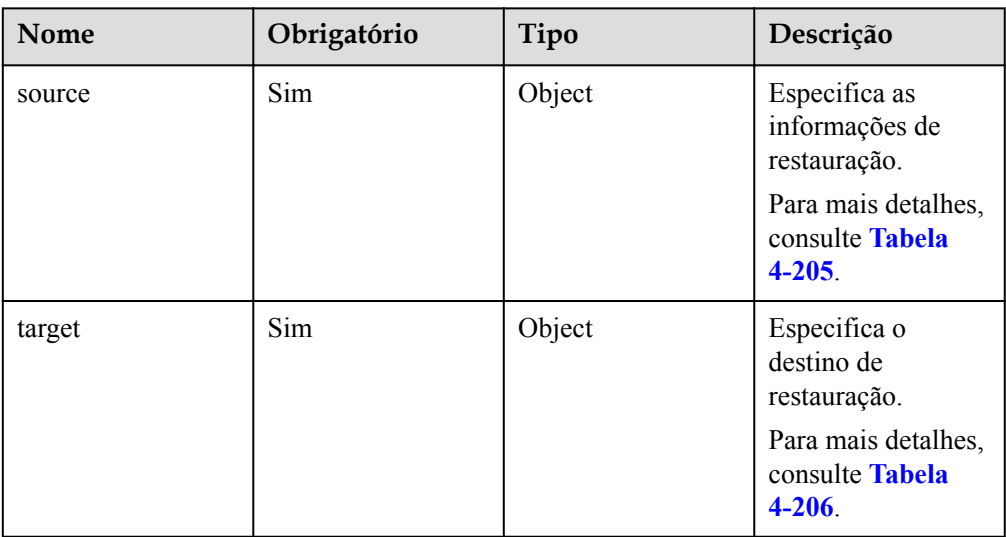

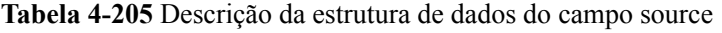

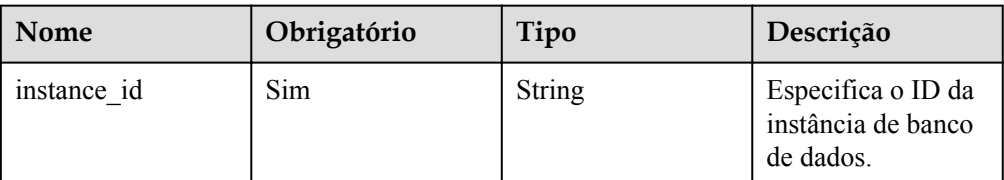

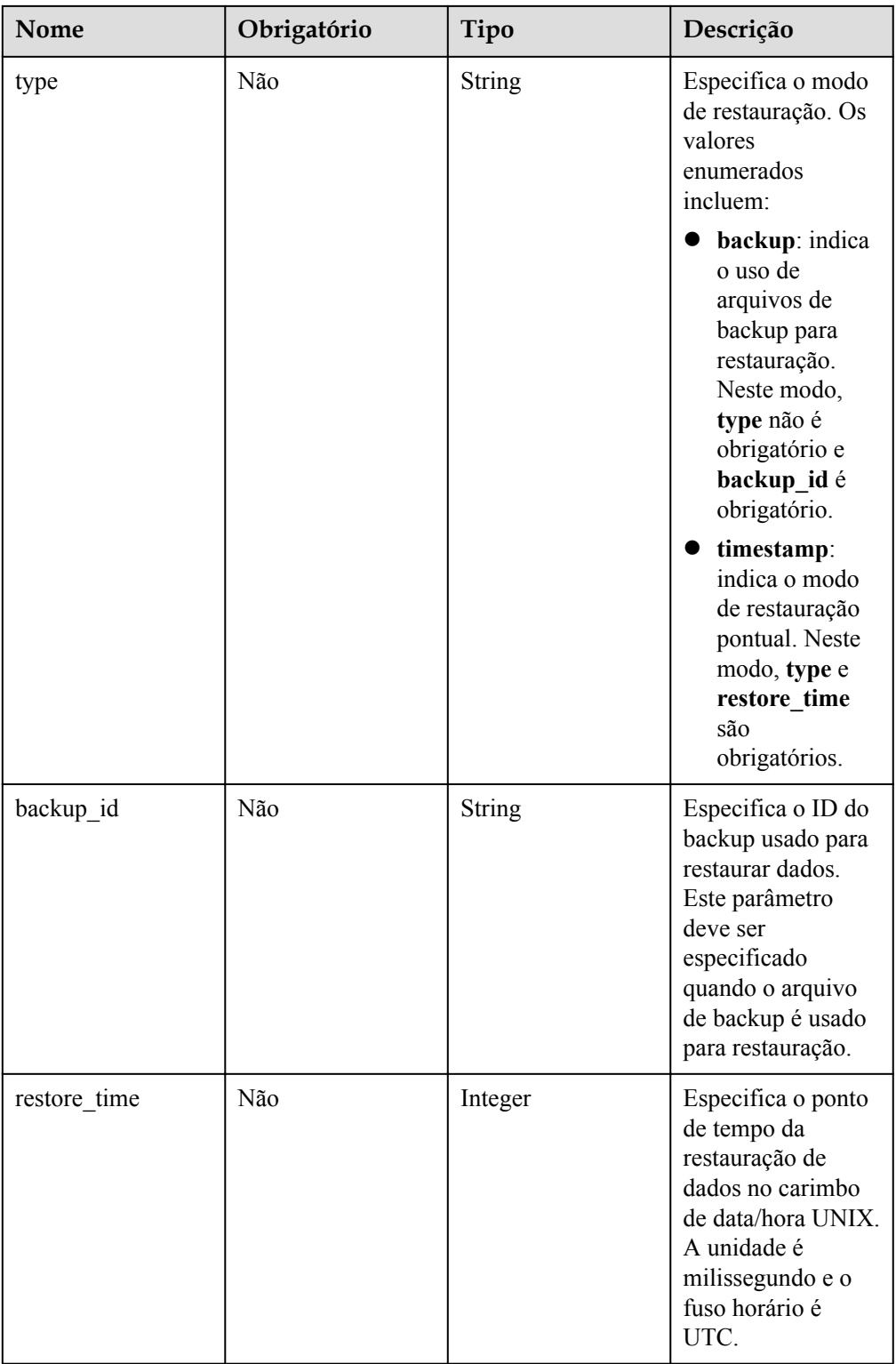
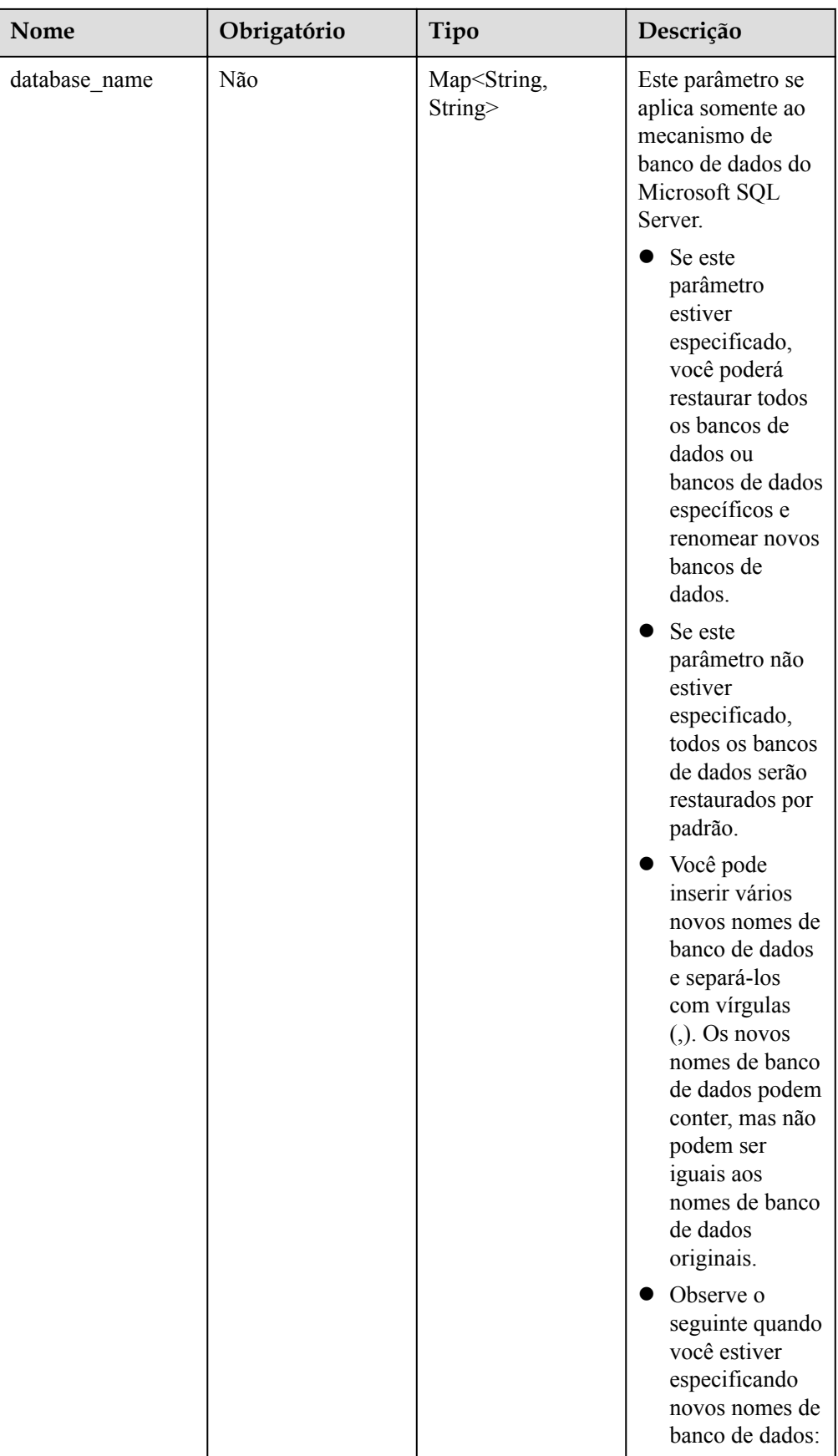

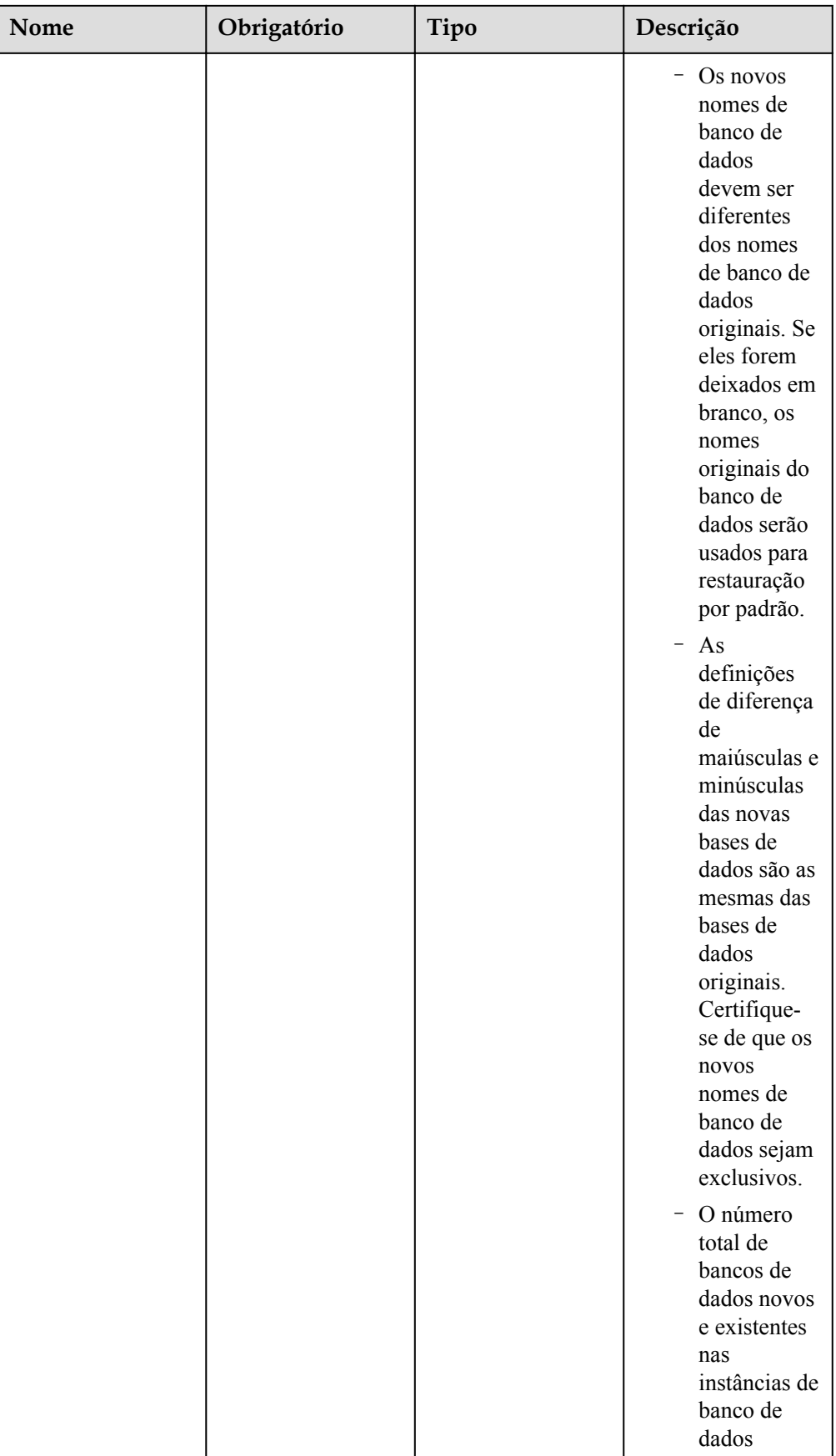

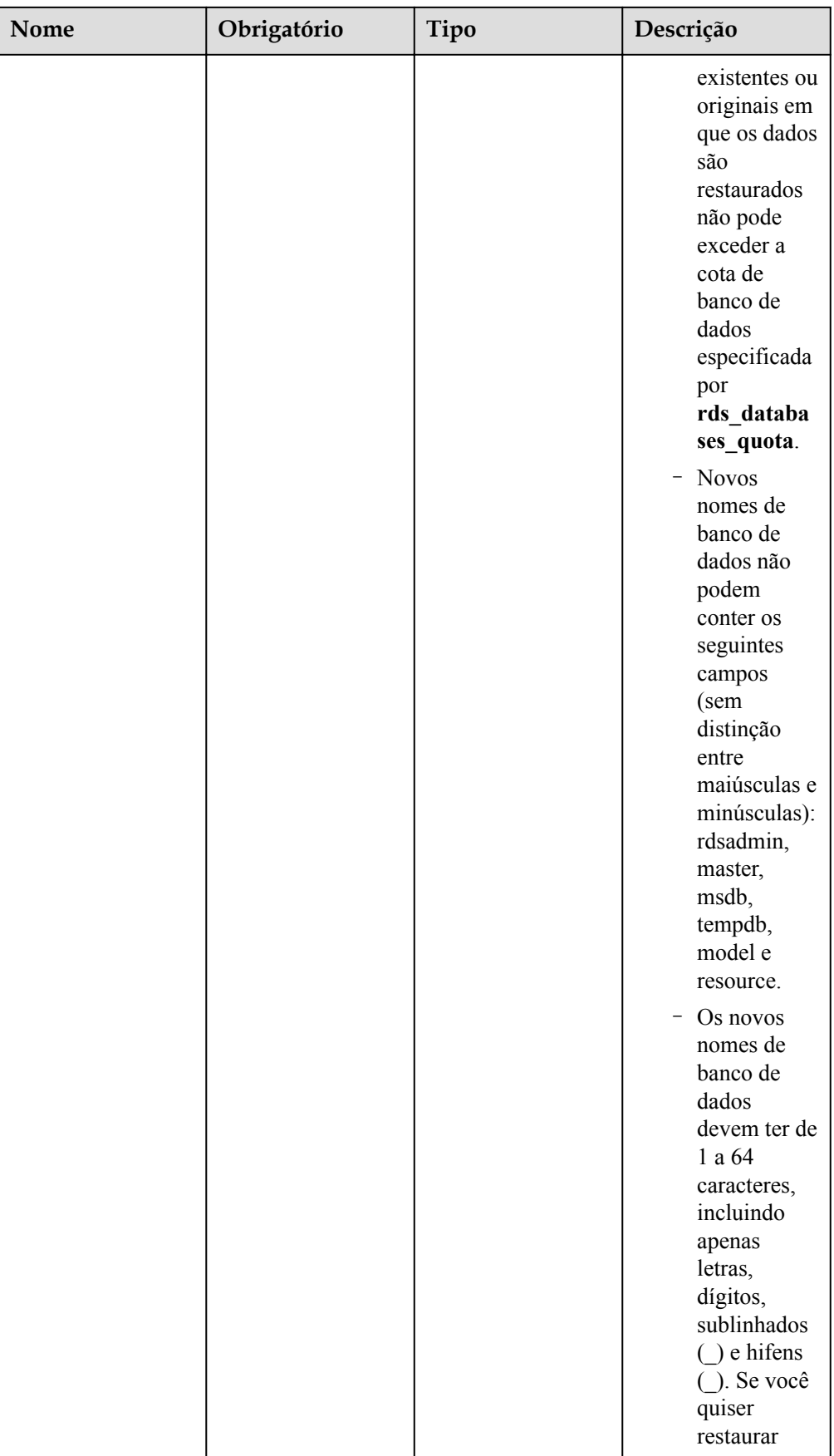

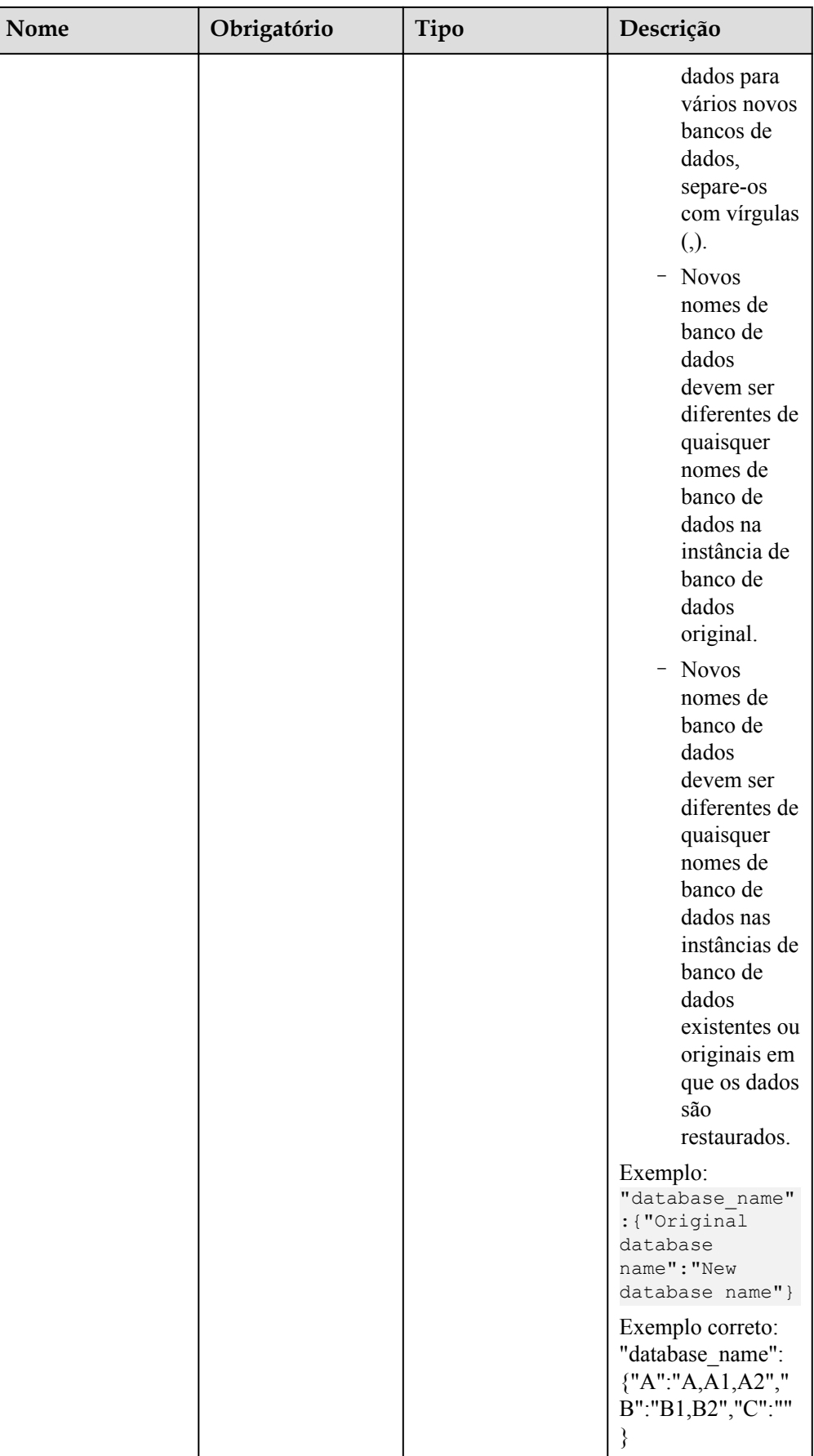

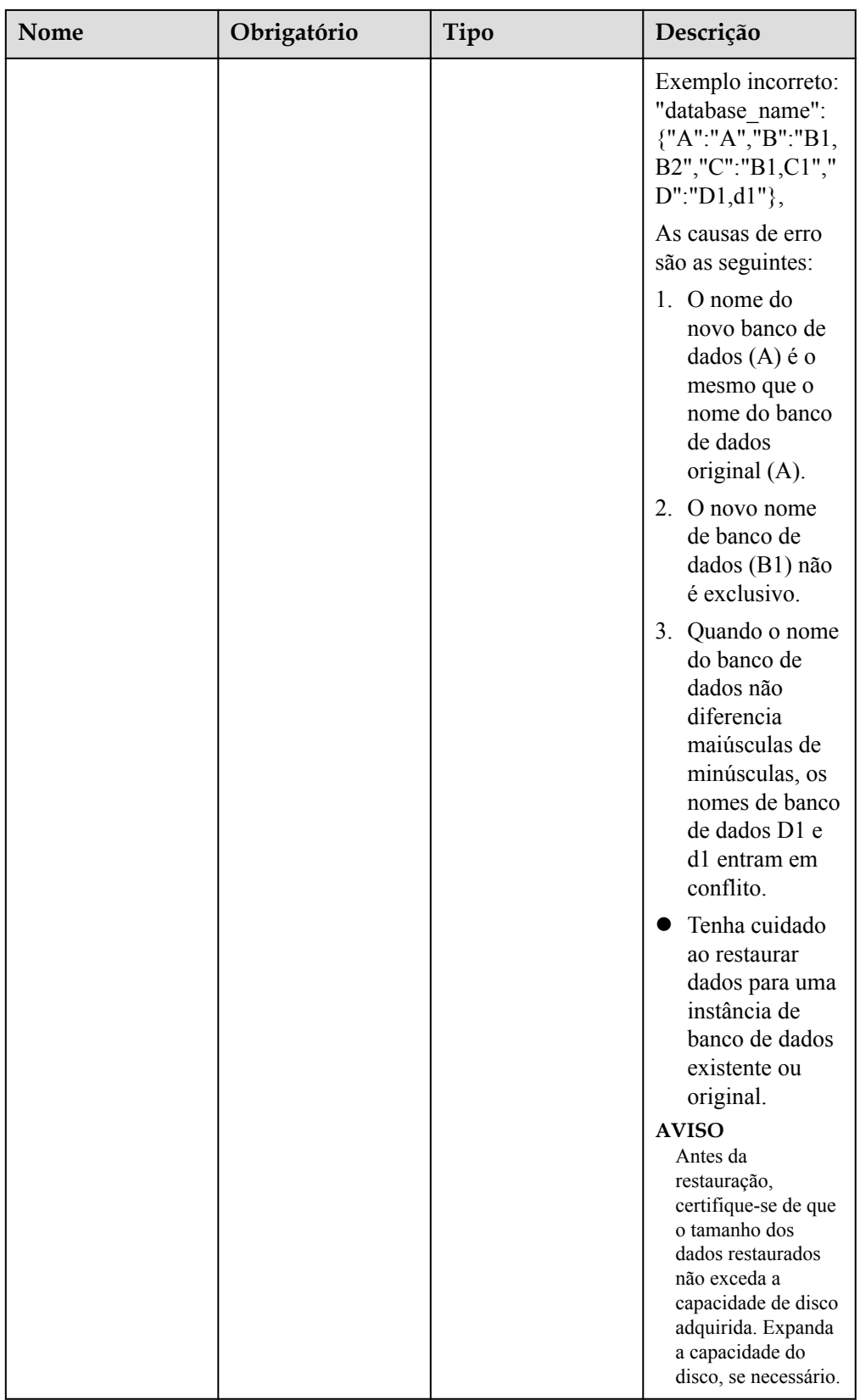

| Nome                     | Obrigatório | Tipo    | Descrição                                                                                                    |
|--------------------------|-------------|---------|----------------------------------------------------------------------------------------------------|
| restore_all_databas<br>e | Não         | Boolean | Especifica se todos<br>os bancos de dados<br>devem ser<br>restaurados. O<br>valor padrão é<br>false, indicando<br>que nem todos os<br>bancos de dados<br>devem ser<br>restaurados para a<br>instância de<br>destino.<br>Este campo está |
|                          |             |         | disponível apenas<br>para o Microsoft<br>SQL Server.                                                                                                    |
|                          |             |         | <b>AVISO</b><br>Se você quiser<br>restaurar todos os<br>bancos de dados<br>para uma instância<br>existente, defina<br>restore_all_databa<br>se como true.                                                                               |

**Tabela 4-206** Descrição da estrutura de dados do campo target

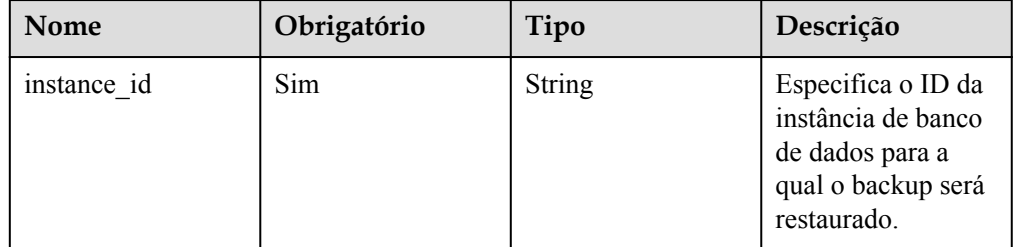

Exemplo

POST https://rds.ap-southeast-1.myhuaweicloud.com/ v3.1/0483b6b16e954cb88930a360d2c4e663/instances/recovery

Exemplo de solicitação

Usar arquivos de backup para restauração:

MySQL:

{

```
 "source": {
    "instance_id": "d8e6ca5a624745bcb546a227aa3ae1cfin01",
     "type": "backup",
     "backup_id": "2f4ddb93-b901-4b08-93d8-1d2e472f30fe"
 },
 "target": {
     "instance_id": "d8e6ca5a624745bcb546a227aa3ae1cfin01"
```
 $\begin{matrix} \phantom{-} & \phantom{-} \end{matrix}$ 

}

{

}

{

}

{

}

{

}

Microsoft SQL Server:

```
 "source": {
     "instance_id": "61879e6085bc44d1831b0ce62d988fd9in04",
     "type": "backup",
     "backup_id": "b021670e69ba4538b7b2ed07257306aebr04",
              "restore_all_database":true
 },
 "target": {
     "instance_id": "d8e6ca5a624745bcb546a227aa3ae1cfin04"
 }
```
Usar a PITR para restauração:

MySQL:

```
 "source": {
     "instance_id": "d8e6ca5a624745bcb546a227aa3ae1cfin01",
    "type": "timestamp",
    "restore time": 1532001446987
 },
 "target": {
     "instance_id": "d8e6ca5a624745bcb546a227aa3ae1cfin01"
 }
```
Microsoft SQL Server:

```
 "source": {
     "instance_id": "61879e6085bc44d1831b0ce62d988fd9in04",
    "type": "timestamp",
     "restore_time": 1532001446987,
    "database name": {
         "db1": "dbtest1,dbtest2",
         "db2": "db2,db02",
                      "db3": ""
     }
 },
 "target": {
     "instance_id": "d8e6ca5a624745bcb546a227aa3ae1cfin04"
 }
```
**Resposta**

Resposta normal

**Tabela 4-207** Descrição do parâmetro

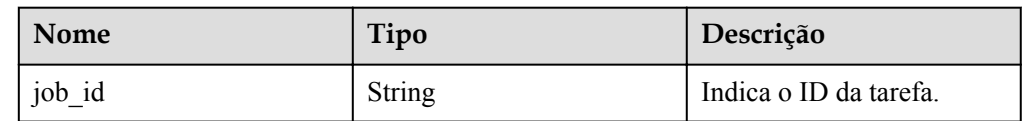

#### Exemplo de resposta normal

```
 "job_id": "ff80808157127d9301571bf8160c001d"
```
#### Resposta anormal

Para mais detalhes, consulte **[Resultados anormais da solicitação](#page-440-0)**.

## **Código de status**

- l Normal 200
- l Anormal

Para mais detalhes, consulte **[Códigos de status](#page-440-0)**.

## **Código de erro**

Para mais detalhes, consulte **[Códigos de erro](#page-444-0)**.

# **4.9.15 Restauração de tabelas para um ponto no tempo especificado (MySQL)**

## **Função**

Para garantir a integridade dos dados e reduzir o impacto no desempenho da instância original, o sistema restaura os dados completos e incrementais no ponto de tempo selecionado para uma instância de banco de dados temporária, exporta automaticamente as tabelas a serem restauradas e, em seguida, restaura as tabelas para a instância de banco de dados original.

### **AVISO**

Esta operação gerará tabelas restauradas na instância de banco de dados original. Certifique-se de que a instância de banco de dados original tenha capacidade de armazenamento suficiente.

l Antes de chamar uma API, você precisa entender a API em **[Autenticação](#page-16-0)**.

### **Restrições**

- l Esta API é compatível apenas com o RDS for MySQL.
- l Esta API não é compatível com instâncias de banco de dados do RDS for MySQL 8.0.

### **URI**

- Formato de URI
	- POST /v3/{project\_id}/instances/{instance\_id}/restore/tables
- Descrição do parâmetro

| Nome        | Obrigat<br>ório | Descrição                                                                                                    |
|-------------|-----------------|----------------------------------------------------------------------------------------------------|
| project id  | Sim.            | Especifica o ID do projeto de um locatário em uma<br>região.<br>Para obter detalhes sobre como obter o ID do<br>projeto, consulte Obtenção de um ID de projeto. |
| instance id | Sim.            | Especifica o ID da instância de banco de dados.                                                                                                    |

**Tabela 4-208** Descrição do parâmetro

**·** Descrição do parâmetro

#### **Tabela 4-209** Descrição do parâmetro

| Nome          | Obrigatório | Tipo                | Descrição                                                                           |
|---------------|-------------|---------------------|-------------------------------------------------------------------------------------|
| restoreTime   | Sim         | Long                | Ponto de tempo de backup.                                                           |
| restoreTables | Sim         | Array of<br>objects | Informações do banco de dados. Para<br>mais detalhes, consulte Tabela<br>$4 - 210.$ |

**Tabela 4-210** Descrição da estrutura de dados do campo restoreTables

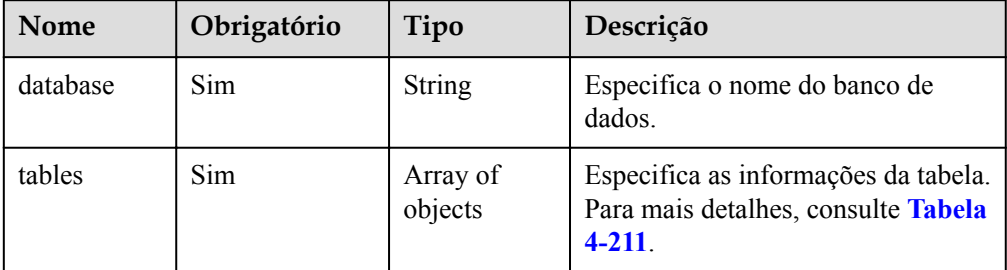

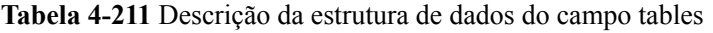

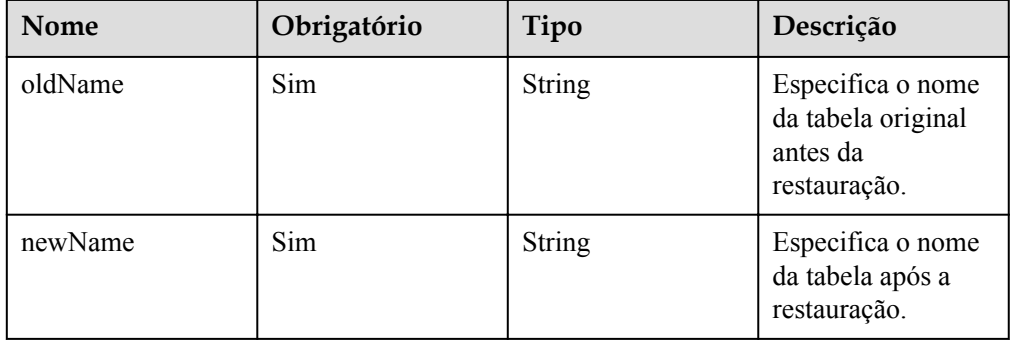

#### Exemplo

{

}

POST https://rds.ap-southeast-1.myhuaweicloud.com/ v3/0483b6b16e954cb88930a360d2c4e663/instances/dsfae23fsfdsae3435in01/restore/ tables

Exemplo de solicitação

```
 "restoreTime": 1583720991838,
         "restoreTables": [
                  {
                            "database": "restoretest",
                            "tables": [
{1 \over 2} {1 \over 2} {1 \over 2} {1 \over 2} {1 \over 2} {1 \over 2} {1 \over 2} {1 \over 2} {1 \over 2} {1 \over 2} {1 \over 2} {1 \over 2} {1 \over 2} {1 \over 2} {1 \over 2} {1 \over 2} {1 \over 2} {1 \over 2} {1 \over 2} {1 \over 2} {1 \over 2} {1 \over 2}  "oldName": "test",
                                             "newName": "test_1583720991838"
 }
 ]
                  }
         ]
```
# **Resposta**

Resposta normal

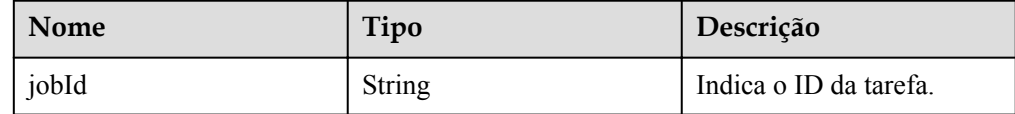

Exemplo de resposta normal

```
 "jobId":"7b55d6ca-dc8e-4844-a9da-6c53a1506db3"
```
#### Resposta anormal

Para mais detalhes, consulte **[Resultados anormais da solicitação](#page-440-0)**.

### **Código de status**

l Normal

{

}

- 200
- l Anormal Para mais detalhes, consulte **[Códigos de status](#page-440-0)**.

# **Código de erro**

Para mais detalhes, consulte **[Códigos de erro](#page-444-0)**.

# **4.10 Consultas de informações de log**

# **4.10.1 Consulta de logs de erro de banco de dados**

## **Função**

Esta API é usada para consultar os 2.000 logs de erro mais recentes do banco de dados.

#### **AVISO**

Esta API não estará mais disponível para MySQL. Para evitar que seus serviços sejam afetados, recomendamos que você mude os serviços para uma nova API. Para mais detalhes, consulte **[Consulta de logs de erro de banco de dados \(MySQL\)](#page-265-0)**.

l Antes de chamar uma API, você precisa entender a API em **[Autenticação](#page-16-0)**.

## **URI**

**·** Formato de URI

GET /v3/{project\_id}/instances/{instance\_id}/errorlog? start\_date={start\_date}&end\_date={end\_date}

Descrição do parâmetro

#### **Tabela 4-212** Descrição do parâmetro

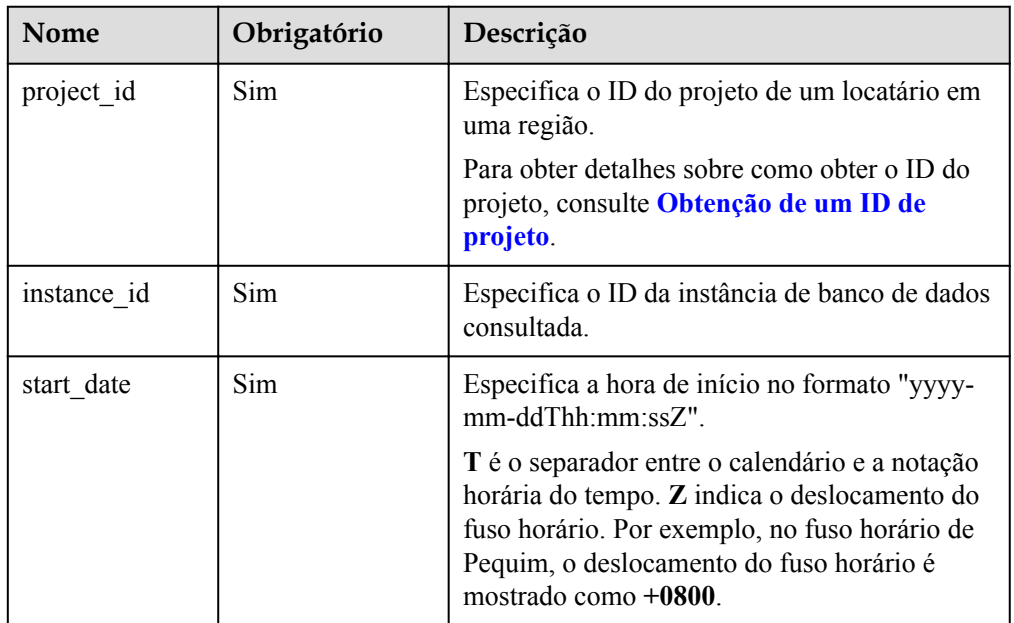

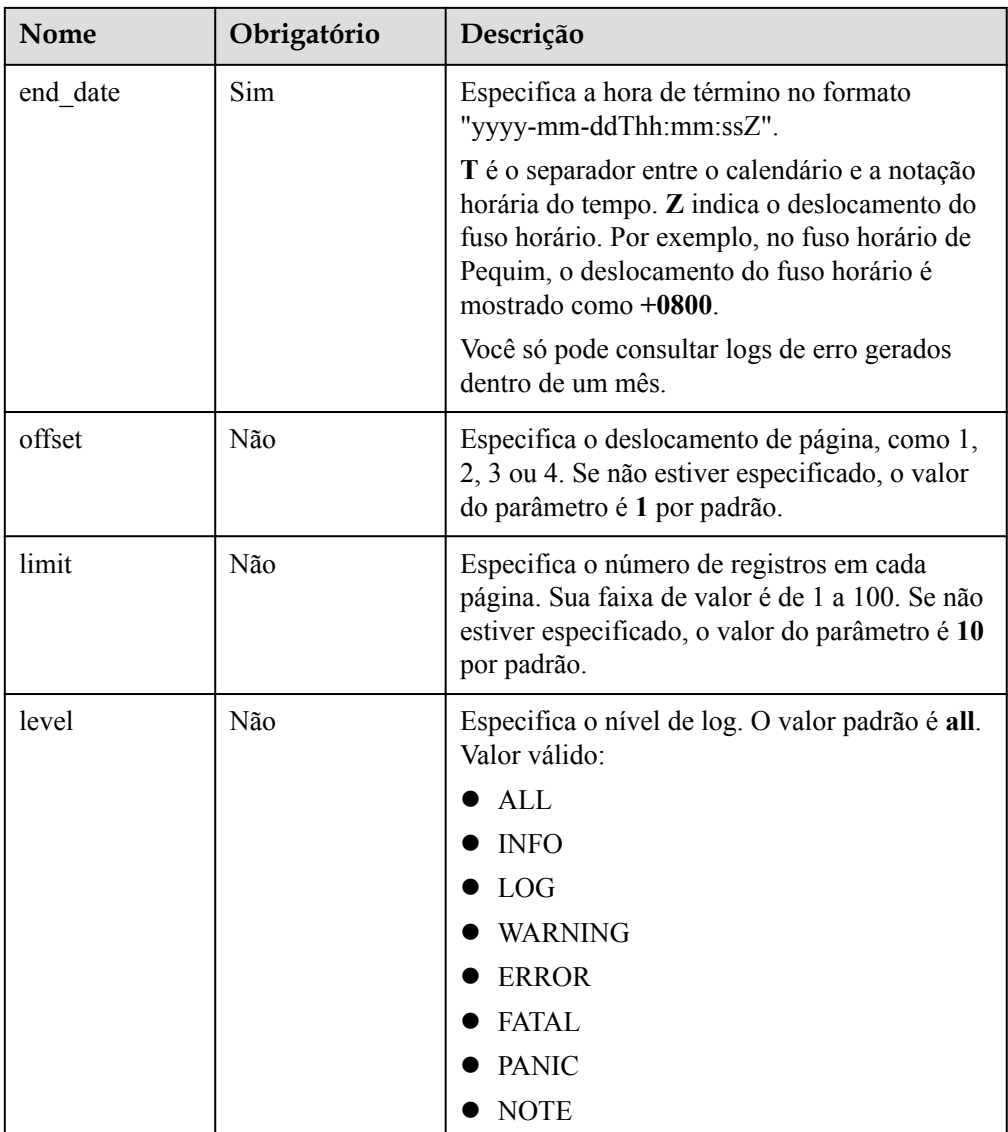

- Parâmetros de solicitação Nenhum
- **e** Exemplo de URI

GET https://rds.ap-southeast-1.myhuaweicloud.com/ v3/0483b6b16e954cb88930a360d2c4e663/instances/ cee5265e1e5845649e354841234567dfin01/errorlog? offset=1&limit=10&start\_date=2018-08-06T10:41:14+0800&end\_date=2018-08-07T10: 41:14+0800&level=ALL

# **Resposta**

• Resposta normal

| Nome               | Tipo             | Descrição                                     |
|--------------------|------------------|-----------------------------------------------|
| error log li<br>st | Array of objects | Indica informações<br>detalhadas.             |
|                    |                  | Para mais detalhes,<br>consulte Tabela 4-214. |
| total record       | Integer          | Indica o número total de<br>registros.        |

**Tabela 4-213** Descrição do parâmetro

**Tabela 4-214** Descrição da estrutura de dados do campo error\_log\_list

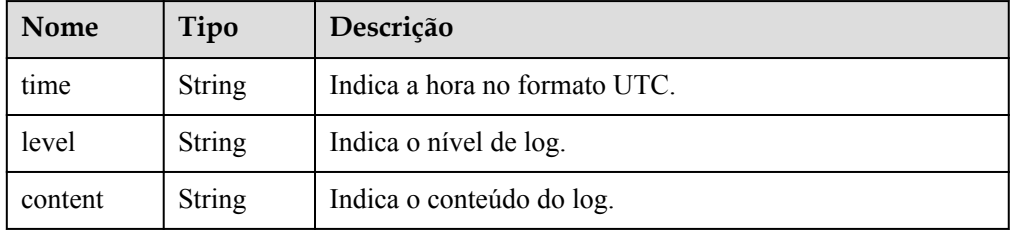

#### Exemplo de resposta normal

```
{
     "error_log_list": [{
         "time": "2018-12-04T14:24:42",
         "level": "WARNING",
         "content": "Occur error when reading bytes from a network 
handler. Client actively closes the connection."
     }, {
         "time": "2018-12-04T14:24:42",
         "level": "WARNING",
         "content": "Occur error when reading bytes from a network 
handler. Client actively closes the connection."
     }],
     "total_record": 2
}
```
#### Resposta anormal

Para mais detalhes, consulte **[Resultados anormais da solicitação](#page-440-0)**.

### **Código de status**

- l Normal
	- 200
- l Anormal

Para mais detalhes, consulte **[Códigos de status](#page-440-0)**.

### **Código de erro**

Para mais detalhes, consulte **[Códigos de erro](#page-444-0)**.

# <span id="page-265-0"></span>**4.10.2 Consulta de logs de erro de banco de dados (MySQL)**

# **Função**

Esta API é usada para consultar os 2.000 logs de erro mais recentes do banco de dados.

l Antes de chamar uma API, você precisa entender a API em **[Autenticação](#page-16-0)**.

## **Restrições**

Esta API é suportada apenas para MySQL.

## **URI**

- **·** Formato de URI
	- GET /v3.1/{project\_id}/instances/{instance\_id}/errorlog? start\_date={start\_date}&end\_date={end\_date}
- Descrição do parâmetro

#### **Tabela 4-215** Descrição do parâmetro

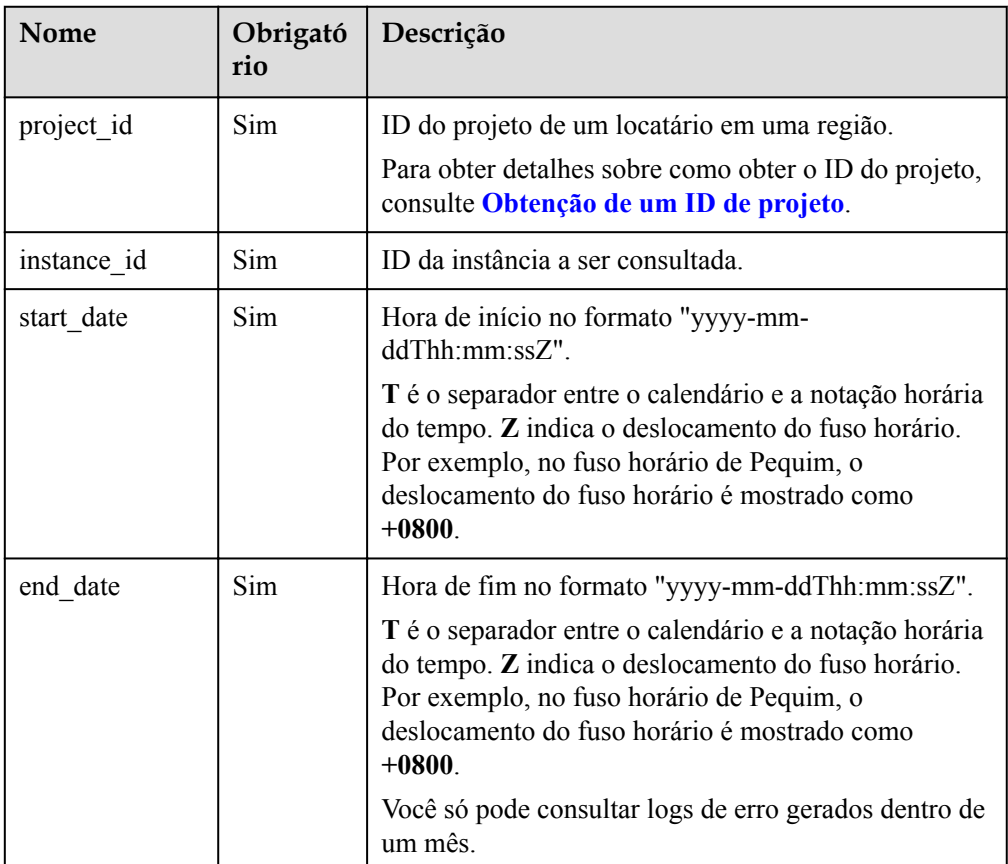

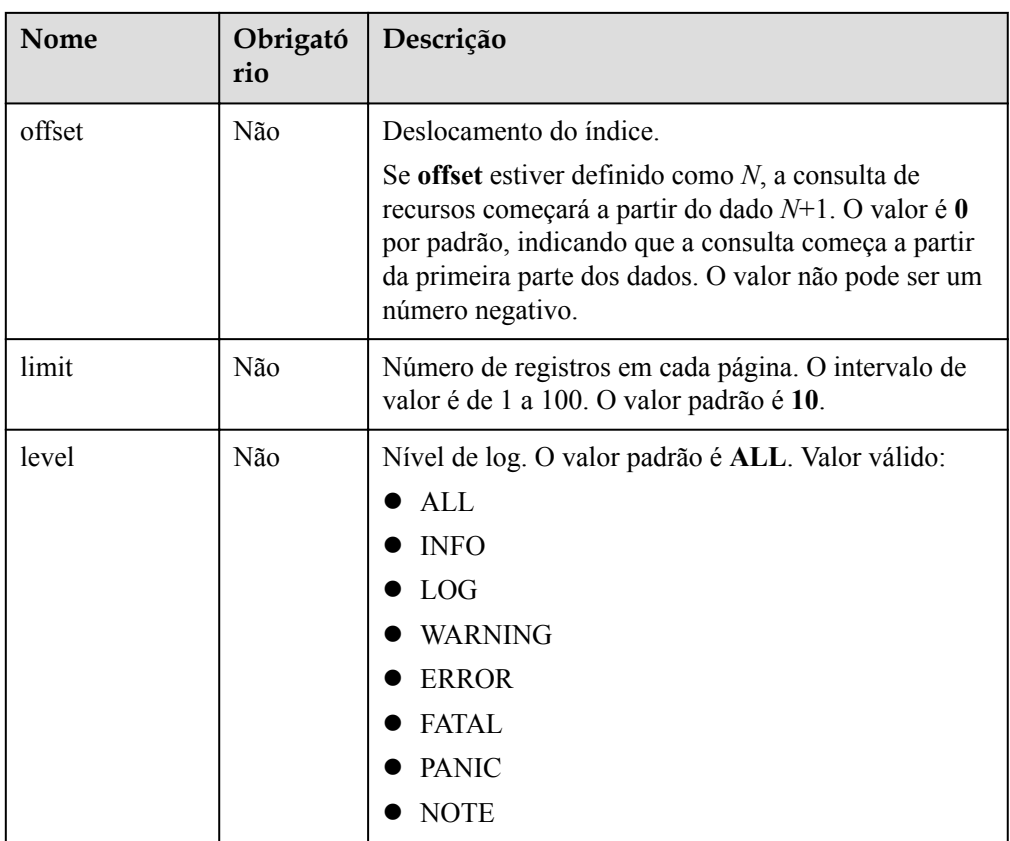

- Parâmetros de solicitação Nenhum
- Exemplo de URI

GET https://rds.ap-southeast-1.myhuaweicloud.com/ v3.1/0483b6b16e954cb88930a360d2c4e663/instances/ cee5265e1e5845649e354841234567dfin01/errorlog? offset=1&limit=10&start\_date=2022-08-23T07:41:50+0800&end\_date=2022-08-24T07: 41:50+0800&level=ALL

# **Resposta**

• Resposta normal

**Tabela 4-216** Descrição do parâmetro

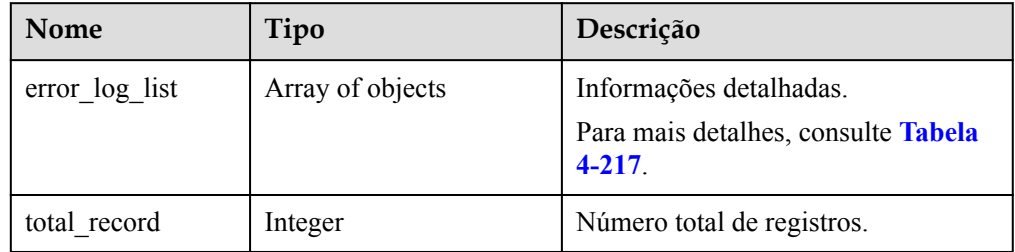

| Nome    | Tipo          | Descrição                |
|---------|---------------|--------------------------|
| time    | <b>String</b> | Hora no formato UTC.     |
| level   | <b>String</b> | Nível de log.            |
| content | <b>String</b> | Conteúdo do log de erro. |

<span id="page-267-0"></span>**Tabela 4-217** Descrição da estrutura de dados do campo error\_log\_list

Exemplo de resposta normal

```
{
   "error_log_list": [
\left\{\begin{array}{ccc} \end{array}\right\} "time": "2022-08-23T22:59:17Z",
       "level": "WARNING",
        "content": "Occur error when reading bytes from a network 
handler. Client actively closes the connection."
      },
\left\{\begin{array}{ccc} \end{array}\right\} "time": "2022-08-23T22:54:17Z",
        "level": "WARNING",
        "content": "Occur error when reading bytes from a network 
handler. Client actively closes the connection."
    }
  \frac{1}{2}"total record": 2
}
```
• Resposta anormal

Para mais detalhes, consulte **[Resultados anormais da solicitação](#page-440-0)**.

### **Código de status**

- l Normal
	- 200
- l Anormal

Para mais detalhes, consulte **[Códigos de status](#page-440-0)**.

### **Código de erro**

Para mais detalhes, consulte **[Códigos de erro](#page-444-0)**.

# **4.10.3 Consulta de logs lentos de banco de dados (MySQL)**

### **Função**

Esta API é usada para consultar os 2.000 logs de consulta lenta de banco de dados.

l Antes de chamar uma API, você precisa entender a API em **[Autenticação](#page-16-0)**.

# **Restrições**

Esta API é suportada apenas para MySQL.

# **URI**

### $\bullet$  Formato de URI

GET /v3.1/{project\_id}/instances/{instance\_id}/slowlog? start\_date={start\_date}&end\_date={end\_date}

**·** Descrição do parâmetro

#### **Tabela 4-218** Descrição do parâmetro

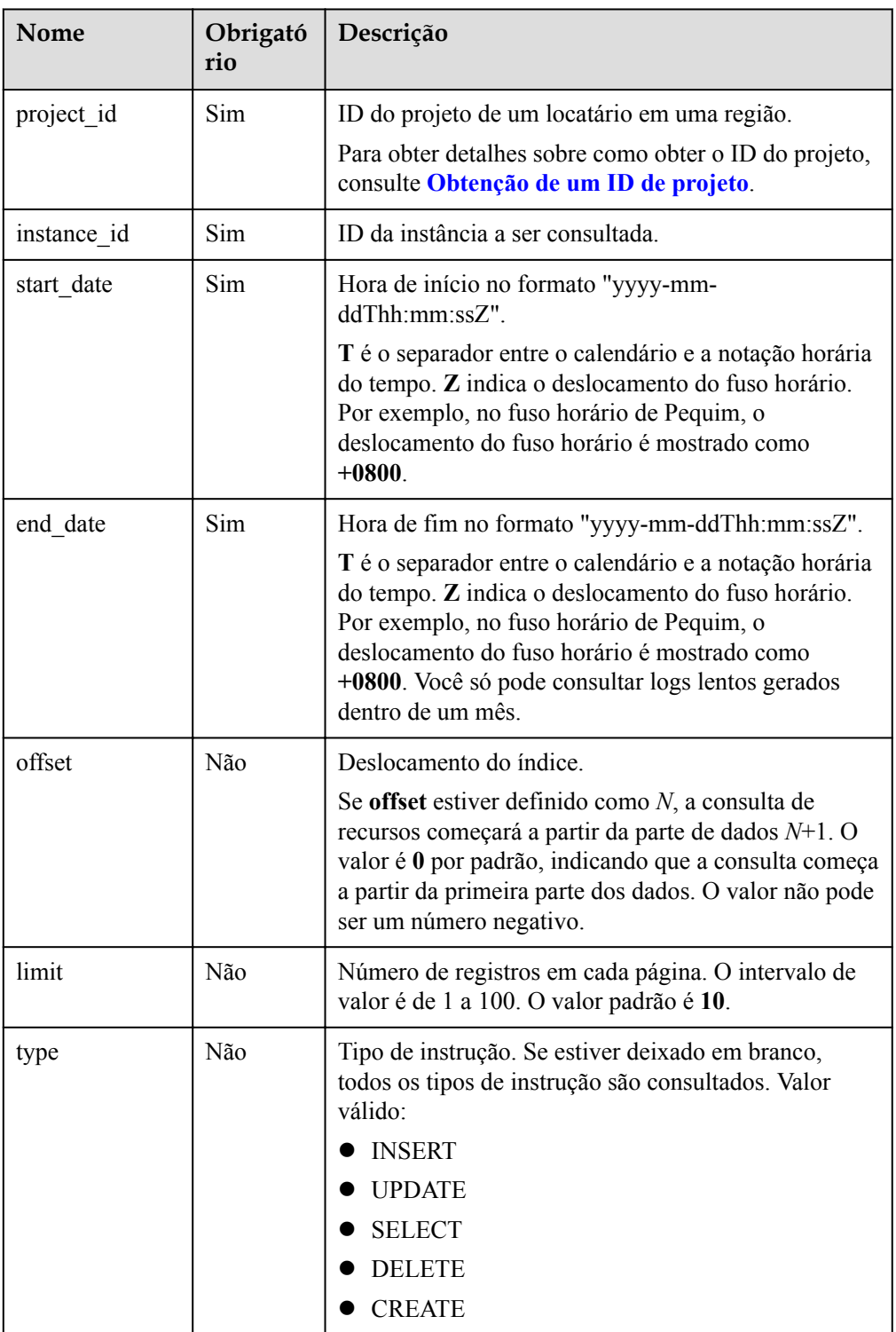

# **Request**

Parâmetros de solicitação Nenhum

# **Resposta**

Resposta normal

#### **Tabela 4-219** Descrição do parâmetro

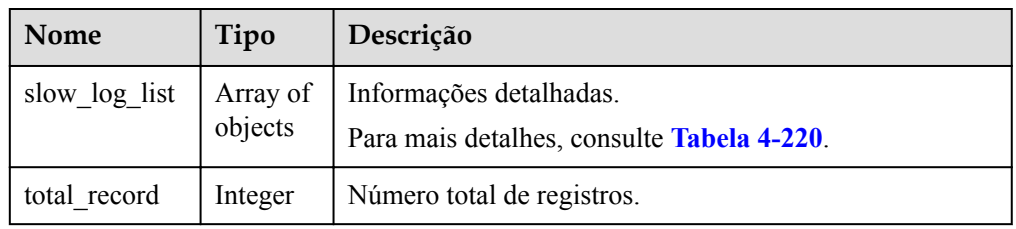

**Tabela 4-220** Descrição da estrutura de dados do campo slow\_log\_list

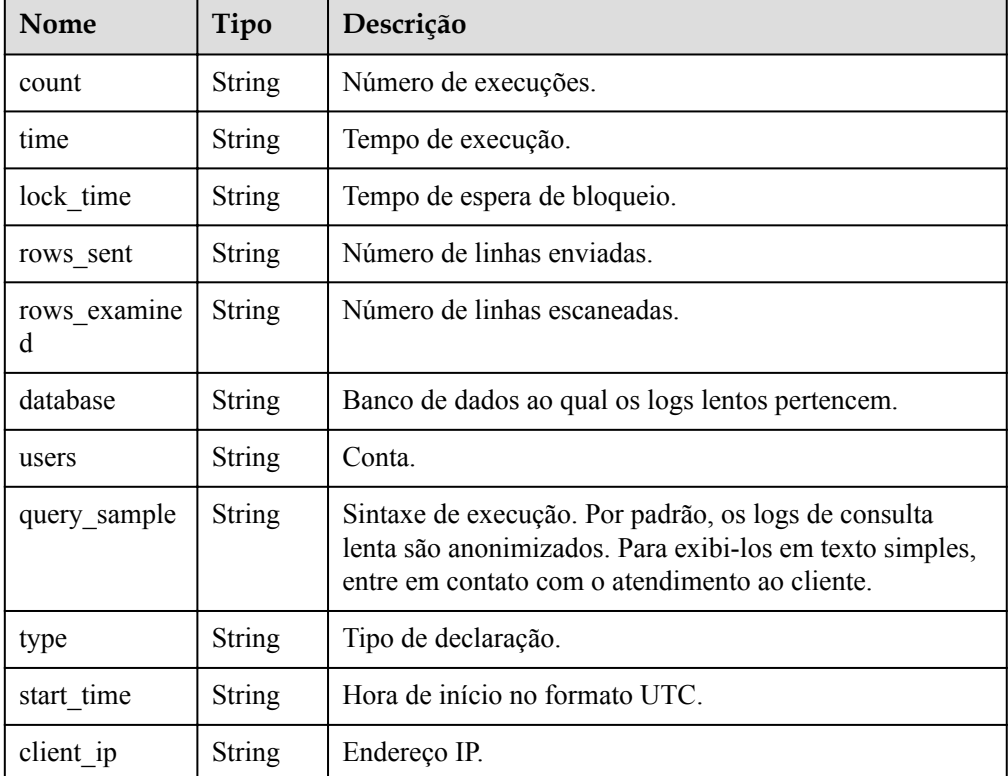

 $\bullet$  Exemplo de resposta normal

{

```
 "total_record": 1,
 "slow_log_list": [
        {
            "count": "1",
```

```
 "time": "1.04899 s",
             "lock_time": "0.00003 s",
             "rows_sent": "0",
             "rows_examined": "0",
             "database": "mysql",
             "users": "root",
            "query sample": "INSERT INTO time zone name (Name,
Time zone id) VALUES (N, @time zone id);",
             "type": "INSERT",
            "start time": "2018-08-06T10:41:14",
             "client_ip": "192.*.*.1"
 }
     ]
}
```
Resposta anormal Para mais detalhes, consulte **[Resultados anormais da solicitação](#page-440-0)**.

## **Código de status**

- l Normal
	- 200
- l Anormal Para mais detalhes, consulte **[Códigos de status](#page-440-0)**.

### **Código de erro**

Para mais detalhes, consulte **[Códigos de erro](#page-444-0)**.

# **4.10.4 Mostra de logs originais (RDS for MySQL)**

### **Função**

Esta API é usada para ativar ou desativar Show Original Log.

l Antes de chamar uma API, você precisa entender a API em **[Autenticação](#page-16-0)**.

# **Restrições**

Esta API é suportada apenas para RDS for MySQL.

# **URI**

Formato de URI

PUT /v3/{project\_id}/instances/{instance\_id}/slowlog-sensitization/{status}

Descrição do parâmetro

| <b>Nome</b> | Obrigatório | Tipo          | Descrição                                                                                                    |
|-------------|-------------|---------------|----------------------------------------------------------------------------------------------------|
| project id  | <b>Sim</b>  | String        | ID do projeto de um locatário em<br>uma região.                                                                     |
|             |             |               | Para obter detalhes sobre como<br>obter o ID do projeto, consulte<br>Obtenção de um ID de projeto.                  |
| instance id | Sim.        | <b>String</b> | ID da instância a ser consultada.                                                                                   |
| status      | Sim         | <b>String</b> | Se ativar Show Original Log. O<br>valor pode ser on ou off.<br>on: ative esta função.<br>off: desative esta função. |

**Tabela 4-221** Descrição do parâmetro

- Parâmetros de solicitação Nenhum
- Exemplo de URI PUT https://rds.ap-southeast-1.myhuaweicloud.com/ v3/054ea741f700d4a32f1bc00f5c80dd4c/instances/ 88a31c96daa0464482599360c34a7a6bin01/slowlog-sensitization/on

# **Resposta**

- Resposta normal Nenhuma
- Resposta anormal Para mais detalhes, consulte **[Resultados anormais da solicitação](#page-440-0)**.

# **Código de status**

- l Normal
	- 200
- **•** Anormal Para mais detalhes, consulte **[Códigos de status](#page-440-0)**.

# **Código de erro**

Para mais detalhes, consulte **[Códigos de erro](#page-444-0)**.

# **4.10.5 Obtenção de estatísticas de log de consulta lenta**

## **Função**

Esta API é usada para consultar e coletar estatísticas em logs de consulta lenta com base nos requisitos de serviço.

l Antes de chamar uma API, você precisa entender a API em **[Autenticação](#page-16-0)**.

## **Restrições**

Esta API é suportada apenas para MySQL.

### **URI**

**•** Formato de URI

GET /v3/{project\_id}/instances/{instance\_id}/slowlog/statistics? cur\_page={cur\_page}&per\_page={per\_page}&type={type}&start\_date={start\_date}&e nd\_date={end\_date}&sort={sort}

Descrição do parâmetro

**Tabela 4-222** Descrição do parâmetro

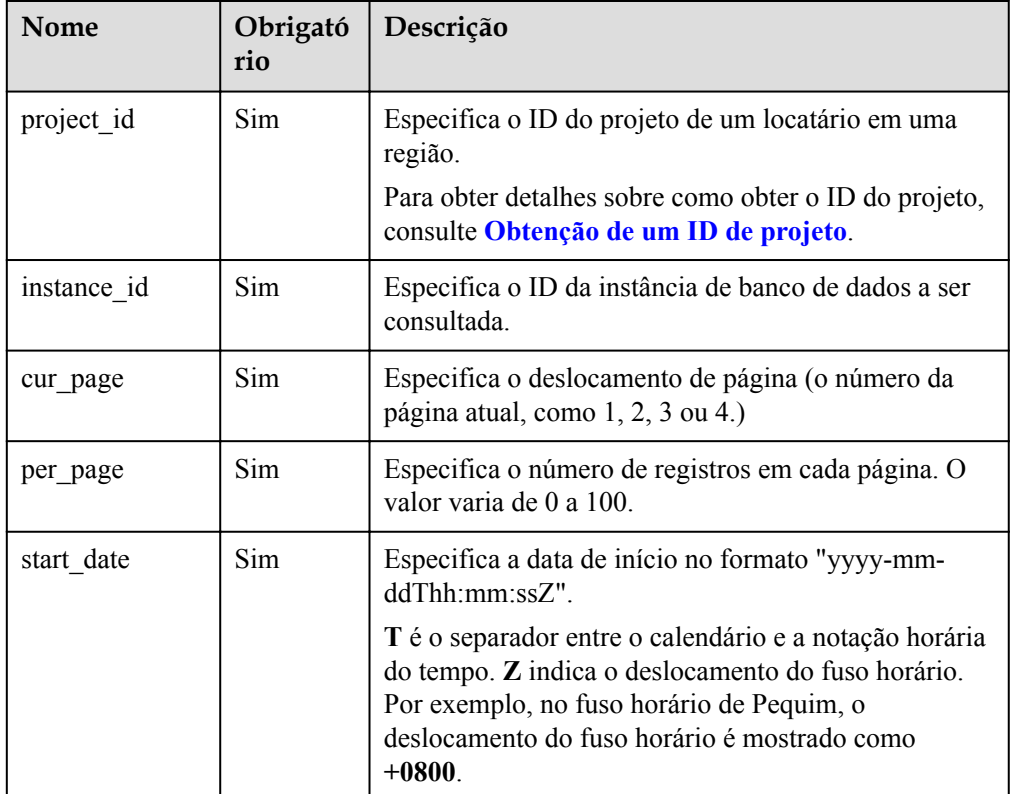

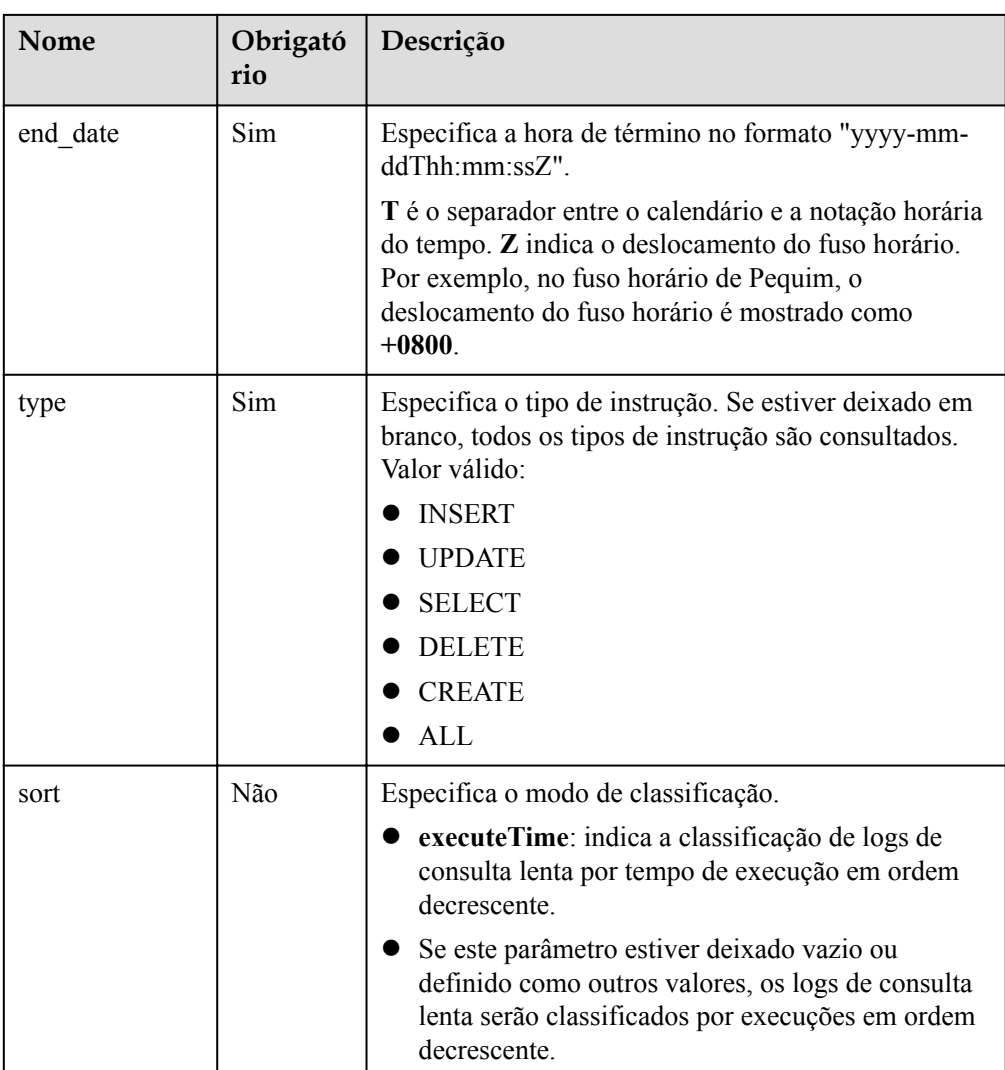

- Parâmetros de solicitação
	- Nenhum
- $\bullet$  Exemplo de URI

GET https://rds.ap-southeast-1.myhuaweicloud.com/ v3/0483b6b16e954cb88930a360d2c4e663/instances/ cee5265e1e5845649e354841234567dfin01/slowlog/statistics? cur\_page=1&per\_page=2&type=INSERT&start\_date=2020-02-06T10:41:14+0800&end \_date=2020-02-07T10:41:14+0800&sort=executeTime

# **Resposta**

Resposta normal

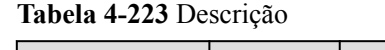

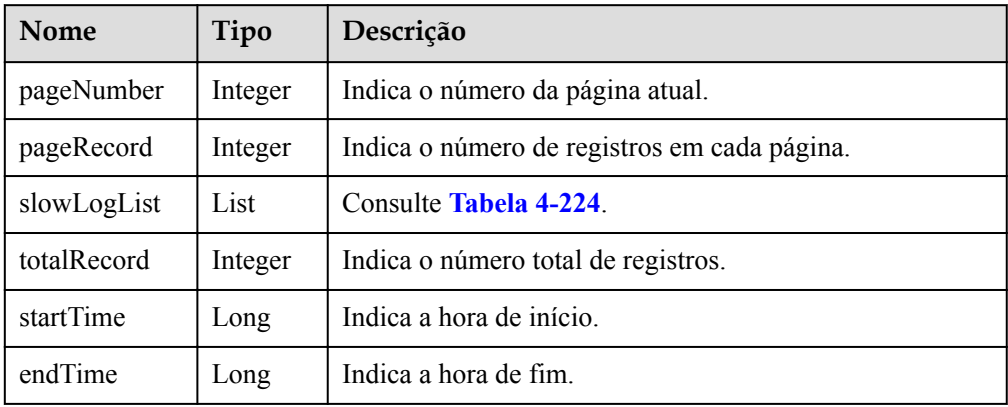

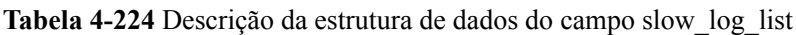

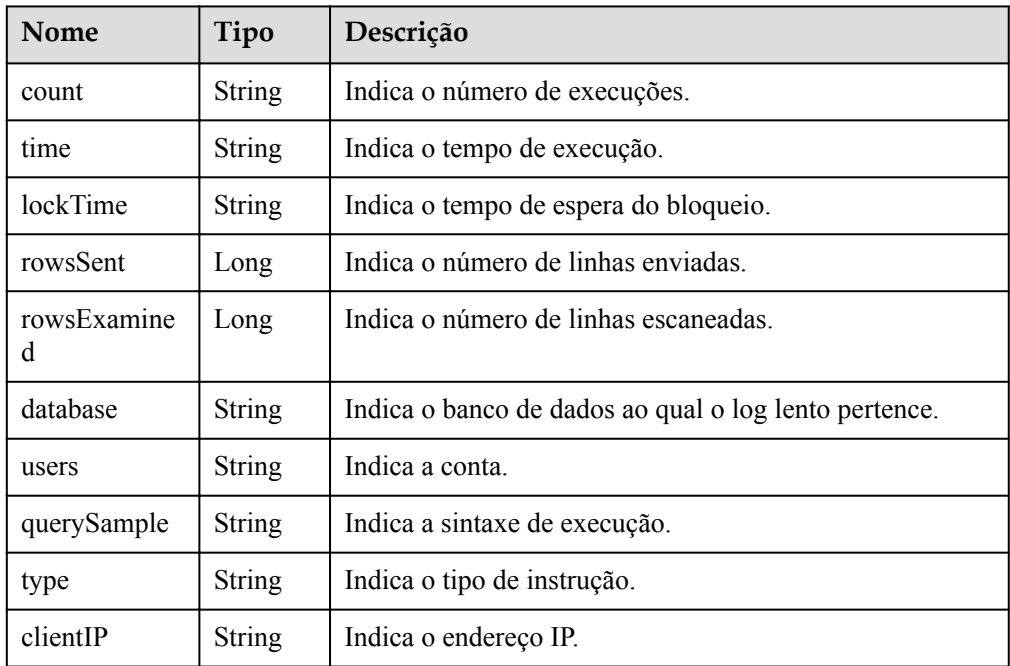

Exemplo de resposta normal

```
 "pageNumber": 1,
    "pageRecord": 10,
    "slowLogList": [],
 "totalRecord": 0,
 "startTime": null,
        "endTime":null
```
**•** Resposta anormal

Para mais detalhes, consulte **[Resultados anormais da solicitação](#page-440-0)**.

# **Código de status**

l Normal

{

}

200

#### **•** Anormal

Para mais detalhes, consulte **[Códigos de status](#page-440-0)**.

## **Código de erro**

Para mais detalhes, consulte **[Códigos de erro](#page-444-0)**.

# **4.10.6 Obtenção de links para download de logs de consulta lenta**

# **Função**

Esta API é usada para obter links para download de logs de consulta lenta.

l Antes de chamar uma API, você precisa entender a API em **[Autenticação](#page-16-0)**.

### **URI**

- **·** Formato de URI POST /v3/{project\_id}/instances/{instance\_id}/slowlog-download
- Descrição do parâmetro

#### **Tabela 4-225** Descrição do parâmetro

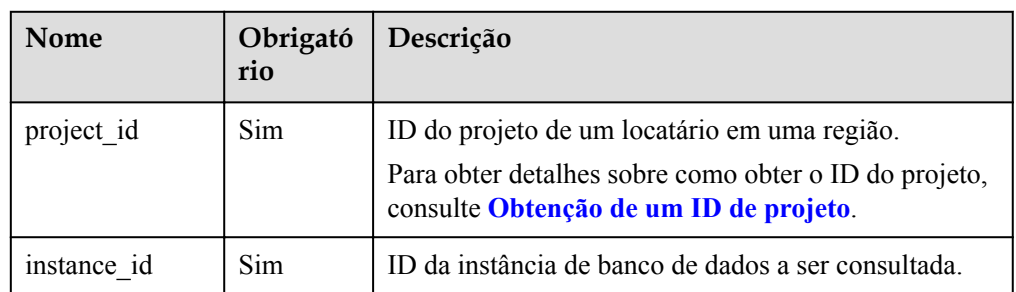

# **Solicitação**

Descrição do parâmetro

**Tabela 4-226** Descrição do parâmetro

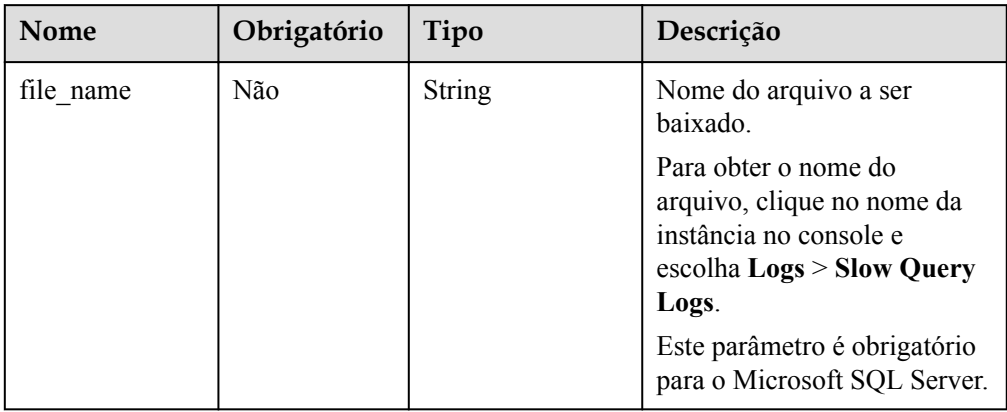

#### $\bullet$  Exemplo

{

 $\mathbf{a}$ 

```
POST https://rds.ap-southeast-1.myhuaweicloud.com/
v3/0483b6b16e954cb88930a360d2c4e663/instances/
cee5265e1e5845649e354841234567dfin01/slowlog-download
```
**·** Exemplo de solicitação

```
"file_name":"sqlserver_slowlog_name"
```
# **Resposta**

Resposta normal

#### **Tabela 4-227** Descrição do parâmetro

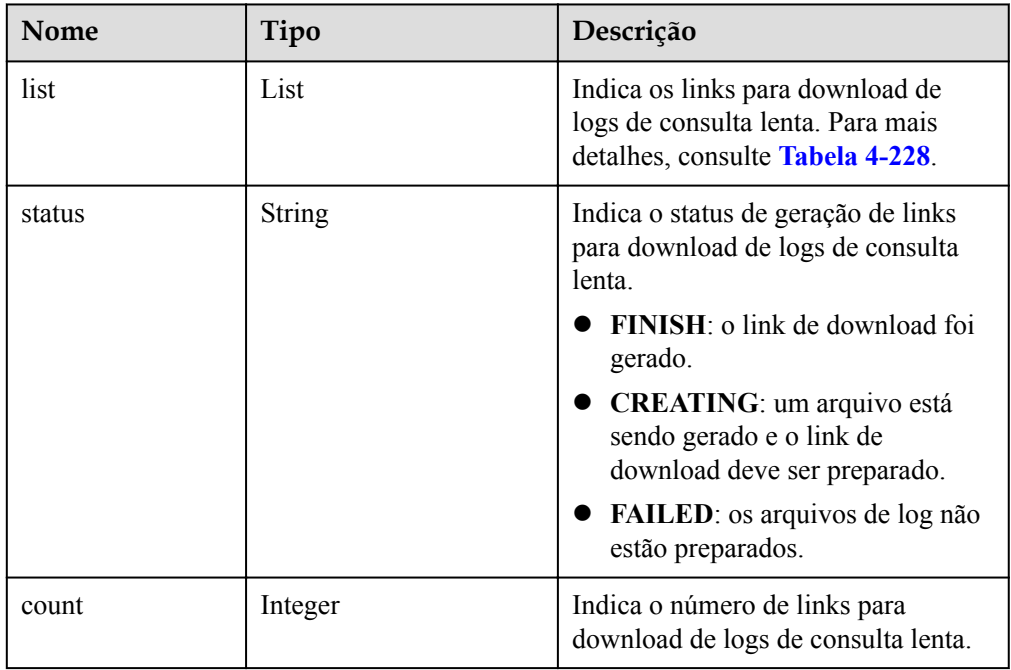

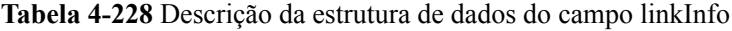

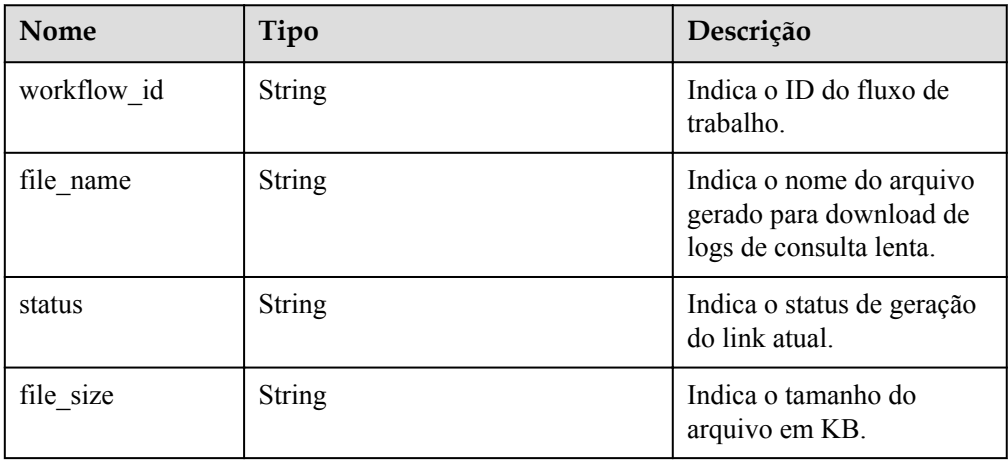

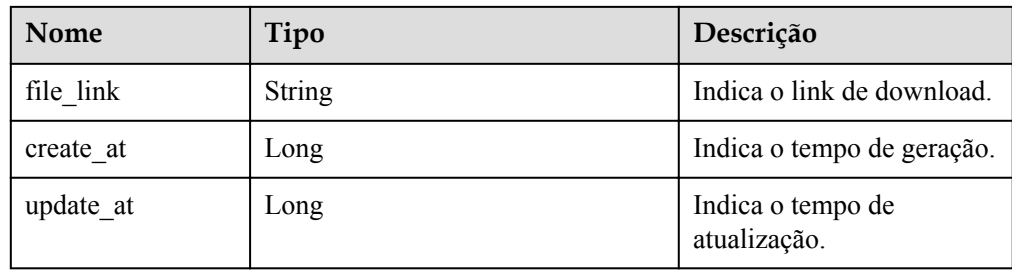

#### Exemplo de resposta normal

```
{
    "list": [
\mathbb{R}^n and \mathbb{R}^n are \mathbb{R}^n . The set of \mathbb{R}^n "workflow_id": "44fb1d85-2fcc-4d63-ad3b-c3d1ecd7000e",
                      "file_name":
"054bc9c1f680d55c1f36c006e5a9f67b_slowlog_download_20200515080614589"
,
                       "status": "SUCCESS",
                       "file_size": "0",
                       "file_link": "https://
rdsbucket.opxxx.svc.rds.xxxxx.cnxianhz1.ur.obs.cn-
xianhz-1.myhuaweicloud.com:
443/054bc9c1f680d55c1f36c006e5a9f67b_slowlog_download_202005150806145
89?AWSAccessKeyId=1BQ38TBCQHAVQXBUMUTC&Expires=1589530200&response-
cache-control=no-cache%2Cno-
store&Signature=Fgi4%2BLOJ9frAXyOkz5hRoW5O%2BUM%3Dhttps://
rdsbucket.opxxx.svc.rds.xxxxx",
                       "create_at": 1589529991385,
                       "updated_at": null
\left\{ \begin{array}{cc} 1 & 0 & 0 \\ 0 & 0 & 0 \\ 0 & 0 & 0 \\ 0 & 0 & 0 \\ 0 & 0 & 0 \\ 0 & 0 & 0 \\ 0 & 0 & 0 \\ 0 & 0 & 0 \\ 0 & 0 & 0 \\ 0 & 0 & 0 \\ 0 & 0 & 0 \\ 0 & 0 & 0 & 0 \\ 0 & 0 & 0 & 0 \\ 0 & 0 & 0 & 0 \\ 0 & 0 & 0 & 0 & 0 \\ 0 & 0 & 0 & 0 & 0 \\ 0 & 0 & 0 & 0 & 0 \\ 0 & 0 & 0 & 0 & 0 & 0 \\ 0 & 0 & 0 & 0 ],
    "status": "finish",
    "count": 1
}
```
Resposta anormal

Para mais detalhes, consulte **[Resultados anormais da solicitação](#page-440-0)**.

### **Código de status**

- l Normal 200
- l Anormal Para mais detalhes, consulte **[Códigos de status](#page-440-0)**.

# **Código de erro**

Para mais detalhes, consulte **[Códigos de erro](#page-444-0)**.

# **4.10.7 Configuração da auditoria do SQL**

# **Função**

Esta API é usada para definir uma política para logs de auditoria do SQL.

l Antes de chamar uma API, você precisa entender a API em **[Autenticação](#page-16-0)**.

# **Restrições**

A auditoria do SQL é suportada apenas para instâncias de banco de dados do RDS for MySQL.

## **URI**

 $\bullet$  Formato de URI

PUT /v3/{project\_id}/instances/{instance\_id}/auditlog-policy

Descrição do parâmetro

#### **Tabela 4-229** Descrição do parâmetro

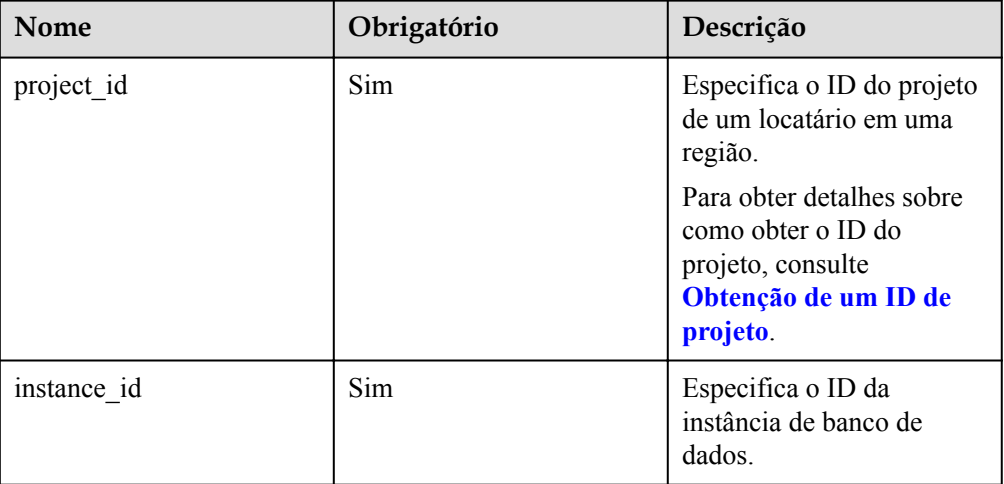

# **Solicitação**

Descrição do parâmetro

**Tabela 4-230** Descrição do parâmetro

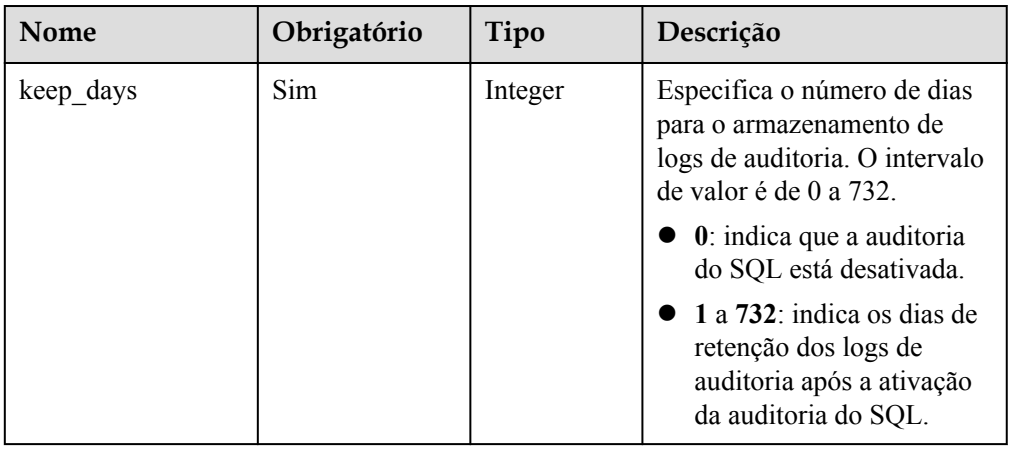

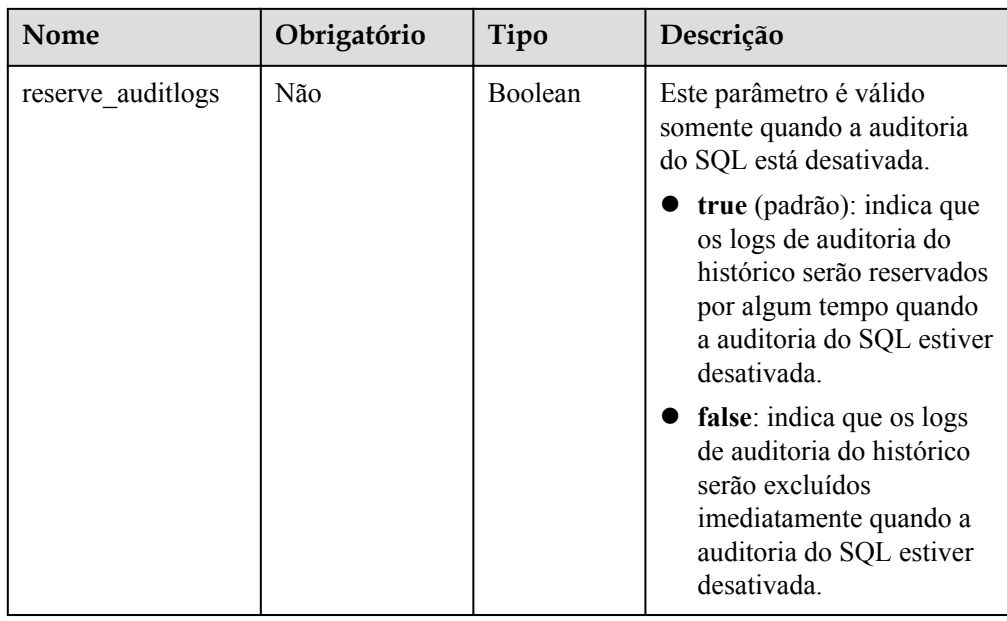

#### Exemplo

{

}

{

}

PUT https://rds.ap-southeast-1.myhuaweicloud.com/ v3/0483b6b16e954cb88930a360d2c4e663/instances/ cee5265e1e5845649e354841234567dfin01/auditlog-policy

Exemplo de solicitação

**Atualizar a política para logs de auditoria do SQL:**

```
"keep days":5
```
**Desativar a política para logs de auditoria do SQL:**

```
"keep days":0,
 "reserve_auditlogs":false
```
# **Resposta**

- Resposta normal Nenhuma
- Resposta anormal Para mais detalhes, consulte **[Resultados anormais da solicitação](#page-440-0)**.

### **Código de status**

- Normal 200
- **•** Anormal Para mais detalhes, consulte **[Códigos de status](#page-440-0)**.

# **Código de erro**

Para mais detalhes, consulte **[Códigos de erro](#page-444-0)**.

# **4.10.8 Consulta da política para logs de auditoria do SQL**

## **Função**

Esta API é usada para consultar a política de logs de auditoria do SQL.

l Antes de chamar uma API, você precisa entender a API em **[Autenticação](#page-16-0)**.

### **URI**

- **•** Formato de URI GET /v3/{project\_id}/instances/{instance\_id}/auditlog-policy
- Descrição do parâmetro

#### **Tabela 4-231** Descrição do parâmetro

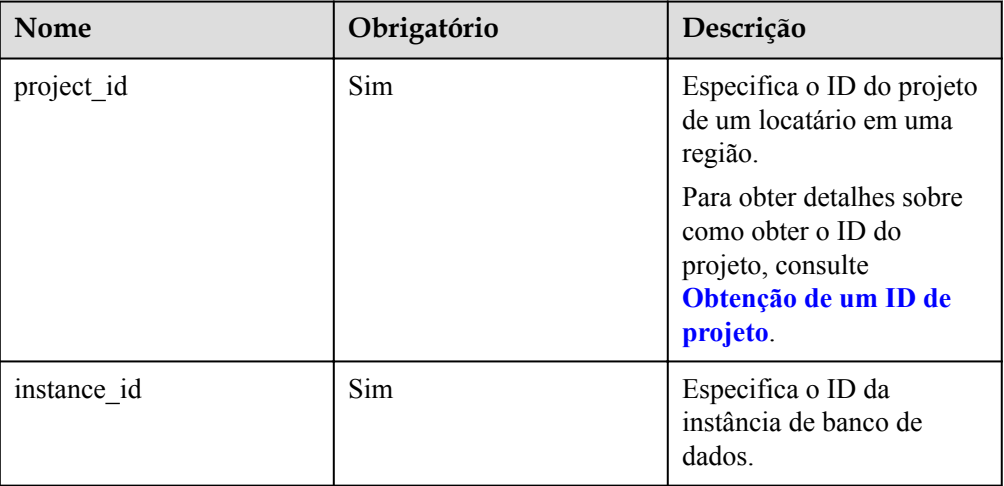

# **Solicitação**

- Parâmetros de solicitação Nenhum
- Exemplo de URI

GET https://rds.ap-southeast-1.myhuaweicloud.com/ v3/0483b6b16e954cb88930a360d2c4e663/instances/ cee5265e1e5845649e354841234567dfin01/auditlog-policy

# **Resposta**

Resposta normal

**Tabela 4-232** Descrição do parâmetro

| Nome      | Tipo    | Descrição                                                                                                    |
|-----------|---------|----------------------------------------------------------------------------------------------------|
| keep days | Integer | Especifica o número de dias para o<br>armazenamento de logs de auditoria.<br>O valor é 0 quando a auditoria do<br>SQL está desativada. |

Exemplo de resposta normal

```
{
    "keep days":7
```
Resposta anormal Para mais detalhes, consulte **[Resultados anormais da solicitação](#page-440-0)**.

## **Código de status**

l Normal

}

200

l Anormal

Para mais detalhes, consulte **[Códigos de status](#page-440-0)**.

## **Código de erro**

Para mais detalhes, consulte **[Códigos de erro](#page-444-0)**.

# **4.10.9 Obtenção de uma lista de logs de auditoria**

# **Função**

Esta API é usada para obter uma lista de logs de auditoria.

l Antes de chamar uma API, você precisa entender a API em **[Autenticação](#page-16-0)**.

# **URI**

Formato de URI

GET  $\sqrt{3}/$ {project id}/instances/{instance id}/auditlog? start\_time={start\_time}&end\_time={end\_time}&offset={offset}&limit={limit}

Descrição do parâmetro

**Tabela 4-233** Descrição do parâmetro

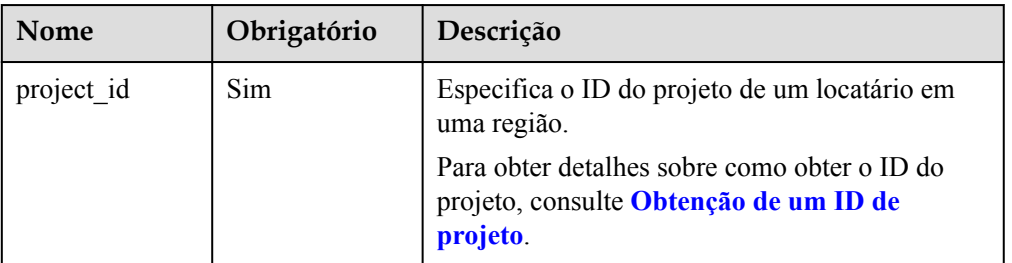

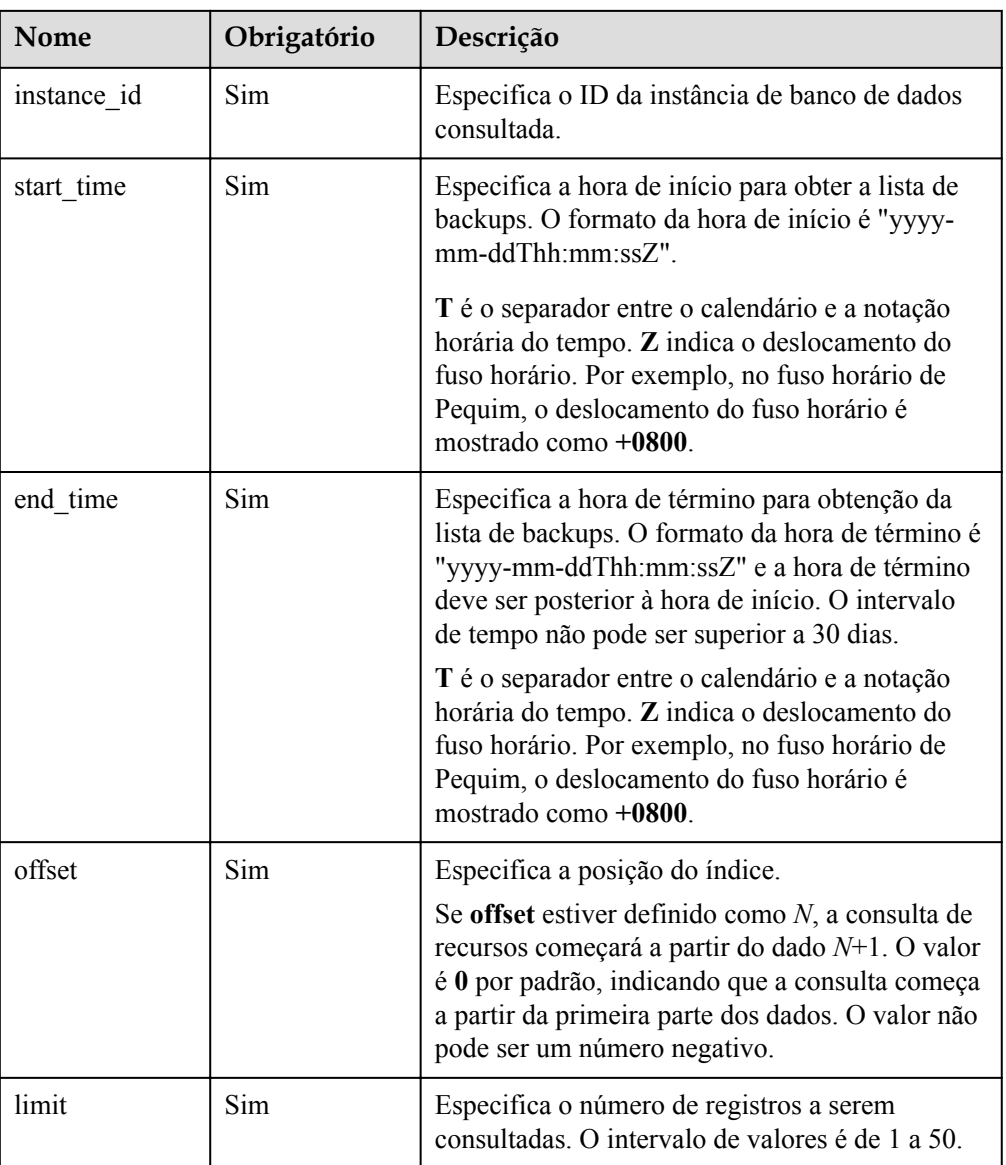

- Parâmetros de solicitação Nenhum
- Exemplo de URI

```
GET https://rds.ap-southeast-1.myhuaweicloud.com/
v3/0483b6b16e954cb88930a360d2c4e663/instances/
cee5265e1e5845649e354841234567dfin01/auditlog?
start_time=2019-11-06T09:00:00+0800&end_time=2019-11-07T10:40:15+0800&offset
=0&limit=10
```
# **Resposta**

Resposta normal

**Tabela 4-234** Descrição do parâmetro

| <b>Nome</b>  | Tipo             | Descrição                                                                            |
|--------------|------------------|--------------------------------------------------------------------------------------|
| auditlogs    | Array of objects | Indica informações detalhadas.<br>Para mais detalhes, consulte Tabela<br>$4 - 235$ . |
| total record | Integer          | Indica o número total de registros.                                                  |

**Tabela 4-235** Descrição da estrutura de dados do campo auditlogs

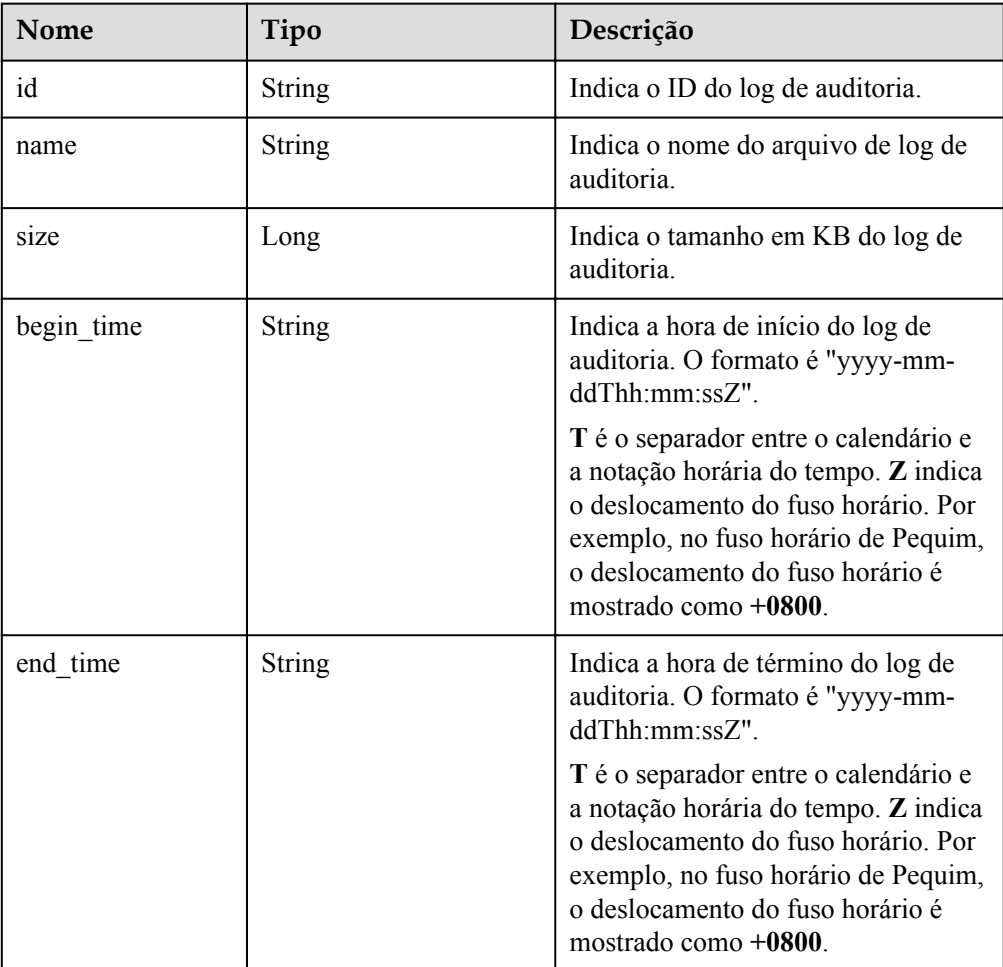

#### Exemplo de resposta normal

```
{
     "auditlogs": [{
         "id": "fa163ea0e2bet11e9d832166a2cf894c5br01",
         "name": 
"2943db4292ee4d4abb1ae2df4870fedf_528f6b03c71c4d559ca4f60b6e20795fin0
1/39779175_20220825/Audit/
317156_20190916032844_eb8fe5d181ec44a2850302691541f760in01_Audit_166a
2cf8-d832-11e9-94c5-fa163ea0e2be",
         "size": 20481.835938,
         "begin_time": "2019-11-06T09:03:34+0800",
         "end_time": "2019-11-06T10:39:15+0800"
```

```
 }, {
         "id": "fa163ea0e2bet11e9d832136a668094c5br01",
         "name": 
"2943db4292ee4d4abb1ae2df4870fedf_528f6b03c71c4d559ca4f60b6e20795fin0
1/39779175_20220825/Audit/
317162_20190916032838_eb8fe5d181ec44a2850302691541f760in01_Audit_136a
6680-d832-11e9-94c5-fa163ea0e2be",
         "size": 20481.835938,
         "begin_time": "2019-11-07T09:04:35+0800",
         "end_time":"2019-11-07T10:38:16+0800"
     }],
     "total_record": 2
}
```
Resposta anormal

Para mais detalhes, consulte **[Resultados anormais da solicitação](#page-440-0)**.

### **Código de status**

l Normal

200

l Anormal Para mais detalhes, consulte **[Códigos de status](#page-440-0)**.

### **Código de erro**

Para mais detalhes, consulte **[Códigos de erro](#page-444-0)**.

# **4.10.10 Obtenção do link para baixar um log de auditoria**

### **Função**

Esta API é usada para obter o link para baixar um log de auditoria.

l Antes de chamar uma API, você precisa entender a API em **[Autenticação](#page-16-0)**.

### **URI**

**·** Formato de URI

POST /v3/{project\_id}/instances/{instance\_id}/auditlog-links

Descrição do parâmetro

**Tabela 4-236** Descrição do parâmetro

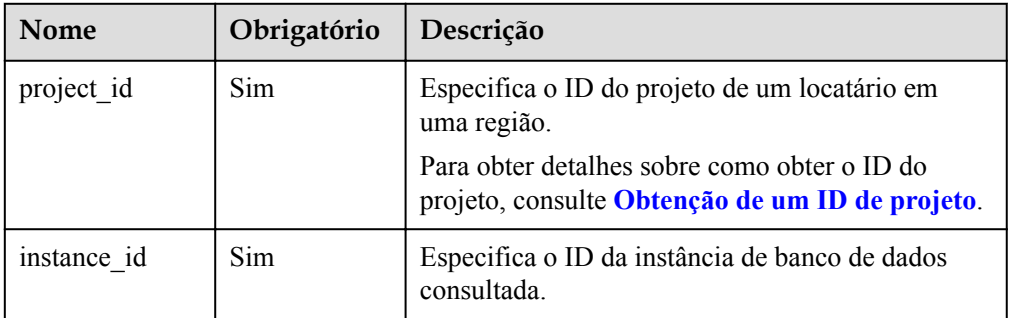

Descrição do parâmetro

#### **Tabela 4-237** Descrição do parâmetro

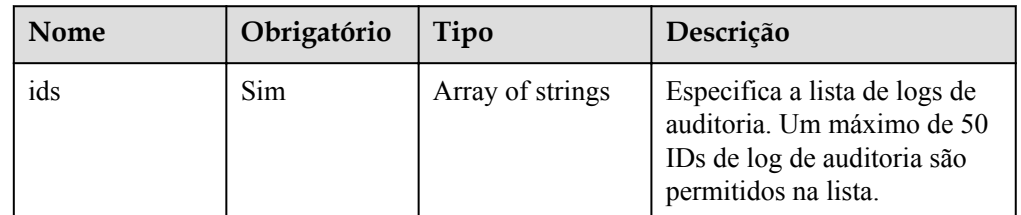

Exemplo

POST https://rds.ap-southeast-1.myhuaweicloud.com/ v3/0483b6b16e954cb88930a360d2c4e663/instances/ cee5265e1e5845649e354841234567dfin01/auditlog-links

Exemplo de solicitação

```
{
     "ids": ["fa163e9970a3t11e9d834e122fdceb1d6br01", 
"fa163ea0e2bet11e9d8364943103c94c5br01"]
}
```
### **Resposta**

Resposta normal

**Tabela 4-238** Descrição do parâmetro

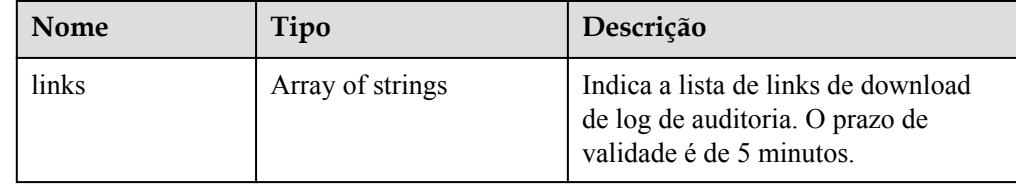

#### Exemplo de resposta normal

```
{
     "links": ["https://obs.domainname.com/rdsbucket.username.1/
xxxxxx", "https://obs.domainname.com/rdsbucket.username.2/xxxxxx"]
}
```
Resposta anormal

Para mais detalhes, consulte **[Resultados anormais da solicitação](#page-440-0)**.

### **Código de status**

l Normal

200

l Anormal

Para mais detalhes, consulte **[Códigos de status](#page-440-0)**.

# **Código de erro**

Para mais detalhes, consulte **[Códigos de erro](#page-444-0)**.

# **4.10.11 Definição do período de retenção local de binlogs**

### **Função**

Esta API é usada para definir o período de retenção local de binlogs.

l Antes de chamar uma API, você precisa entender a API em **[Autenticação](#page-16-0)**.

### **Restrições**

- l O período de retenção local dos binlogs não pode ser definido durante a criação da instância de banco de dados.
- l Esta API é compatível apenas com instâncias de banco de dados do RDS for MySQL.

### **URI**

- **•** Formato de URI PUT /v3/{*project\_id*}/instances/{*instance\_id*}/binlog/clear-policy
- Descrição do parâmetro

#### **Tabela 4-239** Descrição do parâmetro

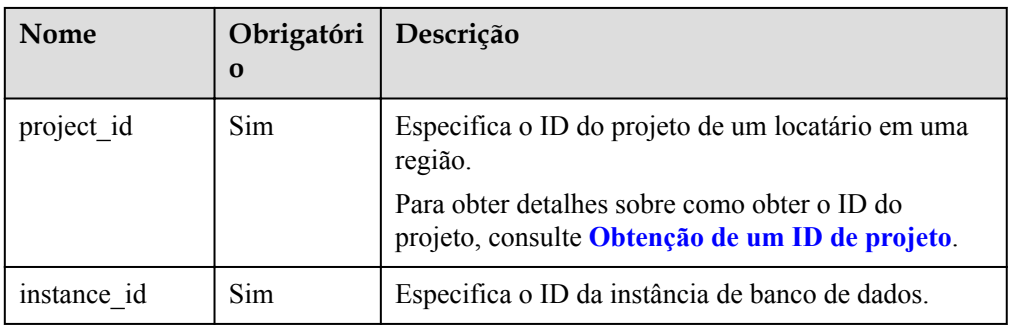

# **Solicitação**

Descrição do parâmetro

**Tabela 4-240** Descrição do parâmetro

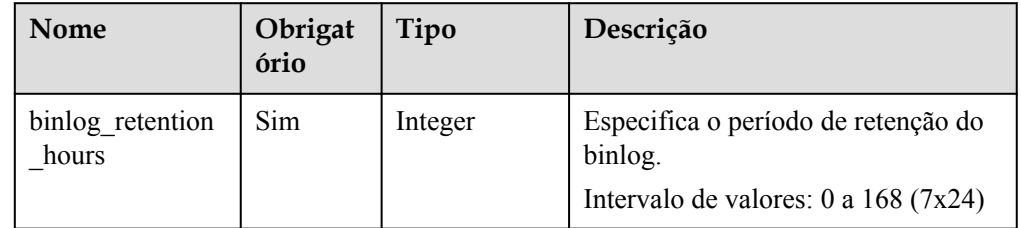

Exemplo

PUT https://rds.ap-southeast-1.myhuaweicloud.com/ v3/0483b6b16e954cb88930a360d2c4e663/instances/ fa60258325f6424ca1ba28653629d7b1in01/binlog/clear-policy

Exemplo de solicitação { "binlog retention\_hours": 3

## **Resposta**

Resposta normal

}

**Tabela 4-241** Descrição do parâmetro

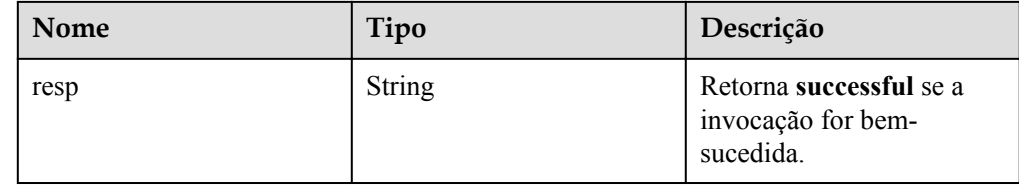

Exemplo de resposta normal {

```
 "resp": "successful"
}
```
Resposta anormal

Para mais detalhes, consulte **[Resultados anormais da solicitação](#page-440-0)**.

# **4.10.12 Obtenção do período de retenção local de binlogs**

### **Função**

Esta API é usada para obter o período de retenção local de binlogs.

l Antes de chamar uma API, você precisa entender a API em **[Autenticação](#page-16-0)**.

## **URI**

- Formato de URI GET /v3/{*project\_id*}/instances/{*instance\_id*}/binlog/clear-policy
- Descrição do parâmetro

#### **Tabela 4-242** Descrição do parâmetro

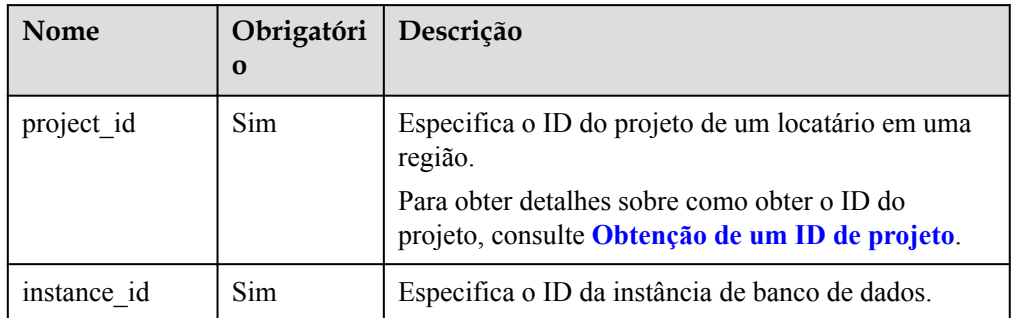
Parâmetros de solicitação

Nenhum

Exemplo de URI

GET https://rds.ap-southeast-1.myhuaweicloud.com/ v3/0483b6b16e954cb88930a360d2c4e663/instances/ fa60258325f6424ca1ba28653629d7b1in01/binlog/clear-policy

## **Resposta**

Resposta normal

**Tabela 4-243** Descrição do parâmetro

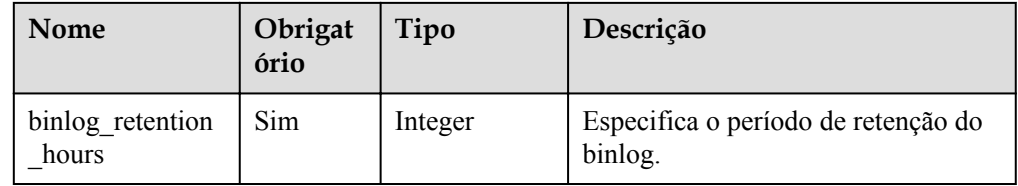

Exemplo de resposta normal

"binlog retention hours": 3

Resposta anormal

{

}

Para mais detalhes, consulte **[Resultados anormais da solicitação](#page-440-0)**.

# **4.11 Gerenciamento de bancos de dados e contas (MySQL)**

## **4.11.1 Precauções**

O parâmetro **lower\_case\_table\_names** controla se o banco de dados do MySQL e os nomes das tabelas diferenciam maiúsculas e minúsculas. Esta configuração de parâmetro pode afetar as configurações do banco de dados ou da tabela quando as APIs das seções a seguir neste capítulo são invocadas. Por exemplo, se você tiver definido os nomes de tabela para não diferenciar maiúsculas de minúsculas e inserir um nome de tabela contendo letras maiúsculas, o nome da tabela criada poderá conter apenas letras minúsculas porque as letras maiúsculas de minúsculas não diferenciam. Portanto, ao usar as APIs a seguir, verifique se o caso de sua entrada é o mesmo que o caso real para evitar ser afetado pela configuração de caso.

# **4.11.2 Criação de um banco de dados**

## **Função**

Esta API é usada para criar um banco de dados em uma instância de banco de dados especificada.

l Antes de chamar uma API, você precisa entender a API em **[Autenticação](#page-16-0)**.

## **Restrições**

Esta operação não pode ser executada quando a instância de banco de dados está em qualquer um dos seguintes status: criação, alteração da classe da instância, alteração da porta, congelada ou anormal.

### **URI**

 $\bullet$  Formato de URI

POST /v3/{project\_id}/instances/{instance\_id}/database

 $\bullet$  Descrição do parâmetro

### **Tabela 4-244** Descrição do parâmetro

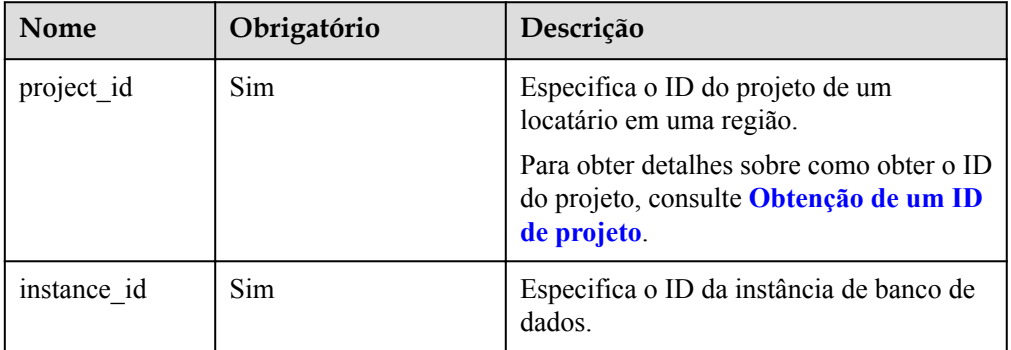

## **Solicitação**

Descrição do parâmetro

**Tabela 4-245** Descrição do parâmetro

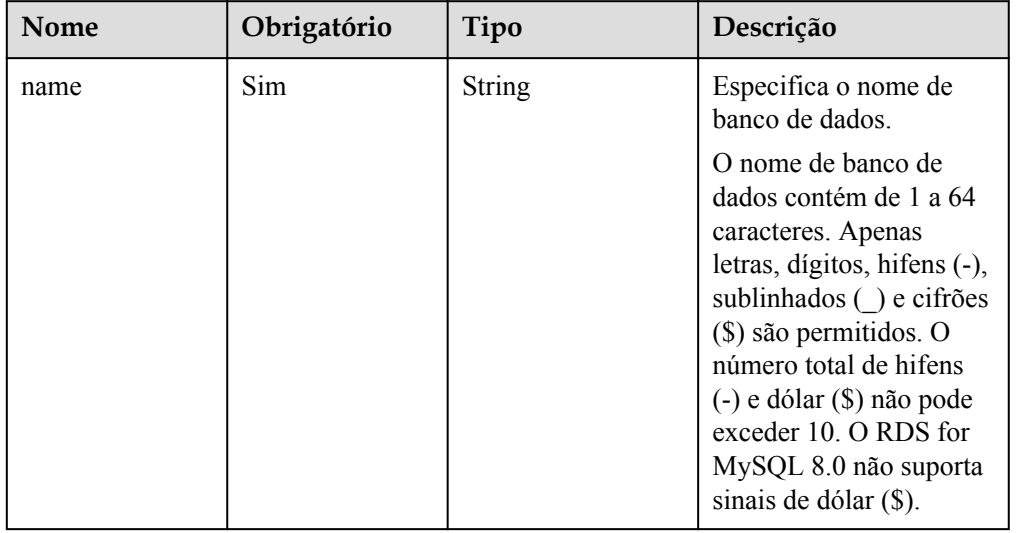

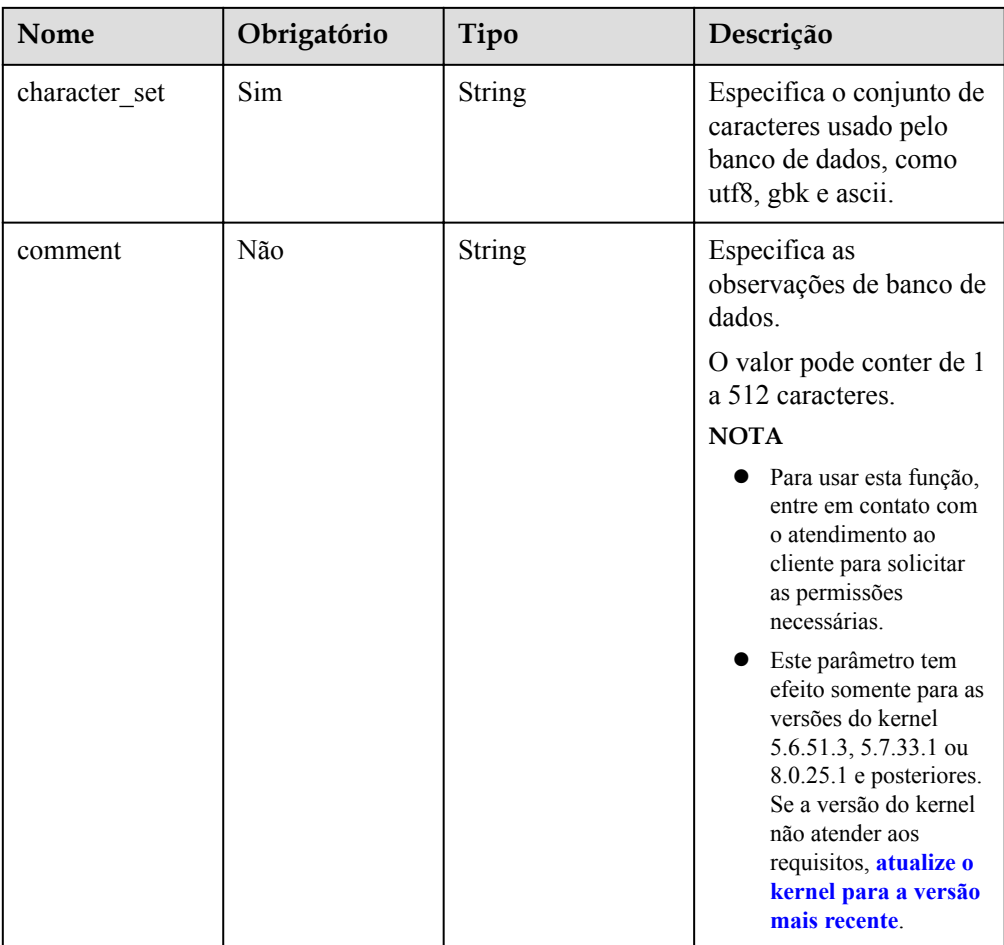

### Exemplo

{

}

POST https://rds.ap-southeast-1.myhuaweicloud.com/ v3/0483b6b16e954cb88930a360d2c4e663/instances/dsfae23fsfdsae3435in01/database

Exemplo de solicitação

```
 "name": "rds-test",
 "character_set": "utf8",
    "comment":"comment"
```
## **Resposta**

Resposta normal

**Tabela 4-246** Descrição do parâmetro

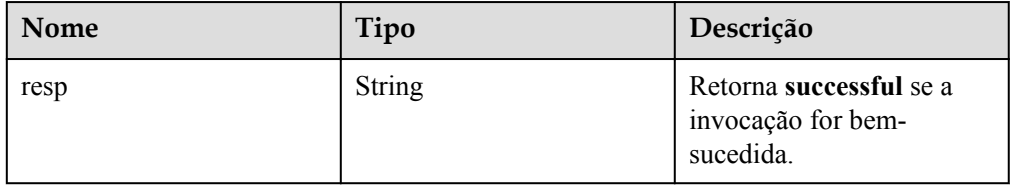

 $\bullet$  Exemplo de resposta normal

{ "resp": "successful" }

l Resposta anormal

Para mais detalhes, consulte **[Resultados anormais da solicitação](#page-440-0)**.

### **Código de status**

- l Normal 200
- l Anormal Para mais detalhes, consulte **[Códigos de status](#page-440-0)**.

### **Código de erro**

Para mais detalhes, consulte **[Códigos de erro](#page-444-0)**.

## **4.11.3 Consulta de detalhes sobre um banco de dados (Descartado)**

### **Função**

Esta API é usada para consultar detalhes sobre um banco de dados em uma instância de banco de dados especificada.

l Antes de chamar uma API, você precisa entender a API em **[Autenticação](#page-16-0)**.

### **Restrições**

Esta operação não pode ser executada quando a instância de banco de dados está no estado anormal ou congelado.

### **URI**

**•** Formato de URI

GET  $\sqrt{3}/$ {project\_id}/instances/{instance\_id}/database

Descrição do parâmetro

**Tabela 4-247** Descrição do parâmetro

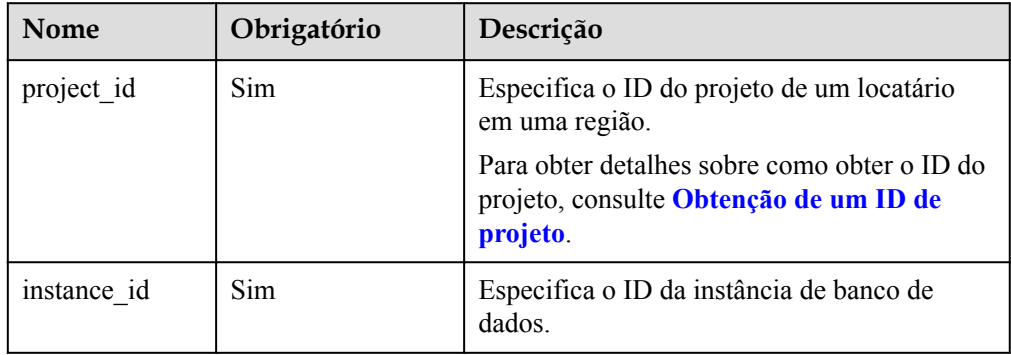

- **·** Parâmetros de solicitação Nenhum
- Exemplo de URI

GET https://rds.ap-southeast-1.myhuaweicloud.com/ v3/0483b6b16e954cb88930a360d2c4e663/instances/dsfae23fsfdsae3435in01/database

### **Resposta**

• Resposta normal

**Tabela 4-248** Descrição do parâmetro

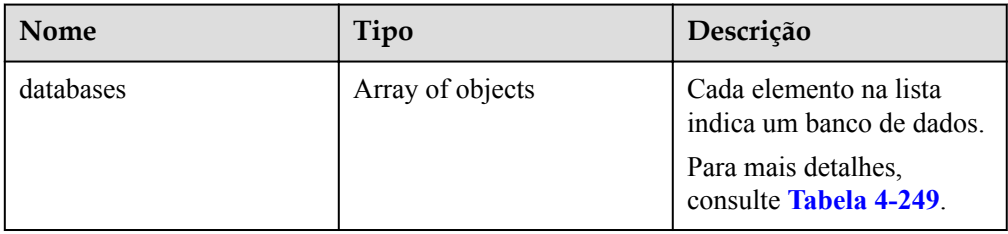

### **Tabela 4-249** Descrição da estrutura do elemento databases

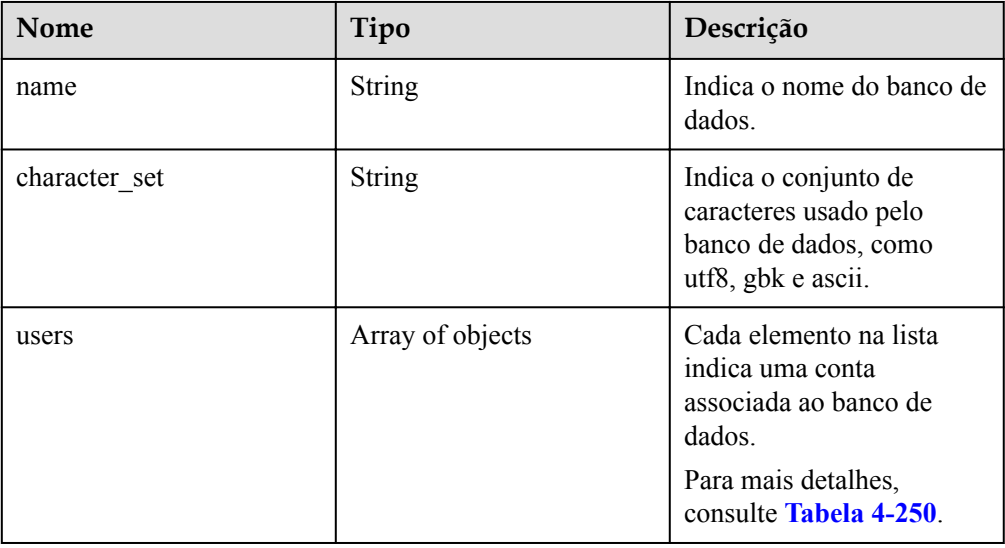

#### **Tabela 4-250** Descrição da estrutura do elemento users

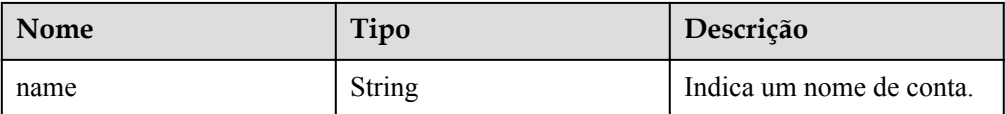

| Nome     | Tipo    | Descrição                                                    |
|----------|---------|--------------------------------------------------------------|
| readonly | Boolean | Indica a permissão<br>somente leitura.                       |
|          |         | $\bullet$ true: indica a<br>permissão somente<br>leitura.    |
|          |         | $\bullet$ false: indica a<br>permissão leitura e<br>escrita. |

 $\bullet$  Exemplo de resposta normal

```
{
        "databases": [
                {
                        "name": "rds-test",
                       "character set": "utf8",
                        "users": [
{1 \over 2} {1 \over 2} {1 \over 2} {1 \over 2} {1 \over 2} {1 \over 2} {1 \over 2} {1 \over 2} {1 \over 2} {1 \over 2} {1 \over 2} {1 \over 2} {1 \over 2} {1 \over 2} {1 \over 2} {1 \over 2} {1 \over 2} {1 \over 2} {1 \over 2} {1 \over 2} {1 \over 2} {1 \over 2}  "name": "rds",
                                       "readonly": false
 }
 ]
                },
                {
                       "name": "testdb1",
                       "character_set": "utf8",
                        "users": []
                },
                {
                        "name": "tt",
                        "character_set": "utf8",
                        "users": []
                }
        ]
}
```
### • Resposta anormal

Para mais detalhes, consulte **[Resultados anormais da solicitação](#page-440-0)**.

### **Código de status**

- l Normal
	- 200
- l Anormal Para mais detalhes, consulte **[Códigos de status](#page-440-0)**.

## **Código de erro**

Para mais detalhes, consulte **[Códigos de erro](#page-444-0)**.

# **4.11.4 Consulta de detalhes sobre bancos de dados**

## **Função**

Esta API é usada para consultar detalhes sobre bancos de dados em uma instância de banco de dados especificada.

l Antes de chamar uma API, você precisa entender a API em **[Autenticação](#page-16-0)**.

## **Restrições**

- l Os bancos de dados não podem ser consultados quando a instância de banco de dados está no estado anormal ou congelado.
- l A lista de réplicas de leitura de banco de dados não pode ser consultada.

### **URI**

l Formato de URI

GET /v3/{project\_id}/instances/{instance\_id}/database/detail? page={page}&limit={limit}

Descrição do parâmetro

### **Tabela 4-251** Descrição do parâmetro

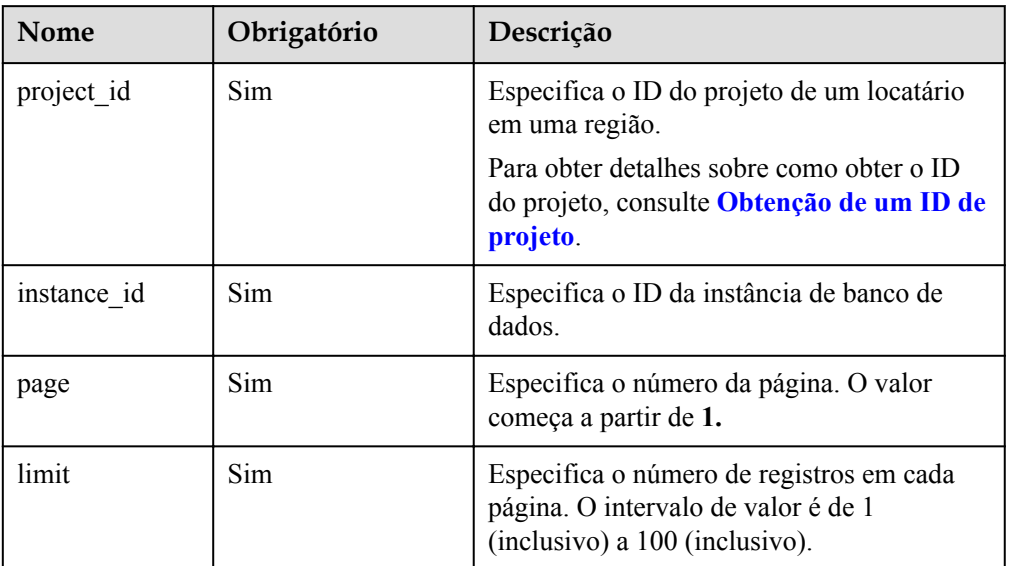

## **Solicitação**

- Parâmetros de solicitação
	- Nenhum
- Exemplo de URI

GET https://rds.ap-southeast-1.myhuaweicloud.com/

v3/0483b6b16e954cb88930a360d2c4e663/instances/dsfae23fsfdsae3435in01/database/ detail?page=1&limit=10

## **Resposta**

**•** Resposta normal

**Tabela 4-252** Descrição do parâmetro

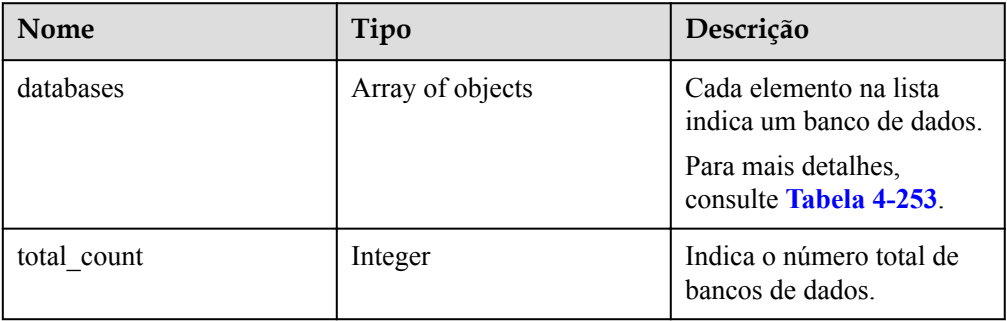

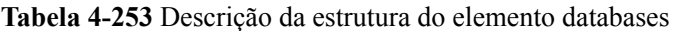

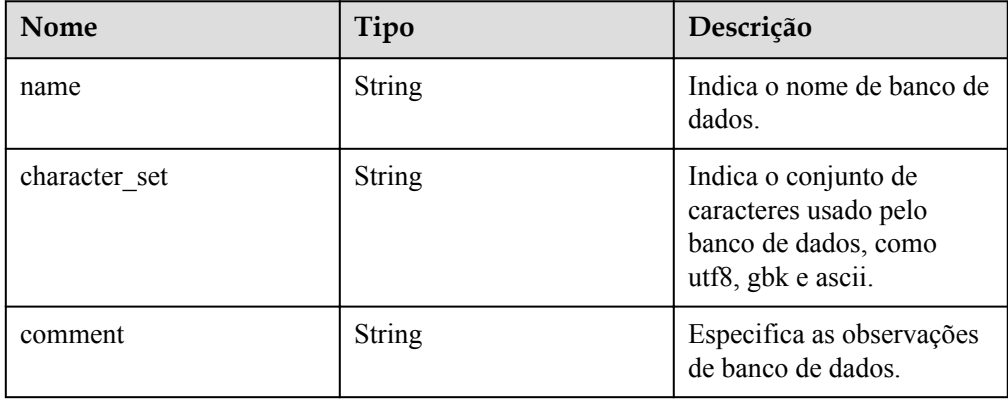

 $\bullet$  Exemplo de resposta normal

{

```
 "databases": [
        {
            "name": "rds-test",
           "character set": "utf8",
            "comment":"comment"
        },
        {
            "name": "testdb1",
           "character set": "utf8",
            "comment":"comment"
        },
        {
            "name": "tt",
 "character_set": "utf8",
 "comment":"comment"
        }
   \cdot "total_count": 3
```
Resposta anormal

}

Para mais detalhes, consulte **[Resultados anormais da solicitação](#page-440-0)**.

### **Código de status**

l Normal

200

l Anormal

Para mais detalhes, consulte **[Códigos de status](#page-440-0)**.

## **Código de erro**

Para mais detalhes, consulte **[Códigos de erro](#page-444-0)**.

# **4.11.5 Consulta de bancos de dados autorizados de um usuário especificado**

### **Função**

Esta API é usada para consultar bancos de dados autorizados de um usuário de banco de dados especificado.

l Antes de chamar uma API, você precisa entender a API em **[Autenticação](#page-16-0)**.

### **Restrições**

Esta operação não pode ser executada quando a instância de banco de dados está no estado anormal ou congelado.

## **URI**

**•** Formato de URI

GET /v3/{project\_id}/instances/{instance\_id}/db\_user/database?user-name={username}&page={page}&limit={limit}

Descrição do parâmetro

#### **Tabela 4-254** Descrição do parâmetro

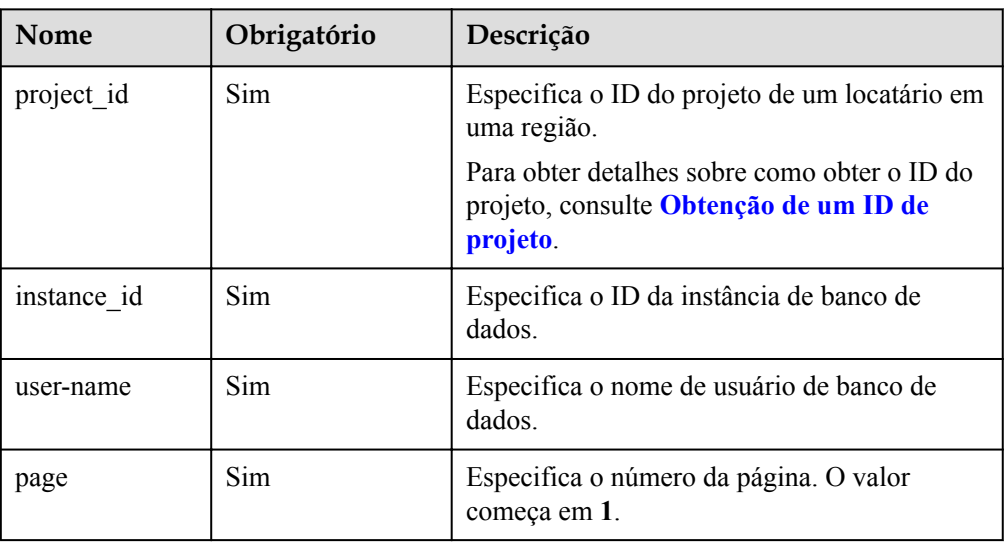

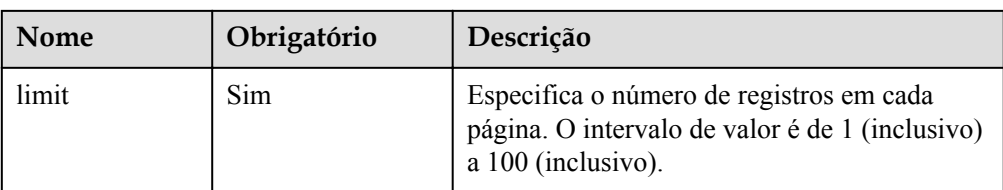

Parâmetros de solicitação Nenhum

Exemplo de URI GET https://rds.ap-southeast-1.myhuaweicloud.com/ v3/0483b6b16e954cb88930a360d2c4e663/instances/dsfae23fsfdsae3435in01/db\_user/ database?user-name=rds&page=1&limit=10

## **Resposta**

Resposta normal

**Tabela 4-255** Descrição do parâmetro

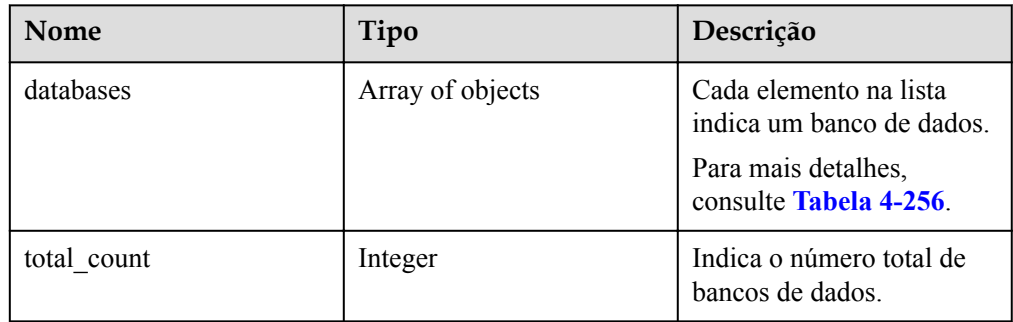

**Tabela 4-256** Descrição da estrutura do elemento databases

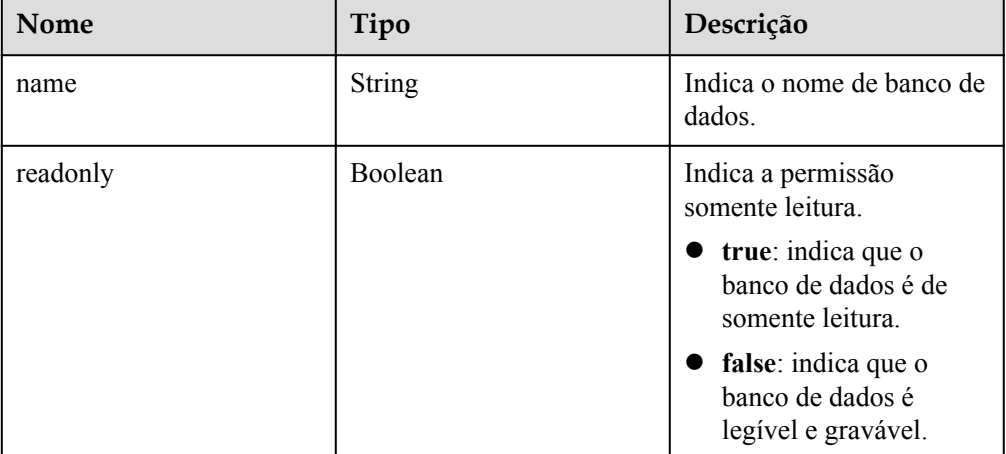

l Exemplo de resposta normal

{

```
 "databases": [
```

```
\left\{ \begin{array}{cc} 0 & 0 & 0 \\ 0 & 0 & 0 \\ 0 & 0 & 0 \\ 0 & 0 & 0 \\ 0 & 0 & 0 \\ 0 & 0 & 0 \\ 0 & 0 & 0 \\ 0 & 0 & 0 \\ 0 & 0 & 0 \\ 0 & 0 & 0 \\ 0 & 0 & 0 \\ 0 & 0 & 0 \\ 0 & 0 & 0 & 0 \\ 0 & 0 & 0 & 0 \\ 0 & 0 & 0 & 0 \\ 0 & 0 & 0 & 0 & 0 \\ 0 & 0 & 0 & 0 & 0 \\ 0 & 0 & 0 & 0 & 0 \\ 0 & 0 & 0 & 0 & 0 & 0 \\ 0 "name": "rds-test",
                                                                                    "readonly": false
                                                        },
\left\{ \begin{array}{cc} 0 & 0 & 0 \\ 0 & 0 & 0 \\ 0 & 0 & 0 \\ 0 & 0 & 0 \\ 0 & 0 & 0 \\ 0 & 0 & 0 \\ 0 & 0 & 0 \\ 0 & 0 & 0 \\ 0 & 0 & 0 \\ 0 & 0 & 0 \\ 0 & 0 & 0 \\ 0 & 0 & 0 \\ 0 & 0 & 0 & 0 \\ 0 & 0 & 0 & 0 \\ 0 & 0 & 0 & 0 \\ 0 & 0 & 0 & 0 & 0 \\ 0 & 0 & 0 & 0 & 0 \\ 0 & 0 & 0 & 0 & 0 \\ 0 & 0 & 0 & 0 & 0 & 0 \\ 0"name": "testdb1",
                                                                                    "readonly": true
                                                        },
\left\{ \begin{array}{cc} 0 & 0 & 0 \\ 0 & 0 & 0 \\ 0 & 0 & 0 \\ 0 & 0 & 0 \\ 0 & 0 & 0 \\ 0 & 0 & 0 \\ 0 & 0 & 0 \\ 0 & 0 & 0 \\ 0 & 0 & 0 \\ 0 & 0 & 0 \\ 0 & 0 & 0 \\ 0 & 0 & 0 \\ 0 & 0 & 0 & 0 \\ 0 & 0 & 0 & 0 \\ 0 & 0 & 0 & 0 \\ 0 & 0 & 0 & 0 & 0 \\ 0 & 0 & 0 & 0 & 0 \\ 0 & 0 & 0 & 0 & 0 \\ 0 & 0 & 0 & 0 & 0 & 0 \\ 0 "name": "tt",
                                                                                    "readonly": false
 }
                           ],
                          "total count": 3
}
```
### Resposta anormal

Para mais detalhes, consulte **[Resultados anormais da solicitação](#page-440-0)**.

### **Código de status**

l Normal

200

l Anormal Para mais detalhes, consulte **[Códigos de status](#page-440-0)**.

### **Código de erro**

Para mais detalhes, consulte **[Códigos de erro](#page-444-0)**.

## **4.11.6 Modificação das observações de banco de dados de uma instância de banco de dados especificada**

### **Função**

Esta API é usada para modificar as observações de banco de dados de uma instância de banco de dados especificada.

l Antes de chamar uma API, você precisa entender a API em **[Autenticação](#page-16-0)**.

## **Restrições**

- l Para usar esta função, entre em contato com o atendimento ao cliente para solicitar as permissões necessárias.
- l Esta operação não pode ser executada quando a instância de banco de dados está em qualquer um dos seguintes status: criação, alteração da classe da instância, alteração da porta, congelada ou anormal.
- l Esta operação pode ser realizada independentemente da existência ou não de banco de dados.
	- As observações serão atualizadas ou criadas quando esta operação for realizada, dependendo se as observações já existem.
	- As observações serão excluídas se seu valor for alterado para null.
	- Se o banco de dados não existir ou for excluído quando as observações forem criadas, as observações ainda serão salvas.
- l Esta operação é suportada apenas para versões de kernel especificadas. Se a sua versão do kernel não atender aos requisitos, atualize o kernel para a versão mais recente consultando **[Atualização de uma versão secundária](https://support.huaweicloud.com/intl/pt-br/usermanual-rds/rds_05_0003.html)**.
	- RDS for MySQL 5.6: 5.6.51.3 ou mais recente.
	- RDS for MySQL 5.7: 5.7.33.1 ou mais recente.
	- RDS for MySQL 8.0: 8.0.25.1 ou mais recente.

### **URI**

- Formato de URI POST /v3/{project\_id}/instances/{instance\_id}/database/update
- Descrição do parâmetro

### **Tabela 4-257** Descrição do parâmetro

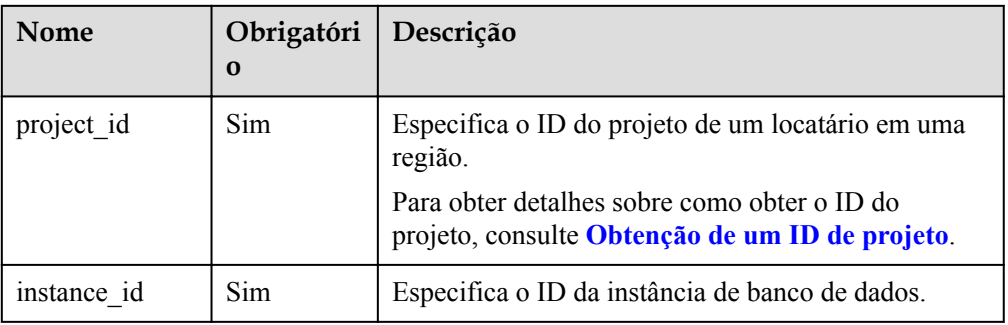

## **Solicitação**

Descrição do parâmetro

**Tabela 4-258** Descrição do parâmetro

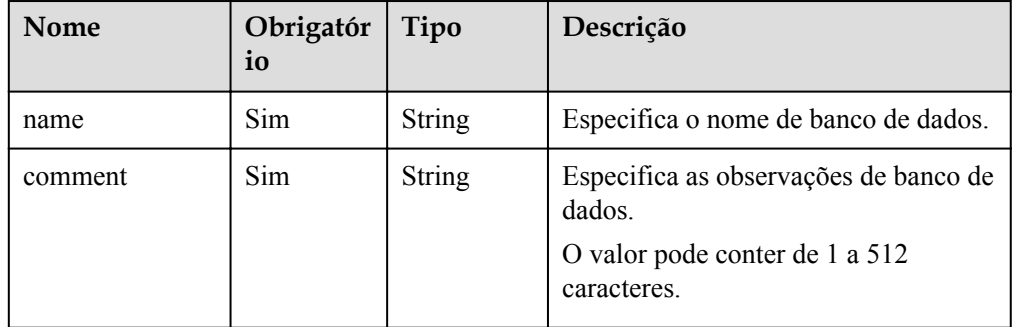

Exemplo

{

}

POST https://rds.ap-southeast-1.myhuaweicloud.com/ v3/0483b6b16e954cb88930a360d2c4e663/instances/dsfae23fsfdsae3435in01/database/ update

Exemplo de solicitação

```
 "name": "rds",
 "comment": "this is a comment"
```
## **Resposta**

Resposta normal

**Tabela 4-259** Descrição do parâmetro

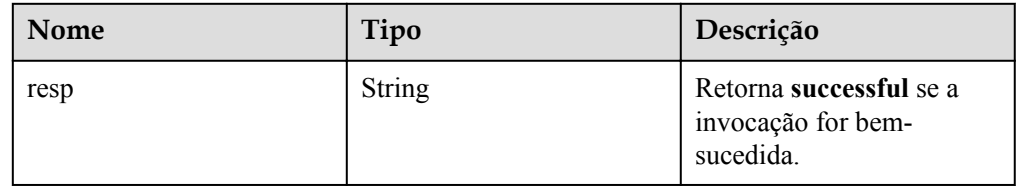

 $\bullet$  Exemplo de resposta normal

"resp": "successful"

### Resposta anormal

Para mais detalhes, consulte **[Resultados anormais da solicitação](#page-440-0)**.

### **Código de status**

l Normal

{

}

- 200
- l Anormal Para mais detalhes, consulte **[Códigos de status](#page-440-0)**.

## **Código de erro**

Para mais detalhes, consulte **[Códigos de erro](#page-444-0)**.

## **4.11.7 Exclusão de um banco de dados**

### **Função**

Esta API é usada para excluir um banco de dados de uma instância de banco de dados especificada.

l Antes de chamar uma API, você precisa entender a API em **[Autenticação](#page-16-0)**.

## **Restrições**

Esta operação não pode ser executada quando a instância de banco de dados está em qualquer um dos seguintes status: criação, alteração da classe da instância, alteração da porta, congelada ou anormal.

## **URI**

- **•** Formato de URI DELETE /v3/{project\_id}/instances/{instance\_id}/database/{db\_name}
- Descrição do parâmetro

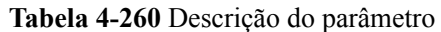

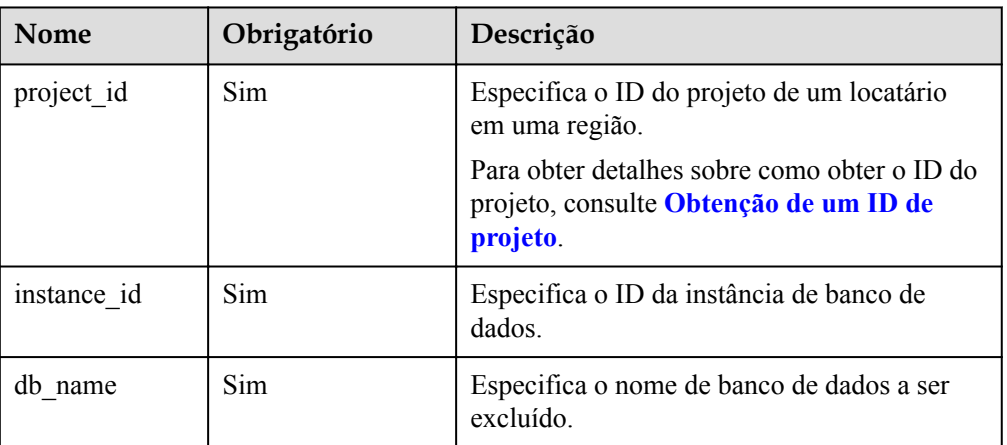

- **·** Descrição do parâmetro
	- Nenhum corpo de solicitação
- Exemplo DELETE https://rds.ap-southeast-1.myhuaweicloud.com/ v3/0483b6b16e954cb88930a360d2c4e663/instances/dsfae23fsfdsae3435in01/database/ rds-test
- Exemplo de solicitação {}

## **Resposta**

Resposta normal

**Tabela 4-261** Descrição do parâmetro

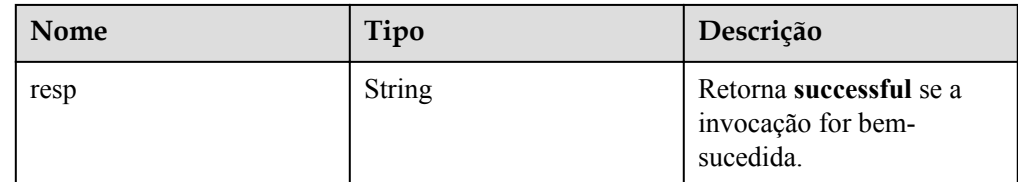

Exemplo de resposta normal

```
{
     "resp": "successful"
}
```
### Resposta anormal

Para mais detalhes, consulte **[Resultados anormais da solicitação](#page-440-0)**.

## **Código de status**

l Normal 200

### l Anormal

Para mais detalhes, consulte **[Códigos de status](#page-440-0)**.

### **Código de erro**

Para mais detalhes, consulte **[Códigos de erro](#page-444-0)**.

## **4.11.8 Criação de uma conta de bancos de dados**

### **Função**

Esta API é usada para criar uma conta de banco de dados para uma instância de banco de dados especificada.

l Antes de chamar uma API, você precisa entender a API em **[Autenticação](#page-16-0)**.

### **Restrições**

Esta operação não pode ser executada quando a instância de banco de dados está em qualquer um dos seguintes status: criação, alteração da classe da instância, alteração da porta, congelada ou anormal.

### **URI**

Formato de URI

POST /v3/{project\_id}/instances/{instance\_id}/db\_user

Descrição do parâmetro

#### **Tabela 4-262** Descrição do parâmetro

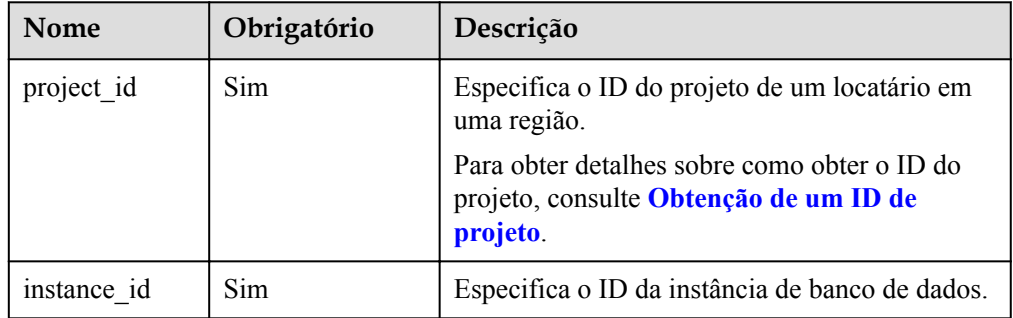

## **Solicitação**

Descrição do parâmetro

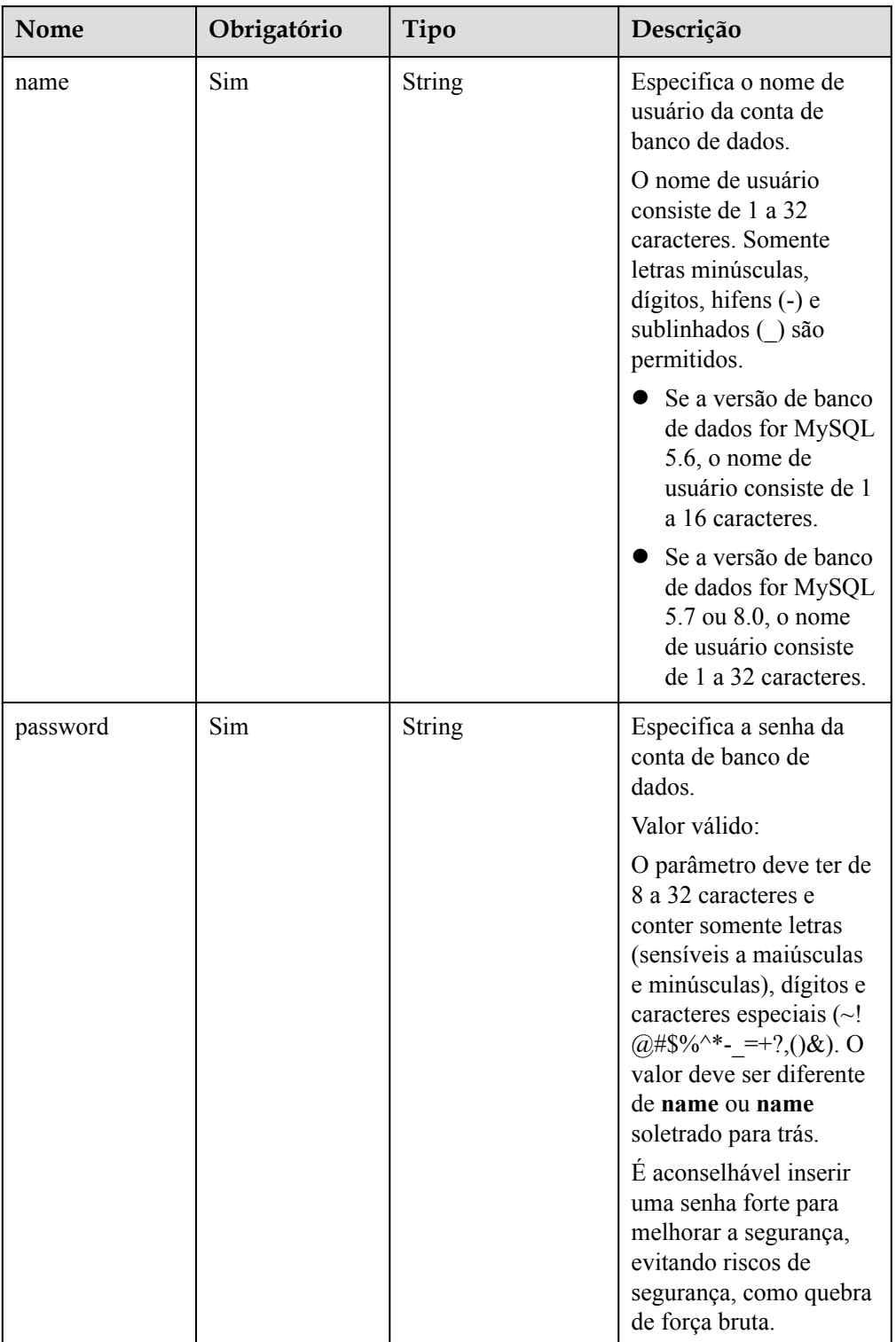

### **Tabela 4-263** Descrição do parâmetro

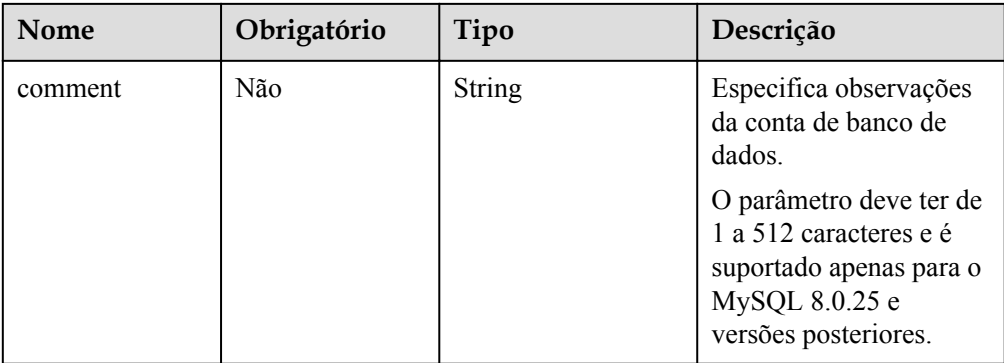

### Exemplo

POST https://rds.ap-southeast-1.myhuaweicloud.com/ v3/0483b6b16e954cb88930a360d2c4e663/instances/dsfae23fsfdsae3435in01/db\_user

**Exemplo de solicitação** 

```
{
     "name": "rds",
     "password": "************",
     "comment": "mysql"
}
```
### **Resposta**

Resposta normal

**Tabela 4-264** Descrição do parâmetro

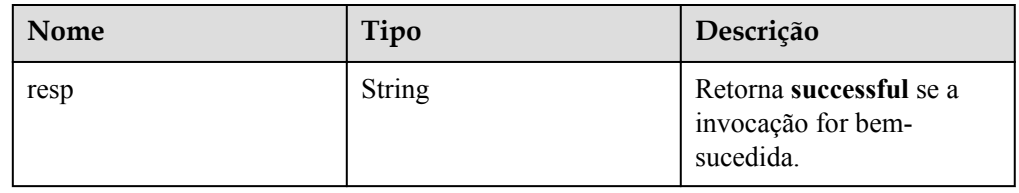

Exemplo de resposta normal

```
{
     "resp": "successful"
}
```
Resposta anormal

Para mais detalhes, consulte **[Resultados anormais da solicitação](#page-440-0)**.

## **Código de status**

- l Normal 202
- 
- l Anormal Para mais detalhes, consulte **[Códigos de status](#page-440-0)**.

## **Código de erro**

Para mais detalhes, consulte **[Códigos de erro](#page-444-0)**.

# **4.11.9 Consulta de detalhes sobre um usuário de banco de dados (Descartado)**

## **Função**

Esta API é usada para consultar detalhes sobre um usuário de banco de dados de uma instância de banco de dados especificada.

l Antes de chamar uma API, você precisa entender a API em **[Autenticação](#page-16-0)**.

## **Restrições**

- Os bancos de dados não podem ser consultados quando a instância de banco de dados está no estado anormal ou congelado.
- l A lista de réplicas de leitura de banco de dados não pode ser consultada.

### **URI**

- Formato de URI GET /v3/{project\_id}/instances/{instance\_id}/db\_user
- Descrição do parâmetro

### **Tabela 4-265** Descrição do parâmetro

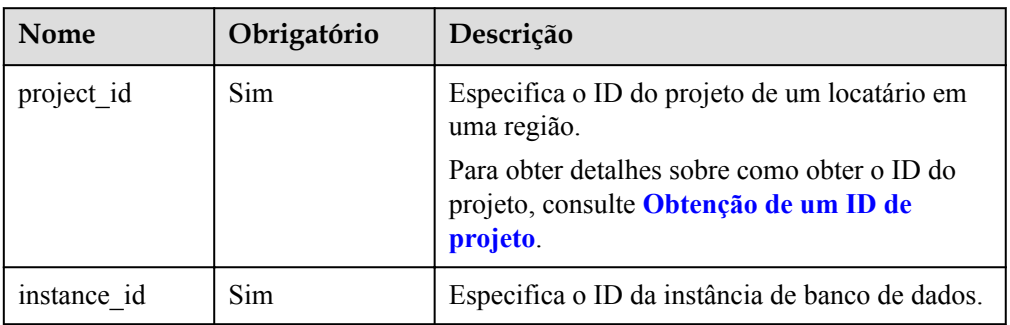

## **Solicitação**

Parâmetros de solicitação

Nenhum

Exemplo de URI

GET https://rds.ap-southeast-1.myhuaweicloud.com/ v3/0483b6b16e954cb88930a360d2c4e663/instances/dsfae23fsfdsae3435in01/db\_user

## **Resposta**

Resposta normal

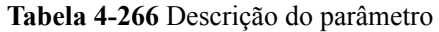

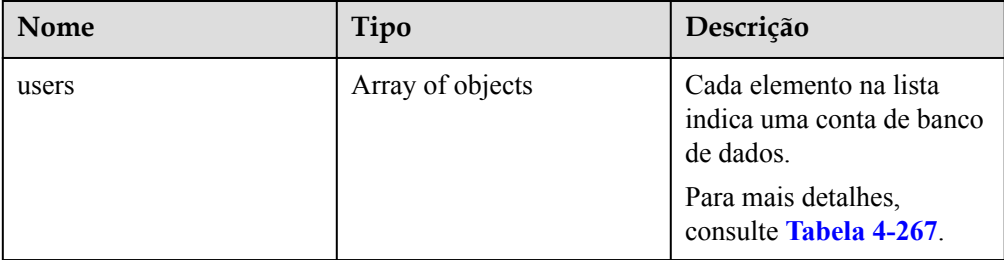

#### **Tabela 4-267** Descrição da estrutura do elemento users

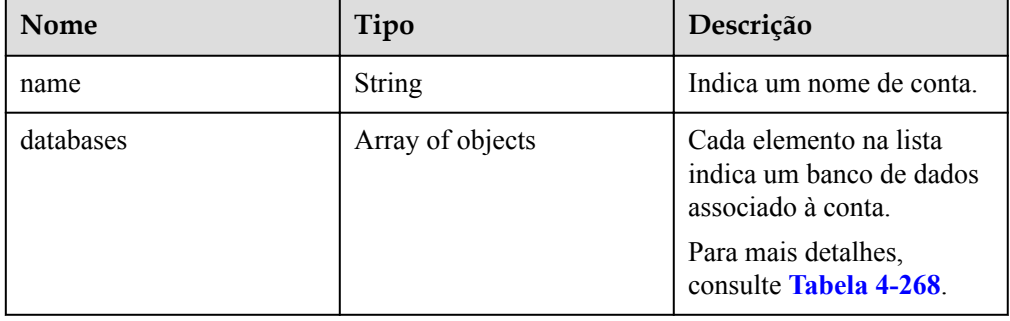

### **Tabela 4-268** Descrição da estrutura do elemento databases

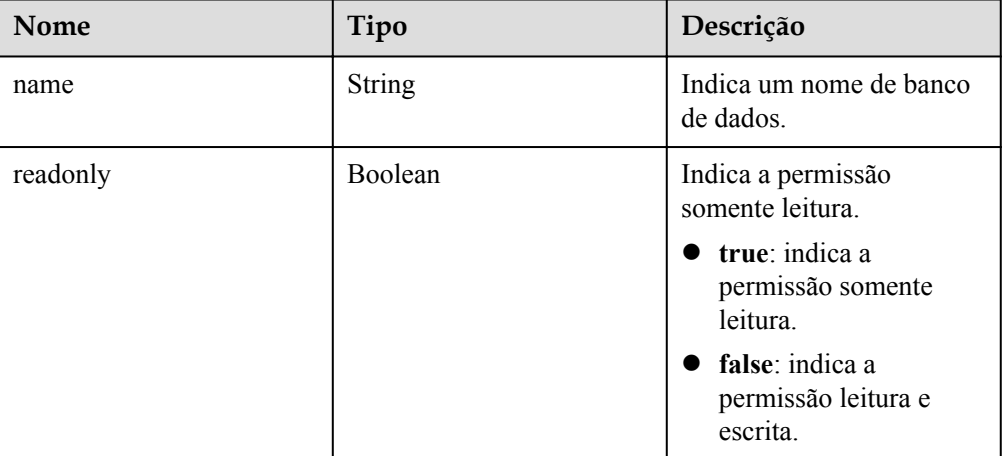

### $\bullet$  Exemplo de resposta normal

{

```
 "users": [
                             {
                                             "name": "rds",
                                              "databases": [
{1 \over 2} {1 \over 2} {1 \over 2} {1 \over 2} {1 \over 2} {1 \over 2} {1 \over 2} {1 \over 2} {1 \over 2} {1 \over 2} {1 \over 2} {1 \over 2} {1 \over 2} {1 \over 2} {1 \over 2} {1 \over 2} {1 \over 2} {1 \over 2} {1 \over 2} {1 \over 2} {1 \over 2} {1 \over 2}  "name": "rds-test",
 "readonly": false
 }
 ]
\qquad \qquad \},
\left\{ \begin{array}{cc} 0 & 0 & 0 \\ 0 & 0 & 0 \\ 0 & 0 & 0 \\ 0 & 0 & 0 \\ 0 & 0 & 0 \\ 0 & 0 & 0 \\ 0 & 0 & 0 \\ 0 & 0 & 0 \\ 0 & 0 & 0 \\ 0 & 0 & 0 \\ 0 & 0 & 0 \\ 0 & 0 & 0 \\ 0 & 0 & 0 & 0 \\ 0 & 0 & 0 & 0 \\ 0 & 0 & 0 & 0 \\ 0 & 0 & 0 & 0 & 0 \\ 0 & 0 & 0 & 0 & 0 \\ 0 & 0 & 0 & 0 & 0 \\ 0 & 0 & 0 & 0 & 0 & 0 \\ 0
```

```
 "name": "rds001",
            "databases": null
 }
    ]
```
l Resposta anormal

Para mais detalhes, consulte **[Resultados anormais da solicitação](#page-440-0)**.

### **Código de status**

l Normal 200

}

l Anormal Para mais detalhes, consulte **[Códigos de status](#page-440-0)**.

### **Código de erro**

Para mais detalhes, consulte **[Códigos de erro](#page-444-0)**.

## **4.11.10 Consulta de usuários de banco de dados**

### **Função**

Esta API é usada para consultar usuários de banco de dados de uma instância de banco de dados especificada.

l Antes de chamar uma API, você precisa entender a API em **[Autenticação](#page-16-0)**.

### **Restrições**

- l Esta operação não pode ser executada quando a instância de banco de dados está no estado anormal ou congelado.
- l A lista de usuários de banco de dados de réplicas de leitura não pode ser consultada.

### **URI**

Formato de URI

GET  $\sqrt{3}/$ {project id}/instances/{instance id}/db user/detail? page={page}&limit={limit}

Descrição do parâmetro

**Tabela 4-269** Descrição do parâmetro

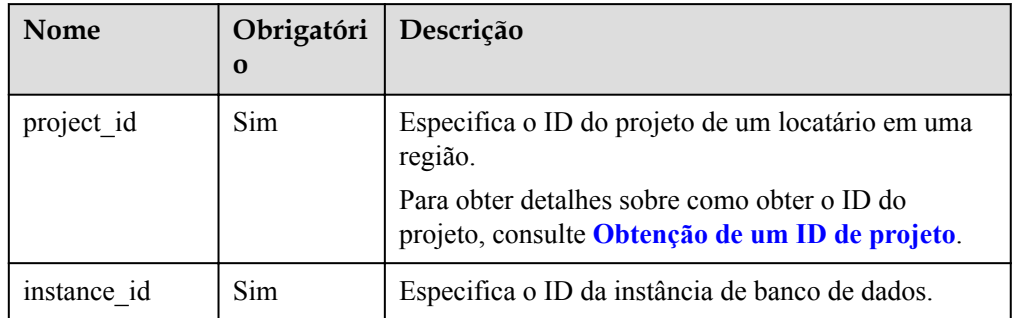

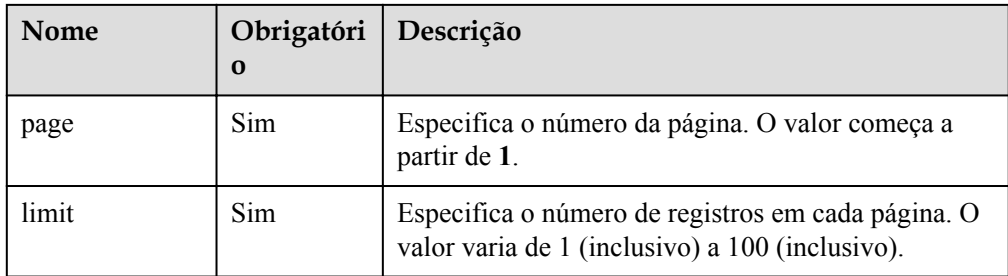

- Parâmetros de solicitação Nenhum
- Exemplo de URI

GET https://rds.ap-southeast-1.myhuaweicloud.com/ v3/0483b6b16e954cb88930a360d2c4e663/instances/dsfae23fsfdsae3435in01/db\_user/ detail?page=1&limit=10

## **Resposta**

• Resposta normal

**Tabela 4-270** Descrição do parâmetro

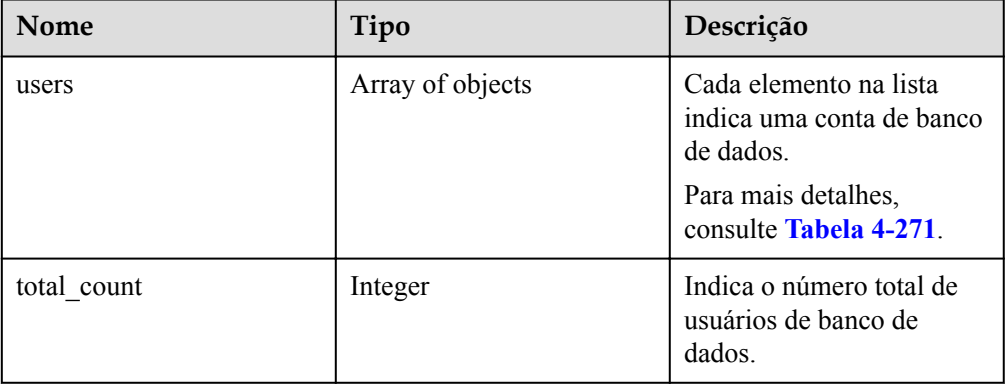

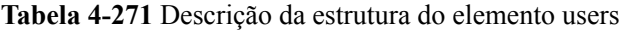

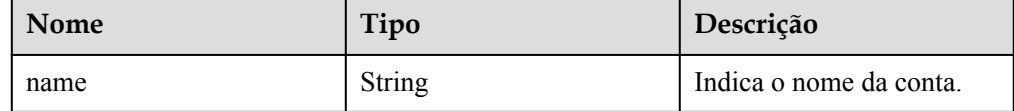

 $\bullet$  Exemplo de resposta normal

{

```
 "users": [
    {
     "name": "rdsuser"
    },
   {
    "name": "login001"
```
 $\begin{matrix} \end{matrix}$  $\cdot$  "total\_count": 2 }

Resposta anormal

Para mais detalhes, consulte **[Resultados anormais da solicitação](#page-440-0)**.

### **Código de status**

- l Normal 200
- l Anormal Para mais detalhes, consulte **[Códigos de status](#page-440-0)**.

### **Código de erro**

Para mais detalhes, consulte **[Códigos de erro](#page-444-0)**.

# **4.11.11 Consulta de usuários autorizados de um banco de dados especificado**

### **Função**

Esta API é usada para consultar usuários autorizados de um banco de dados especificado.

l Antes de chamar uma API, você precisa entender a API em **[Autenticação](#page-16-0)**.

## **Restrições**

- l Esta operação não pode ser executada quando a instância de banco de dados está no estado anormal ou congelado.
- l As contas de réplicas de leitura não podem ser consultadas.

## **URI**

Formato de URI

GET /v3/{project\_id}/instances/{instance\_id}/database/db\_user?db-name={dbname}&page={page}&limit={limit}

Descrição do parâmetro

**Tabela 4-272** Descrição do parâmetro

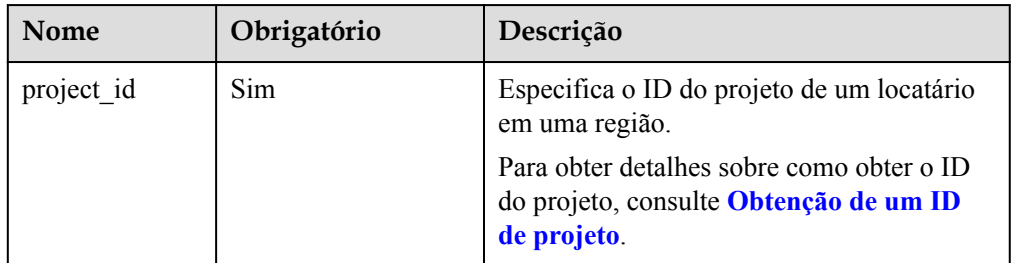

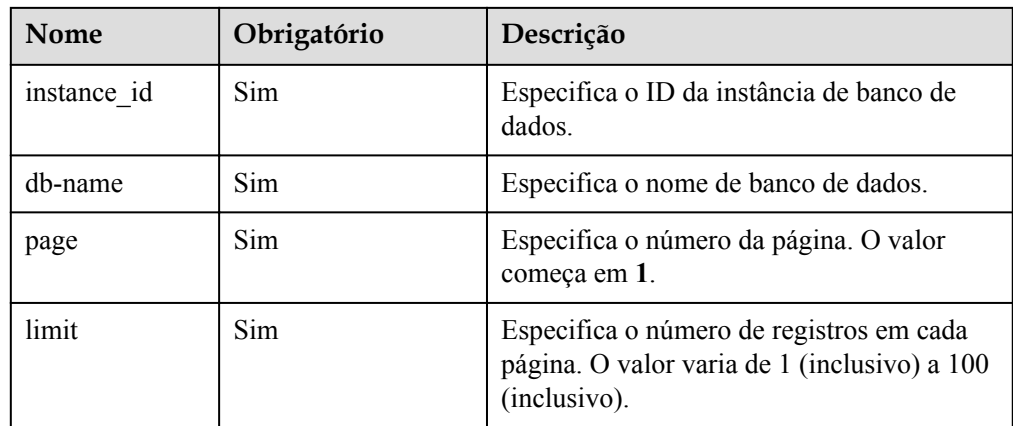

- Parâmetros de solicitação Nenhum
- **·** Exemplo de URI

GET https://rds.ap-southeast-1.myhuaweicloud.com/ v3/0483b6b16e954cb88930a360d2c4e663/instances/dsfae23fsfdsae3435in01/database/ db\_user?db-name=rds&page=1&limit=10

### **Resposta**

**•** Resposta normal

**Tabela 4-273** Descrição do parâmetro

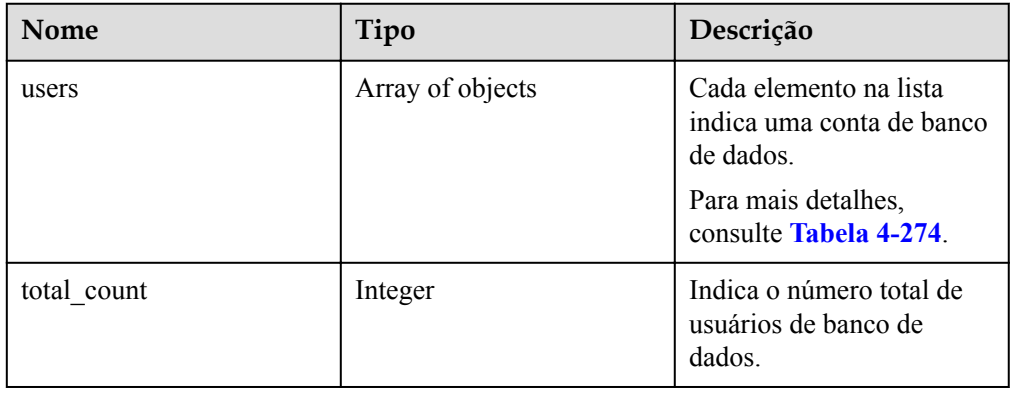

**Tabela 4-274** Descrição da estrutura do elemento users

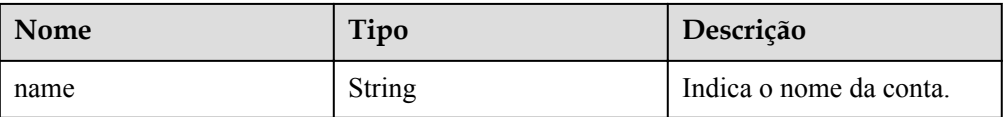

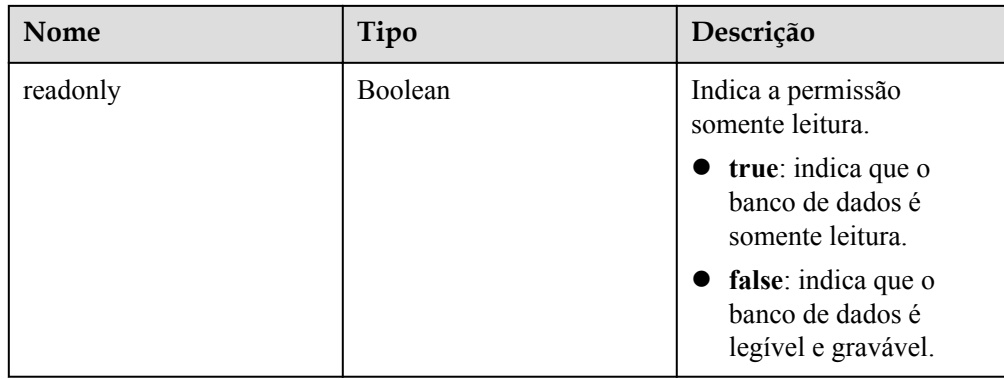

Exemplo de resposta normal

```
{
               "users": [
                             {
                                            "name": "rds",
                                            "readonly": false
                             },
\left\{ \begin{array}{cc} 0 & 0 & 0 \\ 0 & 0 & 0 \\ 0 & 0 & 0 \\ 0 & 0 & 0 \\ 0 & 0 & 0 \\ 0 & 0 & 0 \\ 0 & 0 & 0 \\ 0 & 0 & 0 \\ 0 & 0 & 0 \\ 0 & 0 & 0 \\ 0 & 0 & 0 \\ 0 & 0 & 0 \\ 0 & 0 & 0 & 0 \\ 0 & 0 & 0 & 0 \\ 0 & 0 & 0 & 0 \\ 0 & 0 & 0 & 0 & 0 \\ 0 & 0 & 0 & 0 & 0 \\ 0 & 0 & 0 & 0 & 0 \\ 0 & 0 & 0 & 0 & 0 & 0 \\ 0 "name": "rds001",
                                            "readonly": false
 }
               ],
              "total count": 3
}
```
#### Resposta anormal

Para mais detalhes, consulte **[Resultados anormais da solicitação](#page-440-0)**.

### **Código de status**

• Normal

200

l Anormal

Para mais detalhes, consulte **[Códigos de status](#page-440-0)**.

### **Código de erro**

Para mais detalhes, consulte **[Códigos de erro](#page-444-0)**.

## **4.11.12 Exclusão de uma conta de banco de dados**

### **Função**

Esta API é usada para excluir uma conta de banco de dados de uma instância de banco de dados especificada.

l Antes de chamar uma API, você precisa entender a API em **[Autenticação](#page-16-0)**.

### **Restrições**

Esta operação não pode ser executada quando a instância de banco de dados está em qualquer um dos seguintes status: criação, alteração da classe da instância, alteração da porta, congelada ou anormal.

### **URI**

### **·** Formato de URI

DELETE /v3/{project\_id}/instances/{instance\_id}/db\_user/{user\_name}

Descrição do parâmetro

#### **Tabela 4-275** Descrição do parâmetro

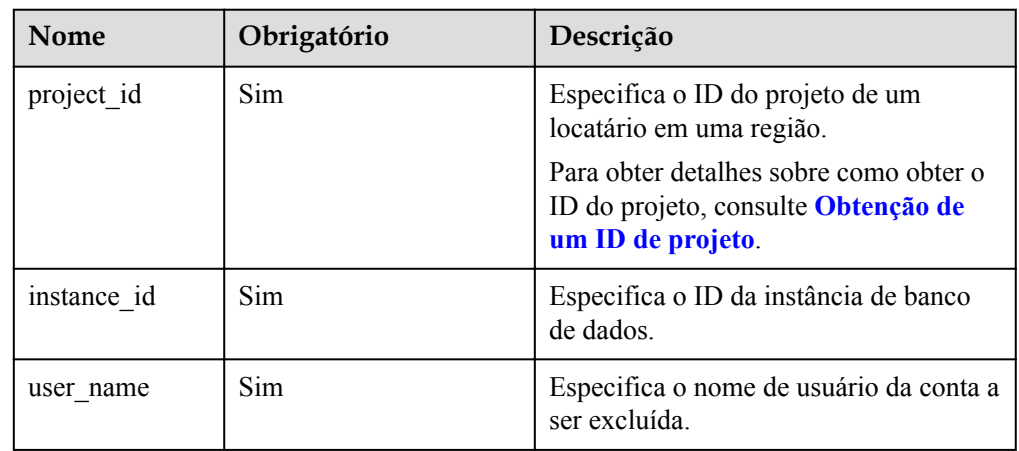

## **Solicitação**

Descrição do parâmetro

Nenhum corpo de solicitação

- Exemplo DELETE https://rds.ap-southeast-1.myhuaweicloud.com/ v3/0483b6b16e954cb88930a360d2c4e663/instances/dsfae23fsfdsae3435in01/ db\_user/rds
- **·** Exemplo de solicitação {}

### **Resposta**

Resposta normal

**Tabela 4-276** Descrição do parâmetro

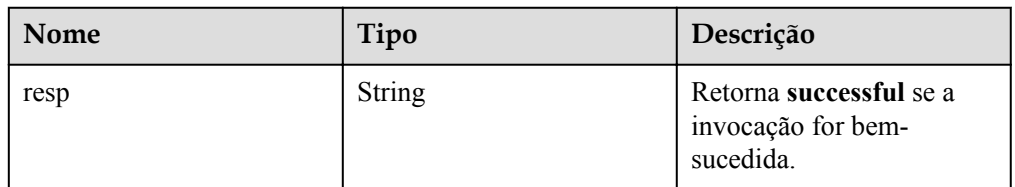

Exemplo de resposta normal

```
 "resp": "successful"
```
Resposta anormal

{

}

Para mais detalhes, consulte **[Resultados anormais da solicitação](#page-440-0)**.

### **Código de status**

l Normal

200

l Anormal

Para mais detalhes, consulte **[Códigos de status](#page-440-0)**.

### **Código de erro**

Para mais detalhes, consulte **[Códigos de erro](#page-444-0)**.

## **4.11.13 Definição de uma senha para uma conta de banco de dados**

### **Função**

Esta API é usada para definir uma senha para uma conta de banco de dados.

l Antes de chamar uma API, você precisa entender a API em **[Autenticação](#page-16-0)**.

## **Restrições**

Esta operação não pode ser executada quando a instância de banco de dados está em qualquer um dos seguintes status: criação, alteração da classe da instância, alteração da porta, congelada ou anormal.

### **URI**

- **·** Formato de URI POST /v3/{project\_id}/instances/{instance\_id}/db\_user/resetpwd
- Descrição do parâmetro

#### **Tabela 4-277** Descrição do parâmetro

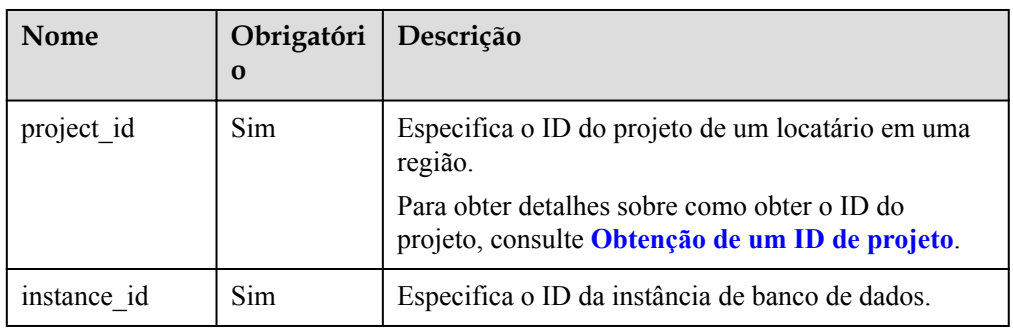

## **Solicitação**

**·** Descrição do parâmetro

| Nome     | Obrigatór<br>io | Tipo          | Descrição                                                                                                    |
|----------|-----------------|---------------|----------------------------------------------------------------------------------------------------|
| name     | Sim             | String        | Especifica o nome de usuário da conta<br>de banco de dados.                                                                                                    |
| password | Sim             | <b>String</b> | Especifica a senha da conta de banco<br>de dados.                                                                                                    |
|          |                 |               | Valor válido:                                                                                                    |
|          |                 |               | O parâmetro deve ter de 8 a 32<br>caracteres e conter pelo menos três<br>tipos dos seguintes caracteres: letras<br>maiúsculas, minúsculas, dígitos e<br>caracteres especiais (~! $@#\$%^* =$<br>$+$ ?,()&). O valor deve ser diferente de<br>name ou name soletrado para trás. |
|          |                 |               | É aconselhável que você insira uma<br>senha forte para melhorar a segurança,<br>evitando riscos de segurança, como<br>quebra de força bruta.                                                                                                    |

**Tabela 4-278** Descrição do parâmetro

### **Exemplo**

POST https://rds.ap-southeast-1.myhuaweicloud.com/ v3/0483b6b16e954cb88930a360d2c4e663/instances/dsfae23fsfdsae3435in01/db\_user/ resetpwd

**Exemplo de solicitação** 

{ "name": "rds", "password": "\*\*\*\*" }

### **Resposta**

Resposta normal

**Tabela 4-279** Descrição do parâmetro

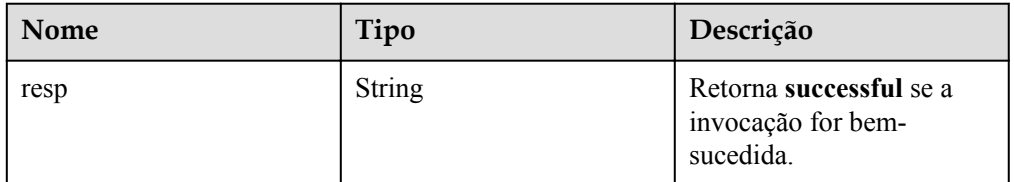

Exemplo de resposta normal

{ "resp": "successful" }

Resposta anormal

Para mais detalhes, consulte **[Resultados anormais da solicitação](#page-440-0)**.

### **Código de status**

l Normal

200

l Anormal

Para mais detalhes, consulte **[Códigos de status](#page-440-0)**.

### **Código de erro**

Para mais detalhes, consulte **[Códigos de erro](#page-444-0)**.

## **4.11.14 Autorização de uma conta de banco de dados**

### **Função**

Esta API é usada para definir permissões de uma conta de banco de dados em uma instância de banco de dados especificada.

l Antes de chamar uma API, você precisa entender a API em **[Autenticação](#page-16-0)**.

## **Restrições**

Esta operação não pode ser executada quando a instância de banco de dados está em qualquer um dos seguintes status: criação, alteração da classe da instância, alteração da porta, congelada ou anormal.

### **URI**

Formato de URI

POST /v3/{project\_id}/instances/{instance\_id}/db\_privilege

Descrição do parâmetro

#### **Tabela 4-280** Descrição do parâmetro

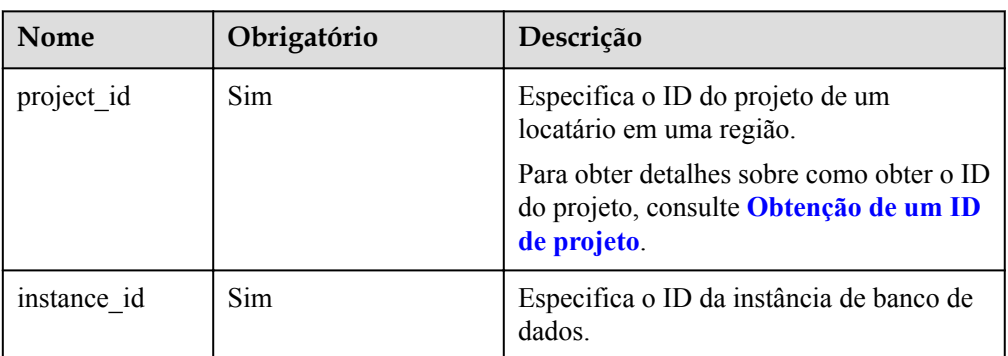

## **Solicitação**

Descrição do parâmetro

| Nome    | Obrigatório | Tipo                | Descrição                                                                                                    |
|---------|-------------|---------------------|----------------------------------------------------------------------------------------------------|
| db name | Sim         | <b>String</b>       | Especifica o nome de<br>banco de dados.                                                                                                    |
| users   | Sim         | Array of<br>objects | Especifica a conta<br>associada ao banco de<br>dados. Uma única<br>solicitação suporta no<br>máximo 50 elementos.<br>Para obter detalhes sobre<br>a estrutura do elemento,<br>consulte <b>Tabela 4-282</b> |

**Tabela 4-281** Descrição do parâmetro

**Tabela 4-282** Descrição da estrutura de dados do campo users

| Nome     | Obrigatório | Tipo    | Descrição                                                                                                    |
|----------|-------------|---------|----------------------------------------------------------------------------------------------------|
| name     | Sim         | String  | Especifica o nome de<br>usuário da conta de<br>banco de dados.                                                                                     |
|          |             |         | O nome de usuário<br>consiste em 1 a 32<br>caracteres. Somente<br>letras minúsculas,<br>dígitos, hifens (-) e<br>sublinhados () são<br>permitidos. |
|          |             |         | Se a versão de banco<br>de dados for MySQL<br>5.6, o nome de<br>usuário consiste de 1<br>a 16 caracteres.                                          |
|          |             |         | Se a versão de banco<br>de dados for MySQL<br>5.7 ou 8.0, o nome de<br>usuário consiste de 1<br>a 32 caracteres.                                   |
| readonly | Sim         | Boolean | Especifica a permissão<br>somente leitura.                                                                                                    |
|          |             |         | true: indica a<br>permissão somente<br>leitura.                                                                                                    |
|          |             |         | false: indica a<br>permissão leitura e<br>gravação.                                                                                                |

Exemplo

POST https://rds.ap-southeast-1.myhuaweicloud.com/ v3/0483b6b16e954cb88930a360d2c4e663/instances/dsfae23fsfdsae3435in01/ db\_privilege

Exemplo de solicitação

```
{
    "db_name": "rds-test",
     "users": [
          {
               "name": "rds",
               "readonly": false
          },
          {
               "name": "rds001",
               "readonly": true
          }
     ]
}
```
## **Resposta**

Resposta normal

**Tabela 4-283** Descrição do parâmetro

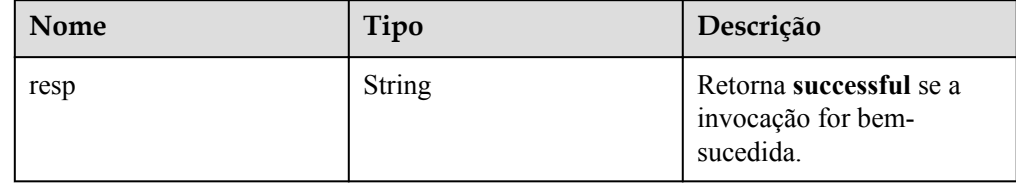

- Exemplo de resposta normal { "resp": "successful"
- Resposta anormal

Para mais detalhes, consulte **[Resultados anormais da solicitação](#page-440-0)**.

### **Código de status**

l Normal

}

- 200
- l Anormal

Para mais detalhes, consulte **[Códigos de status](#page-440-0)**.

## **Código de erro**

Para mais detalhes, consulte **[Códigos de erro](#page-444-0)**.

# **4.11.15 Revogação de permissões de uma conta de banco de dados**

### **Função**

Esta API é usada para revogar permissões de uma conta de banco de dados em uma instância de banco de dados especificada.

l Antes de chamar uma API, você precisa entender a API em **[Autenticação](#page-16-0)**.

## **Restrições**

Esta operação não pode ser executada quando a instância de banco de dados está em qualquer um dos seguintes status: criação, alteração da classe da instância, alteração da porta, congelada ou anormal.

### **URI**

- Formato de URI DELETE /v3/{project\_id}/instances/{instance\_id}/db\_privilege
- Descrição do parâmetro

**Tabela 4-284** Descrição do parâmetro

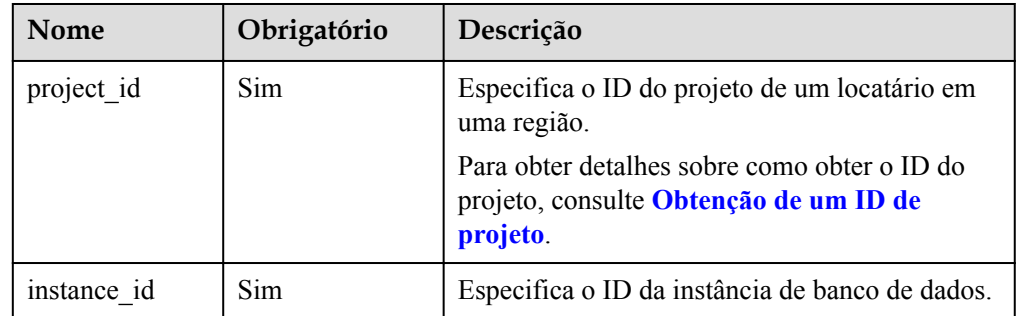

## **Solicitação**

Descrição do parâmetro

**Tabela 4-285** Descrição do parâmetro

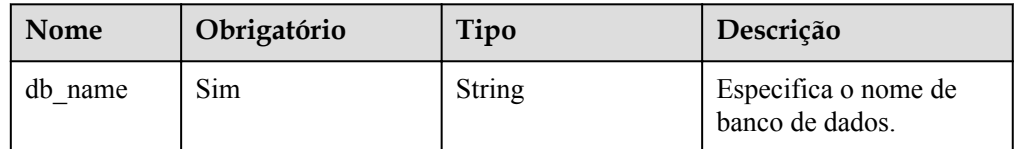

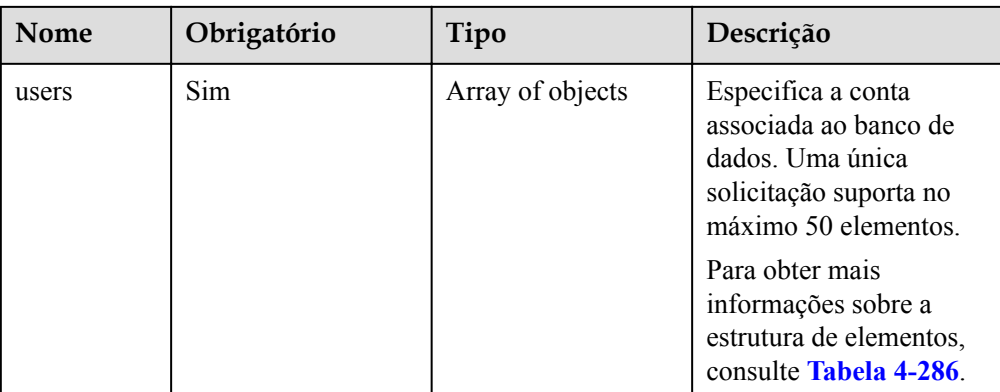

### **Tabela 4-286** Descrição da estrutura de dados do campo users

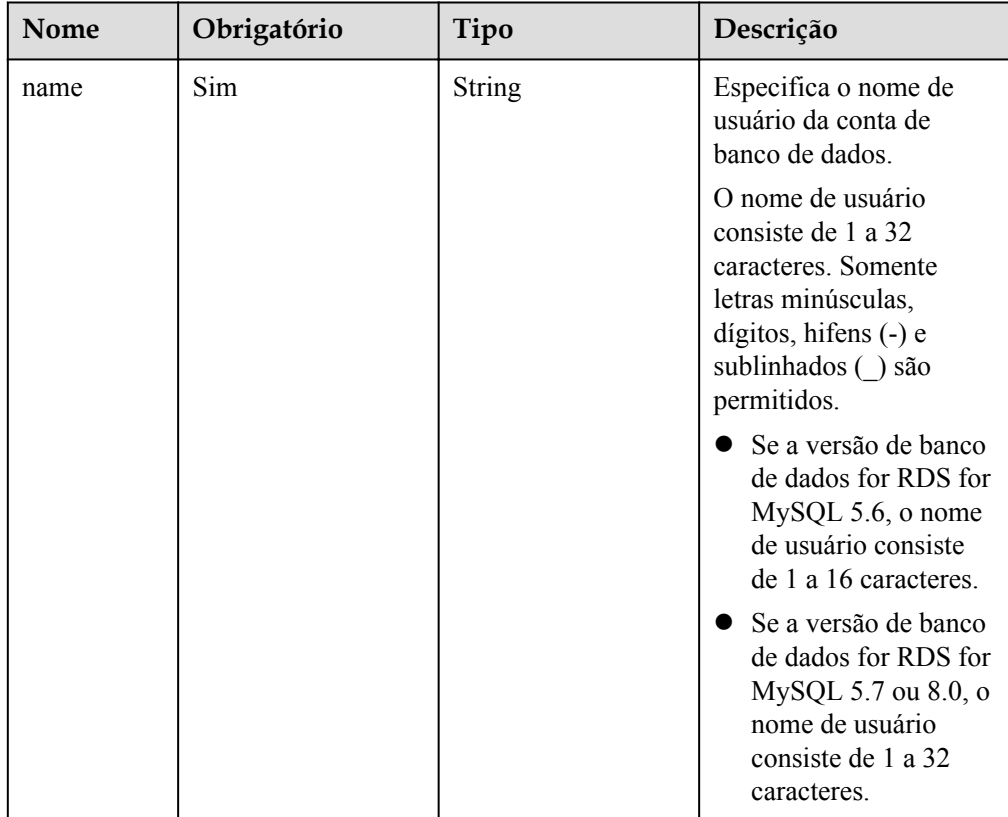

 $\bullet$  Exemplo

```
DELETE https://rds.ap-southeast-1.myhuaweicloud.com/
v3/0483b6b16e954cb88930a360d2c4e663/instances/dsfae23fsfdsae3435in01/
db_privilege
```
**·** Exemplo de solicitação

```
{
    "db_name": "rds-test",
     "users": [
         {
              "name": "rds"
          },
          {
```
 "name": "rds001" } ]

## **Resposta**

Resposta normal

}

**Tabela 4-287** Descrição do parâmetro

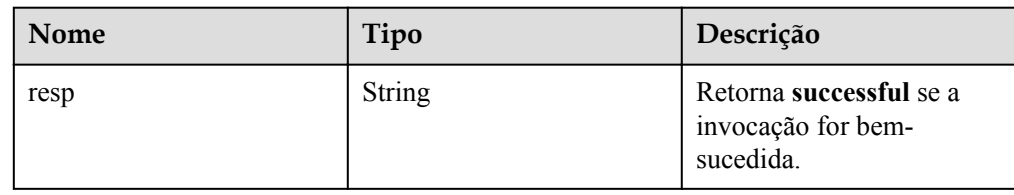

Exemplo de resposta normal

```
{
     "resp": "successful"
}
```
Resposta anormal

Para mais detalhes, consulte **[Resultados anormais da solicitação](#page-440-0)**.

### **Código de status**

l Normal

200

l Anormal Para mais detalhes, consulte **[Códigos de status](#page-440-0)**.

## **Código de erro**

Para mais detalhes, consulte **[Códigos de erro](#page-444-0)**.

## **4.11.16 Redefinição de uma senha para o usuário root**

### **Função**

Esta API é usada para redefinir a senha se você esquecer a senha da sua conta de banco de dados ao usar o RDS. Se ocorrer um erro na conta root, por exemplo, a conta root for perdida ou excluída, pode restaurar os direitos da conta root através da redefinição da senha.

l Antes de chamar uma API, você precisa entender a API em **[Autenticação](#page-16-0)**.

## **Restrições**

A senha não pode ser redefinida se a instância de banco de dados estiver em qualquer um dos seguintes status: criação, reinicialização, atualização, alteração da classe da instância, criação de usuários ou exclusão de usuários.

Esta API é compatível apenas com instâncias de banco de dados do RDS for MySQL.

### **URI**

**·** Formato de URI

POST /v3/{*project\_id*}/instances/{*instance\_id*}/password

**·** Descrição do parâmetro

### **Tabela 4-288** Descrição do parâmetro

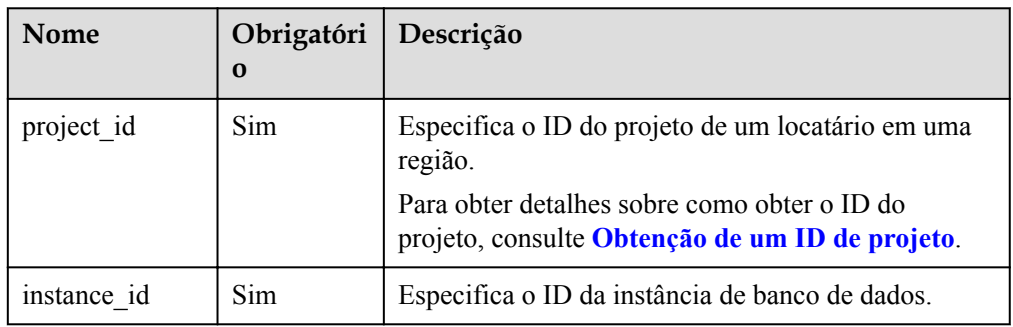

## **Solicitação**

**·** Descrição do parâmetro

**Tabela 4-289** Descrição do parâmetro

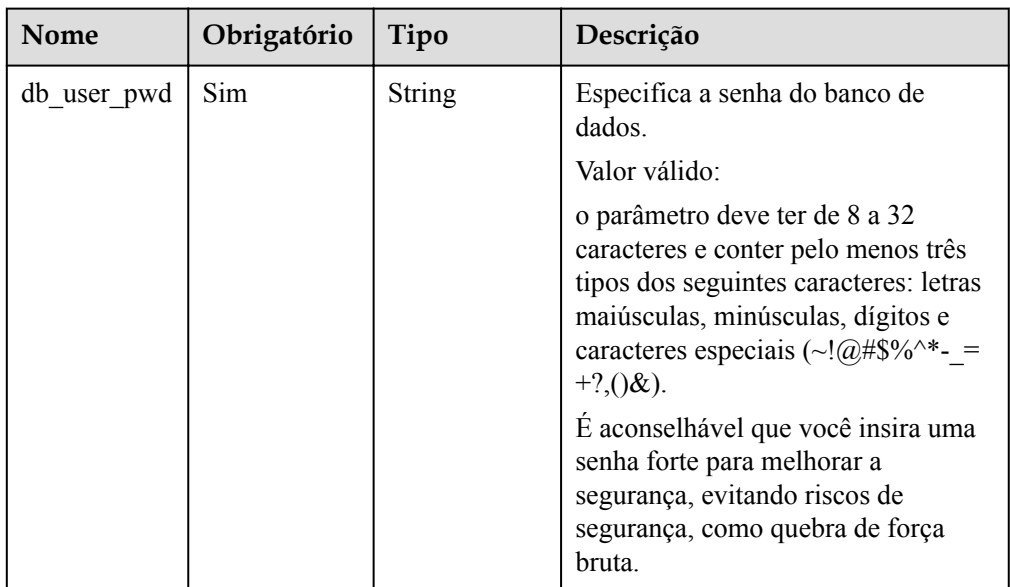

### Exemplo

{

}

POST https://rds.ap-southeast-1.myhuaweicloud.com/ v3/0483b6b16e954cb88930a360d2c4e663/instances/dsfae23fsfdsae3435in01/password

Exemplo de solicitação

```
"db_user_pwd": "Test_2345674"
```
### **Resposta**

- Resposta normal
	- Nenhuma
- Exemplo de resposta normal {}
- l Resposta anormal Para mais detalhes, consulte **[Resultados anormais da solicitação](#page-440-0)**.

### **Código de status**

- l Normal
	- 200
- l Anormal Para mais detalhes, consulte **[Códigos de status](#page-440-0)**.

## **Código de erro**

Para mais detalhes, consulte **[Códigos de erro](#page-444-0)**.

# **4.12 Gerenciamento de bancos de dados e contas (PostgreSQL)**

# **4.12.1 Criação de um banco de dados**

### **Função**

Esta API é usada para criar um banco de dados em uma instância de banco de dados especificada.

l Antes de chamar uma API, você precisa entender a API em **[Autenticação](#page-16-0)**.

## **Restrições**

- l Esta operação não pode ser executada quando a instância de banco de dados está em qualquer um dos seguintes status: criação, alteração da classe da instância, alteração da porta, congelada ou anormal.
- l Se você criar um banco de dados usando outros métodos em vez de chamar uma API v3, por exemplo, fazer logon em um nó ou usar uma ferramenta de cliente, a regra de verificação do nome de banco de dados será inconsistente com a da API v3. Como resultado, a API v3 pode falhar ao ser invocada para executar operações no banco de dados.

### **URI**

- Formato de URI POST /v3/{project\_id}/instances/{*instance\_id*}/database
- Descrição do parâmetro

| Nome        | Obrigatóri<br>$\bf{0}$ | Descrição                                                                                                    |
|-------------|------------------------|----------------------------------------------------------------------------------------------------|
| project id  | Sim.                   | Especifica o ID do projeto de um locatário em uma<br>região.<br>Para obter detalhes sobre como obter o ID do<br>projeto, consulte Obtenção de um ID de projeto. |
| instance id | <b>Sim</b>             | Especifica o ID da instância de banco de dados.                                                                                                    |

**Tabela 4-290** Descrição do parâmetro

**·** Descrição do parâmetro

### **Tabela 4-291** Descrição do parâmetro

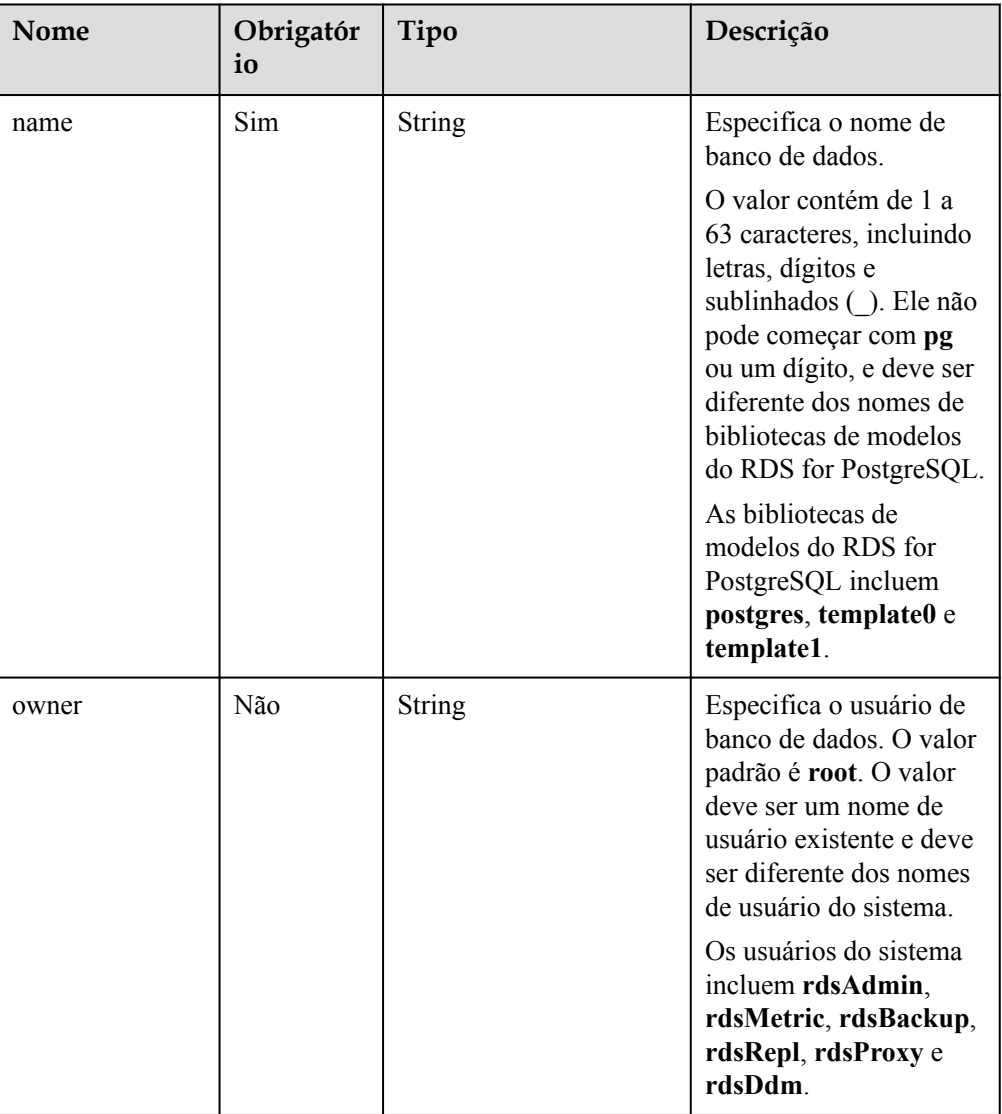
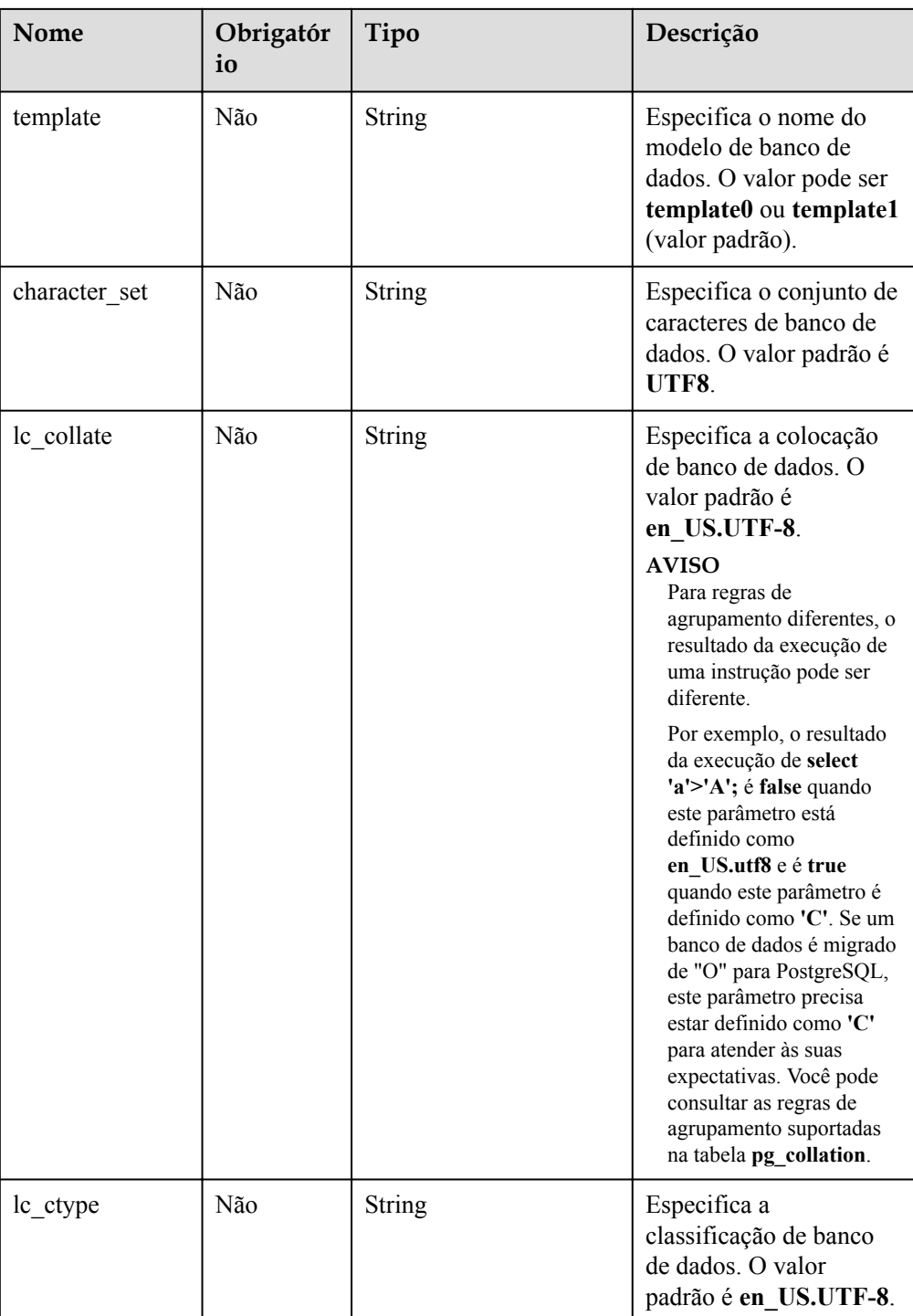

 $\bullet$  Exemplo

{

POST https://rds.ap-southeast-1.myhuaweicloud.com/ v3/0483b6b16e954cb88930a360d2c4e663/instances/dsfae23fsfdsae3435in01/database

**·** Exemplo de solicitação

```
 "name": "rds_test",
 "owner": "test",
 "template": "template0",
 "character_set": "UTF8",
```

```
"lc_collate": "en_US.UTF-8",
 "lc_ctype": "en_US.UTF-8"
```
## **Resposta**

Resposta normal

}

**Tabela 4-292** Descrição do parâmetro

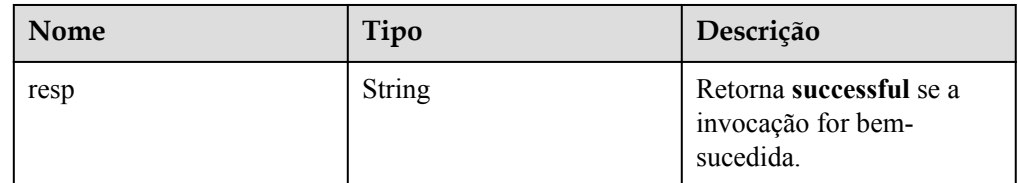

Exemplo de resposta normal

```
{
     "resp": "successful"
```
Resposta anormal

Para mais detalhes, consulte **[Resultados anormais da solicitação](#page-440-0)**.

### **Código de status**

l Normal

}

- 200
- l Anormal Para mais detalhes, consulte **[Códigos de status](#page-440-0)**.

## **Código de erro**

Para mais detalhes, consulte **[Códigos de erro](#page-444-0)**.

# **4.12.2 Criação de uma conta de banco de dados**

### **Função**

Esta API é usada para criar uma conta de banco de dados para uma instância de banco de dados especificada.

l Antes de chamar uma API, você precisa entender a API em **[Autenticação](#page-16-0)**.

## **Restrições**

Esta operação não pode ser executada quando a instância de banco de dados está em qualquer um dos seguintes status: criação, alteração da classe da instância, alteração da porta, congelada ou anormal.

### **URI**

Formato de URI

POST /v3/{project\_id}/instances/{*instance\_id*}/db\_user

 $\bullet$  Descrição do parâmetro

#### **Tabela 4-293** Descrição do parâmetro

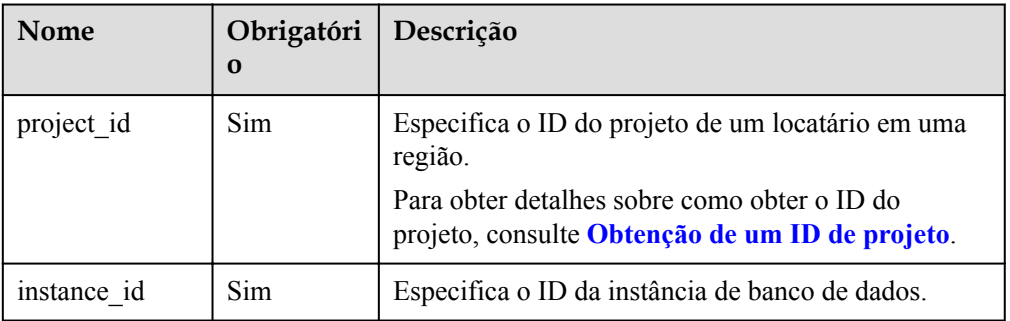

# **Solicitação**

**·** Descrição do parâmetro

#### **Tabela 4-294** Descrição do parâmetro

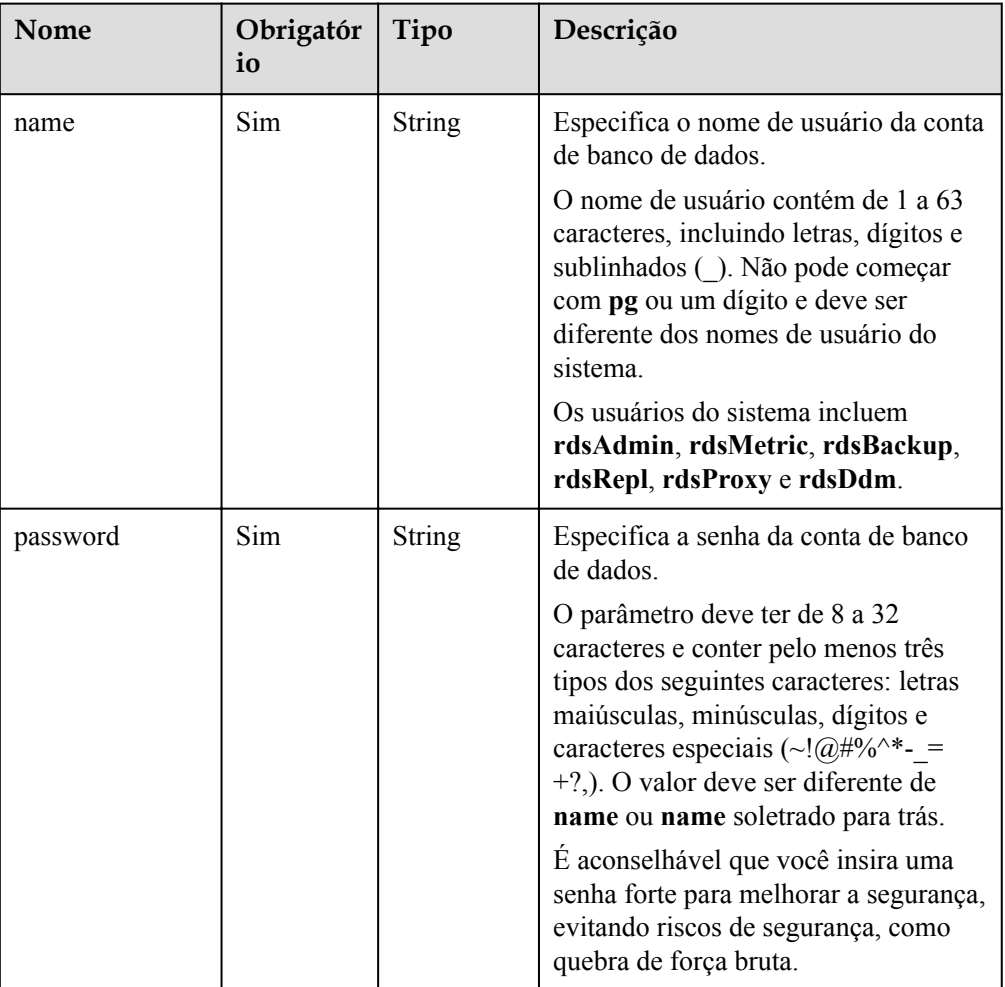

#### Exemplo

{

}

POST https://rds.ap-southeast-1.myhuaweicloud.com/ v3/0483b6b16e954cb88930a360d2c4e663/instances/dsfae23fsfdsae3435in01/db\_user

**Exemplo de solicitação** 

```
 "name": "rds",
 "password": "****"
```
#### **Resposta**

Resposta normal

**Tabela 4-295** Descrição do parâmetro

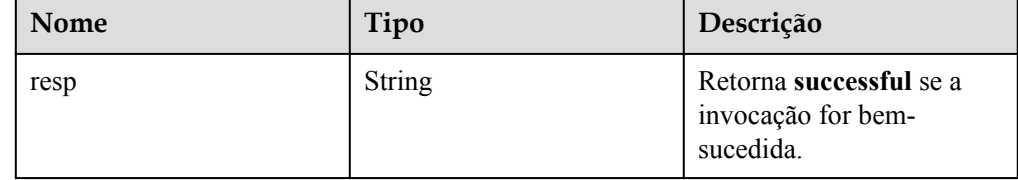

Exemplo de resposta normal

```
{
     "resp": "successful"
}
```
Resposta anormal

Para mais detalhes, consulte **[Resultados anormais da solicitação](#page-440-0)**.

### **Código de status**

- l Normal 202
- l Anormal

Para mais detalhes, consulte **[Códigos de status](#page-440-0)**.

### **Código de erro**

Para mais detalhes, consulte **[Códigos de erro](#page-444-0)**.

# **4.12.3 Criação de um esquema de banco de dados**

### **Função**

Esta API é usada para criar um esquema de banco de dados em uma instância de banco de dados especificada.

l Antes de chamar uma API, você precisa entender a API em **[Autenticação](#page-16-0)**.

# **Restrições**

Esta operação não pode ser executada quando a instância de banco de dados está em qualquer um dos seguintes status: criação, alteração da classe da instância, alteração da porta, congelada ou anormal.

## **URI**

**•** Formato de URI

POST /v3/{project\_id}/instances/{*instance\_id*}/schema

Descrição do parâmetro

#### **Tabela 4-296** Descrição do parâmetro

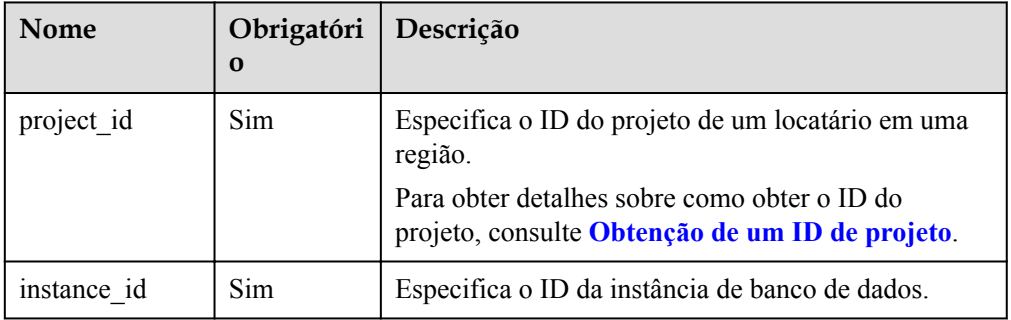

## **Solicitação**

**·** Descrição do parâmetro

#### **Tabela 4-297** Descrição do parâmetro

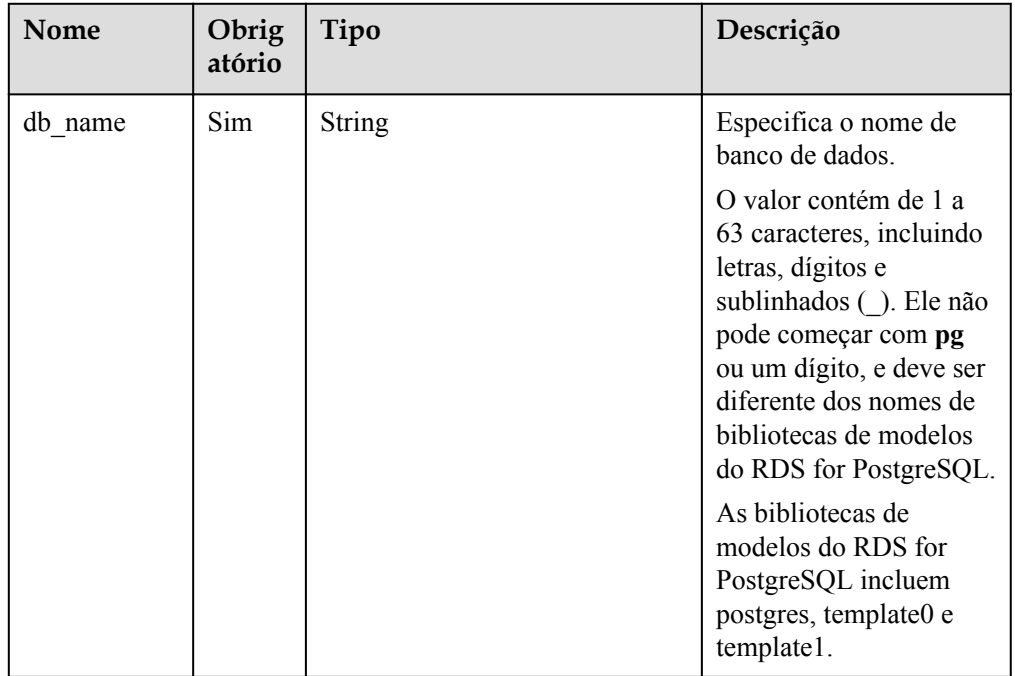

| Nome    | Obrig<br>atório | Tipo             | Descrição                                                                                                    |
|---------|-----------------|------------------|----------------------------------------------------------------------------------------------------|
| schemas | <b>Sim</b>      | Array of objects | Cada elemento é a<br>informação do esquema<br>associada ao banco de<br>dados. Uma única<br>solicitação suporta no<br>máximo 20 elementos.<br>Para obter detalhes<br>sobre a estrutura do<br>elemento, consulte<br><b>Tabela 4-298</b> |

**Tabela 4-298** Descrição da estrutura de dados do campo schemas

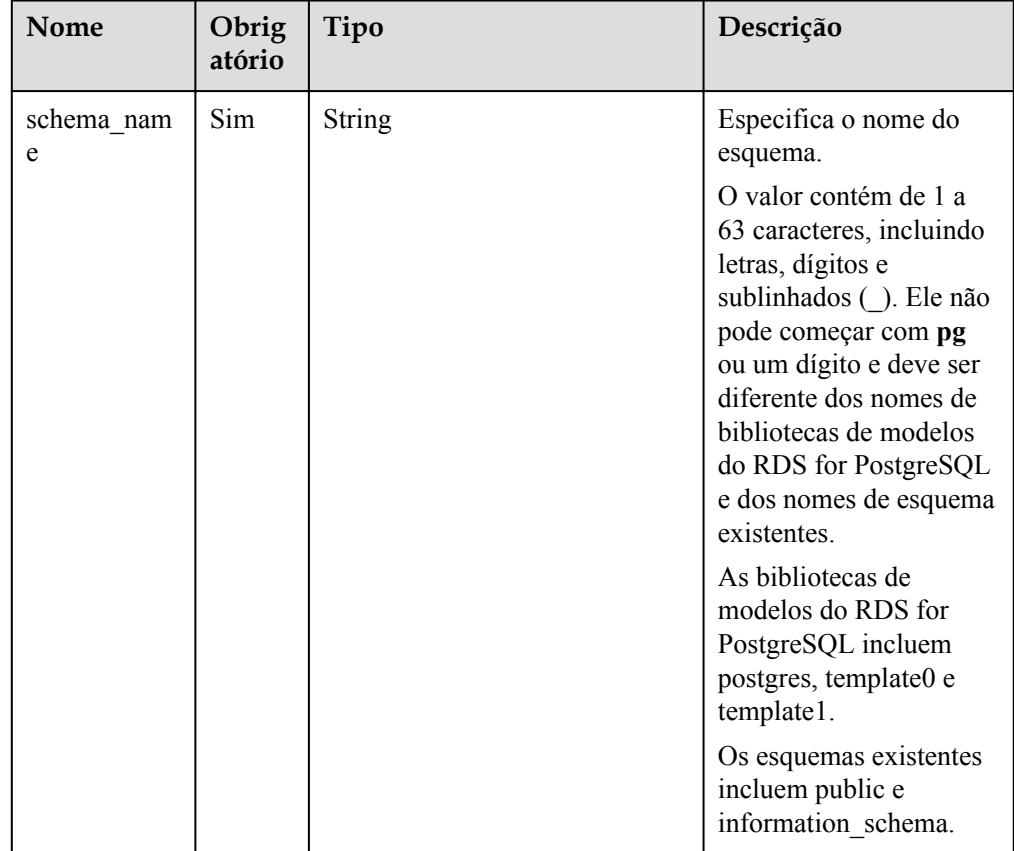

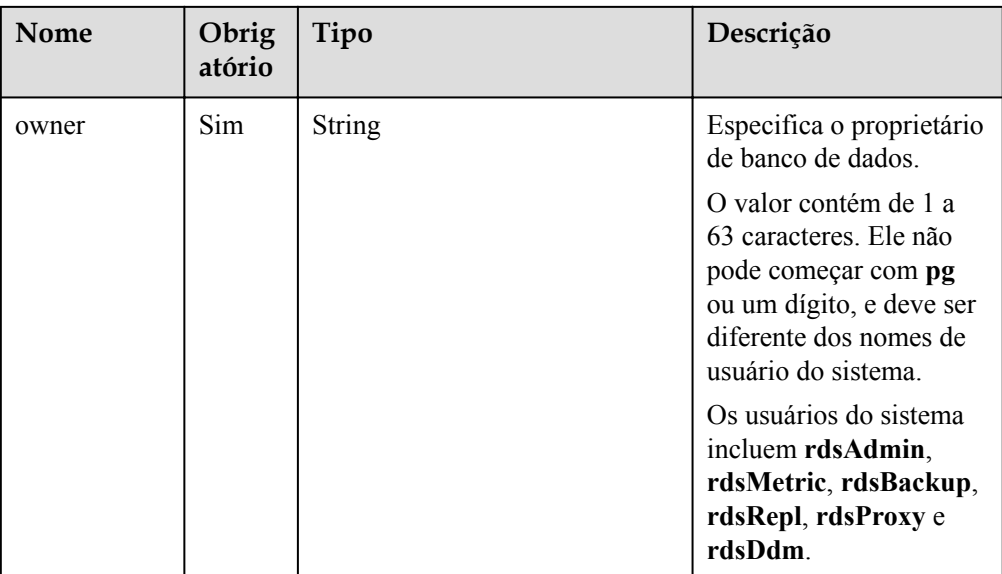

 $\bullet$  Exemplo

{

}

POST https://rds.ap-southeast-1.myhuaweicloud.com/ v3/0483b6b16e954cb88930a360d2c4e663/instances/dsfae23fsfdsae3435in01/schema

Exemplo de solicitação

```
 "db_name": "rds_test",
  "schemas": [
     {
          "schema_name": "teste123",
          "owner": "teste123"
     }
   ]
```
## **Resposta**

Resposta normal

**Tabela 4-299** Descrição do parâmetro

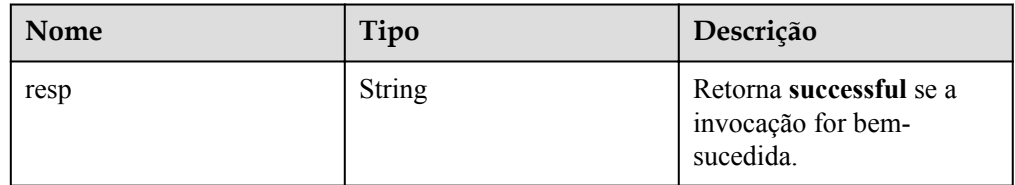

Exemplo de resposta normal

```
{
     "resp": "successful"
```
Resposta anormal

}

Para mais detalhes, consulte **[Resultados anormais da solicitação](#page-440-0)**.

## **Código de status**

l Normal

200

l Anormal

Para mais detalhes, consulte **[Códigos de status](#page-440-0)**.

## **Código de erro**

Para mais detalhes, consulte **[Códigos de erro](#page-444-0)**.

# **4.12.4 Autorização de uma conta de banco de dados**

## **Função**

Esta API é usada para conceder permissões a uma conta de banco de dados em uma instância de banco de dados especificada.

l Antes de chamar uma API, você precisa entender a API em **[Autenticação](#page-16-0)**.

## **Restrições**

- l Esta operação não pode ser executada quando a instância de banco de dados está em qualquer um dos seguintes status: criação, alteração da classe da instância, alteração da porta, congelada ou anormal.
- l Por padrão, os usuários somente leitura têm as permissões de **create** e **usage** no esquema público.

### **URI**

Formato de URI

POST /v3/{project\_id}/instances/{*instance\_id*}/db\_privilege

Descrição do parâmetro

**Tabela 4-300** Descrição do parâmetro

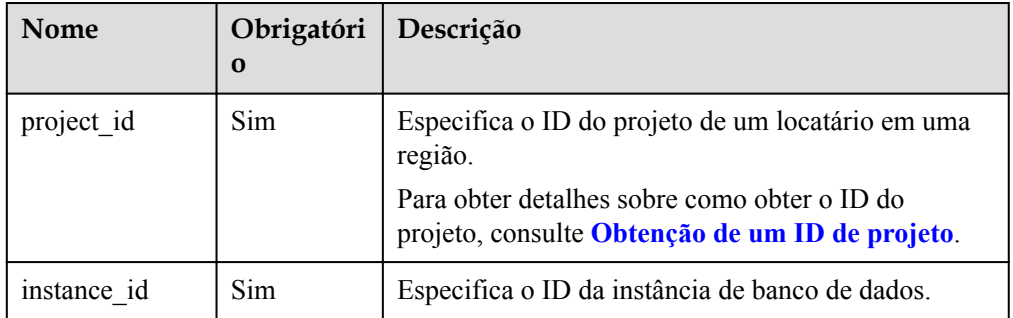

## **Solicitação**

Descrição do parâmetro

| Nome    | Obrig<br>atório | Tipo             | Descrição                                                                                                    |
|---------|-----------------|------------------|----------------------------------------------------------------------------------------------------|
| db name | Sim             | String           | Especifica o nome de<br>banco de dados.                                                                                                    |
|         |                 |                  | O nome de banco de<br>dados contém de 1 a 63<br>caracteres, incluindo<br>letras, dígitos e<br>sublinhados (). Ele não<br>pode começar com pg<br>ou um dígito, e deve ser<br>diferente dos nomes de<br>bibliotecas de modelos<br>do RDS for PostgreSQL.<br>As bibliotecas de<br>modelos do RDS for<br>PostgreSQL incluem |
|         |                 |                  | postgres, template0 e<br>template1.                                                                                                    |
| users   | Sim             | Array of objects | Especifica a conta<br>associada ao banco de<br>dados. Uma única<br>solicitação suporta no<br>máximo 50 elementos.<br>Para obter detalhes<br>sobre a estrutura do<br>elemento, consulte<br><b>Tabela 4-302.</b>                                                                                                    |

**Tabela 4-301** Descrição do parâmetro

| Nome            | Obrig<br>atório | Tipo    | Descrição                                                                                                    |
|-----------------|-----------------|---------|----------------------------------------------------------------------------------------------------|
| name            | Sim             | String  | Especifica o nome de<br>usuário da conta de<br>banco de dados.                                                                                                    |
|                 |                 |         | O nome da conta de<br>banco de dados contém<br>de 1 a 63 caracteres,<br>incluindo letras, dígitos<br>e sublinhados (). Ele<br>não pode começar com<br>pg ou um dígito e deve<br>ser diferente dos nomes<br>de usuário do sistema.                                                                                                    |
|                 |                 |         | Os usuários do sistema<br>incluem rdsAdmin,<br>rdsMetric, rdsBackup,<br>rdsRepl, rdsProxy e<br>rdsDdm.                                                                                                    |
| readonly        | Sim             | Boolean | Especifica os direitos de<br>conta de banco de<br>dados.                                                                                                    |
|                 |                 |         | true: somente leitura<br>false: ler e escrever                                                                                                    |
| schema nam<br>e | Sim             | String  | Especifica o nome do<br>esquema.                                                                                                    |
|                 |                 |         | O valor não pode estar<br>vazio e contém de 1 a 63<br>caracteres, incluindo<br>letras, dígitos e<br>sublinhados (_). Ele não<br>pode começar com pg<br>ou um dígito e deve ser<br>diferente dos nomes de<br>bibliotecas de modelos<br>do RDS for PostgreSQL<br>e dos nomes de esquema<br>existentes. Este<br>parâmetro é obrigatório.<br>As bibliotecas de<br>modelos do RDS for<br>PostgreSQL incluem<br>postgres, template0 e<br>template1. |

<span id="page-333-0"></span>**Tabela 4-302** Descrição da estrutura de dados do campo users

 $\bullet$  Exemplo

POST https://rds.ap-southeast-1.myhuaweicloud.com/ v3/0483b6b16e954cb88930a360d2c4e663/instances/dsfae23fsfdsae3435in01/ db\_privilege

```
Exemplo de solicitação
{"db_name": "rds_test",
 "users": [
          {
              "name": "rds",
              "readonly": false,
              "schema_name": "teste123"
          },
          {
              "name": "rds001",
              "readonly": true,
              "schema_name": "teste123"
          },
         {
              "name": "rds002",
              "readonly": false,
              "schema_name": "teste123"
         }
     ]
 }
```
## **Resposta**

Resposta normal

**Tabela 4-303** Descrição do parâmetro

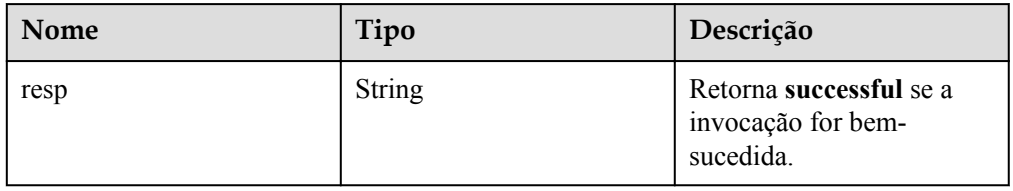

Exemplo de resposta normal

"resp": "successful"

Resposta anormal

Para mais detalhes, consulte **[Resultados anormais da solicitação](#page-440-0)**.

## **Código de status**

l Normal

{

}

- 200
- l Anormal

Para mais detalhes, consulte **[Códigos de status](#page-440-0)**.

## **Código de erro**

Para mais detalhes, consulte **[Códigos de erro](#page-444-0)**.

# **4.12.5 Redefinição de uma senha para uma conta de banco de dados**

## **Função**

Esta API é usada para redefinir uma senha para uma conta de banco de dados.

l Antes de chamar uma API, você precisa entender a API em **[Autenticação](#page-16-0)**.

# **Restrições**

A senha de uma conta de banco de dados não pode ser redefinida se a instância de banco de dados estiver em qualquer um dos seguintes status: criação, alteração de classe de instância, alteração de porta, reinicialização, congelada ou anormal.

## **URI**

- **·** Formato de URI POST /v3/{project\_id}/instances/{instance\_id}/db\_user/resetpwd
- Descrição do parâmetro

#### **Tabela 4-304** Descrição do parâmetro

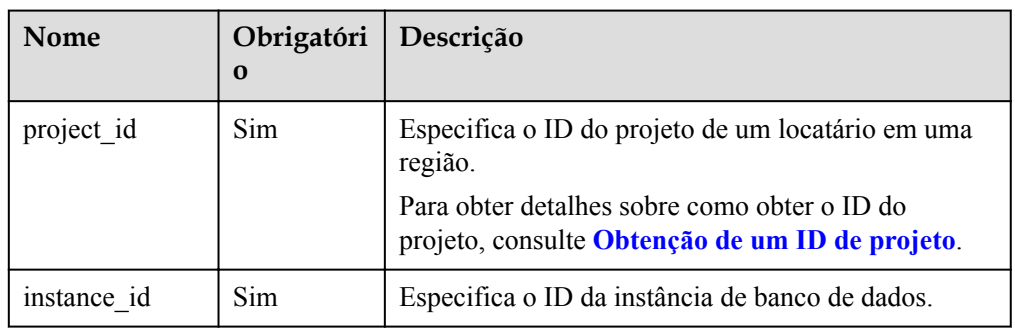

# **Solicitação**

Descrição do parâmetro

**Tabela 4-305** Descrição do parâmetro

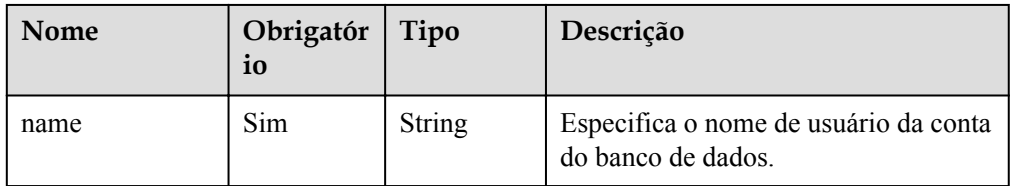

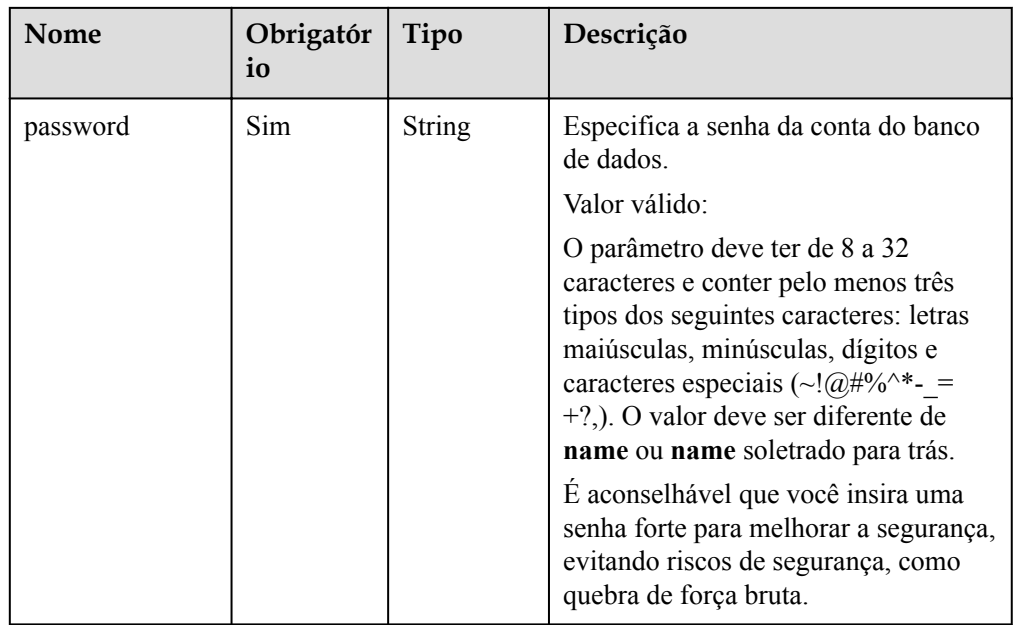

#### Exemplo

POST https://rds.ap-southeast-1.myhuaweicloud.com/ v3/0483b6b16e954cb88930a360d2c4e663/instances/dsfae23fsfdsae3435in01/db\_user/ resetpwd

Exemplo de solicitação

```
{
     "name": "rds",
     "password": "****"
}
```
## **Resposta**

Resposta normal

**Tabela 4-306** Descrição do parâmetro

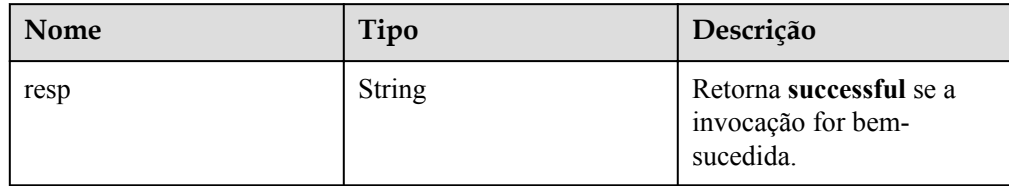

Exemplo de resposta normal

```
{
     "resp": "successful"
}
```
#### **•** Resposta anormal

Para mais detalhes, consulte **[Resultados anormais da solicitação](#page-440-0)**.

### **Código de status**

l Normal 200

#### l Anormal

Para mais detalhes, consulte **[Códigos de status](#page-440-0)**.

### **Código de erro**

Para mais detalhes, consulte **[Códigos de erro](#page-444-0)**.

# **4.12.6 Consulta de bancos de dados**

## **Função**

Esta API é usada para consultar bancos de dados de uma instância de banco de dados especificada.

l Antes de chamar uma API, você precisa entender a API em **[Autenticação](#page-16-0)**.

## **Restrições**

- l Esta operação não pode ser executada quando a instância de banco de dados está no estado anormal ou congelado.
- Os detalhes sobre bancos de dados de réplicas de leitura não podem ser consultados.

## **URI**

- **·** Formato de URI GET /v3/{project\_id}/instances/{instance\_id}/database/detail? page={page}&limit={limit}
	- Descrição do parâmetro

**Tabela 4-307** Descrição do parâmetro

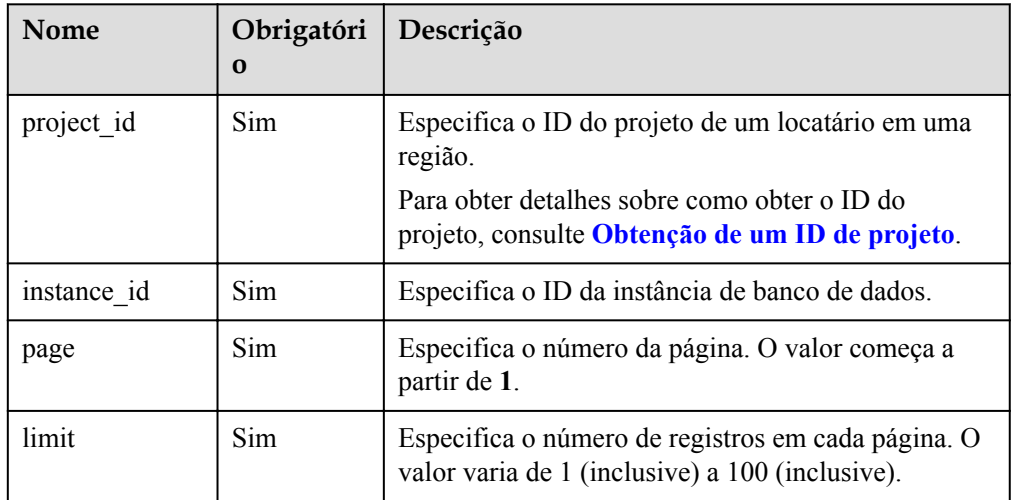

# **Solicitação**

Parâmetros de solicitação Nenhum

#### **•** Exemplo de URI

GET https://rds.ap-southeast-1.myhuaweicloud.com/ v3/0483b6b16e954cb88930a360d2c4e663/instances/dsfae23fsfdsae3435in01/database/ detail?page=1&limit=10

## **Resposta**

Resposta normal

**Tabela 4-308** Descrição do parâmetro

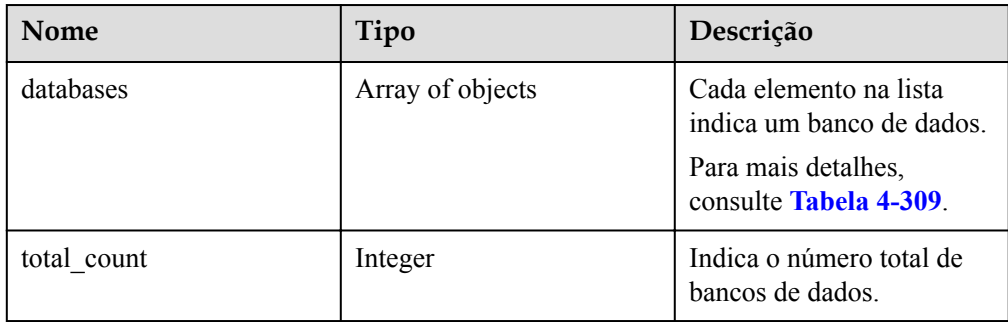

**Tabela 4-309** Descrição da estrutura do elemento databases

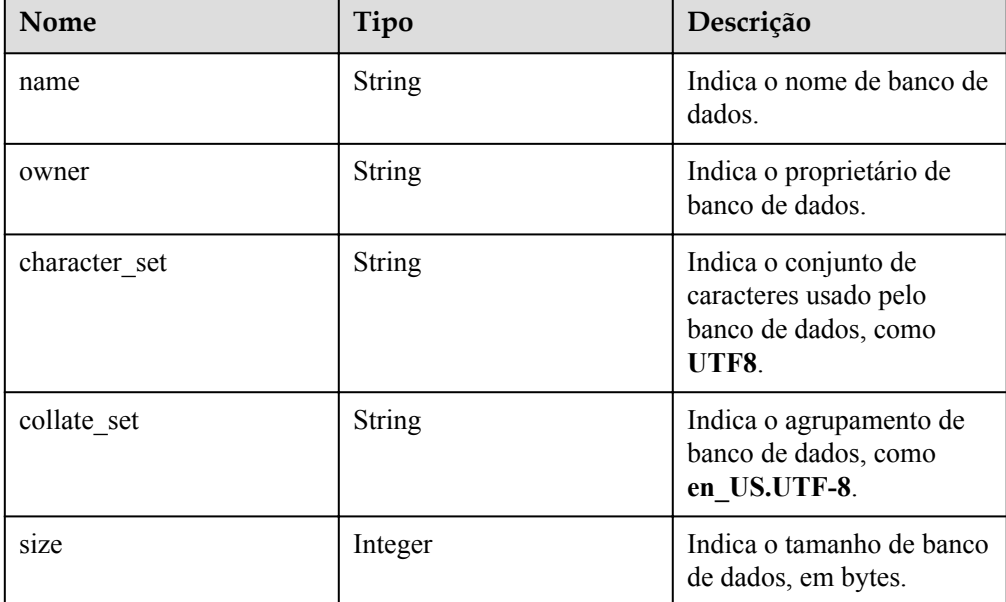

#### Exemplo de resposta normal

{

```
 "databases": [
       \left\{ \right. "name": "rds_test",
 "owner": "root",
             "character_set": "UTF8",
            "collate set": "en US.UTF-8",
             "size":10777247
        },
        {
```

```
"name": "rds_test2",
            "owner":"root",
            "character_set": "UTF8"
           "collate set": "en US.UTF-8",
            "size":1055623
         },
        {
           "name": "rds_test3",
            "owner":"root",
            "character_set": "UTF8"
           "collate_set":"en_US.UTF-8",
            "size":107772488
        }
     ],
    "total count": 3
}
```
Resposta anormal

Para mais detalhes, consulte **[Resultados anormais da solicitação](#page-440-0)**.

### **Código de status**

- l Normal 200
	- l Anormal

Para mais detalhes, consulte **[Códigos de status](#page-440-0)**.

### **Código de erro**

Para mais detalhes, consulte **[Códigos de erro](#page-444-0)**.

# **4.12.7 Consulta de usuários de banco de dados**

#### **Função**

Esta API é usada para consultar usuários de banco de dados para uma instância de banco de dados especificada.

l Antes de chamar uma API, você precisa entender a API em **[Autenticação](#page-16-0)**.

#### **Restrições**

Esta operação não pode ser executada quando a instância de banco de dados está em qualquer um dos seguintes status: criação, alteração da classe da instância, alteração da porta, congelada ou anormal.

### **URI**

Formato de URI

GET /v3/{project\_id}/instances/{instance\_id}/db\_user/detail? page={page}&limit={limit}

Descrição do parâmetro

| <b>Nome</b> | Obrigatóri<br>$\Omega$ | Descrição                                                                                                    |  |
|-------------|------------------------|----------------------------------------------------------------------------------------------------|--|
| project id  | Sim                    | Especifica o ID do projeto de um locatário em uma<br>região.                                                      |  |
|             |                        | Para obter detalhes sobre como obter o ID do<br>projeto, consulte Obtenção de um ID de projeto.                   |  |
| instance id | <b>Sim</b>             | Especifica o ID da instância de banco de dados.                                                                   |  |
| page        | <b>Sim</b>             | Especifica o número da página. O valor começa em<br>1.                                                            |  |
| limit       | <b>Sim</b>             | Especifica o número de registros em cada página. O<br>intervalo de valor é de 1 (inclusive) a 100<br>(inclusive). |  |

**Tabela 4-310** Descrição do parâmetro

## **Solicitação**

- Parâmetros de solicitação Nenhum
- Exemplo de URI

GET https://rds.ap-southeast-1.myhuaweicloud.com/ v3/0483b6b16e954cb88930a360d2c4e663/instances/dsfae23fsfdsae3435in01/db\_user/ detail?page=1&limit=10

## **Resposta**

Resposta normal

**Tabela 4-311** Descrição do parâmetro

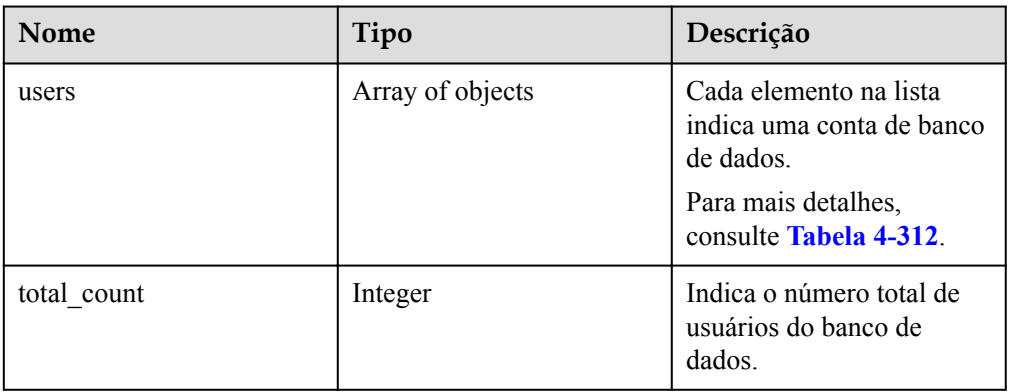

| <b>Nome</b> | Tipo             | Descrição                                       |
|-------------|------------------|-------------------------------------------------|
| name        | <b>String</b>    | Indica o nome da conta.                         |
| attributes  | Object           | Indica atributos de<br>permissão de um usuário. |
|             |                  | Para mais detalhes,<br>consulte Tabela 4-313.   |
| memberof    | Array of strings | Indica os direitos padrão<br>de um usuário.     |

<span id="page-341-0"></span>**Tabela 4-312** Descrição da estrutura do elemento users

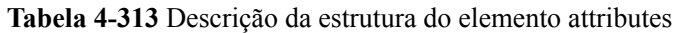

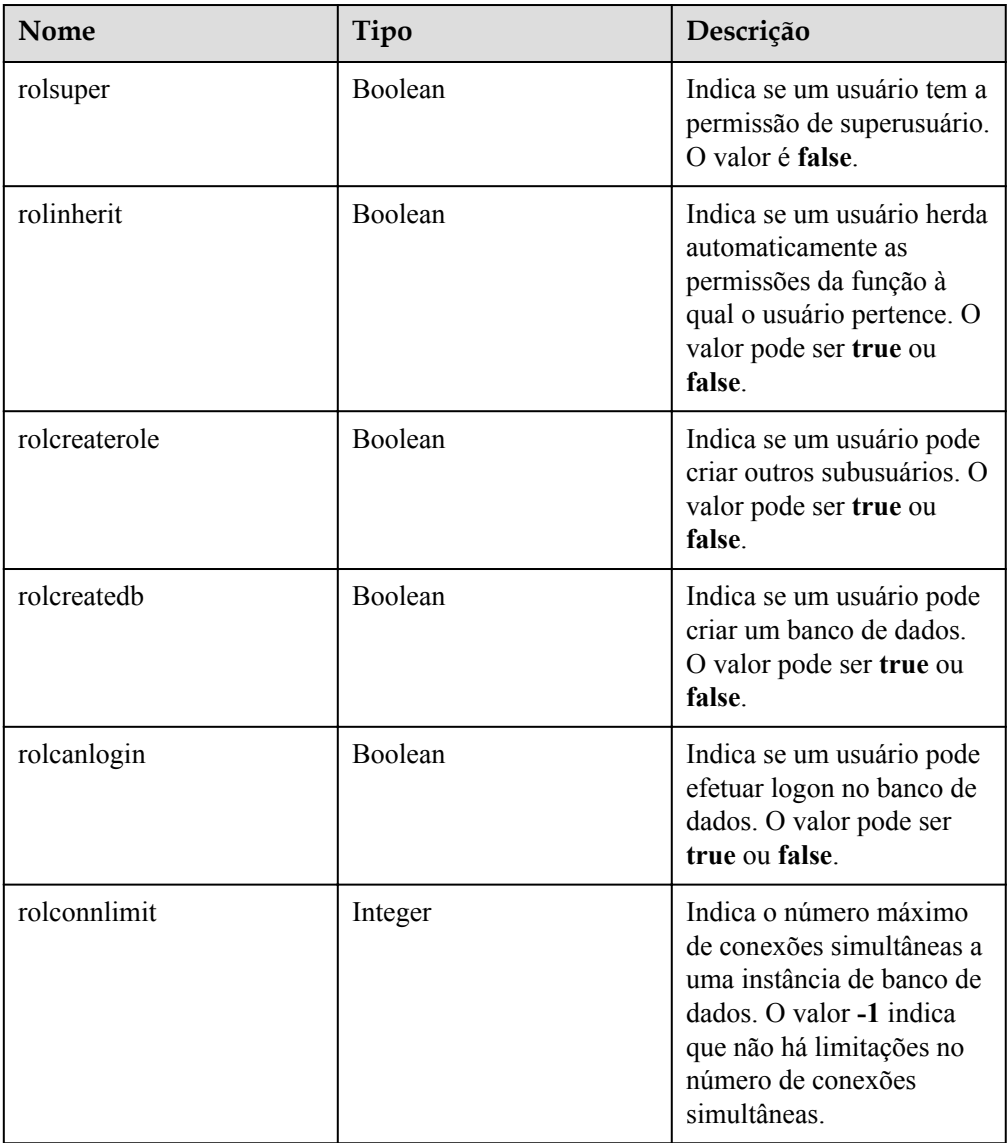

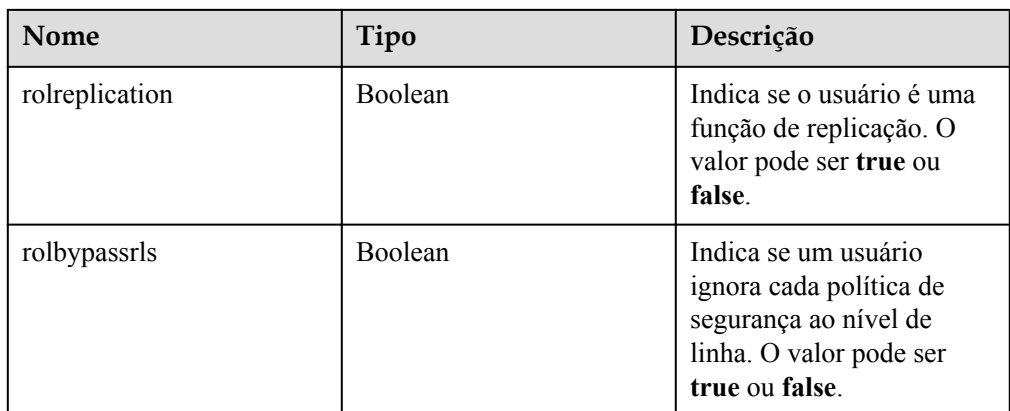

#### Exemplo de resposta normal

```
{
"users": [
{
  "name": "rdsuser",
  "attributes": {
    "rolsuper": false,
    "rolinherit": true,
    "rolcreaterole": true,
     "rolcreatedb": true,
     "rolcanlogin": true,
     "rolconnlimit": -1,
     "rolreplication": true,
     "rolbypassrls": false
    },
  "memberof": ["pg_monitor", "pg_read_all_stats", 
"pg_stat_scan_tables", "pg_signal_backend"]
}, 
{
   "name": "rdsuser1",
  "attributes": {
    "rolsuper": false,
    "rolinherit": true,
    "rolcreaterole": true,
     "rolcreatedb": true,
     "rolcanlogin": true,
     "rolconnlimit": -1,
     "rolreplication": true,
     "rolbypassrls": false
},
 "memberof": []
}],
"total_count": 2
}
```
• Resposta anormal

Para mais detalhes, consulte **[Resultados anormais da solicitação](#page-440-0)**.

## **Código de status**

l Normal

200

l Anormal Para mais detalhes, consulte **[Códigos de status](#page-440-0)**.

## **Código de erro**

Para mais detalhes, consulte **[Códigos de erro](#page-444-0)**.

# **4.12.8 Consulta de esquemas de banco de dados**

## **Função**

Esta API é usada para consultar esquemas de banco de dados de uma instância de banco de dados especificada.

l Antes de chamar uma API, você precisa entender a API em **[Autenticação](#page-16-0)**.

## **Restrições**

- l Esta operação não pode ser executada quando a instância de banco de dados está no estado anormal ou congelado.
- Os esquemas de banco de dados de réplicas de leitura não podem ser consultados.

#### **URI**

**•** Formato de URI

GET /v3/{project\_id}/instances/{instance\_id}/schema/detail? db\_name={name}&page={page}&limit={limit}

Descrição do parâmetro

#### **Tabela 4-314** Descrição do parâmetro

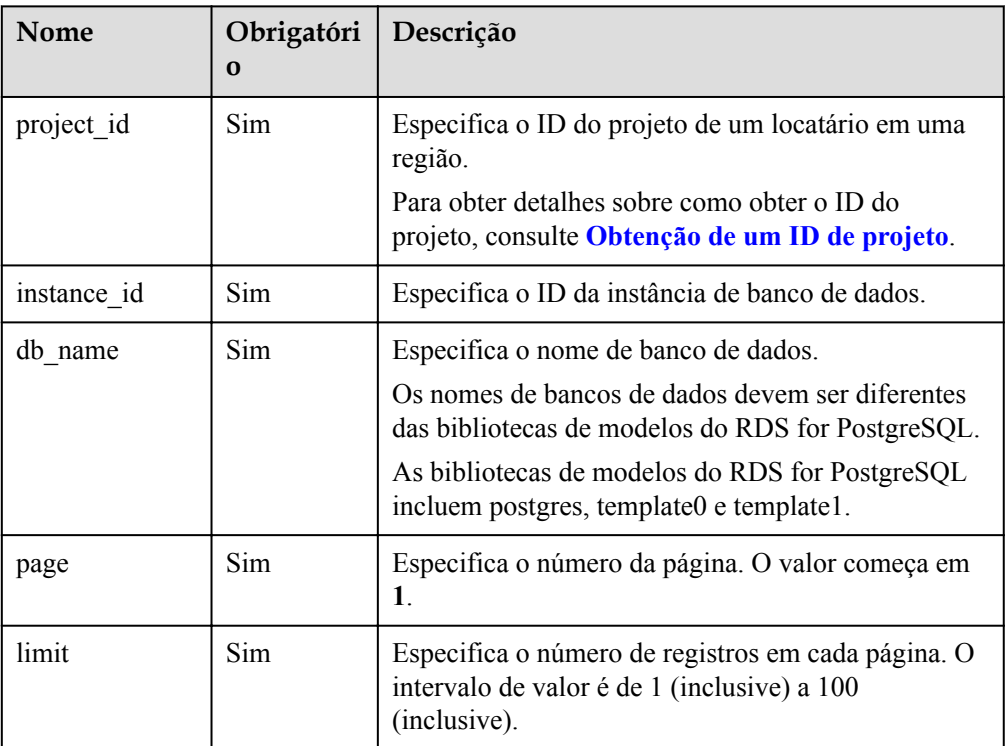

## **Solicitação**

Parâmetros de solicitação

Nenhum

**·** Exemplo de URI

GET https://rds.ap-southeast-1.myhuaweicloud.com/ v3/0483b6b16e954cb88930a360d2c4e663/instances/dsfae23fsfdsae3435in01/schema/ detail?db\_name=rds\_test&page=1&limit=10

## **Resposta**

Resposta normal

**Tabela 4-315** Descrição do parâmetro

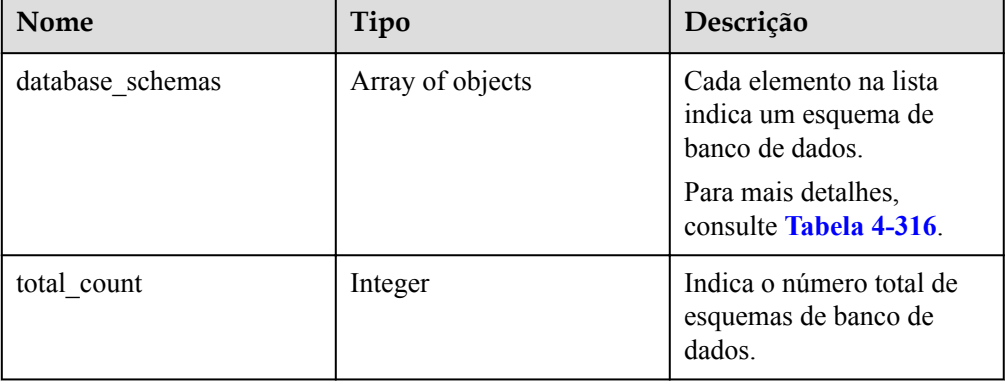

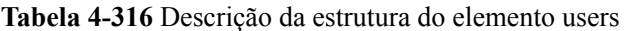

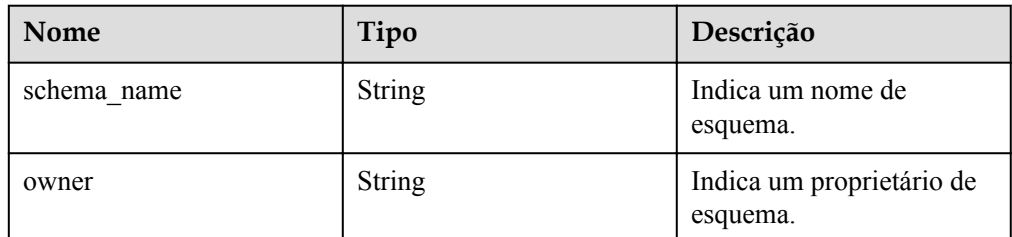

– Exemplo de resposta normal

```
{
   "database_schemas": [{
    "schema_name": "rds_user1",
     "owner": "root"
  }],
"total_count": 1
}
```
Resposta anormal

Para mais detalhes, consulte **[Resultados anormais da solicitação](#page-440-0)**.

## **Código de status**

- l Normal
	- 200
- l Anormal

Para mais detalhes, consulte **[Códigos de status](#page-440-0)**.

## **Código de erro**

Para mais detalhes, consulte **[Códigos de erro](#page-444-0)**.

# **4.13 Gerenciamento de bancos de dados e contas (Microsoft SQL Server)**

# **4.13.1 Consulta do conjunto de caracteres disponíveis do SQL Server**

## **Função**

Esta API é usada para consultar a lista de conjuntos de caracteres do SQL Server.

l Antes de chamar uma API, você precisa entender a API em **[Autenticação](#page-16-0)**.

# **URI**

- Formato de URI GET  $\sqrt{v^3}$  {project id}/collations
- Descrição do parâmetro

### **Tabela 4-317** Descrição do parâmetro

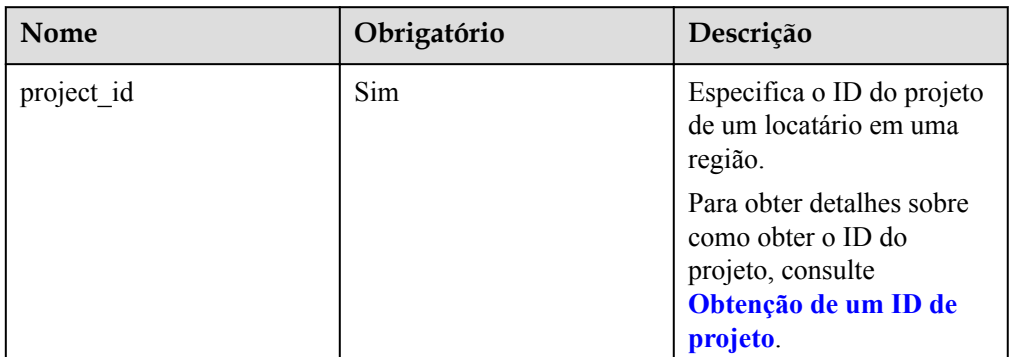

# **Solicitação**

- Parâmetros de solicitação
	- Nenhum
- Exemplo de URI

GET https://rds.ap-southeast-1.myhuaweicloud.com/ v3/0483b6b16e954cb88930a360d2c4e663/collations

## **Resposta**

Resposta normal

**Tabela 4-318** Descrição do parâmetro

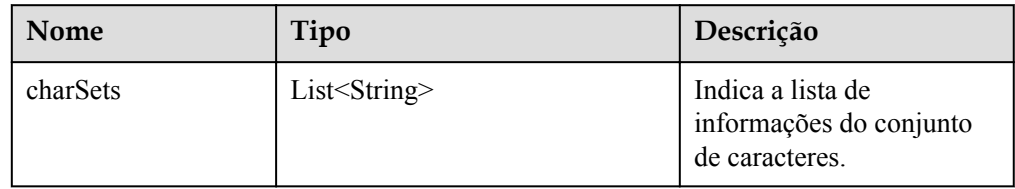

#### Exemplo de resposta normal

```
{
     "charSets": ["Chinese_PRC_CI_AS", 
"SQL_Latin1_General_CP1_CI_AS", "French_BIN", 
"Chinese_PRC_Stroke_BIN", "Chinese_PRC_CI_AI"]
}
```

```
Resposta anormal
```
Para mais detalhes, consulte **[Resultados anormais da solicitação](#page-440-0)**.

#### **Código de status**

l Normal

200

l Anormal Para mais detalhes, consulte **[Códigos de status](#page-440-0)**.

### **Código de erro**

Para mais detalhes, consulte **[Códigos de erro](#page-444-0)**.

# **4.13.2 Criação de um banco de dados**

### **Função**

Esta API é usada para criar um banco de dados em uma instância de banco de dados especificada.

l Antes de chamar uma API, você precisa entender a API em **[Autenticação](#page-16-0)**.

### **Restrições**

Esta operação não pode ser executada quando a instância de banco de dados está em qualquer um dos seguintes status: criação, alteração da classe da instância, alteração da porta, congelada ou anormal.

## **URI**

#### **•** Formato de URI

POST /v3/{project\_id}/instances/{instance\_id}/database

Descrição do parâmetro

#### **Tabela 4-319** Descrição do parâmetro

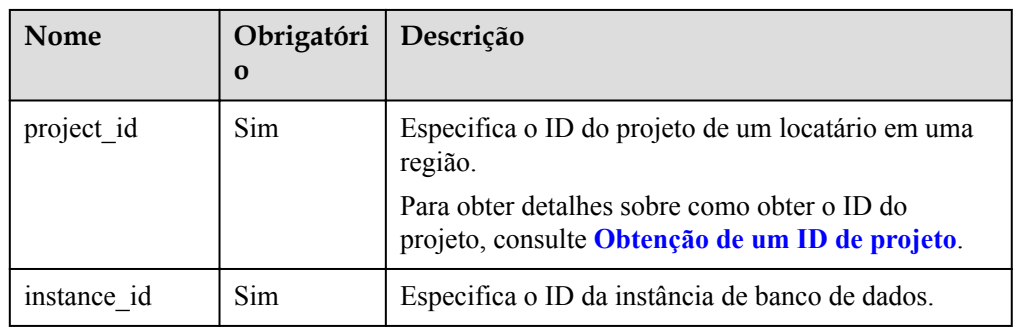

## **Solicitação**

Descrição do parâmetro

#### **Tabela 4-320** Descrição do parâmetro

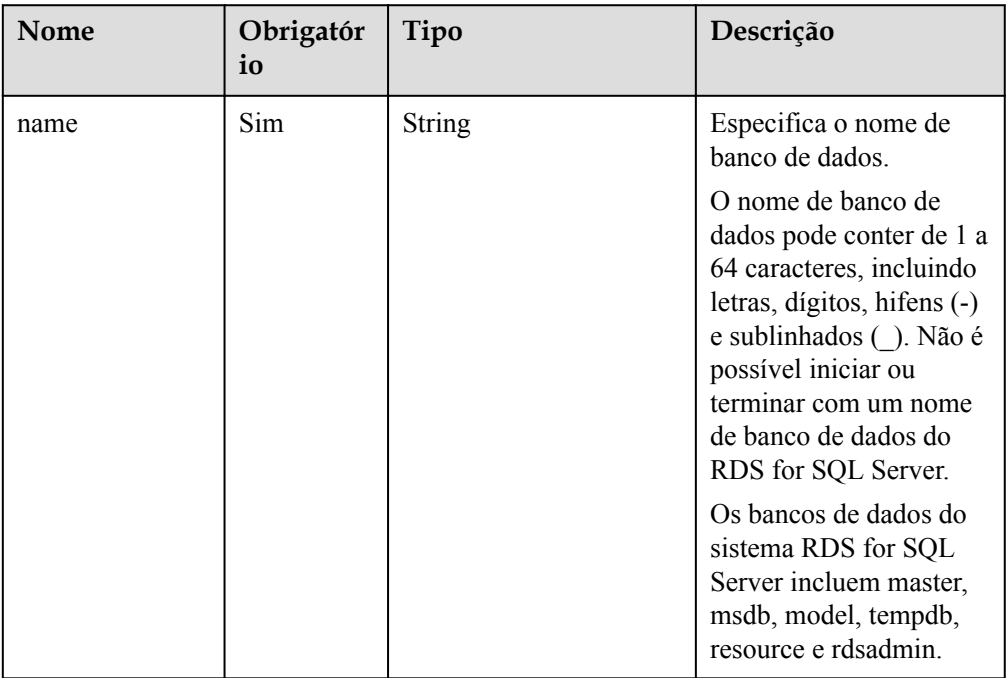

#### Exemplo

{

}

POST https://rds.ap-southeast-1.myhuaweicloud.com/ v3/0483b6b16e954cb88930a360d2c4e663/instances/dsfae23fsfdsae3435in01/database

 $\bullet$  Exemplo de solicitação

```
 "name": "rds-test"
```
# **Resposta**

Resposta normal

**Tabela 4-321** Descrição do parâmetro

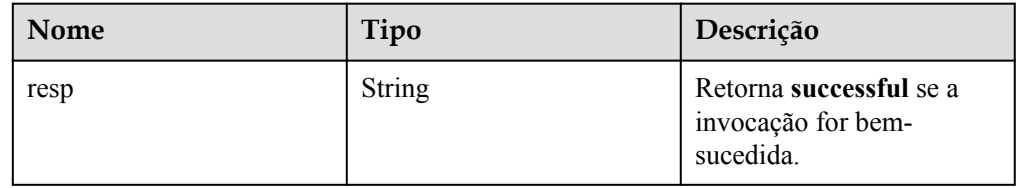

Exemplo de resposta normal

```
{
     "resp": "successful"
```
Resposta anormal

Para mais detalhes, consulte **[Resultados anormais da solicitação](#page-440-0)**.

## **Código de status**

l Normal 200

}

l Anormal Para mais detalhes, consulte **[Códigos de status](#page-440-0)**.

# **Código de erro**

Para mais detalhes, consulte **[Códigos de erro](#page-444-0)**.

# **4.13.3 Consulta de bancos de dados**

## **Função**

Esta API é usada para consultar bancos de dados de uma instância de banco de dados especificada.

l Antes de chamar uma API, você precisa entender a API em **[Autenticação](#page-16-0)**.

## **Restrições**

- l Esta operação não pode ser executada quando a instância de banco de dados está no estado anormal ou congelado.
- l A lista de usuários de banco de dados de réplicas de leitura não pode ser consultada.

## **URI**

- Formato de URI GET /v3/{project\_id}/instances/{instance\_id}/database/detail? page={page}&limit={limit}&db-name={db-name}
- Descrição do parâmetro

| Nome        | Obrigatóri<br>$\bf{0}$ | Descrição                                                                                                    |
|-------------|------------------------|----------------------------------------------------------------------------------------------------|
| project id  | Sim                    | Especifica o ID do projeto de um locatário em uma<br>região.                                                                                                    |
|             |                        | Para obter detalhes sobre como obter o ID do<br>projeto, consulte Obtenção de um ID de projeto.                                                                     |
| instance id | <b>Sim</b>             | Especifica o ID da instância de banco de dados.                                                                                                    |
| page        | <b>Sim</b>             | Especifica o número da página. O valor começa a<br>partir de 1.                                                                                                    |
| limit       | Sim                    | Especifica o número de registros em cada página. O<br>intervalo de valor é de 1 (inclusive) a 100<br>(inclusive).                                                   |
| db-name     | Não                    | Especifica o nome de banco de dados. Quando este<br>parâmetro está especificado, os parâmetros page e<br>limit precisam estar especificados, mas não têm<br>efeito. |

**Tabela 4-322** Descrição do parâmetro

# **Solicitação**

- $\bullet$  Parâmetros de solicitação Nenhum
- Exemplo de URI

GET https://rds.ap-southeast-1.myhuaweicloud.com/ v3/0483b6b16e954cb88930a360d2c4e663/instances/dsfae23fsfdsae3435in01/database/ detail?page=1&limit=10&db-name=testdb1

# **Resposta**

Resposta normal

**Tabela 4-323** Descrição do parâmetro

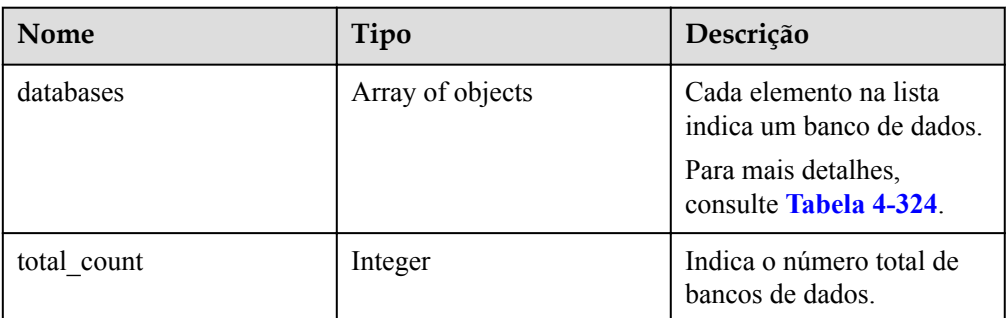

| Nome          | Tipo          | Descrição                                                                                                    |
|---------------|---------------|----------------------------------------------------------------------------------------------------|
| name          | String        | Indica o nome de banco de<br>dados.                                                                                                    |
| character_set | <b>String</b> | Indica o conjunto de<br>caracteres usado pelo<br>banco de dados, como<br>Chinese PRC CI AS.                                                    |
| state         | <b>String</b> | Indica o status de banco de<br>dados. O valor pode ser<br>qualquer um dos<br>seguintes:<br>Creating: o banco de<br>dados está sendo<br>criado. |
|               |               | Running: o banco de<br>dados está em<br>execução.                                                                                              |
|               |               | Deleting: o banco de<br>dados está sendo<br>excluído.                                                                                          |
|               |               | Not Exists: a base de<br>dados não existe.                                                                                                    |

<span id="page-350-0"></span>**Tabela 4-324** Descrição da estrutura do elemento databases

#### $\bullet$  Exemplo de resposta normal

{

```
 "databases": [
                  {
 "name": "master",
 "character_set": "Chinese_PRC_CI_AS",
                            "state": "Running"
                   },
                   {
                            "name": "msdb",
                            "character_set": "Chinese_PRC_CI_AS",
                            "state": "Running"
                   },
                   {
                           "name": "model",
                           "character_set": "Chinese_PRC_CI_AS",
                           "state": "Running"
                   },
\left\{ \begin{array}{cc} 0 & 0 & 0 \\ 0 & 0 & 0 \\ 0 & 0 & 0 \\ 0 & 0 & 0 \\ 0 & 0 & 0 \\ 0 & 0 & 0 \\ 0 & 0 & 0 \\ 0 & 0 & 0 \\ 0 & 0 & 0 \\ 0 & 0 & 0 \\ 0 & 0 & 0 \\ 0 & 0 & 0 \\ 0 & 0 & 0 & 0 \\ 0 & 0 & 0 & 0 \\ 0 & 0 & 0 & 0 \\ 0 & 0 & 0 & 0 & 0 \\ 0 & 0 & 0 & 0 & 0 \\ 0 & 0 & 0 & 0 & 0 \\ 0 & 0 & 0 & 0 & 0 \\ 0 & 0"name": "tempdb",
 "character_set": "Chinese_PRC_CI_AS",
                            "state": "Running"
                   },
\left\{ \begin{array}{cc} 0 & 0 & 0 \\ 0 & 0 & 0 \\ 0 & 0 & 0 \\ 0 & 0 & 0 \\ 0 & 0 & 0 \\ 0 & 0 & 0 \\ 0 & 0 & 0 \\ 0 & 0 & 0 \\ 0 & 0 & 0 \\ 0 & 0 & 0 \\ 0 & 0 & 0 \\ 0 & 0 & 0 \\ 0 & 0 & 0 & 0 \\ 0 & 0 & 0 & 0 \\ 0 & 0 & 0 & 0 \\ 0 & 0 & 0 & 0 & 0 \\ 0 & 0 & 0 & 0 & 0 \\ 0 & 0 & 0 & 0 & 0 \\ 0 & 0 & 0 & 0 & 0 \\ 0 & 0 "name": "rdsadmin",
                           "character_set": "Chinese_PRC_CI_AS",
                            "state": "Running"
                   },
```

```
\left\{ \begin{array}{cc} 0 & 0 & 0 \\ 0 & 0 & 0 \\ 0 & 0 & 0 \\ 0 & 0 & 0 \\ 0 & 0 & 0 \\ 0 & 0 & 0 \\ 0 & 0 & 0 \\ 0 & 0 & 0 \\ 0 & 0 & 0 \\ 0 & 0 & 0 \\ 0 & 0 & 0 \\ 0 & 0 & 0 \\ 0 & 0 & 0 & 0 \\ 0 & 0 & 0 & 0 \\ 0 & 0 & 0 & 0 \\ 0 & 0 & 0 & 0 & 0 \\ 0 & 0 & 0 & 0 & 0 \\ 0 & 0 & 0 & 0 & 0 \\ 0 & 0 & 0 & 0 & 0 & 0 \\ 0 "name": "rds-test",
                                              "character_set": "Chinese_PRC_CI_AS",
                                              "state": "Running"
 }
               ],
              "total count": 6
}
```
Resposta anormal

Para mais detalhes, consulte **[Resultados anormais da solicitação](#page-440-0)**.

#### **Código de status**

- l Normal 200
- l Anormal Para mais detalhes, consulte **[Códigos de status](#page-440-0)**.

## **Código de erro**

Para mais detalhes, consulte **[Códigos de erro](#page-444-0)**.

# **4.13.4 Exclusão de um banco de dados**

### **Função**

Esta API é usada para excluir um banco de dados de uma instância de banco de dados especificada.

l Antes de chamar uma API, você precisa entender a API em **[Autenticação](#page-16-0)**.

## **Restrições**

Esta operação não pode ser executada quando a instância de banco de dados está em qualquer um dos seguintes status: criação, alteração da classe da instância, alteração da porta, congelada ou anormal.

## **URI**

- Formato de URI DELETE /v3.1/{project\_id}/instances/{instance\_id}/database/{db\_name}
- Descrição do parâmetro

#### **Tabela 4-325** Descrição do parâmetro

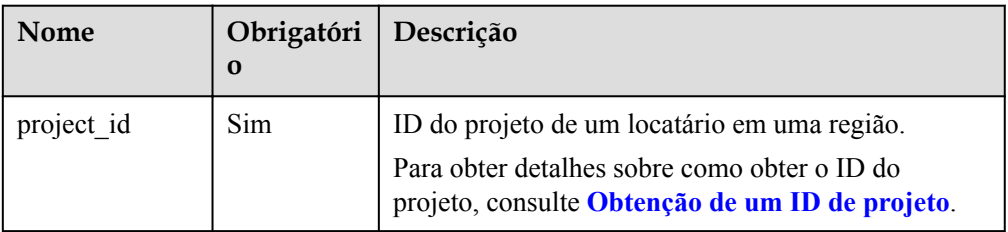

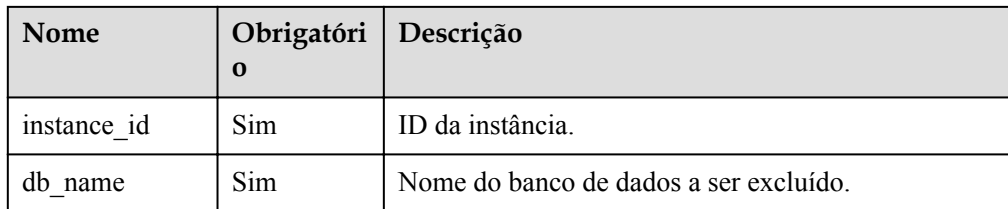

# **Solicitação**

Descrição do parâmetro

#### **Tabela 4-326** Descrição do parâmetro

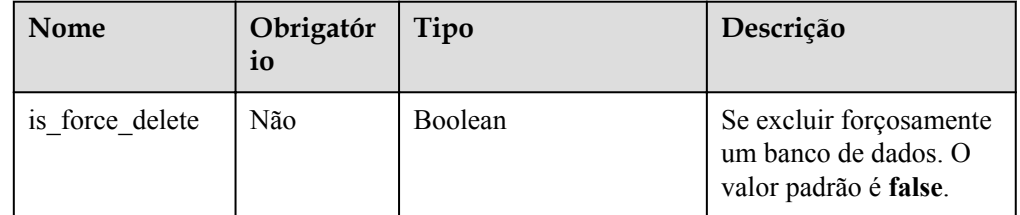

Exemplo

DELETE https://rds.ap-southeast-1.myhuaweicloud.com/ v3.1/0483b6b16e954cb88930a360d2c4e663/instances/dsfae23fsfdsae3435in01/database/ rds-test

Exemplo de solicitação {

 "is\_force\_delete" : false }

### **Resposta**

Resposta normal

**Tabela 4-327** Descrição do parâmetro

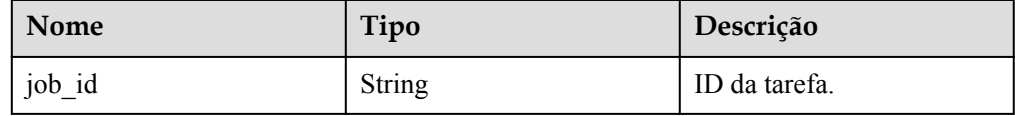

Exemplo de resposta normal

```
{ 
   "job_id" : "e7a7535b-eb9b-45ac-a83a-020dc5016d94" 
}
```
Resposta anormal

Para mais detalhes, consulte **[Resultados anormais da solicitação](#page-440-0)**.

## **Código de status**

l Normal 200

#### l Anormal

Para mais detalhes, consulte **[Códigos de status](#page-440-0)**.

### **Código de erro**

Para mais detalhes, consulte **[Códigos de erro](#page-444-0)**.

# **4.13.5 Criação de uma conta de banco de dados**

#### **Função**

Esta API é usada para criar uma conta de banco de dados para uma instância de banco de dados especificada.

l Antes de chamar uma API, você precisa entender a API em **[Autenticação](#page-16-0)**.

#### **Restrições**

Esta operação não pode ser executada quando a instância de banco de dados está em qualquer um dos seguintes status: criação, alteração da classe da instância, alteração da porta, congelada ou anormal.

### **URI**

Formato de URI

POST /v3/{project\_id}/instances/{instance\_id}/db\_user

Descrição do parâmetro

#### **Tabela 4-328** Descrição do parâmetro

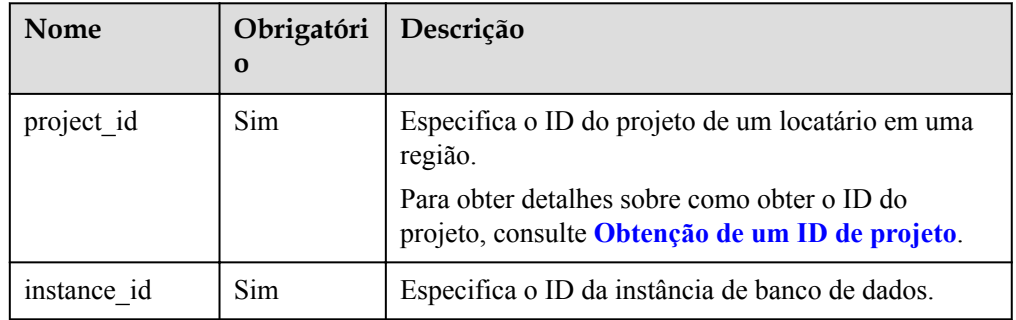

## **Solicitação**

Descrição do parâmetro

| Nome     | Obrigatór<br>io | Tipo          | Descrição                                                                                                    |
|----------|-----------------|---------------|----------------------------------------------------------------------------------------------------|
| name     | Sim             | <b>String</b> | Especifica o nome de usuário da conta<br>de banco de dados.                                                                                                    |
|          |                 |               | Ele consiste de 1 a 128 caracteres e<br>deve ser diferente dos nomes de<br>usuário do sistema.                                                                                |
|          |                 |               | Os usuários do sistema incluem<br>rdsadmin, rdsuser, rdsbackup e<br>rdsmirror.                                                                                                |
| password | Sim.            | String        | Especifica a senha da conta de banco<br>de dados.                                                                                                    |
|          |                 |               | Ele consiste de 8 a 128 caracteres e<br>contém pelo menos três tipos dos<br>seguintes caracteres: letras<br>maiúsculas, letras minúsculas, dígitos<br>e caracteres especiais. |
|          |                 |               | É aconselhável que você insira uma<br>senha forte para melhorar a segurança,<br>evitando riscos de segurança, como<br>quebra de força bruta.                                  |

**Tabela 4-329** Descrição do parâmetro

#### $\bullet$  Exemplo

{

}

{

}

POST https://rds.ap-southeast-1.myhuaweicloud.com/ v3/0483b6b16e954cb88930a360d2c4e663/instances/dsfae23fsfdsae3435in01/db\_user

Exemplo de solicitação

```
 "name": "rds",
 "password": "****"
```
## **Resposta**

**•** Resposta normal

**Tabela 4-330** Descrição do parâmetro

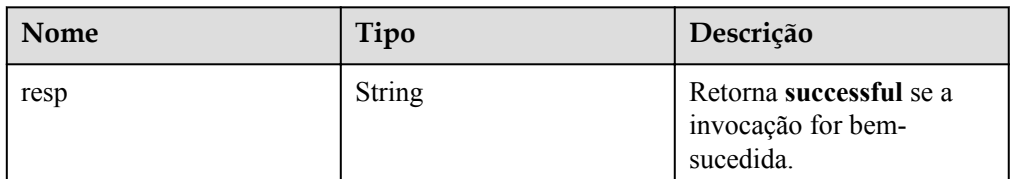

Exemplo de resposta normal

```
 "resp": "successful"
```
#### Resposta anormal

Para mais detalhes, consulte **[Resultados anormais da solicitação](#page-440-0)**.

## **Código de status**

- l Normal
	- 202
- l Anormal

Para mais detalhes, consulte **[Códigos de status](#page-440-0)**.

## **Código de erro**

Para mais detalhes, consulte **[Códigos de erro](#page-444-0)**.

# **4.13.6 Consulta de usuários de banco de dados**

## **Função**

Esta API é usada para consultar usuários de banco de dados de uma instância de banco de dados especificada.

l Antes de chamar uma API, você precisa entender a API em **[Autenticação](#page-16-0)**.

## **Restrições**

- l Esta operação não pode ser executada quando a instância de banco de dados está no estado anormal ou congelado.
- l A lista de usuários de banco de dados de réplicas de leitura não pode ser consultada.

## **URI**

Formato de URI

GET /v3/{project\_id}/instances/{instance\_id}/db\_user/detail? page={page}&limit={limit}

Descrição do parâmetro

**Tabela 4-331** Descrição do parâmetro

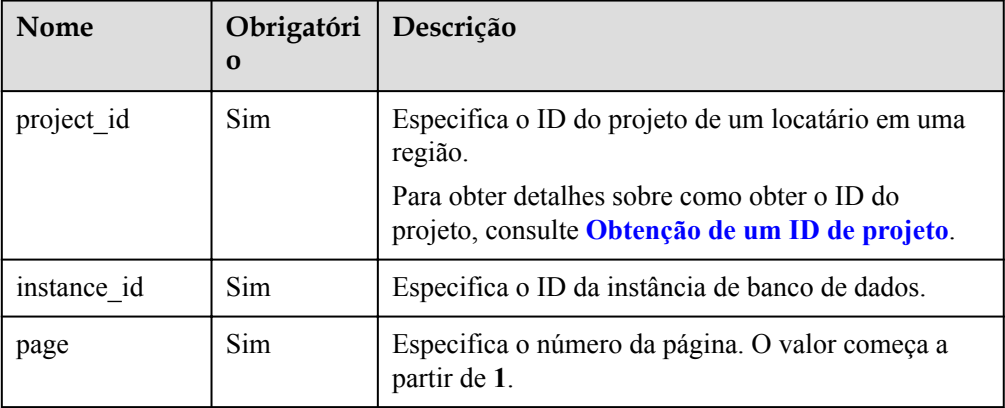

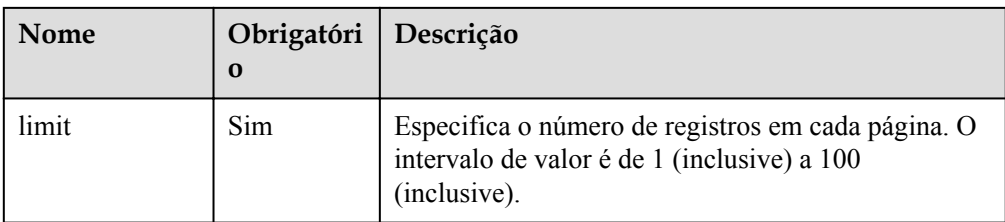

# **Solicitação**

Parâmetros de solicitação

Nenhum

Exemplo de URI

GET https://rds.ap-southeast-1.myhuaweicloud.com/ v3/0483b6b16e954cb88930a360d2c4e663/instances/dsfae23fsfdsae3435in01/db\_user/ detail?page=1&limit=10

## **Resposta**

Resposta normal

**Tabela 4-332** Descrição do parâmetro

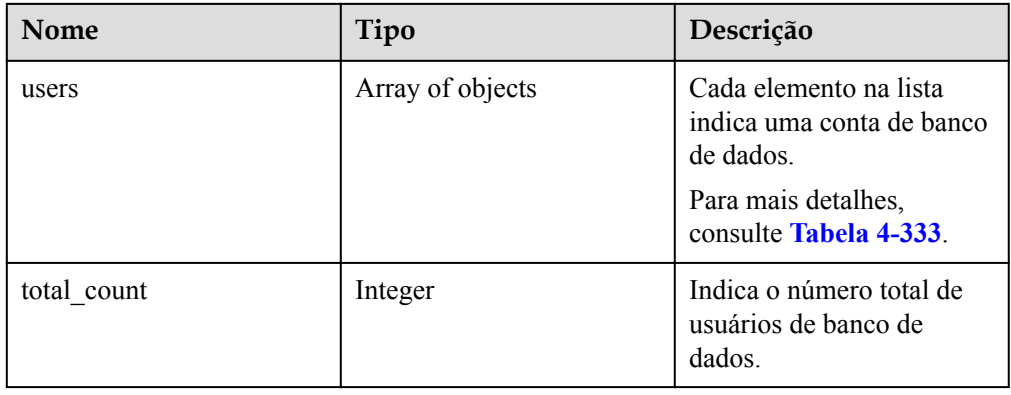

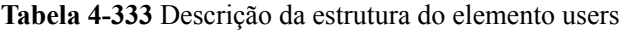

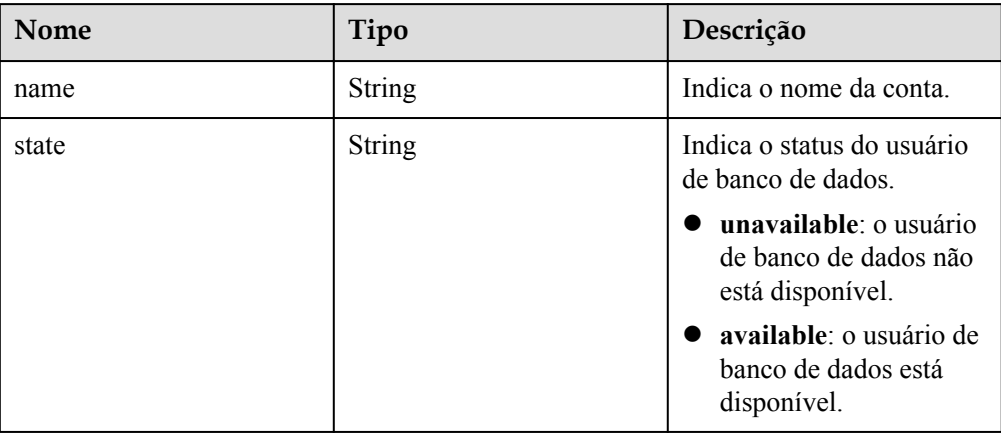

 $\bullet$  Exemplo de resposta normal

```
{
  "users": [
     {
      "name": "rdsuser",
      "state": "available"
     },
    {
    "name": "login001",
     "state": "available"
     }
 ],
  "total_count": 2
  }
```
Resposta anormal

Para mais detalhes, consulte **[Resultados anormais da solicitação](#page-440-0)**.

## **Código de status**

l Normal

200

l Anormal

Para mais detalhes, consulte **[Códigos de status](#page-440-0)**.

## **Código de erro**

Para mais detalhes, consulte **[Códigos de erro](#page-444-0)**.

# **4.13.7 Consulta de usuários autorizados de um banco de dados especificado**

## **Função**

Esta API é usada para consultar usuários autorizados de um banco de dados especificado.

l Antes de chamar uma API, você precisa entender a API em **[Autenticação](#page-16-0)**.

## **Restrições**

- l Esta operação não pode ser executada quando a instância de banco de dados está no estado anormal ou congelado.
- l Usuários autorizados de um banco de dados especificado para réplicas de leitura não podem ser consultados.

## **URI**

Formato de URI

GET /v3/{project\_id}/instances/{instance\_id}/database/db\_user?db-name={dbname}&page={page}&limit={limit}

Descrição do parâmetro

| Nome        | Obrigatóri<br>$\Omega$ | Descrição                                                                                                    |
|-------------|------------------------|----------------------------------------------------------------------------------------------------|
| project id  | Sim                    | Especifica o ID do projeto de um locatário em uma<br>região.<br>Para obter detalhes sobre como obter o ID do<br>projeto, consulte Obtenção de um ID de projeto. |
| instance id | Sim.                   | Especifica o ID da instância de banco de dados.                                                                                                    |
| db-name     | Sim                    | Especifica o nome de banco de dados.                                                                                                    |
| page        | Sim                    | Especifica o número da página. O valor começa em<br>1.                                                                                                    |
| limit       | Sim                    | Especifica o número de registros em cada página. O<br>valor varia de 1 (inclusive) a 100 (inclusive).                                                           |

**Tabela 4-334** Descrição do parâmetro

## **Solicitação**

- Parâmetros de solicitação
	- Nenhum
- **e** Exemplo de URI

GET https://rds.ap-southeast-1.myhuaweicloud.com/ v3/0483b6b16e954cb88930a360d2c4e663/instances/dsfae23fsfdsae3435in01/database/ db\_user?db-name=rds&page=1&limit=10

## **Resposta**

• Resposta normal

**Tabela 4-335** Descrição do parâmetro

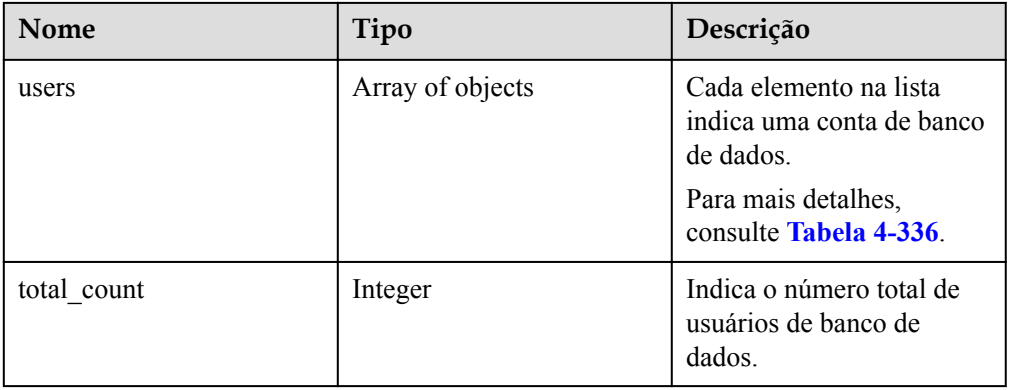

<span id="page-359-0"></span>**Tabela 4-336** Descrição da estrutura do elemento users

| Nome | Tipo   | Descrição               |
|------|--------|-------------------------|
| name | String | Indica o nome da conta. |

#### Exemplo de resposta normal

```
{
     "users": [
         {
              "name": "rds"
         },
         {
              "name": "rds001"
 }
     ],
    "total count": 3
}
```
Resposta anormal

Para mais detalhes, consulte **[Resultados anormais da solicitação](#page-440-0)**.

#### **Código de status**

- l Normal 200
- l Anormal Para mais detalhes, consulte **[Códigos de status](#page-440-0)**.

## **Código de erro**

Para mais detalhes, consulte **[Códigos de erro](#page-444-0)**.

# **4.13.8 Exclusão de uma conta de banco de dados**

### **Função**

Esta API é usada para excluir uma conta de banco de dados de uma instância de banco de dados especificada.

l Antes de chamar uma API, você precisa entender a API em **[Autenticação](#page-16-0)**.

## **Restrições**

Esta operação não pode ser executada quando a instância de banco de dados está em qualquer um dos seguintes status: criação, alteração da classe da instância, alteração da porta, congelada ou anormal.

## **URI**

Formato de URI DELETE /v3/{project\_id}/instances/{instance\_id}/db\_user/{user\_name}
Descrição do parâmetro

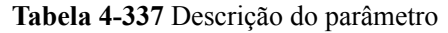

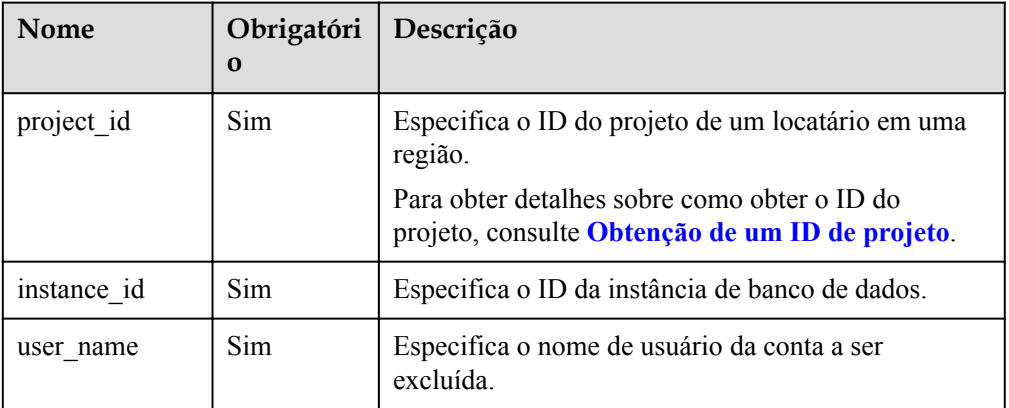

# **Solicitação**

- Descrição do parâmetro
	- Nenhum corpo de solicitação
- Exemplo DELETE https://rds.ap-southeast-1.myhuaweicloud.com/ v3/0483b6b16e954cb88930a360d2c4e663/instances/dsfae23fsfdsae3435in01/ db\_user/rds
- Exemplo de solicitação {}

# **Resposta**

Resposta normal

**Tabela 4-338** Descrição do parâmetro

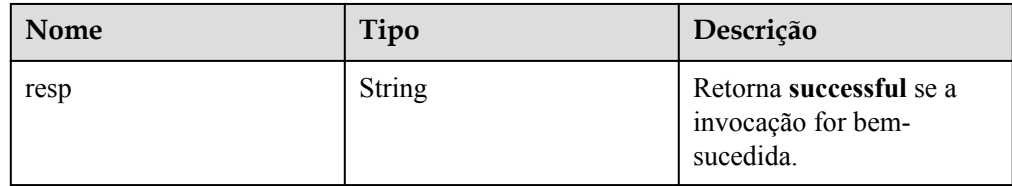

Exemplo de resposta normal

```
{
     "resp": "successful"
}
```
#### Resposta anormal

Para mais detalhes, consulte **[Resultados anormais da solicitação](#page-440-0)**.

## **Código de status**

l Normal 200

#### l Anormal

Para mais detalhes, consulte **[Códigos de status](#page-440-0)**.

#### **Código de erro**

Para mais detalhes, consulte **[Códigos de erro](#page-444-0)**.

# **4.13.9 Autorização de uma conta de banco de dados**

#### **Função**

Esta API é usada para definir permissões de uma conta de banco de dados em uma instância de banco de dados especificada.

l Antes de chamar uma API, você precisa entender a API em **[Autenticação](#page-16-0)**.

#### **Restrições**

Esta operação não pode ser executada quando a instância de banco de dados está em qualquer um dos seguintes status: criação, alteração da classe da instância, alteração da porta, congelada ou anormal.

#### **URI**

Formato de URI

POST  $\sqrt{3}/$ {project id}/instances/{instance id}/db privilege

Descrição do parâmetro

**Tabela 4-339** Descrição do parâmetro

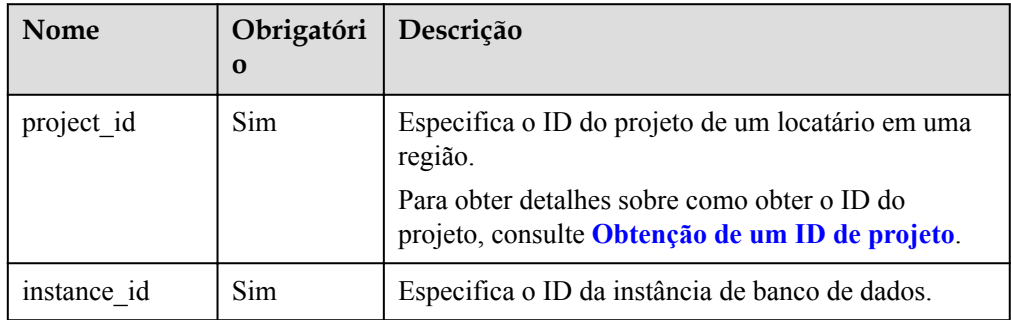

## **Solicitação**

Descrição do parâmetro

#### **Tabela 4-340** Descrição do parâmetro

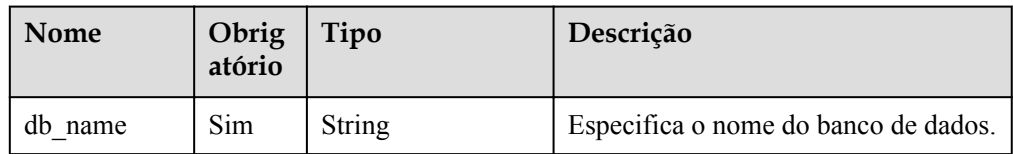

| <b>Nome</b> | Obrig<br>atório | Tipo             | Descrição                                                                                                    |
|-------------|-----------------|------------------|----------------------------------------------------------------------------------------------------|
| users       | <b>Sim</b>      | Array of objects | Especifica a conta associada ao banco<br>de dados. Uma única solicitação<br>suporta no máximo 50 elementos.<br>Para obter detalhes sobre a estrutura<br>do elemento, consulte Tabela 4-341. |

**Tabela 4-341** Descrição da estrutura de dados do campo users

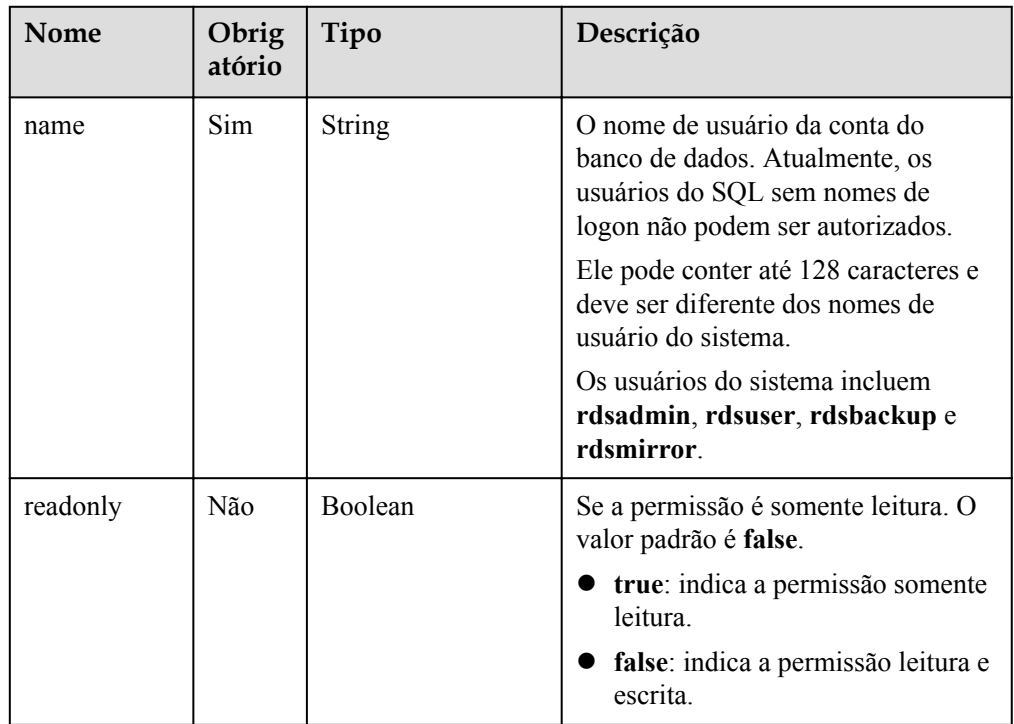

#### • Exemplo

{

}

POST https://rds.ap-southeast-1.myhuaweicloud.com/ v3/0483b6b16e954cb88930a360d2c4e663/instances/dsfae23fsfdsae3435in01/ db\_privilege

**·** Exemplo de solicitação

```
"db_name": "rds-test",
 "users": [
     {
          "name": "rds",
          "readonly": true
     },
     {
          "name": "rds001",
          "readonly": false
     }
 ]
```
# **Resposta**

Resposta normal

**Tabela 4-342** Descrição do parâmetro

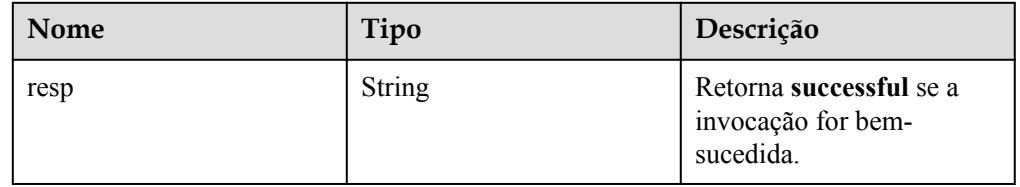

 $\bullet$  Exemplo de resposta normal

"resp": "successful"

#### Resposta anormal

Para mais detalhes, consulte **[Resultados anormais da solicitação](#page-440-0)**.

#### **Código de status**

l Normal

{

}

- 200
- l Anormal Para mais detalhes, consulte **[Códigos de status](#page-440-0)**.

## **Código de erro**

Para mais detalhes, consulte **[Códigos de erro](#page-444-0)**.

# **4.13.10 Revogação de permissões de uma conta de banco de dados**

#### **Função**

Esta API é usada para revogar permissões de uma conta de banco de dados em uma instância de banco de dados especificada.

l Antes de chamar uma API, você precisa entender a API em **[Autenticação](#page-16-0)**.

#### **Restrições**

Esta operação não pode ser executada quando a instância de banco de dados está em qualquer um dos seguintes status: criação, alteração da classe da instância, alteração da porta, congelada ou anormal.

## **URI**

- **•** Formato de URI DELETE  $/v3$ /{project id}/instances/{instance id}/db privilege
- Descrição do parâmetro

| <b>Nome</b> | Obrigatóri<br>$\bf{0}$ | Descrição                                                                                                    |
|-------------|------------------------|----------------------------------------------------------------------------------------------------|
| project id  | Sim.                   | Especifica o ID do projeto de um locatário em uma<br>região.<br>Para obter detalhes sobre como obter o ID do<br>projeto, consulte Obtenção de um ID de projeto. |
| instance id | Sim.                   | Especifica o ID da instância de banco de dados.                                                                                                    |

**Tabela 4-343** Descrição do parâmetro

# **Solicitação**

 $\bullet$  Descrição do parâmetro

**Tabela 4-344** Descrição do parâmetro

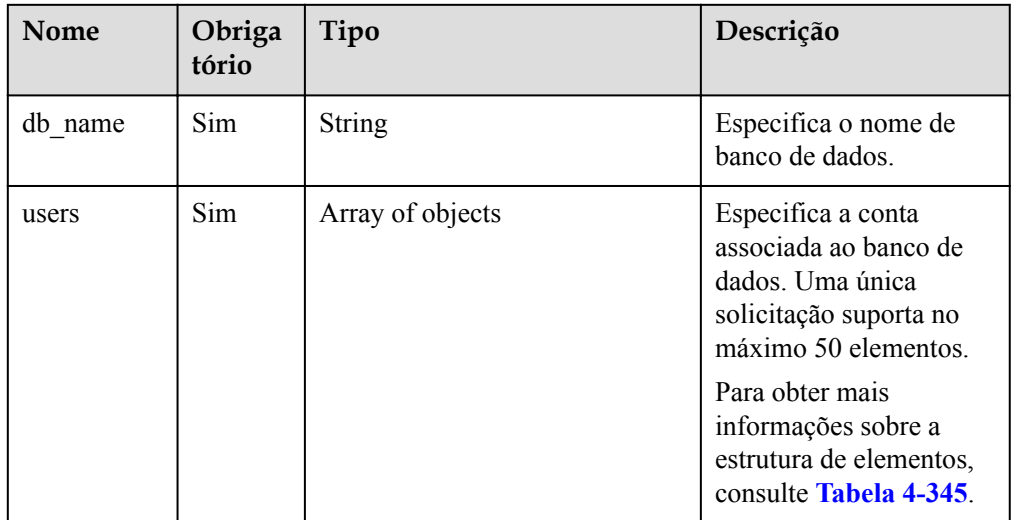

**Tabela 4-345** Descrição da estrutura de dados do campo users

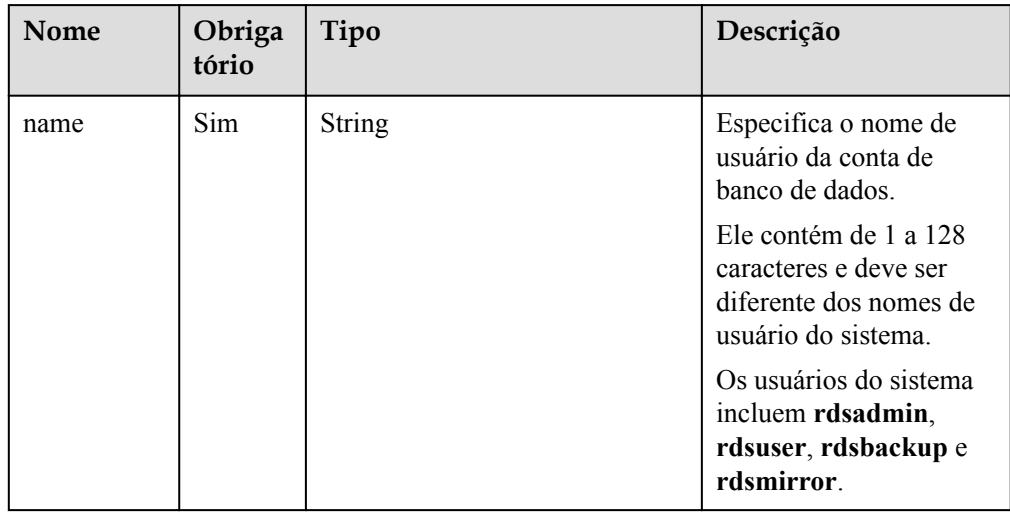

Exemplo

DELETE https://rds.ap-southeast-1.myhuaweicloud.com/ v3/0483b6b16e954cb88930a360d2c4e663/instances/dsfae23fsfdsae3435in01/ db\_privilege

Exemplo de solicitação

```
{
    "db_name": "rds-test",
     "users": [
          {
               "name": "rds"
          },
          {
               "name": "rds001"
          }
     ]
}
```
# **Resposta**

Resposta normal

**Tabela 4-346** Descrição do parâmetro

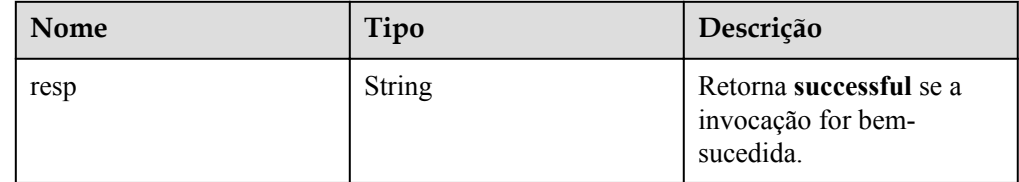

Exemplo de resposta normal

```
{
     "resp": "successful"
}
```
#### Resposta anormal

Para mais detalhes, consulte **[Resultados anormais da solicitação](#page-440-0)**.

#### **Código de status**

- l Normal
	- 200
- l Anormal

Para mais detalhes, consulte **[Códigos de status](#page-440-0)**.

## **Código de erro**

Para mais detalhes, consulte **[Códigos de erro](#page-444-0)**.

# **4.14 Reciclagem de uma instância de banco de dados**

# **4.14.1 Modificação da política de reciclagem**

## **Função**

Esta API é usada para modificar a política de reciclagem da lixeira.

l Antes de chamar uma API, você precisa entender a API em **[Autenticação](#page-16-0)**.

## **URI**

- $\bullet$  Formato de URI PUT /v3/{project\_id}/instances/recycle-policy
- Descrição do parâmetro

#### **Tabela 4-347** Descrição do parâmetro

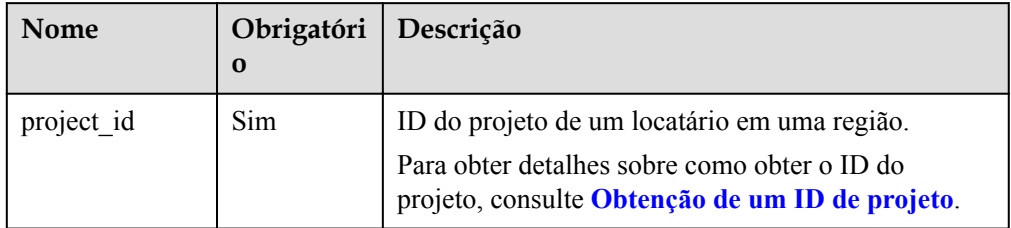

# **Solicitação**

Descrição do parâmetro

**Tabela 4-348** Descrição do parâmetro

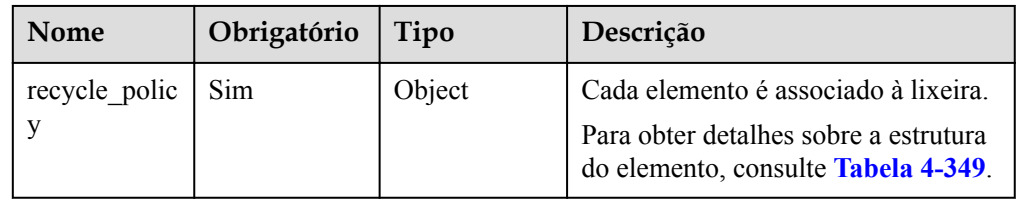

Tabela 4-349 recycle policy elements

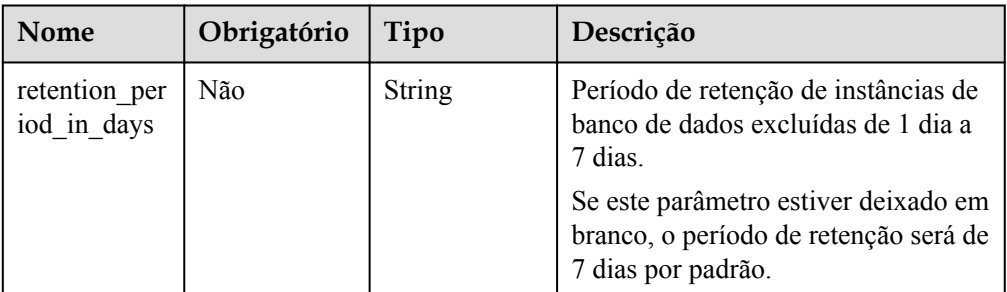

Exemplo

PUT https://rds.ap-southeast-1.myhuaweicloud.com/ v3/054ea741f700d4a32f1bc00f5c80dd4c/instances/recycle-policy Exemplo de solicitação

```
{
                        "recycle_policy":[
\left\{ \begin{array}{cc} 0 & 0 & 0 \\ 0 & 0 & 0 \\ 0 & 0 & 0 \\ 0 & 0 & 0 \\ 0 & 0 & 0 \\ 0 & 0 & 0 \\ 0 & 0 & 0 \\ 0 & 0 & 0 \\ 0 & 0 & 0 \\ 0 & 0 & 0 \\ 0 & 0 & 0 \\ 0 & 0 & 0 & 0 \\ 0 & 0 & 0 & 0 \\ 0 & 0 & 0 & 0 \\ 0 & 0 & 0 & 0 & 0 \\ 0 & 0 & 0 & 0 & 0 \\ 0 & 0 & 0 & 0 & 0 \\ 0 & 0 & 0 & 0 & 0 & 0 \\ 0 & 0 & 0 & 0 "retention_period_in_days":"1"
 }
                                    ]
}
```
#### **Resposta**

Resposta normal

**Tabela 4-350** Descrição do parâmetro

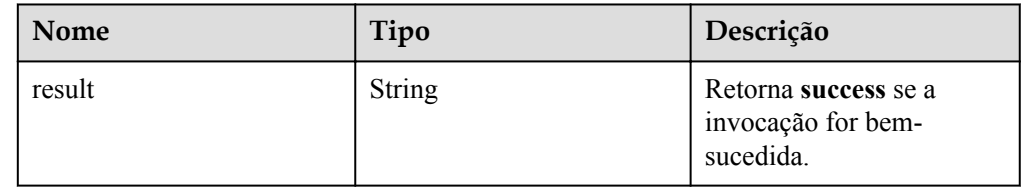

Exemplo de resposta normal {

"result": "success"

Resposta anormal

Para mais detalhes, consulte **[Resultados anormais da solicitação](#page-440-0)**.

#### **Código de status**

l Normal

}

200

l Anormal

Para mais detalhes, consulte **[Códigos de status](#page-440-0)**.

# **Código de erro**

Para mais detalhes, consulte **[Códigos de erro](#page-444-0)**.

# **4.15 Gerenciamento de tags**

# **4.15.1 Adição de tags em lotes**

## **Função**

Esta API é usada para adicionar tags em lotes.

l Antes de chamar uma API, você precisa entender a API em **[Autenticação](#page-16-0)**.

## **URI**

#### **•** Formato de URI

POST /v3/{project\_id}/instances/{instance\_id}/tags/action

**·** Descrição do parâmetro

#### **Tabela 4-351** Descrição do parâmetro

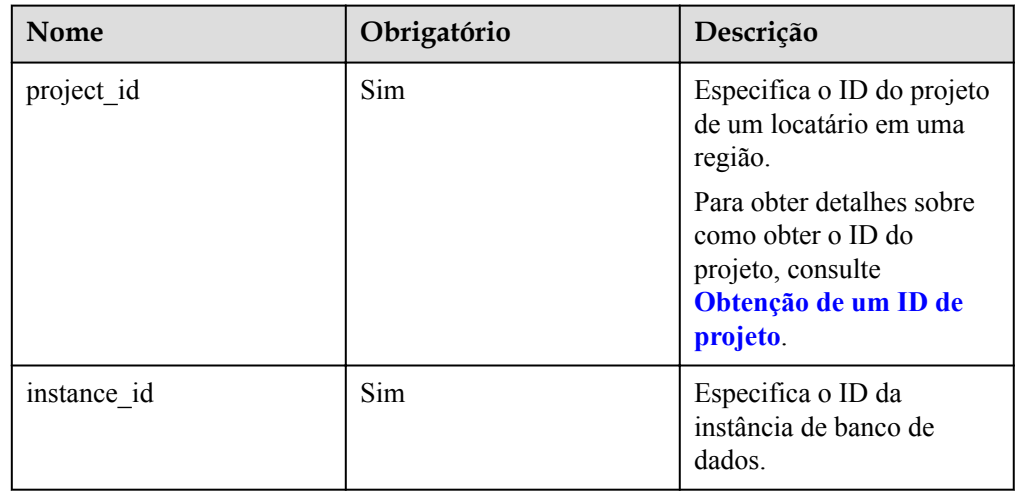

# **Solicitação**

 $\bullet$  Descrição do parâmetro

**Tabela 4-352** Descrição do parâmetro

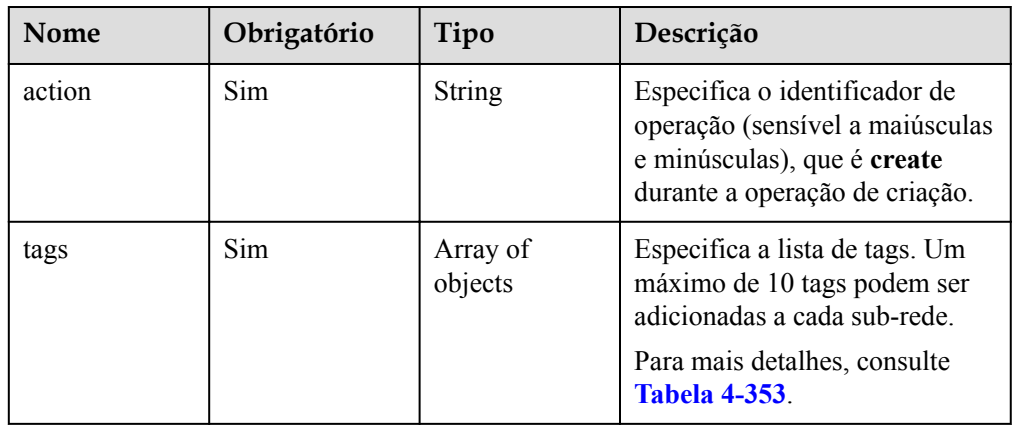

| Nome  | Obrigatório | Tipo   | Descrição                                                                                                    |
|-------|-------------|--------|----------------------------------------------------------------------------------------------------|
| key   | Sim         | String | Especifica a chave da tag, que<br>contém no máximo 36<br>caracteres Unicode.                                                                                                    |
|       |             |        | A chave não pode ser deixada<br>em branco ou uma cadeia vazia.<br>Cada chave deve ser única.<br>Pode conter letras maiúsculas e<br>minúsculas, dígitos, hifens (-),<br>sublinhado () e caracteres<br>Unicode (\u4E00-\u9FFF). |
| value | Sim         | String | Especifica o valor da tag, que<br>contém no máximo 43<br>caracteres Unicode.                                                                                                    |
|       |             |        | O valor pode ser uma cadeia de<br>caracteres vazia. Pode conter<br>letras maiúsculas e minúsculas,<br>dígitos, pontos $(.)$ , hifens $(-),$<br>sublinhado () e caracteres<br>Unicode (\u4E00-\u9FFF).                         |

<span id="page-369-0"></span>**Tabela 4-353** Descrição da estrutura de dados do campo tags

 $\bullet$  Exemplo

POST https://rds.ap-southeast-1.myhuaweicloud.com/ v3/0483b6b16e954cb88930a360d2c4e663/instances/ cee5265e1e5845649e354841234567dfin01/tags/action

**·** Exemplo de solicitação

```
{
     "action": "create",
     "tags": [{
         "key": "key1",
         "value": "value1"
     }, {
         "key": "key2",
         "value": "value2"
     }]
}
```
# **Resposta**

- Resposta normal Nenhuma
- Resposta anormal Para mais detalhes, consulte **[Resultados anormais da solicitação](#page-440-0)**.

## **Código de status**

l Normal 200

#### **•** Anormal

Para mais detalhes, consulte **[Códigos de status](#page-440-0)**.

#### **Código de erro**

Para mais detalhes, consulte **[Códigos de erro](#page-444-0)**.

# **4.15.2 Exclusão de tags em lotes**

## **Função**

Esta API é usada para excluir tags em lotes.

l Antes de chamar uma API, você precisa entender a API em **[Autenticação](#page-16-0)**.

#### **URI**

- Formato de URI POST /v3/{project\_id}/instances/{instance\_id}/tags/action
- Descrição do parâmetro

#### **Tabela 4-354** Descrição do parâmetro

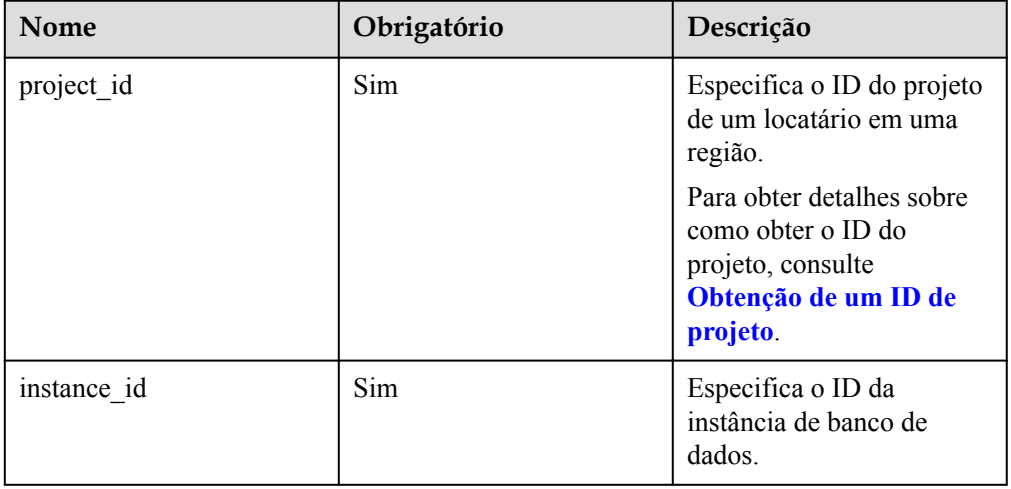

# **Solicitação**

Descrição do parâmetro

#### **Tabela 4-355** Descrição do parâmetro

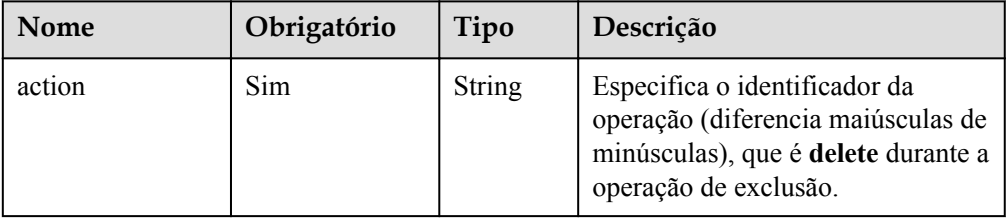

| Nome | Obrigatório | Tipo                | Descrição                                                                           |
|------|-------------|---------------------|-------------------------------------------------------------------------------------|
| tags | Sim         | Array of<br>objects | Especifica a lista de tags.<br>Para mais detalhes, consulte<br><b>Tabela 4-356.</b> |

**Tabela 4-356** Descrição da estrutura de dados do campo tags

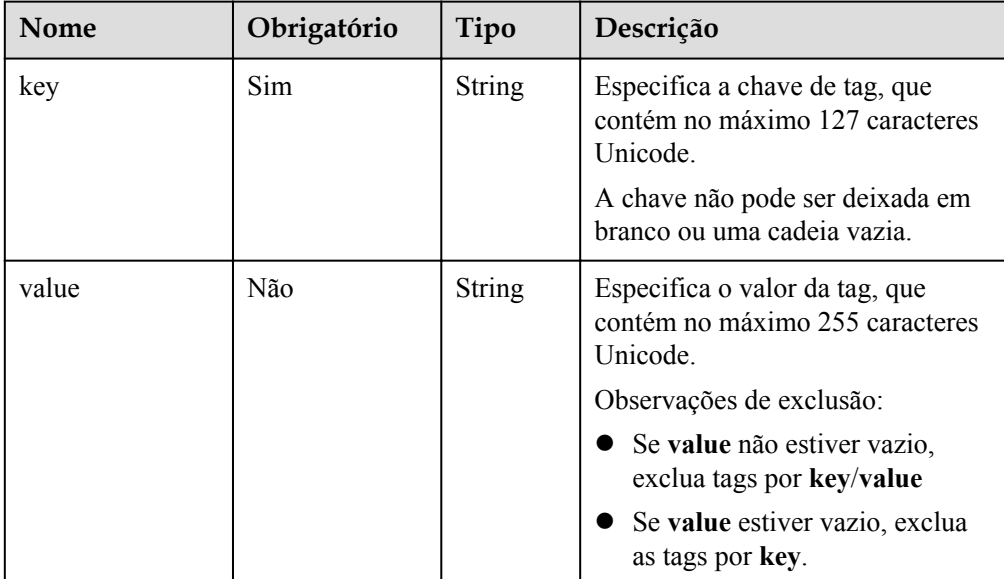

 $\bullet$  Exemplo

POST https://rds.ap-southeast-1.myhuaweicloud.com/ v3/0483b6b16e954cb88930a360d2c4e663/instances/ cee5265e1e5845649e354841234567dfin01/tags/action

Exemplo de solicitação

```
{
    "action": "delete",
    "tags": [{
        "key": "key1"
\}, {
 "key": "key2",
        "value": "value2"
    }]
}
```
# **Resposta**

Resposta normal

Nenhuma

Resposta anormal Para mais detalhes, consulte **[Resultados anormais da solicitação](#page-440-0)**.

## **Código de status**

l Normal

200

l Anormal

Para mais detalhes, consulte **[Códigos de status](#page-440-0)**.

## **Código de erro**

Para mais detalhes, consulte **[Códigos de erro](#page-444-0)**.

# **4.15.3 Consulta de tags de projeto**

#### **Função**

Esta API é usada para consultar tags de recursos.

l Antes de chamar uma API, você precisa entender a API em **[Autenticação](#page-16-0)**.

#### **URI**

- $\bullet$  Formato de URI GET /v3/{project\_id}/tags
- Descrição do parâmetro

**Tabela 4-357** Descrição do parâmetro

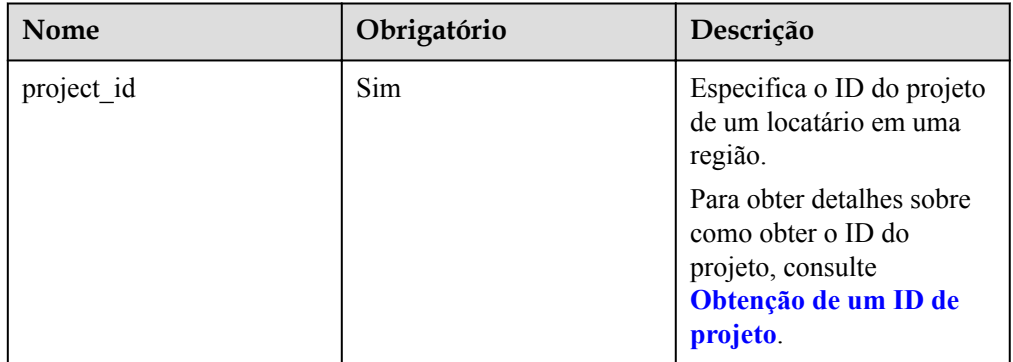

# **Solicitação**

- Parâmetros de solicitação Nenhum
- Exemplo de URI

GET https://rds.ap-southeast-1.myhuaweicloud.com/ v3/0483b6b16e954cb88930a360d2c4e663/tags

## **Resposta**

• Resposta normal

**Tabela 4-358** Descrição do parâmetro

| <b>Nome</b> | Tipo             | Descrição                                                                                                    |
|-------------|------------------|----------------------------------------------------------------------------------------------------|
| tags        | Array of objects | Especifica a lista de tags. Se não<br>houver nenhuma tag na lista, uma<br>matriz vazia é retornada.<br>Para mais detalhes, consulte Tabela<br>$4 - 359.$ |

**Tabela 4-359** Descrição da estrutura de dados do campo tags

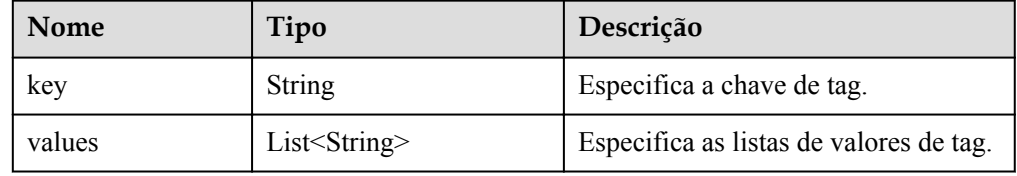

Exemplo de resposta normal

```
{
     "tags": [{
         "key": "key1",
         "values": ["value1"]
     }, {
         "key": "key2",
         "values": ["value2"]
     }]
}
```
#### • Resposta anormal

Para mais detalhes, consulte **[Resultados anormais da solicitação](#page-440-0)**.

#### **Código de status**

- l Normal 200
	-
- l Anormal Para mais detalhes, consulte **[Códigos de status](#page-440-0)**.

## **Código de erro**

Para mais detalhes, consulte **[Códigos de erro](#page-444-0)**.

# **4.16 Gerenciamento de cotas**

# **4.16.1 Consulta de cotas de recurso**

## **Função**

Esta API é usada para consultar cotas de recurso em um projeto.

l Antes de chamar uma API, você precisa entender a API em **[Autenticação](#page-16-0)**.

#### **URI**

Formato de URI

GET /v3/{project\_id}/quotas

Descrição do parâmetro

#### **Tabela 4-360** Descrição do parâmetro

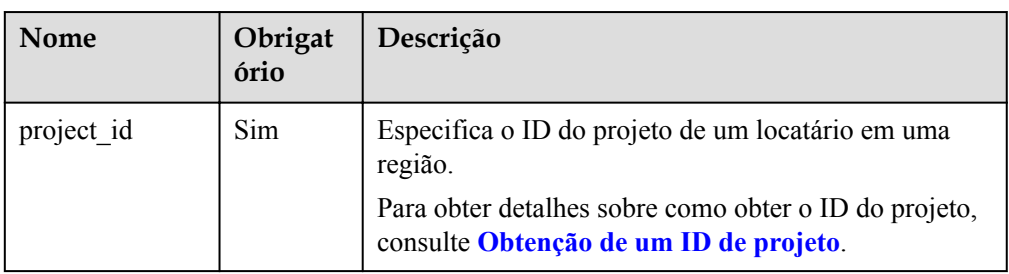

#### **Solicitação**

- Parâmetros de solicitação Nenhum
- Exemplo de URI GET https://rds.ap-southeast-1.myhuaweicloud.com/ v3/0483b6b16e954cb88930a360d2c4e663/quotas

#### **Resposta**

Resposta normal

**Tabela 4-361** Descrição do parâmetro

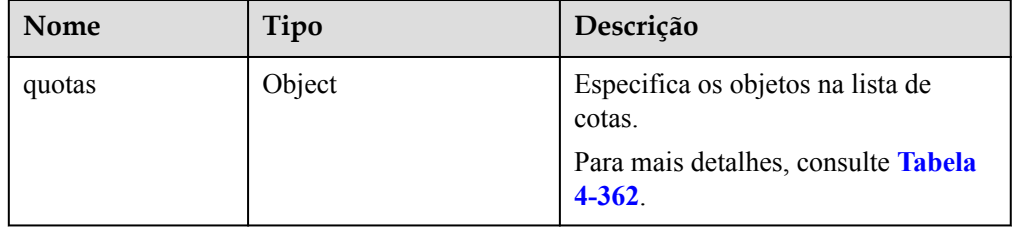

#### **Tabela 4-362** Descrição da estrutura de dados do campo quotas

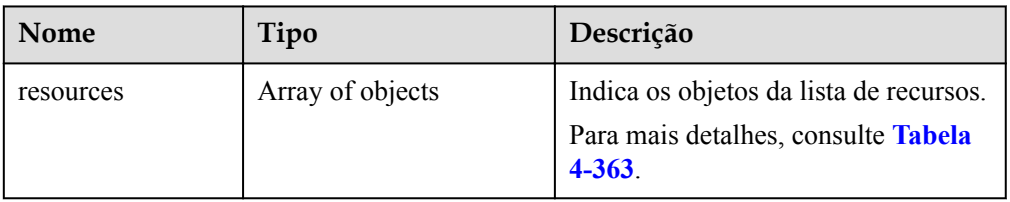

| <b>Nome</b> | Tipo          | Descrição                                                   |
|-------------|---------------|-------------------------------------------------------------|
| quota       | Integer       | Indica a cota de recursos do projeto.                       |
| used        | Integer       | Indica o número de recursos<br>utilizados.                  |
| type        | <b>String</b> | Indica o tipo de recurso do projeto. O<br>valor é instance. |

<span id="page-375-0"></span>**Tabela 4-363** Descrição da estrutura de dados do campo resources

Exemplo de resposta normal

```
{
   "quotas" : {
     "resources" : [ {
       "quota" : 100,
       "used" : 1,
       "type" : "instance"
     } ]
 }
}
```
Resposta anormal Para mais detalhes, consulte **[Resultados anormais da solicitação](#page-440-0)**.

# **Código de status**

- l Normal 200
- l Anormal Para mais detalhes, consulte **[Códigos de status](#page-440-0)**.

# **Código de erro**

Para mais detalhes, consulte **[Códigos de erro](#page-444-0)**.

# **4.17 Obtenção de informações de tarefa**

# **4.17.1 Obtenção de informações sobre uma tarefa com um ID especificado**

# **Função**

Esta API é usada para obter informações sobre uma tarefa com um ID especificado no centro de tarefas.

l Antes de chamar uma API, você precisa entender a API em **[Autenticação](#page-16-0)**.

# **Restrições**

l Os trabalhos do RDS são assíncronos. Depois que um trabalho é gerado, leva vários segundos para consultar o ID da tarefa.

- l Esta API é usada para consultar apenas trabalhos assíncronos do último mês no centro de tarefas.
- l Informações das seguintes tarefas assíncronas podem ser obtidas: criação de instâncias de banco de dados únicas ou primárias/em espera, criação de réplicas de leitura, exclusão de instâncias de banco de dados, alteração de instâncias de banco de dados únicas para instâncias primárias/em espera, alteração de instâncias de banco de dados primárias/em espera, expansão do espaço de armazenamento, restauração para uma nova instância de banco de dados, migração de uma instância de banco de dados em espera do RDS for MySQL, atualização de uma versão secundária de uma instância de banco de dados do RDS for MySQL, restauração de dados ao nível de tabela para um ponto de tempo especificado para uma instância de banco de dados do RDS for MySQL e vinculação ou desvinculação de EIPs.

## **URI**

Formato de URI

GET  $\sqrt{v^3}$ {project id}/jobs?id={id}

Descrição do parâmetro

**Tabela 4-364** Descrição do parâmetro

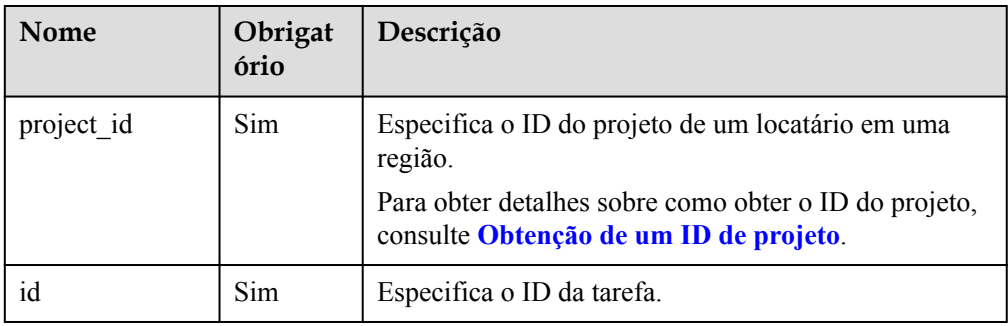

## **Solicitação**

- Parâmetros de solicitação Nenhum
- Exemplo de URI

GET https://rds.ap-southeast-1.myhuaweicloud.com/ v3/0483b6b16e954cb88930a360d2c4e663/jobs?id=a9767ede-fe0f-4888-9003 e843a4c90514

## **Resposta**

Resposta normal

**Tabela 4-365** Descrição do parâmetro

| <b>Nome</b> | Tipo   | Descrição                                                                         |
|-------------|--------|-----------------------------------------------------------------------------------|
| job         | Object | Indica as informações da tarefa. Para<br>mais detalhes, consulte Tabela<br>4-366. |

**Tabela 4-366** Descrição da estrutura de dados do campo job

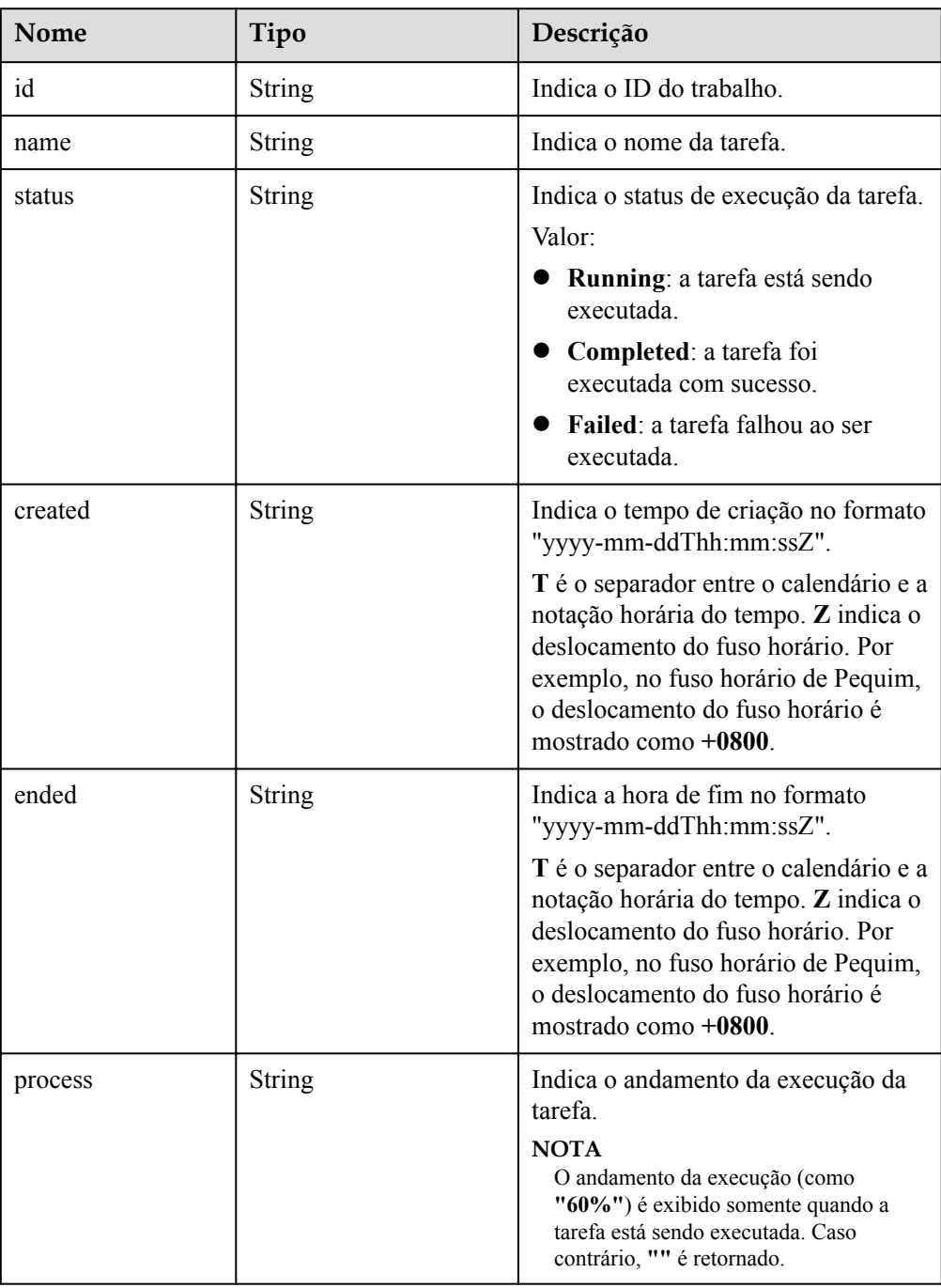

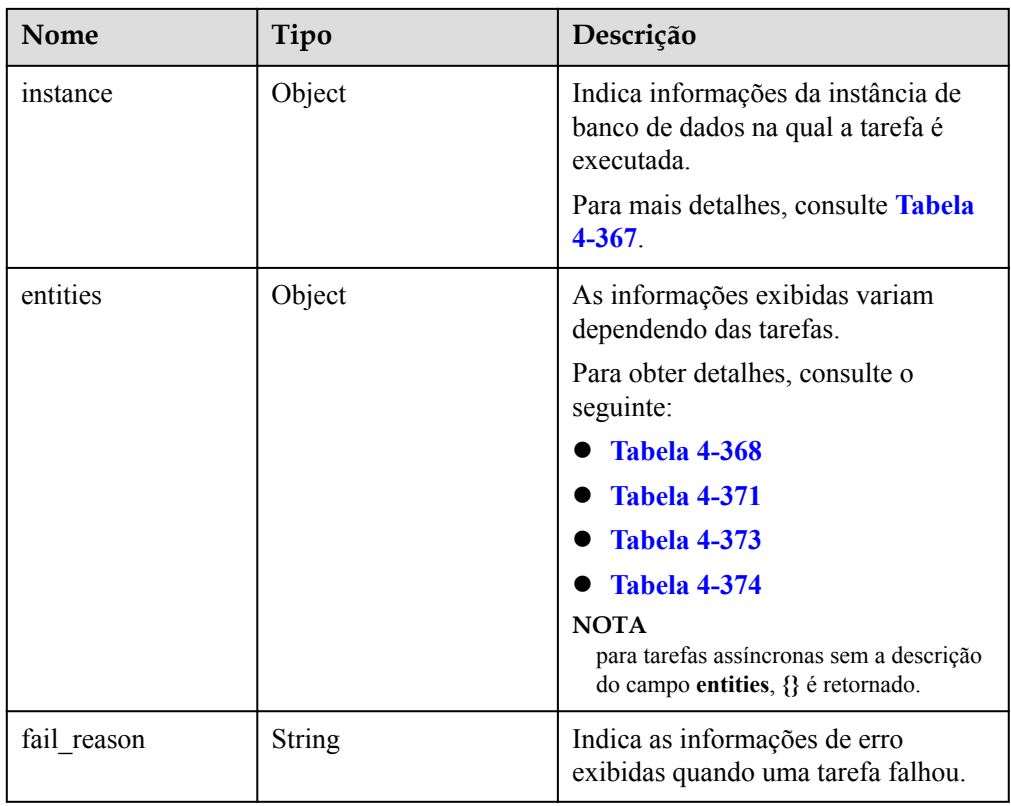

**Tabela 4-367** Descrição da estrutura de dados do campo instances

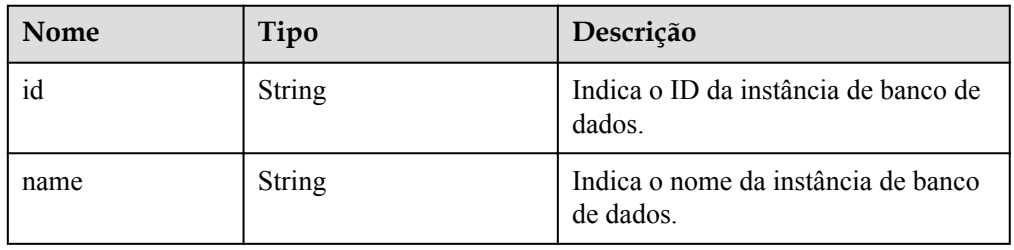

**Tabela 4-368** Descrição da estrutura de dados do campo entities (criação de instâncias de banco de dados, alteração de instâncias de banco de dados únicas para primárias/em espera ou criação de réplicas de leitura)

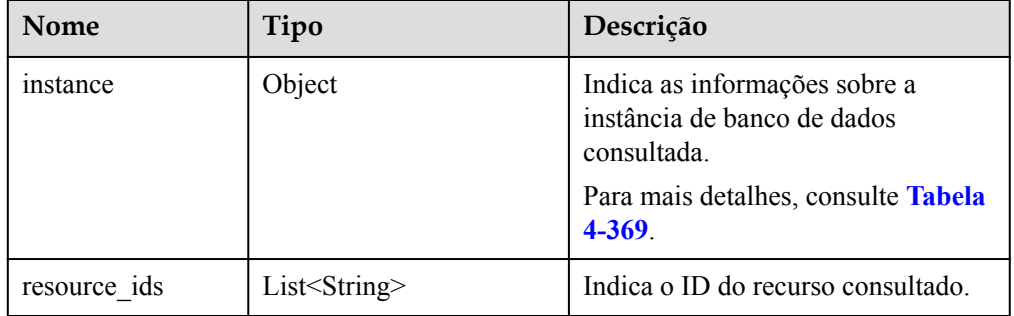

| Nome       | Tipo          | Descrição                                                                                                    |
|------------|---------------|----------------------------------------------------------------------------------------------------|
| endpoint   | String        | Indica o endereço de conexão da<br>instância de banco de dados.                                                                                                    |
| type       | String        | O valor é Single, Ha, ou Replica,<br>indicando a instância de banco de<br>dados única, as instâncias de banco de<br>dados primárias/em espera e a réplica<br>de leitura, respectivamente. |
| datastore  | Object        | Indica as informações de banco de<br>dados. Para mais detalhes, consulte<br><b>Tabela 4-370</b>                                                                                           |
| replica of | <b>String</b> | Indica o ID da instância de banco de<br>dados primária. Este parâmetro é<br>retornado somente quando uma réplica<br>de leitura é criada.                                                  |

<span id="page-379-0"></span>**Tabela 4-369** Descrição da estrutura de dados do campo entities.instance

**Tabela 4-370** Descrição da estrutura de dados do campo datastore

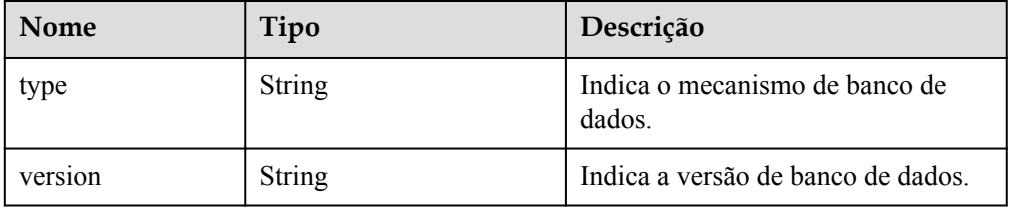

**Tabela 4-371** Descrição da estrutura de dados do campo entities (redimensionamento de uma instância de banco de dados)

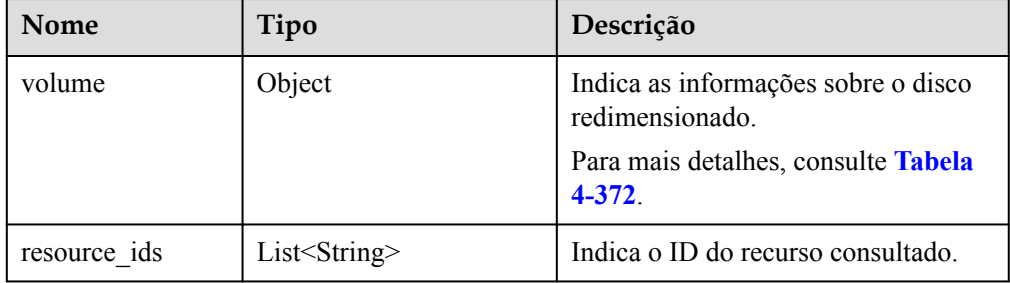

**Tabela 4-372** Descrição da estrutura de dados do campo volume

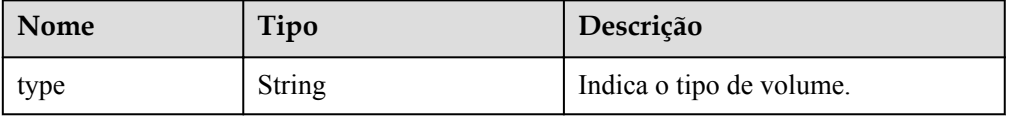

<span id="page-380-0"></span>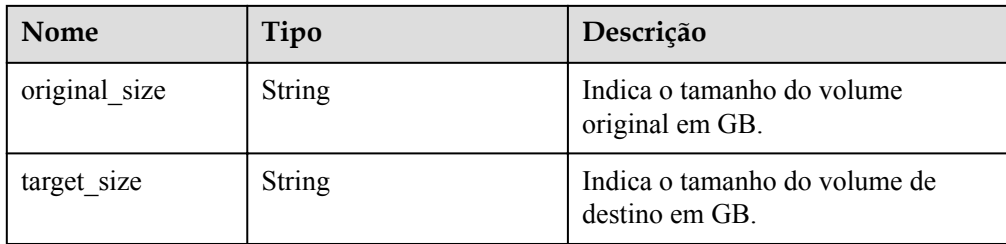

**Tabela 4-373** Descrição da estrutura de dados do campo entities (vinculação/ desvinculação de EIPs ou ativação/desativação de acesso remoto)

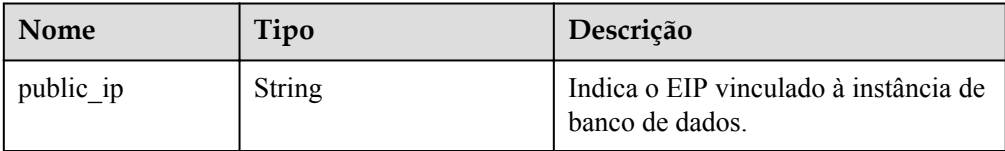

**Tabela 4-374** Descrição da estrutura de dados do campo entities (comutação principal/em espera)

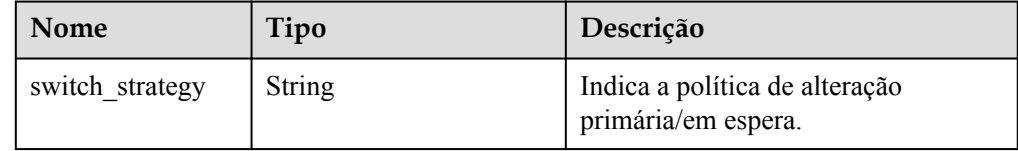

## $\Box$  NOTA

{

No exemplo de resposta, algumas tarefas no centro de tarefas são usadas como exemplos.

Exemplo de resposta normal

Criação de instâncias de banco de dados:

```
 "job": {
         "id": "31b8ae23-c687-4d80-b7b4-42a66c9bb886",
         "name": "CreateMysqlSingleHAInstance",
         "status": "Completed",
         "created": "2018-08-06T10:41:14+0000",
         "ended": "2018-08-06T16:41:14+0000",
         "process": "",
         "instance": {
             "id": "a48e43ff268f4c0e879652d65e63d0fbin01",
             "name": "DO-NOT-TOUCH-mgr2-mysql-single"
         },
         "entities": {
             "instance": {
                 "endpoint": "192.168.1.203:3306",
                 "type": "Single",
                 "datastore": {
                     "type": "mysql",
                     "version": "5.7"
 }
             },
             "resource_ids":
```

```
["a48e43ff268f4c0e879652d65e63d0fbin01.vm", 
"a48e43ff268f4c0e879652d65e63d0fbin01.volume"]
 }
     }
}
Criação de uma réplica de leitura:
{
     "job": {
         "id": "31b8ae23-c687-4d80-b7b4-42a66c9bb886",
         "name": " CreateMysqlReplicaInstance",
         "status": "Completed",
         "created": "2018-08-06T10:41:14+0000",
         "ended": "2018-08-06T16:41:14+0000",
         "process": "",
         "instance": {
             "id": "288caaa9d05f4ec1a1f58de2e0945685in01",
             "name": "mysql-replica"
         },
         "entities": {
             "instance": {
                  "endpoint": "192.168.1.203:3306",
                  "type": "replica",
                  "datastore": {
                      "type": "mysql",
                      "version": "5.7"
                 },
                  "replica_of": "a48e43ff268f4c0e879652d65e63d0fbin01"
             },
             "resource_ids": 
["288caaa9d05f4ec1a1f58de2e0945685in01.vm", 
"288caaa9d05f4ec1a1f58de2e0945685in01.volume"]
 }
     }
}
Vinculação de um EIP:
{
     "job": {
         "id": "31b8ae23-c687-4d80-b7b4-42a66c9bb886",
        "name": "MysqlBindEIP",
         "status": "Completed",
```
Reinicialização de uma instância de banco de dados:

 "process": "", "instance": {

"entities": {

},

}

}

}

{

```
 "job": {
     "id": "31b8ae23-c687-4d80-b7b4-42a66c9bb886",
     "name": " RestartMysqlInstance",
     "status": "Completed",
     "created": "2018-08-06T10:41:14+0000",
     "ended": "2018-08-06T16:41:14+0000",
```
 "created": "2018-08-06T10:41:14+0000", "ended": "2018-08-06T16:41:14+0000",

"public\_ip": "10.154.218.254"

 "id": "a48e43ff268f4c0e879652d65e63d0fbin01", "name": "DO-NOT-TOUCH-mgr2-mysql-single"

"process": "",

```
 "instance": {
             "id": "a48e43ff268f4c0e879652d65e63d0fbin01",
              "name": "DO-NOT-TOUCH-mgr2-mysql-single"
         },
         "entities": {}
     }
}
Tarefa que está sendo executada:
{
     "job": {
         "id": "31 b8ae23 - c687 - 4 d80 - b7b4 - 42 a66c9bb886",
         "name": "CreateMysqlSingleHAInstance"," status": "Running",
         "created": "2018-08-06T10:41:14+0000",
         "process": "60% ",
         "instance": {
              "id": "a48e43ff268f4c0e879652d65e63d0fbin01",
              "name": "DO-NOT-TOUCH-mgr2-mysql-single"
         },
         "entities": {
              "instance": {
                  "type": "Single",
                  "datastore": {
                      "type": "mysql",
                      "version": "5.7"
 }
\{x_i\}_{i=1}^N , where \{x_i\}_{i=1}^N }
     }
}
A tarefa falhou ao ser executada:
{
     "job": {
         "id": "31 b8ae23 - c687 - 4 d80 - b7b4 - 42 a66c9bb886",
         "name": "CreateMysqlSingleHAInstance",
         "status": "Failed",
         "created": "2018-08-06T10:41:14+0000",
         "ended": "2018-08-06T16:41:14+0000",
         "process": "",
         "instance": {
              "id": "a48e43ff268f4c0e879652d65e63d0fbin01",
              "name": "DO-NOT-TOUCH-mgr2-mysql-single"
         },
         "entities": {
              "instance": {
                  "type": "Single",
                  "datastore": {
                      "type": "mysql",
                      "version": "5.7"
 }
\{x_i\}_{i=1}^N , where \{x_i\}_{i=1}^N },
        "fail reason": "createVM failed."
     }
}
{
     "job": {
         "id": "31 b8ae23 - c687 - 4 d80 - b7b4 - 42 a66c9bb886",
         "name": "CreatePostgresqlSingleHAInstance",
         "status": "Failed",
         "created": "2018-08-06T10:41:14+0000",
```

```
 "ended": "2018-08-06T16:41:14+0000",
          "process": "",
         "instance": {
              "id": "a48e43ff268f4c0e879652d65e63d0fbin01",
              "name": "DO-NOT-TOUCH-mgr2-postgresql-single"
         },
         "entities": {
              "instance": {
                   "type": "Single",
                   "datastore": {
                       "type": "postgresql",
                       "version": "9.6"
 }
\{x_i\}_{i=1}^N , where \{x_i\}_{i=1}^N },
        "fail reason": "createVM failed."
     }
}
```
Resposta anormal

Para mais detalhes, consulte **[Resultados anormais da solicitação](#page-440-0)**.

#### **Código de status**

- l Normal 200
- l Anormal Para mais detalhes, consulte **[Códigos de status](#page-440-0)**.

#### **Código de erro**

Para mais detalhes, consulte **[Códigos de erro](#page-444-0)**.

# **4.17.2 Obtenção de informações de tarefa de uma instância de banco de dados do SQL Server especificada em um intervalo de tempo especificado**

## **Função**

Esta API é usada para obter a lista de informações de tarefas de um ID de instância de banco de dados do SQL Server especificado dentro de um intervalo de tempo especificado.

l Antes de chamar uma API, você precisa entender a API em **[Autenticação](#page-16-0)**.

#### **Restrições**

- l Esta API é usada para consultar tarefas assíncronas do último mês no centro de tarefas.
- l Informações das seguintes tarefas assíncronas podem ser obtidas: criação de instâncias de banco de dados únicas ou primárias/em espera, criação de réplicas de leitura, alteração de instâncias de banco de dados únicas para instâncias primárias/em espera, alternância de instâncias de banco de dados primárias/em espera, ampliação do espaço de armazenamento, criação de backups automáticos ou manuais, restauração de dados para instâncias de banco de dados originais, existentes ou novas.

## **URI**

**·** Formato de URI

GET /v3/{project\_id}/instances/{instance\_id}/tasklist/detail? start\_time={start\_time}&end\_time={end\_time}

Descrição do parâmetro

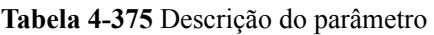

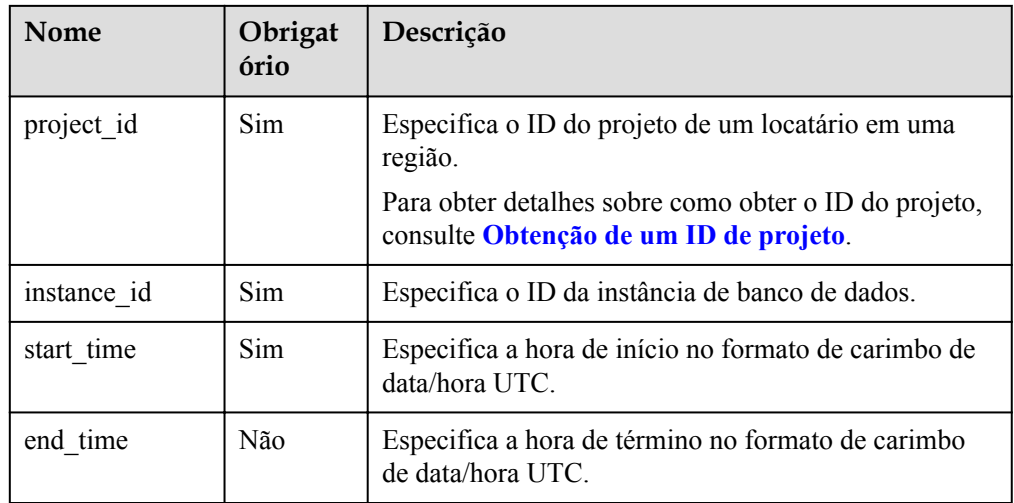

# **Solicitação**

- Parâmetros de solicitação Nenhum
- Exemplo de URI

GET https://rds.ap-southeast-1.myhuaweicloud.com/ v3/0483b6b16e954cb88930a360d2c4e663/instances/ a48e43ff268f4c0e879652d65e63d0fbin01/tasklist/detail? start\_time=1533423274000&end\_time=1533823274000

# **Resposta**

Resposta normal

#### **Tabela 4-376** Descrição do parâmetro

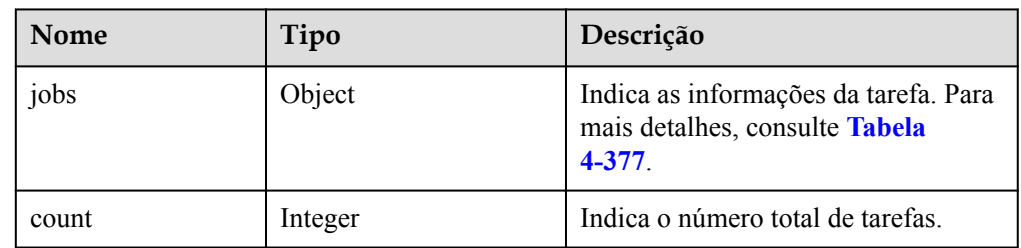

| Nome     | Tipo   | Descrição                                                                                                    |
|----------|--------|----------------------------------------------------------------------------------------------------|
| id       | String | Indica o ID da tarefa.                                                                                                    |
| name     | String | Indica o nome da tarefa.                                                                                                    |
| status   | String | Indica o status de execução da tarefa.<br>Valor:<br>Running: a tarefa está sendo<br>executada.<br>Completed: a tarefa foi<br>executada com sucesso.<br>Failed: a tarefa falhou ao ser<br>executada.                                                                                       |
| created  | String | Indica o tempo de criação no formato<br>"yyyy-mm-ddThh:mm:ssZ".<br>T é o separador entre o calendário e a<br>notação horária do tempo. Z indica o<br>deslocamento do fuso horário. Por<br>exemplo, no fuso horário de Pequim,<br>o deslocamento do fuso horário é<br>mostrado como +0800. |
| ended    | String | Indica a hora de fim no formato<br>"yyyy-mm-ddThh:mm:ssZ".<br>T é o separador entre o calendário e a<br>notação horária do tempo. Z indica o<br>deslocamento do fuso horário. Por<br>exemplo, no fuso horário de Pequim,<br>o deslocamento do fuso horário é<br>mostrado como +0800.      |
| process  | String | Indica o andamento da execução da<br>tarefa.<br><b>NOTA</b><br>O progresso da execução (como "60",<br>indicando que o andamento da execução<br>da tarefa é de 60%) é exibido somente<br>quando a tarefa está sendo executada.<br>Caso contrário, "" é retornado.                          |
| instance | Object | Indica informações da instância de<br>banco de dados na qual a tarefa é<br>executada.<br>Para mais detalhes, consulte Tabela<br>4-378.                                                                                                    |

<span id="page-385-0"></span>**Tabela 4-377** Descrição da estrutura de dados do campo jobs

<span id="page-386-0"></span>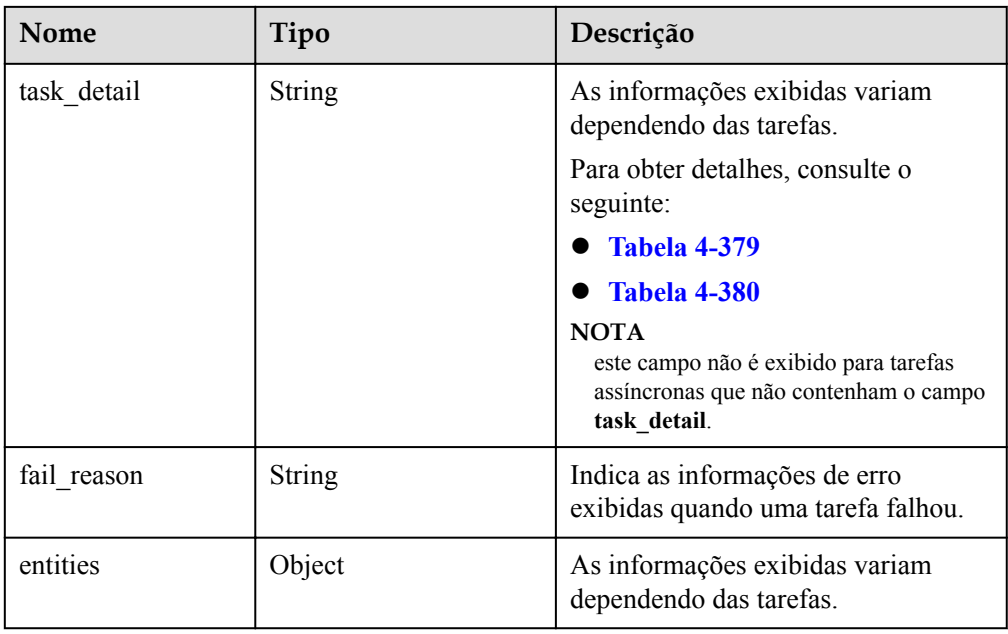

**Tabela 4-378** Descrição da estrutura de dados do campo instance

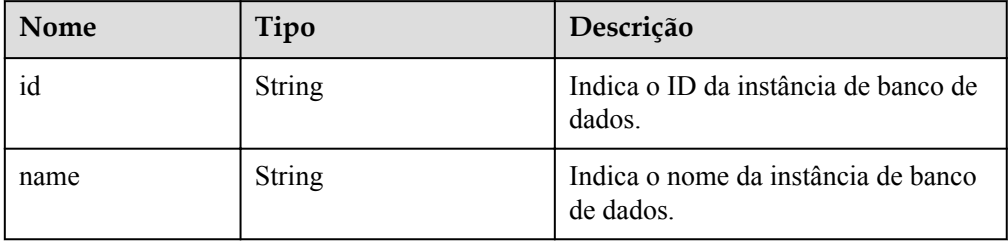

**Tabela 4-379** Descrição da estrutura de dados do campo task\_detail (restauração de dados para instâncias de banco de dados originais, existentes ou novas, ou restauração de dados no nível da tabela para um ponto de tempo especificado)

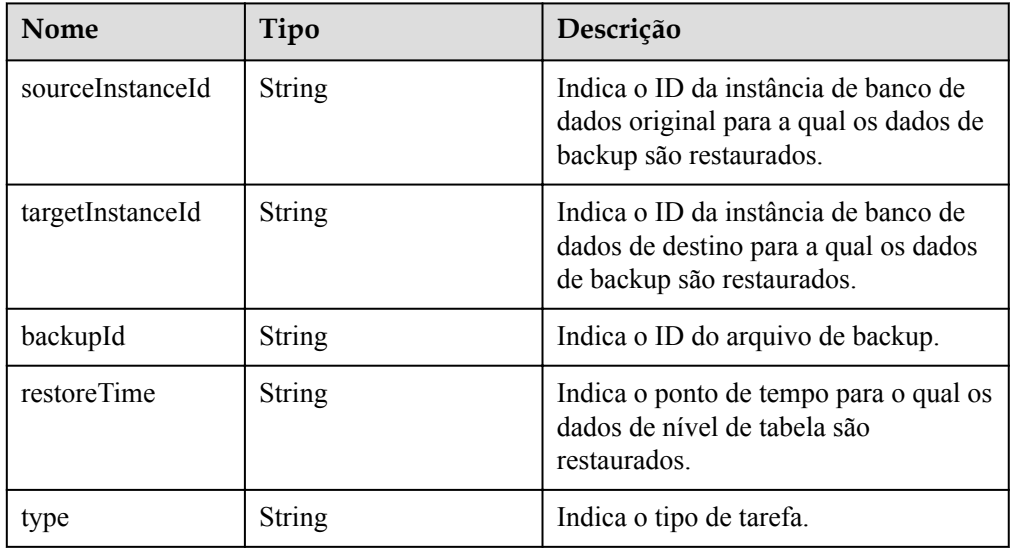

<span id="page-387-0"></span>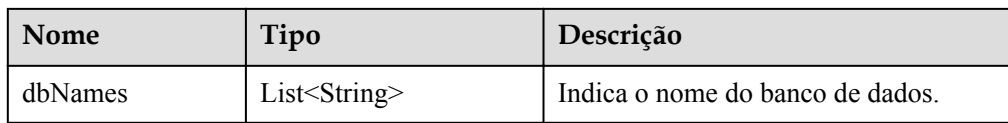

**Tabela 4-380** Descrição da estrutura de dados do campo task\_detail (criação de backups automáticos ou manuais)

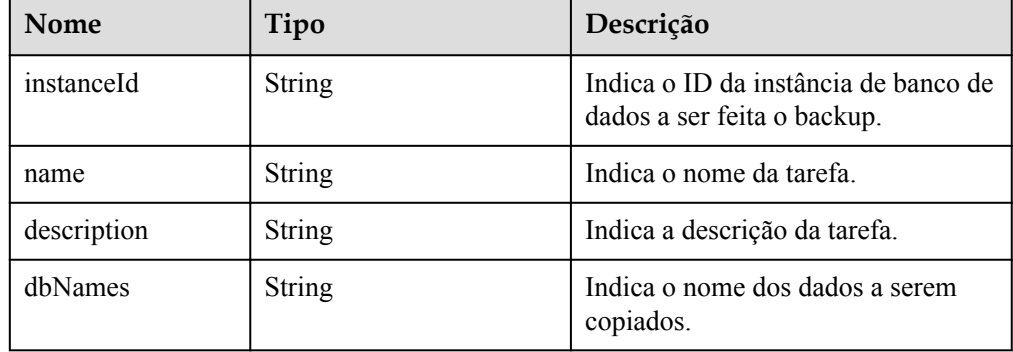

#### $\Box$  NOTA

No exemplo de resposta, alguns detalhes da tarefa retornados são usados como exemplos.

Exemplo de resposta normal

Criação de backups automáticos ou manuais:

```
{
   "jobs": [
\mathbb{R}^n and \mathbb{R}^n are the set of \mathbb{R}^n "id": "aa4e3386-af27-436e-99f5-7cfefa21c37a",
                    "name": "BackupDbSqlserverInInstance",
                    "status": "Completed",
                    "created": "2020-07-20T16:10:07+0000",
                    "ended": "2020-07-20T16:14:39+0000",
                    "process": "",
                    "instance": {
                        "id": "9a09052dfa824caea36f583bc3e5684ein04",
                         "name": "rds-8d43-0004"
                    },
                   "task detail": "{\"instanceId\":
\"9a09052dfa824caea36f583bc3e5684ein04\",\"name\":\"sqlserver-
rds-8d43-0004-20200719161130675\"}"
\{x_i\}_{i=1}^N , where \{x_i\}_{i=1}^N ],
   "count":1
}
```
Restauração de dados para instâncias de banco de dados originais, existentes ou novas, ou restauração de dados ao nível de tabela para um ponto de tempo especificado:

```
 "jobs": [
\mathbb{R}^n and \mathbb{R}^n are the set of \mathbb{R}^n "id": "11bef2cb-2924-4727-a9c2-b6fec61fc03a",
                     "name": "SingleDbRestoreSqlserverInInstance",
                      "status": "Failed",
                      "created": "2020-07-21T01:38:00+0000",
```
{

```
 "ended": "2020-07-21T01:39:59+0000",
                 "process": "",
                 "instance": {
                     "id": "9a09052dfa824caea36f583bc3e5684ein04",
                     "name": "rds-8d43-0004"
                 },
                 "task_detail": "{\"backupId\":
\"83c76e6852c145779dc153d8299ee0e1br04\",\"dbNames\":\"backeeeeee\",
\"sourceInstanceId\":\"9a09052dfa824caea36f583bc3e5684ein04\",
\"targetInstanceId\":\"9a09052dfa824caea36f583bc3e5684ein04\"}"
 }
          ],
  "count":1
}
```
Outros tipos de tarefas:

{

}

{

}

{

```
 "jobs":[
         {
              "id":"11bef2cb-2924-4727-a9c2-b6fec61fc03a",
              "name":"SingleDbRestoreSqlserverInInstance",
              "status":"Complete",
              "created":"2020-07-21T01:38:00+0000",
              "ended":"2020-07-21T01:39:59+0000",
              "process":"",
              "instance":{
                  "id":"9a09052dfa824caea36f583bc3e5684ein04",
                   "name":"rds-8d43-0004"
\{x_i\}_{i=1}^N , where \{x_i\}_{i=1}^N }
     ],
     "count":1
```
Tarefa que está sendo executada:

```
 "jobs":[
         {
             "id": "32291a2e-882b-4266-b7c0-89dae34d2a9d",
             "name": "CreateSqlserverSingleHAInstance",
 "status": "Running",
 "created": "2020-07-14T15:02:29+0000",
             "ended": "2020-07-14T15:16:18+0000",
             "process": "50",
             "instance": {
                 "id": "9a09052dfa824caea36f583bc3e5684ein04",
                  "name": "rds-8d43-0004"
\{x_i\}_{i=1}^N , where \{x_i\}_{i=1}^N }
     ],
     "count":1
```
Tarefa falha ao ser executada:

```
 "jobs":[
     {
         "id": "32291a2e-882b-4266-b7c0-89dae34d2a9d",
         "name": "CreateSqlserverSingleHAInstance",
         "status": "Failed",
         "created": "2020-07-14T15:02:29+0000",
         "ended": "2020-07-14T15:16:18+0000",
         "process": "",
```
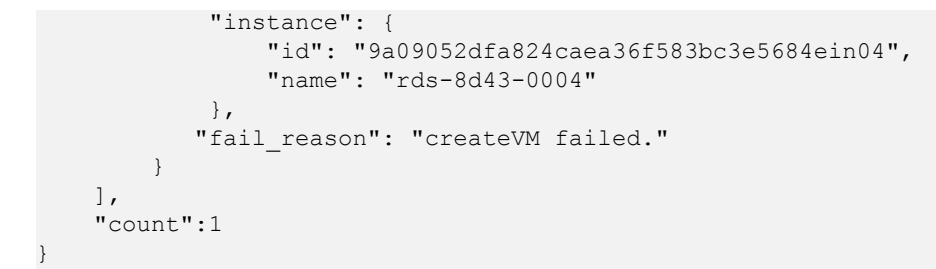

#### • Resposta anormal

Para mais detalhes, consulte **[Resultados anormais da solicitação](#page-440-0)**.

## **Código de status**

l Normal

200

l Anormal Para mais detalhes, consulte **[Códigos de status](#page-440-0)**.

# **Código de erro**

Para mais detalhes, consulte **[Códigos de erro](#page-444-0)**.

# **5 API v3 (indisponível em breve)**

# **5.1 Consulta de versões de API**

## **Função**

Esta API é usada para consultar as suportadas versões da API do RDS.

#### **AVISO**

A documentação da API v1 foi colocada off-line, assim como o software correspondente. Para evitar que seus serviços sejam afetados, é aconselhável alternar os serviços para a API v3.

l Antes de chamar uma API, você precisa entender a API em **[Autenticação](#page-16-0)**.

## **URI**

- Formato de URI GET /rds
- Descrição do parâmetro Nenhuma

# **Solicitação**

- Parâmetros de solicitação Nenhum
- Exemplo de URI GET https://rds.ap-southeast-1.myhuaweicloud.com/rds

## **Resposta**

Resposta normal

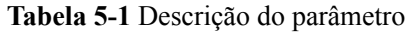

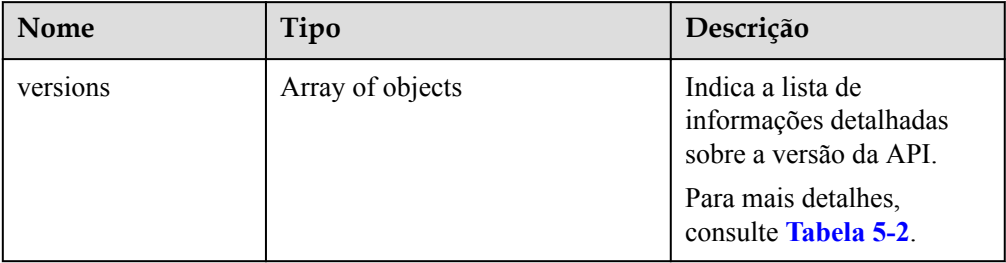

#### **Tabela 5-2** Descrição da estrutura de dados do campo versions

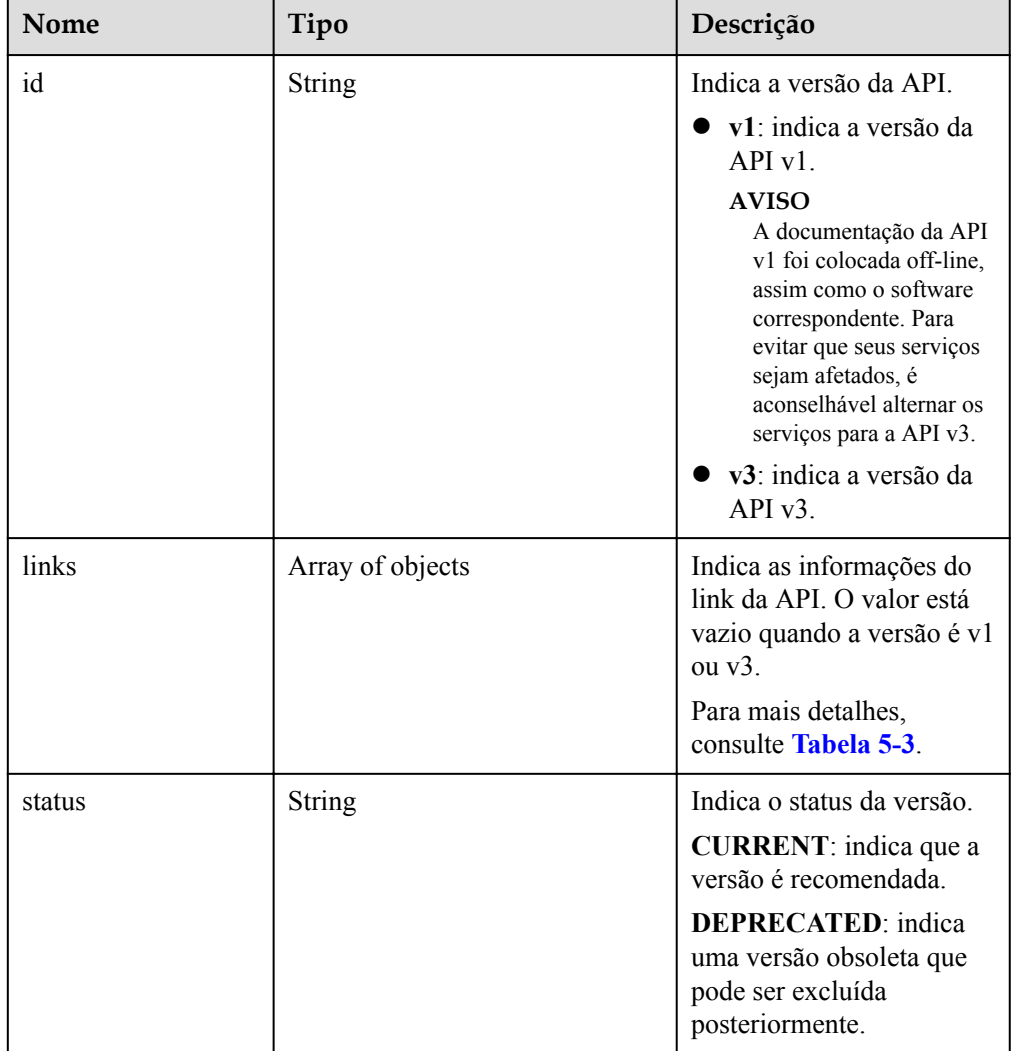

<span id="page-392-0"></span>

| Nome    | Tipo          | Descrição                                                                                                    |
|---------|---------------|----------------------------------------------------------------------------------------------------|
| updated | <b>String</b> | Indica a hora de<br>atualização da versão.                                                                                |
|         |               | O formato é yyyy-mm-dd<br>$\Delta$ Thh:mm:ss $Z$ .                                                                        |
|         |               | T é o separador entre o<br>calendário e a notação<br>horária do tempo. Z indica<br>o Tempo Universal<br>Coordenado (UTC). |

**Tabela 5-3** Descrição da estrutura de dados do campo links

| <b>Nome</b> | Tipo          | Descrição                                                      |
|-------------|---------------|----------------------------------------------------------------|
| href        | <b>String</b> | Indica o URL da API e o<br>valor é "".                         |
| rel         | <b>String</b> | O valor dele é self,<br>indicando que href é um<br>link local. |

Exemplo de resposta normal

```
{
    "versions": [{
            "id": "v3",
 "links": [],
 "status": "CURRENT",
            "updated": "2019-01-15T12:00:00Z"
        },
        {
            "id": "v1",
            "links": [],
            "status": "DEPRECATED",
            "updated": "2017-02-07T17:34:02Z"
        }
    ]
}
```
• Resposta anormal

Para mais detalhes, consulte **[Resultados anormais da solicitação](#page-440-0)**.

## **Código de status**

- l Normal 200
- **•** Anormal Para mais detalhes, consulte **[Códigos de status](#page-440-0)**.

# **Código de erro**

Para mais detalhes, consulte **[Códigos de erro](#page-444-0)**.

# **5.2 Consulta de logs lentos de banco de dados**

## **Função**

Esta API é usada para consultar os últimos 2.000 logs de consulta lenta de banco de dados.

l Antes de chamar uma API, você precisa entender a API em **[Autenticação](#page-16-0)**.

## **Restrições**

Somente as instâncias de banco de dados do MySQL são suportadas.

## **URI**

Formato de URI

GET  $\sqrt{3}/$ {project id}/instances/{instance id}/slowlog? start\_date={start\_date}&end\_date={end\_date}

Descrição do parâmetro

#### **Tabela 5-4** Descrição do parâmetro

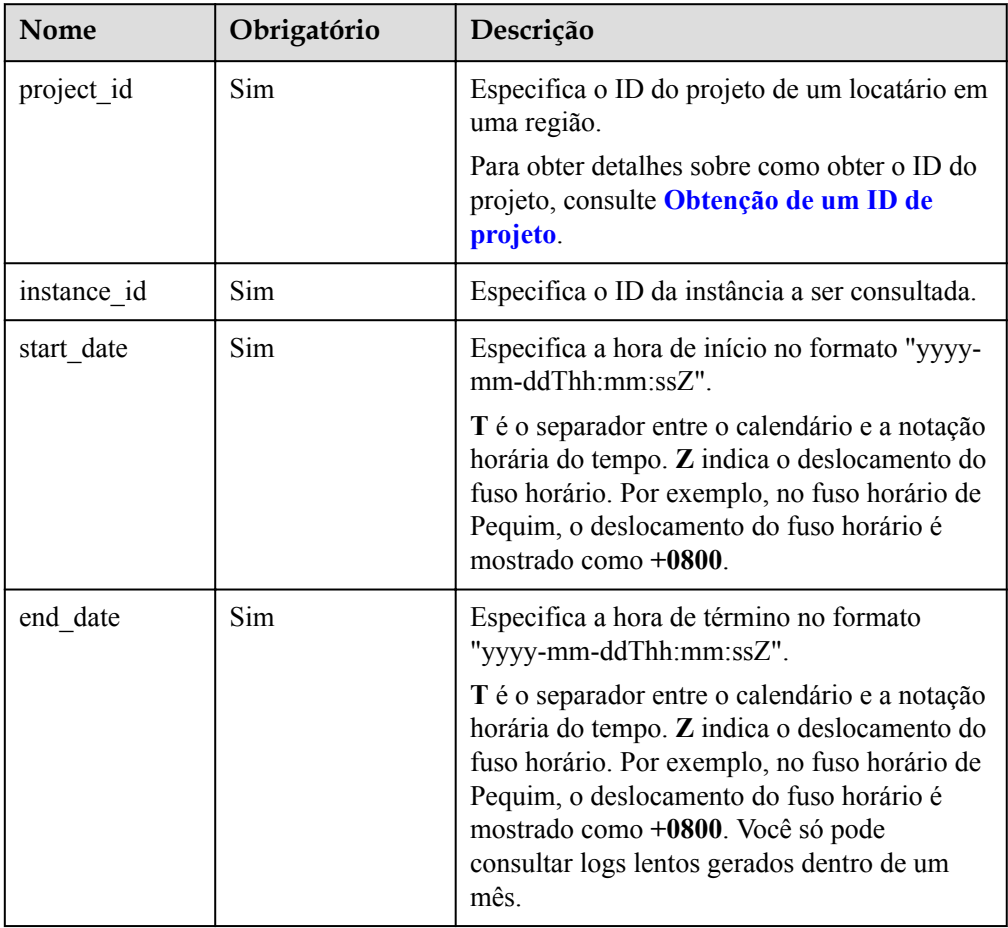

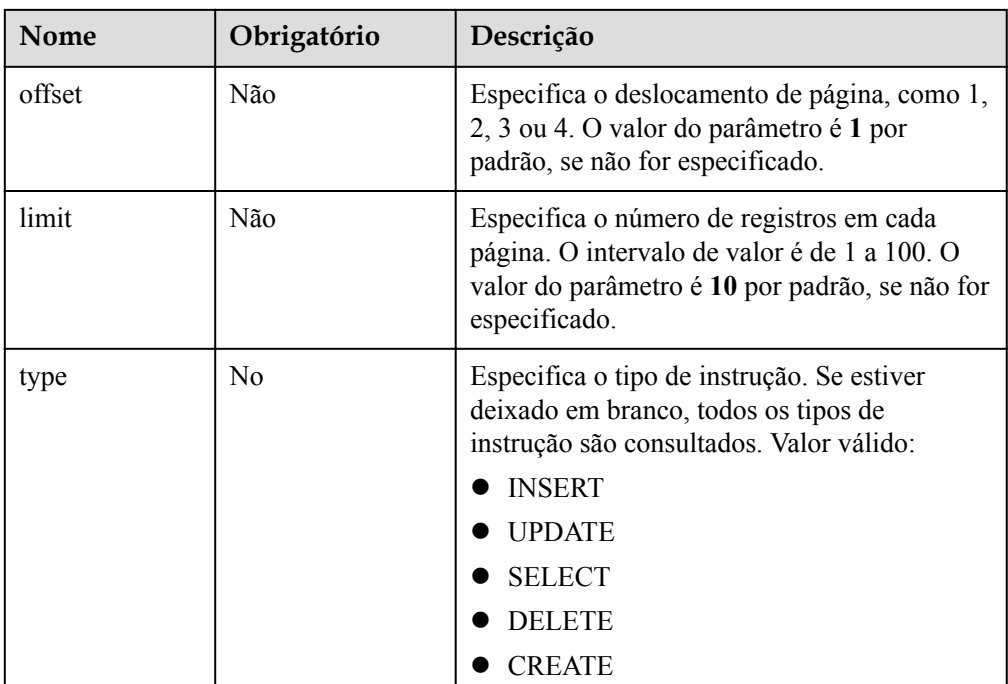

# **Solicitação**

Parâmetros de solicitação

Nenhum

**•** Exemplo de URI

GET https://rds.ap-southeast-1.myhuaweicloud.com/ v3/0483b6b16e954cb88930a360d2c4e663/instances/ cee5265e1e5845649e354841234567dfin01/slowlog? offset=1&limit=10&start\_date=2018-08-06T10:41:14+0800&end\_date=2018-08-07T10: 41:14+0800&type=INSERT

# **Resposta**

Resposta normal

**Tabela 5-5** Descrição do parâmetro

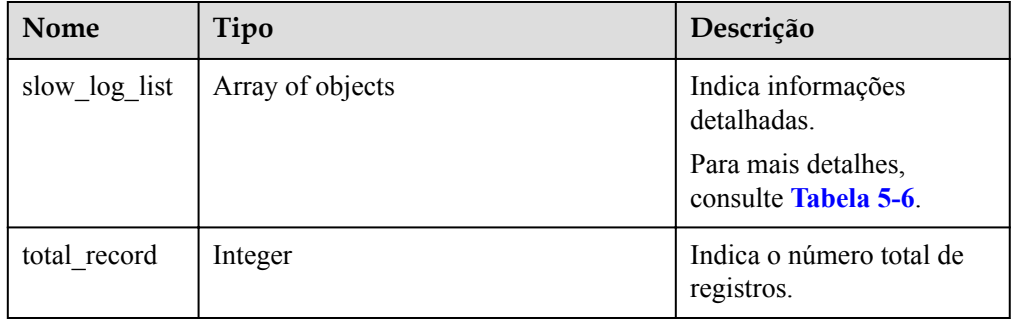

| Nome              | Tipo          | Descrição                                                                                                    |
|-------------------|---------------|----------------------------------------------------------------------------------------------------|
| count             | String        | Indica o número de execuções.                                                                                                    |
| time              | String        | Indica o tempo de execução.                                                                                                    |
| lock time         | String        | Indica o tempo de espera do bloqueio.                                                                                                    |
| rows_sent         | <b>String</b> | Indica o número de linhas enviadas.                                                                                                    |
| rows_examin<br>ed | <b>String</b> | Indica o número de linhas escaneadas.                                                                                                    |
| database          | <b>String</b> | Indica o banco de dados ao qual o log lento pertence.                                                                                                    |
| users             | <b>String</b> | Indica a conta.                                                                                                    |
| query_sample      | <b>String</b> | Indica a sintaxe de execução. Por predefinição, os<br>registos de consultas lentas são anonimizados. Para exibi-<br>los em texto simples, entre em contato com o<br>atendimento ao cliente para adicionar uma lista branca. |
| type              | String        | Indica o tipo de instrução.                                                                                                    |
| start time        | String        | Indica a hora de início no formato UTC.                                                                                                    |
| client ip         | String        | Indica o endereço IP.                                                                                                    |

<span id="page-395-0"></span>**Tabela 5-6** Descrição da estrutura de dados do campo slow\_log\_list

#### Exemplo de resposta normal

```
{
   "total record": 1,
   "slow log list": [
        {
            "count": "1",
            "time": "1.04899 s",
           "lock time": "0.00003 s",
 "rows_sent": "0",
 "rows_examined": "0",
            "database": "mysql",
 "users": "root",
 "query_sample": "INSERT INTO time_zone_name (Name, 
Time_zone_id) VALUES (N, @time_zone_id);",
            "type": "INSERT",
           "start time": "2018-08-06T10:41:14",
           "client ip": "192.*.*.1"
        }
    ]
}
```
Resposta anormal

Para mais detalhes, consulte **[Resultados anormais da solicitação](#page-440-0)**.

#### **Código de status**

l Normal 200
#### l Anormal

Para mais detalhes, consulte **[Códigos de status](#page-440-0)**.

#### **Código de erro**

Para mais detalhes, consulte **[Códigos de erro](#page-444-0)**.

# **5.3 Restauração de dados para uma instância de banco de dados existente**

## **Função**

Esta API é usada para restaurar um banco de dados para uma instância de banco de dados existente.

l Antes de chamar uma API, você precisa entender a API em **[Autenticação](#page-16-0)**.

## **Restrições**

- l O Microsoft SQL Server oferece suporte à chamada em lote desta API para restaurar um banco de dados em uma instância de banco de dados existente.
- l Esta API não suporta a restauração de instâncias do RDS for PostgreSQL.
- l Quando os dados são restaurados em uma instância de banco de dados existente, a API tem as seguintes restrições:
	- O mecanismo de banco de dados da instância de banco de dados original deve ser o mesmo da instância de banco de dados de destino. Por exemplo, se a instância de banco de dados original estiver executando o MySQL, a instância de banco de dados de destino também deve executar o MySQL.
	- A versão da instância de banco de dados de destino deve ser posterior ou igual à da instância de origem. Por exemplo, a instância de banco de dados do MySQL 5.7.25 pode ser restaurada para a instância de banco de dados do MySQL 5.7.27. Para restrições do Microsoft SQL Server, consulte **[Tabela 5-7](#page-397-0)**.
	- Para o RDS for MySQL, o espaço total de armazenamento da instância de banco de dados de destino deve ser maior ou igual ao da instância de banco de dados original.
	- Restauração entre regiões não é suportada.
	- Para instâncias de banco de dados do RDS for MySQL, quando os dados são restaurados em uma instância de banco de dados existente, a configuração de sensibilidade de maiúsculas e minúsculas da instância de banco de dados existente deve ser a mesma da instância de banco de dados original. Caso contrário, a restauração pode falhar.
- l Quando os dados são restaurados para uma instância de banco de dados original: Esta API é suportada apenas para o mecanismo de banco de dados do Microsoft SQL Server.

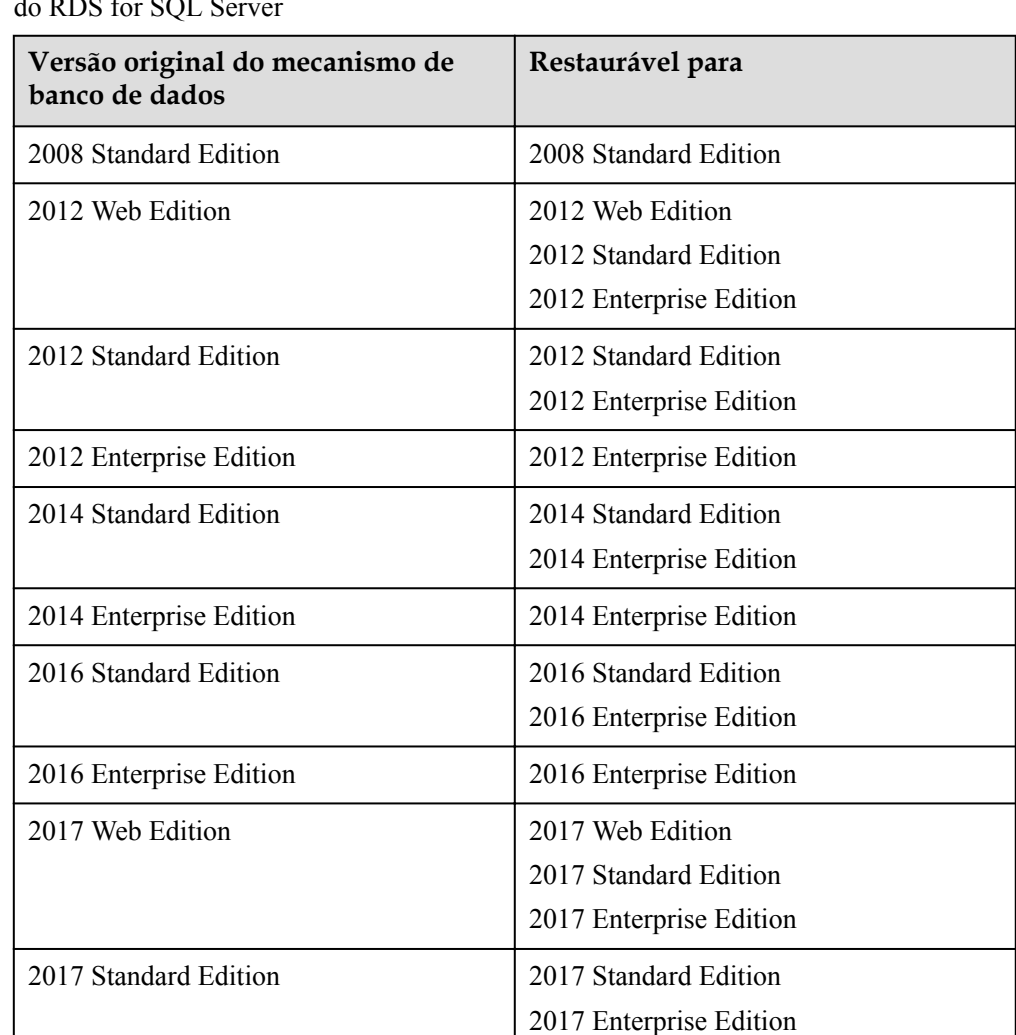

<span id="page-397-0"></span>**Tabela 5-7** Restauração para as versões do mecanismo de banco de dados com suporte do RDS for SQL Server

# **URI**

- **·** Formato de URI POST /v3/{project\_id}/instances/recovery
- Exemplo https://rds.ap-southeast-1.myhuaweicloud.com/ v3/0483b6b16e954cb88930a360d2c4e663/instances/recovery

2017 Enterprise Edition 2017 Enterprise Edition

**·** Descrição do parâmetro

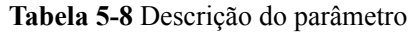

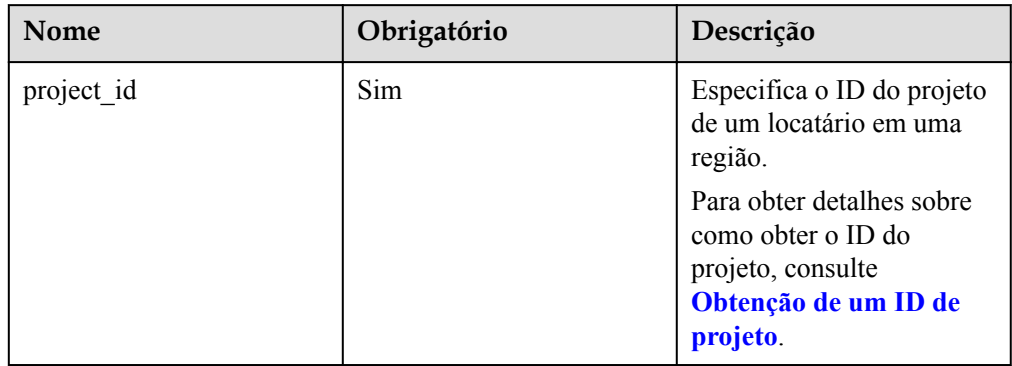

# **Solicitação**

**·** Descrição do parâmetro

**Tabela 5-9** Descrição do parâmetro

| <b>Nome</b> | Obriga<br>tório | Tipo   | Descrição                                                                              |
|-------------|-----------------|--------|----------------------------------------------------------------------------------------|
| source      | Sim             | Object | Especifica as informações de restauração.<br>Para mais detalhes, consulte Tabela 5-10. |
| target      | Sim             | Object | Especifica o destino da restauração.<br>Para mais detalhes, consulte Tabela 5-11.      |

**Tabela 5-10** Descrição da estrutura de dados do campo source

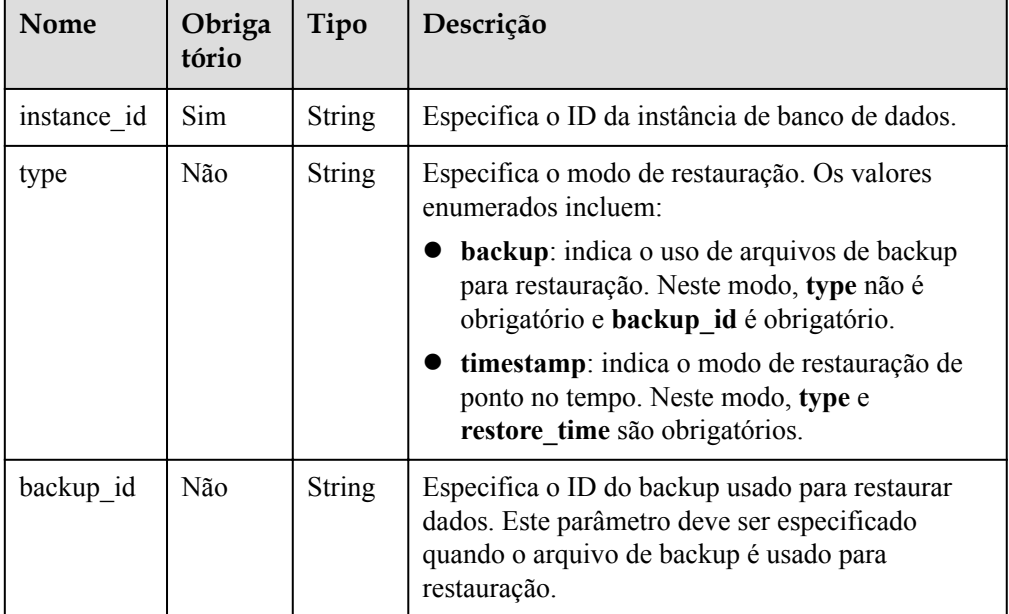

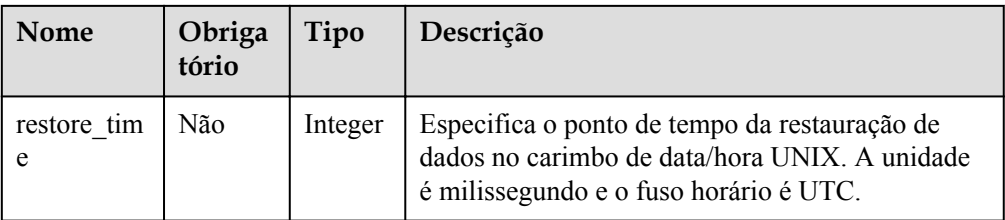

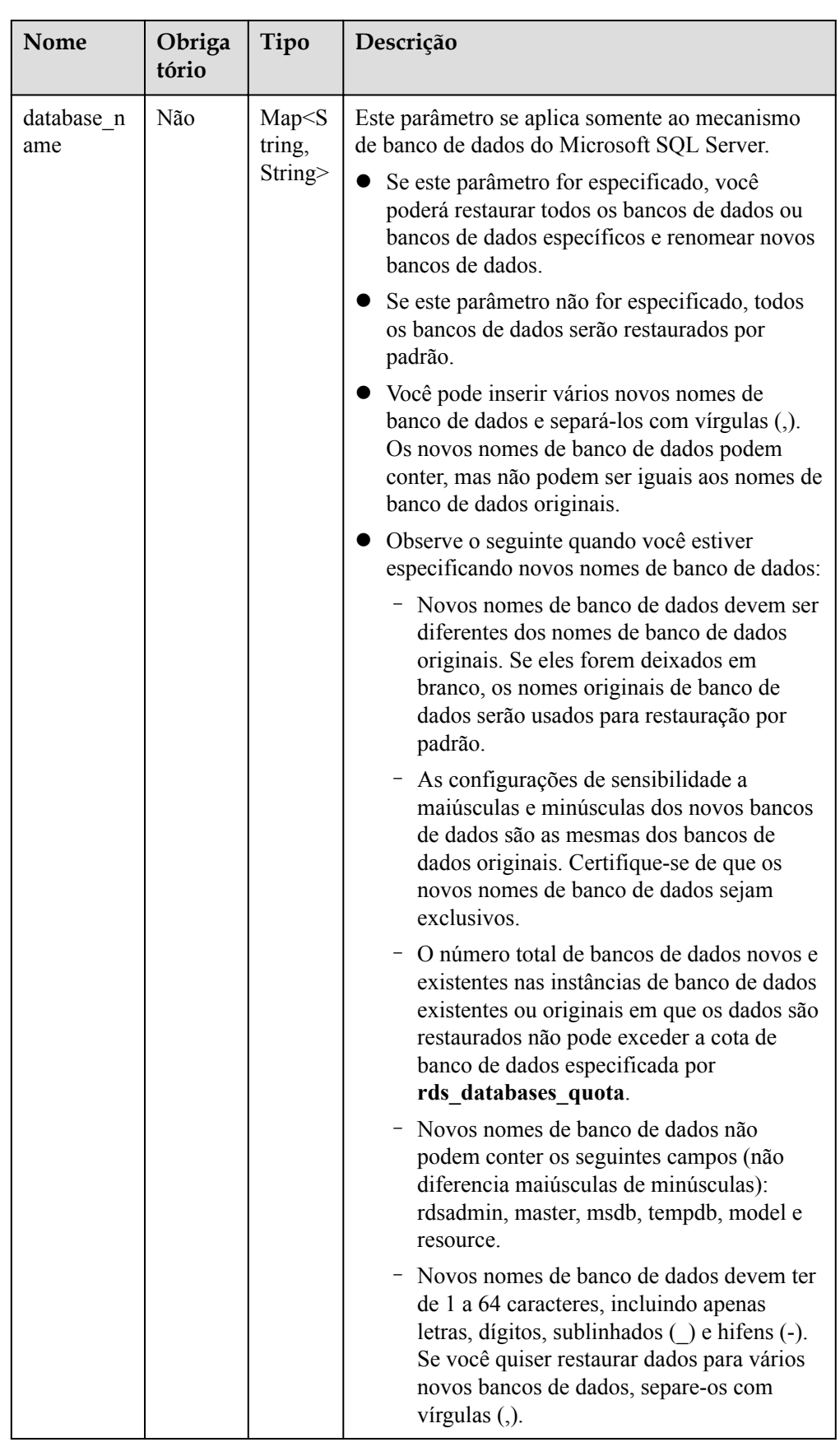

<span id="page-401-0"></span>

| Nome | Obriga<br>tório | Tipo | Descrição                                                                                                    |
|------|-----------------|------|----------------------------------------------------------------------------------------------------|
|      |                 |      | - Novos nomes de banco de dados devem ser<br>diferentes de quaisquer nomes de banco de<br>dados na instância de banco de dados<br>original.                                                     |
|      |                 |      | - Novos nomes de banco de dados devem ser<br>diferentes de quaisquer nomes de banco de<br>dados nas instâncias de banco de dados<br>existentes ou originais em que os dados são<br>restaurados. |
|      |                 |      | Exemplo:<br>"database name": { "Original database<br>name": "New database name"}                                                                                                    |
|      |                 |      | Exemplo correto: "database_name":<br>${^{\text{m}}A\text{''}:}}"A,A1,A2", "B":"B1,B2", "C":""\}$                                                                                                |
|      |                 |      | Exemplo incorreto: "database_name":<br>{"A":"A","B":"B1,B2","C":"B1,C1","D":"D1,d1"<br>},                                                                                                    |
|      |                 |      | As causas de erro são as seguintes:                                                                                                    |
|      |                 |      | 1. O nome do novo banco de dados (A) é o<br>mesmo que o nome de banco de dados original<br>(A).                                                                                                 |
|      |                 |      | 2. O novo nome de banco de dados (B1) não é<br>exclusivo.                                                                                                    |
|      |                 |      | 3. Quando o nome de banco de dados não<br>diferencia maiúsculas de minúsculas, os nomes<br>de banco de dados D1 e d1 entram em conflito.                                                        |
|      |                 |      | Tenha cuidado ao restaurar dados para uma<br>instância de banco de dados existente ou<br>original.                                                                                              |
|      |                 |      | <b>AVISO</b>                                                                                                    |
|      |                 |      | Antes da restauração, certifique-se de que o tamanho<br>dos dados restaurados não exceda a capacidade de disco<br>adquirida. Expanda a capacidade do disco, se<br>necessário.                   |

**Tabela 5-11** Descrição da estrutura de dados do campo target

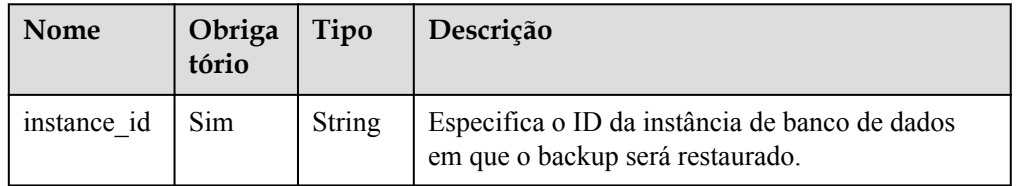

**·** Exemplo de solicitação

Usar arquivos de backup para restauração:

#### MySQL:

{

{

```
 "source": {
         "instance_id": "d8e6ca5a624745bcb546a227aa3ae1cfin01",
         "type": "backup",
         "backup_id": "2f4ddb93-b901-4b08-93d8-1d2e472f30fe"
    },
    "target": {
         "instance_id": "d8e6ca5a624745bcb546a227aa3ae1cfin01"
    }
}
```
Microsoft SQL Server:

```
 "source": {
         "instance_id": "61879e6085bc44d1831b0ce62d988fd9in04",
        "type": "backup",
         "backup_id": "b021670e69ba4538b7b2ed07257306aebr04",
         "database_name": {
             "db1": "dbtest1",
             "db2": ""
         }
\vert \vert,
 "target": {
         "instance_id": "d8e6ca5a624745bcb546a227aa3ae1cfin04"
     }
```
Usar o PITR para restauração:

MySQL:

}

{

}

{

}

```
 "source": {
     "instance_id": "d8e6ca5a624745bcb546a227aa3ae1cfin01",
    "type": "timestamp",
     "restore_time": 1532001446987
 },
 "target": {
     "instance_id": "d8e6ca5a624745bcb546a227aa3ae1cfin01"
 }
```
Microsoft SQL Server:

```
 "source": {
     "instance_id": "61879e6085bc44d1831b0ce62d988fd9in04",
    "type": "timestamp",
     "restore_time": 1532001446987,
    "database name": {
         "db1": "dbtest1,dbtest2",
         "db2": "db2,db02",
                      "db3": ""
     }
 },
 "target": {
     "instance_id": "d8e6ca5a624745bcb546a227aa3ae1cfin04"
 }
```
# **Resposta**

Resposta normal

**Tabela 5-12** Descrição do parâmetro

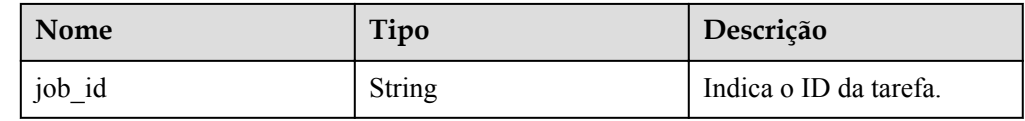

Exemplo de resposta normal

```
 "job_id": "ff80808157127d9301571bf8160c001d"
```
Resposta anormal Para mais detalhes, consulte **[Resultados anormais da solicitação](#page-440-0)**.

#### **Código de status**

- l Normal
	- 200

{

}

l Anormal Para mais detalhes, consulte **[Códigos de status](#page-440-0)**.

#### **Código de erro**

Para mais detalhes, consulte **[Códigos de erro](#page-444-0)**.

# **5.4 Aplicação de um modelo de parâmetro**

# **Função**

Esta API é usada para aplicar um modelo de parâmetro a uma ou mais instâncias de banco de dados.

l Antes de chamar uma API, você precisa entender a API em **[Autenticação](#page-16-0)**.

# **Restrições**

l Os seguintes mecanismos de banco de dados são suportados: MySQL, Microsoft SQL Server, e PostgreSQL.

# **URI**

Formato de URI

PUT /v3/{*project\_id*}/configurations/{config\_id}/apply

Exemplo

https://rds.ap-southeast-1.myhuaweicloud.com/ v3/0483b6b16e954cb88930a360d2c4e663/configurations/463b4b58 d0e8-4e2b-9560-5dea4552fde9/apply

#### **·** Descrição do parâmetro

#### **Tabela 5-13** Descrição do parâmetro

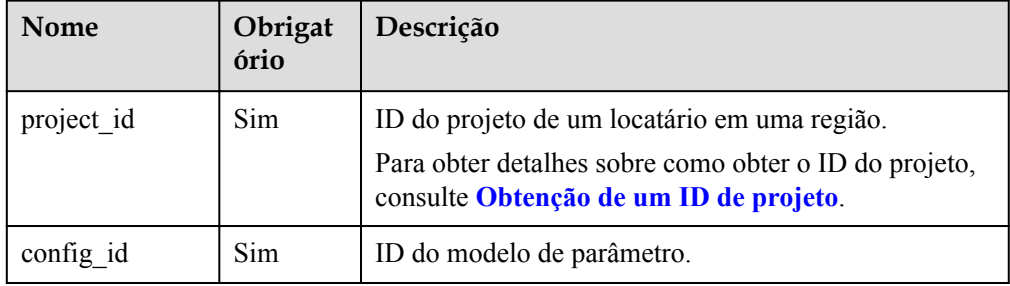

# **Solicitação**

Descrição do parâmetro

#### **Tabela 5-14** Descrição do parâmetro

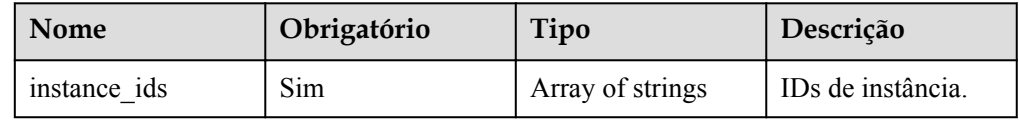

**·** Exemplo de solicitação

```
{
     "instance_ids": ["73ea2bf70c73497f89ee0ad4ee008aa2in01", 
"fe5f5a07539c431181fc78220713aebein01"]
}
```
# **Resposta**

Resposta normal

#### **Tabela 5-15** Descrição do parâmetro

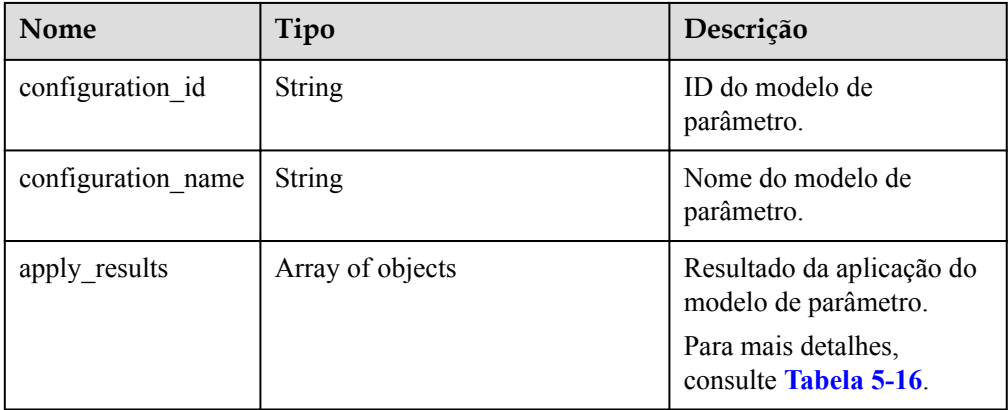

<span id="page-405-0"></span>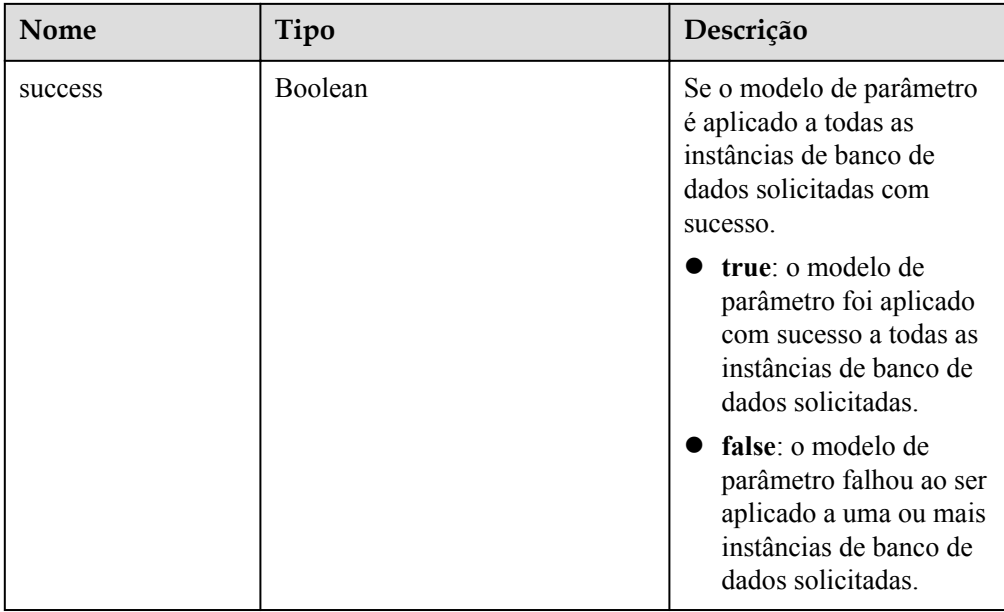

**Tabela 5-16** Descrição da estrutura de dados do campo apply\_results

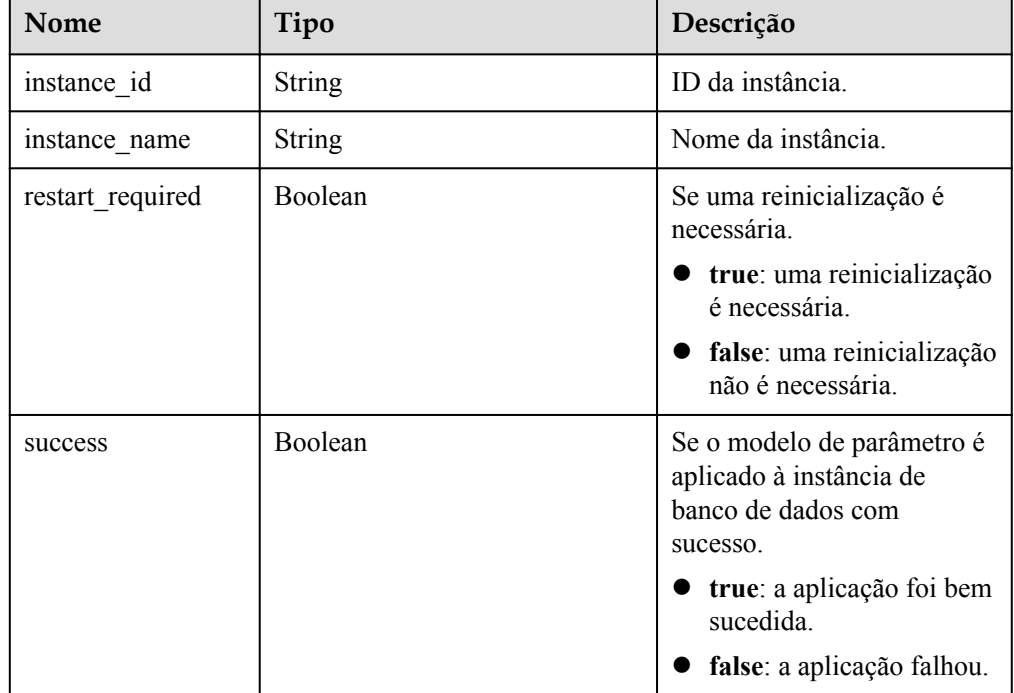

#### Exemplo de resposta normal

{

```
 "configuration_id": "cf49bbd7d2384878bc3808733c9e9d8bpr01",
    "configuration_name": "paramsGroup-bcf9",
    "apply_results": [{
        "instance_id": "fe5f5a07539c431181fc78220713aebein01",
 "instance_name": "zyy1",
 "restart_required": false,
        "success": false
    }, {
```

```
 "instance_id": "73ea2bf70c73497f89ee0ad4ee008aa2in01",
         "instance_name": "zyy2",
        "restart required": false,
         "success": false
     }],
     "success": false
}
```
Resposta anormal

Para mais detalhes, consulte **[Resultados anormais da solicitação](#page-440-0)**.

#### **Código de status**

- l Normal 200
- l Anormal Para mais detalhes, consulte **[Códigos de status](#page-440-0)**.

#### **Código de erro**

Para mais detalhes, consulte **[Códigos de erro](#page-444-0)**.

# **5.5 Modificação de parâmetros de uma instância de banco de dados especificada**

#### **Função**

Esta API é usada para modificar parâmetros no modelo de parâmetro de uma instância de banco de dados especificada.

l Antes de chamar uma API, você precisa entender a API em **[Autenticação](#page-16-0)**.

#### **Restrições**

- l Os seguintes mecanismos de banco de dados são suportados: MySQL, PostgreSQL e Microsoft SQL Server.
- l Os valores dos parâmetros editados devem estar dentro do intervalo de valores padrão da versão de banco de dados especificada. Para obter detalhes sobre o intervalo de valores de parâmetros, consulte "Modificação de parâmetros" no *Guia de usuário do Relational Database Service*.
- l Modificação de parâmetros sensíveis, por exemplo, **lower\_case\_table\_names** é arriscado. Para obter detalhes, consulte "**[Sugestões sobre ajustamento de parâmetros](https://support.huaweicloud.com/intl/pt-br/usermanual-rds/rds_08_00001.html) [do RDS for MySQL](https://support.huaweicloud.com/intl/pt-br/usermanual-rds/rds_08_00001.html)**" no *Guia de usuário do Relational Database Service*.

#### **URI**

Formato de URI

PUT  $\sqrt{v^3}$ {project id}/instances/{instance id}/configurations

**Exemplo** 

https://rds.ap-southeast-1.myhuaweicloud.com/ v3/0483b6b16e954cb88930a360d2c4e663/instances/dsfae23fsfdsae3435in01/ configurations

#### **·** Descrição do parâmetro

#### **Tabela 5-17** Descrição do parâmetro

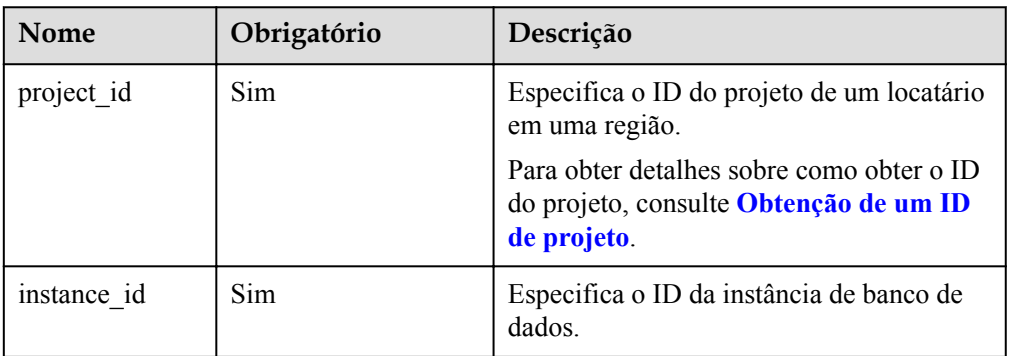

# **Solicitação**

**·** Descrição do parâmetro

#### **Tabela 5-18** Descrição do parâmetro

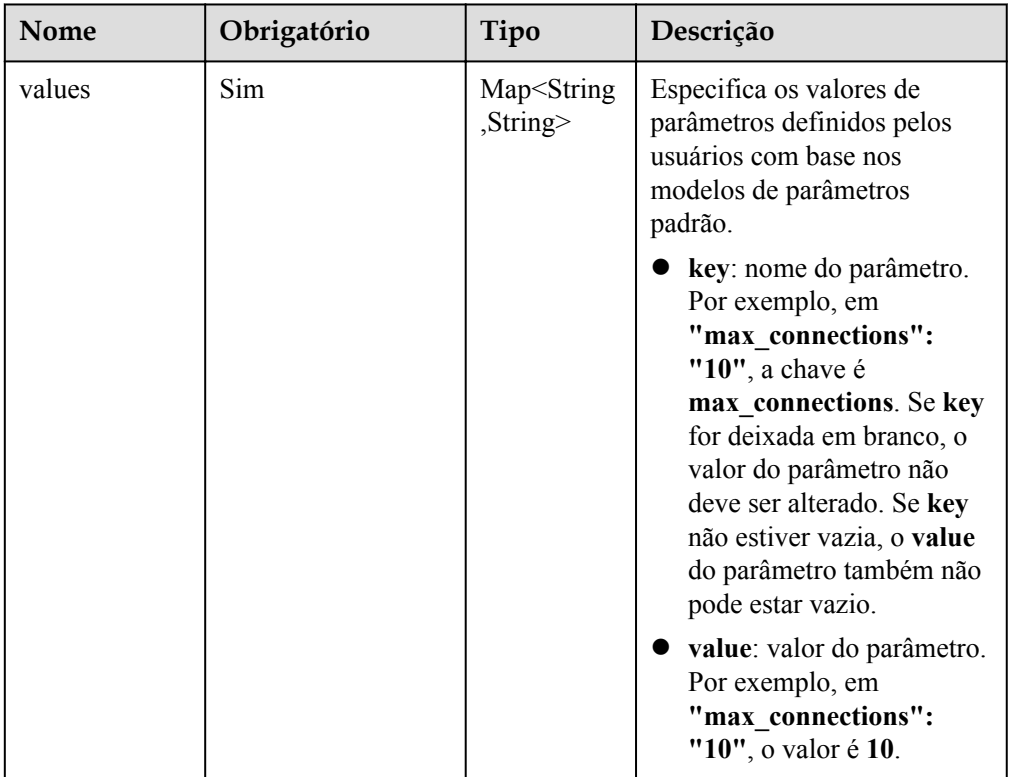

#### **·** Exemplo de solicitação

}

```
{ 
    "values": { 
 "xxx": "10", 
 "yyy": "OFF" 
    }
```
# **Resposta**

Resposta normal

**Tabela 5-19** Descrição do parâmetro

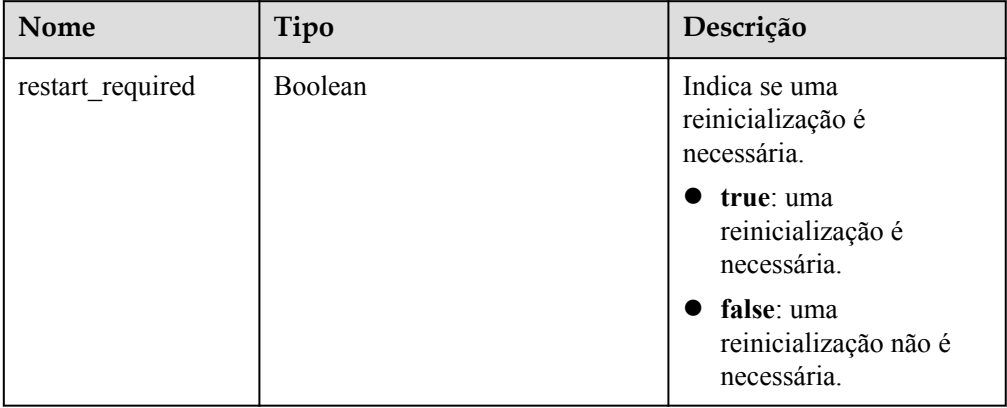

- Exemplo de resposta normal { "restart\_required": false
- Resposta anormal

Para mais detalhes, consulte **[Resultados anormais da solicitação](#page-440-0)**.

#### **Código de status**

l Normal

}

- 200
- l Anormal Para mais detalhes, consulte **[Códigos de status](#page-440-0)**.

#### **Código de erro**

Para mais detalhes, consulte **[Códigos de erro](#page-444-0)**.

# **5.6 Exclusão de um banco de dados (RDS for SQL Server)**

#### **Função**

Esta API é usada para excluir um banco de dados de uma instância de banco de dados especificada.

l Antes de chamar uma API, você precisa entender a API em **[Autenticação](#page-16-0)**.

#### **Restrições**

Esta operação não pode ser executada quando a instância de banco de dados está em qualquer um dos seguintes status: criação, alteração da classe da instância, alteração da porta, congelada ou anormal.

## **URI**

**·** Formato de URI

DELETE /v3/{project\_id}/instances/{instance\_id}/database/{db\_name}

Exemplo

https://rds.ap-southeast-1.myhuaweicloud.com/ v3/0483b6b16e954cb88930a360d2c4e663/instances/dsfae23fsfdsae3435in01/database/ rds-test

Descrição do parâmetro

#### **Tabela 5-20** Descrição do parâmetro

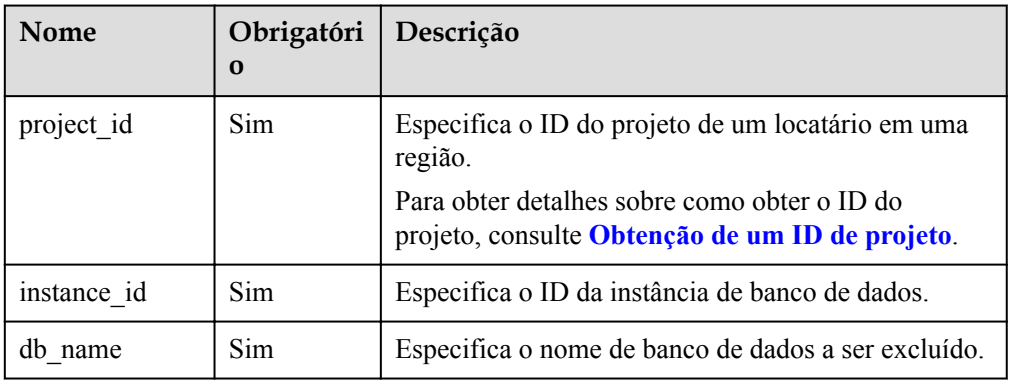

# **Solicitação**

Descrição do parâmetro

#### **Tabela 5-21** Descrição do parâmetro

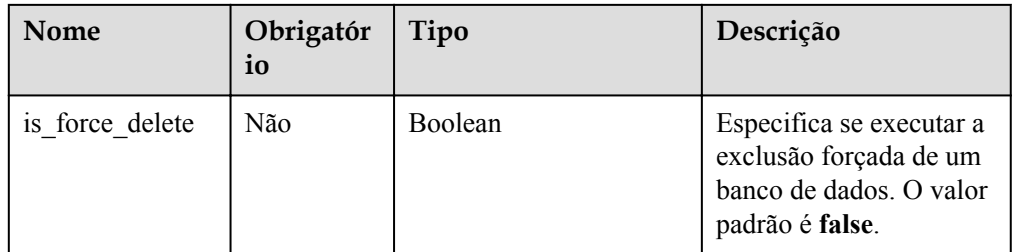

#### Exemplo de solicitação

{ "is force delete" : false }

# **Resposta**

Resposta normal

#### **Tabela 5-22** Descrição do parâmetro

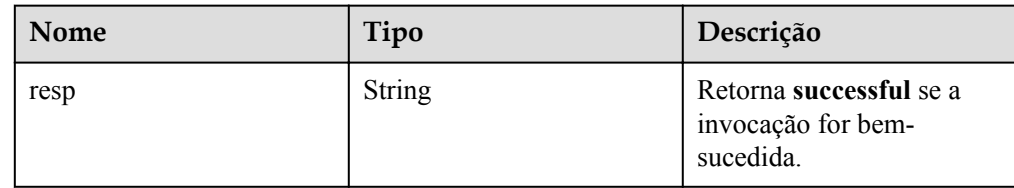

Exemplo de resposta normal

```
{
     "resp": "successful"
}
```
Resposta anormal Para mais detalhes, consulte **[Resultados anormais da solicitação](#page-440-0)**.

#### **Código de status**

- l Normal
	- 200
- l Anormal Para mais detalhes, consulte **[Códigos de status](#page-440-0)**.

#### **Código de erro**

Para mais detalhes, consulte **[Códigos de erro](#page-444-0)**.

# **5.7 Proxy de banco de dados (PostgreSQL)**

# **5.7.1 Ativação do proxy de banco de dados**

#### **Função**

Esta API é usada para ativar o proxy de banco de dados para uma instância de banco de dados especificada.

l Antes de chamar uma API, você precisa entender a API em **[Autenticação](#page-16-0)**.

# **Restrições**

- Para usar o proxy de banco de dados, entre em contato com o atendimento ao cliente para solicitar as permissões necessárias.
- Somente RDS for PostgreSQL 11 e 12 são suportados.
- l As instâncias de banco de dados devem ser implementadas no modo primário/em espera e pelo menos uma réplica de leitura está disponível.

# **URI**

Formato de URI

POST /v3/{*project\_id*}/instances/{*instance\_id*}/proxy

#### $\bullet$  Exemplo

https://rds.ap-southeast-1.myhuaweicloud.com/ v3/0483b6b16e954cb88930a360d2c4e663/instances/ cee5265e1e5845649e354841234567dfin01/proxy

Descrição do parâmetro

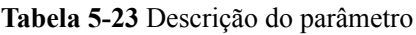

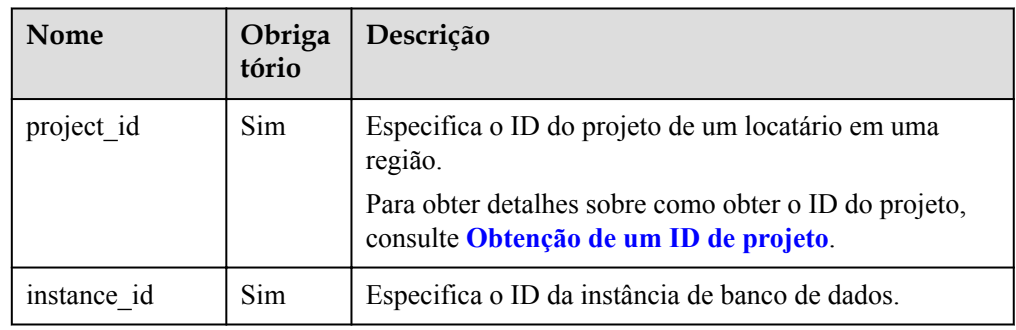

# **Solicitação**

Descrição do parâmetro

**Tabela 5-24** Descrição do parâmetro

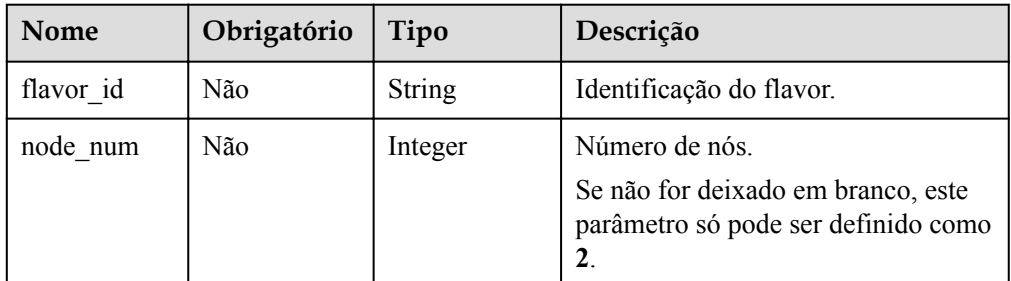

#### Exemplo de solicitação

```
"flavor id": "rds.pg.proxy.c6.large.2.ha",
"node_num": 2
```
# **Resposta**

Resposta normal

{

}

#### **Tabela 5-25** Descrição do parâmetro

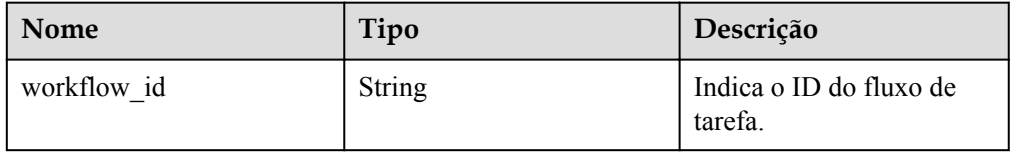

Exemplo de resposta normal

```
 "workflow_id": "e7a7535b-eb9b-45ac-a83a-020dc5016d94"
```
Resposta anormal

Para mais detalhes, consulte **[Resultados anormais da solicitação](#page-440-0)**.

#### **Código de status**

l Normal 202

{

}

l Anormal

Para mais detalhes, consulte **[Códigos de status](#page-440-0)**.

#### **Código de erro**

Para mais detalhes, consulte **[Códigos de erro](#page-444-0)**.

# **5.7.2 Desativação do proxy de banco de dados**

#### **Função**

Esta API é usada para desativar o proxy de banco de dados para uma instância de banco de dados especificada.

l Antes de chamar uma API, você precisa entender a API em **[Autenticação](#page-16-0)**.

#### **Restrições**

- Somente RDS for PostgreSQL 11 e 12 são suportados.
- l O proxy de banco de dados da instância de banco de dados foi ativado.

#### **URI**

- Formato de URI DELETE /v3/{*project\_id*}/instances/{*instance\_id*}/proxy
- Exemplo https://rds.ap-southeast-1.myhuaweicloud.com/ v3/0483b6b16e954cb88930a360d2c4e663/instances/ cee5265e1e5845649e354841234567dfin01/proxy
- Descrição do parâmetro

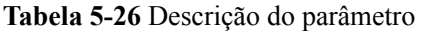

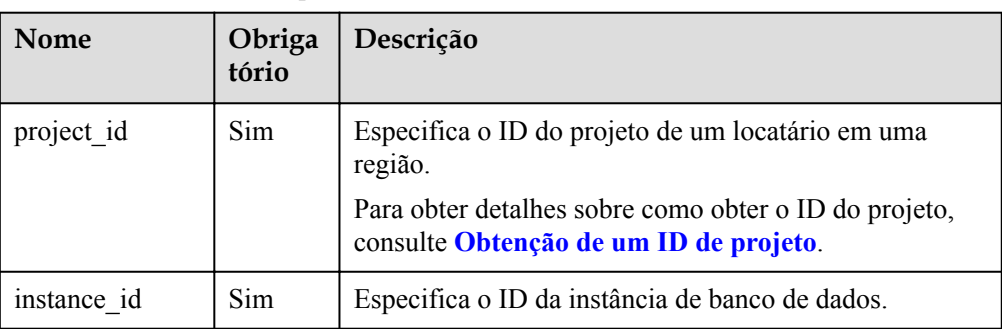

# **Solicitação**

Nenhuma

# **Resposta**

• Resposta normal

**Tabela 5-27** Descrição do parâmetro

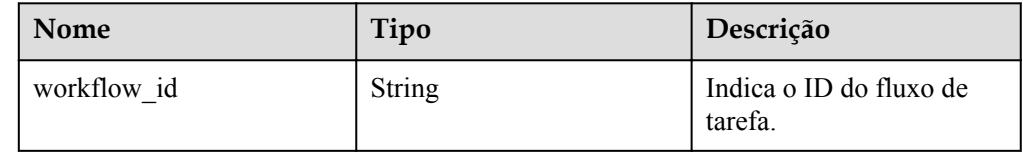

#### Exemplo de resposta normal

"workflow\_id": "e7a7535b-eb9b-45ac-a83a-020dc5016d94"

#### Resposta anormal

Para mais detalhes, consulte **[Resultados anormais da solicitação](#page-440-0)**.

# **Código de status**

l Normal

{

}

202 l Anormal Para mais detalhes, consulte **[Códigos de status](#page-440-0)**.

# **Código de erro**

Para mais detalhes, consulte **[Códigos de erro](#page-444-0)**.

# **5.7.3 Consulta de informações sobre proxy de banco de dados**

# **Função**

Esta API é usada para consultar informações sobre o proxy de banco de dados de uma instância de banco de dados especificada.

l Antes de chamar uma API, você precisa entender a API em **[Autenticação](#page-16-0)**.

# **Restrições**

- Somente PostgreSQL 11 e PostgreSQL 12 são suportados.
- l O proxy de banco de dados das instâncias de banco de dados foi ativado.

# **URI**

- Formato de URI GET /v3/{*project\_id*}/instances/{*instance\_id*}/proxy
	- Exemplo https://rds.ap-southeast-1.myhuaweicloud.com/ v3/0483b6b16e954cb88930a360d2c4e663/instances/ cee5265e1e5845649e354841234567dfin01/proxy
	- Descrição do parâmetro

#### **Tabela 5-28** Descrição do parâmetro

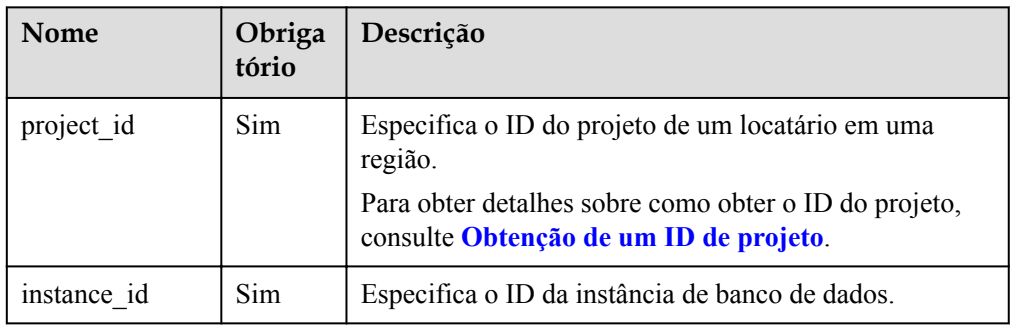

# **Solicitação**

Nenhuma

# **Resposta**

Resposta normal

**Tabela 5-29** Descrição do parâmetro

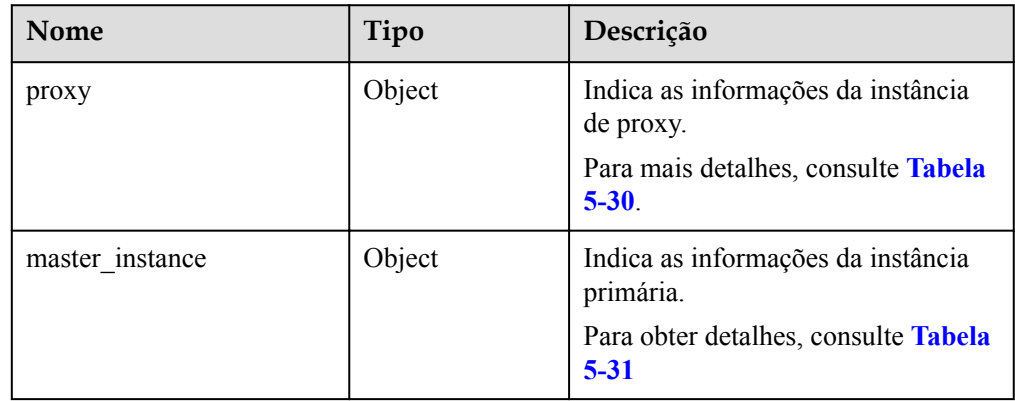

<span id="page-415-0"></span>

| Nome               | Tipo             | Descrição                                         |  |
|--------------------|------------------|---------------------------------------------------|--|
| readonly instances | Array of objects | Indica informações de réplica de<br>leitura.      |  |
|                    |                  | Para mais detalhes, consulte Tabela<br>$5 - 32$ . |  |

**Tabela 5-30** Descrição da estrutura de dados do elemento proxy

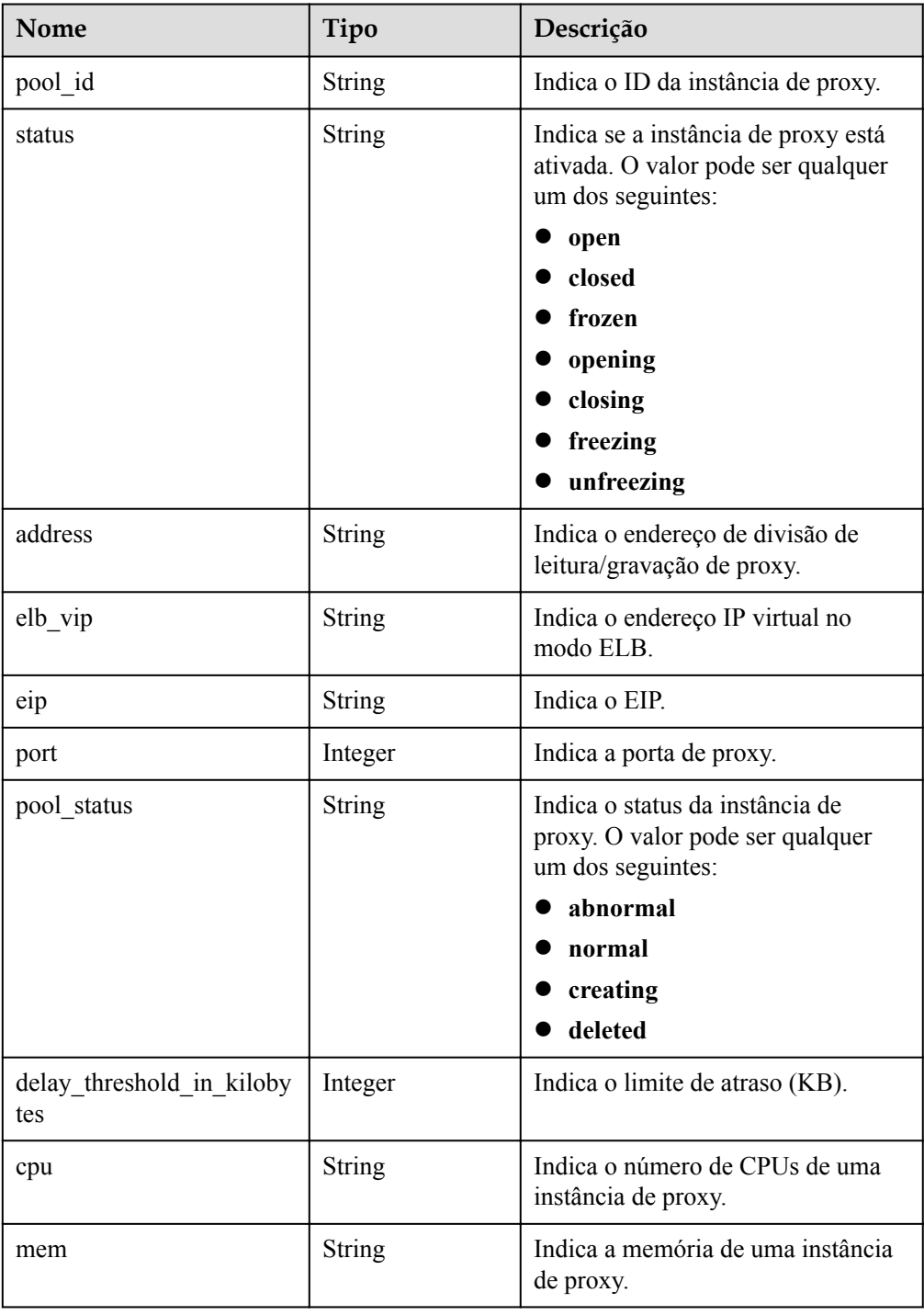

<span id="page-416-0"></span>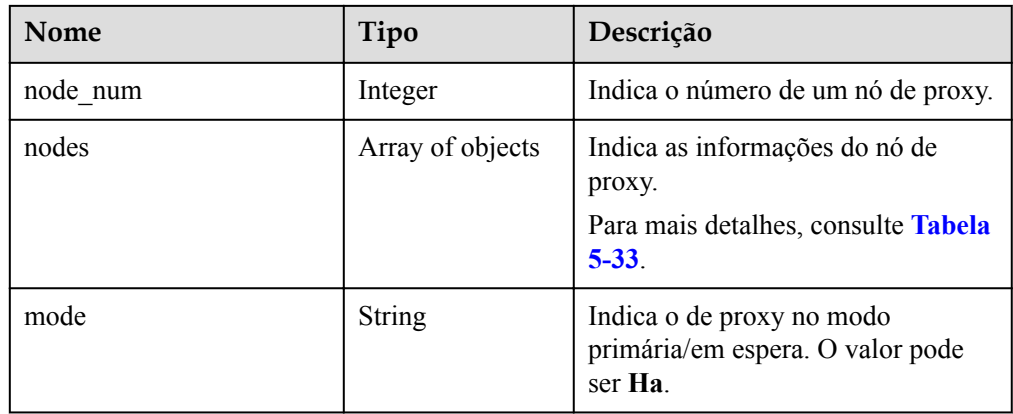

**Tabela 5-31** Descrição da estrutura de dados do elemento master\_instance

| Nome            | Tipo             | Descrição                                                                   |
|-----------------|------------------|-----------------------------------------------------------------------------|
| id              | <b>String</b>    | Indica o ID da instância de banco<br>de dados primária.                     |
| status          | String           | Indica o status da instância de<br>banco de dados primária.                 |
| name            | <b>String</b>    | Indica o nome da instância de<br>banco de dados primária.                   |
| weight          | Integer          | Indica o peso de leitura de uma<br>instância de banco de dados<br>primária. |
| available zones | Array of objects | Indica a informação da AZ.                                                  |
|                 |                  | Para mais detalhes, consulte Tabela<br>$5 - 34$                             |
| cpu num         | Integer          | Indica o número de CPUs de uma<br>instância de banco de dados<br>primária.  |

**Tabela 5-32** Descrição da estrutura de dados do elemento readonly\_instances

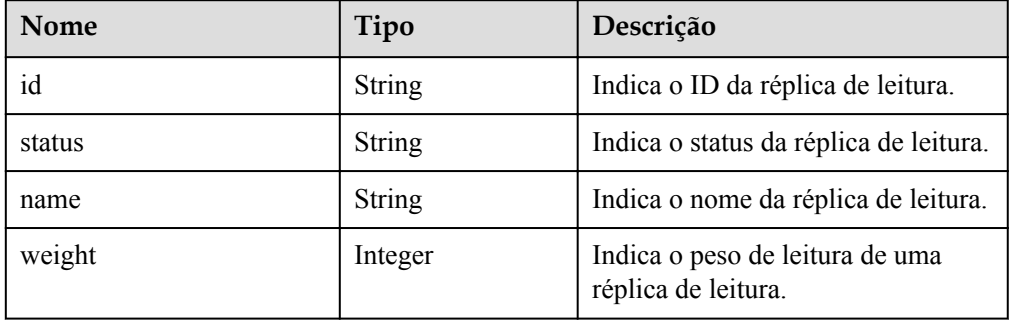

<span id="page-417-0"></span>

| Nome            | Tipo             | Descrição                                                                         |
|-----------------|------------------|-----------------------------------------------------------------------------------|
| available zones | Array of objects | Indica a informação da AZ.<br>Para mais detalhes, consulte<br><b>Tabela 5-34.</b> |
| cpu num         | Integer          | Indica o número de CPUs de uma<br>réplica de leitura.                             |

**Tabela 5-33** Descrição da estrutura de dados do elemento nodes

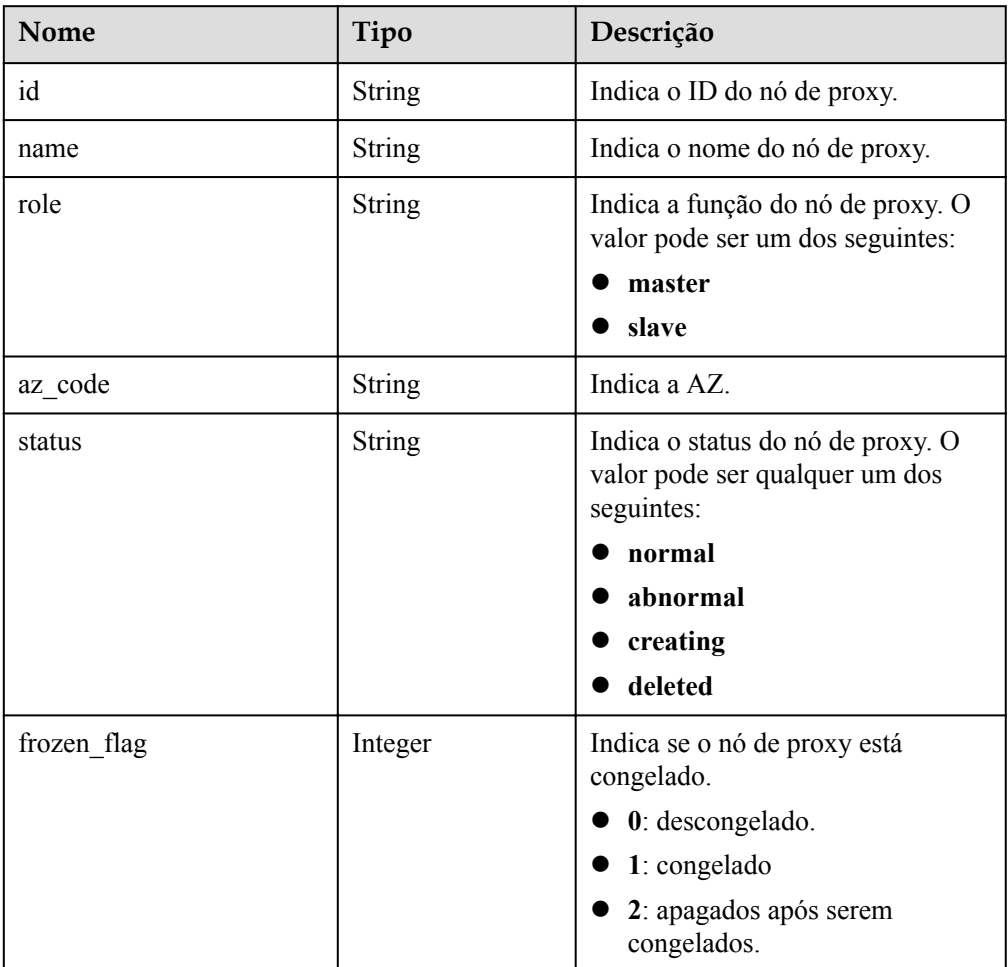

#### **Tabela 5-34** Descrição da estrutura de dados do elemento available\_zones

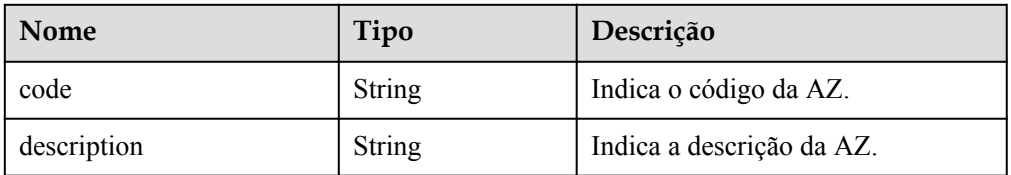

```
\bullet Exemplo de resposta normal
```

```
{
       "proxy":{
            "pool_id":"c6ee492784b640e694f1da0201cd82c8po03",
             "status":"open",
            "address":"192.168.0.60",
            "elb_vip":null,
            "eip":null,
            "port":3306,
            "pool_status":"normal",
            "delay_threshold_in_kilobytes":30,
            "cpu":"4",
            "mem":"8",
             "node_num":2,
             "nodes":[
\mathbb{R}^n and \mathbb{R}^n are the set of \mathbb{R}^n "id":"4fb00607cffd42dc9583ca09863df93cpn03",
                         "name":"PROXY-
c6ee492784b640e694f1da0201cd82c8po03_1",
                        "role":"slave",
                         "az_code":"az1xahz",
                        "status":"normal",
                        "frozen_flag":0
                  },
\mathbb{R}^n and \mathbb{R}^n are the set of \mathbb{R}^n "id":"191f3164f918463bb6aedeb6ba742920pn03",
                        "name":"PROXY-
c6ee492784b640e694f1da0201cd82c8po03_0",
                        "role":"master",
                         "az_code":"az1xahz",
                         "status":"normal",
                        "frozen_flag":0
\{x_i\}_{i=1}^N , where \{x_i\}_{i=1}^N\frac{1}{2},
             "mode":"Ha"
       },
       "master_instance":{
            "id":"49fcbb94435c4d89930e91dcf5884909in03",
            "status":"normal",
            "name":"proxy-hwt-0922-3",
            "weight":0,
             "available_zones":[
\mathbb{R}^n and \mathbb{R}^n are the set of \mathbb{R}^n "code":"az1xahz",
                         "description":"AZ 1"
\{x_i\}_{i=1}^N , where \{x_i\}_{i=1}^N ],
             "cpu_num":8
      },
       "readonly_instances":[
            {
                  "id":"83251d1398594b9fbfc8f1ab8b8228b2in03",
                  "status":"normal",
                  "name":"replica-a392",
                  "weight":100,
                   "available_zones":[
{1 \over 2} {1 \over 2} {1 \over 2} {1 \over 2} {1 \over 2} {1 \over 2} {1 \over 2} {1 \over 2} {1 \over 2} {1 \over 2} {1 \over 2} {1 \over 2} {1 \over 2} {1 \over 2} {1 \over 2} {1 \over 2} {1 \over 2} {1 \over 2} {1 \over 2} {1 \over 2} {1 \over 2} {1 \over 2}  "code":"az1xahz",
                        "description":"AZ 1"
 }
                  \frac{1}{2},
                   "cpu_num":4
```
- } ]
- Resposta anormal Para mais detalhes, consulte **[Resultados anormais da solicitação](#page-440-0)**.

#### **Código de status**

l Normal

}

- 200
- l Anormal Para mais detalhes, consulte **[Códigos de status](#page-440-0)**.

#### **Código de erro**

Para mais detalhes, consulte **[Códigos de erro](#page-444-0)**.

# **5.7.4 Modificação do peso de leitura**

#### **Função**

Esta API é usada para modificar o peso de leitura de uma instância de banco de dados especificada.

l Antes de chamar uma API, você precisa entender a API em **[Autenticação](#page-16-0)**.

#### **Restrições**

- Somente RDS for PostgreSQL 11 e 12 são suportados.
- l O proxy de banco de dados das instâncias de banco de dados foi ativado.

#### **URI**

- **·** Formato de URI PUT /v3/{*project\_id*}/instances/{*instance\_id*}/proxy/weight
- **Exemplo**

https://rds.ap-southeast-1.myhuaweicloud.com/ v3/0483b6b16e954cb88930a360d2c4e663/instances/ cee5265e1e5845649e354841234567dfin01/proxy/weight

Descrição do parâmetro

#### **Tabela 5-35** Descrição do parâmetro

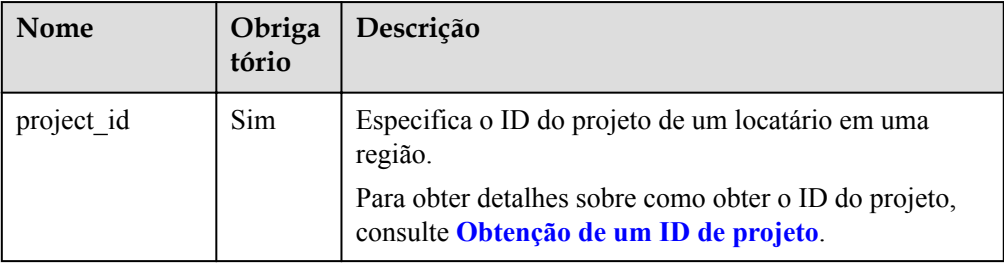

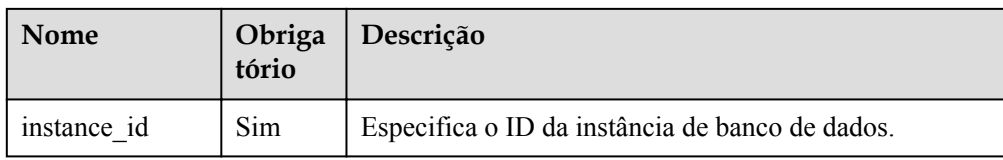

# **Solicitação**

**·** Descrição do parâmetro

#### **Tabela 5-36** Descrição do parâmetro

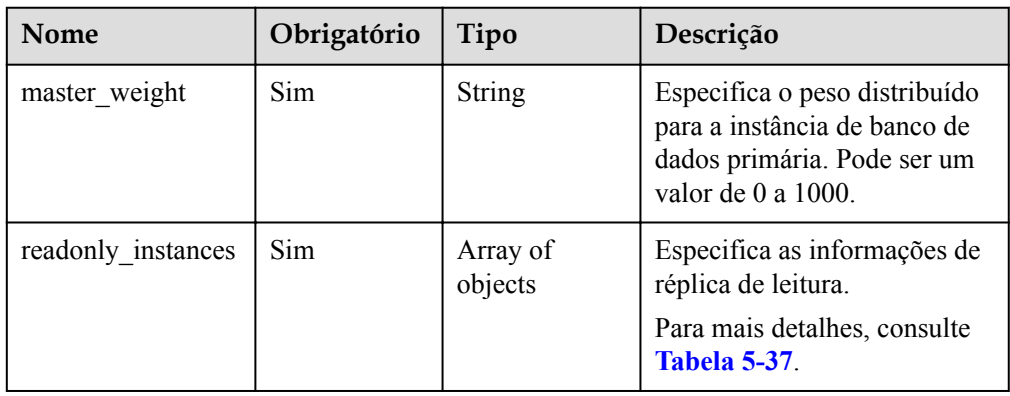

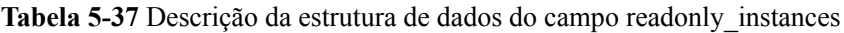

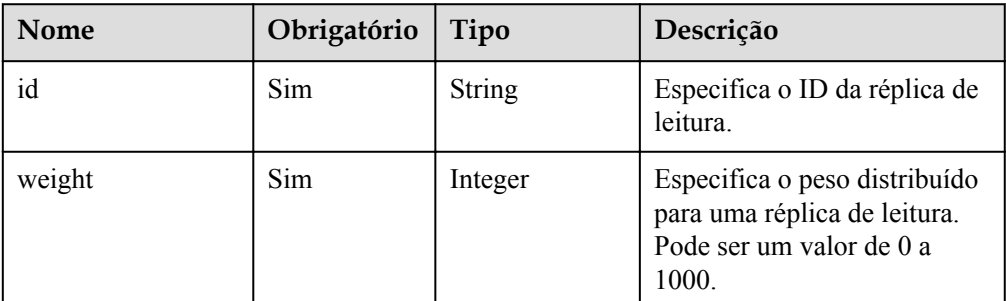

**Exemplo de solicitação** 

{

}

```
"master_weight":"0",
 "readonly_instances":[
     {
         "id":"83251d1398594b9fbfc8f1ab8b8228b2in03",
         "weight":100
    }
 ]
```
# **Resposta**

• Resposta normal

#### **Tabela 5-38** Descrição do parâmetro

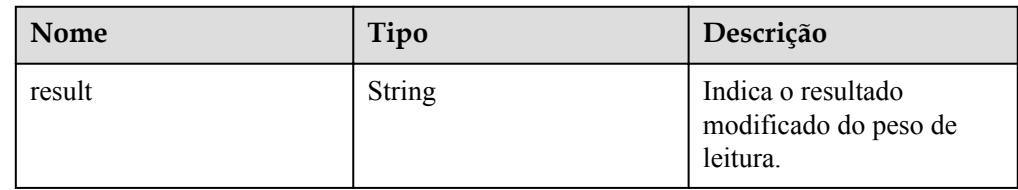

#### Exemplo de resposta normal

```
{
  "result":"success"
}
```
#### Resposta anormal

Para mais detalhes, consulte **[Resultados anormais da solicitação](#page-440-0)**.

#### **Código de status**

- l Normal
	- 200
- l Anormal Para mais detalhes, consulte **[Códigos de status](#page-440-0)**.

# **Código de erro**

Para mais detalhes, consulte **[Códigos de erro](#page-444-0)**.

# **5.7.5 Alteração do limite de atraso da divisão de leitura/gravação**

#### **Função**

Esta API é usada para modificar o limite de atraso da divisão de leitura/gravação em uma instância de banco de dados especificada.

l Antes de chamar uma API, você precisa entender a API em **[Autenticação](#page-16-0)**.

#### **Restrições**

- Somente RDS for PostgreSQL 11 e 12 são suportados.
- l O proxy de banco de dados da instância de banco de dados foi ativado.

#### **URI**

- Formato de URI PUT /v3/{*project\_id*}/instances/{*instance\_id*}/proxy/delay-threshold
- Exemplo https://rds.ap-southeast-1.myhuaweicloud.com/ v3/0483b6b16e954cb88930a360d2c4e663/instances/ cee5265e1e5845649e354841234567dfin01/proxy/delay-threshold
- Descrição do parâmetro

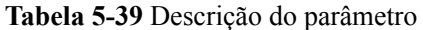

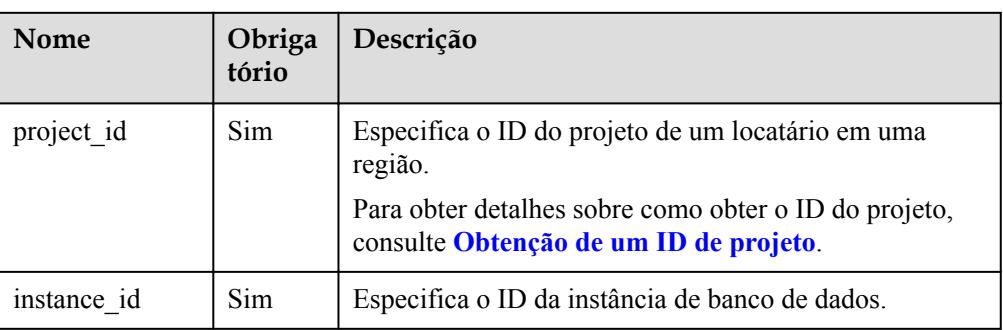

# **Solicitação**

Descrição do parâmetro

**Tabela 5-40** Descrição do parâmetro

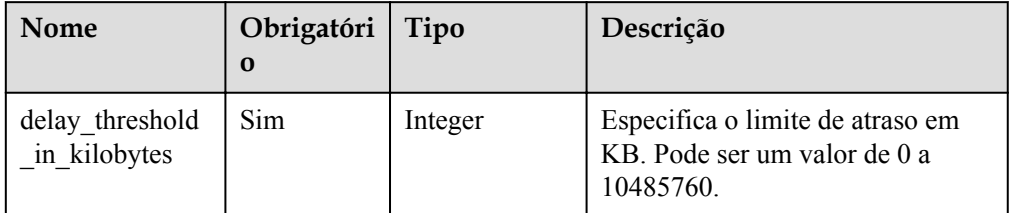

#### Exemplo de solicitação

{ "delay threshold in kilobytes":30

# **Resposta**

Resposta normal

}

#### **Tabela 5-41** Descrição do parâmetro

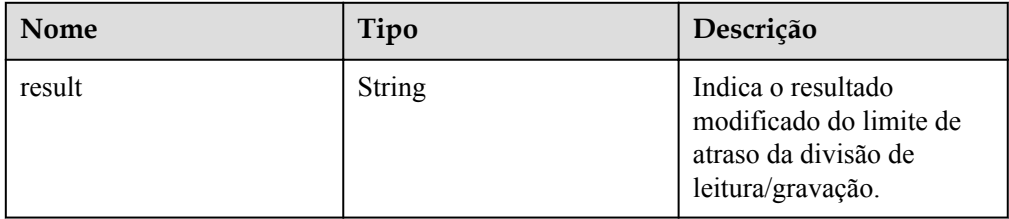

Exemplo de resposta normal

```
{
 "result":"success"
}
```
Resposta anormal

Para mais detalhes, consulte **[Resultados anormais da solicitação](#page-440-0)**.

## **Código de status**

- l Normal
	- 200
- l Anormal

Para mais detalhes, consulte **[Códigos de status](#page-440-0)**.

## **Código de erro**

Para mais detalhes, consulte **[Códigos de erro](#page-444-0)**.

# **5.7.6 Alteração da classe de instância de uma instância de proxy de banco de dados**

## **Função**

Esta API é usada para alterar a classe de instância de uma instância de proxy de banco de dados.

l Antes de chamar uma API, você precisa entender a API em **[Autenticação](#page-16-0)**.

## **Restrições**

- l Você precisa entrar em contato com o atendimento ao cliente para solicitar as permissões necessárias.
- l Esta API é suportada apenas para RDS for PostgreSQL 11 e 12.
- $\bullet$  O proxy de banco de dados deve ter sido ativado para a instância de banco de dados.

#### **URI**

- $\bullet$  Formato de URI POST /v3/{project\_id}/instances/{instance\_id}/proxy/scale
- **Exemplo** https://rds.ap-southeast-1.myhuaweicloud.com/ v3/0483b6b16e954cb88930a360d2c4e663/instances/ cee5265e1e5845649e354841234567dfin01/proxy/scale
- Descrição do parâmetro

**Tabela 5-42** Descrição do parâmetro

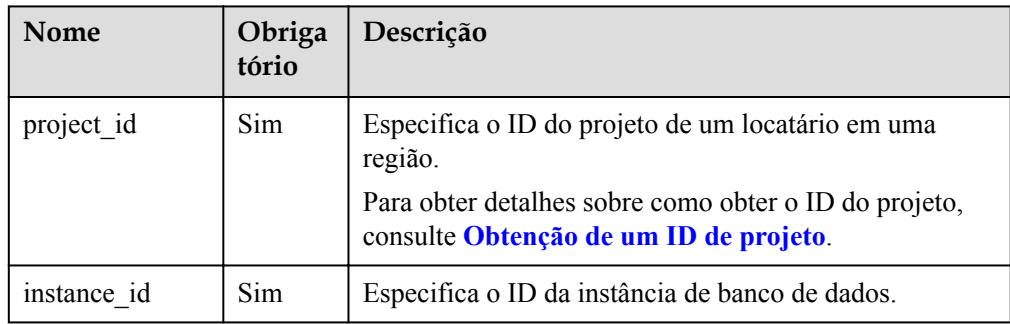

# **Solicitação**

Descrição do parâmetro

**Tabela 5-43** Descrição do parâmetro

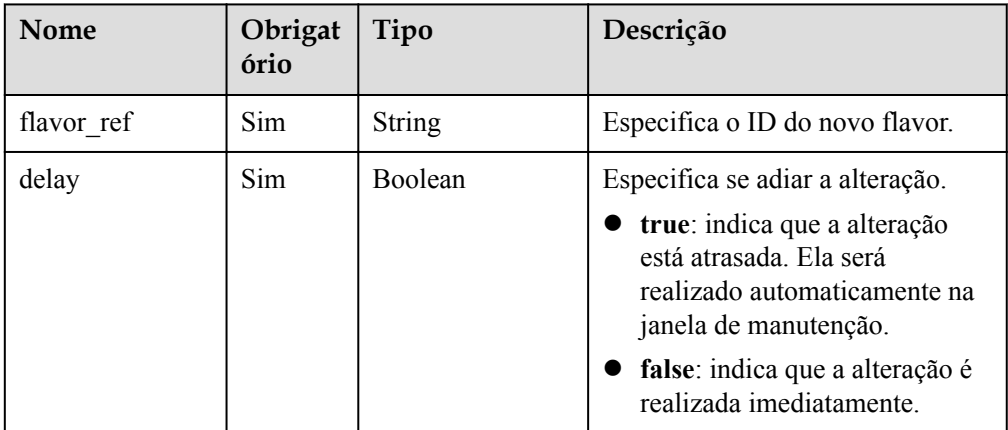

Exemplo de solicitação

```
{
  "flavor_ref" : "rds.pg.proxy.c6.xlarge.2.ha",
  "delay" : false
}
```
# **Resposta**

Resposta normal

**Tabela 5-44** Descrição do parâmetro

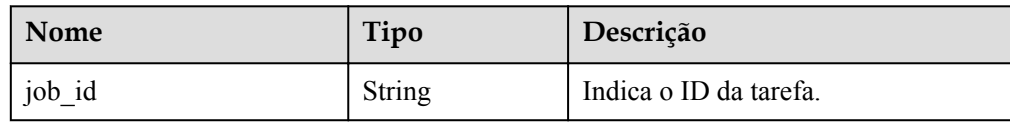

 $\bullet$  Exemplo de resposta normal

```
 "job_id" : "e7a7535b-eb9b-45ac-a83a-020dc5016d94"
```
Resposta anormal

{

}

Para mais detalhes, consulte **[Resultados anormais da solicitação](#page-440-0)**.

# **5.7.7 Consulta de classes de instância disponíveis para uma instância de proxy de banco de dados**

# **Função**

Esta API é usada para consultar classes de instância disponíveis para uma instância de proxy de banco de dados.

l Antes de chamar uma API, você precisa entender a API em **[Autenticação](#page-16-0)**.

## **Restrições**

- l Você precisa entrar em contato com o atendimento ao cliente para solicitar as permissões necessárias.
- l Esta API é suportada apenas para RDS for PostgreSQL 11 e 12.
- l O proxy de banco de dados foi ativado para a instância de banco de dados.

#### **URI**

- **·** Formato de URI GET /v3/{project\_id}/instances/{instance\_id}/proxy/scale/flavors GET /v3.1/{project\_id}/instances/{instance\_id}/proxy/scale/flavors
- $\bullet$  Exemplo

https://rds.ap-southeast-1.myhuaweicloud.com/ v3.1/0483b6b16e954cb88930a360d2c4e663/instances/ cee5265e1e5845649e354841234567dfin01/proxy/scale/flavors

Descrição do parâmetro

**Tabela 5-45** Descrição do parâmetro

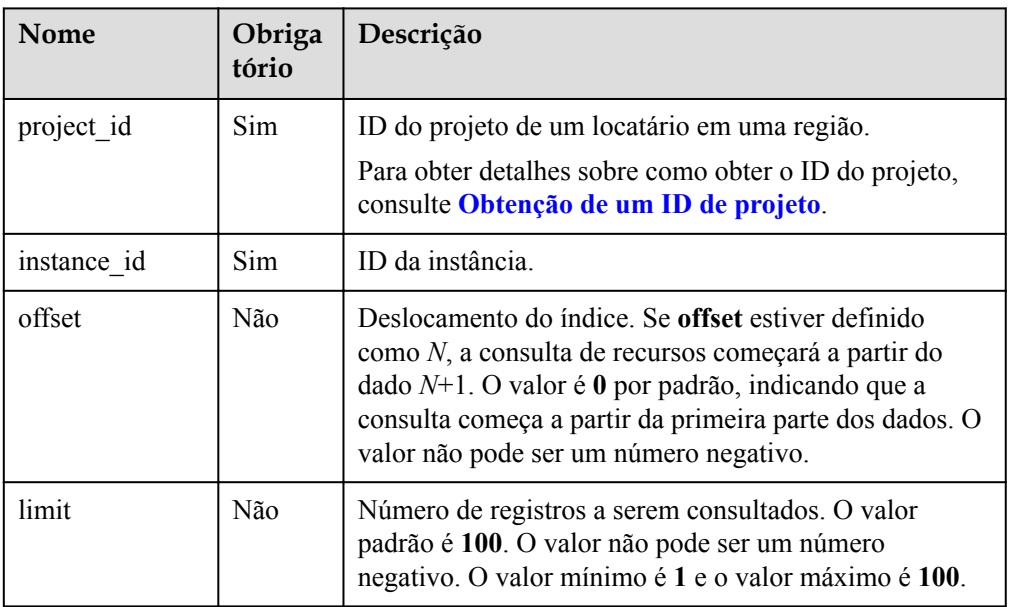

# **Solicitação**

Nenhuma

## **Resposta**

• Resposta normal

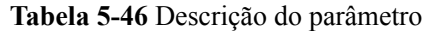

| <b>Nome</b>           | Tipo             | Descrição                                                                                        |
|-----------------------|------------------|--------------------------------------------------------------------------------------------------|
| compute flavor groups | Array of objects | Objetos de lista de flavors de<br>computação.<br>Para mais detalhes, consulte Tabela<br>$5 - 47$ |

**Tabela 5-47** Descrição da estrutura de dados do elemento compute\_flavor\_groups

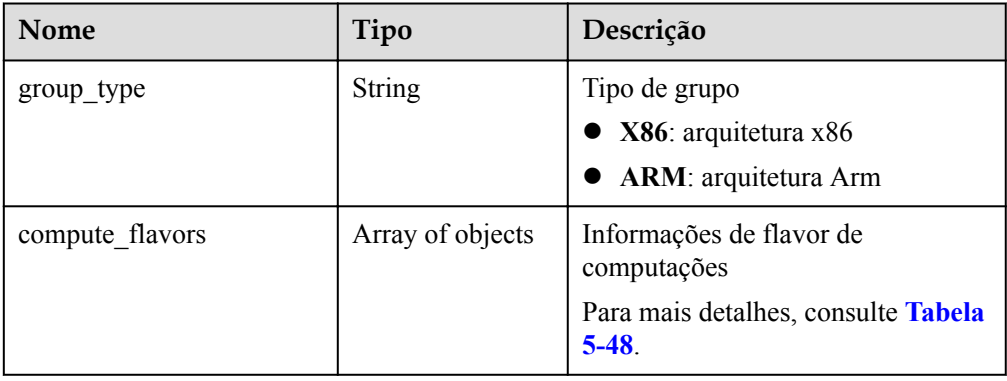

**Tabela 5-48** Descrição da estrutura de dados do elemento ScaleFlavors

| <b>Nome</b> | Tipo<br>Descrição |                          |  |
|-------------|-------------------|--------------------------|--|
| code        | <b>String</b>     | Código da especificação  |  |
| cpu         | <b>String</b>     | Número de vCPUs:         |  |
| mem         | <b>String</b>     | Tamanho da memória em GB |  |

 $\bullet$  Exemplo de resposta normal

```
{
  "compute_flavor_groups" : {
    "group_type" : "X86",
     "compute_flavors" : {
       "code" : "rds.pg.proxy.c6.large.2.ha",
       "cpu" : 2,
       "mem" : 4
     }
   }
}
```
#### **•** Resposta anormal

Para mais detalhes, consulte **[Resultados anormais da solicitação](#page-440-0)**.

# **6 Políticas de permissões e ações suportadas**

# **6.1 Primeiros passos**

Este capítulo descreve como usar o Identity and Access Management (IAM) para implementar o gerenciamento de permissões refinado para o RDS. Se sua conta da Huawei Cloud não precisar de usuários individuais do IAM, você poderá pular este capítulo.

Por padrão, os novos usuários do IAM não têm permissões atribuídas. Você precisa adicionar um usuário a um ou mais grupos e anexar políticas de permissões ou funções a esses grupos. Os usuários herdam permissões dos grupos aos quais são adicionados e podem executar operações especificadas em serviços em nuvem com base nas permissões.

Você pode conceder permissões aos usuários usando **[funções](https://support.huaweicloud.com/intl/pt-br/usermanual-iam/iam_01_0601.html)** e **[políticas](https://support.huaweicloud.com/intl/pt-br/usermanual-iam/iam_01_0017.html)**. As funções são um tipo de mecanismo de autorização grosseiro que define permissões relacionadas às responsabilidades do usuário. As políticas definem permissões baseadas em API para operações em recursos específicos sob determinadas condições, permitindo um controle de acesso mais refinado e seguro dos recursos na nuvem.

#### $\Box$  NOTA

A autorização baseada em políticas é útil se você deseja permitir ou negar o acesso a uma API.

Uma conta tem todas as permissões necessárias para chamar todas as API, mas os usuários do IAM devem receber as permissões necessárias. As permissões necessárias para chamar uma API são determinadas pelas ações suportadas pela API. Somente os usuários que receberam permissões que permitem as ações podem chamar a API com sucesso. Por exemplo, se um usuário do IAM consultar instâncias de banco de dados do RDS usando uma API, o usuário deverá ter recebido permissões que permitam a ação **rds:instance:list**.

# **Ações suportadas**

O RDS fornece políticas definidas pelo sistema que podem ser usadas diretamente no IAM. Você também pode criar políticas personalizadas e usá-las para complementar políticas definidas pelo sistema, implementando um controle de acesso mais refinado. As operações suportadas pelas políticas são específicas das APIs. Seguem-se conceitos comuns relacionados com as políticas:

l Permissões: declarações em uma política que permitem ou negam determinadas operações.

- l As APIs: as APIs REST que podem ser chamadas em uma política personalizada.
- l Ações: ações adicionadas a uma política personalizada para controlar permissões para operações específicas.
- l Ações relacionadas: ações das quais uma ação específica depende para ter efeito. Ao atribuir permissões para a ação a um usuário, você também precisa atribuir permissões para as ações dependentes.
- l Projetos do IAM ou projetos corporativos: tipo de projetos nos quais as políticas podem ser usadas para conceder permissões. Uma política pode ser aplicada a projetos do IAM, projetos corporativos ou ambos. As políticas que contêm ações que suportam projetos do IAM e corporativos podem ser atribuídas a grupos de usuários e entrar em vigor no IAM e no Enterprise Management. As políticas que contêm apenas ações que suportam projetos do IAM podem ser atribuídas a grupos de usuários e só entram em vigor para o IAM. Estas políticas não terão efeito se forem atribuídas a grupos de usuários no Enterprise Management. Para obter detalhes sobre as diferenças entre projetos do IAM e corporativos, consulte **[Diferenças entre projetos do IAM e projetos corporativos](https://support.huaweicloud.com/intl/pt-br/iam_faq/iam_01_0101.html)**.

#### $\Box$  NOTA

A marca de verificação (√) indica que uma ação entra em vigor. A marca de cruz (x) indica que uma ação não tem efeito.

# **6.2 Ações do RDS**

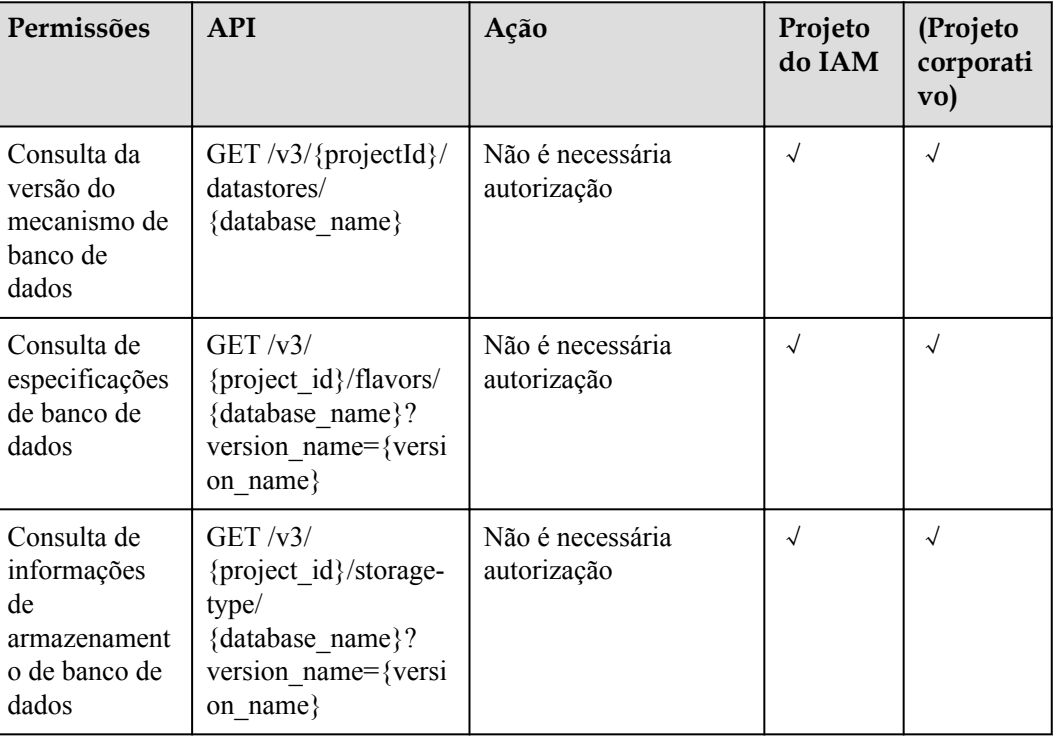

**Tabela 6-1** Consulta de informação comuns

| Permissões                                                             | <b>API</b>                                                                                                | Ação                                                                                                    | Projeto<br>do IAM | Projeto<br>corporat<br>ivo |
|------------------------------------------------------------------------|----------------------------------------------------------------------------------------------------|----------------------------------------------------------------------------------------------------|-------------------|----------------------------|
| Criação de<br>uma instância<br>de banco de<br>dados                    | POST / v3/<br>{project_id}/instances                                                                      | rds:instance:create<br>(Para criar uma<br>instância criptografada,<br>configure a permissão<br><b>KMS</b> Administrator<br>para o projeto.) | $\sqrt{ }$        | $\sqrt{}$                  |
| Alteração de<br>nomes de<br>instâncias de<br>banco de<br>dados         | PUT https://<br>${Endpoint}$ /v3/<br>{project_id}/<br>instances/<br>{instance_id}/name                    | rds:instance:modify                                                                                                    | $\sqrt{ }$        | $\sqrt{ }$                 |
| Alteração da<br>descrição de<br>uma instância<br>de banco de<br>dados  | <b>PUT</b><br>https:// $\{Endpoint\}/v3/$<br>{project id}/<br>instances/<br>{instance_id}/alias           | rds:instance:modify                                                                                                    | $\sqrt{ }$        | $\sqrt{ }$                 |
| Solicitação de<br>um nome de<br>domínio<br>privado                     | <b>POST</b><br>https:// $\{Endpoint\}/v3/$<br>{project_id}/<br>instances/<br>{instance_id}/create-<br>dns | rds:instance:createDns                                                                                                    | $\sqrt{}$         | $\sqrt{}$                  |
| Modificação<br>de um nome<br>de domínio<br>privado                     | <b>PUT</b><br>https:// $\{Endpoint\}/v3/$<br>{project_id}/<br>instances/<br>{instance id}/<br>modify-dns  | rds:instance:modifyDns                                                                                                    | $\sqrt{}$         | $\sqrt{}$                  |
| Alteração de<br>especificações<br>de instância de<br>banco de<br>dados | POST / v3/<br>$\{project_id\}$<br>instances/<br>{instance_id}/action                                      | rds:instance:modifySpe<br>$\mathbf c$                                                                                                    | $\sqrt{ }$        | $\sqrt{}$                  |
| Expansão do<br>espaço de<br>armazenament<br>о                          | POST / v3/<br>{project_id}/<br>instances/<br>{instance_id}/action                                         | rds:instance:extendSpa<br>ce                                                                                                    | $\sqrt{}$         | $\sqrt{}$                  |

**Tabela 6-2** Gerenciamento de instâncias de banco de dados

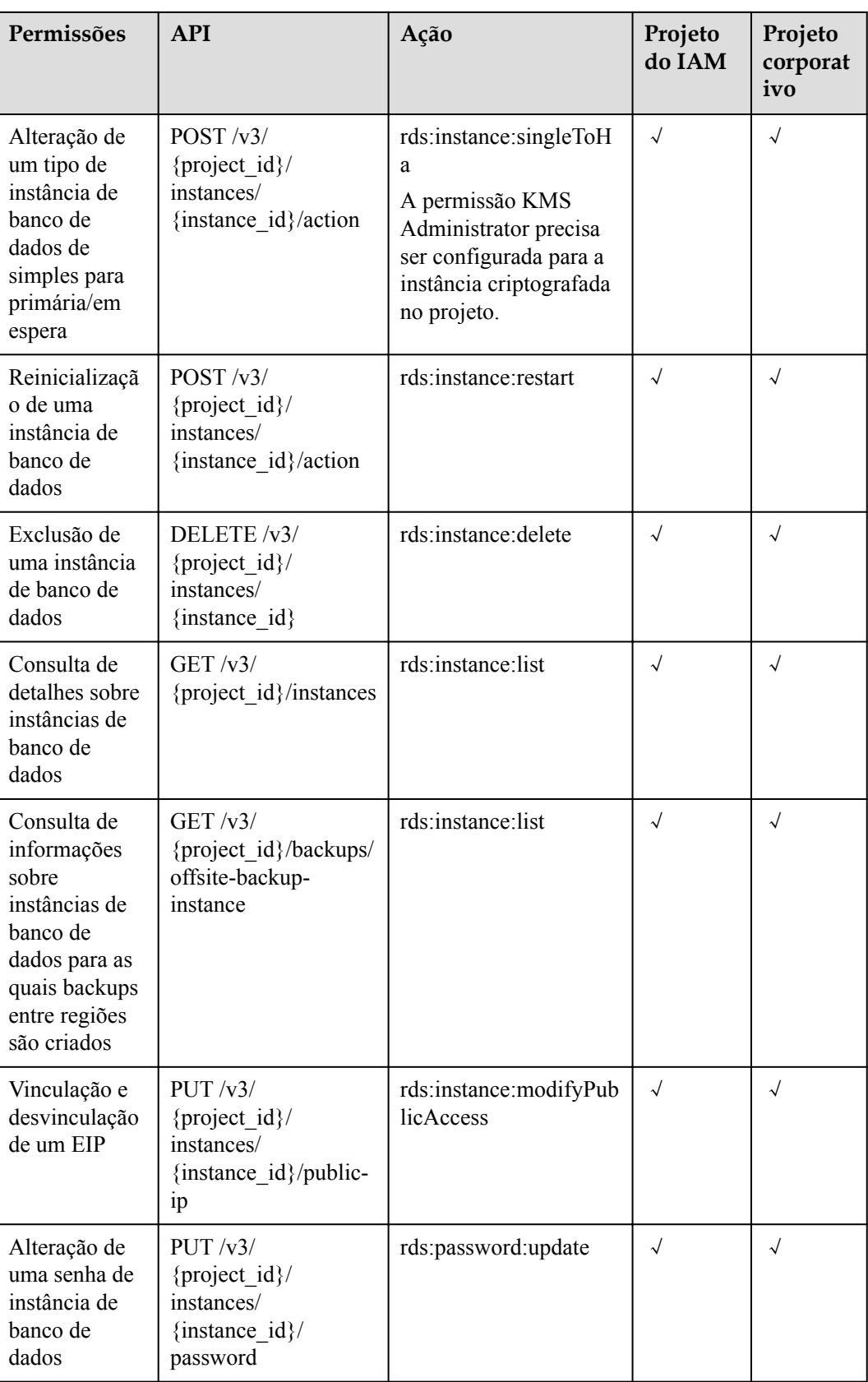

| Permissões                                                                         | <b>API</b>                                                                             | Ação                                    | Projeto<br>do IAM | Projeto<br>corporat<br>ivo |
|------------------------------------------------------------------------------------|----------------------------------------------------------------------------------------|-----------------------------------------|-------------------|----------------------------|
| Execução de<br>um switchover<br>manual                                             | PUT / v3/<br>{project id}/<br>instances/<br>{instance id}/failover                     | rds:instance:switchover                 | $\sqrt{ }$        | $\sqrt{}$                  |
| Alteração de<br>uma<br>prioridade de<br>failover                                   | PUT / v3/<br>{project_id}/<br>instances/<br>{instance id}/<br>failover/strategy        | rds:instance:modifyStra<br>tegy         | $\sqrt{ }$        | $\sqrt{}$                  |
| Alteração de<br>um modelo de<br>sincronização                                      | PUT / v3/<br>{project id}/<br>instances/<br>{instance id}/<br>failover/mode            | rds:instance:modifySyn<br>chronizeModel | $\sqrt{ }$        | $\sqrt{ }$                 |
| Modificação<br>da janela de<br>manutenção                                          | <b>PUT</b><br>$\sqrt{v^3}$ {project_id}/<br>instances/<br>{instance id}/ops-<br>window | rds:instance:modify                     | $\sqrt{ }$        | $\sqrt{ }$                 |
| Migração de<br>uma instância<br>de banco de<br>dados em<br>espera para<br>outra AZ | POST / v3/<br>{project id}/<br>instances/<br>{instance id}/<br>migrateslave            | rds:instance:create                     | $\sqrt{ }$        | $\sqrt{}$                  |

**Tabela 6-3** Segurança de banco de dados

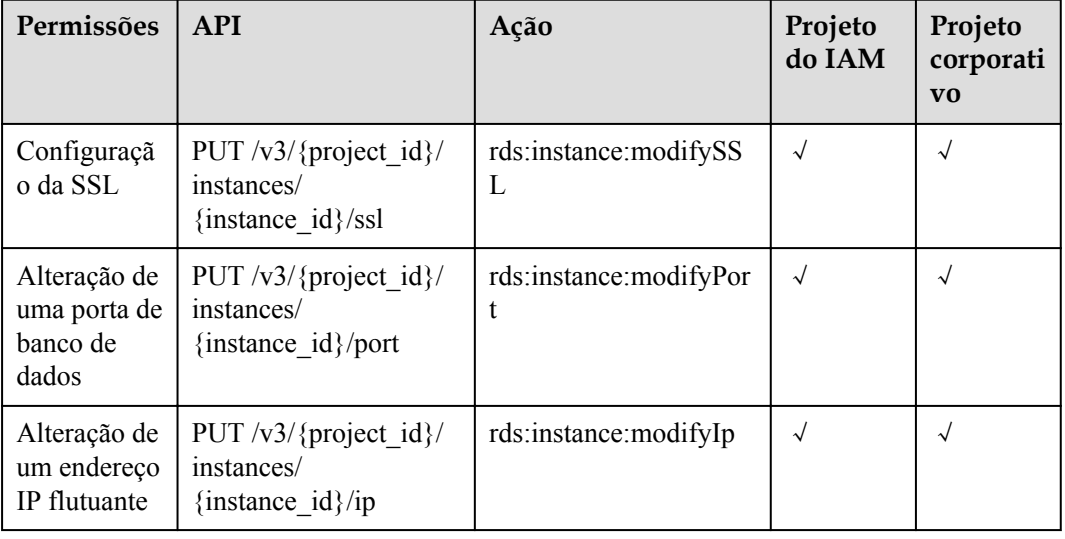
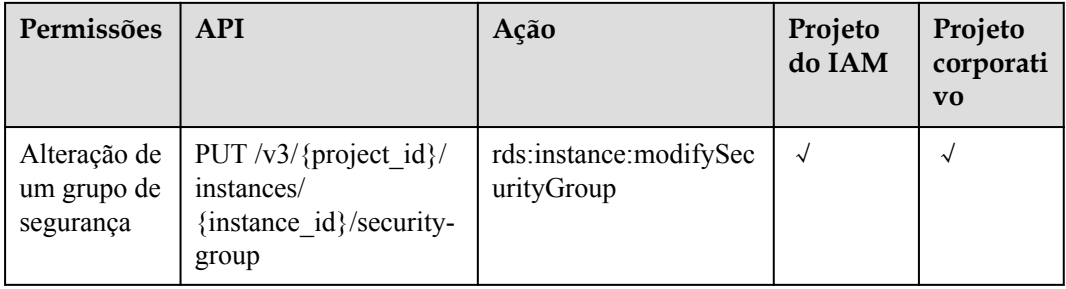

#### **Tabela 6-4** Configuração de parâmetro

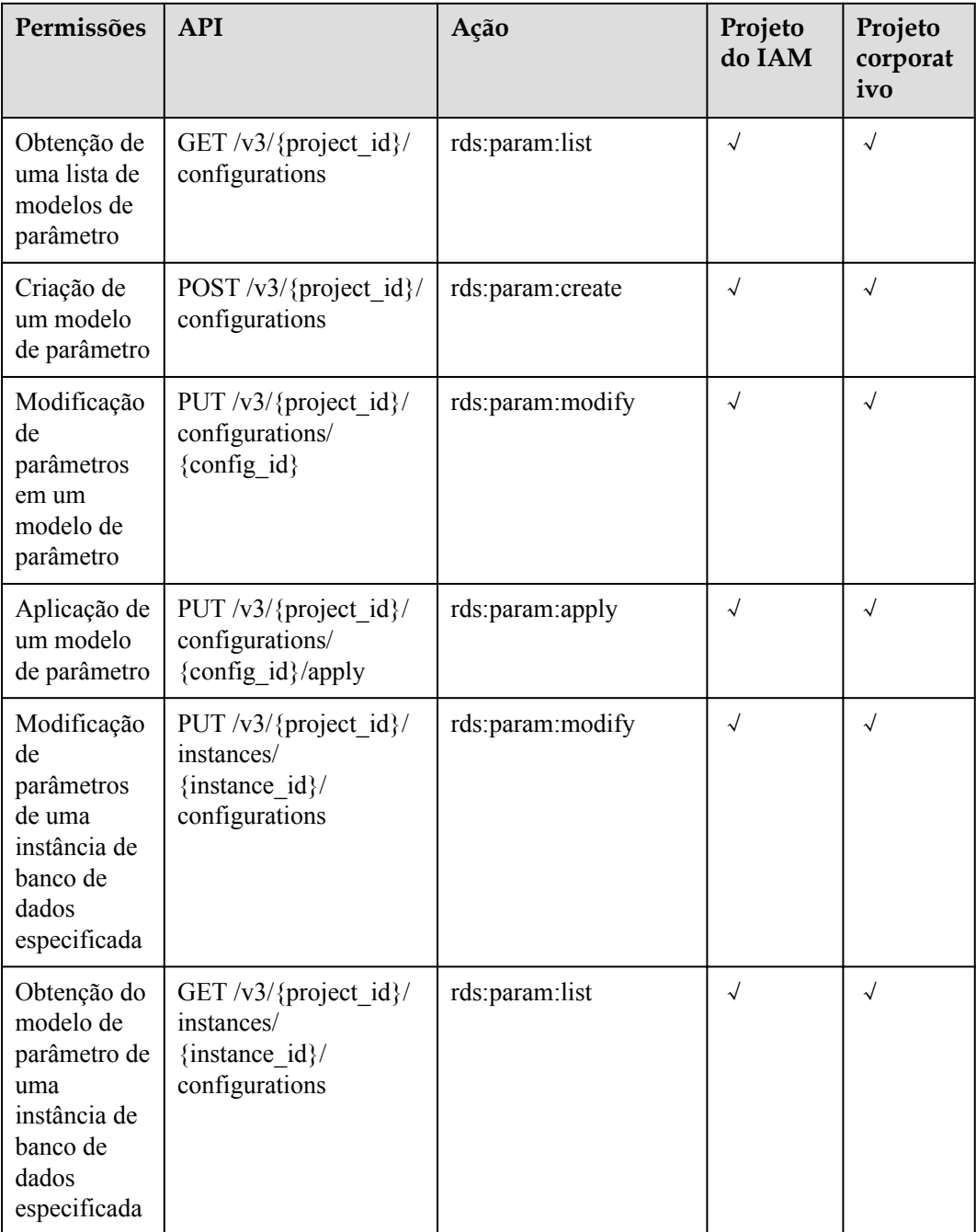

| Permissões                                                                   | <b>API</b>                                                              | Ação             | Projeto<br>do IAM | Projeto<br>corporat<br>ivo |
|------------------------------------------------------------------------------|-------------------------------------------------------------------------|------------------|-------------------|----------------------------|
| Obtenção de<br>parâmetros<br>de um<br>modelo de<br>parâmetro<br>especificado | GET $\sqrt{v^3}$ {project id}/<br>configurations/<br>{config id}        | rds:param:list   |                   | $\sqrt{}$                  |
| Exclusão de<br>um modelo<br>de parâmetro                                     | DELETE $\sqrt{3}$<br>{project id}/<br>configurations/<br>{config $id$ } | rds:param:delete | $\sqrt{ }$        | $\sqrt{ }$                 |

**Tabela 6-5** Backup e restauração

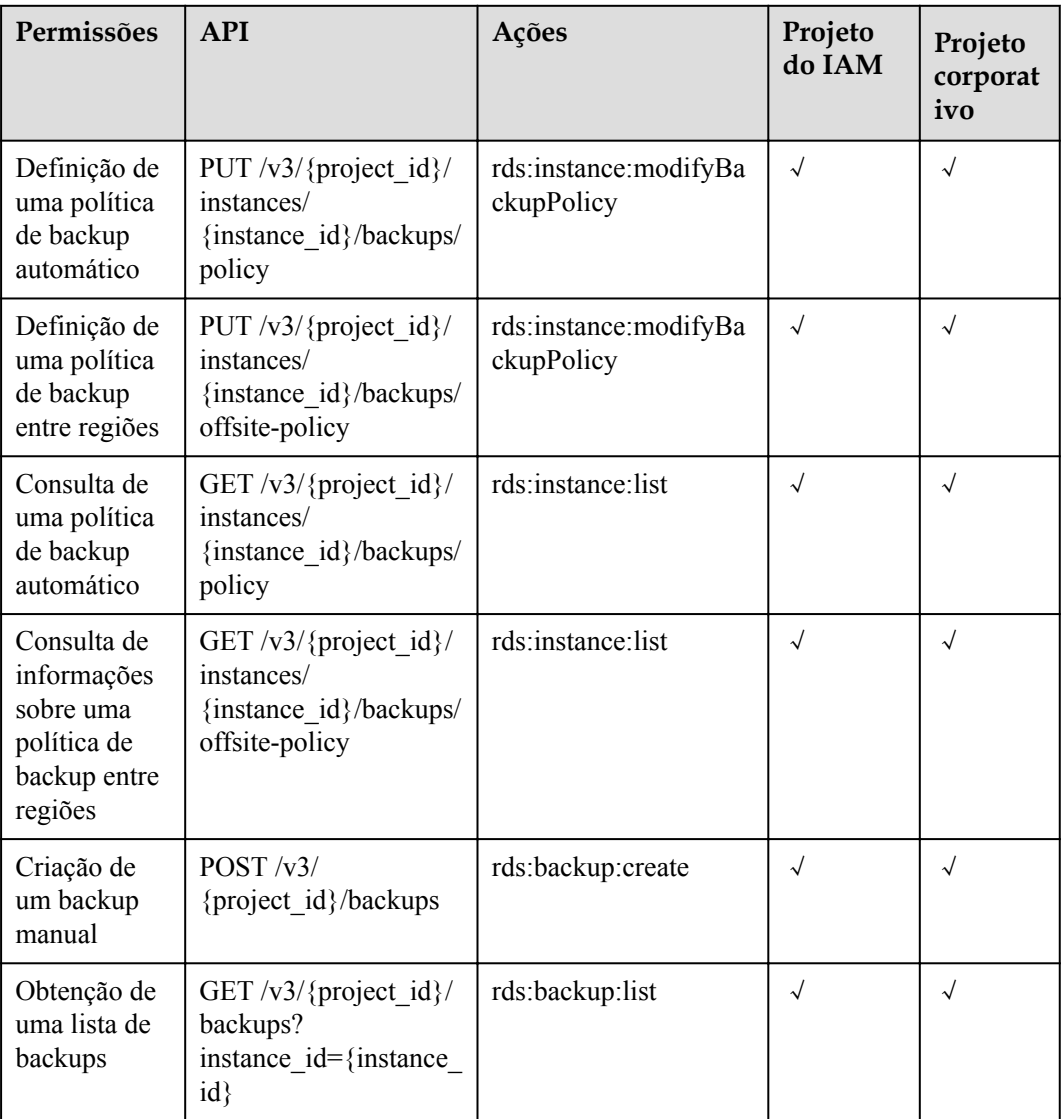

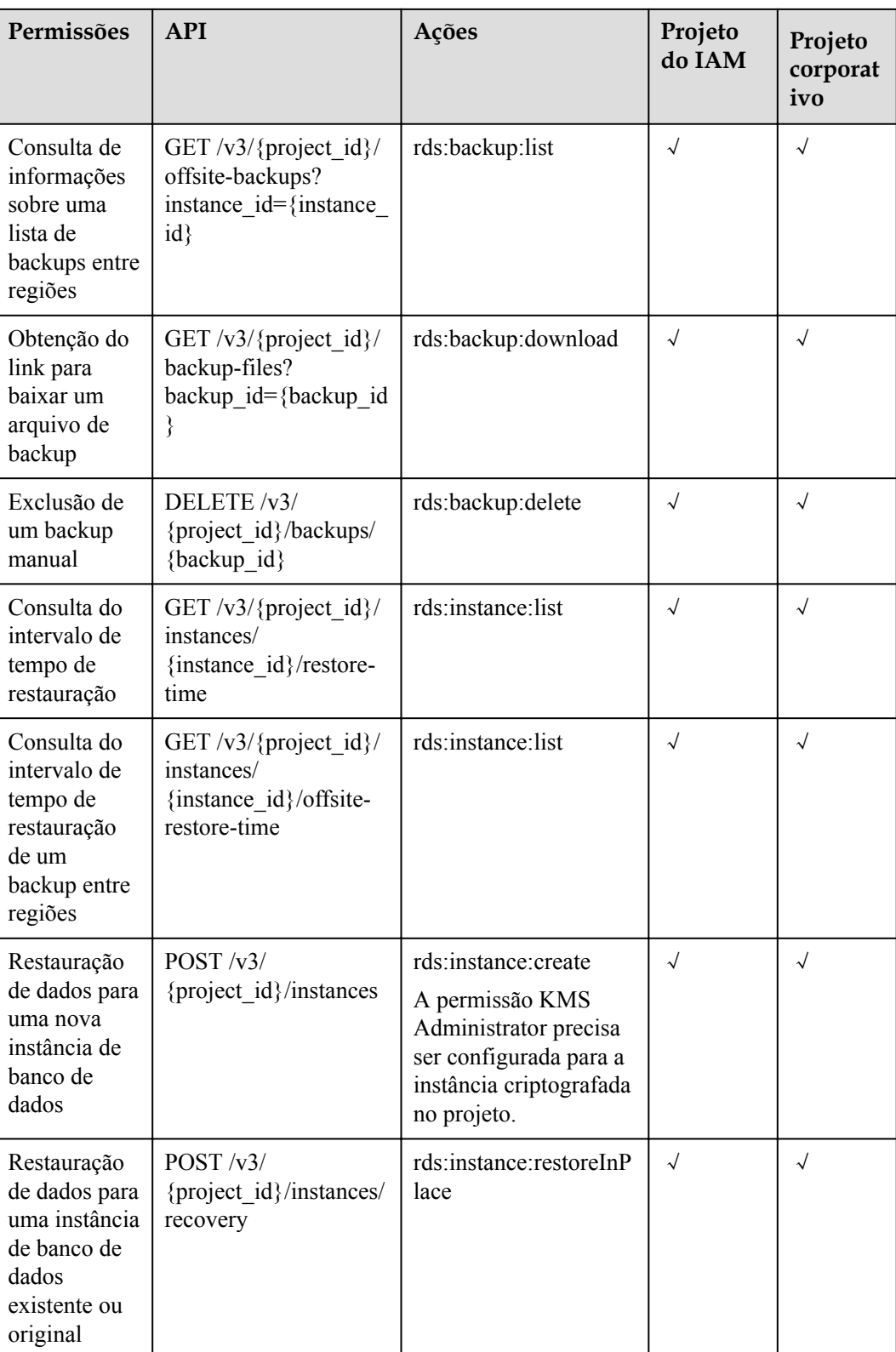

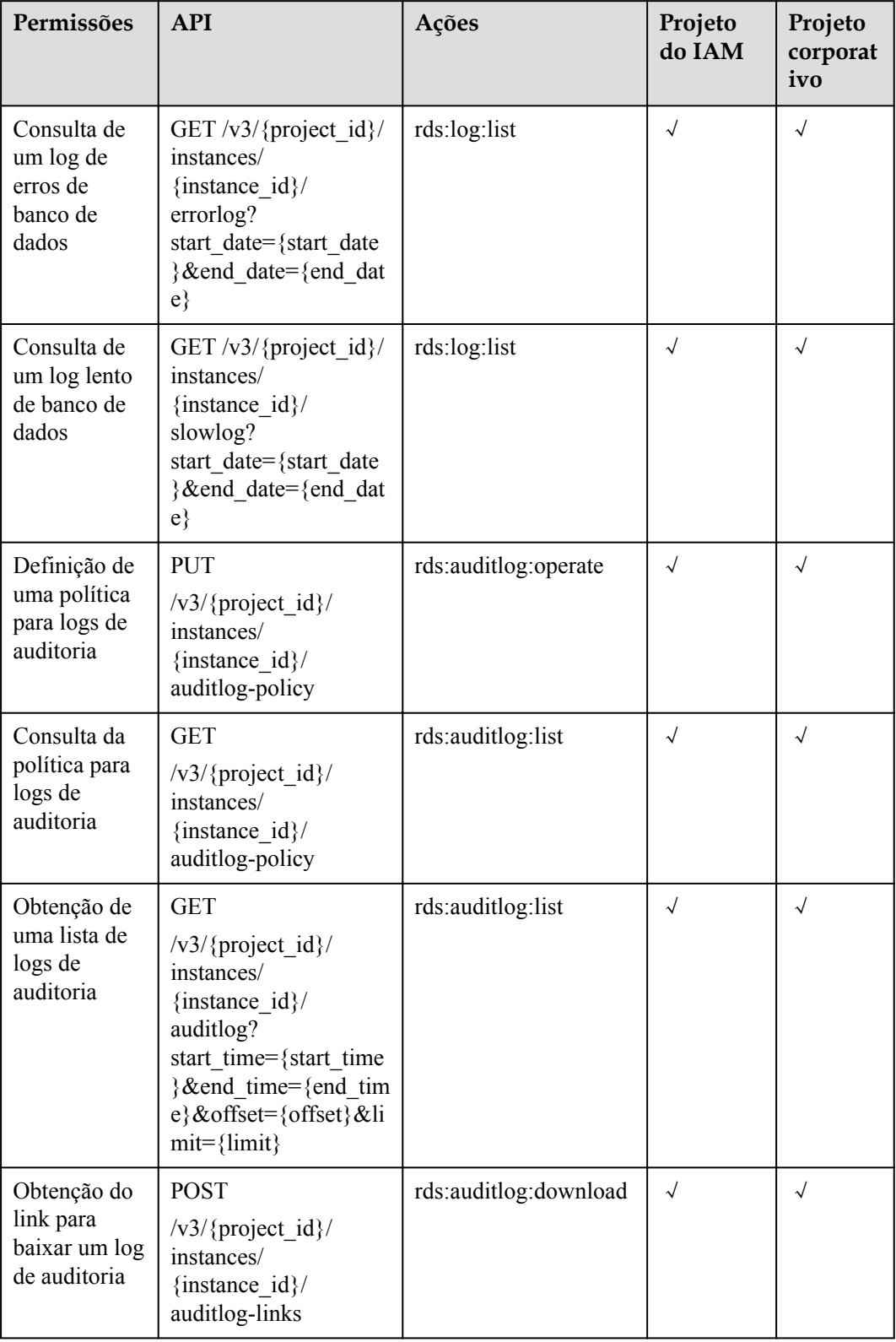

**Tabela 6-6** Consulta de informações de log

| Permissões                                                                | <b>API</b>                                                                                    | Ações                | Projeto<br>do IAM | Projeto<br>corporat<br>ivo |
|---------------------------------------------------------------------------|-----------------------------------------------------------------------------------------------|----------------------|-------------------|----------------------------|
| Obtenção de<br>links para<br>download de<br>logs de<br>consulta<br>lentos | <b>POST</b><br>$\sqrt{v^3}$ {project id}/<br>instances/<br>{instance id}/slowlog-<br>download | rds:log:download     | $\sqrt{}$         | $\sqrt{ }$                 |
| Obtenção do<br>período de<br>retenção local<br>de binlogs                 | GET $\sqrt{v}3$ {project id}/<br>instances/<br>{instance id}/binlog/<br>clear-policy          | rds:binlog:get       | √                 | √                          |
| Configuração<br>do período de<br>retenção local<br>de binlogs             | PUT $\sqrt{3}/$ {project id}/<br>instances/<br>{instance id}/binlog/<br>clear-policy          | rds:binlog:setPolicy | $\sqrt{}$         | √                          |

**Tabela 6-7** Gerenciamento de bancos de dados e contas (MySQL)

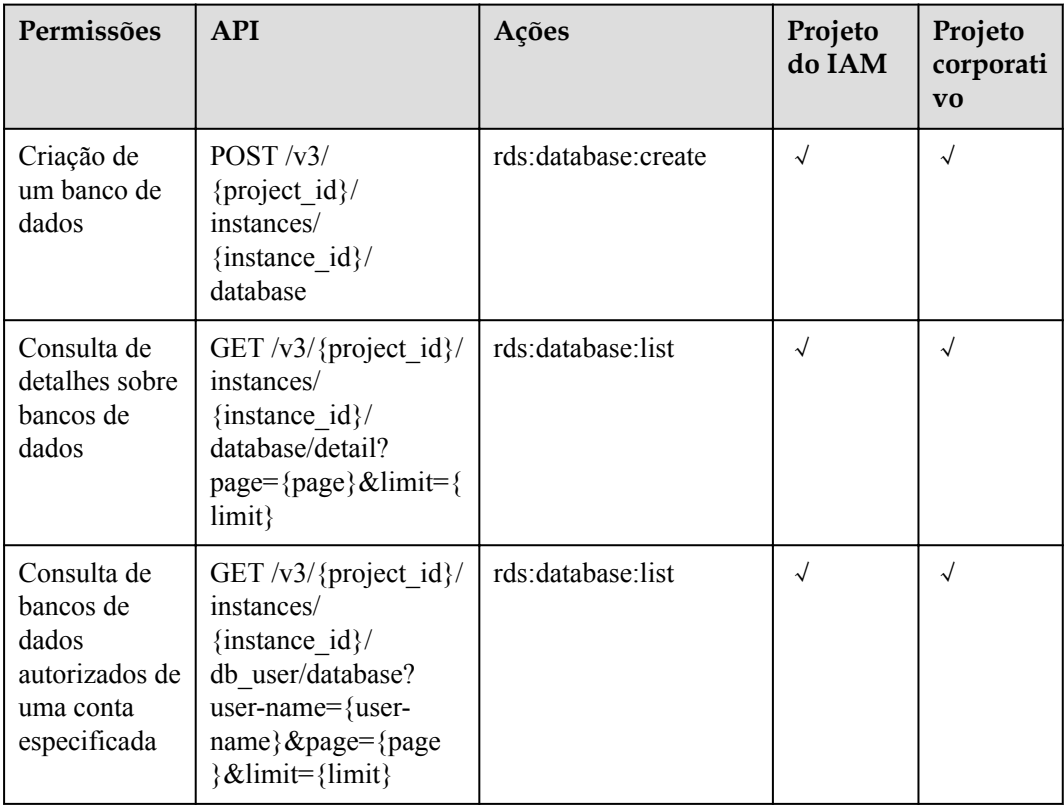

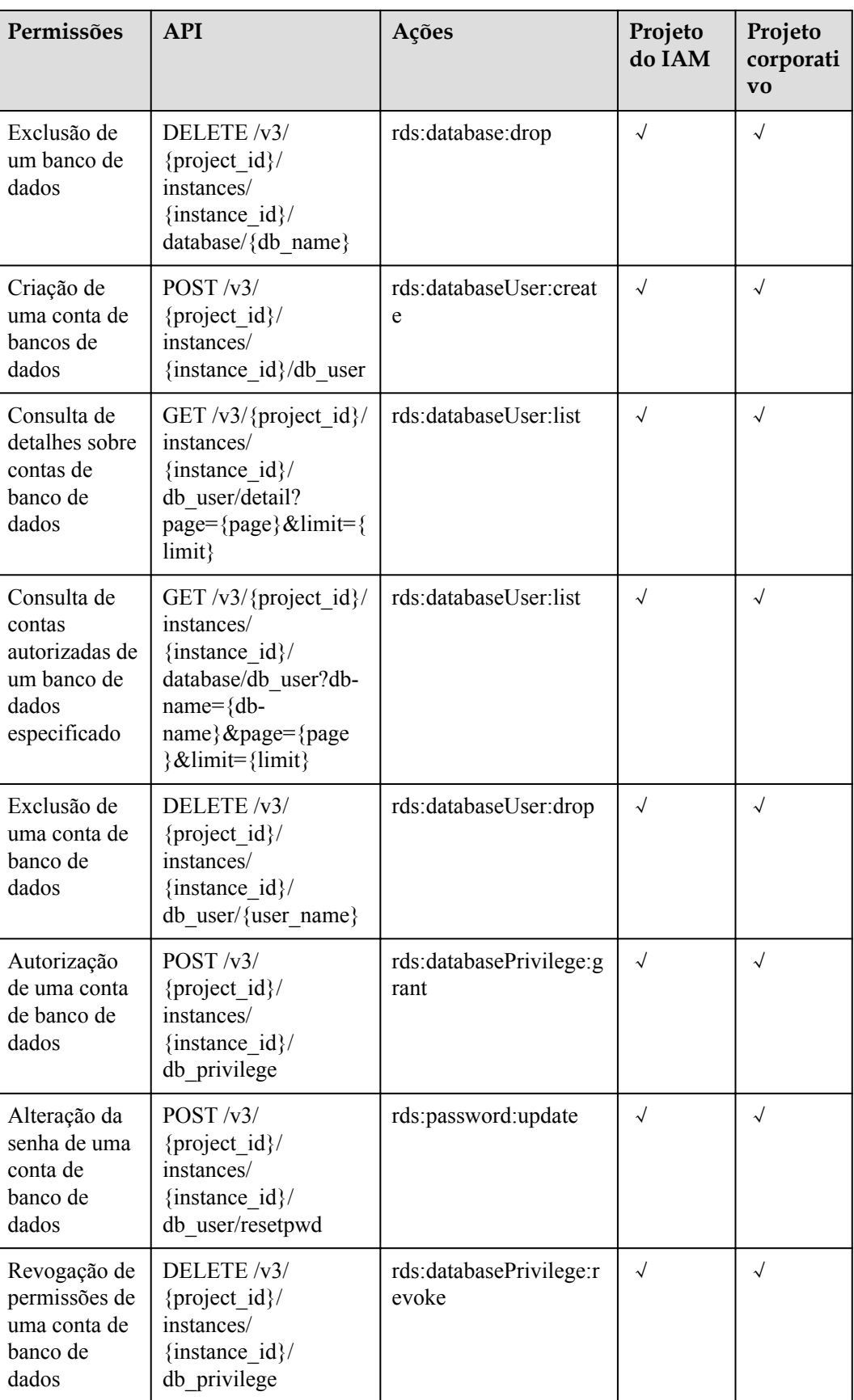

| Permissões                                                                                                    | <b>API</b>                                                                                                    | Ações                           | Projeto<br>do IAM | Projeto<br>corporat<br>ivo |
|----------------------------------------------------------------------------------------------------|----------------------------------------------------------------------------------------------------|---------------------------------|-------------------|----------------------------|
| Criação de<br>um banco de<br>dados                                                                                                    | POST / v3/<br>{project id}/instances/<br>{instance id}/database                                                                                    | rds:database:create             | $\sqrt{ }$        | $\sqrt{}$                  |
| Criação de<br>uma conta de<br>banco de<br>dados                                                                                                    | POST / v3/<br>{project id}/instances/<br>{instance id}/db user                                                                                     | rds:databaseUser:creat<br>e     | $\sqrt{}$         | $\sqrt{}$                  |
| Autorização<br>de uma conta<br>de banco de<br>dados                                                                                                    | POST / v3/<br>{project id}/instances/<br>{instance id}/<br>db privilege                                                                            | rds:databasePrivilege:g<br>rant | $\sqrt{}$         | $\sqrt{}$                  |
| Criação de<br>um esquema<br>de banco de<br>dados                                                                                                    | <b>POST</b><br>$\sqrt{v^3}$ {project_id}/<br>instances/<br>{instance_id}/schema                                                                    | rds:database:create             | $\sqrt{2}$        | $\sqrt{}$                  |
| Consulta de<br>detalhes sobre<br>bancos de<br>dados                                                                                                    | <b>GET</b><br>$\sqrt{v^3}$ {project_id}/<br>instances/<br>{instance_id}/<br>database/detail?<br>$page={\{page\}\&limit={}}$<br>imit}               | rds:database:list               | $\sqrt{}$         | $\sqrt{ }$                 |
| Consulta de<br><b>GET</b><br>detalhes sobre<br>$\sqrt{v^3}$ {project_id}/<br>usuários de<br>instances/<br>banco de<br>{instance_id}/db_user/<br>dados<br>detail?<br>page={page}&limit={l<br>imit} |                                                                                                    | rds:databaseUser:list           | $\sqrt{}$         | $\sqrt{}$                  |
| Consulta de<br>detalhes sobre<br>esquemas de<br>banco de<br>dados                                                                                                    | <b>GET</b><br>$\sqrt{v^3}$ {project_id}/<br>instances/<br>{instance id}/schema/<br>detail?<br>db_name={name}page<br>$=\$ [page}&limit={limit}<br>} | rds:database:list               | $\sqrt{}$         | $\sqrt{}$                  |

**Tabela 6-8** Gerenciamento de bancos de dados e contas (PostgreSQL)

#### **Tabela 6-9** Lixeira

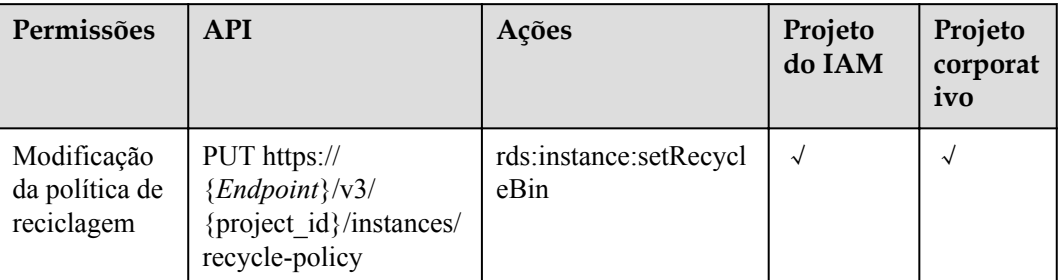

#### **Tabela 6-10** Gerenciamento de tags

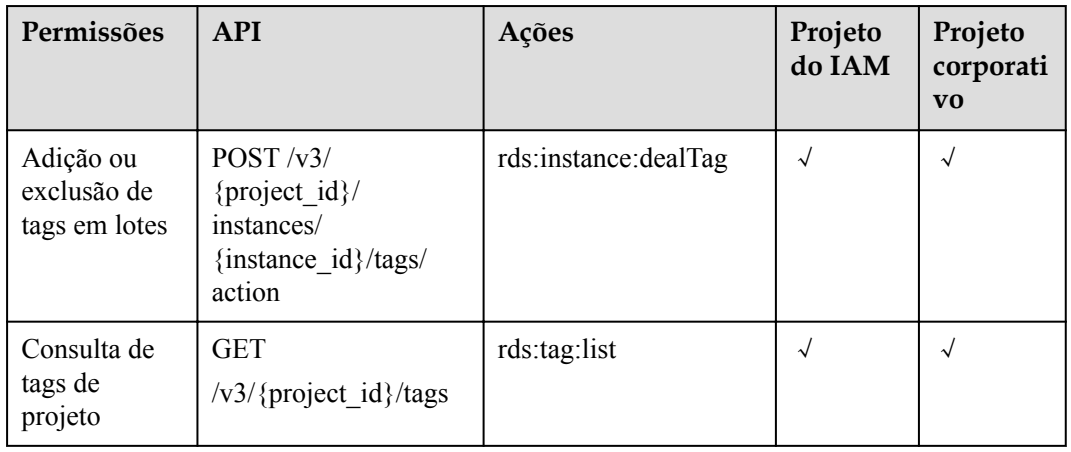

#### **Tabela 6-11** Gerenciamento de cotas

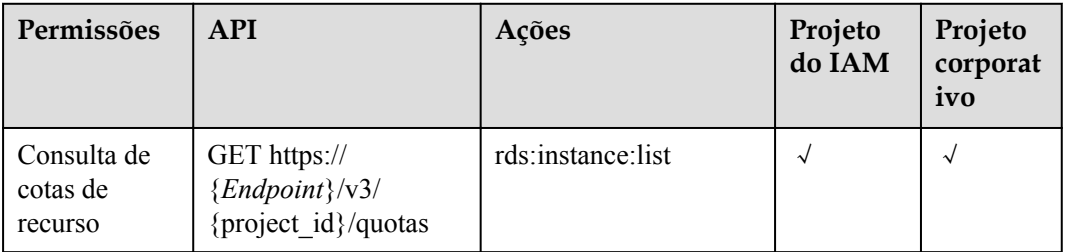

#### **Tabela 6-12** Função tarefa

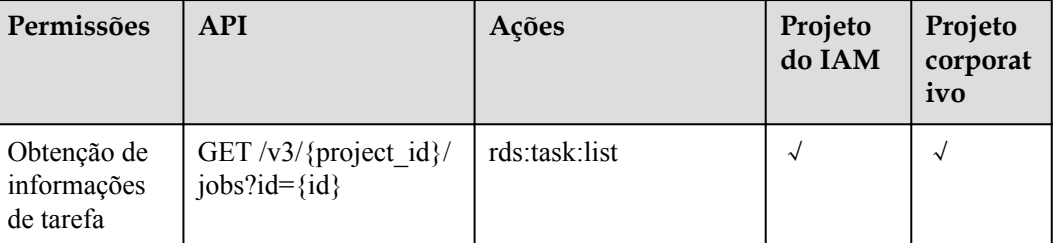

# **7 Apêndice**

# **7.1 Resultados anormais da solicitação**

## **APIs v3**

#### **Descrição da resposta anormal**

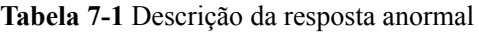

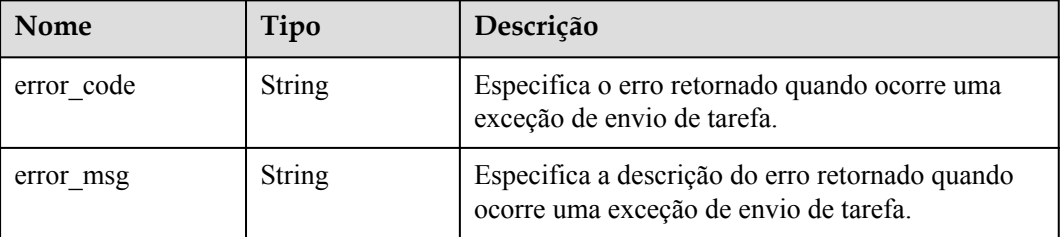

**Exemplo de resposta**

```
{
    "error_code": "DBS.200022",
     "error_msg": "The DB instance name already exists."
```
# **7.2 Códigos de status**

}

**[Tabela 7-2](#page-441-0)** descreve os códigos de status.

<span id="page-441-0"></span>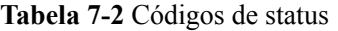

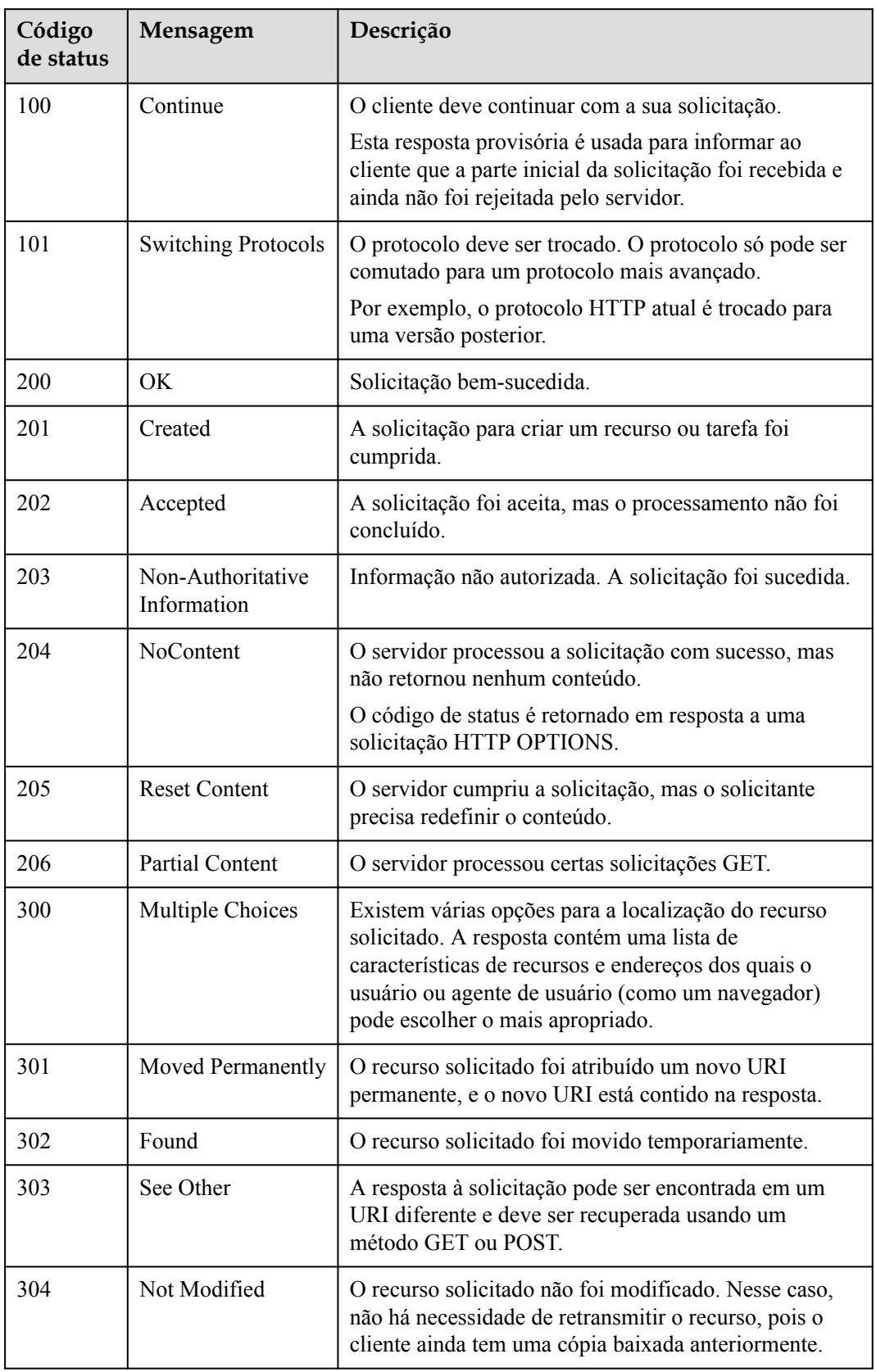

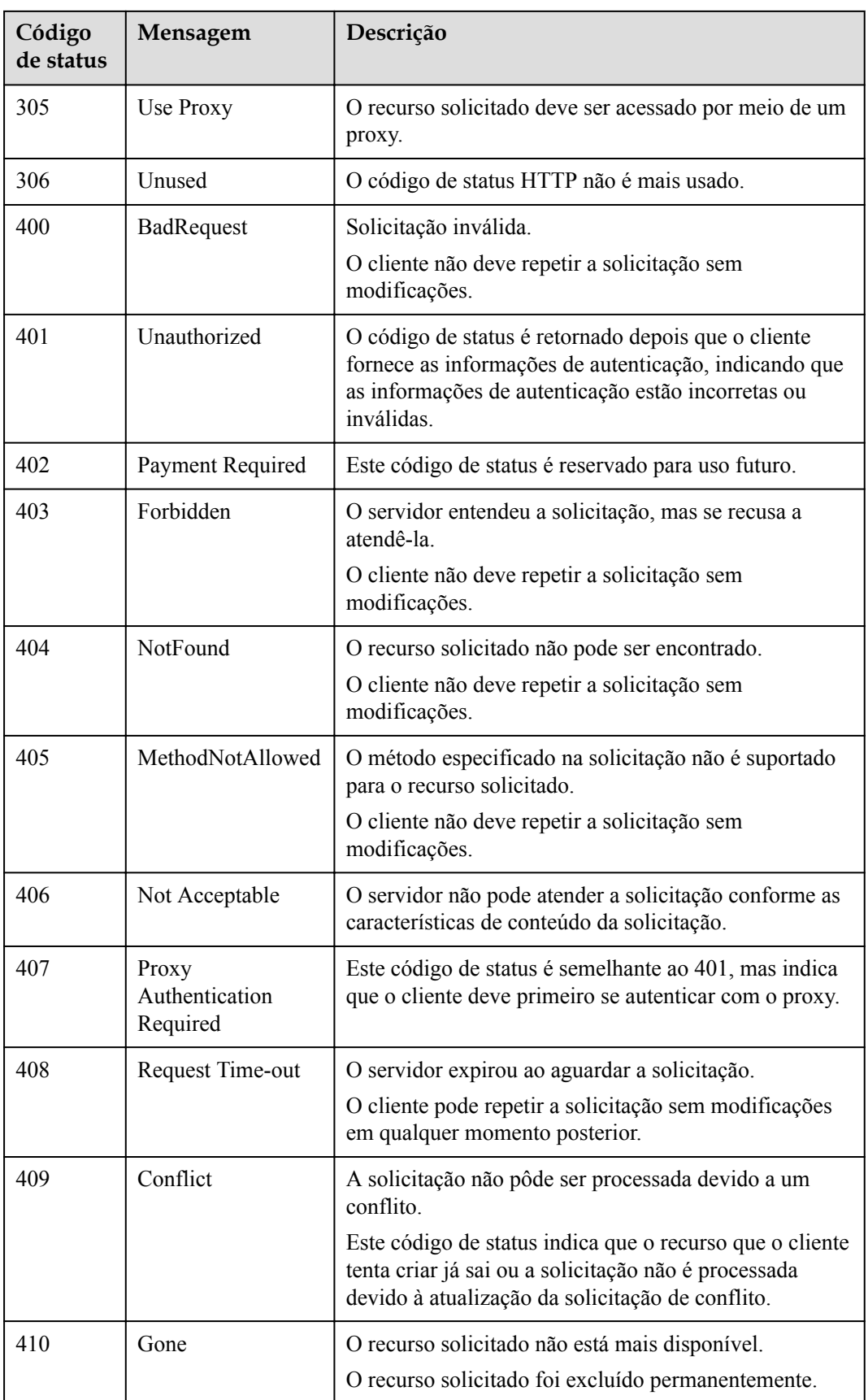

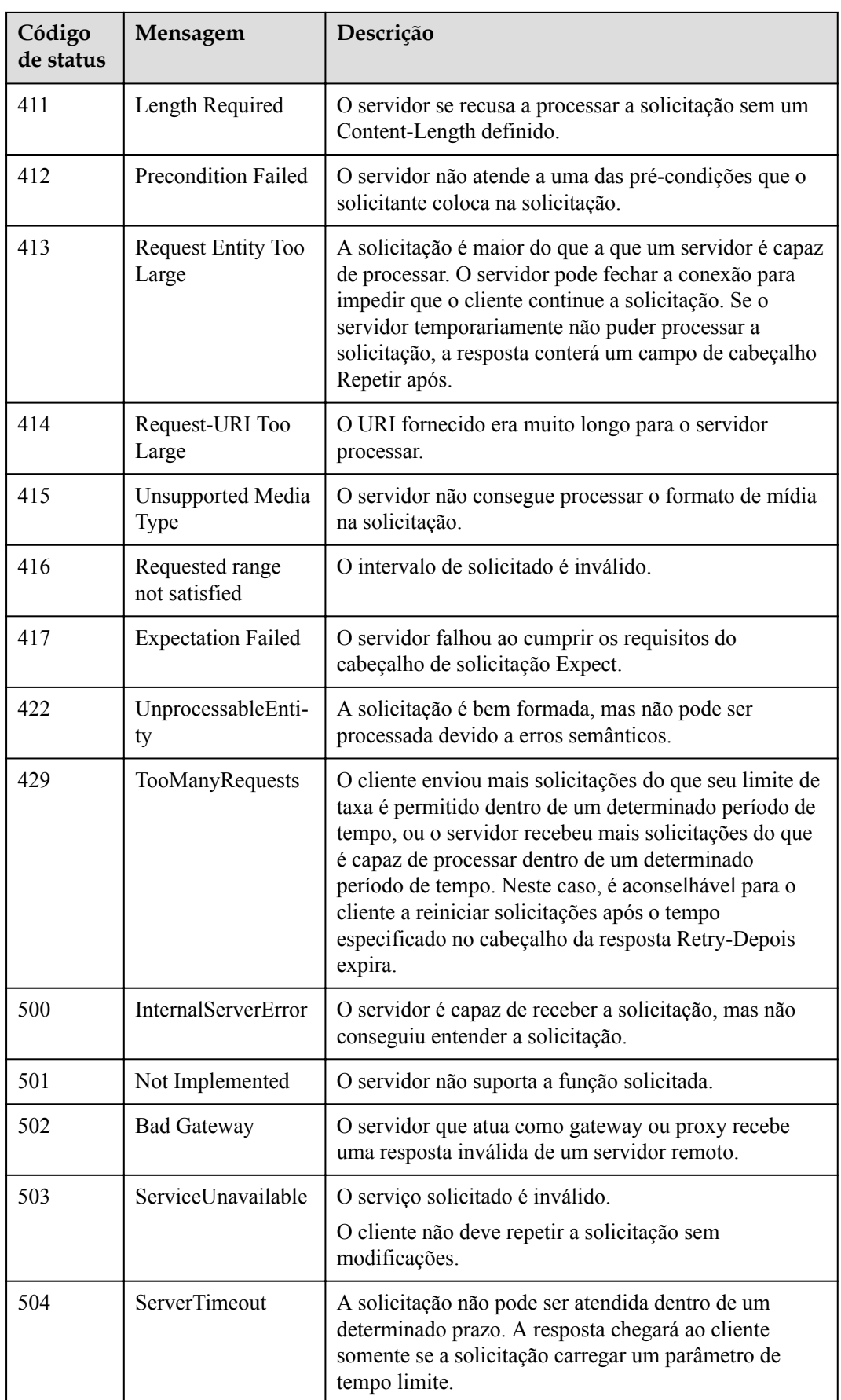

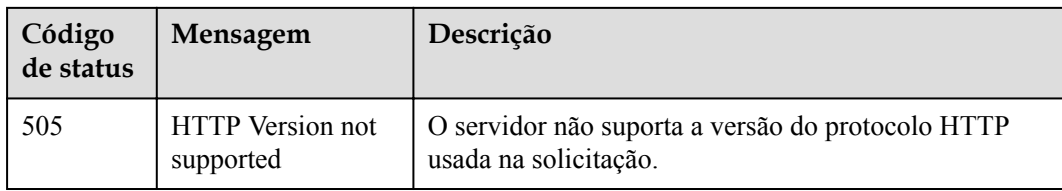

# **7.3 Códigos de erro**

Se um código de erro começando com **APIGW** for retornado após você chamar uma API, corrija a falha consultando as instruções fornecidas em **[Códigos de erro do API Gateway](https://support.huaweicloud.com/intl/pt-br/devg-apisign/api-sign-errorcode.html)**.

A tabela a seguir descreve os códigos de erro.

| Código<br>de<br>status | Código de erro | Descrição                                                                                                    |
|------------------------|----------------|----------------------------------------------------------------------------------------------------|
| 500                    | DBS.108000     | Falha no servidor.                                                                                                    |
| 500                    | DBS.108002     | Falha no servidor.                                                                                                    |
| 500                    | DBS.108005     | Falha no servidor.                                                                                                    |
| 400                    | DBS.200001     | Erro de parâmetro.                                                                                                    |
| 404                    | DBS.200002     | A instância de banco de dados não existe.                                                                                    |
| 400                    | DBS.200004     | Erro de parâmetro.                                                                                                    |
| 500                    | DBS.200005     | Falha no servidor.                                                                                                    |
| 400                    | DBS.200006     | A solicitação é nula. Insira um parâmetro de solicitação.                                                                    |
| 404                    | DBS.200008     | As informações do ECS da instância de banco de dados<br>não podem ser encontradas.                                           |
| 403                    | DBS.200010     | O ID da instância de banco de dados ou o ID de usuário<br>pode ser nulo, ou a operação não está autorizada.                  |
| 409                    | DBS.200011     | Outra operação está sendo realizada na instância de banco<br>de dados, ou a instância de banco de dados está com<br>defeito. |
| 404                    | DBS.200013     | A instância de banco de dados original não existe.                                                                           |
| 409                    | DBS.200019     | Outra operação está sendo realizada na instância de banco<br>de dados, ou a instância de banco de dados está com<br>defeito. |
| 400                    | DBS.200021     | Nome da instância de banco de dados inválido.                                                                                |
| 409                    | DBS.200022     | O nome da instância de banco de dados já existe.                                                                             |

**Tabela 7-3** Códigos de erro V3

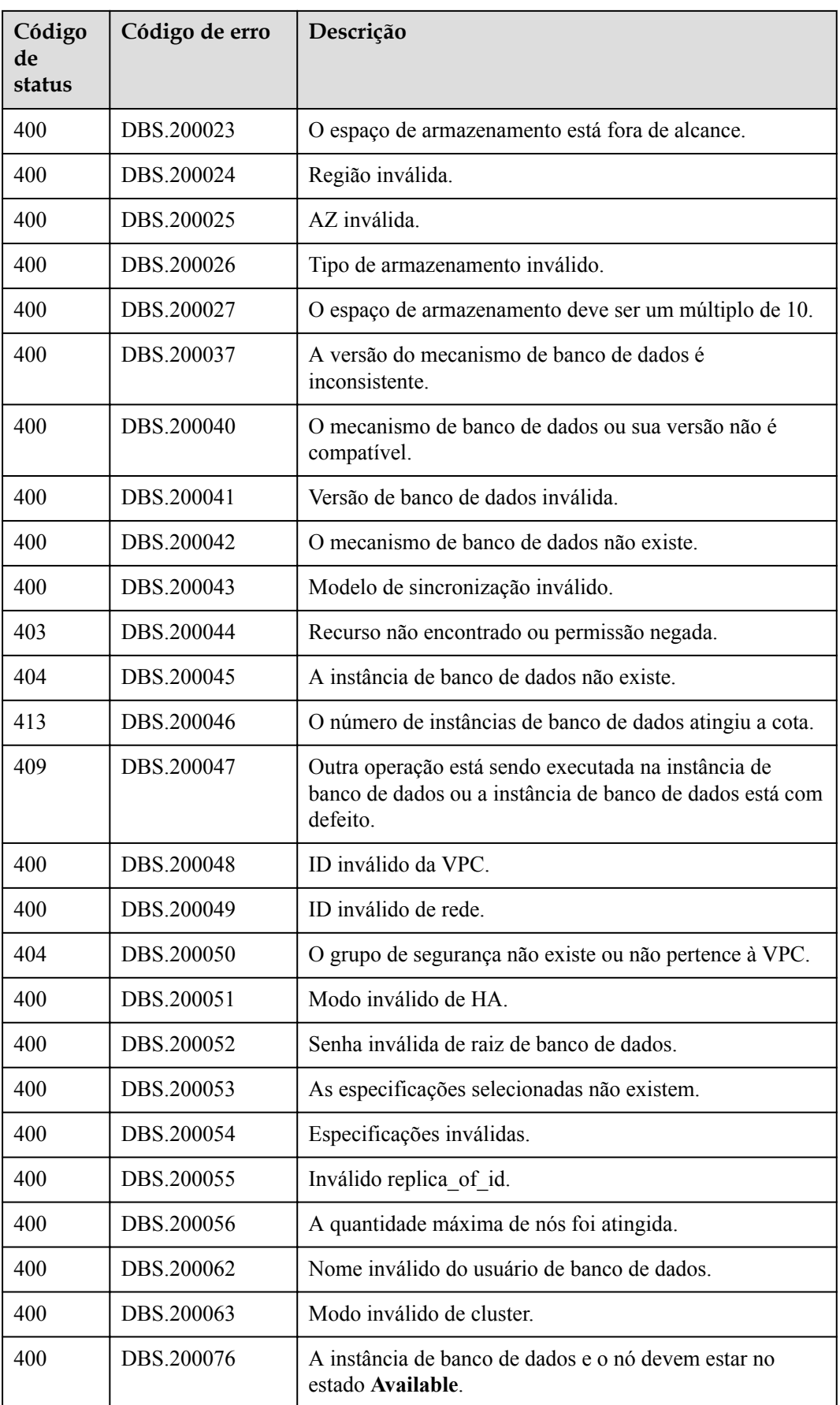

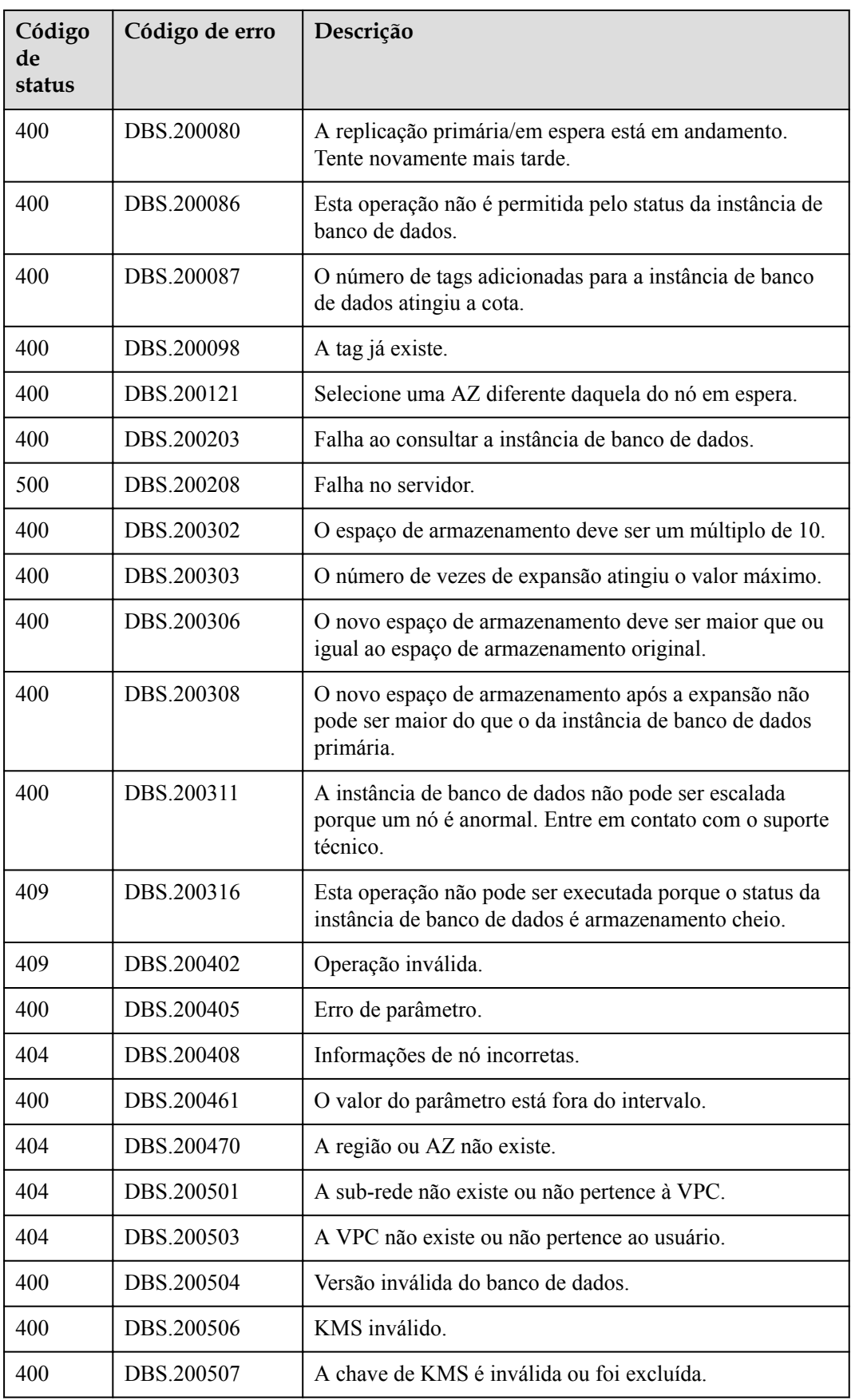

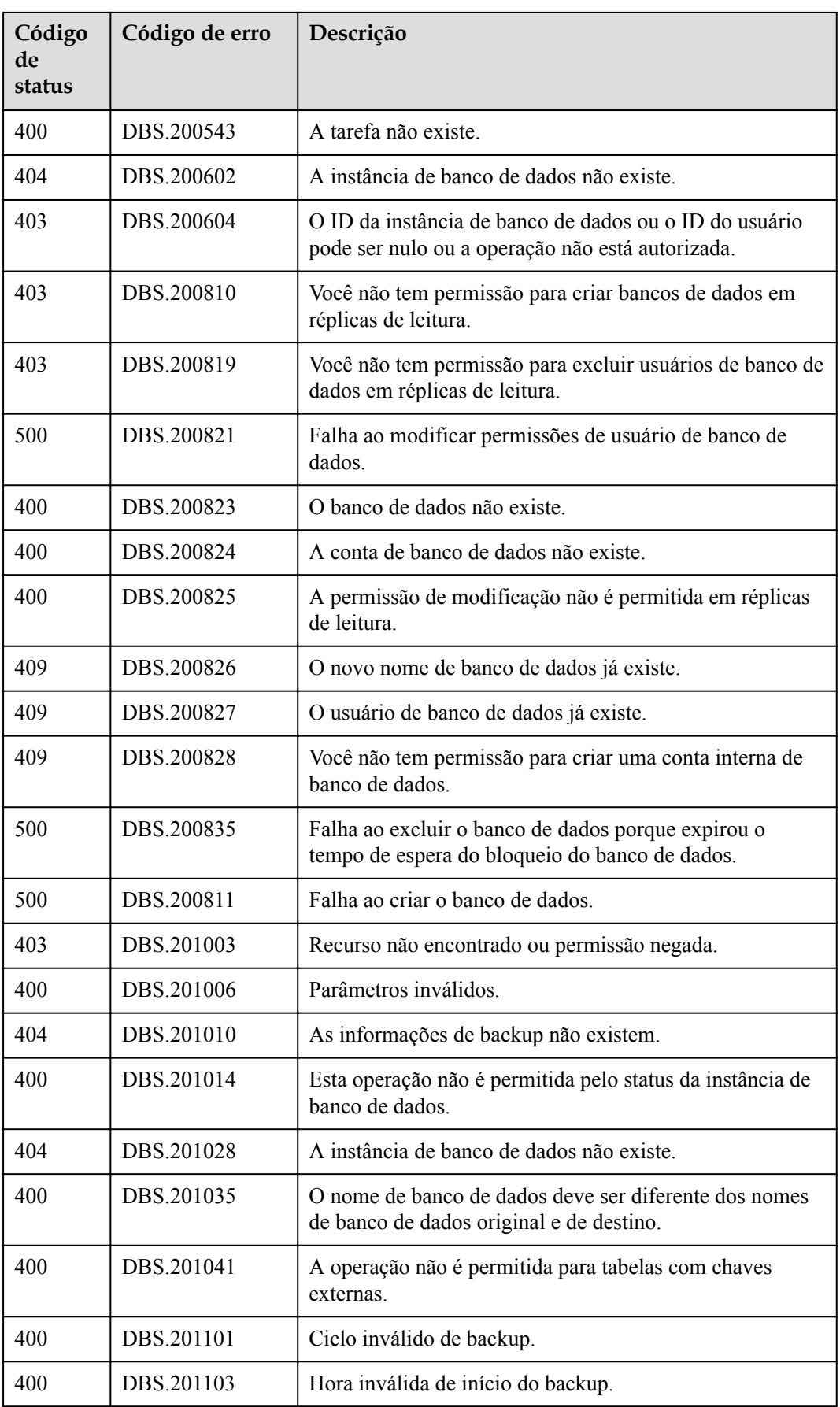

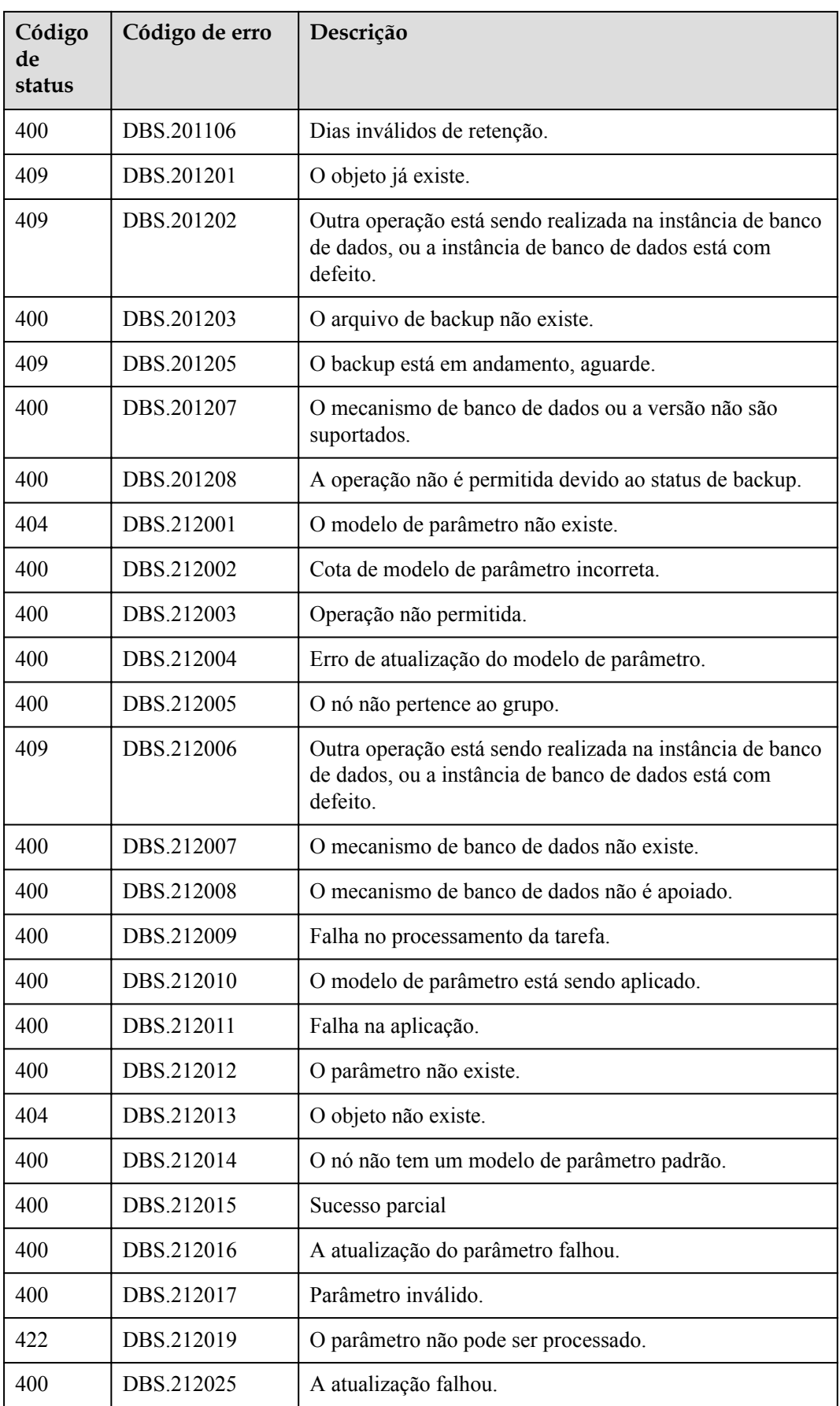

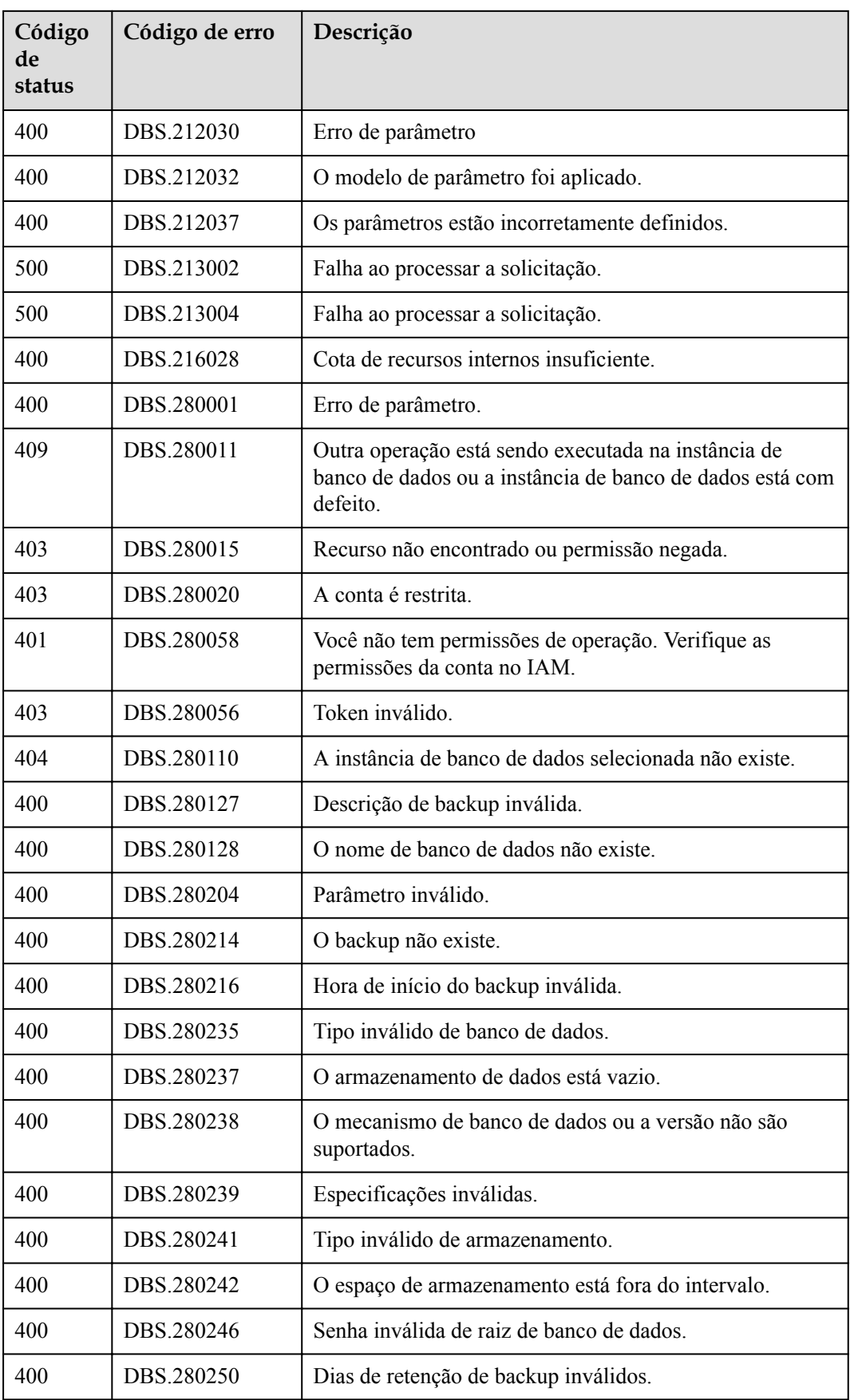

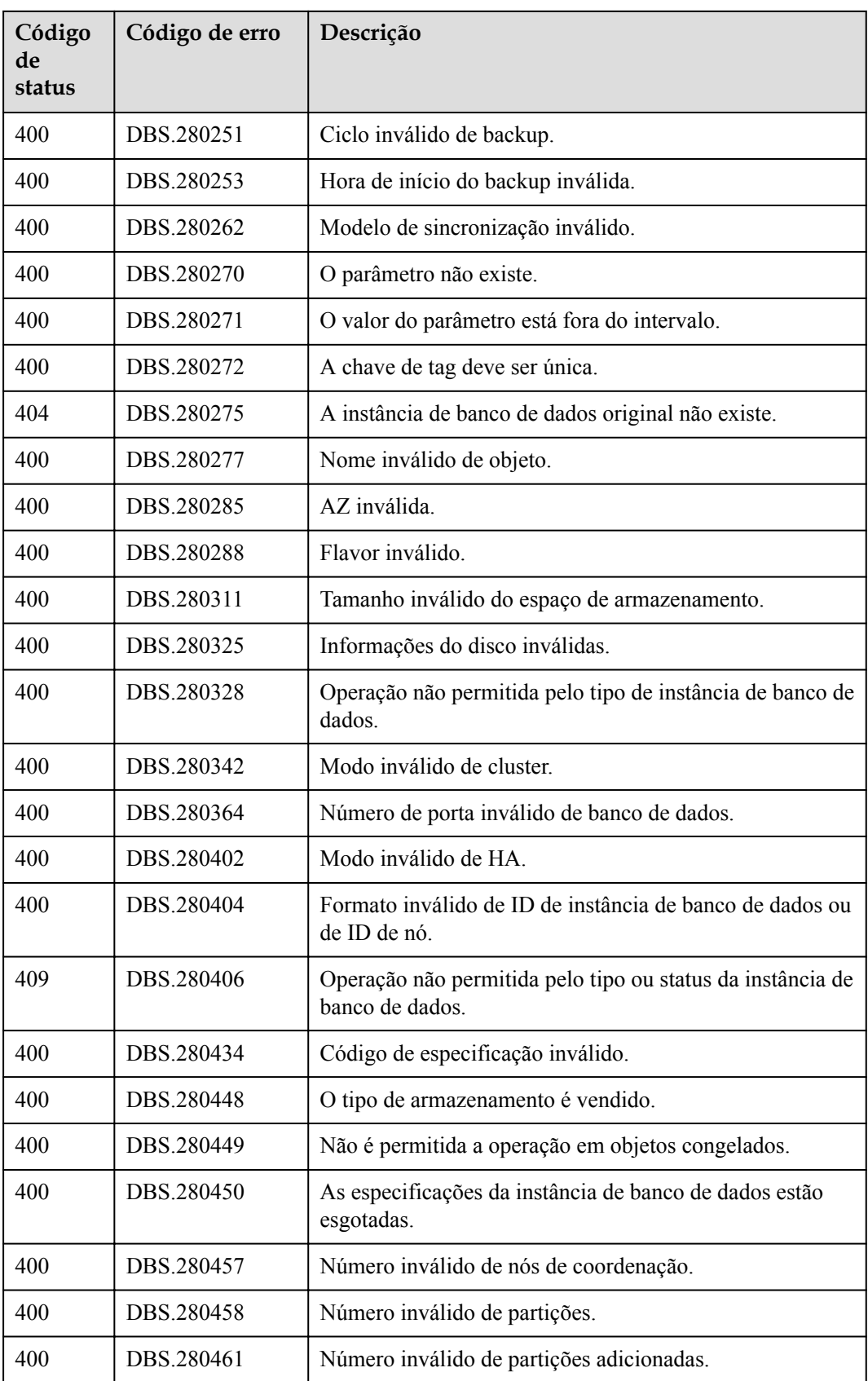

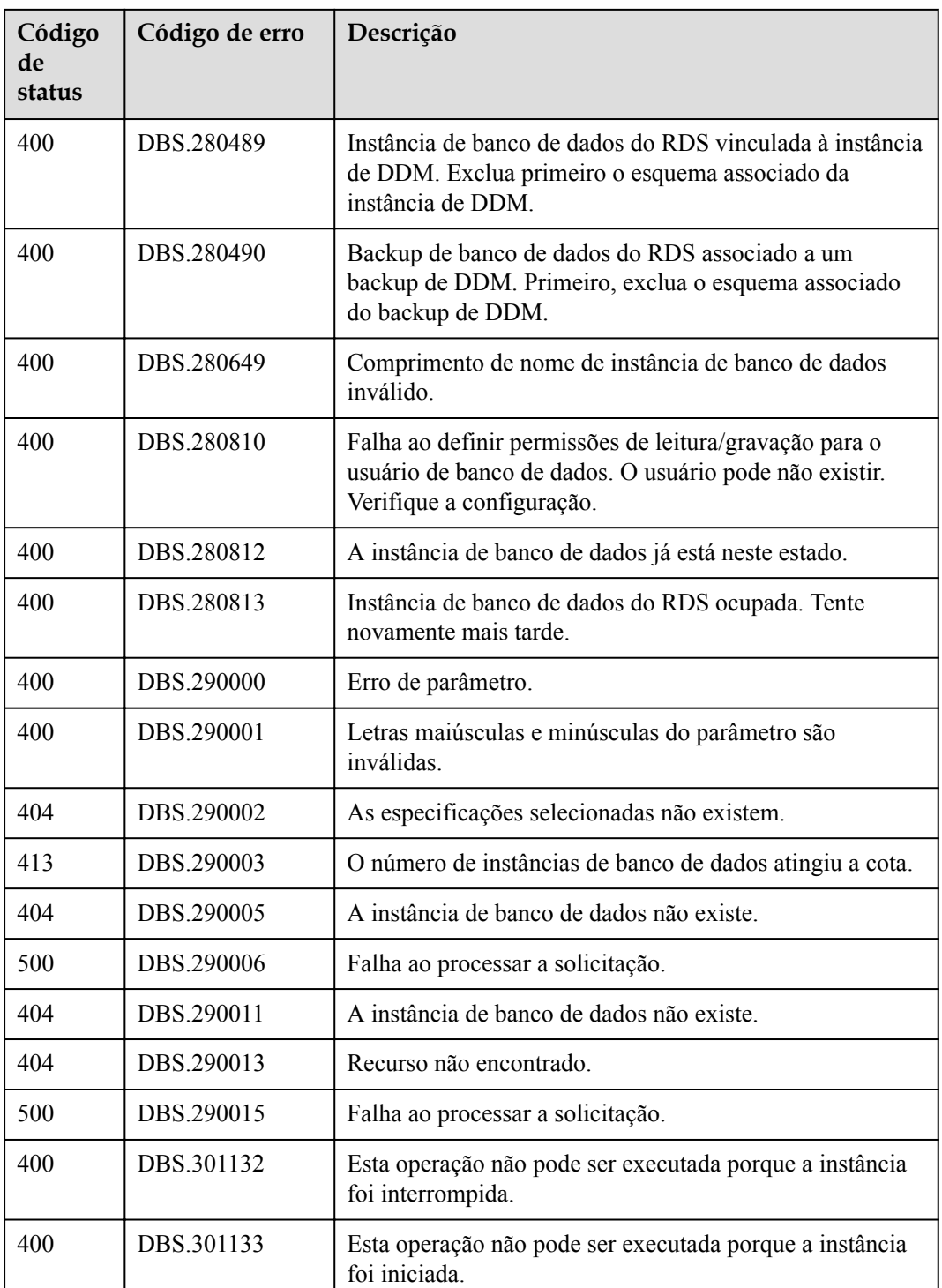

# **7.4 Obtenção de um ID de projeto**

## **Cenários**

Ao chamar APIs, você precisa especificar o código do projeto em alguns URLs. Para fazer isso, você precisa obter o ID do projeto primeiro. Dois métodos estão disponíveis:

- l **Obtenção do ID de projeto chamando uma API**
- l **Obtenção de um ID de projeto a partir do console**

#### **Obtenção do ID de projeto chamando uma API**

Você pode obter um ID de projeto chamando a API usada para **[consultar informações do](https://support.huaweicloud.com/intl/pt-br/api-iam/iam_06_0001.html) [projeto com base nos critérios especificados](https://support.huaweicloud.com/intl/pt-br/api-iam/iam_06_0001.html)**.

A API usada para obter um ID de projeto é **GET https://***{Endpoint}***/v3/projects**. *{Endpoint}* é o ponto de extremidade do IAM e pode ser obtido em **[Regiões e pontos de extremidade](https://developer.huaweicloud.com/intl/en-us/endpoint)**. Para obter detalhes sobre a autenticação da API, consulte **[Autenticação](#page-16-0)**.

O seguinte é um exemplo de resposta. O valor de **id** é o id do projeto.

```
{
     "projects": [
       \{ "domain_id": "65382450e8f64ac0870cd180d14e684b",
            "is domain": false,
             "parent_id": "65382450e8f64ac0870cd180d14e684b",
            "name": "project_name",
             "description": "",
             "links": {
                 "next": null,
                 "previous": null,
                 "self": "https://www.example.com/v3/projects/
a4a5d4098fb4474fa22cd05f897d6b99"
\},
             "id": "a4a5d4098fb4474fa22cd05f897d6b99",
             "enabled": true
         }
     ],
     "links": {
        "next": null,
         "previous": null,
         "self": "https://www.example.com/v3/projects"
     }
}
```
## **Obtenção de um ID de projeto a partir do console**

**Passo 1** Registre-se no console de gerenciamento e faça logon nele.

**Passo 2** Passe o ponteiro do mouse sobre o nome de usuário no canto superior direito e escolha **My Credentials** na lista suspensa.

Na página **API Credentials**, exiba o ID do projeto na lista de projetos.

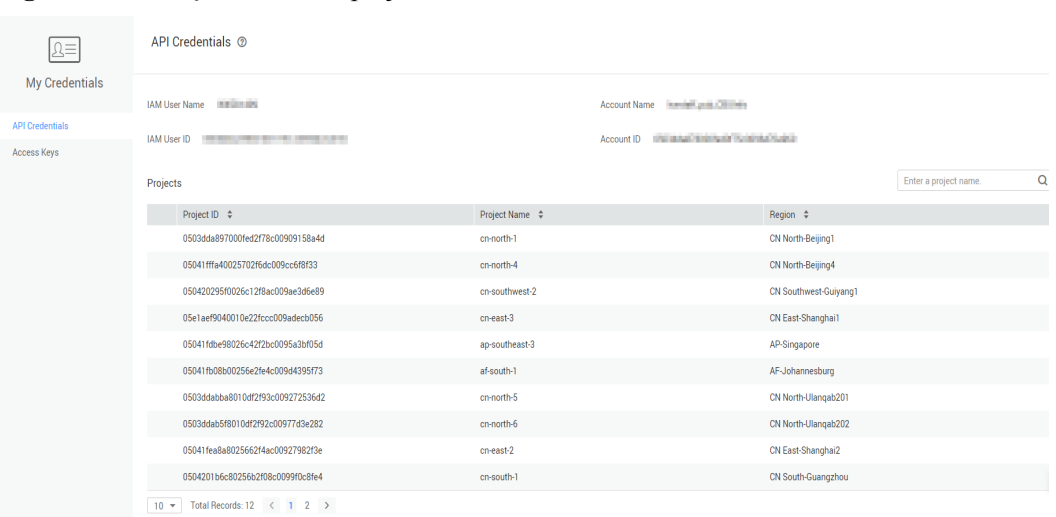

#### **Figura 7-1** Exibição de IDs de projeto

**----Fim**

# **7.5 Modo de replicação**

Modo de replicação

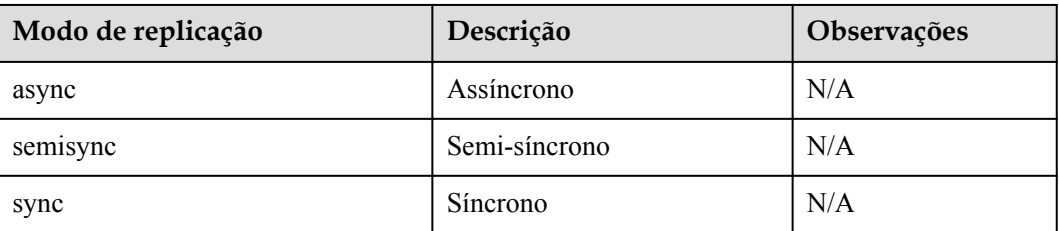

# **7.6 Descrição de métricas de monitoramento do RDS**

## **Descrição da função**

Esta seção descreve namespaces, descrições e dimensões de métricas de monitoramento relatadas ao Cloud Eye. Você pode consultar métricas de monitoramento e informações de alarme relatadas ao Cloud Eye por meio de sua API.

#### **Namespace**

SYS.RDS

## **Monitoramento de métricas**

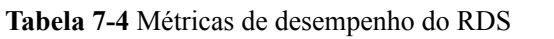

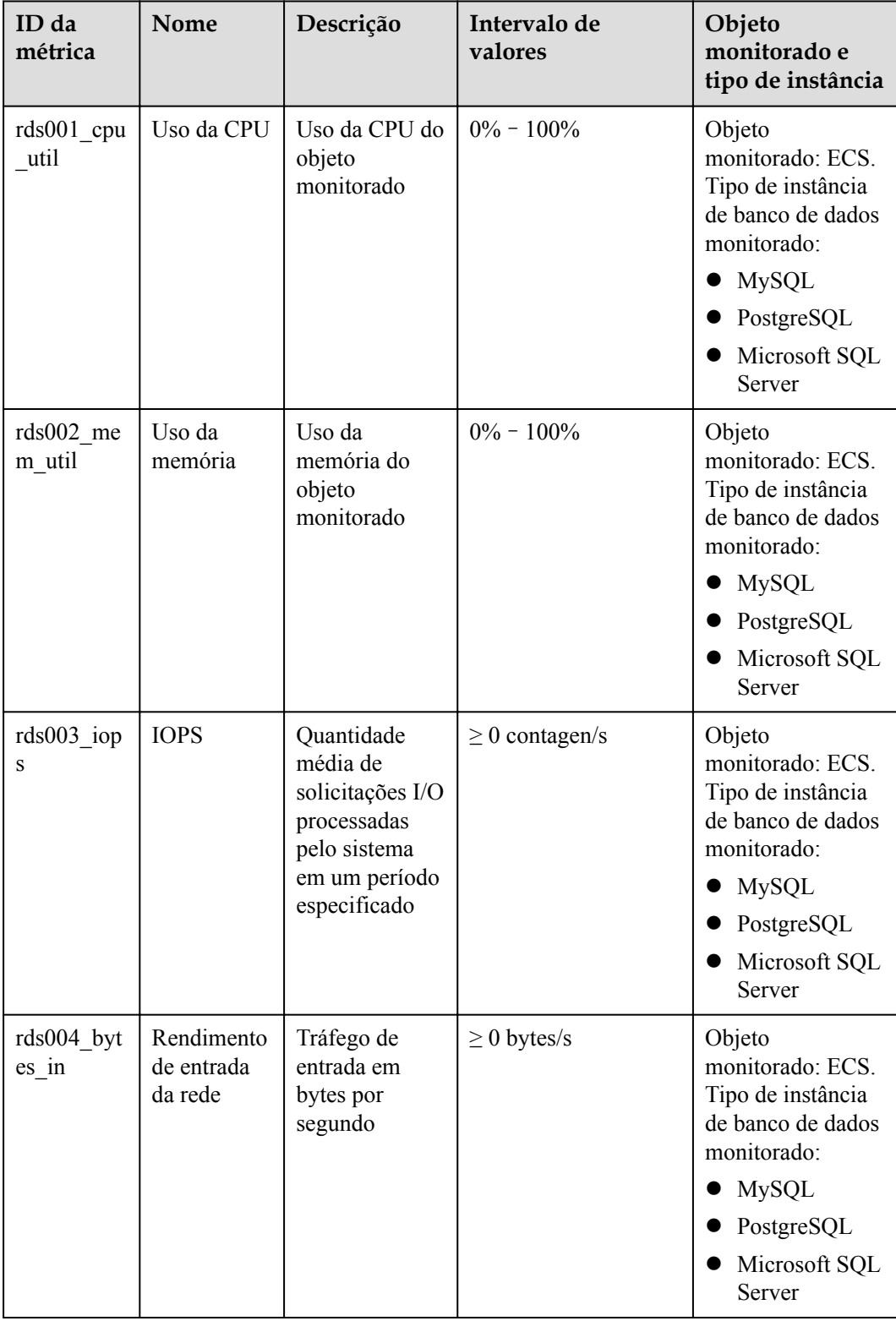

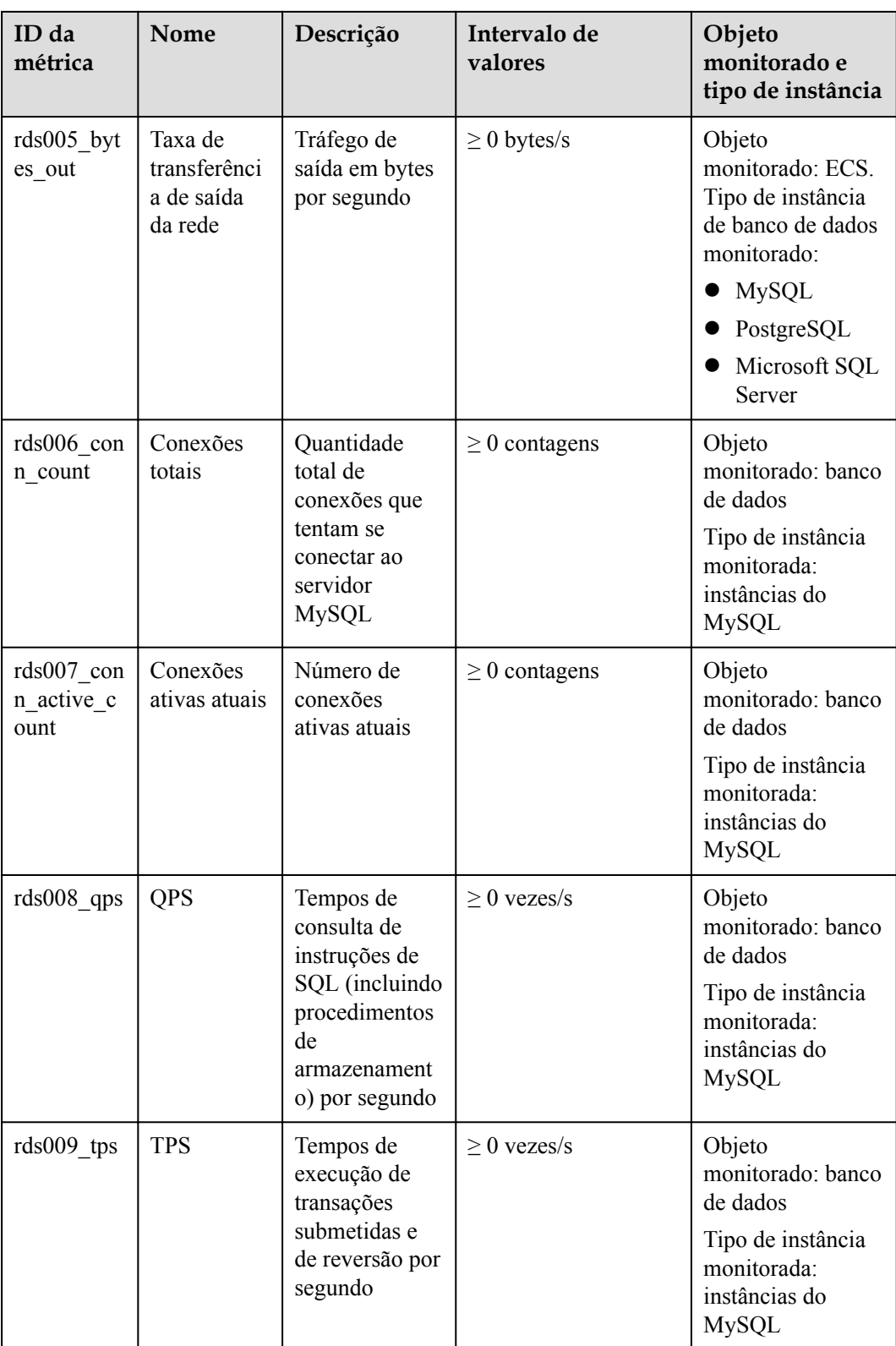

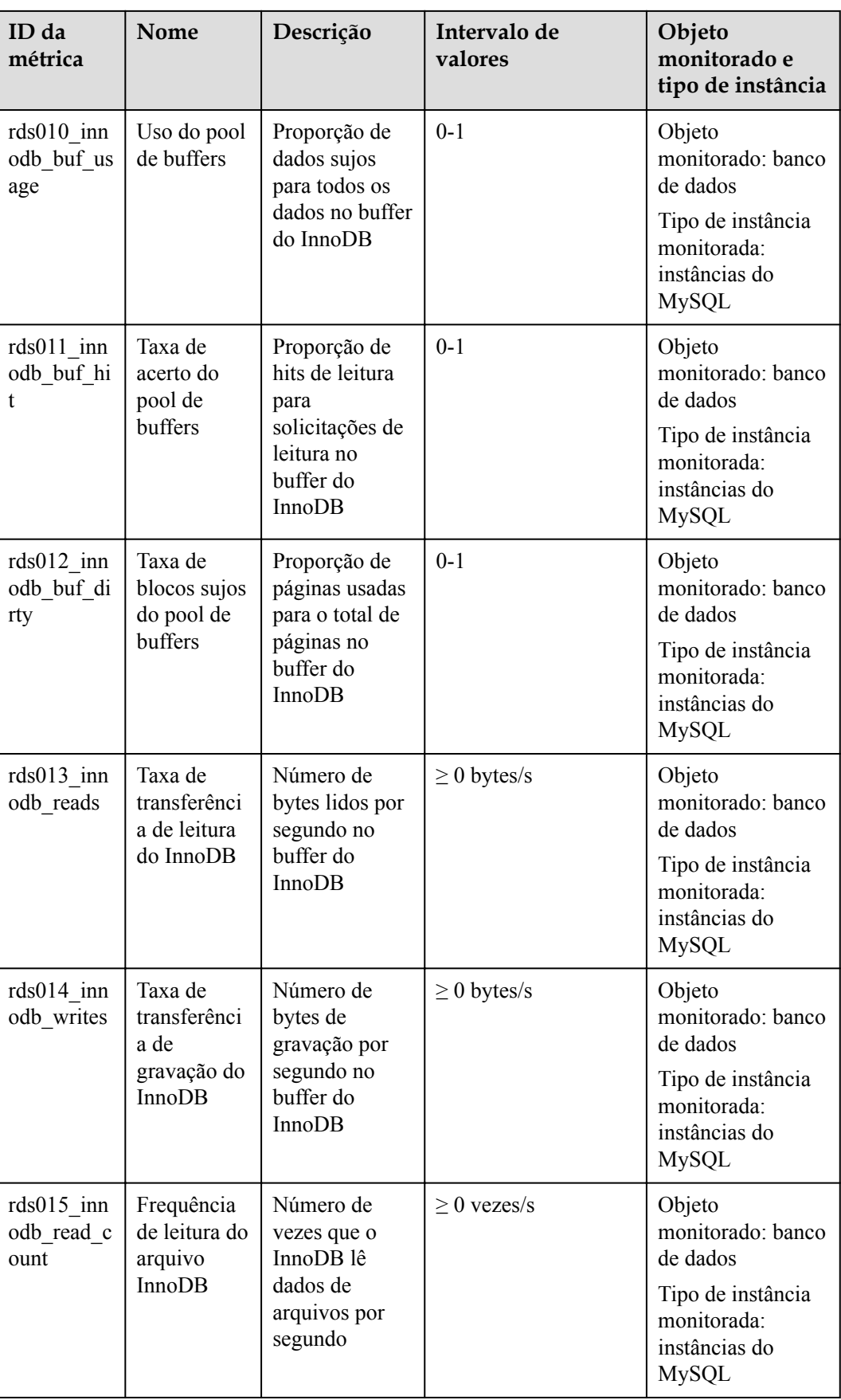

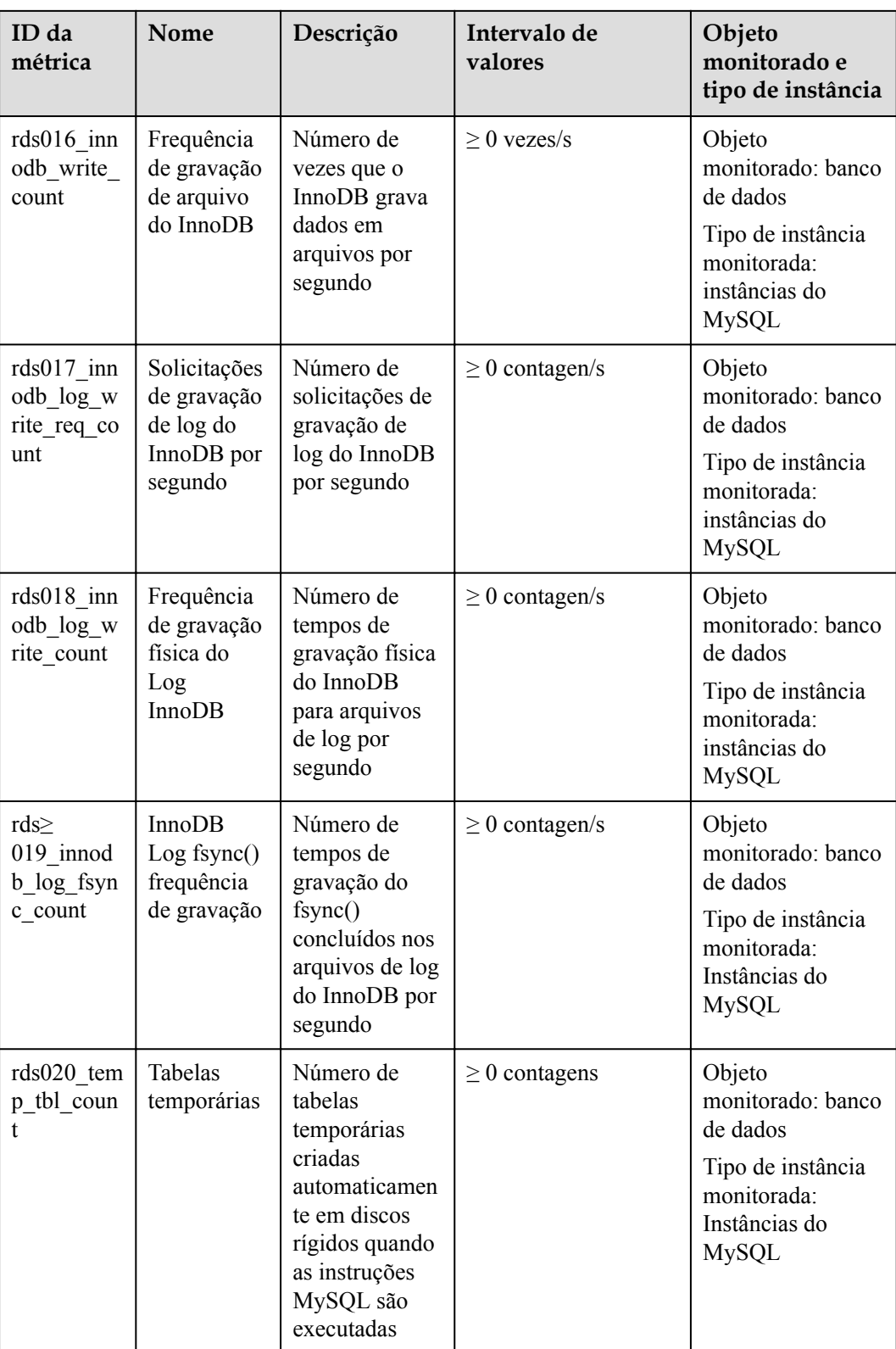

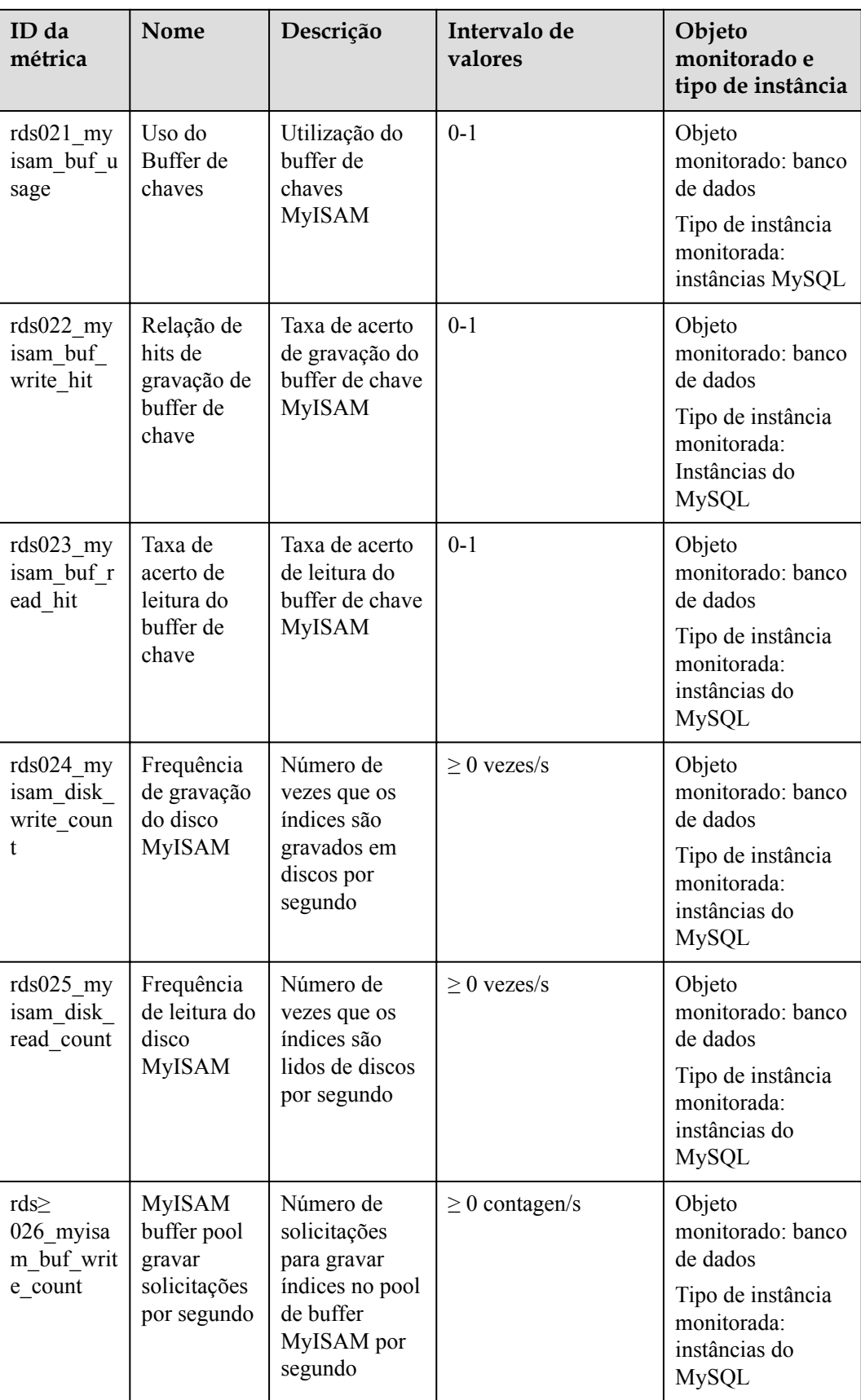

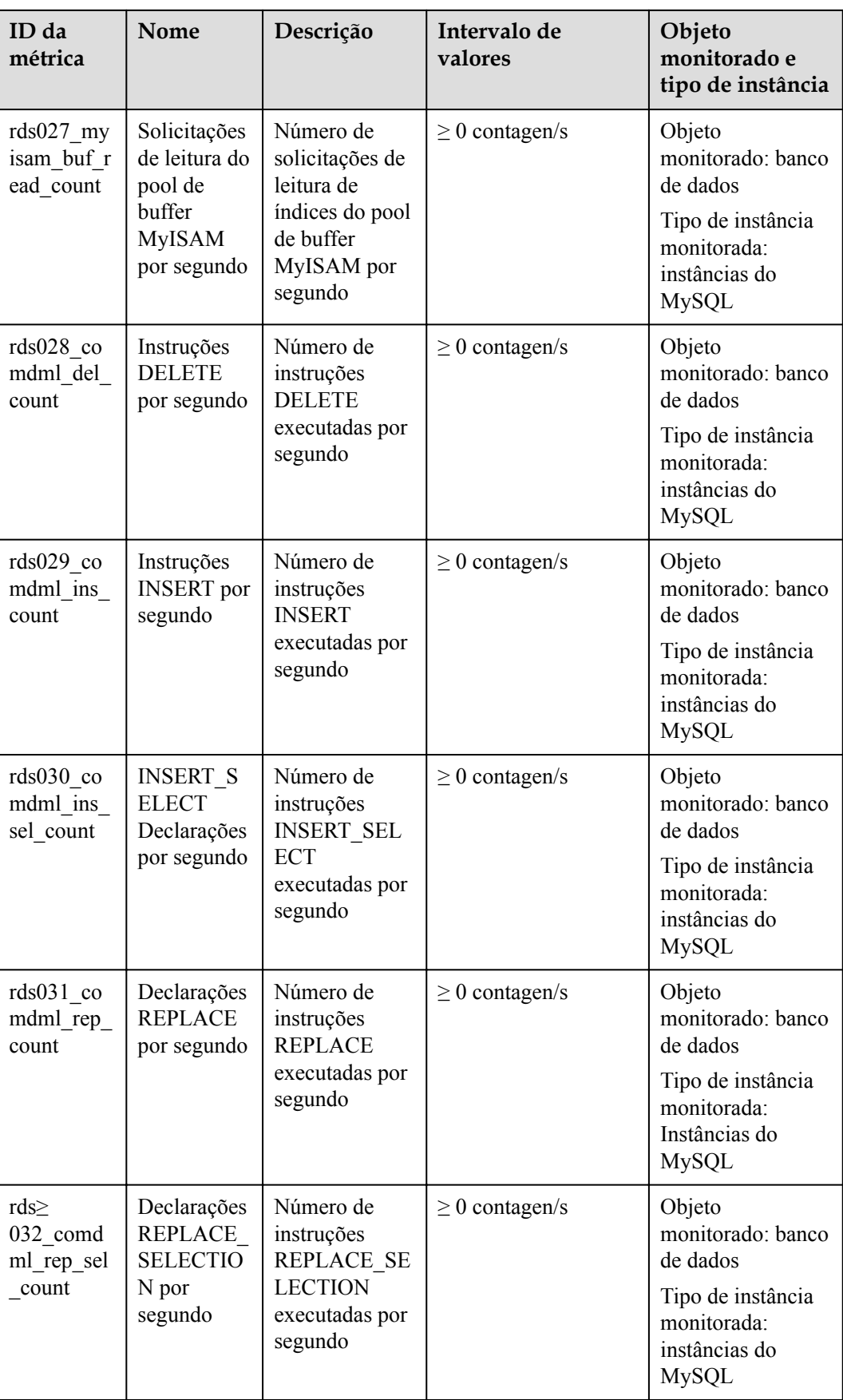

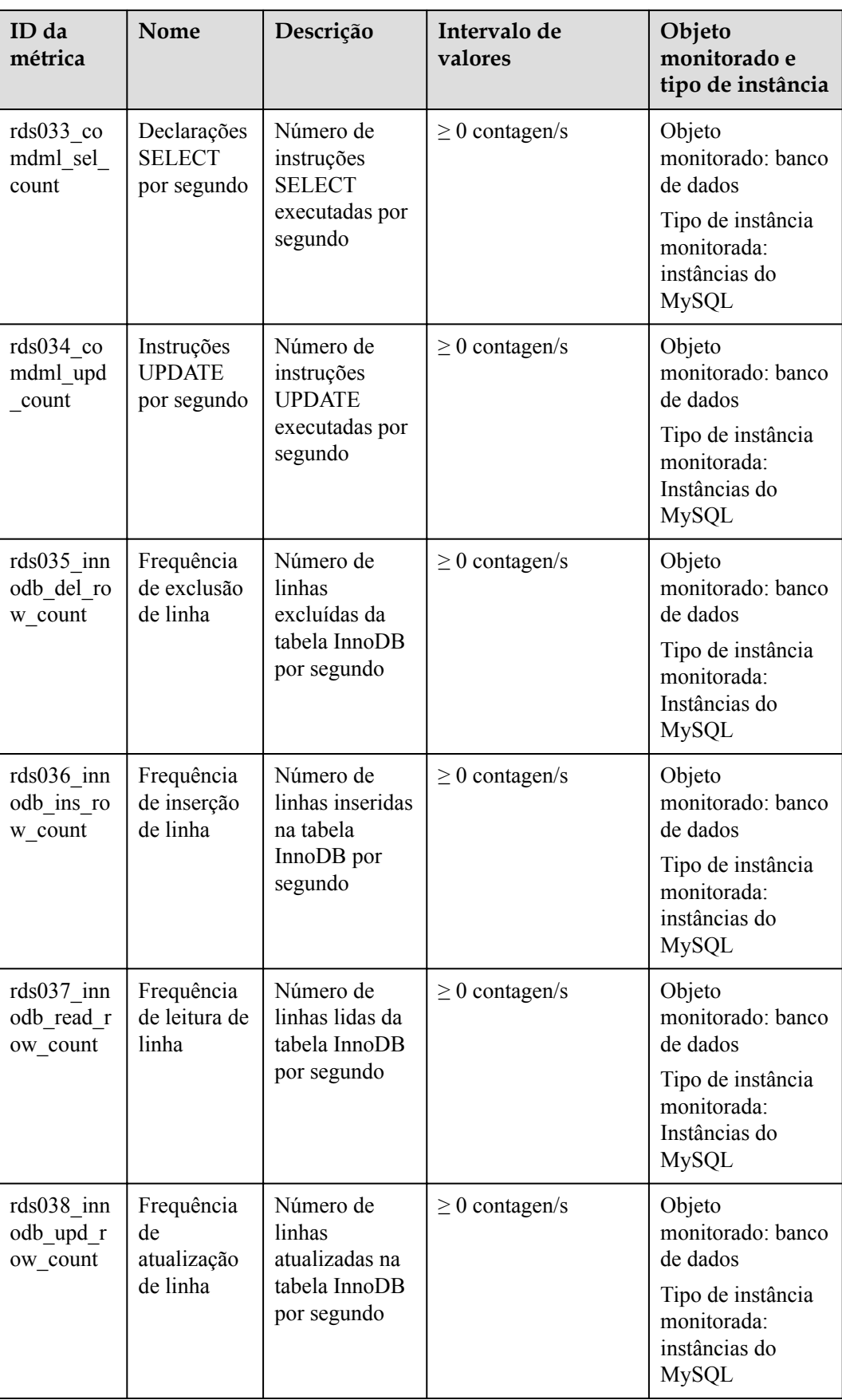

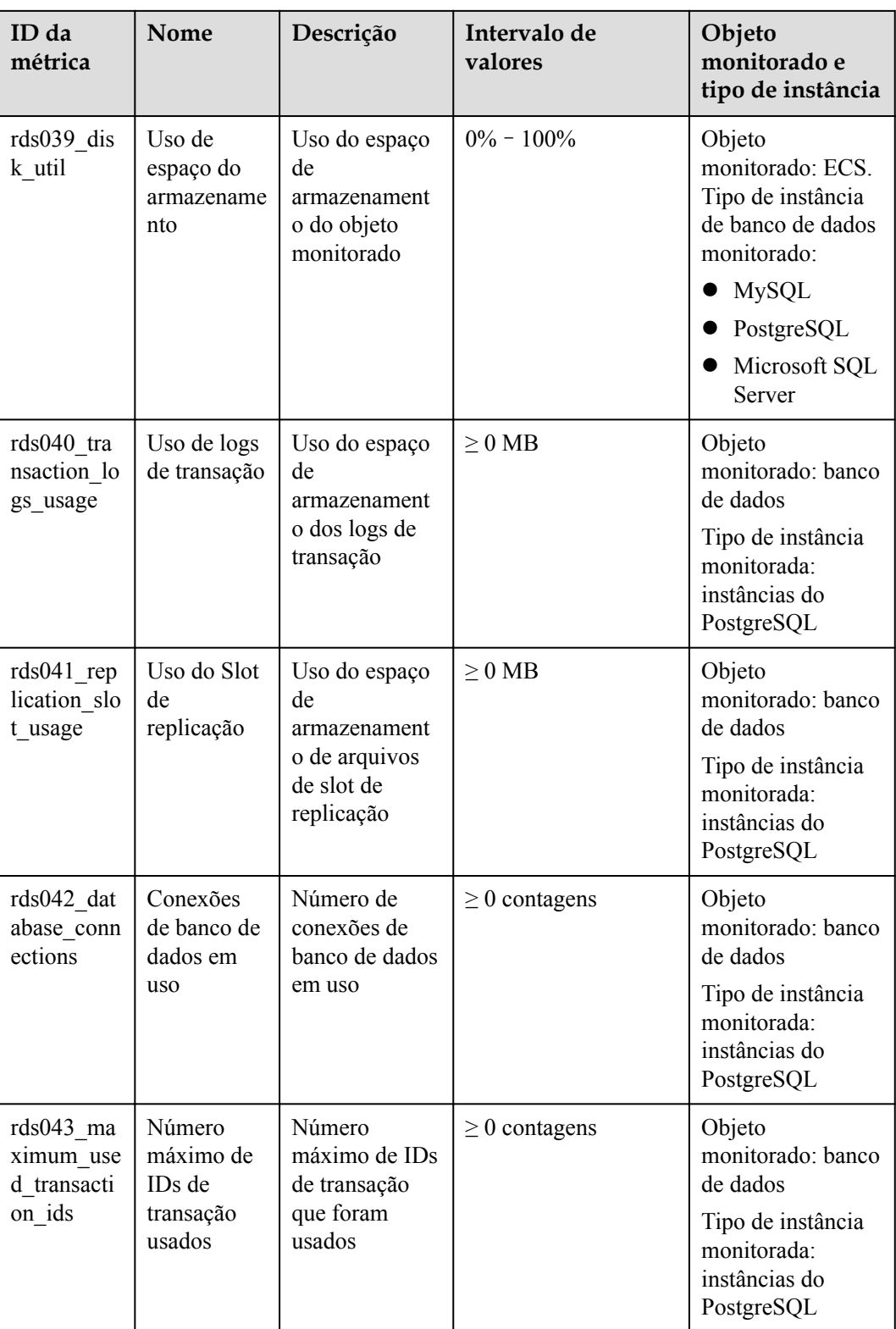

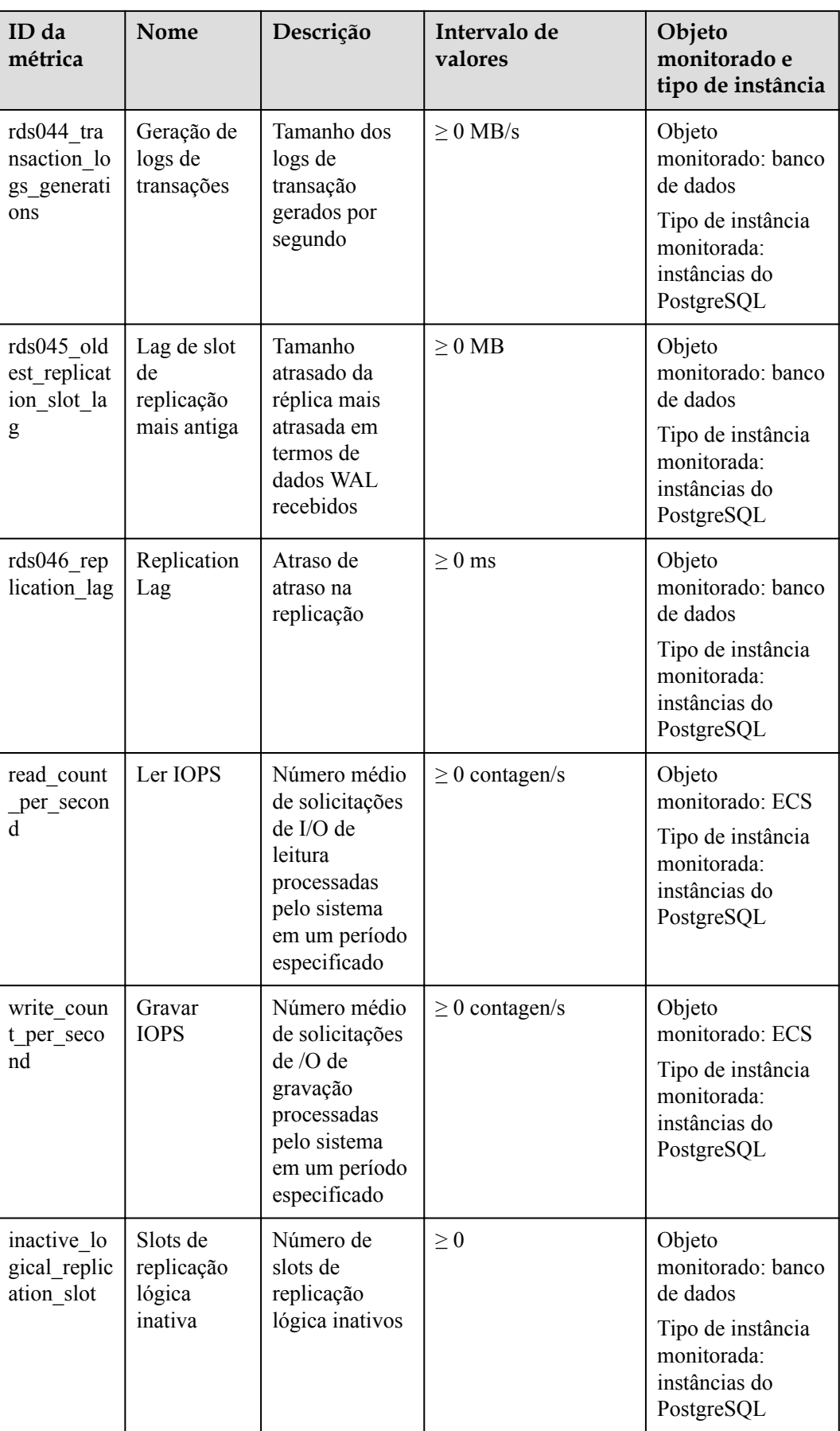

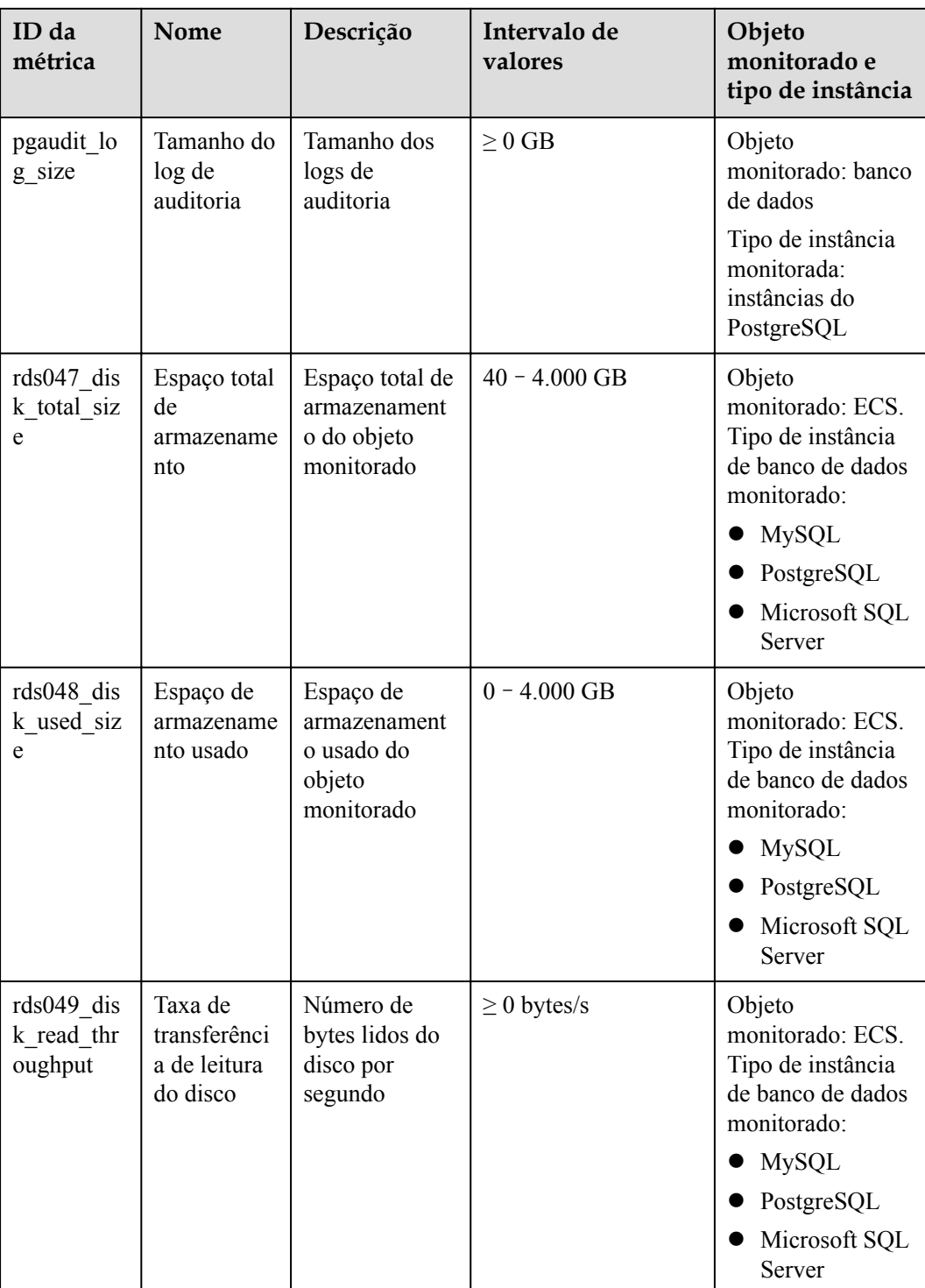

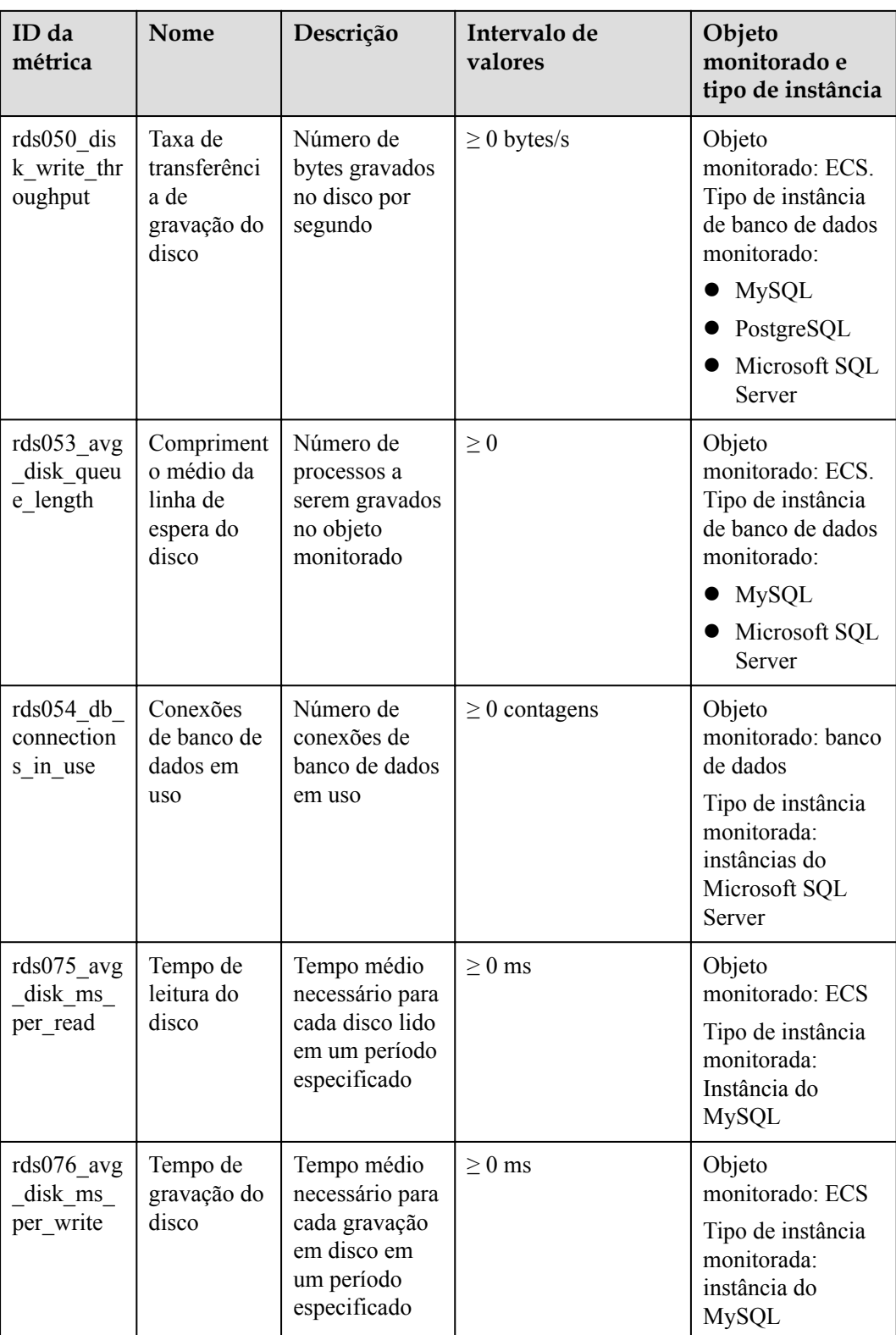

## **Dimensão**

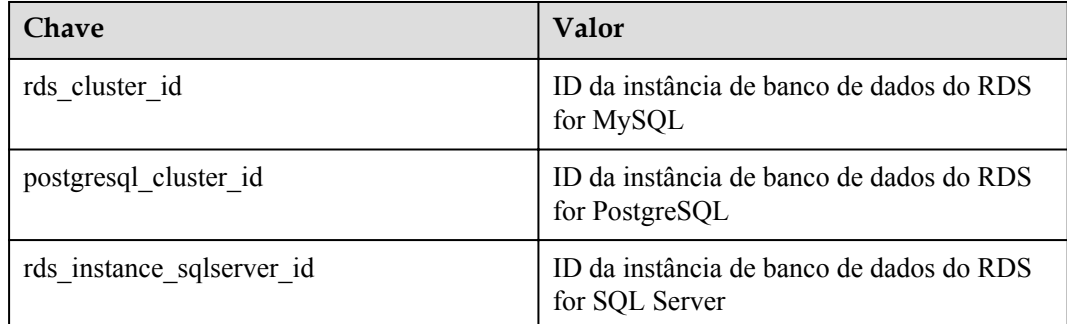

## **Chamada de API**

Use APIs para pesquisar métricas de monitoramento do RDS. Para obter detalhes sobre métodos de chamada e descrição de parâmetros, consulte **[Consulta de monitoramento de](https://support.huaweicloud.com/intl/pt-br/api-ces/ces_03_0033.html) [dados](https://support.huaweicloud.com/intl/pt-br/api-ces/ces_03_0033.html)** na *Referência de API do Cloud Eye*.

Exemplos:

#### • Solicitação

```
/V1.0/{project_id}/metric-data?
namespace=SYS.RDS&metric_name=rds001_cpu_util&dim.0=rds_cluster_id,
5ea170ad-cc6b-49cd-9020-
e94fdbeea391&from=1484123686000&to=1568188853000&period=300&filter=averag
e
```

```
• Resposta:
```

```
{
        "datapoints": [
\left\{ \begin{array}{cc} 0 & 0 & 0 \\ 0 & 0 & 0 \\ 0 & 0 & 0 \\ 0 & 0 & 0 \\ 0 & 0 & 0 \\ 0 & 0 & 0 \\ 0 & 0 & 0 \\ 0 & 0 & 0 \\ 0 & 0 & 0 \\ 0 & 0 & 0 \\ 0 & 0 & 0 \\ 0 & 0 & 0 & 0 \\ 0 & 0 & 0 & 0 \\ 0 & 0 & 0 & 0 \\ 0 & 0 & 0 & 0 & 0 \\ 0 & 0 & 0 & 0 & 0 \\ 0 & 0 & 0 & 0 & 0 \\ 0 & 0 & 0 & 0 & 0 \\ 0 & 0 & 0 & 0 & 0 "average": 0.35, 
                        "timestamp": 1484123400000, 
                        "unit": "Ratio"
                },
\left\{ \begin{array}{cc} 0 & 0 & 0 \\ 0 & 0 & 0 \\ 0 & 0 & 0 \\ 0 & 0 & 0 \\ 0 & 0 & 0 \\ 0 & 0 & 0 \\ 0 & 0 & 0 \\ 0 & 0 & 0 \\ 0 & 0 & 0 \\ 0 & 0 & 0 \\ 0 & 0 & 0 \\ 0 & 0 & 0 & 0 \\ 0 & 0 & 0 & 0 \\ 0 & 0 & 0 & 0 \\ 0 & 0 & 0 & 0 & 0 \\ 0 & 0 & 0 & 0 & 0 \\ 0 & 0 & 0 & 0 & 0 \\ 0 & 0 & 0 & 0 & 0 \\ 0 & 0 & 0 & 0 & 0 "average": 0.11, 
                        "timestamp": 1484123700000, 
                        "unit": "Ratio"
                }
       \frac{1}{2}"metric name": "rds001 cpu util",
        "httpcode" : 200,
        "header" : {
        "Transfer-Encoding" : "chunked",
        "Server" : "Web Server",
        "X-Request-Id" : "te-I-CES-
APISVR25.id-0418d62a-1e76-46ff-9a5f-9ce40b336e29.ts-1484123744291.c-15046
",
        "X-Content-Type-Options" : "nosniff",
        "Connection" : "keep-alive",
        "X-Download-Options" : "noopen",
         "Date" : "Wed, 11 Jan 2017 08:35:44 GMT",
 "X-Frame-Options" : "DENY",
 "Strict-Transport-Security" : "max-age=31536000; includeSubdomains;",
        "Cache-Control" : "no-cache",
        "X-XSS-Protection" : "1; mode=block;",
```
} }

```
 "Content-Length" : "165",
 "Content-Type" : "application/json"
```
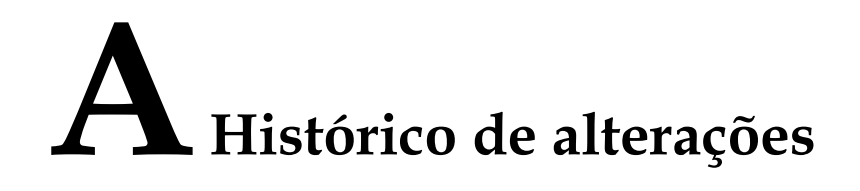

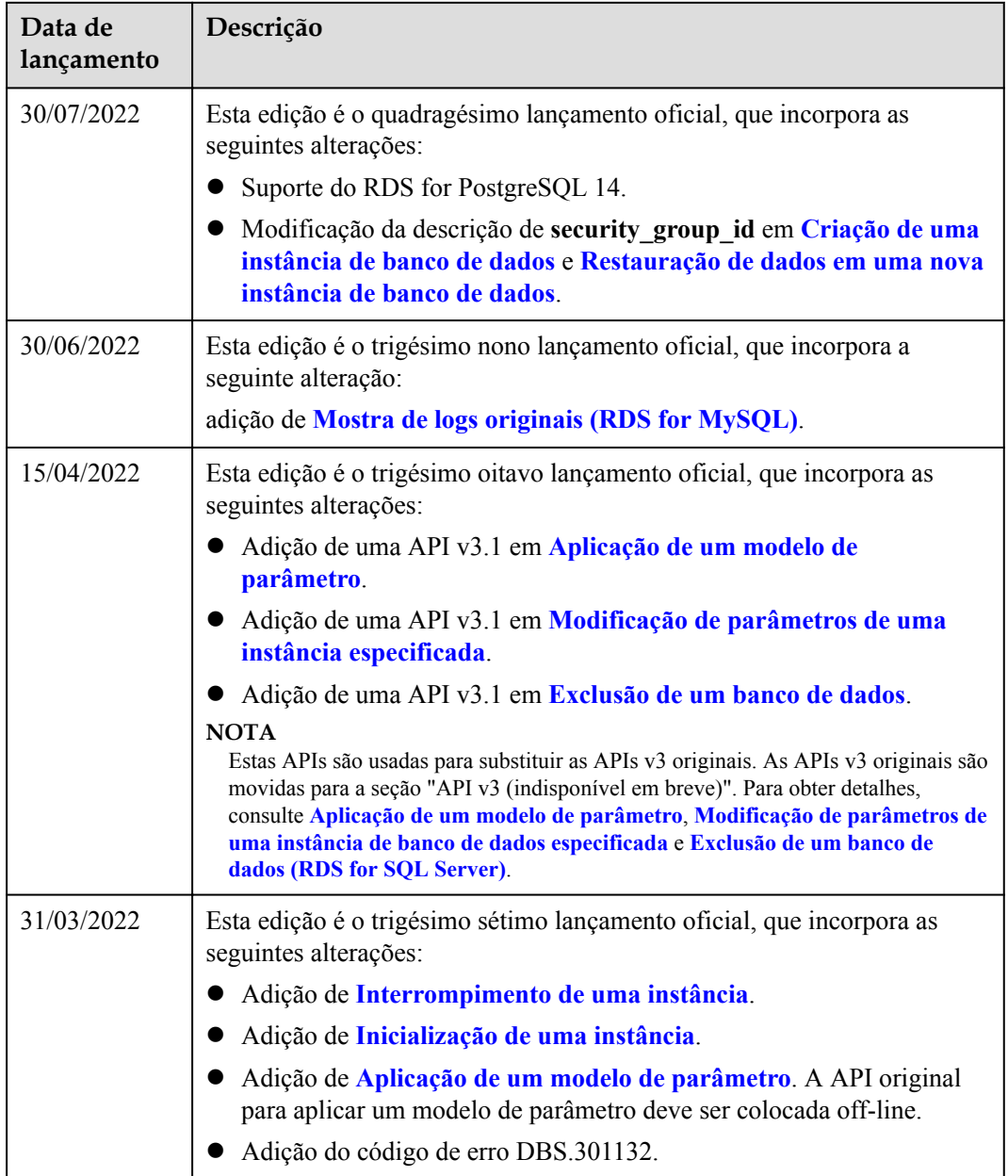
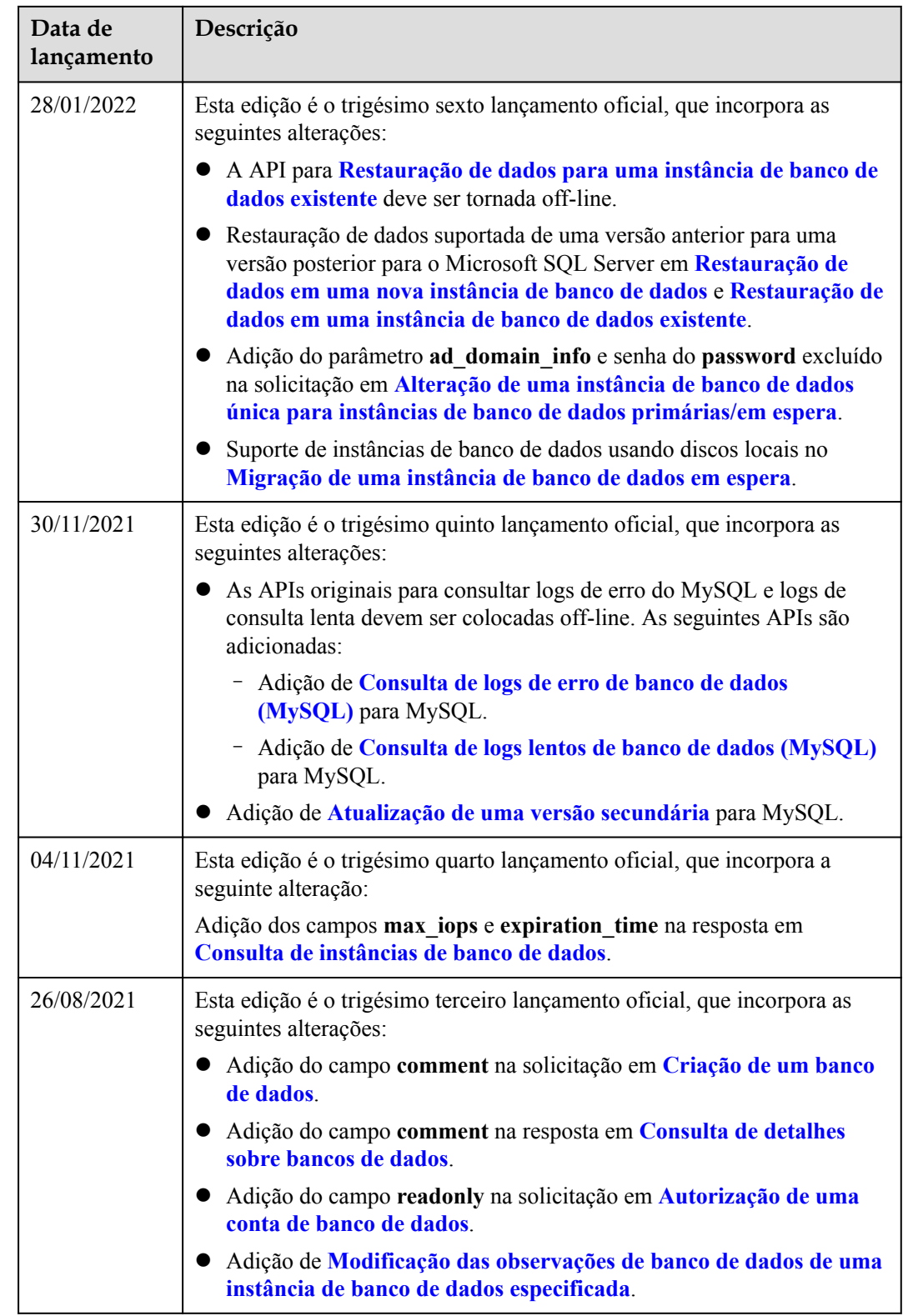

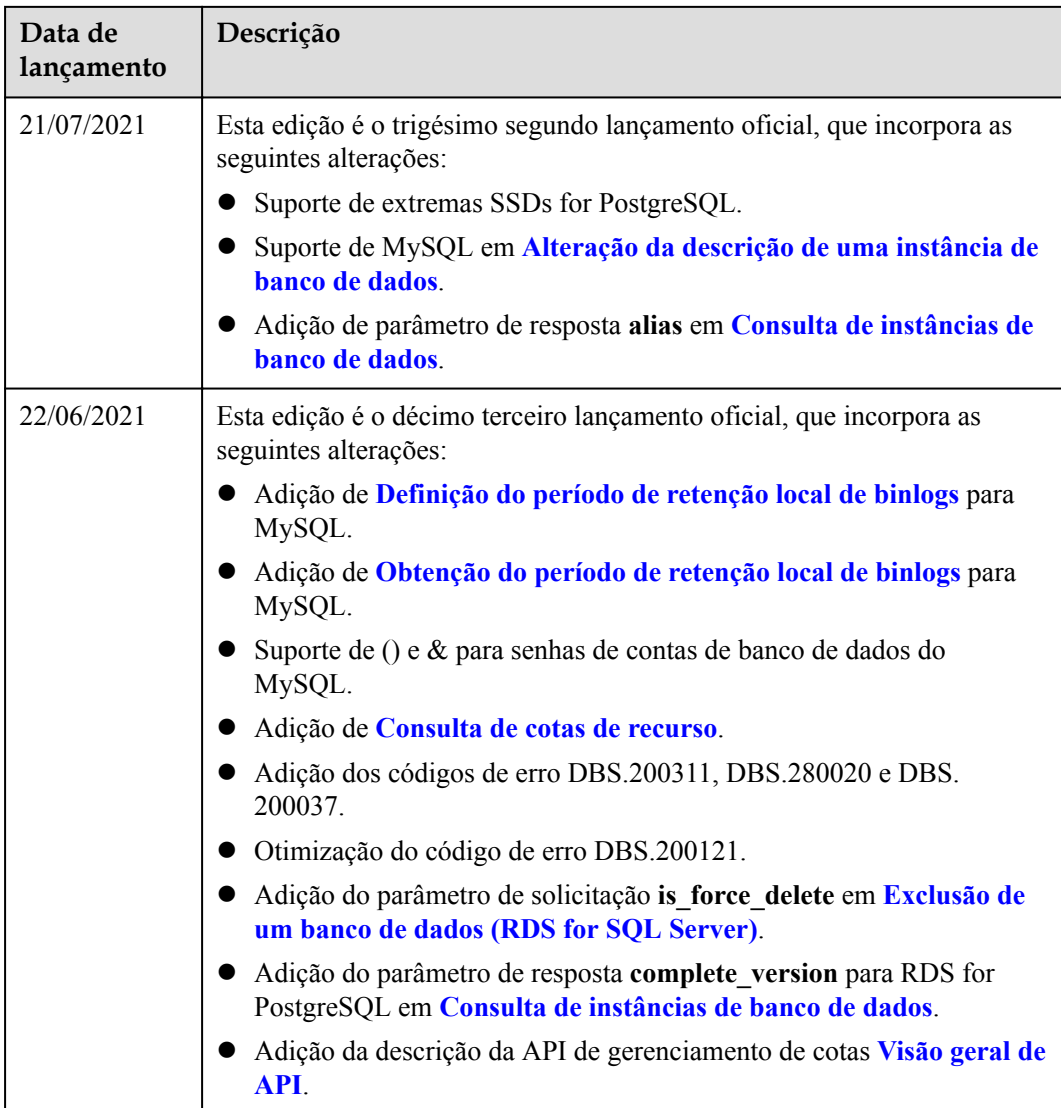

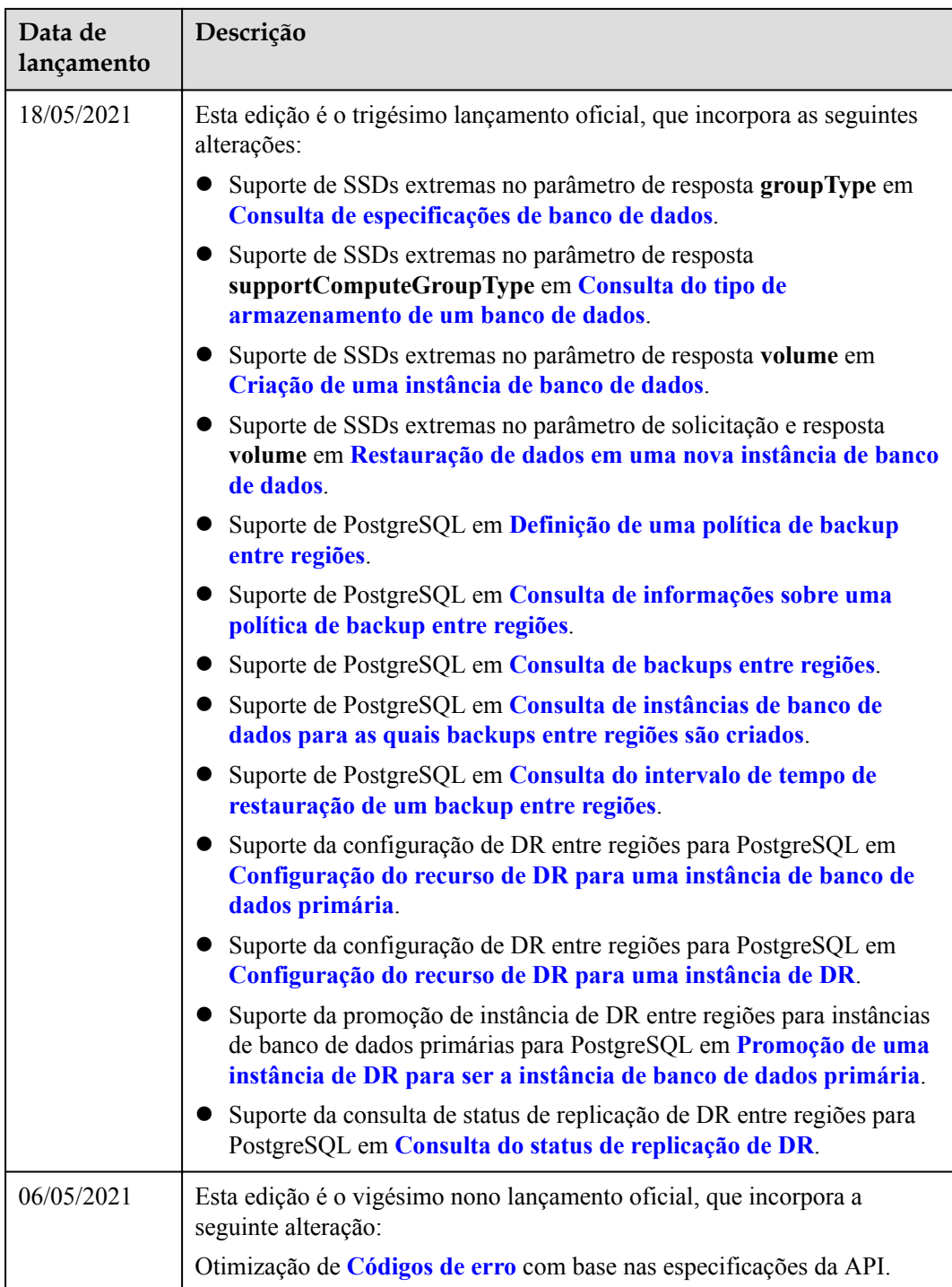

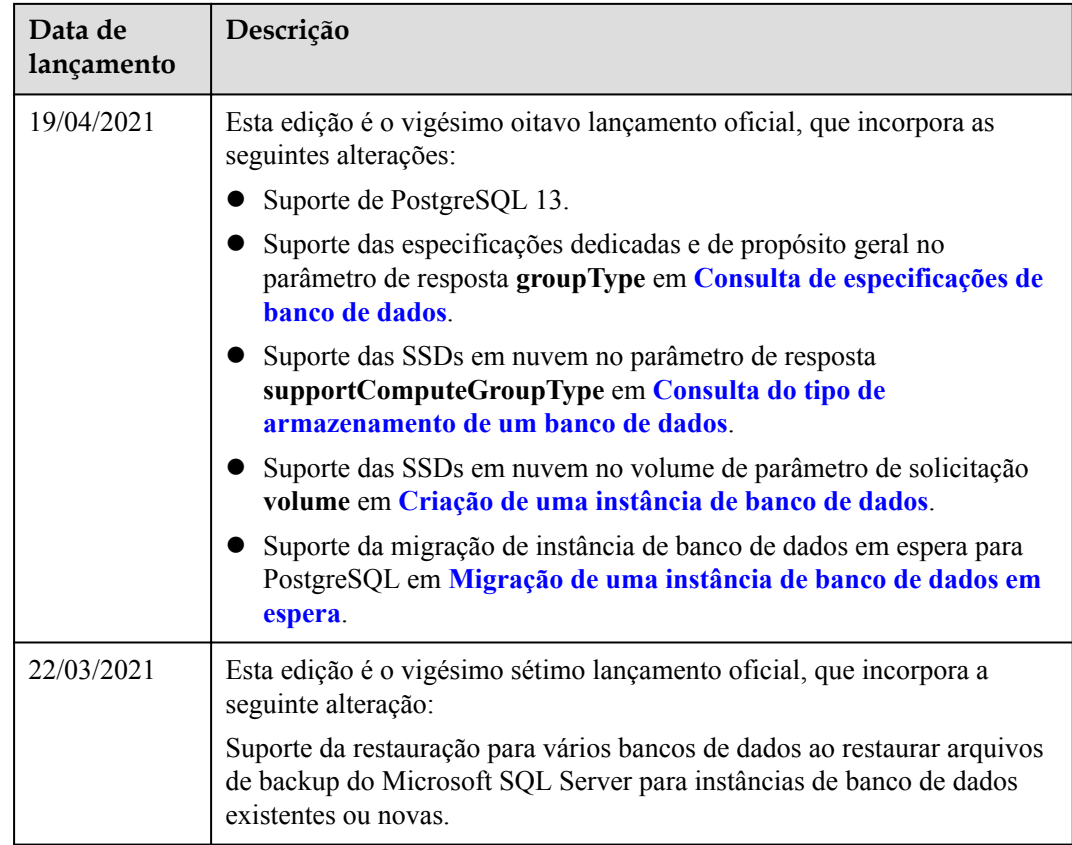

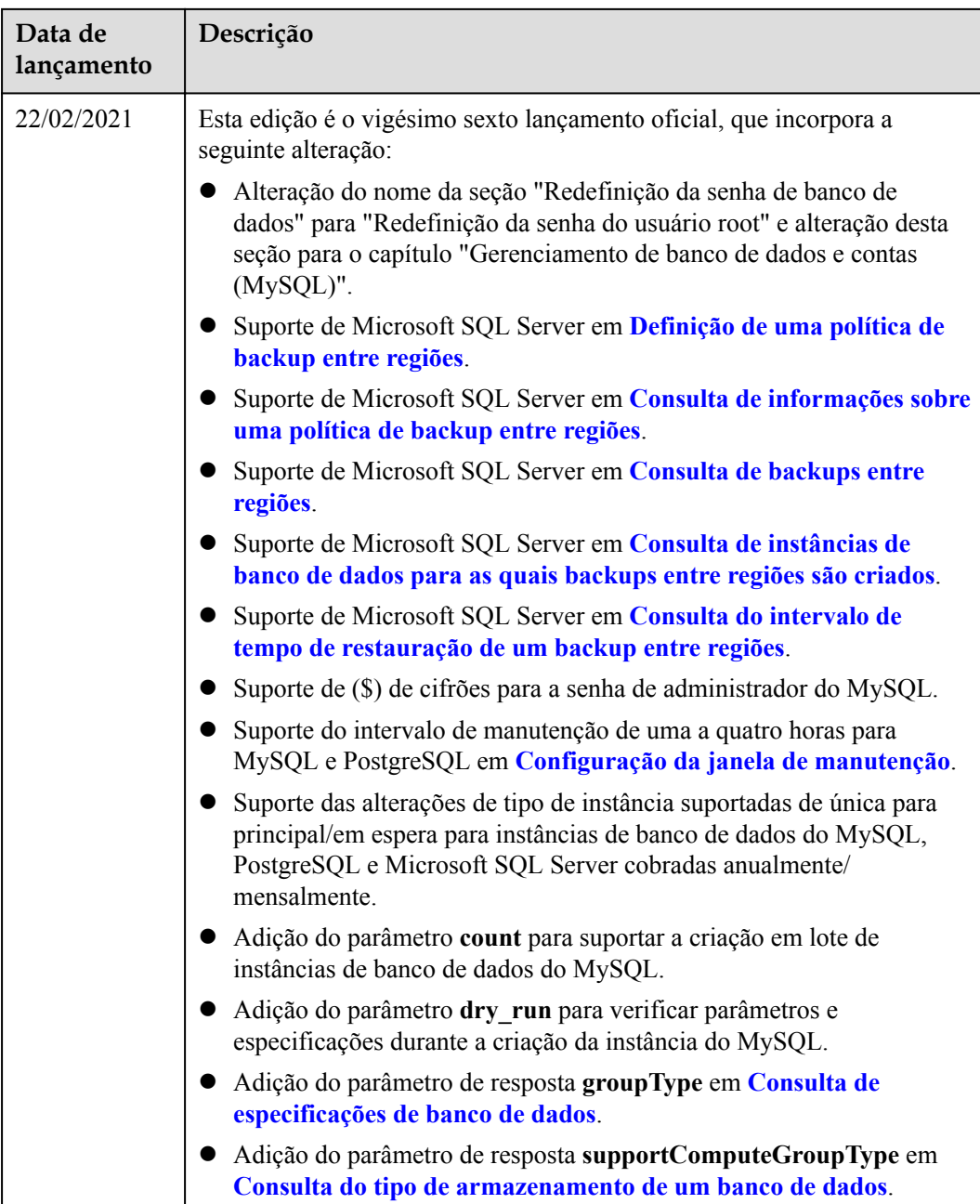

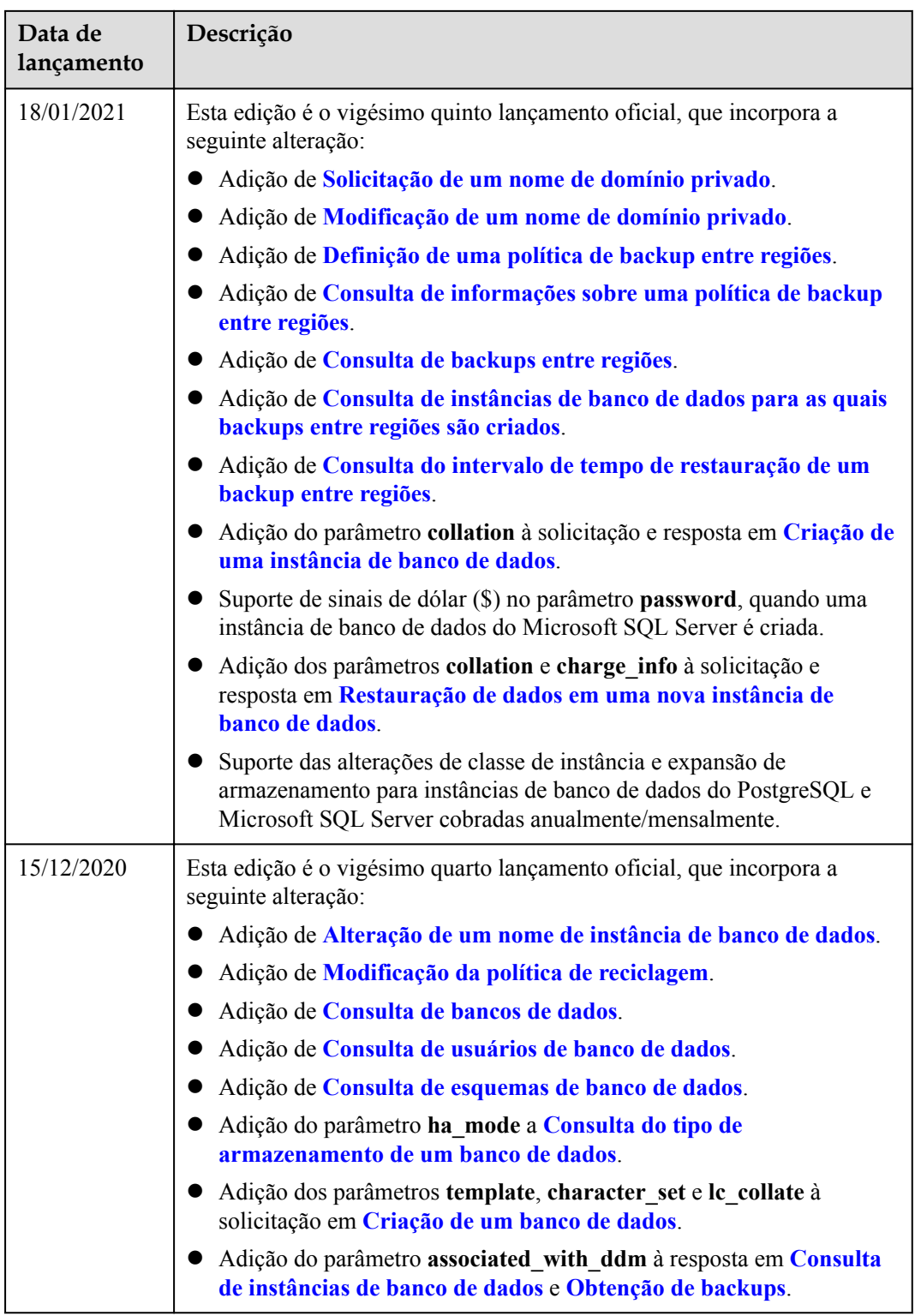

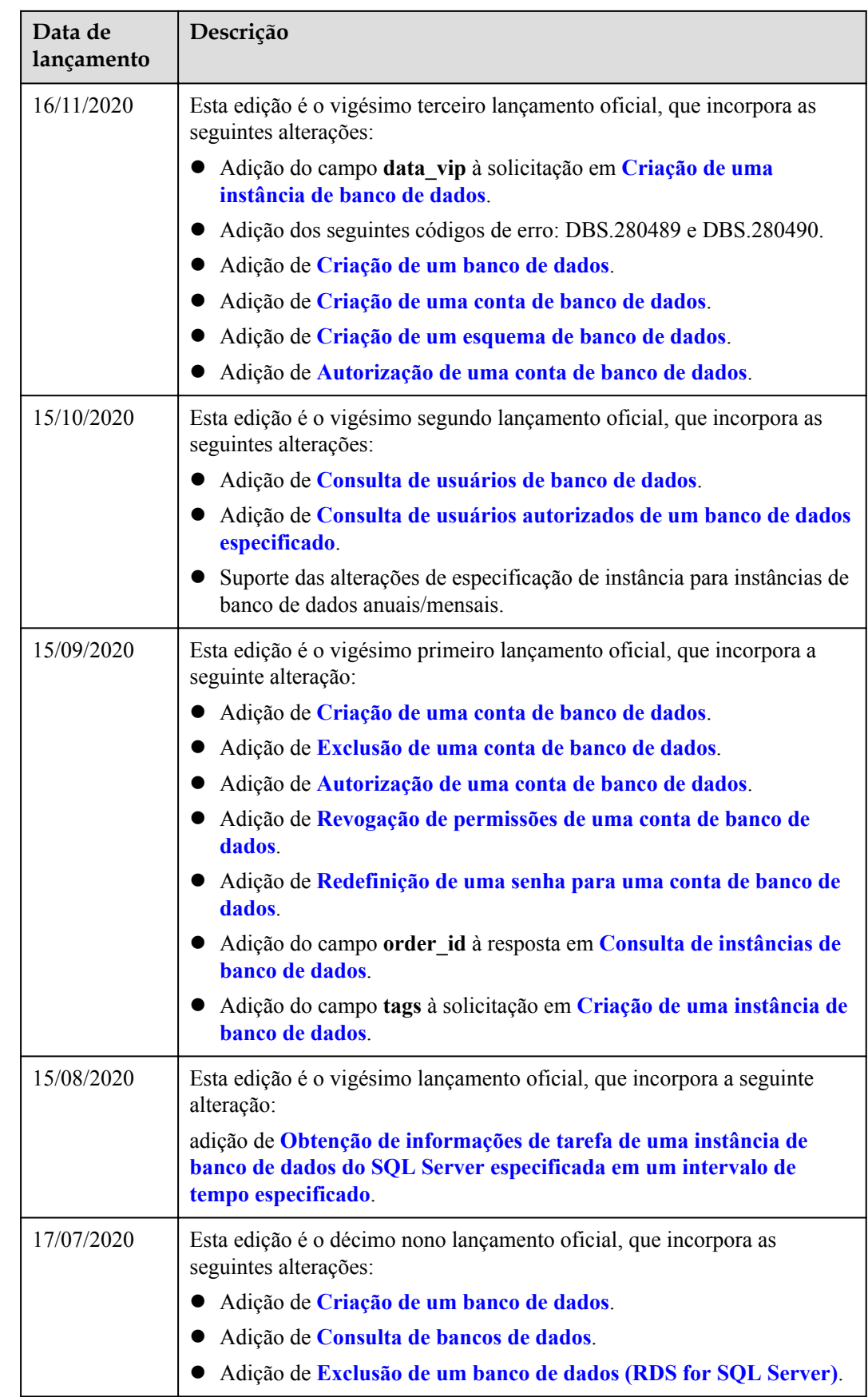

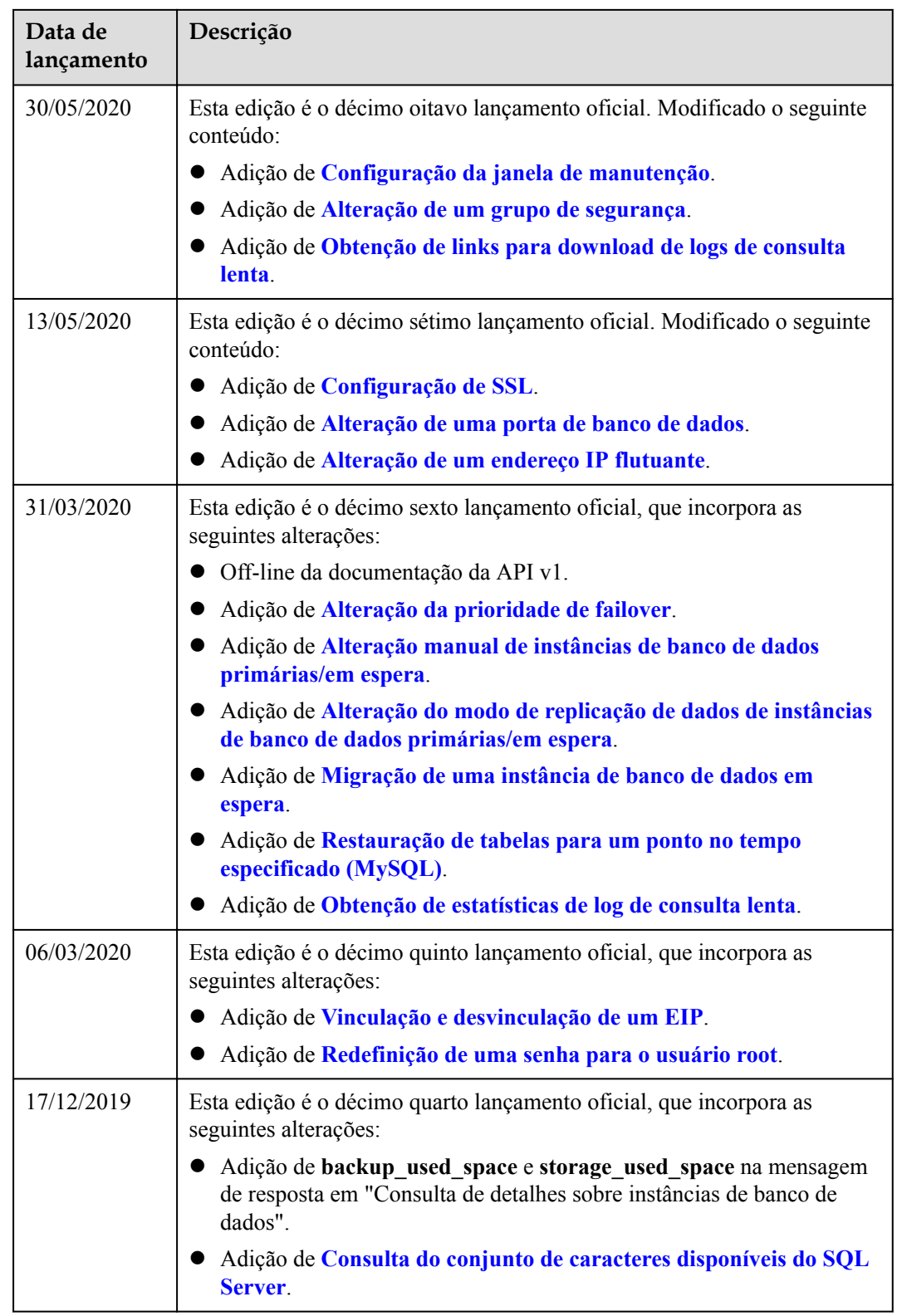

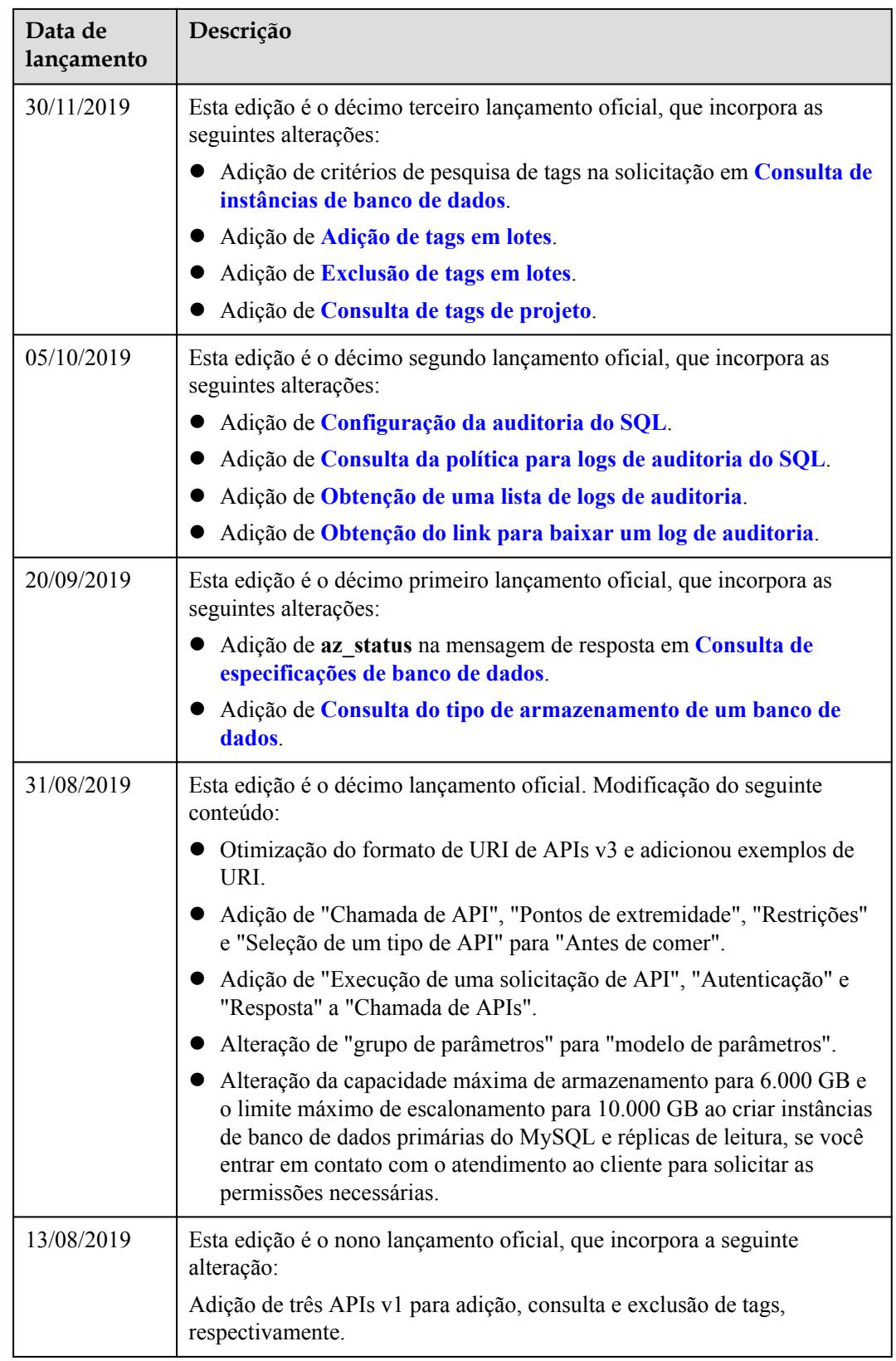

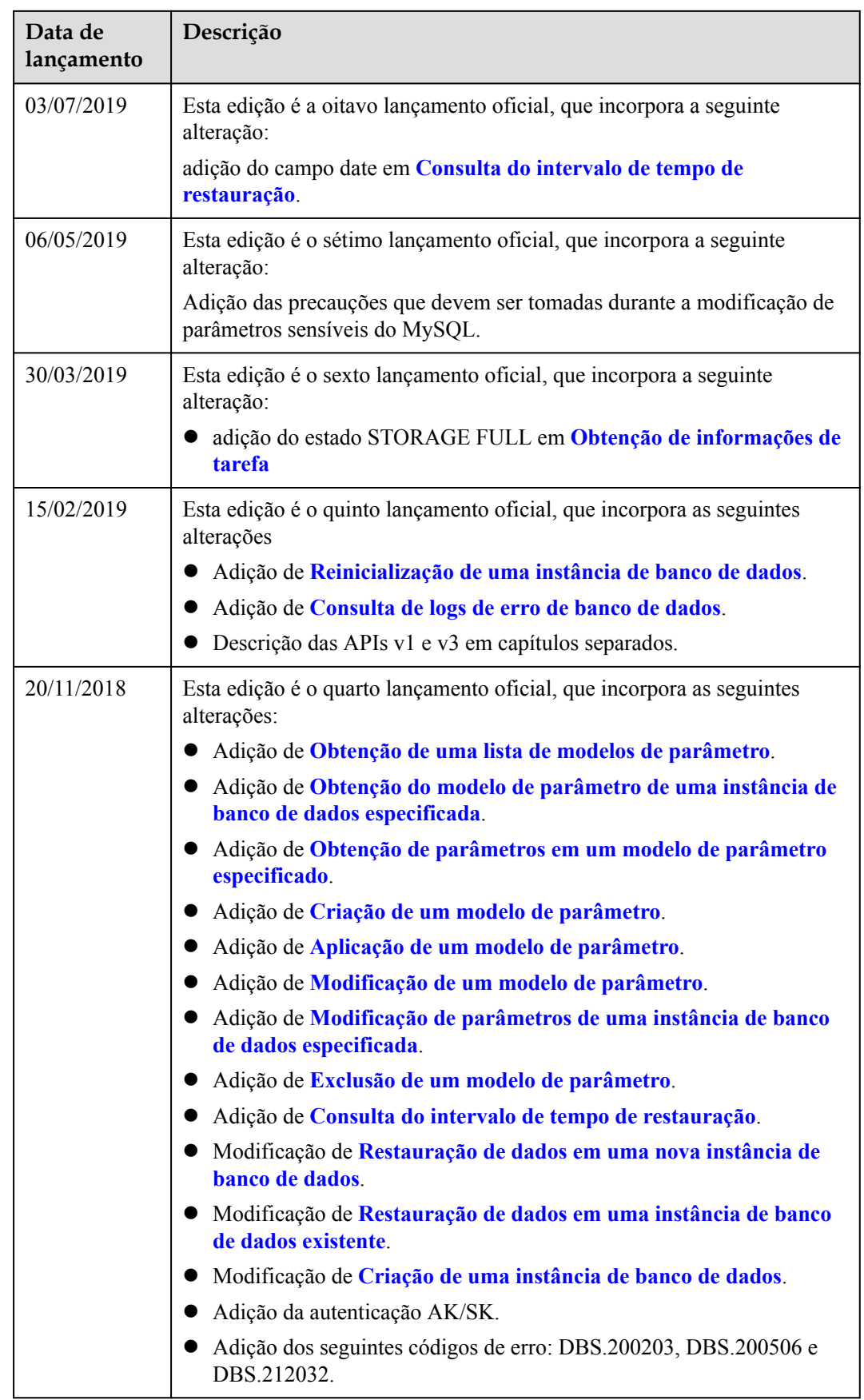

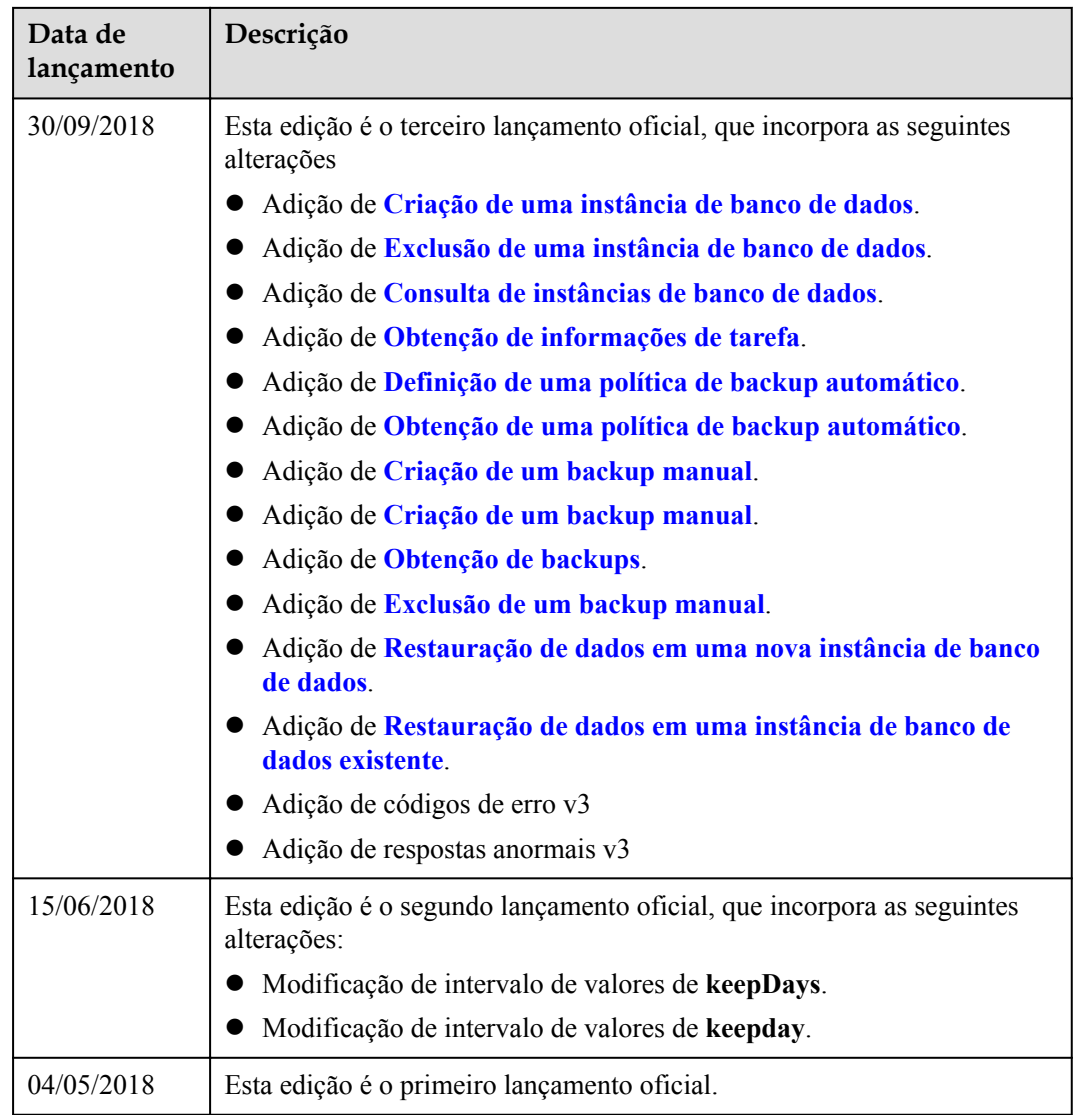